<span id="page-0-0"></span>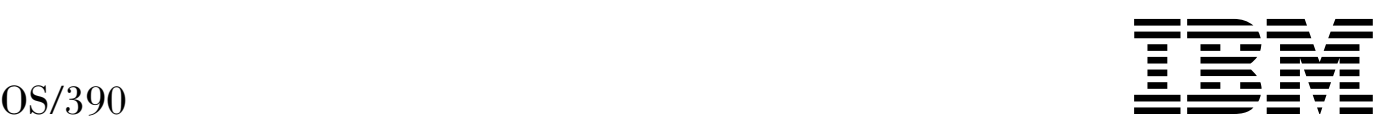

# MVS JCL Reference

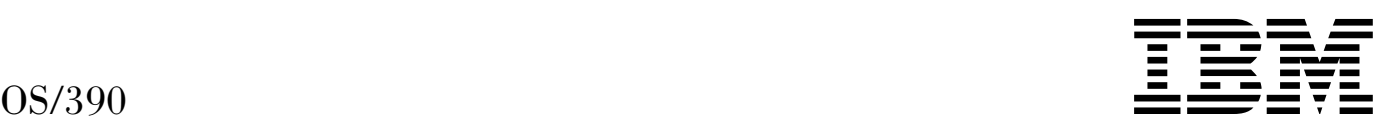

# MVS JCL Reference

#### **Note**

Before using this information and the product it supports, be sure to read the general information under [Appendix A, "Notices"](#page-654-0) [on page A-1.](#page-654-0)

#### **Tenth Edition, September 2000**

This is a major revision of GC28-1757-08.

This edition applies to Version 2 Release 10 of OS/390 (5647-A01) and to all subsequent releases and modifications until otherwise indicated in new editions.

Order publications through your IBM representative or the IBM branch office serving your locality. Publications are not stocked at the address below.

IBM welcomes your comments. A form for readers' comments may be provided at the back of this publication, or you may address your comments to the following address:

International Business Machines Corporation Department 55JA, Mail Station P384 2455 South Road Poughkeepsie, NY 12601-5400 United States of America

FAX (United States & Canada): 1+845+432-9405 FAX (Other Countries): Your International Access Code +1+845+432-9405

IBMLink (United States customers only): IBMUSM10(MHVRCFS) Internet e-mail: mhvrcfs@us.ibm.com World Wide Web: http://www.ibm.com/s390/os390/webqs.html

If you would like a reply, be sure to include your name, address, telephone number, or FAX number.

Make sure to include the following in your comment or note:

- Title and order number of this book
- Page number or topic related to your comment

When you send information to IBM, you grant IBM a nonexclusive right to use or distribute the information in any way it believes appropriate without incurring any obligation to you.

#### **Copyright International Business Machines Corporation 1988, 2000. All rights reserved.**

US Government Users Restricted Rights – Use, duplication or disclosure restricted by GSA ADP Schedule Contract with IBM Corp.

## **Contents**

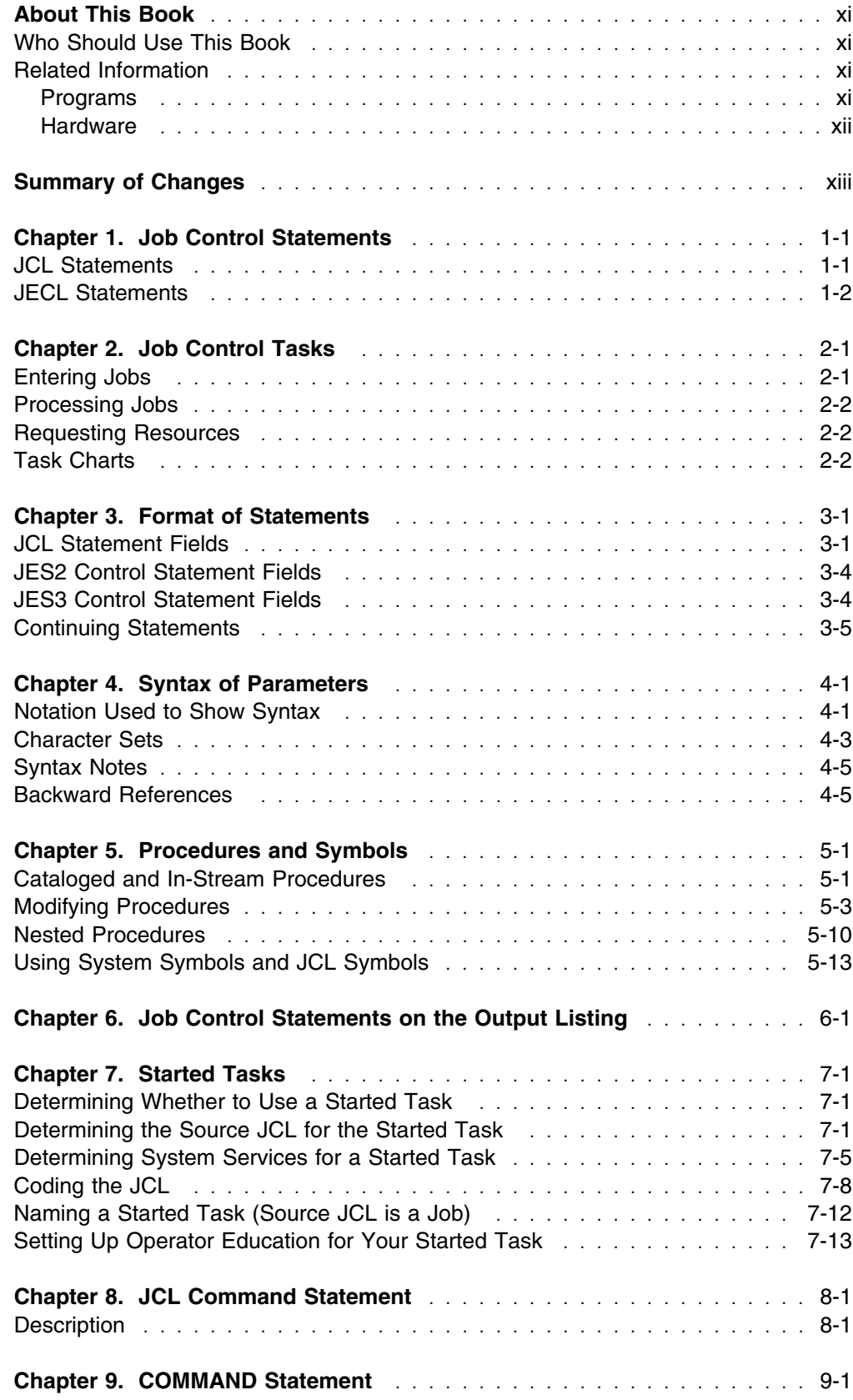

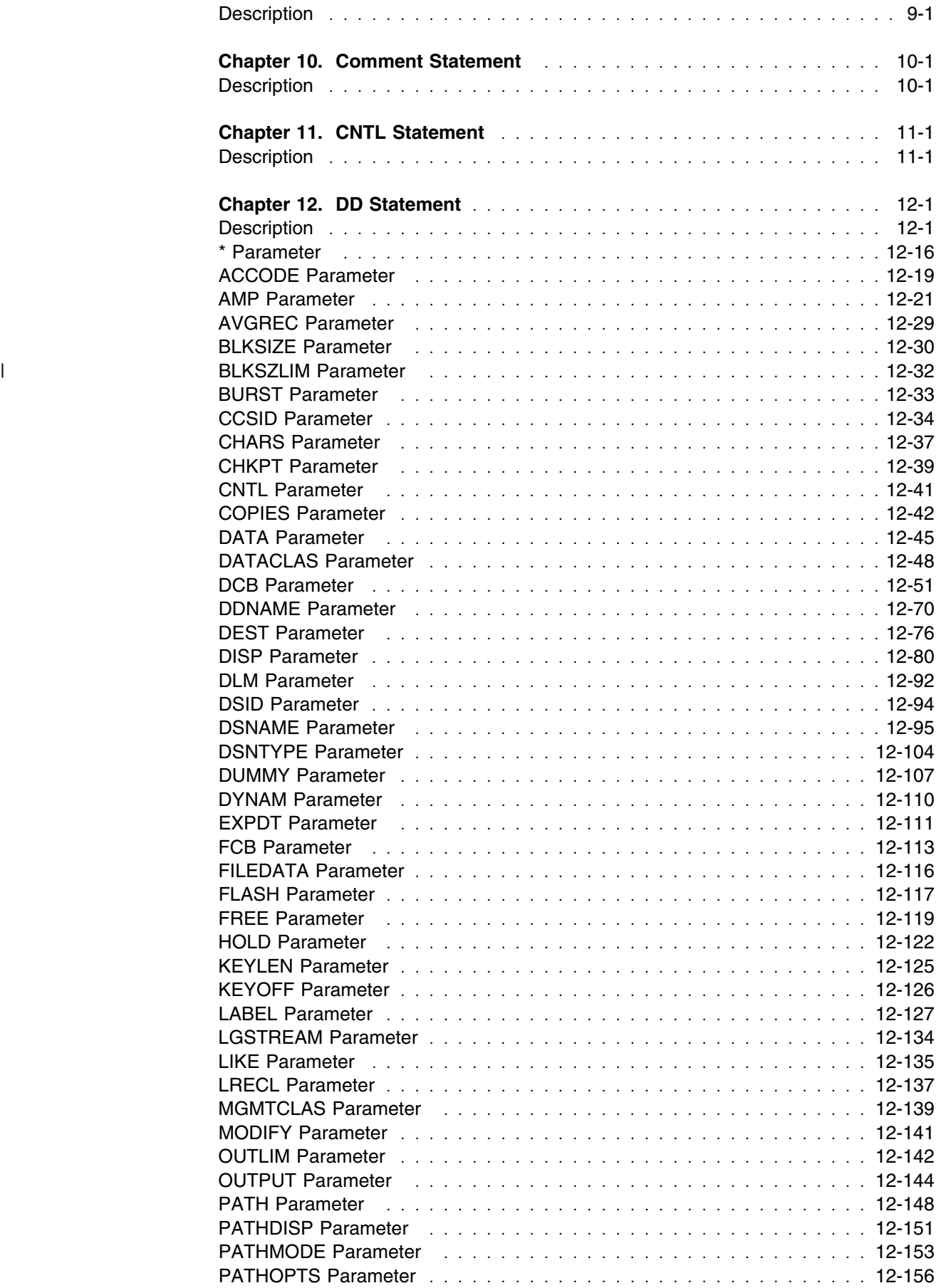

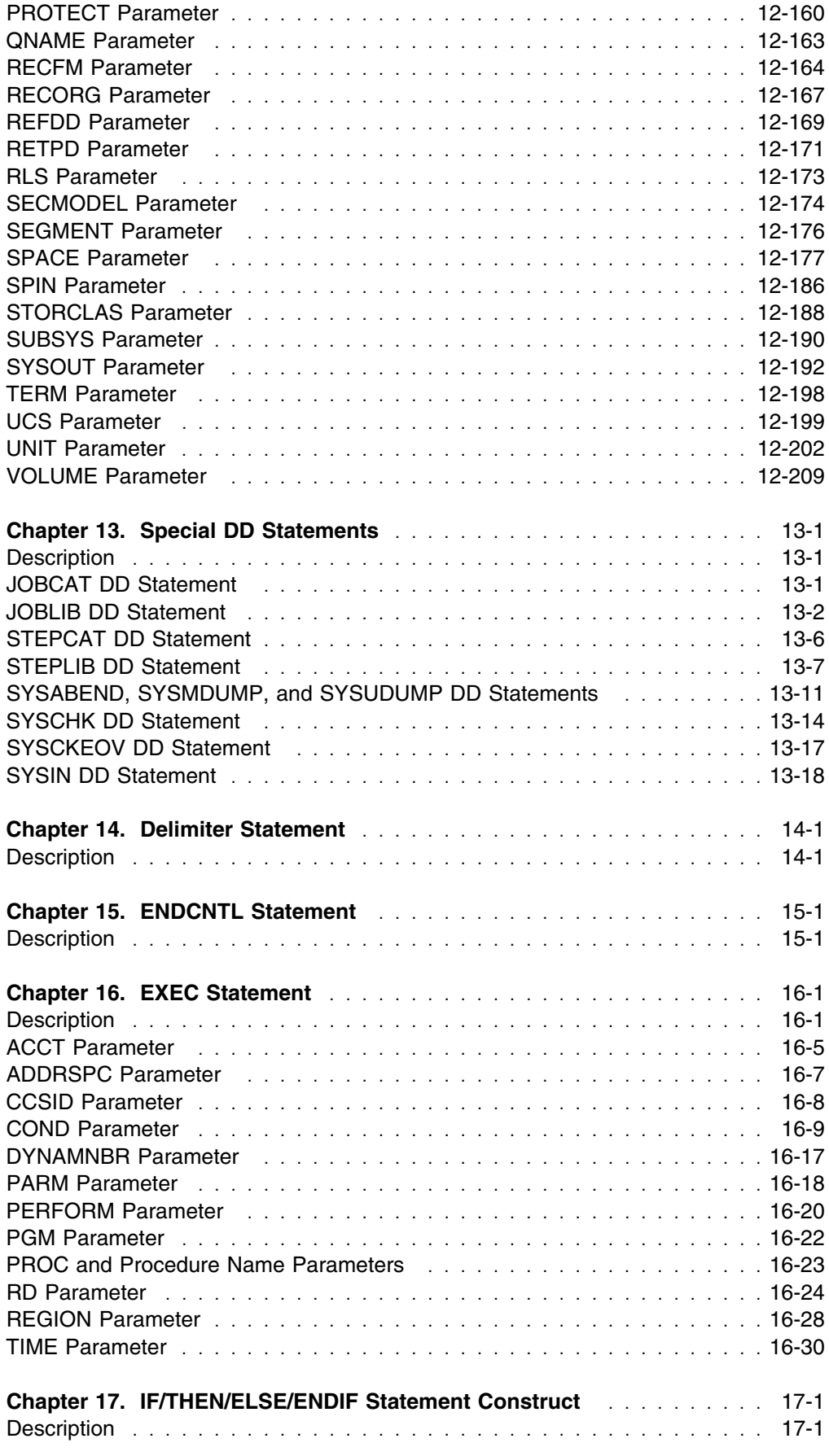

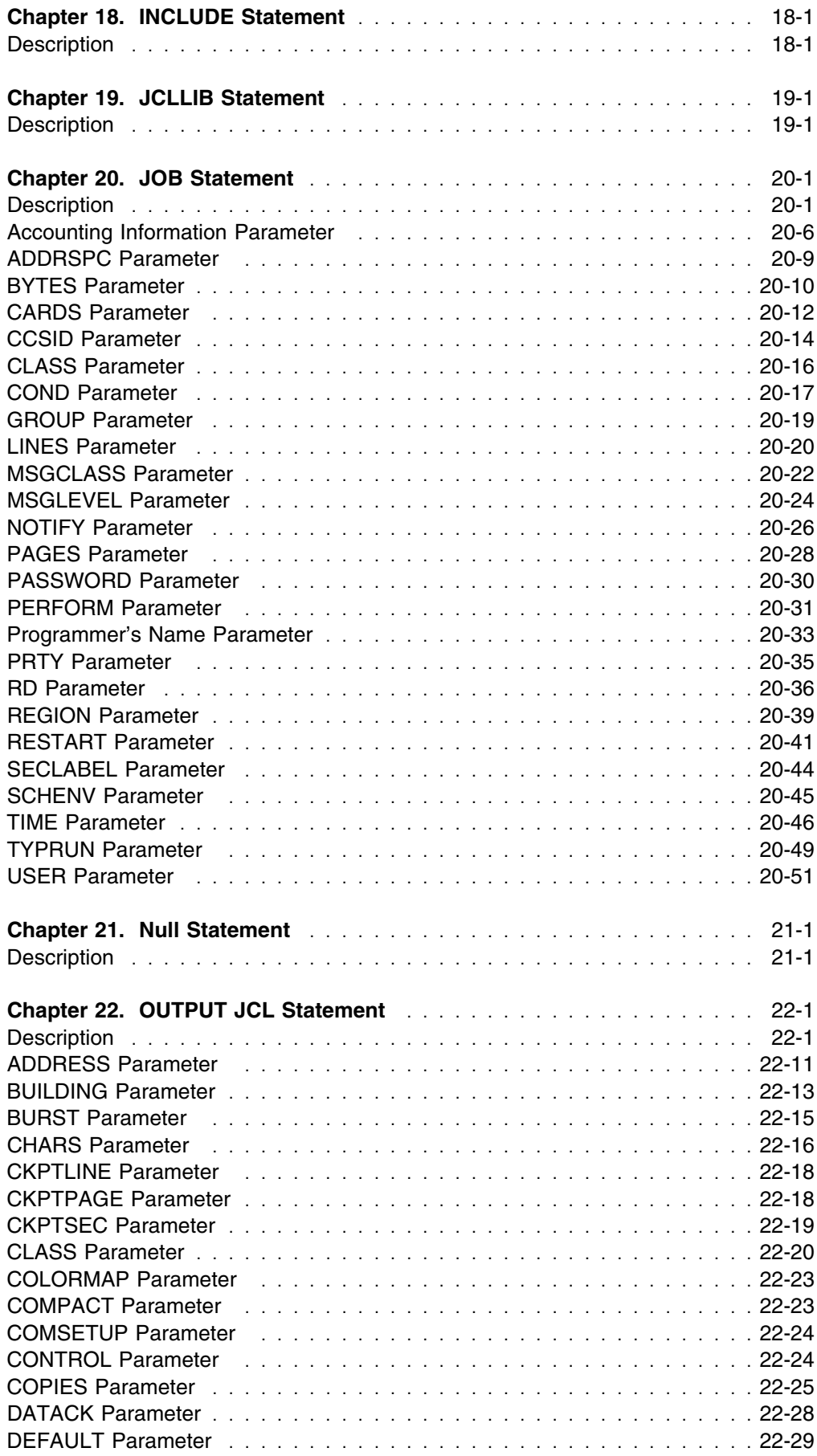

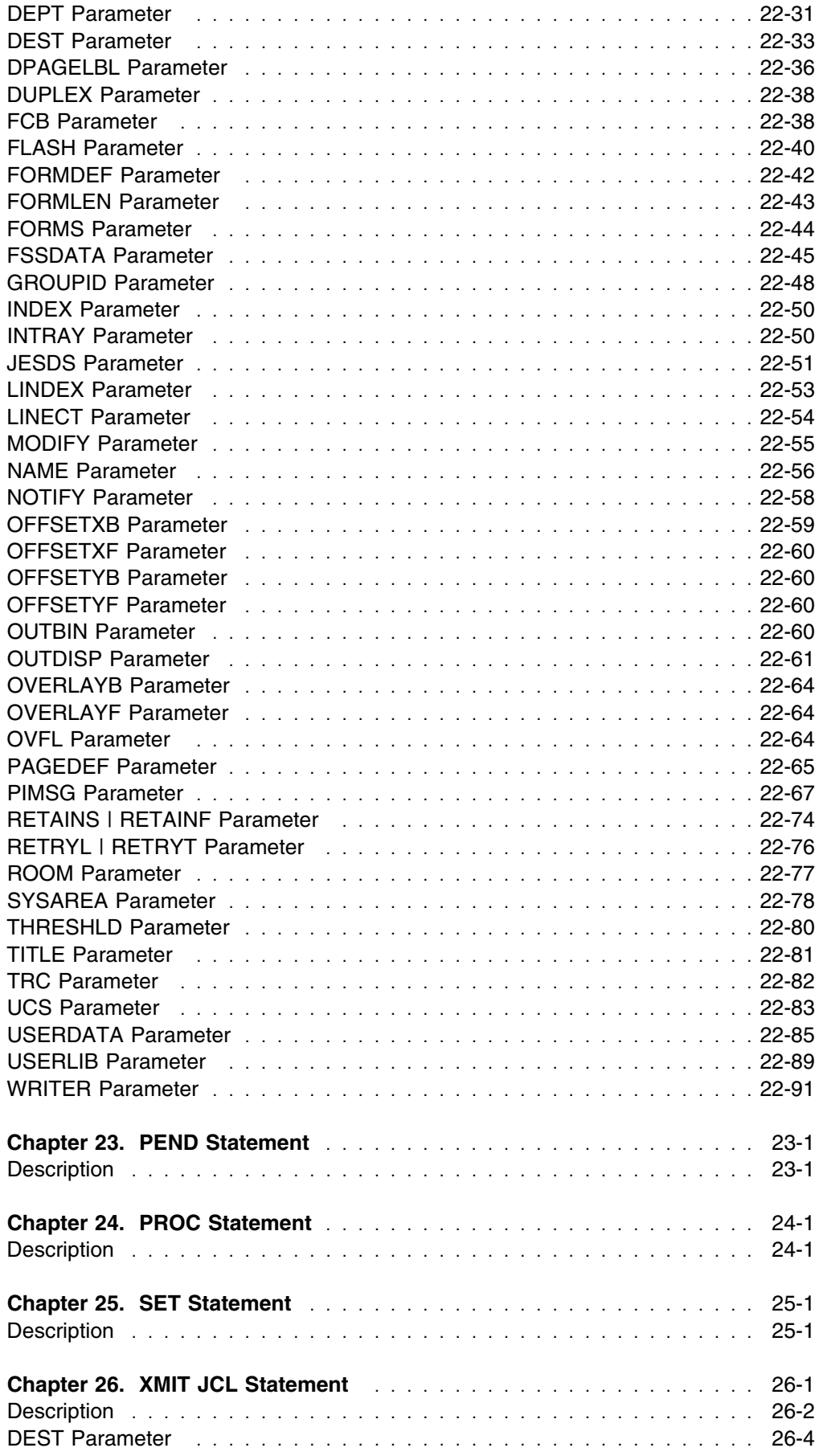

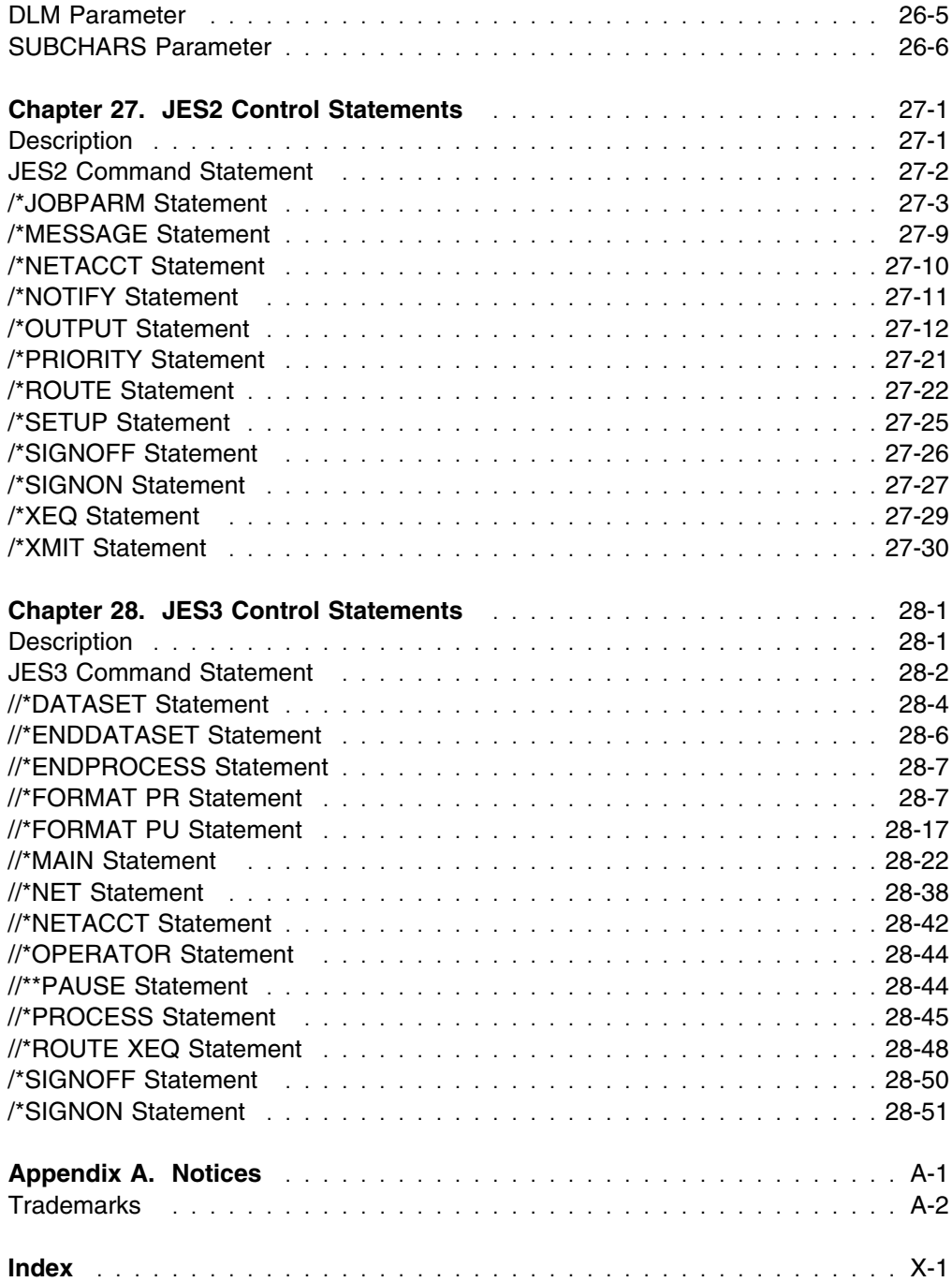

## **Figures**

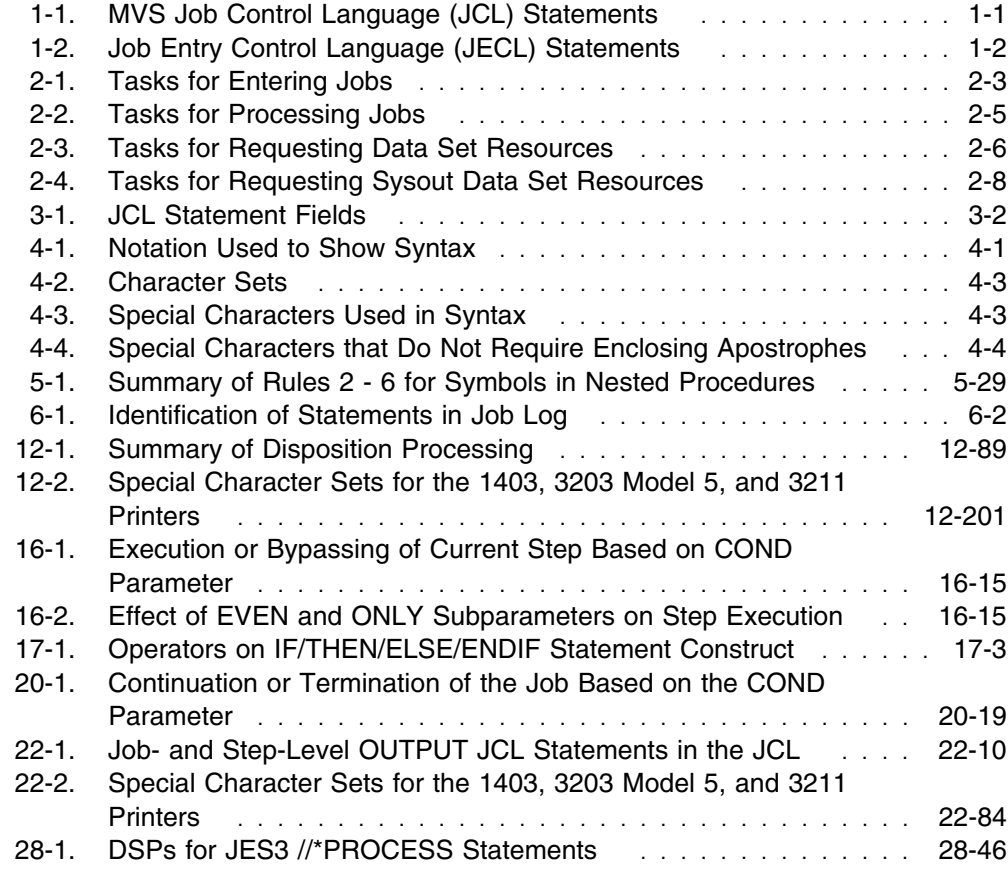

## <span id="page-12-0"></span>**About This Book**

This book describes the job control tasks needed to enter jobs into the OS/390 operating system, control the system's processing of jobs, and request the resources needed to run jobs. The book also contains a chapter that describes "started tasks" and how to set them up. To perform job control or started tasks, programmers code "job control statements." This book describes how to code these statements, which include:

- Job control language (JCL) statements
- Job entry control language (JECL) statements, which encompass:

Job entry subsystem 2 (JES2) control statements Job entry subsystem 3 (JES3) control statements

This book is designed as a reference book, to be used while coding the statements. It contains some introductory material. Full explanations of the job control tasks are presented in a companion book, *[OS/390 MVS JCL User's Guide](#page-0-0)*, GC28-1758.

## **Who Should Use This Book**

This book is needed by system and application programmers who enter programs into the operating system. Those using this book should understand the concepts of job management and data management.

## **Related Information**

To have complete JCL information, you need the following book:

*[OS/390 MVS JCL User's Guide](#page-0-0)*, GC28-1758

Where necessary, this book references information in other books, using shortened versions of the book title. For complete titles and order numbers of the books for all products that are part of OS/390, see *[OS/390 Information Roadmap](#page-0-0)*, GC28-1727. The following tables list the short titles, titles, and order numbers for books related to non-OS/390 products that this book references.

## **Programs**

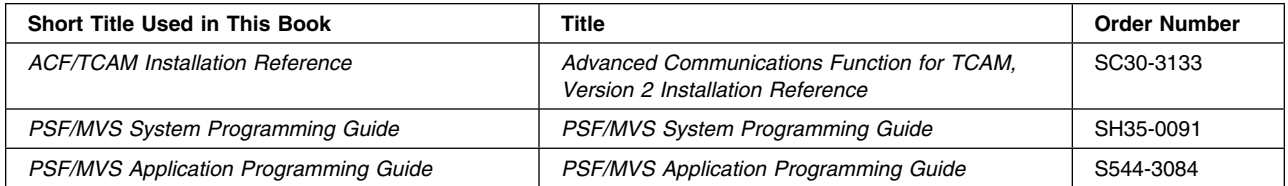

## <span id="page-13-0"></span>**Hardware**

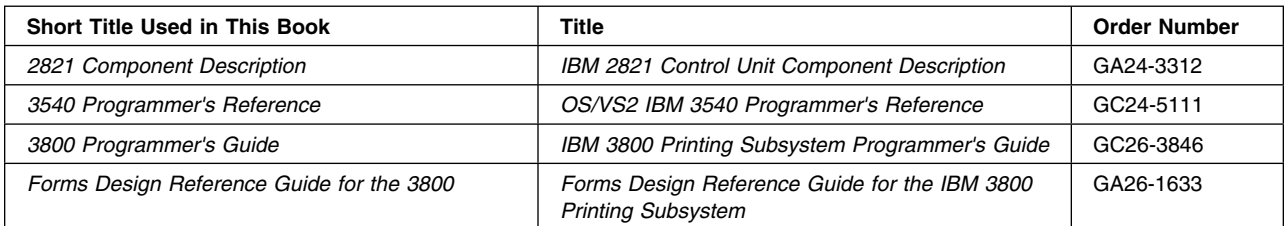

## <span id="page-14-0"></span>**Summary of Changes**

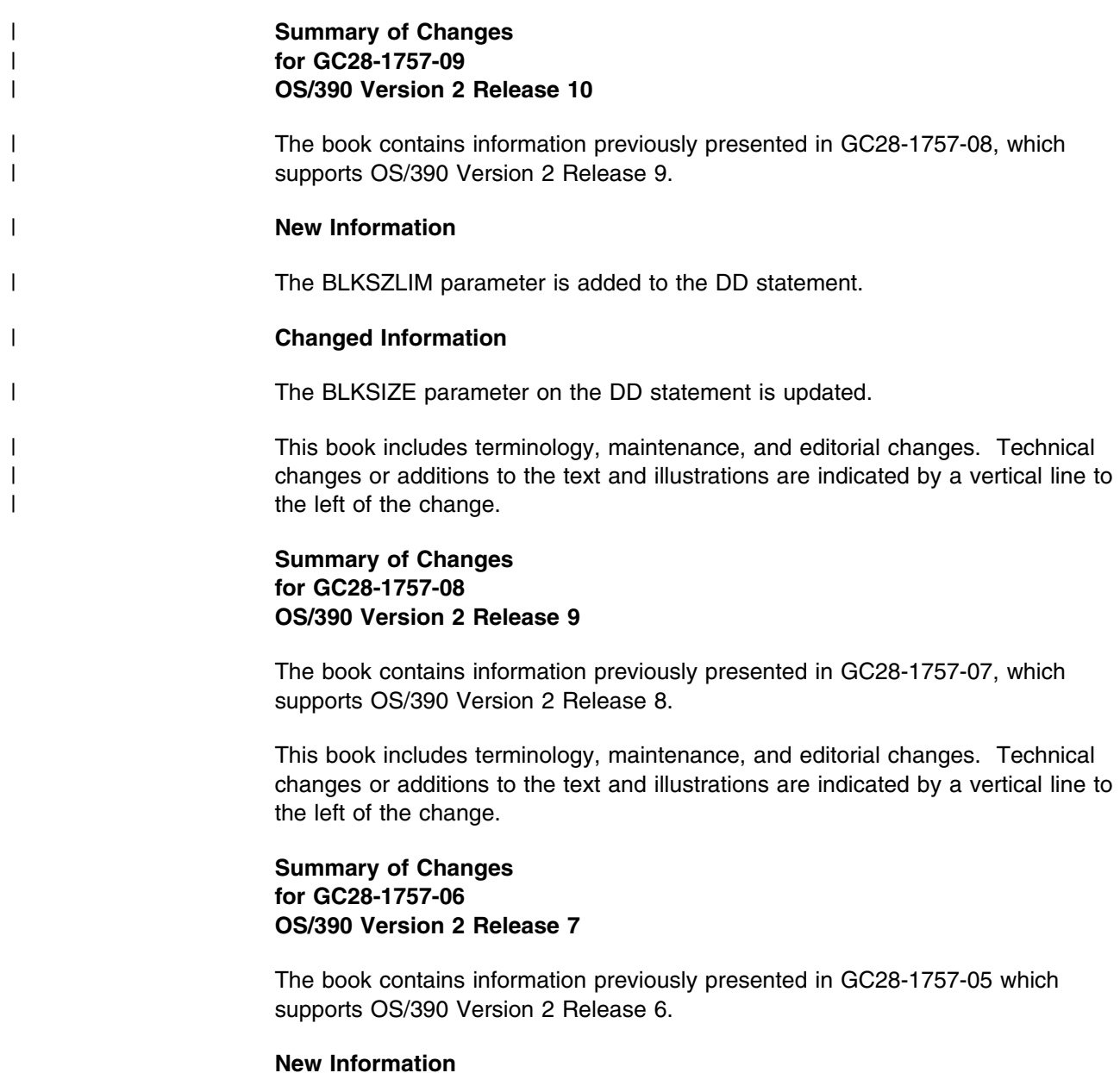

The CCSID (coded character set identifier) parameter is added to the JOB, EXEC, and DD statements.

#### **Changed Information**

The description of the ACCODE (accessibility code) parameter of the DD statement is updated.

This book includes terminology, maintenance, and editorial changes. Technical changes or additions to the text and illustrations are indicated by a vertical line to the left of the change.

#### **Summary of Changes for GC28-1757-05 OS/390 Version 2 Release 6**

The book contains information previously presented in GC28-1757-04, which supports OS/390 Version 2 Release 5.

#### **Changed Information**

- The SCHENV parameter on the JOB statement, which allows you to specify the name of a WLM scheduling environment, can now be used for JES3 jobs.
- As part of the name change of OpenEdition to OS/390 UNIX System Services, occurrences of OS/390 OpenEdition have been changed to OS/390 UNIX System Services or its abbreviated name, OS/390 UNIX. OpenEdition may continue to appear in messages, panel text, and other code with OS/390 UNIX System Services.

This book includes terminology, maintenance, and editorial changes. Technical changes or additions to the text and illustrations are indicated by a vertical line to the left of the change.

#### **Summary of Changes for GC28-1757-04 OS/390 Version 2 Release 5**

The book contains information previously presented in GC28-1757-03, which supports OS/390 Version 2 Release 4.

#### **New Information**

New parameters have been added for the Print Services Facility.

This book includes terminology, maintenance, and editorial changes. Technical changes or additions to the text and illustrations are indicated by a vertical line to the left of the change.

**Summary of Changes for GC28-1757-03 OS/390 Version 2 Release 4**

The book contains information previously presented in GC28-1757-02, which supports OS/390 Version 1 Release 3.

#### **New Information**

• A new JOB statement parameter, SCHENV, is described. Currently valid only for JES2 jobs, it allows you to specify the name of a WLM scheduling environment.

This book includes terminology, maintenance, and editorial changes. Technical changes or additions to the text and illustrations are indicated by a vertical line to the left of the change.

**Summary of Changes for GC28-1757-02 OS/390 Version 1 Release 3** The book contains information previously presented in GC28-1757-01, which supports OS/390 Version 1 Release 2.

This book includes terminology, maintenance, and editorial changes. Technical changes or additions to the text and illustrations are indicated by a vertical line to the left of the change.

#### **Summary of Changes for GC28-1757-01 OS/390 Release 2**

This book contains information previously presented in *OS/390 MVS JCL Reference* GC28-1757-00, which supports OS/390 Release 1.

The following summarizes the changes to that information.

#### **Changed Information**

• The date field on the DEADLINE= parameter of the JES3 //\*MAIN statement is expanded to allow a 4-digit-year (yyyy), which is required to support dates beyond 31 December 1999.

This book includes terminology, maintenance, and editorial changes. Technical changes or additions to the text and illustrations are indicated by a vertical line to the left of the change.

#### **Summary of Changes for GC28-1757-00 OS/390 Release 1**

This book contains information previously presented in *MVS/ESA JCL Reference* GC28-1479, which supports MVS/ESA System Product Version 5.

This book includes terminology, maintenance, and editorial changes. Technical changes or additions to the text and illustrations are indicated by a vertical line to the left of the change.

## <span id="page-18-0"></span>**Chapter 1. Job Control Statements**

This chapter lists, in Figure 1-1, all but one of the statements in the MVS Job Control Language (JCL), and in [Figure 1-2 on page 1-2,](#page-19-0) all of the Job Entry Control Language (JECL) statements for the JES2 and JES3 subsystems, together with the purpose of each statement. Later chapters describe each statement in detail. (The PRINTDEV JCL statement, for use by the person starting the Print Services Facility, is documented in the manual *[PSF for OS/390: Customization](#page-0-0)*.)

## **JCL Statements**

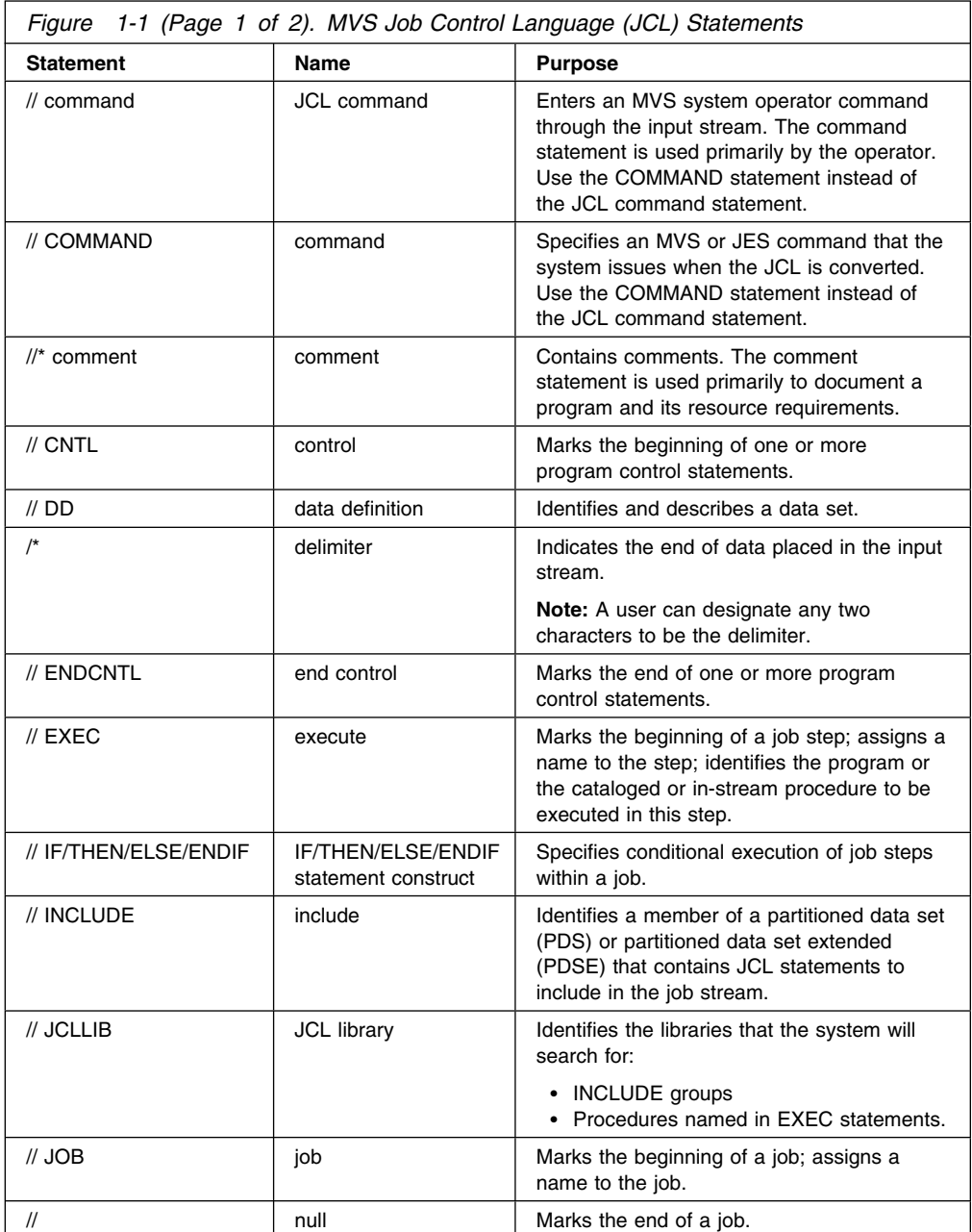

#### <span id="page-19-0"></span>**Statements**

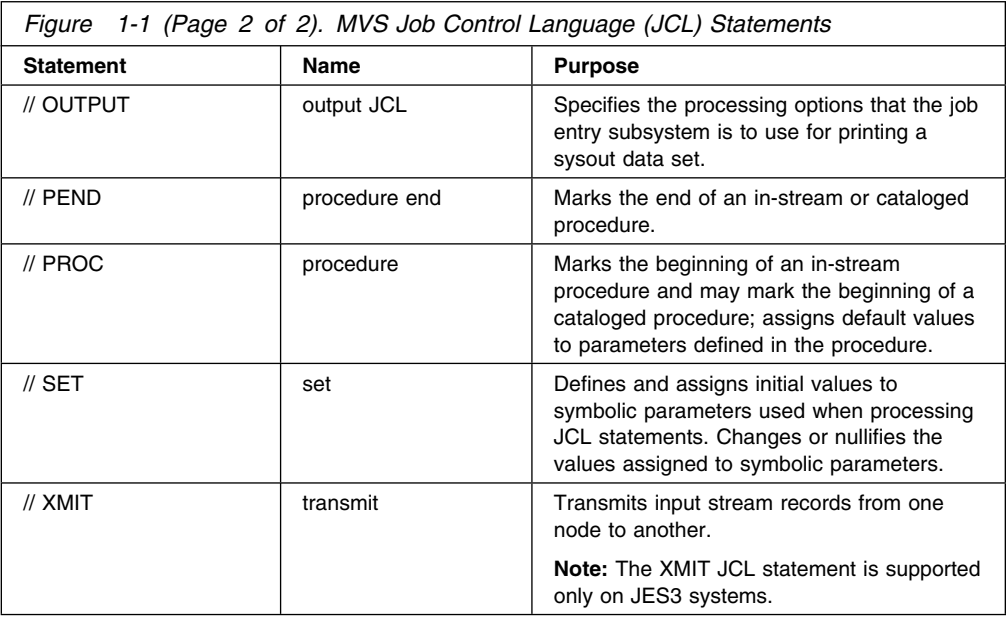

## **JECL Statements**

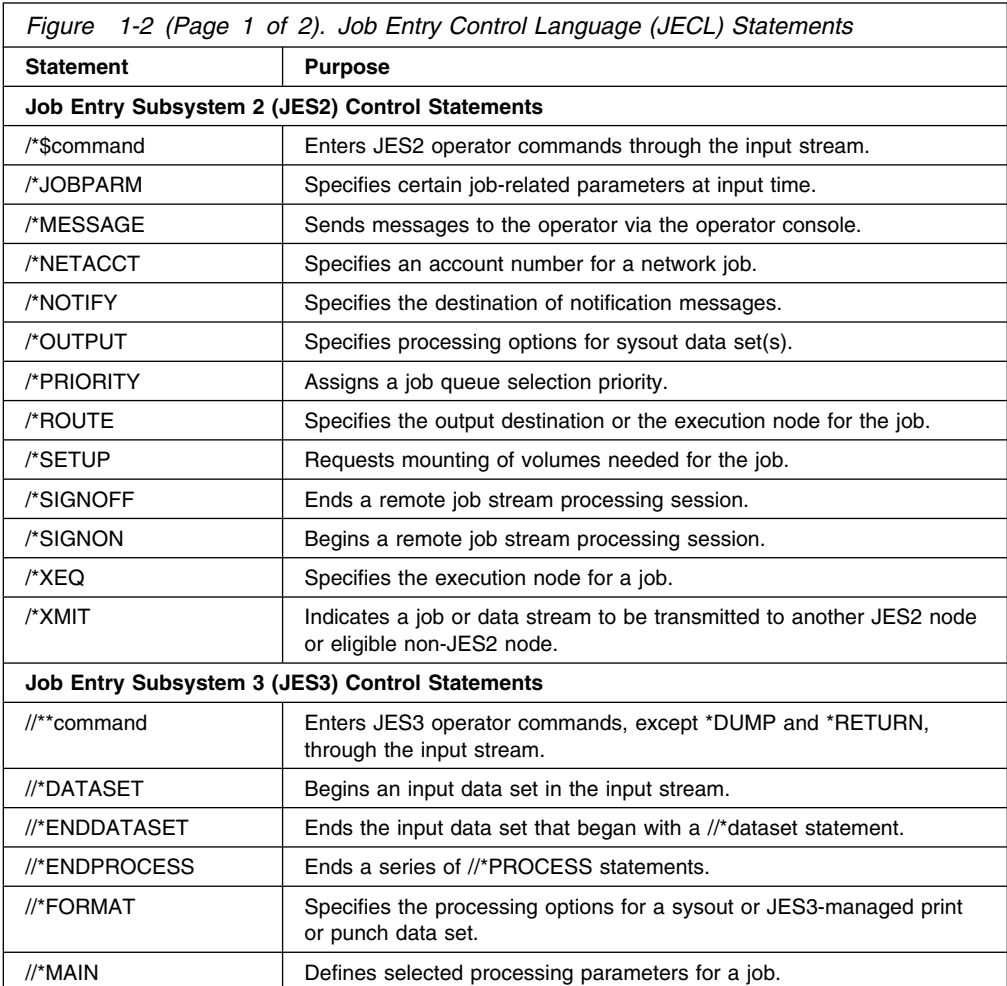

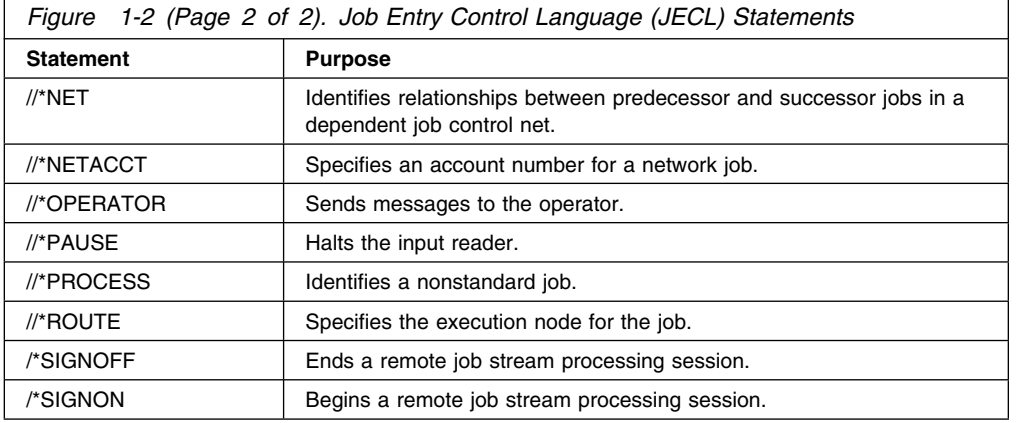

**Statements**

## <span id="page-22-0"></span>**Chapter 2. Job Control Tasks**

For your program to execute on the computer and perform the work you designed it to do, your program must be processed by your operating system.

Your operating system consists of an MVS/SP base control program (BCP) with a job entry subsystem (JES2 or JES3) and DFSMS/MVS DFSMSdfp installed with it.

For the operating system to process a program, programmers must perform certain job control tasks. These tasks are performed through the job control statements, which consist of:

 JCL statements JES2 control statements JES3 control statements

## **Entering Jobs**

#### *Job Steps*

You enter a program into the operating system as a **job step**. A job step consists of the job control statements that request and control execution of a program and request the resources needed to run the program. A job step is identified by an EXEC statement. The job step can also contain data needed by the program. The operating system distinguishes job control statements from data by the contents of the records.

#### *Jobs*

A **job** is a collection of related job steps. A job is identified by a JOB statement.

#### *Input Streams*

Jobs placed in a series and entered through one input device form an **input stream**. The operating system reads an input stream into the computer from an input/output (I/O) device or an internal reader. The input device can be a card reader, a magnetic tape device, a terminal, or a direct access device. An internal reader is a buffer that is read from a program into the system as though it were an input stream.

#### *Cataloged and In-Stream Procedures*

You often use the same set of job control statements repeatedly with little or no change, for example, to compile, assemble, link-edit, and execute a program. To save time and prevent errors, you can prepare sets of job control statements and place, or catalog, them in a partitioned data set (PDS) or partitioned data set extended (PDSE) known as a procedure library. The data set attributes of a procedure library should match SYS1.PROCLIB (record length of 80 and record format of FB). Such a set of job control statements in the system procedure library, SYS1.PROCLIB (or an installation-defined procedure library), is called a **cataloged procedure**.

<span id="page-23-0"></span>To test a procedure before placing it in the catalog, place it in an input stream and execute it; a procedure in an input stream is called an **in-stream procedure**. The maximum number of in-stream procedures you can code in any job is 15.

#### *Steps in a Job*

A job can be simple or complex; it can consist of one step or of many steps that call many in-stream and cataloged procedures. A job can consist of up to 255 job steps, including all steps in any procedures that the job calls. Specification of a greater number of steps produces a JCL error.

#### **Processing Jobs**

The operating system performs many job control tasks automatically. You can influence the way your job is processed by the JCL and JES2 or JES3 parameters you code. For example, the job entry subsystem selects jobs for execution, but you can speed up or delay selection of your job by the parameters you code.

#### **Requesting Resources**

#### *Data Set Resources*

To execute a program, you must request the data sets needed to supply data to the program and to receive output records from the program.

#### *Sysout Data Set Resources*

A sysout data set is a system-handled output data set. This data set is placed temporarily on direct access storage. Later, at the convenience of the system, the system prints it, punches it, or sends it to a specified location. Because sysout data sets are processed by the system, the programmer can specify many parameters to control that processing.

## **Task Charts**

The following charts list the job control tasks, which are described in the *[OS/390](#page-0-0) [MVS JCL User's Guide](#page-0-0)*, in four groups:

- Entering jobs in [Figure 2-1 on page 2-3](#page-24-0)
- Processing jobs in [Figure 2-2 on page 2-5](#page-26-0)
- Requesting data set resources in [Figure 2-3 on page 2-6](#page-27-0)
- Requesting sysout data set resources in [Figure 2-4 on page 2-8](#page-29-0)

For each task, the charts list the parameters and statements that can be used to perform it. In many cases, the same task can be performed using different parameters on different statements. Where a parameter can appear on both a JOB and EXEC statement, it applies to the entire job when coded on the JOB statement but only to a step when coded on an EXEC statement.

The system is designed to enable users to perform many types of job control in many ways. To allow this flexibility, only two job entry tasks are required:

 **Identification:** The job must be identified in the *jobname field* of a JOB statement.

<span id="page-24-0"></span> **Execution:** The program or procedure to be executed must be named in a PGM or PROC parameter on an EXEC statement.

Therefore, the following statements are the minimum needed to perform a job control task:

//jobname JOB

EXEC {PGM=program-name } {PROC=procedure-name} {procedure-name}

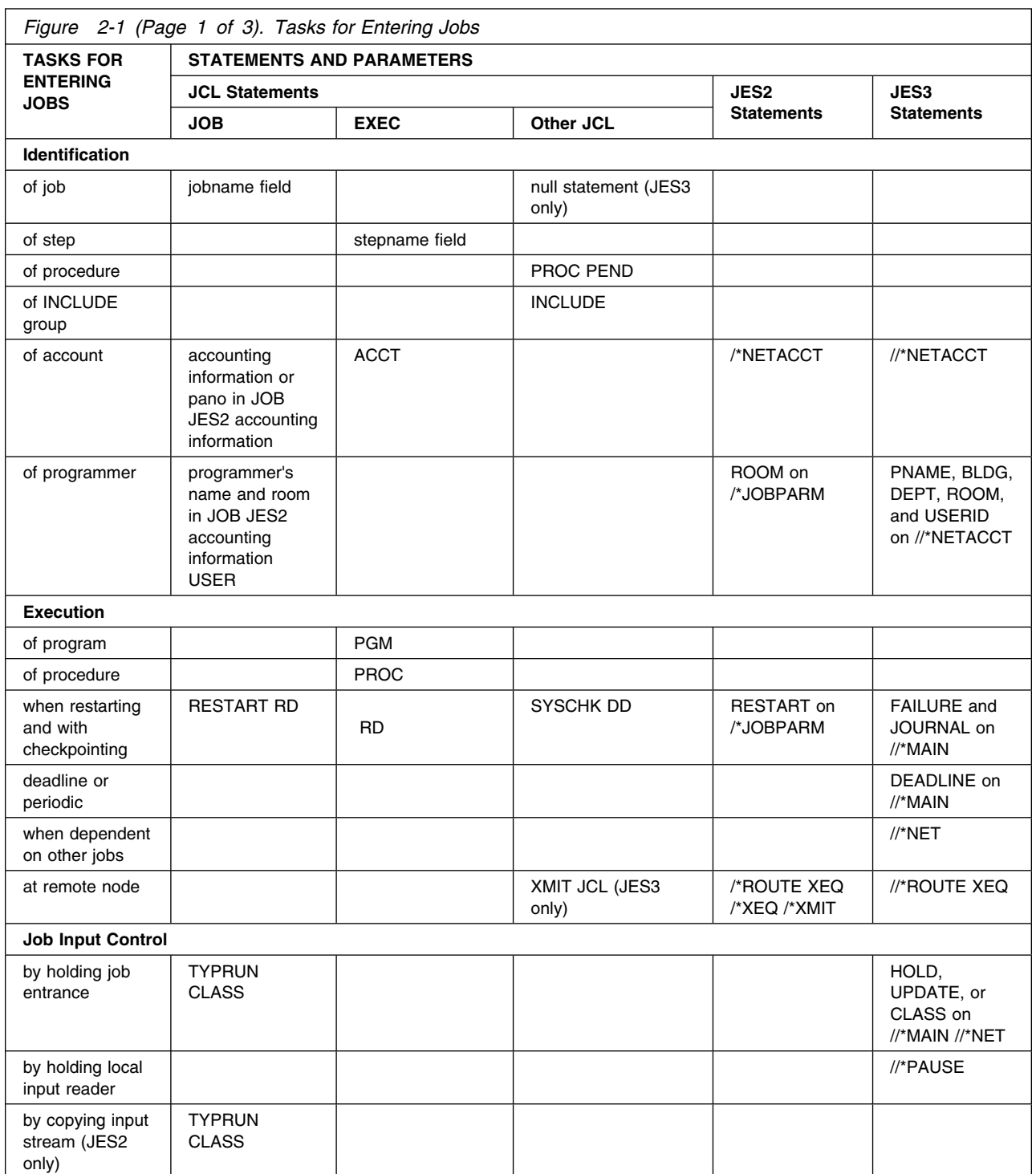

## **Tasks**

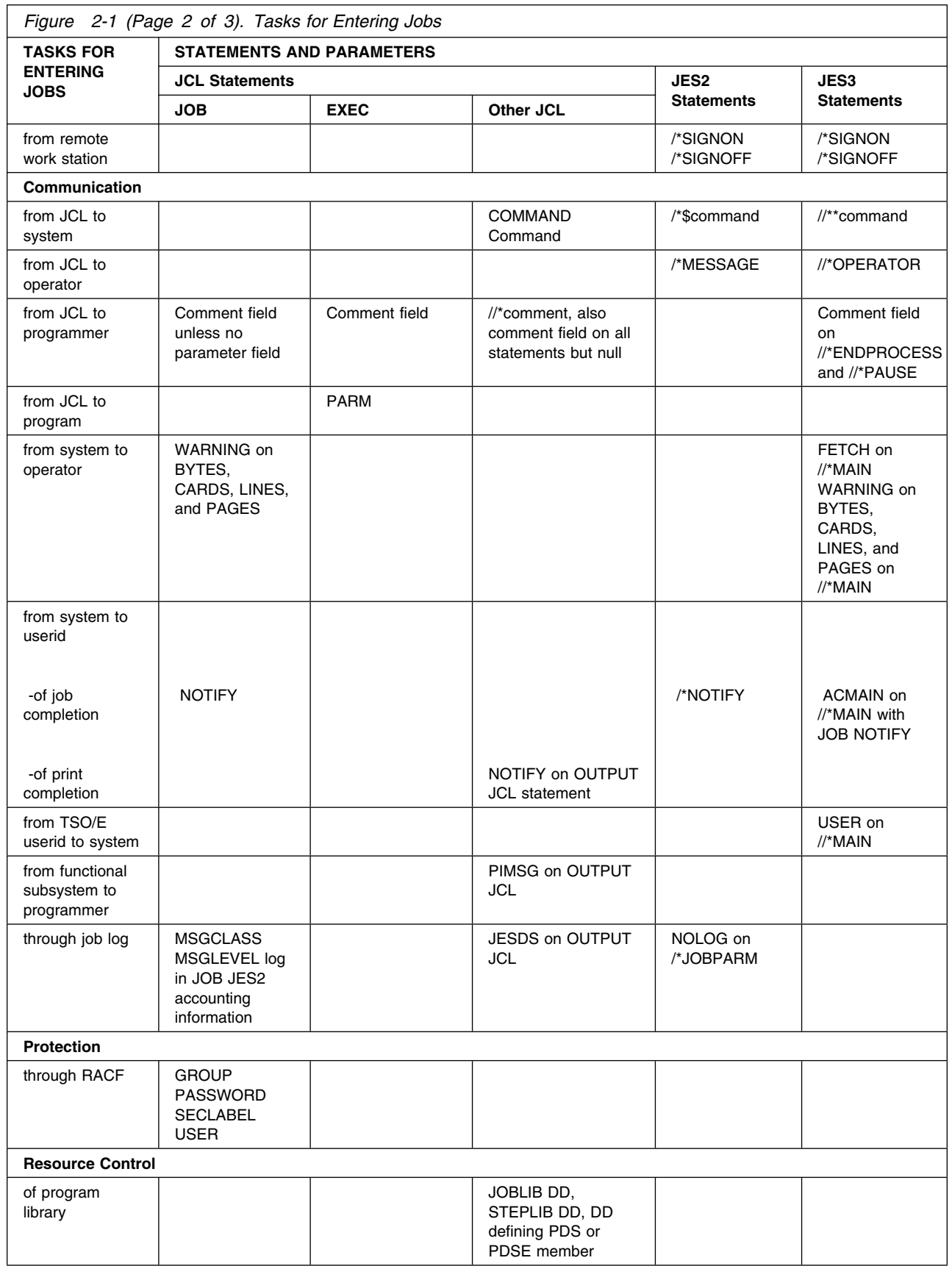

<span id="page-26-0"></span>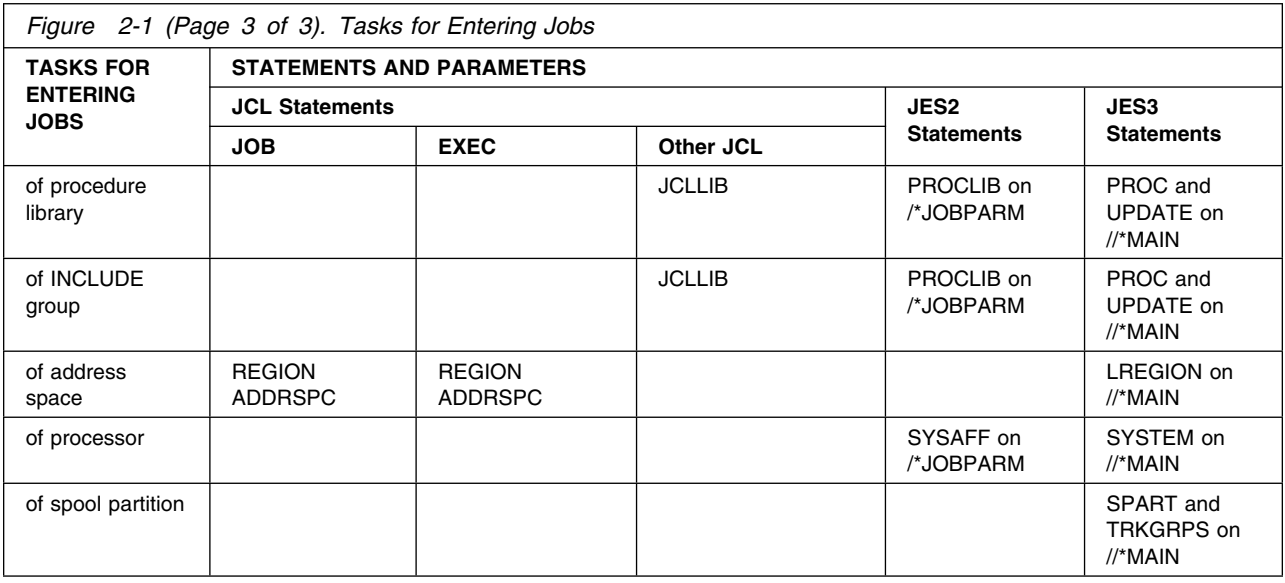

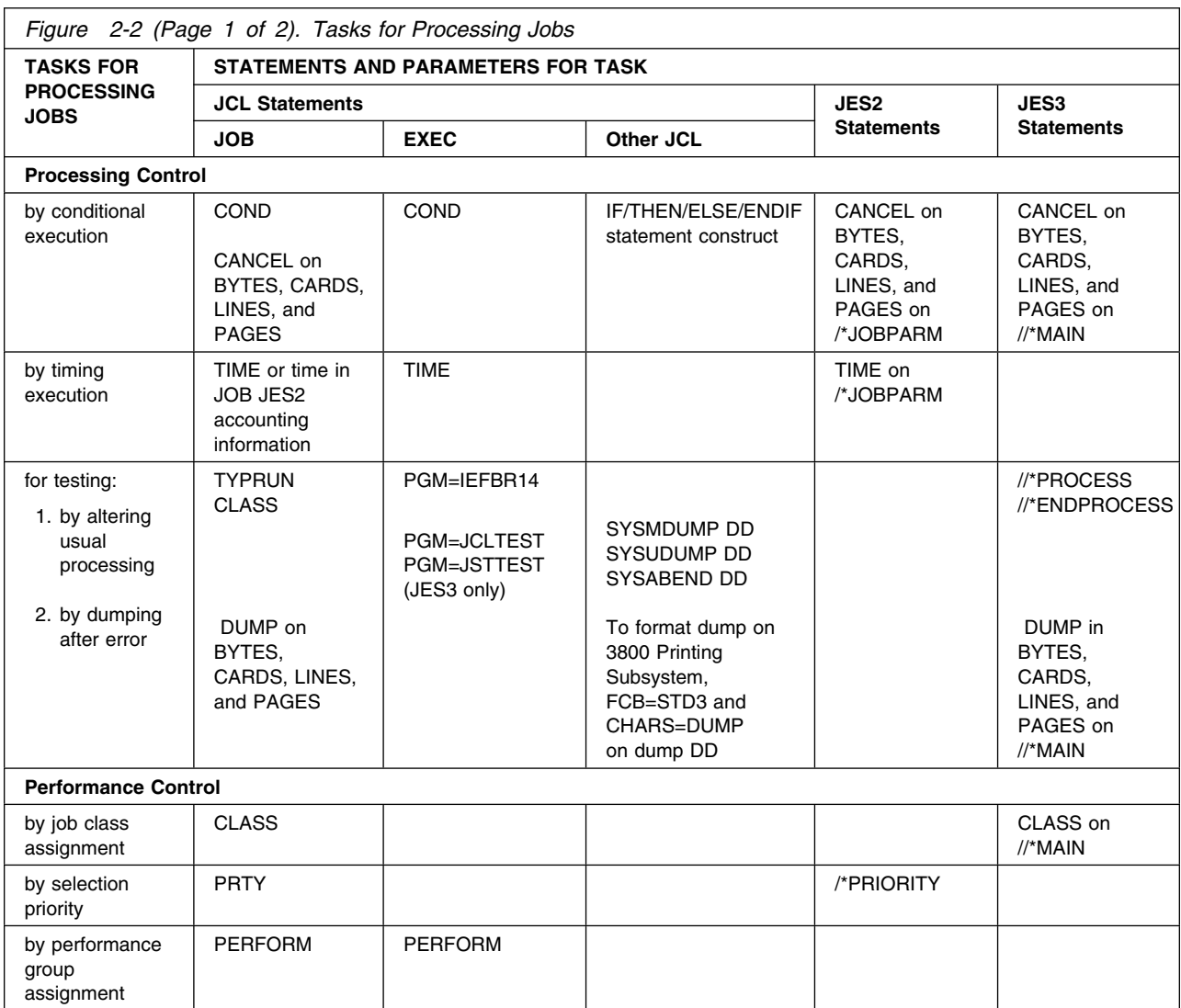

<span id="page-27-0"></span>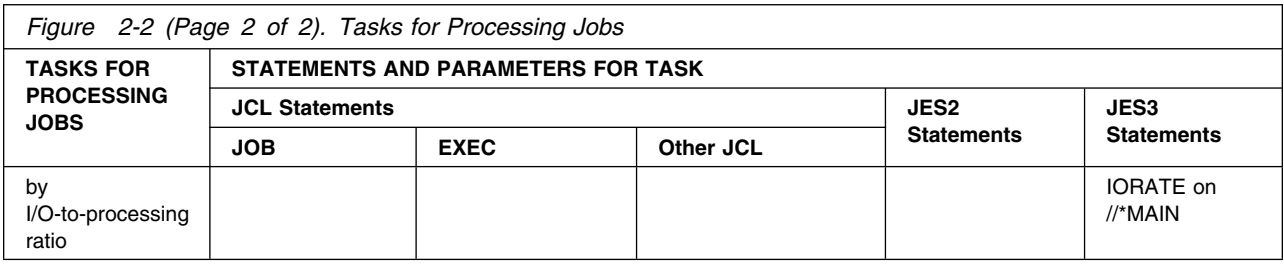

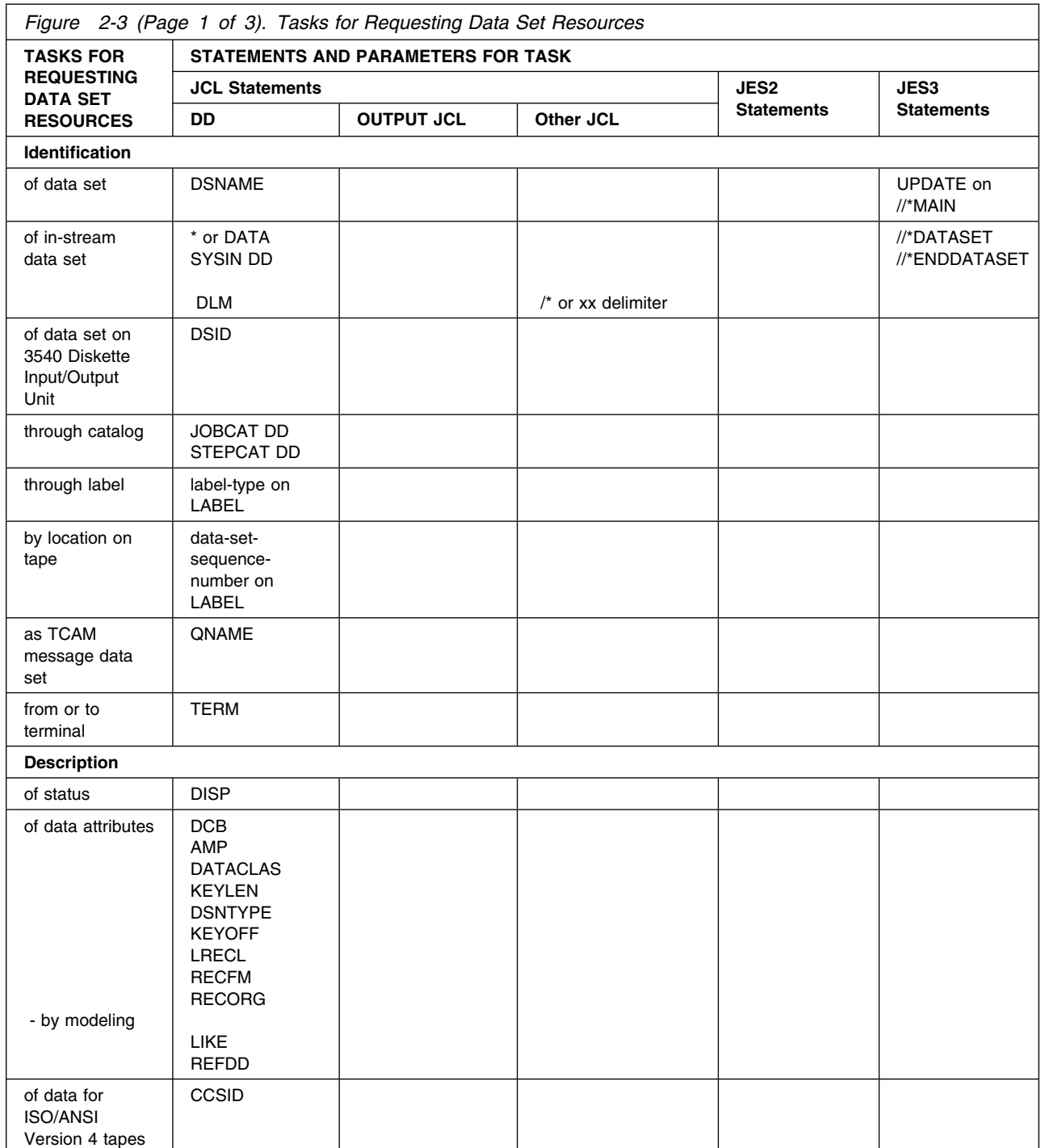

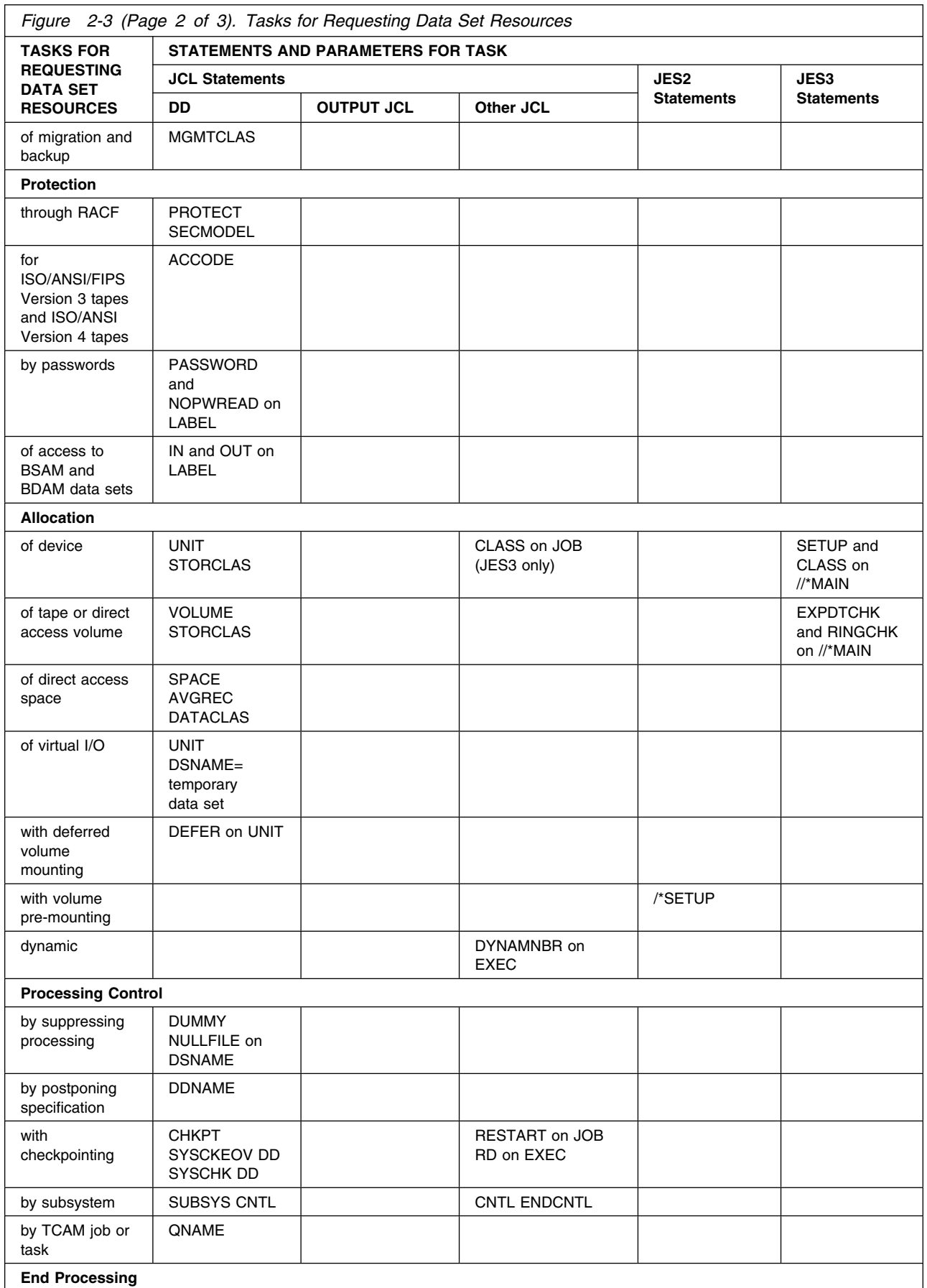

## <span id="page-29-0"></span>**Tasks**

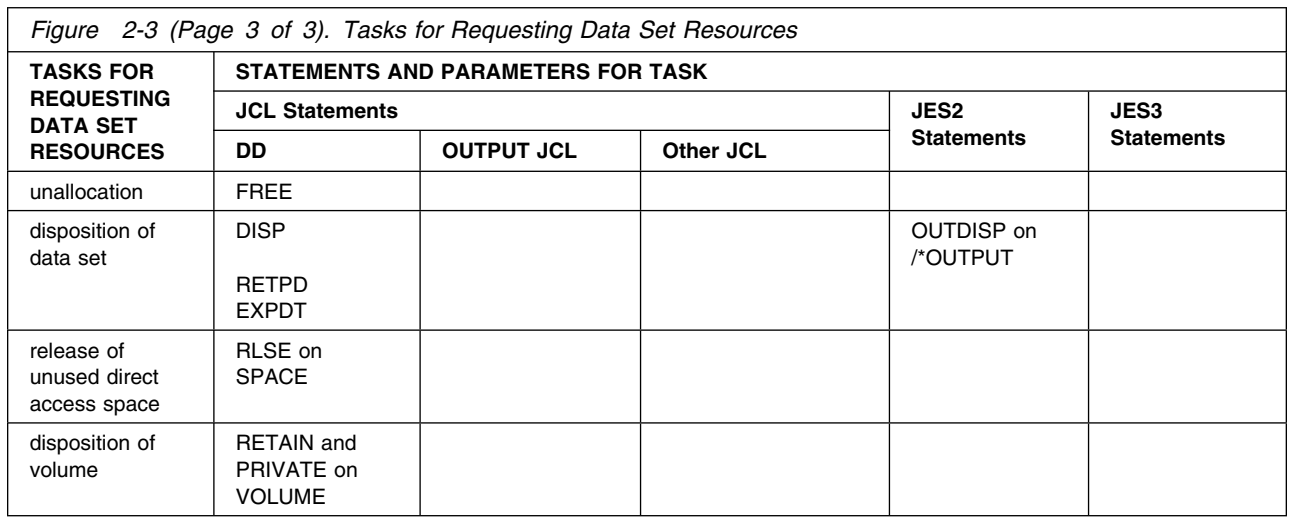

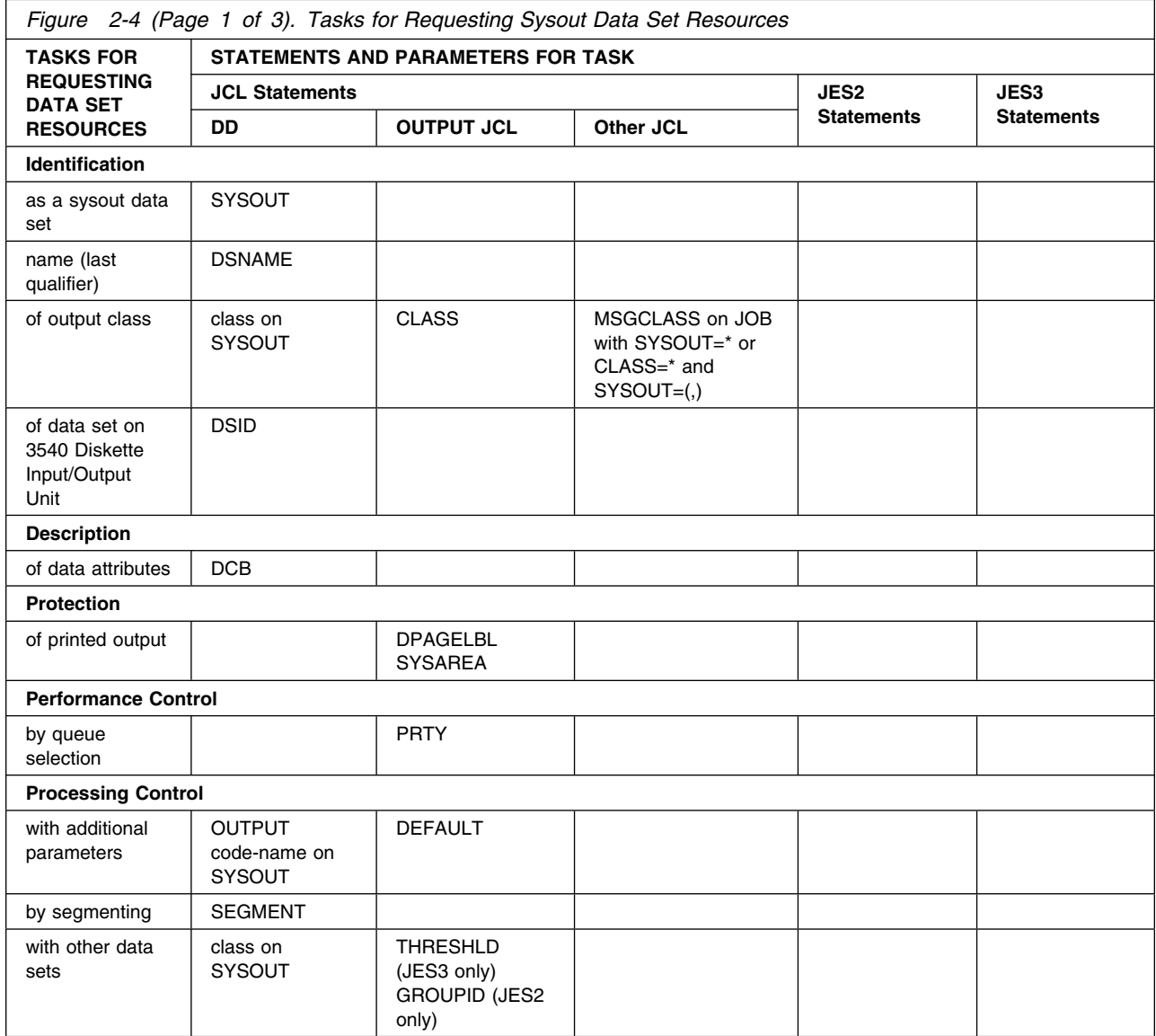

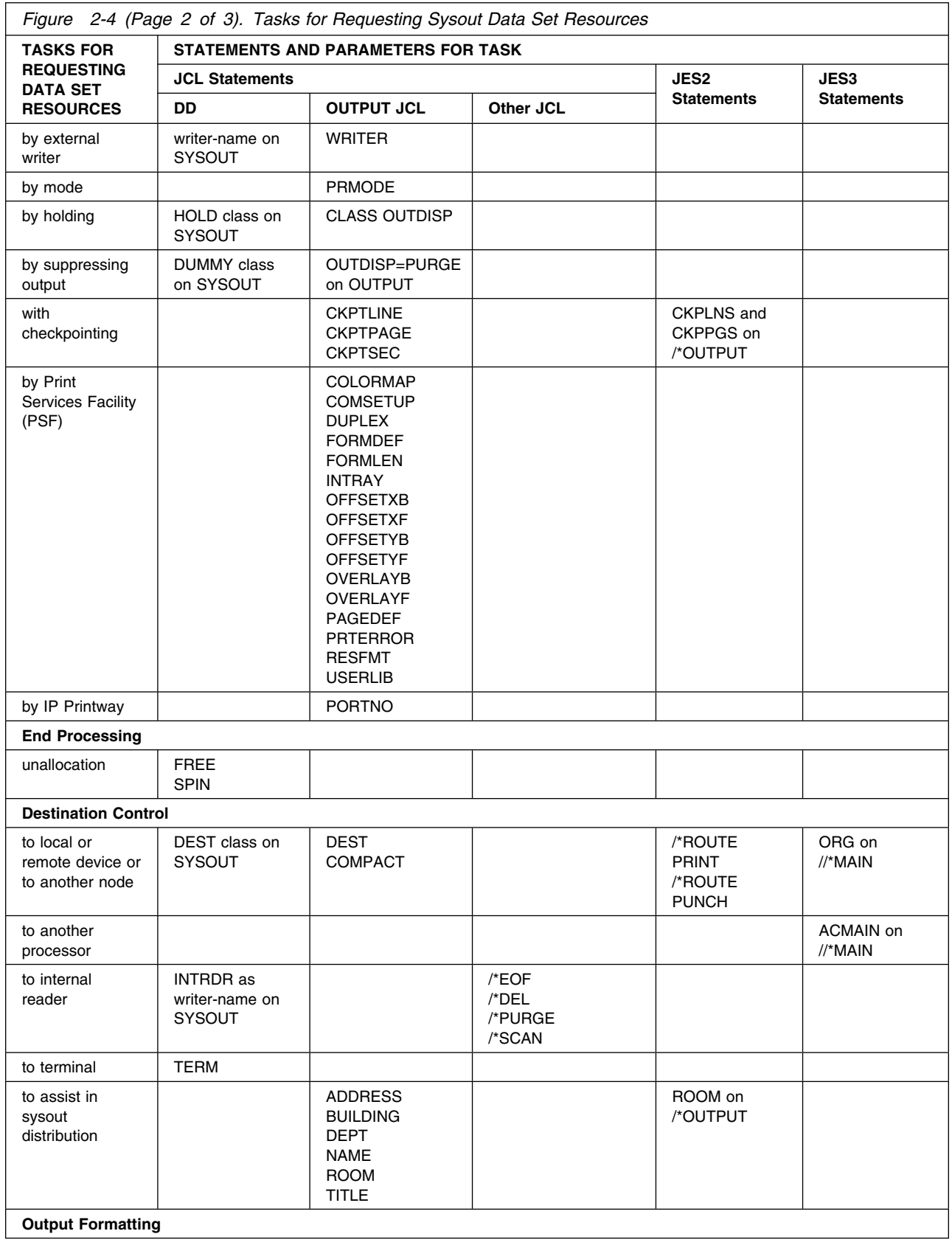

#### **Tasks**

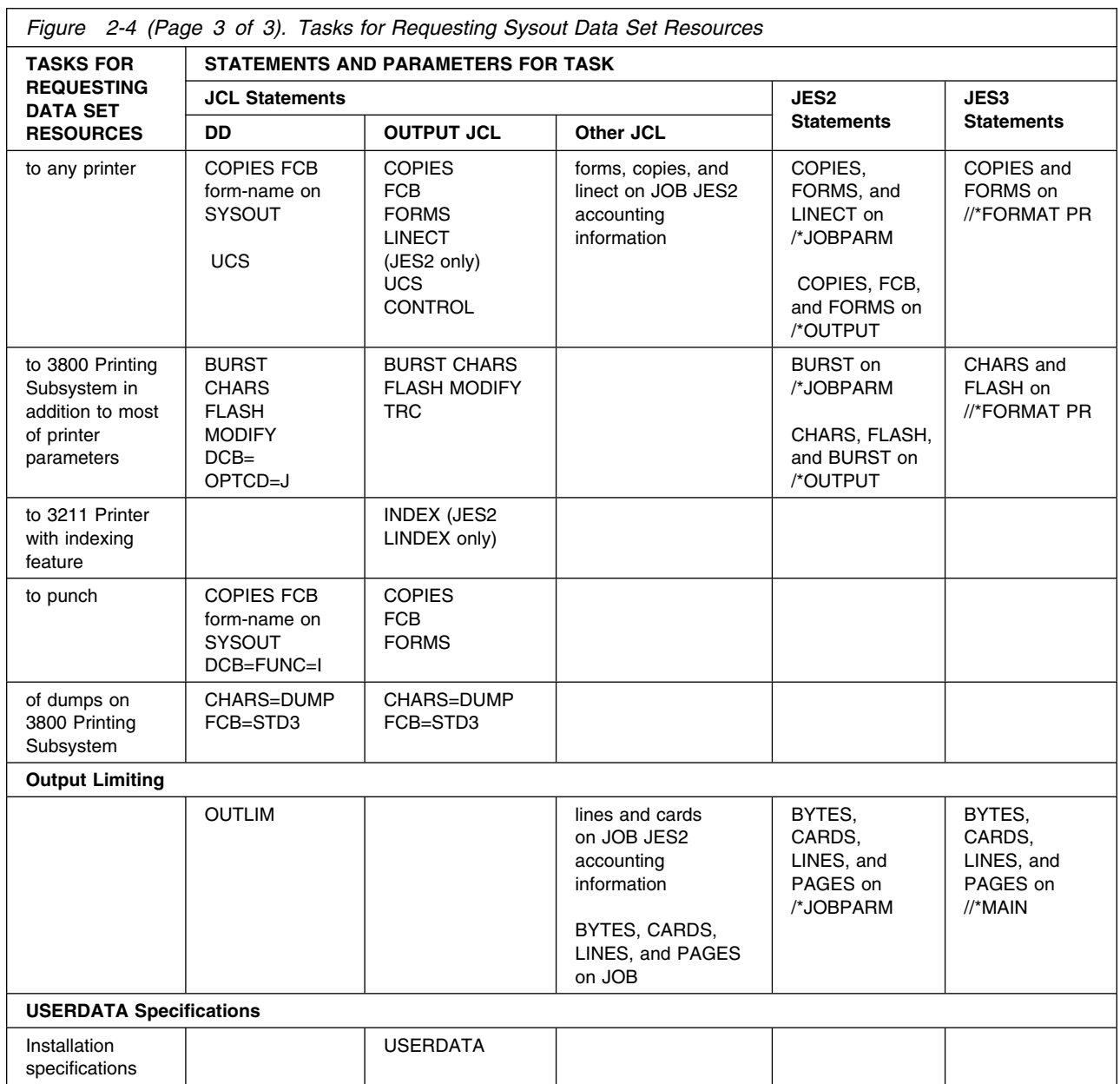

## <span id="page-32-0"></span>**Chapter 3. Format of Statements**

This chapter describes the fields in JCL, JES2, and JES3 statements. It ends with the conventions for continuing statements.

#### **JCL Statement Fields**

A JCL statement consists of one or more 80-byte records. Each record is in the form of an 80-column punched-card image. Each JCL statement is logically divided into the following five fields. All five fields do not appear on every statement; see [Figure 3-1 on page 3-2](#page-33-0) for the fields that can appear on each statement.

#### **Identifier field**

The identifier field indicates to the system that a statement is a JCL statement rather than data. The identifier field consists of the following:

- Columns 1 and 2 of all JCL statements, except the delimiter statement, contain //
- Columns 1 and 2 of the delimiter statement contain either /\* or two other characters designated in a DLM parameter to be the delimiter
- Columns 1, 2, and 3 of a JCL comment statement contain //\*

#### **Name field**

The name field identifies a particular statement so that other statements and the system can refer to it. For JCL statements, code the name as follows:

- The name must begin in column 3.
- The name is 1 through 8 alphanumeric or national  $(\$, \#$ ,  $\textcircled{e})$  characters. See [Figure 4-2 on page 4-3](#page-42-0) for the character sets.
- The first character must be an alphabetic or national (\$, #, @).
- The name must be followed by at least one blank.

#### **Operation field**

The operation field specifies the type of statement, or, for the command statement, the command. Code the operation field as follows:

- The operation field consists of the characters in the syntax box for the statement.
- The operation follows the name field.
- The operation must be preceded and followed by at least one blank.

#### **Parameter, or operand field**

The parameter field, also sometimes referred to as the operand field, contains parameters separated by commas. Code the parameter field as follows:

- The parameter field follows the operation field.
- The parameter field must be preceded by at least one blank.

See ["Parameter Field" on page 3-3](#page-34-0) for details on coding the parameter field.

#### **Comments field**

The comments field contains any information you deem helpful when you code the control statement. Code the comments field as follows:

- <span id="page-33-0"></span>The comments field follows the parameter field.
- The comments field must be preceded by at least one blank.

You can code comments after the parameter field even though you continue the parameter field on a subsequent statement; see ["Continuing JCL](#page-36-0) [Statements" on page 3-5.](#page-36-0)

For most statements, if you do not code any parameters, do not code any comments.

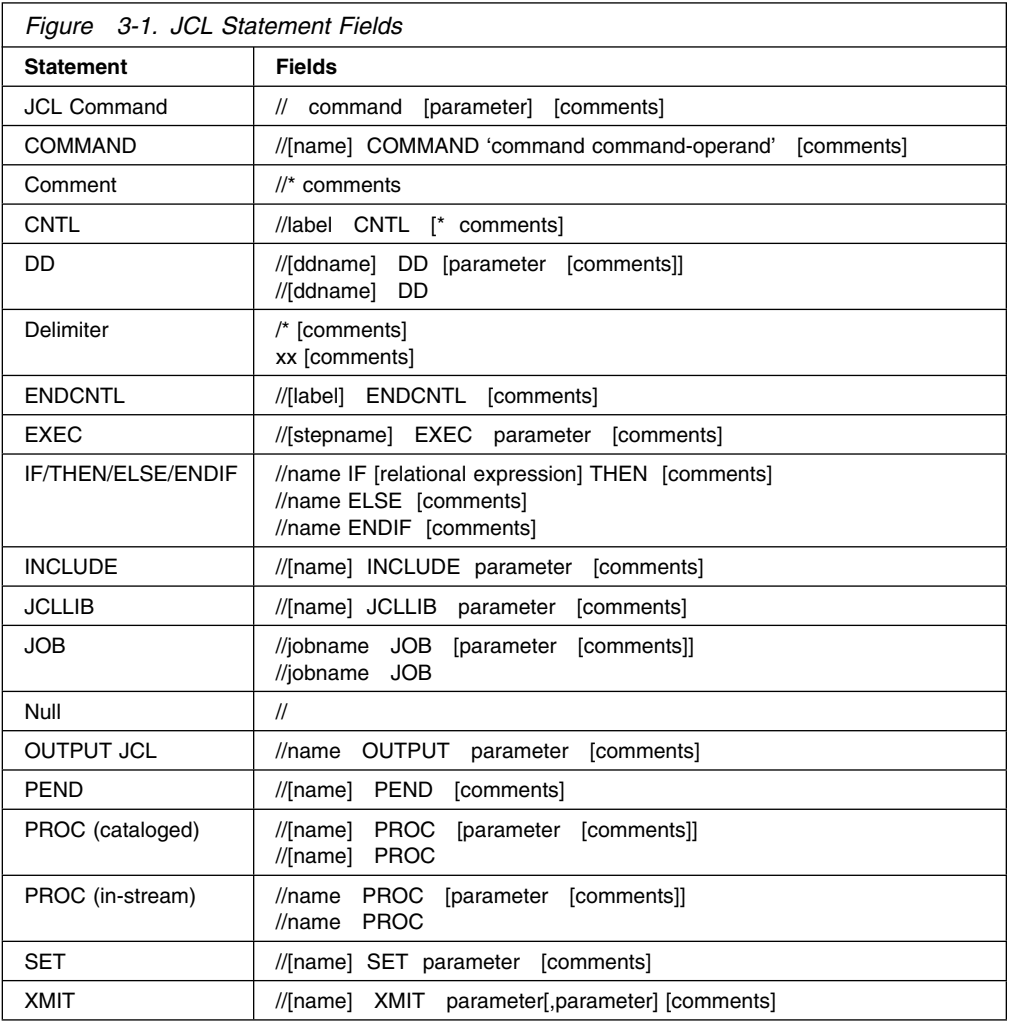

#### *Location of Fields on Statements*

Code the identifier field beginning in column 1 and the name field immediately after the identifier, with no intervening blanks. Code the operation, parameter, and comments fields in free form. Free form means that the fields need not begin in a particular column. Between fields leave at least one blank; the blank serves as the delimiter between fields.

Do not code fields, except on the comment statement, past column 71. If the total length of the fields would exceed 71 columns, continue the fields onto one or more following statements. Continuing fields is described under ["Continuing JCL](#page-36-0) [Statements" on page 3-5.](#page-36-0) The comment statement can be coded through column 80.

#### *Use Keywords Only for Parameters or Subparameters*

Do not use parameter or subparameter keywords from any JCL, JES2, or JES3 statements as symbolic parameters, names, or labels.

#### <span id="page-34-0"></span>**Parameter Field**

The parameter field consists of two types of parameters: **positional parameters** and **keyword parameters**. All positional parameters must precede all keyword parameters. Keyword parameters follow the positional parameters.

#### *Commas*

Use commas to separate positional parameters, keyword parameters, and subparameters in the parameter field.

#### *Positional Parameters*

A positional parameter consists of:

- Characters that appear in uppercase in the syntax and must be coded as shown
- Variable information, or
- A combination.

For example, DATA on a DD statement, programmer's-name on a JOB statement, and PGM=program-name on an EXEC statement.

Code positional parameters first in the parameter field in the order shown in the syntax. If you omit a positional parameter and code a following positional parameter, code a comma to indicate the omitted parameter. Do not code the replacing comma if:

- The omitted positional parameter is the last positional parameter.
- All following positional parameters are also omitted.
- Only keyword parameters follow.
- All positional parameters are omitted.

#### *Keyword Parameters*

A keyword consists of characters that appear in uppercase in the syntax and must be coded as shown followed by an equals sign followed by either characters that must be coded as shown or variable information. For example, RD=R and MSGCLASS=class-name on the JOB statement.

Code any of the keyword parameters for a statement in any order in the parameter field after the positional parameters. Because of this positional independence, never code a comma to indicate the absence of a keyword parameter.

#### *Multiple Subparameters*

A positional parameter or the variable information in a keyword parameter sometimes consists of more than one item, called a subparameter list. A subparameter list can consist of both positional and keyword subparameters. These subparameters follow the same rules as positional and keyword parameters. <span id="page-35-0"></span>When a parameter contains more than one subparameter, separate the subparameters by commas and enclose the subparameter list in parentheses or, if indicated in the syntax, by apostrophes. If the list is a single keyword subparameter or a single positional subparameter with no omitted preceding subparameters, omit the parentheses or apostrophes.

#### *Null Positional Subparameters*

You are allowed to specify null (that is, omitted) positional subparameters except where the Syntax section of a particular parameter states otherwise. (For example, null positional subparameters are **not** allowed on a COND parameter of an EXEC statement or on an AMP parameter of a DD statement.) You specify a null positional subparameter by following the coding rules listed above for an omitted positional parameter.

### **JES2 Control Statement Fields**

The rules for coding JES2 control statements are the same as the rules for JCL statements, with the following additions:

- Columns 1 and 2 always contain the characters /\*
- Do not code comments on any JES2 statements. Where comments are needed, code a JCL comment statement.
- If you code the same parameter on the same statement more than once, JES2 uses the value in the last parameter.

When coding a JES2 control statement more than once, be aware of the following JES2 actions:

- If the same parameter appears on more than one statement, JES2 uses the value coded on the last statement.
- If the statements contain different parameters, JES2 uses all parameters combined.

## **JES3 Control Statement Fields**

The rules for coding JES3 control statements are the same as the rules for JCL statements, with the following additions:

- Columns 1, 2, and 3 generally contain the characters //\* (slash-slash-asterisk). Some JES3 control statements may contain, and certain other JES3 control statements *must* contain only a single slash-asterisk (/\*) in columns 1 and 2.
- Columns 3 and 4 must not be blank.
- To code a comment on a JES3 control statement, code a blank after the control statement, and end the comment before column 72.
## **Continuing Statements**

## **Continuing JCL Statements**

When the total length of the fields on a control statement exceeds 71 columns, continue the fields onto one or more card images.

The following are JCL statements that you **cannot** continue. While you cannot continue these statements, you can code as many separate statements as you need.

JCL Command statement Comment statement Delimiter statement Null statement

For all other JCL statements, you can continue the parameter field or the comments field on the JCL statement. If you continue both the parameter field and the comments field on the same card image, the system ignores the indication to continue the comment. How you continue a parameter field depends on whether or not the parameter is enclosed in apostrophes.

#### **Continuing the Parameter Field**

- 1. Interrupt the field after a complete parameter or subparameter, including the comma that follows it, at or before column 71.
- 2. Code // in columns 1 and 2 of the following statement.
- 3. Code a blank character in column 3 of the following statement. If column 3 contains anything but a blank or an asterisk, the system assumes the following statement is a new statement. The system issues an error message indicating that no continuation is found and fails the job.
- 4. Continue the interrupted parameter or field beginning in any column from 4 through 16.

### **Continuing Parameter Fields Enclosed in Apostrophes**

To continue a parameter that is enclosed in apostrophes:

1. Extend the parameter to column 71.

Do not code an apostrophe in column 71 of a JCL statement that is continued. The system interprets the apostrophe in column 71 as the final character in the statement and ignores the continuation. See the following example:

| // COMMAND 'R0 MVSA,S GTF.RLW,,,MBR=UNITTEST,SPC=(CYL,(100,100)),VLSR=<sup>1</sup> // 'VOL=SER=VOL))1,',ODSN-W123456'

To correct this problem, split the statement in a different way. For example, start COMMAND in a later column or interchange non-positional parameters in the statement.

- 2. Code // in columns 1 and 2 of the following statement.
- 3. Continue the parameter in column 16 of the following statement even if this splits the parameter. Trailing blanks or commas within the apostrophes do not

column 71

indicate a continued statement; the system treats them as part of the parameter.

### **Continuing the Comments Field**

Include comments by following an interrupted parameter field with at least one blank. To continue a comment:

- 1. Interrupt the comment at a convenient place before column 72, up to and including column 71.
- 2. Code a nonblank character in column 72.
- 3. Code // in columns 1 and 2 of the following statement.
- 4. Code a blank character in column 3 of the following statement.
- 5. Continue the comments field beginning in any column after column 3.

You can use JCL comment statements as an alternative way to imbed comments in the JCL stream.

## **Examples of Continued Statements**

#### *Example 1*

//DD1 DD DSNAME=SWITCH.LEVEL18.GROUP12,UNIT=3350,  $\frac{1}{1}$  VOLUME=335023, SPACE=(TRK,  $(80, 15)$ ), DISP=(, PASS)

This example shows continuation of the parameter field. The parameter field is continued from the first card image to the second card image.

#### *Example 2*

```
//DS1 DD DSNAME=INDS,DISP=OLD,CHKPT=EOV, MY INPUT DATA SET
// UNIT=SYSSQ,VOLUME=SER=(TAPE01,TAPE02,TAPE03)
```
This example shows continuation of the parameter field. The parameter field is continued from the first card image to the second card image. The comment on the first card image is not continued to the next card image.

#### *Example 3*

//STP4 EXEC PROC=BILLING, COND. PAID=((20,LT), EVEN),

- $\frac{1}{1}$  COND. LATE= $(60, 6T, FIND)$ ,
- // COND.BILL=((20,GE),(30,LT,CHGE)) THIS STATEMENT CALLS X

// THE BILLING PROCEDURE AND SPECIFIES RETURN CODE TESTS X

// FOR THREE PROCEDURE STEPS.

This example shows continuation of the parameter field and the comments field. The parameter field is continued from the first card image to the second and third card images. The comments field is continued from the third card image to the fourth and fifth card images.

#### *Example 4*

//S1 EXEC PGM=IEFBR14,PARM='THIS IS A LONG PARAMETER WITHIN APOST // ROPHES, CONTINUED IN COLUMN 16 OF THE NEXT RECORD'

This example shows continuation of a parameter field when a parameter is enclosed in apostrophes. The parameter field is continued from column 71 of the first card image to column 16 of the second.

## **Continuing JES2 Control Statements**

The only JES2 control statement that you can continue is the /\*OUTPUT statement. For all other JES2 control statements, code the statement as many times as needed.

## **Continuing JES3 Control Statements**

Continue JES3 statements, except the command statement or //\*NETACCT statement, by:

- 1. Coding a comma as the last character of the first statement.
- 2. Coding //\* in columns 1 through 3 of the continuation statement.
- 3. Resuming the code in column 4 of the continuation statement.

On the JES3 //\*NET statement, each parameter must appear entirely on one statement; a subparameter cannot be continued after a comma, except for the RELEASE parameter. To continue the RELEASE parameter, end the statement with the comma following a jobname and continue the next statement with the next jobname. The left parenthesis appears at the beginning of the jobname list and the right parenthesis appears at the end of the list. For example:

 //@NET NETID=EXP1,RELEASE=(JOB35,JOB27Z,MYJOB, //@WRITJB,JOBABC)

If the parameters on a //\*NETACCT statement cannot fit on one statement, code more than one //\*NETACCT statement.

**Format: Continuing Statements**

# **Chapter 4. Syntax of Parameters**

Syntax rules define how to code the fields and parameters on job control statements. The syntax indicates:

- What the system requires.
- What is optional for the specific purpose or process you are requesting.
- How the parameters are to appear.

The syntax rules apply to all job control statements: JCL statements, JES2 control statements, and JES3 control statements.

**You must follow the syntax rules in coding job control statements to achieve specific results. If you do not follow the rules, you may get error messages or unpredictable results. IBM does not support the use of statements or parameters to achieve results other than those stated in this publication.**

# **Notation Used to Show Syntax**

The syntax of the job control statements and of their parameters appear in the chapters that describe the statements. The notation used in this publication for the syntax is shown in Figure 4-1.

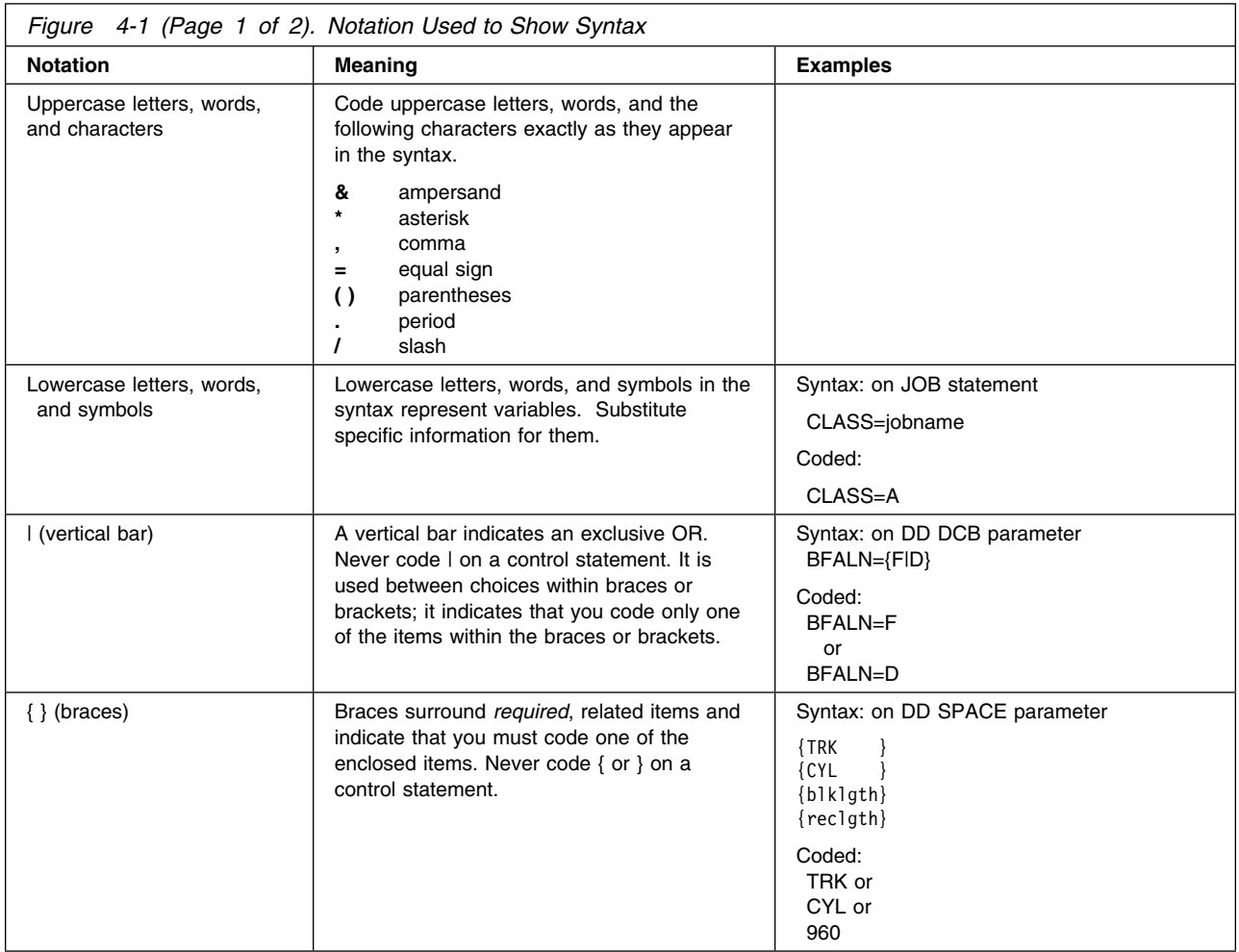

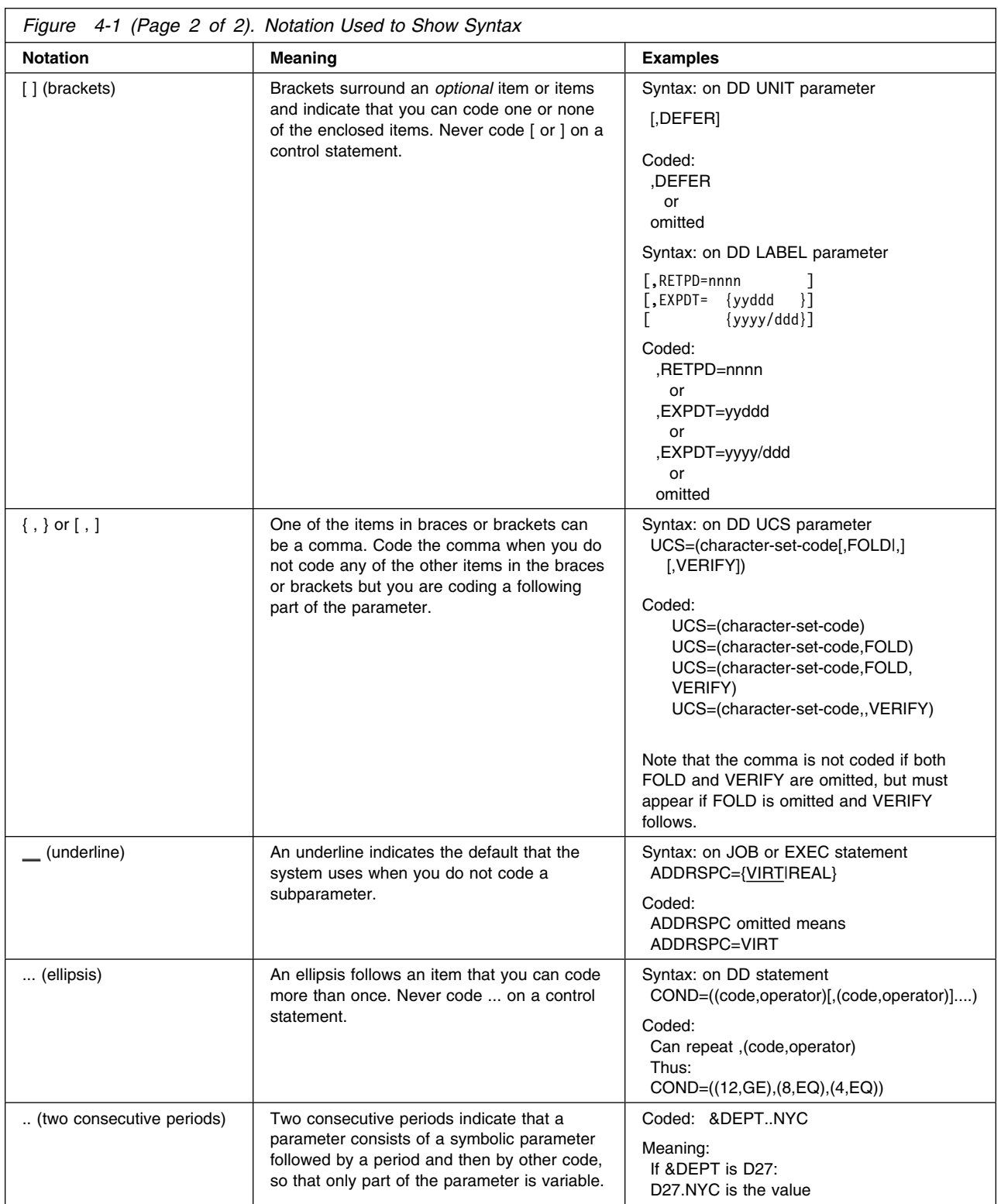

# <span id="page-42-0"></span>**Character Sets**

To code job control statements, use characters from the character sets in Figure 4-2. Figure 4-3 lists the special characters that have syntactical functions in job control statements.

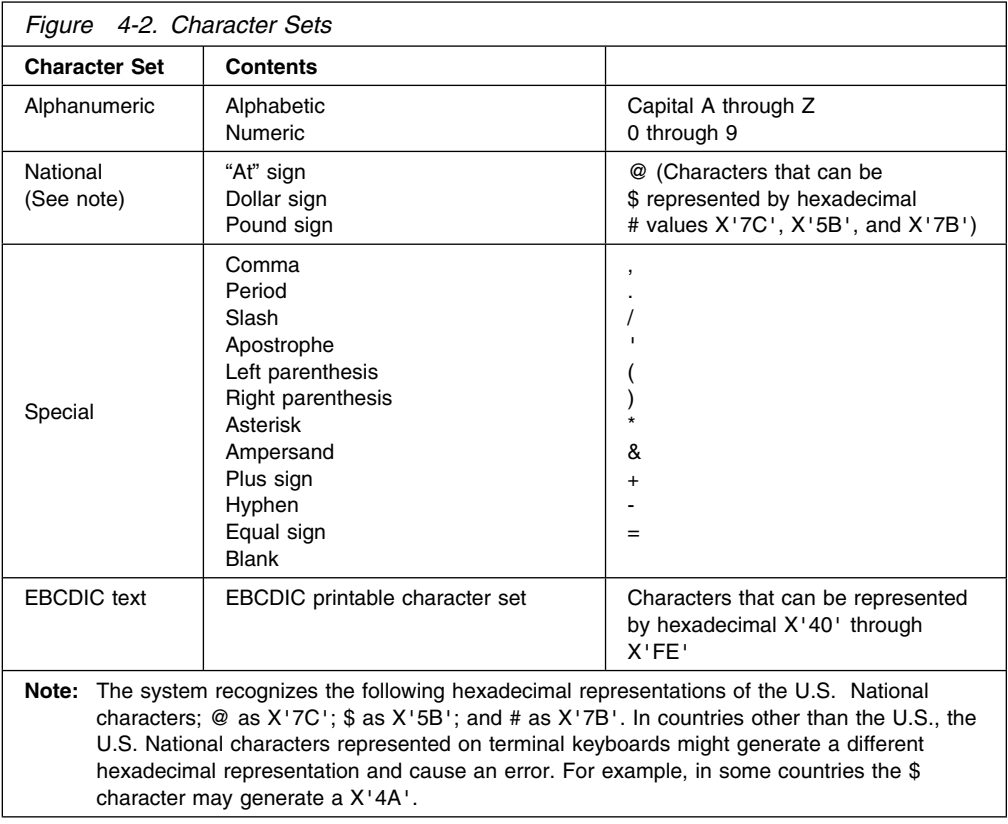

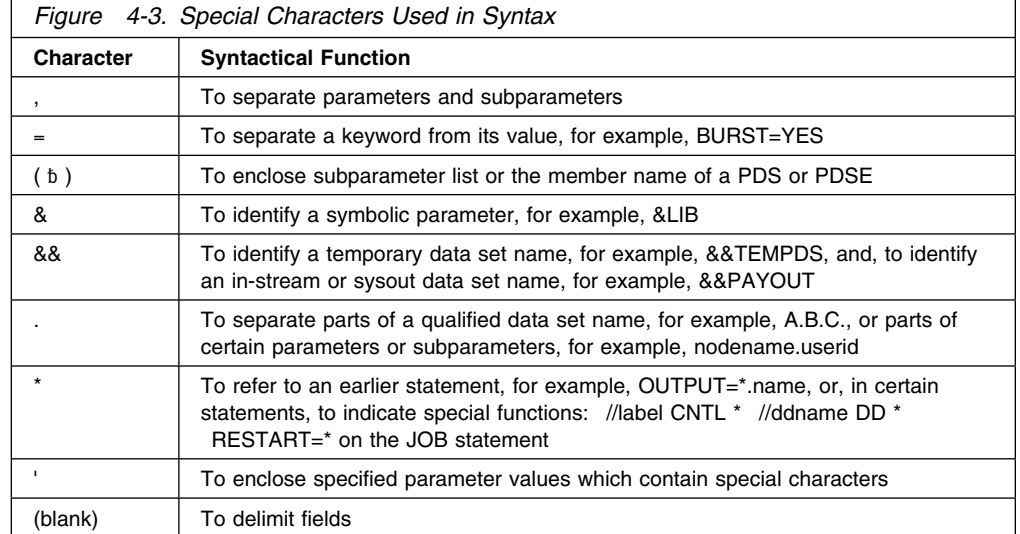

#### *Special Characters in Parameters*

The syntax or parameter description indicates if the variable that you code can contain special characters or not. Parameters and subparameters that can contain special characters not used for syntactical functions usually must be enclosed in

apostrophes, for example, ACCT='123+456'. Code each apostrophe that is part of the parameter or subparameter as two consecutive apostrophes, for example, code O'NEIL as 'O''NEIL'.

Figure 4-4 lists the parameters that can contain certain special characters without requiring enclosing apostrophes.

Ampersands are used in JCL to indicate the beginning of a symbolic parameter (see ["Using System Symbols and JCL Symbols" on page 5-13\)](#page-60-0). If a parameter contains an ampersand and you do not want the system to interpret the ampersand as a symbolic parameter, code the ampersand as two consecutive ampersands. For example, code

//S1 EXEC PGM=IEFBR14,ACCT='&&ABC' //DD1 DD DSN=&&TEST,UNIT=SYSDA,SPACE=(TRK,(1,1))

The system treats double ampersands as a single character. IBM recommends that you use apostrophes to enclose parameters that contain ampersands (other than a DSNAME parameter representing a temporary data set) to further reduce the possibility of error.

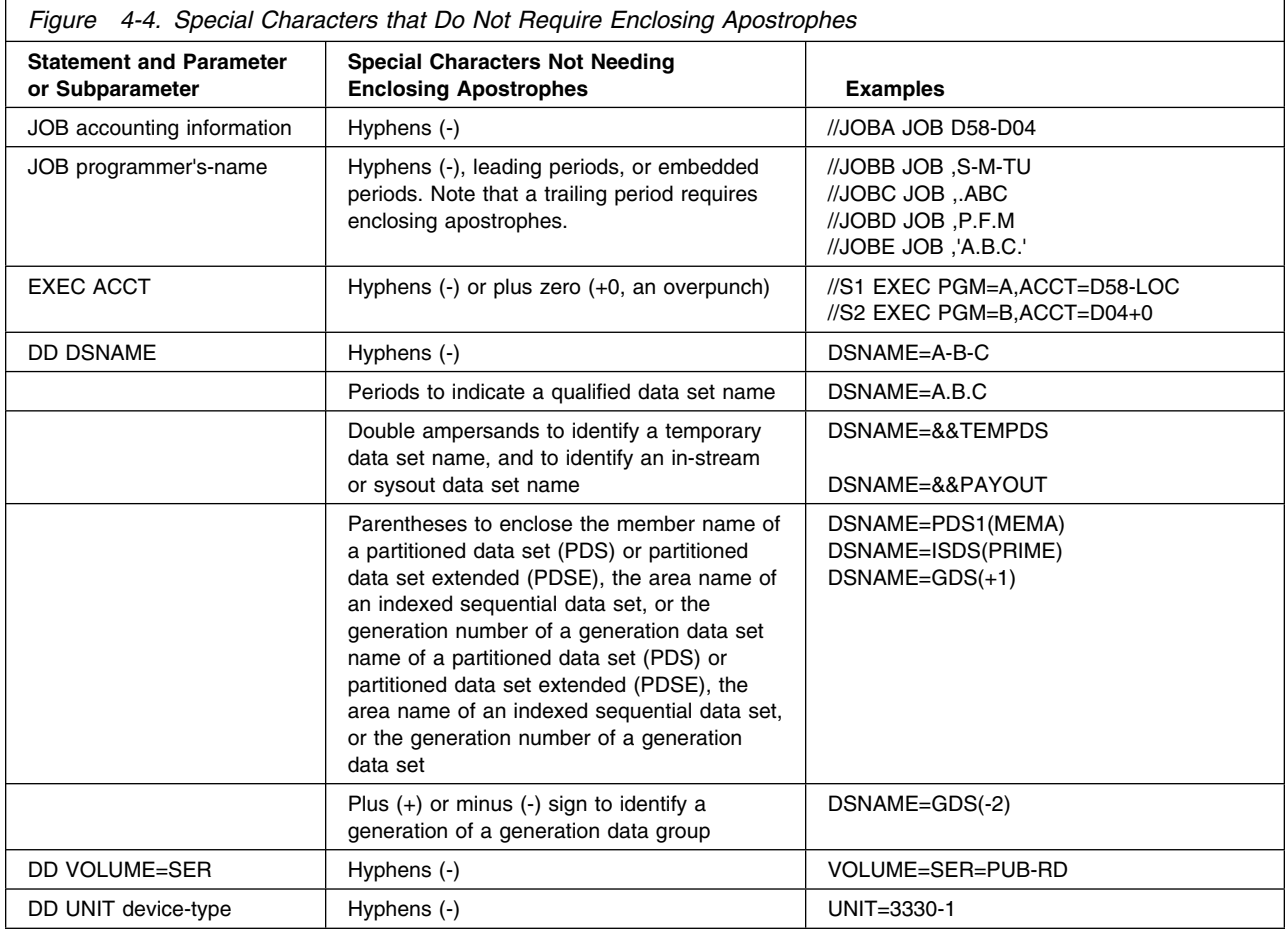

## **Syntax Notes**

JCL positional parameters and keywords can have at most two levels of subparameters. Therefore, when parentheses are used to delimit a list of subparameters, a maximum of two levels of parenthesis nesting is permitted. This restriction applies even if the parentheses are empty.

## **Backward References**

Many parameters in job control statements can use a backward reference to fill in information. A backward reference is a reference to an earlier statement in the job or in a cataloged or in-stream procedure called by a job step. A backward reference is in the form:

- **\*.name** or **\*.ddname** where name or ddname is the name field of the referenced statement.
- **\*.stepname.name** or **\*.stepname.ddname** where the referenced statement, name or ddname, is in an earlier step, stepname, in the same job.
- **\*.stepname.procstepname.name** or **\*.stepname.procstepname.ddname** where this job step or an earlier job step, stepname, calls a procedure; the procedure contains procedure step, procstepname, which contains the referenced statement, name or ddname.

If stepname is specified without a procstepname, it identifies an EXEC statement that contains a PGM parameter, not one that invokes a procedure. Similarly, if stepname.procstepname is coded, procstepname identifies an EXEC statement containing the PGM parameter in the procedure invoked by stepname.

The backward reference lets you copy previously coded information or refer to an earlier statement. The following parameters can make backward references:

- DD CNTL refers to earlier CNTL statement
- DD DCB refers to earlier DD statement to copy its DCB parameter
- DD DSNAME refers to earlier DD statement to copy its DSNAME parameter, whether or not the data set is a partitioned data set, and whether or not the data set is a temporary data set
- DD OUTPUT refers to earlier OUTPUT JCL statement
- DD REFDD refers to earlier DD statement to copy its data set attributes
- DD VOLUME=REF refers to earlier DD statement to use the same volume(s). The LABEL label type subparameter is also copied from the referenced DD statement.
- EXEC PGM refers to an earlier DD statement that defines the program to be executed as a member of a partitioned data set

The following statements cannot be referenced:

- DD<sup>\*</sup> statement in DCB, DSNAME, or VOLUME parameter
- DD DATA statement in DCB, DSNAME, or VOLUME parameter
- DD DUMMY statement in VOLUME or UNIT parameter. The referring DD statement acquires a dummy status.
- DD DYNAM statement
- DD statement containing FREE=CLOSE in VOLUME or UNIT parameters
- Nested procedure statements
- Sysout DD statement
- DD statement that is the target of a DDNAME= reference.
- A DD statement containing a PATH parameter

## **Examples of Backward References**

#### *Example 1*

//JOB1 JOB ... //STEPA EXEC ... //DD1 DD DSNAME=REPORT . .  $//DD4$  DD DSNAME= $*$ .DD1

The referring and referenced DD statements are in the same step.

#### *Example 2*

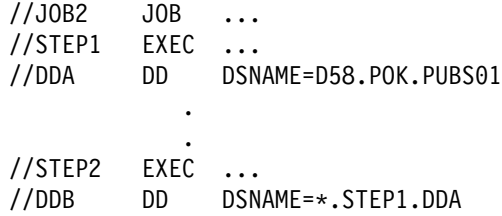

The referring and referenced DD statements are in different steps in the same job.

#### *Example 3*

Cataloged procedure PROC1 contains:

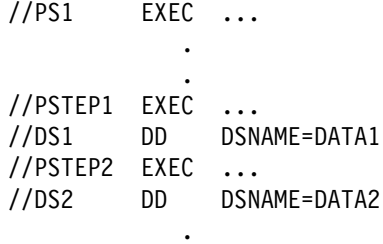

The job contains:

.

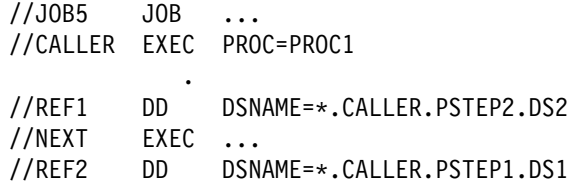

DD statement REF1 in the calling step refers to DD statement DS2 in procedure step PSTEP2. DD statement REF2 in a step after the calling step refers to DD statement DS1 in procedure step PSTEP1. Note that the entire procedure is processed when the calling EXEC statement is processed; therefore, all DD statements in the procedure are earlier than all DD statements in the calling step. **Syntax: Backward References**

# **Chapter 5. Procedures and Symbols**

This chapter describes how to use procedures, including nested procedures. It also explains how to use JCL symbols and system symbols.

## **Cataloged and In-Stream Procedures**

For jobs that you run frequently or types of jobs that use the same job control, prepare sets of job control statements, called procedures.

### **In-stream Procedures**

When you place a procedure in the job input stream, it is called an **in-stream procedure**.

An in-stream procedure must begin with a PROC statement, end with a PEND statement, and include only the following other JCL statements: CNTL, comment, DD, ENDCNTL, EXEC, IF/THEN/ELSE/ENDIF, INCLUDE, OUTPUT JCL, and SET. You must observe the following restrictions regarding in-stream procedures:

- Do not place any JCL statements (other than the ones listed above) or any JES2 or JES3 control statements in the procedure.
- Do not place an in-stream data set (one that begins with DD  $*$  or DD DATA) in the procedure.
- Do not define one in-stream procedure within another, that is, *nested*. For information about nesting procedures, see ["Nested Procedures" on page 5-10.](#page-57-0)
- Do not use an in-stream procedure if the procedure will be run as a started job under the MASTER subsystem, that is, includes a JOB statement and is started via a **START** command such as **S procname,SUB=MSTR**.

### **Cataloged Procedures**

A procedure that you catalog in a library is called a **cataloged procedure**.

A cataloged procedure may consist of these JCL statements: CNTL, command, DD, ENDCNTL, EXEC, IF/THEN/ELSE/ENDIF, INCLUDE, OUTPUT JCL, and SET. Optionally, a cataloged procedure can begin with a PROC statement and end with a PEND statement. If coded, PROC must be the first statement in the procedure.

#### **Cataloging a Procedure**

The library containing cataloged procedures is a partitioned data set (PDS) or a partitioned data set extended (PDSE). The system procedure library is SYS1.PROCLIB. The installation can have many more procedure libraries with different names. You can also have procedures in a private library. The name of a cataloged procedure is its member name or alias in the library.

When a cataloged procedure is called, the calling step receives a copy of the procedure; therefore, a cataloged procedure can be used simultaneously by more than one job.

If you are modifying a cataloged procedure, do not run any jobs that use the procedure during modification.

In a JES3 system, you can specify UPDATE on the JES3 //\*MAIN statement to update a procedure library.

## **Using a Procedure**

To execute a procedure, call it on an EXEC statement in an in-stream job. Specify the name of the procedure in the PROC parameter of the EXEC statement. The step uses the JCL statements in the procedure as if the JCL statements appeared in the input stream immediately following the EXEC statement. If necessary, you can modify the procedure for the current execution of the job step.

When you call a procedure, the system retrieves it using the following search order:

#### 1. **From the input stream**

If the called procedure is an in-stream procedure, the system retrieves it from the job input stream. You must place the in-stream procedure before the EXEC statement that calls it.

#### 2. **From a private library**

If the called procedure is cataloged in a private library, the system retrieves it from the private library that you specify on the JCLLIB statement that appears earlier in the job stream.

#### 3. **From the system library (in a non-APPC scheduling environment)**

If the called procedure is cataloged in a system library, the subsystem retrieves it as follows:

- In JES2, from the library name on the PROCLIB= parameter on a JES2 /\*JOBPARM statement. See ["/\\*JOBPARM Statement" on page 27-3](#page-570-0) for more information.
- In JES3, from the library name on the PROC= parameter of the JES3 //\*MAIN statement. See ["//\\*MAIN Statement" on page 28-22](#page-623-0) for more information.
- In MSTR, the dataset specified by the IEFPDSI DD statement in the currently active master JCL is searched for procedures. The default master JCL specifies SYS1.PROCLIB.

## **Testing a Procedure**

Before putting a procedure into a system procedure library, you should test it. There are two ways to test a procedure:

- Place a PROC statement before the procedure and a PEND statement after it and place it in a job input stream. For the test, call this in-stream procedure with an EXEC statement that appears later in the same job.
- Put a procedure to be tested in a private library, identify the library on a JCLLIB statement, and call the procedure with an EXEC statement.

After testing a procedure, the type of environment in which you are running the job determines where you can catalog it.

- **In an APPC scheduling environment:** Catalog the procedure in a private library, and define the library with a JCLLIB statement.
- **In a non-APPC scheduling environment:** Catalog the procedure in the system procedure library SYS1.PROCLIB, an installation-defined procedure library, or a private library. Cataloging the procedure in the system procedure

library allows anyone to use the procedure by calling it with an EXEC statement.

Cataloged and in-stream procedures are not checked for correct syntax until an EXEC statement that calls the procedure is checked for syntax. Therefore, a procedure can be tested only if an EXEC statement calls it.

### **Modifying Procedures**

There are two ways you can modify a procedure:

- Using system symbols and JCL symbols
- Using overrides.

Using system symbols and JCL symbols, you can design your procedures to be easily modified. If the procedure does not contain required system symbols and JCL symbols, you can override the statement.

For its current execution, you can override an in-stream or cataloged procedure by:

- Overriding, nullifying, or adding EXEC statement parameters
- Overriding, nullifying, or adding parameters to DD or OUTPUT JCL statements
- Adding DD or OUTPUT JCL statements

Overriding a parameter modifies only that parameter; the system uses all other parameters on the original statement. For example, if you override the data set name on a DD statement that includes a UNIT and VOL=SER parameter, the system will still use the UNIT and VOL=SER parameters.

Invalid parameters in a procedure cannot be corrected through overrides. Before processing overrides, the system scans the original procedure statements for errors and issues error messages.

## **Explanation**

#### **Modifying EXEC Statement Parameters**

All keyword parameters on the calling EXEC statement affect the execution of the procedure, as follows:

#### *All procedure statements*

If a keyword parameter is to override the parameter or be added to every EXEC statement in the procedure, code the parameter in the usual way. For example, the ACCT parameter applies to all steps:

//STEP1 EXEC PROC=RPT,ACCT=567)

**Note:** A PARM parameter without a procstepname qualifier applies only to the first procedure step. A TIME parameter without a procstepname qualifier applies to the entire procedure and nullifies any TIME parameters on procedure step EXEC statements.

If the keyword parameter is to nullify the parameter on every EXEC statement in the procedure, code it without a value following the equal sign. For example, the ACCT parameter is nullified in all steps:

<span id="page-51-0"></span>//STEP2 EXEC PROC=RPT,ACCT=

#### *Only one procedure statement*

If the keyword parameter is to override the parameter or be added to only one EXEC statement in the procedure, code **.procstepname** immediately following the keyword. The procstepname is the name field of the procedure EXEC statement containing the keyword parameter to be overridden. For example, the ACCT parameter applies to only step PSTEPWED:

//STEP1 EXEC PROC=RPT,ACCT.PSTEPWED=567)

If the keyword parameter is to nullify the parameter on only one EXEC statement in the procedure, code it with the procstepname. For example:

//STEP2 EXEC PROC=RPT,ACCT.PSTEPTUE=

The override, nullification, or addition applies only to the current execution of the job step; the procedure itself is not changed.

#### *Rules for Modifying EXEC Parameters*

- You cannot modify a PGM parameter.
- The calling EXEC statement can contain changes for more than one parameter and for the same parameter in more than one step in a called procedure. (If you code multiple overrides for any parameter in the same step, only the last specification will be effective.)
- Modifying parameters should appear in the following order:
	- Parameters without a procstepname qualifier.
	- All parameters modifying the first step, then the second step, then the third step, and so forth.
- You do not need to code the parameters for each step in the same order as they appear on the procedure EXEC statement.
- You must code an entire overriding parameter even if you are changing only part of it.

### **Modifying OUTPUT JCL and DD Statements**

OUTPUT JCL and DD statements that follow the calling EXEC statement

- Override, nullify, or add parameters to OUTPUT JCL and DD statements in the procedure, or
- Are added to the procedure.

These changes affect only the current execution of the job step; the procedure itself is not changed. When an OUTPUT JCL statement is modified, the sysout data set is processed according to the parameters as modified by the overriding statement.

In a procedure, to ensure that OUTPUT JCL and DD statements are overridden correctly by modifying statements, place the OUTPUT JCL statements before the DD statements in each step of the procedure.

#### *Location in the JCL*

Place modifying OUTPUT JCL and DD statements in the following order, after the EXEC statement that calls the procedure:

- For each procedure step in the invoked procedure:
	- 1. Overriding statements can appear in any order when they explicitly specify the step that is being overridden. Added statements can appear in any order when they specify the step explicitly.
	- 2. Overriding and added statements that do not explicitly specify the step are applied to the step named in the previous overriding or added OUTPUT JCL or DD statement. If no previous override statement named a step, then they are applied to the first step in the procedure.
- For all procedure steps in the invoked procedure, place the modifying statements for each procedure step in the same order in which the procedure steps are specified.

#### *Coding an Overriding Input Stream DD Statement*

Code overriding input stream DD statements in the order of the steps that they are overriding. Within a step, code the overriding statements in the order of the DD statements that they are overriding. If you do not code the overriding input stream DD statements in the proper order, the system considers the overriding statements to be additions to the step.

#### *Coding an Overriding OUTPUT JCL or DD Statement*

To override, nullify, or add parameters to a procedure OUTPUT JCL or DD statement, code in the name field of the overriding OUTPUT JCL or DD statement the name of the procedure step containing the overridden statement, followed by a period, followed by the name of the procedure OUTPUT JCL statement or the ddname of the procedure DD statement.

//pstepname.name OUTPUT parameters //pstepname.ddname DD parameters

#### *Rules for Modifying OUTPUT JCL or DD Parameters*

The override operation merges the parameters from an overriding statement with those in the overridden statement. Follow these rules in coding overriding statements:

- You can code more than one change on an overriding statement.
- You can code modifying parameters in any order on an overriding statement.
- Code an entire overriding parameter even when changing only part of that parameter.
- If you code a parameter on an overriding statement that is not on the procedure statement, the override operation adds it to the procedure statement.
- Nullify a parameter by not coding a value after the equal sign. Omitting the value causes the system to treat the keyword as if it had been removed from the procedure statement. This is the only way to nullify keywords that do not permit a null parameter value.
- If you add a parameter that is mutually exclusive with a parameter on a procedure statement, the override operation automatically nullifies the

procedure parameter. This is the only exception to the rule that the only way to override a parameter is to specify it explicitly.

Example: If a DD statement within a procedure reads:

//ddname DD DSN=FRED,DISP=SHARE,UNIT=TAPE,VOL=SER=111111

and you wish to modify that DD statement to read in data set GEORGE, which is cataloged to a DASD volume, it is NOT sufficient to specify:

//stepname.ddname DD DSN=GEORGE

Instead you must specify:

//stepname.ddname DD DSN=GEORGE,UNIT=,VOL=

This nullifies the UNIT and VOLUME information, allowing the system to retrieve that information from the catalog. (An overriding DD statement without those parameters would cause the system to find data set GEORGE on tape volume serial 111111.)

#### *Additional Rules for Modifying DD Parameters*

- To nullify all parameters but the DCB parameter, code DUMMY on the overriding DD statement.
- Special rules apply when overriding a DCB parameter:
	- Code only the keyword subparameters to be changed; the other DCB subparameters remain unchanged.
	- If a positional subparameter is needed, code it, regardless of whether it appears in the overridden DCB parameter. If a positional subparameter is not needed or is to be nullified, omit it from the overriding DCB parameter.
	- To nullify the entire DCB parameter, nullify each subparameter appearing in the overridden DCB parameter.
- To nullify a DUMMY parameter on the procedure statement, code one of the following on the overriding statement:
	- A DSNAME parameter with a name other than NULLFILE
	- A SYSOUT parameter
	- A \* or DATA parameter
	- A SUBSYS parameter.

#### *Adding an OUTPUT JCL or DD Statement*

To add OUTPUT JCL or DD statements to a procedure step, code in the name field of the added OUTPUT JCL or DD statement the name of the procedure step, followed by a period, followed by a name or ddname. The name must not appear on any procedure statement.

//pstepname.name OUTPUT parameters //pstepname.ddname DD parameters

If you omit the procedure step name, the statement is added to the step named in the previous OUTPUT JCL or DD statement that named a step. If no previous statements named steps, the statement is added to the first step in the procedure.

Added OUTPUT JCL and DD statements can contain symbols. If the statement is being added to the last procedure step, any symbols it contains must appear elsewhere in the procedure.

#### *Supplying In-stream Data for a Procedure*

To supply a procedure step with data from the input stream, code a DD  $*$  or DD DATA statement in the calling step after the last overriding and added DD statement. The name field of this statement must contain the name of the procedure step, followed by a period, followed by a ddname. The ddname can be of your choosing or predefined in the procedure. If it is predefined, it appears in a DDNAME parameter on a procedure DD statement. For example:

//PROCSTP1.ANYNAME DD  $\star$ //PROCSTP2.PREDEFN DD DATA

#### *Rules for Modifying DD Statements in Concatenated Data Sets*

- To override the first DD statement in a concatenation, code only one overriding DD statement.
- To override any following DD statements in the concatenation, code an overriding DD statement for each concatenated DD statement.
- The overriding DD statements must be in the same order as the concatenated DD statements.
- Code a ddname on only the first overriding DD statement. Leave the ddname field blank on the following statements.
- To leave a concatenated statement unchanged, code its corresponding overriding DD statement with a blank operand (or parameter) field.

### **Examples of Procedures**

#### *Example 1*

In the input stream: //JOBA JOB ACCT23,'G. HILL' //STEPA EXEC PROC=REP  $//$ PSTEP1.INDS DD  $*$  . (data) .  $/\star$ In SYS1.PROCLIB member REP: // PROC //PSTEP1 EXEC PGM=WRIT22 //OUTDS DD SYSOUT=A

In this example, the EXEC statement STEPA calls the cataloged procedure named REP and supplies in-stream data. The procedure executes a program named WRIT22. The output from the program will appear in the sysout class A data set.

#### *Example 2*

In the input stream:

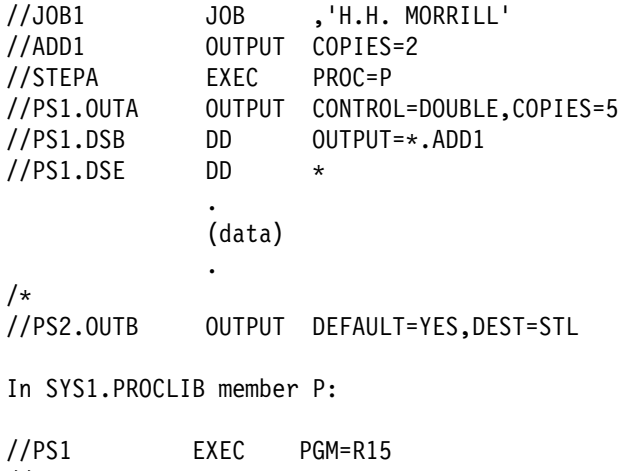

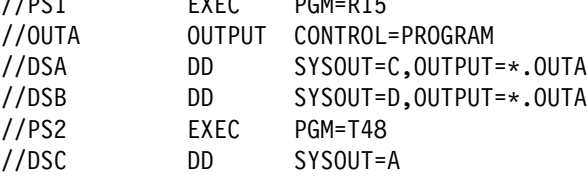

In this example, added statements are:

- ADD1, which is an OUTPUT JCL statement added at the job level.
- PS1.DSE, which is an in-stream data set added to procedure step PS1.
- PS2.OUTB, which is a default OUTPUT JCL statement added to procedure step PS2.

Overriding statements are:

- PS1.OUTA, which changes the CONTROL parameter and adds a COPIES parameter to OUTPUT statement OUTA in procedure step PS1.
- PS1.DSB, which changes the OUTPUT parameter on DD statement DSB in procedure step PS1.

#### *Example 3*

```
//JOBB JOB ACCT23,'G. HILL'
//STEPB EXEC PROC=WRIT35,COND.PSTEP3=(4,GT,PSTEP1),RD=R
//PSTEP1.DD1 DD VOLUME=SER=,UNIT=SYSDA,DISP=(NEW,CATLG)
//PSTEP1.INDS DD @
 .
 .
             (data)
 .
/*
//PSTEP2.DD3 DD DISP=(OLD,KEEP)
//PSTEP3.DD5 DD DUMMY
//PSTEP3.DD6 DD DSNAME=A.B.C
//PSTEP3.DD8 DD EXPDT=
In SYS1.PROCLIB member WRIT35:
// PROC
//PSTEP1 EXEC PGM=WT1,TIME=(,5))
//DD1 DD DSNAME=DATA1,DISP=(NEW,DELETE),SPACE=(TRK,(10,2)),
// UNIT=3330, VOL=SER=1095
//DD2 DD DSNAME=&&WORK,UNIT=SYSDA,SPACE=(CYL,(10,1)),
// DISP=(,PASS)
//PSTEP2 EXEC PGM=WT2,TIME=(,3))
//DD3 DD DSNAME=@.PSTEP1.DD2,DISP=(OLD,DELETE)
//PSTEP3 EXEC PGM=UPDT,TIME=(,45),RD=RNC
//DD4 DD SYSOUT=*
//DD5 DD DSNAME=DATA3,UNIT=3340,DISP=OLD,
// VOLUME=SER=335006
//DD6 DD DSNAME=QOUT, UNIT=3400-5
//DD7 DD SYSOUT=H
//DD8 DD DSNAME=A.B,DISP=(NEW,CATLG,DELETE),
// SPACE=(TRK,(1)),EXPDT=92365,UNIT=SYSDA
```
In this example, EXEC statement STEPB calls the cataloged procedure WRIT35. The COND parameter is added to the EXEC statement for PSTEP3. The RD parameter is added to the EXEC statements for PSTEP1 and PSTEP2, and overrides the RD parameter on the EXEC statement for PSTEP3.

In-stream DD statement PSTEP1.DD1 modifies DD statement DD1 in PSTEP1; it nullifies the VOLUME=SER parameter and overrides the UNIT and DISP parameters. Note that the parameters are not in the same order in the overriding and overridden statements.

In-stream DD statement PSTEP1.INDS is added to PSTEP1, supplying in-stream data to be read by program WT1.

In-stream DD statement PSTEP2.DD3 modifies DD statement DD3 in PSTEP2; it overrides the DISP parameter. Note that the entire parameter is coded, even though only the second subparameter is being changed.

In-stream DD statement PSTEP3.DD5 nullifies DD statement DD5 in PSTEP3. However, DD statement DD5 will be checked for correct syntax.

In-stream DD statement PSTEP3.DD6 modifies DD statement DD6 in PSTEP3; it overrides the DSNAME parameter.

<span id="page-57-0"></span>In-stream DD statement PSTEP3.DD8 modifies DD statement DD8 in PSTEP3; it nullifies the EXPDT parameter. Note that the EXPDT keyword cannot have a null value. Therefore, you cannot nullify EXPDT by setting it to a substitution text in the procedure DD and then nullifying the symbol on the invoking EXEC statement. EXPDT can only be nullified by not coding a value for it on the overriding DD statement.

Note that procedure DD statements DD2, DD4, and DD7 were not modified.

## **Nested Procedures**

Cataloged and in-stream procedures can invoke other procedures (up to 15 levels of nesting). In a procedure, an EXEC statement can invoke another procedure, which can contain an EXEC statement to invoke another procedure, and so on.

Note that an in-stream procedure cannot be defined within another procedure. The sequence PROC, PROC, PEND, PEND is not valid.

## **Nesting Procedures**

The following shows how procedures can be nested:

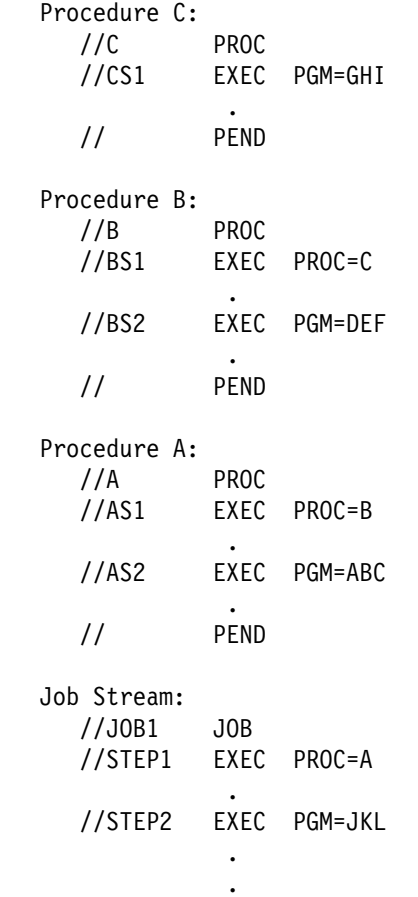

The following statements are equivalent to the nested procedures shown above and show the levels of nesting (scoping) for the procedures.

<span id="page-58-0"></span>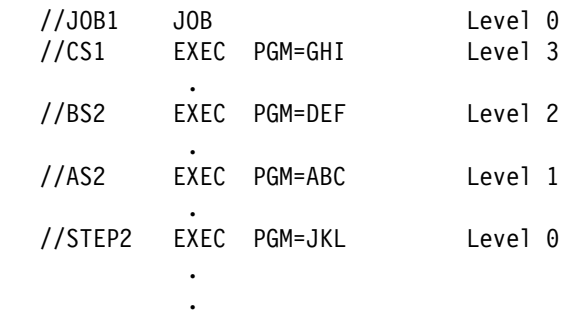

## **Modifying Nested Procedures**

The rules for modifying OUTPUT JCL and DD statements described in ["Modifying](#page-51-0) [OUTPUT JCL and DD Statements" on page 5-4](#page-51-0) apply to nested procedures.

**In addition,** the following rules apply to modifying statements in nested procedures.

- 1. Procedure and step names referenced by other statements in the job should be unique within the job.
- 2. Modifying or additional JCL statements must appear in the job stream following the EXEC statement for the procedure they are to modify and prior to the next EXEC statement.
- 3. Modifying or additional JCL statements apply to one level of nesting only. You can use statements to modify statements in a procedure only for the level of nesting at which the EXEC statement for that procedure appears.
- 4. Modifying or additional JCL statements cannot themselves be modified. Do not modify statements that are overrides or additions to a procedure.
- 5. Modifying or additional JCL statements can only have procstepname.name or procstepname.ddname in their name field. Do not specify backward references to nested procedures, such as procstepname.procstepname.ddname DD parameters.

These rules are illustrated in the examples in this topic.

## **Examples of Modifying Nested Procedures**

Examples are shown on the following pages.

#### *Example 1*

The following example shows overrides and additions to DD statements.

```
 Procedure C:
   //C PROC
   //CS1 EXEC PGM=CCC
   //CS1DD1 DD DSNAME=A.B.C,DISP=SHR
   //CS1DD2 DD SYSOUT=A
   // PEND
 Procedure B:
   //B PROC
   //BS1 EXEC PROC=C
  //CS1.CS1DD1 DD DSNAME=X.Y.Z This statement is a valid
  //* override of procedure C, stepCS1
  //* for DD CS1DD1
  1/*//CS1.CS1DD3 DD SYSOUT=A This statement is a valid
  1/* addition to procedure C, step CS1
   //BS2 EXEC PGM=BBB
              DSNAME=E,DISP=SHR
   // PEND
 Procedure A:
   //A PROC
   //AS1 EXEC PROC=B
  //BS2.BS2DD2 DD DSNAME=G,DISP=SHR This statement is a valid
  1/* addition to procedure B, step BS2
   //AS2 EXEC PGM=AAA
              DSNAME=E,DISP=SHR
   // PEND
 Job Stream:
   //JOB1 JOB
   //STEP1 EXEC PROC=A
  //AS2.AS2DD2 DD DSNAME=G,DISP=SHR This statement is a valid
  //* addition to procedure A, step AS2
   //STEP2 EXEC PGM=IEFBR14
```
The following statements are equivalent to the nested procedures shown above.

//JOB1 JOB //CS1 EXEC PGM=CCC //CS1DD1 DD DSNAME=X.Y.Z,DISP=SHR  $1/$ \* //CS1DD2 DD SYSOUT=A  $//CSDD3$   $DD$  $1/\star$ //BS2 EXEC PGM=BBB //BS2DD1 DD DSNAME=E,DISP=SHR //BS2DD2 DD DSNAME=G,DISP=SHR  $1/$ \* //AS2 EXEC PGM=AAA //AS2DD1 DD DSNAME=E,DISP=SHR //AS2DD2 DD DSNAME=G,DISP=SHR //STEP2 EXEC PGM=IEFBR14

#### *Example 2*

.

<span id="page-60-0"></span>The following example shows nested procedures and **invalid** overrides of DD statement parameters that result in JCL errors. The example refers to the rules that appear in ["Modifying Nested Procedures" on page 5-11.](#page-58-0)

Procedure C: //C PROC //CS1 EXEC PGM=CCC //CS1DD1 DD DSN=A.B.C,DISP=SHR //CS1DD2 DD SYSOUT=A // PEND Procedure B: //B PROC //BS1 EXEC PROC=C //CS1.CS1DD1 DD DSNAME=X.Y.Z //CS1.CS1DD3 DD SYSOUT=A //BS2 EXEC PGM=BBB //BS2DD1 DD DSN=E,DISP=SHR // PEND Procedure A: //A PROC //AS1 EXEC PROC=B //BS1.CS1.CS1DD1 DD DSN=X.Y.Z This statement is an invalid  $//*$  override of procedure B, step BS1,  $\frac{1}{\ast}$  DD CS1.CS1DD1 (rules 4 and 5)  $1/*$ //BS1.CS1.CS1DD3 DD SYSOUT=A This statement is an invalid  $1/*$  override of procedure B, step BS1,  $1/*$  DD CS1.CS1DD3 (rules 4 and 5)  $1/x$ //BS1.BS1DD1 DD DSN=G,DISP=SHR This statement is an invalid  $1/*$  addition to procedure B, step BS1  $1/\star$  (rule 3) //AS2 EXEC PGM=AAA //AS2DD1 DD DSN=E,DISP=SHR // PEND Job Stream: //JOB1 JOB //STEP1 EXEC PROC=A //AS1.BS1.CS1.CS1DD1 DD DSN=X This statement is an invalid  $//*$  override of procedure A, step AS1,  $\frac{1}{*}$  DD BS1.CS1.CS1DD1 (rules 3 and 5) //STEP2 EXEC PGM=IEFBR14

## **Using System Symbols and JCL Symbols**

System symbols and JCL symbols are character strings that represent variable | information in JCL. They allow you to modify JCL statements in a job easily. A | symbol-defining string is limited to eight characters, not including an identifying | ampersand.

This section:

- Describes system symbols and JCL symbols and the differences between them
- Explains how to define JCL symbols

• Shows how to code system symbols and JCL symbols.

## **What are System Symbols?**

System symbols represent values that are unique to each system. A system replaces those symbols with its own values when it processes started task JCL (jobs and procedures read from a procedure library) and TSO logons. (A started task is a task resulting from JCL that is processed immediately as a result of a START command. For additional information about started tasks, see [Chapter 7,](#page-80-0) ["Started Tasks" on page 7-1.](#page-80-0))

Rules for governing system symbol use are:

- You can use system symbols in started task JCL (for both jobs and procedures) and in TSO logon procedures.
- Within started task JCL you can use system symbols wherever you use JCL symbols (described under ["What are JCL Symbols?" on page 5-15\)](#page-62-0).
- You cannot use system symbols, except for &SYSUID, in batch JCL.

The difference between system symbols and JCL symbols is:

- Substitution texts for system symbols are either fixed for the life of an IPL (static system symbols) or determined by the system (dynamic system symbols).
- Substitution texts for JCL symbols can be controlled through input job stream modifications to their definitions.

Before you use system symbols in JCL, see *[OS/390 MVS Initialization and Tuning](#page-0-0) [Reference](#page-0-0)* for a complete list of system symbols and for details about how they work. Then read the rest of this section for specific information about using system symbols in started task JCL.

#### **Displaying Static System Symbols**

If you are authorized to do so, you can enter the DISPLAY SYMBOLS command to display the static system symbols and associated substitution texts that are in effect for a member. The output from DISPLAY SYMBOLS shows you the system symbols that you can specify. See the description of DISPLAY SYMBOLS in *[OS/390 MVS System Commands](#page-0-0)* for the command syntax.

### **Using System Symbols in Started Task JCL**

The general rules and recommendations for using system symbols (which are described in *[OS/390 MVS Initialization and Tuning Reference](#page-0-0)*) apply to started task JCL. The following are exceptions to those general rules and recommendations:

- Normally, you can specify an optional period at the end of system symbols. In started task JCL, you must follow the rules for JCL symbols when placing a period at the end of system symbols. See ["Using Symbols Before Fixed Code"](#page-71-0) [on page 5-24](#page-71-0) for details.
- Although dynamic system symbols are supported in started task JCL, IBM does not recommend that you code them in started task JCL. The system substitutes text for dynamic system symbols at conversion time, which means that the system could assign different substitution texts to the same dynamic system symbol within the same job.

For example, the resolved substitution text for the &JOBNAME dynamic system symbol is the name of the job assigned to the address space in which the JCL is converted, *not* the name of the JCL job being processed.

For further information about specifying system symbols in started task JCL, including examples, see ["Using Symbols in Started Task JCL" on page 7-8.](#page-87-0)

## <span id="page-62-0"></span>**What are JCL Symbols?**

JCL symbols differ from system symbols in that you must define them in started task JCL before you can use them in that JCL. The JCL symbols that you define are valid only for the current job. Conversely, there is no need to define system symbols; they are either defined to MVS or defined by your installation, and you can use them in any set of started task JCL.

The rules for coding JCL symbols are the same as for coding system symbols. You can code system symbols anywhere in started task JCL that you code JCL symbols.

This section explains how to define, nullify, and use JCL symbols in JCL.

#### **Defining and Nullifying JCL Symbols**

When you code JCL symbols, you must define or nullify them in your JCL each time a job runs; otherwise, the system does not substitute text for JCL symbols.

The maximum length of any substitution text that you can assign to a JCL symbol is 255 characters.

To define or nullify a JCL symbol, code the substitution text on one or more of the following:

#### 1. **The EXEC statement that calls procedures.**

Use the EXEC statement to define substitution texts on statements in the called procedures. The substitution texts you assign override the default substitution texts assigned on the PROC statement. For example:

//STEP1 EXEC PROC=SEARCH,PARM1='MYDS1.PGM'

The system uses a JCL symbol defined on the EXEC statement for any procedures that it invokes. A JCL symbol defined on an EXEC statement is not in effect for subsequent job steps in the same level of procedure nesting. See ["Using Symbols in Nested Procedures" on page 5-28](#page-75-0) for more information.

If you specify duplicate JCL symbols on an EXEC statement, the system uses the first substitution text as the default.

#### 2. **The PROC statement that begins a procedure.**

The PROC statement must begin in-stream procedures and can begin cataloged procedures. Use the PROC statement to define default substitution texts for JCL symbols in the procedure (you can override the defaults on the EXEC statement). If you do not define or nullify the substitution text for a JCL symbol on the EXEC statement, the system uses the default substitution text. For example:

//PROC1 PROC PARM2=OLD,PARM3=111222

If you specify duplicate JCL symbols on a PROC statement, the system uses the first substitution text as the default.

Assign only one substitution text to each JCL symbol used in a procedure.

#### 3. **The SET statement that defines and nullifies JCL symbols.**

Code the SET statement in the JCL before the first use of the JCL symbol. Use the SET statement to define JCL symbols that are used on:

- JCL statements in the JCL stream
- Statements in a procedure (when the EXEC statement that calls the procedure and the PROC statement for the procedure do not also define JCL symbols).

For example:

//LEVEL1 SET PARM2=NEW,PARM3=DELETE

If you define duplicate JCL symbols on a SET statement, the system assigns the last substitution text to the JCL symbol.

**Note:** The substitution text specified on the SET statement is assigned to the JCL symbol regardless of the logic of the construct. This is because the SET statement is not executed conditionally (such as in the THEN and ELSE clauses of an IF/THEN/ELSE/ENDIF statement construct).

If the SET statement defines a value for a JCL symbol but that symbol is not coded in the JCL, there is no JCL error. Otherwise:

- All JCL symbols for which values are defined must be coded in the JCL.
- All JCL symbols coded in the JCL must have defined values.

#### *Syntax of JCL Symbol Definitions*

To define a substitution text to a JCL symbol, code:

JCL\_symbol\_name**=**substitution\_text

#### *Rules for Defining JCL Symbols*

- Define a substitution text that is 1-255 characters long.
- Enclose within apostrophes substitution texts that do not fit on a single line. Continue values that do not fit on a single line as described in ["Continuing JCL](#page-69-0) [Statements that Contain Symbols" on page 5-22.](#page-69-0)
- Do not specify the ampersand that identifies the JCL symbol in the procedure.
- Define JCL symbols on EXEC, PROC, or SET statements, as described in ["Defining and Nullifying JCL Symbols" on page 5-15.](#page-62-0) For example, if the JCL symbol &NUMBER appears on one or more DD statements in a procedure, and you want to substitute the text **3380** for &NUMBER, code one or more of the following:

 //SET1 SET NUMBER=338) //STEP1 EXEC PROC=PROC1,NUMBER=338) //PROC1 PROC NUMBER=338)

• Do not specify JCL symbols within other JCL symbols. The results can be unpredictable, especially if the imbedded JCL symbol is not previously defined.

#### *Defining Names for JCL Symbols*

IBM recommends that your installation define standard names for frequently used JCL symbols and enforce the use of those names. For example, if your installation frequently assigns department numbers in procedures, define the &DEPT JCL symbol and use it consistently. If your installation plans to provide a standard set of JCL symbols, ensure that all system and application programmers know about those JCL symbols.

You can define names for JCL symbols that are the same as system symbol names. When a JCL symbol has the same name as a system symbol, **the substitution text for the JCL symbol overrides the substitution text for the system symbol.** For example, if JCL defines a symbol with the name &SYSNAME, which is also the name of a system symbol, the system uses the substitution text that is defined in the JCL.

#### *Defining Default Substitution Texts to JCL Symbols*

The substitution texts that you define to JCL symbols on the PROC statement serve as defaults. You should assign default values to all JCL symbols in a procedure. The system uses the default values on the PROC statement when no calling EXEC statement or SET statement overrides them.

#### *Using Special Characters in Substitution Texts*

If a substitution text contains certain special characters, enclose the substitution text in apostrophes (for example, LOC='O''HARE'). The enclosing apostrophes are not considered to be part of the substitution text. See [Figure 4-3 on page 4-3](#page-42-0) for a list of special characters.

If the substitution text contains multiple ampersands and is not enclosed in apostrophes, the system treats each pair of ampersands as a single character.

If the special characters include apostrophes, code each apostrophe as two consecutive apostrophes. You must code four consecutive apostrophes in substitution texts that are to be substituted into a parameter that is enclosed in apostrophes. For example:

 // SET LOC='O''''HARE' //S1 EXEC PGM=IEFBR14,PARM='&LOC'

produces the following equivalent JCL, which is processed correctly:

//S1 EXEC PGM=IEFBR14,PARM='O''HARE'

However, if you code the following:

 // SET LOC='O''HARE' //S1 EXEC PGM=IEFBR14,PARM='&LOC'

The equivalent JCL is:

//S1 EXEC PGM=IEFBR14,PARM='O'HARE'

The system fails this statement because the apostrophes resulting from the substitution are unbalanced.

If the substitution text begins and ends with matched parentheses, do not enclose the value in apostrophes. The parentheses are considered part of the substitution text. For example:

//TPROC PROC DISP=(NEW,PASS)

If the substitution text within the parentheses contains apostrophes, the apostrophes are considered part of the substitution text. The system does not remove them.

#### *Syntax for Nullifying JCL Symbols*

To nullify a JCL symbol, code:

JCL\_symbol\_name**=**

- Do not code the ampersand that identifies the JCL symbol in the procedure.
- Do not code a substitution text after the equal sign.
- Do not code literal blanks (for example, VALUE=' ').

For example, if the JCL symbol &NUMBER appears in one or more DD statements in a procedure, code one or more of the following to nullify UNIT=&NUMBER:

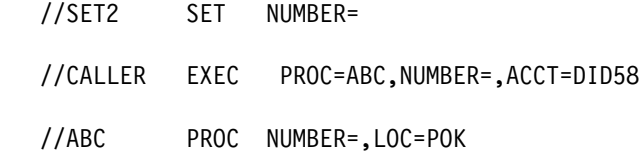

When nullifying JCL symbols, keep the following in mind:

- When you nullify a JCL symbol, delimiters, such as leading or trailing commas, are not nullified. In some cases, the remaining comma is required; in others it causes a syntax error.
- Do not nullify JCL symbols that appear on JCL keywords that do not accept NULL values. The syntax descriptions of the individual keywords specify whether the keywords allow NULL values.
- If you use an EXEC statement to nullify a JCL symbol, and a PROC statement specifies a default substitution text for the JCL symbol, the JCL symbol is nullified.

The following sections explain special considerations to make when JCL symbols are positional and not positional.

#### *When a JCL Symbol is Positional*

When a JCL symbol is a positional parameter, and another parameter follows it, code a comma to omit the positional parameter. Code commas both before and after the JCL symbol; the required commas remain after the JCL symbol is nullified. For example, &NUMBER for the unit count:

UNIT=(3350,&NUMBER,DEFER)

When &NUMBER is nullified, the parameter correctly becomes:

 $UNIT = (3350, DEFER)$ 

*When a JCL Symbol is Not Positional*

When a JCL symbol is *not* a positional parameter, *do not* code a comma to omit the parameter. Do not code a comma before the JCL symbol; no commas remain after the JCL symbol is nullified. For example, serial numbers in the VOLUME=SER parameter:

VOLUME=SER=(&FIRST&SECOND)

If either of the JCL symbols is nullified, a leading or trailing comma does not remain. If you nullify &FIRST and assign 222222 for &SECOND, the parameter correctly becomes:

VOLUME=SER=(222222)

If you nullify &SECOND and define 111111 to &FIRST, the parameter correctly becomes:

VOLUME=SER=(111111)

Code a comma when it is required in a substitution text. Enclose the comma in apostrophes (because it is a special character). For example:

//CALLER EXEC PROC=ABC,FIRST=111111,SECOND=',222222'

### **Coding Symbols in JCL**

JCL symbols and system symbols can represent parameters, subparameters, or values in procedures or in the parameter field of statements; those that vary each time a job runs are good candidates to be coded as symbols.

You can code *JCL symbols* in:

- JCL statements in the input job stream, submitted either in batch mode or from a TSO session (but not in the job stream read in in response to a START command)
- Statements in cataloged or in-stream procedures (which do not include started task JCL)
- DD statements that are added to a procedure (something that is possible, but not practical for a started task procedure).

You may code *system symbols* only in started task JCL (jobs and procedures), which can be read only from a procedure library. Therefore, you can code system symbols only in statements in cataloged procedures.

For example, if the data set name on a DD statement in an INCLUDE group can vary each time the INCLUDE group is imbedded in the JCL, you can code the DSNAME parameter as a system symbol on the DD statement:

DSNAME=&DAY

If a job step is charged to different account numbers each time the procedure is executed, code the ACCT parameter on the EXEC statement as one or more system symbols or JCL symbols:

 ACCT=&ALLNOS ACCT=&FIRST&SECOND&THIRD

#### **References**

- For information about using symbols in nested procedures, see ["Using](#page-75-0) [Symbols in Nested Procedures" on page 5-28.](#page-75-0)
- For information about using symbols in started task JCL, see ["Using](#page-87-0)" [Symbols in Started Task JCL" on page 7-8.](#page-87-0)

#### *Rules for Coding Symbols in JCL*

Follow these rules when coding symbols in JCL:

1. Do not code EXEC statement parameter and subparameter keywords as names for JCL symbols.

**Example:** Do not code &REGION=200K or REGION=&REGION; correctly code REGION=&SIZE.

- 2. Do not code DD or JOB statement keywords as JCL symbols in procedures or jobs that are started by a START command from the operator console. This rule includes the following obsolete keywords:
	- $\bullet$  AFF
	- $\cdot$  SEP
	- SPLIT
	- SUBALLOC

This rule also includes DCB subparameters. For example, do not use the following DCB subparameters as symbol values:

- BFALN
- LRECL

For a complete list of DCB subparameters, see ["DCB Subparameters" on](#page-158-0) [page 12-55.](#page-158-0)

- 3. When coding a JCL symbol that has the same name as a system symbol, keep in mind that the substitution text for the JCL symbol overrides the substitution text for the system symbol with the same name.
- 4. Do not use symbols to change the identifier field, name field, or operation field of a JCL statement.
- 5. Do not specify symbols in records in an in-stream data set defined by the DD \* or DATA parameter. The system does not substitute text for symbols in SYSIN data.

In addition to the preceding rules for coding symbols in JCL, you also need the general rules for coding system symbols. See the section on coding system symbols in *[OS/390 MVS Initialization and Tuning Reference](#page-0-0)*.

**Note:** JCL does not support *substringing* of system symbols or JCL symbols. Therefore, ignore the section on substringing symbols in the general rules for coding symbols in *[OS/390 MVS Initialization and Tuning Reference](#page-0-0)*.

## **Determining Equivalent JCL**

When you submit JCL that specifies symbols, the system responds as if you had coded the equivalent JCL (without symbols) produced by the following sequence of operations:

- 1. Determine the substitution texts. The system:
	- Does not consider apostrophes that enclose symbols as part of their substitution texts.
	- Considers parentheses that enclose symbols as part of their substitution texts.
	- Compresses two-to-one the double apostrophes within symbols.
	- Compresses two-to-one the double ampersands in symbols that are not enclosed in apostrophes.
	- Does not compress double ampersands within symbols that are enclosed in apostrophes.
- 2. Substitute all symbols.
	- Resolution of all symbols might determine the processing of subsequent statements. For example, a JCLLIB or INCLUDE statement might contain symbols that determine which statements are used in the job.
	- Symbols on JCL records are treated as if they were resolved simultaneously.

The following example shows a procedure that defines JCL symbols:

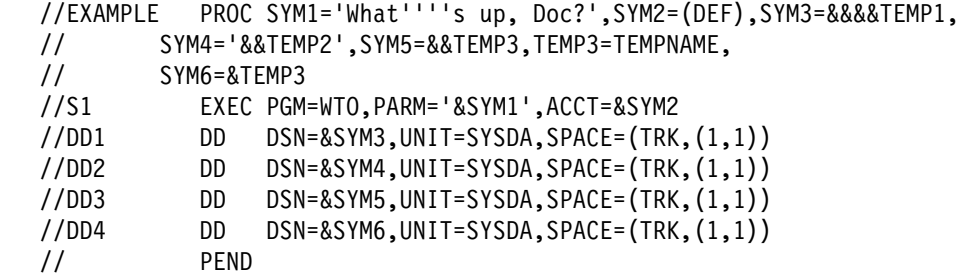

The PROC statement assigns the following substitution texts to the JCL symbols:

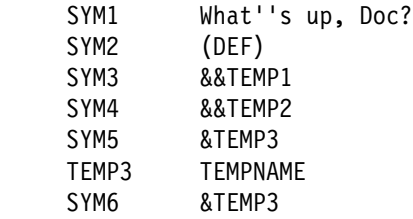

The equivalent JCL produced by the substitution, when the procedure is expanded, is:

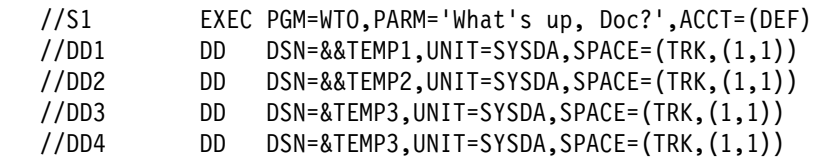

Note the following in the example:

<span id="page-69-0"></span> SYM1 requires four apostrophes in its original definition because it is substituted into a parameter enclosed in apostrophes. The system compresses the apostrophes in the symbol definition when the value of the symbol is determined, and again when the EXEC PARM parameter is processed. The parameter passed to the WTO program is:

What's up, Doc?

- The single ampersand produced by SYM5 in the DSN parameter of DD3 cannot be interpreted as the start of a new JCL symbol, since substitution is performed only once for a given statement. All symbols are treated as if they were resolved simultaneously. If the symbol TEMP3 defined on the PROC statement is not used elsewhere in the procedure, a JCL error results.
- The symbol TEMP3 cannot be used to assign a value for the symbol SYM6 on the same statement. Because all symbolic parameters are resolved simultaneously, the value assigned to SYM6 cannot depend on another symbol defined at the same time. The system assigns the value &TEMP3, not &&TEMP2, to SYM6. Again, if the symbol TEMP3 is not used elsewhere in the procedure, a JCL error will result.

### **Continuing JCL Statements that Contain Symbols**

The system evaluates continuations of JCL statements that contain symbols as follows:

- 1. The system substitutes all symbols on an 80-character record.
- 2. The system determines if the record continues to another record. If symbolic substitution produces a blank card image on the continuation record, the substitution is not valid.

For example, consider the following JCL:

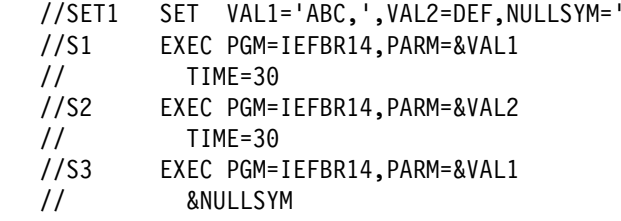

The JCL records that define step S1 form a valid continuation; the JCL symbol VAL1 introduces a comma, and the continuation is correctly coded.

Steps S2 and S3 are not valid. In step S2, the first record does not end in a comma after substitution of VAL2. In step S3, the record containing NULLSYM evaluates to NULL record after symbolic substitution.

### **Coding Symbols in Comments**

The system does not process symbols in comment statements or in comment fields of JCL statements. Comments on JCL statements that contain symbols are evaluated as follows:

• In the original submitted JCL, the system recognizes the beginning of the comment field when it encounters the blank character at the end of the parameter field. For purposes of symbolic substitution, the system disregards text occurring after this blank.

 After performing symbolic substitution, the system re-evaluates the resulting equivalent JCL to determine where the parameter field ends. The system recognizes the beginning of the comment field in the substituted JCL when it encounters the blank character at the end of the (potentially modified) parameter field. The system disregards text occurring after this blank in subsequent processing.

Example:

```
 // SET QUOTE=''''
//S1 EXEC PGM=IEFBR14, PARM=&QUOTE.ABC DEF&QUOTE
 //DD1 DD DUMMY
```
The equivalent JCL produced by substitution is

```
//S1 EXEC PGM=IEFBR14, PARM='ABC DEF&QUOTE
 //DD1 DD DUMMY
```
DEF&QUOTE is considered a comment because it follows the blank that ends the parameter field, so the second instance of &QUOTE will not be replaced during symbolic substitution. Because the first &QUOTE symbol resolves to a single quotation mark, the system expects to either find another single quotation at the end of a subparameter list, or find a continuation to the next line. The EXEC statement receives an error message indicating that the system did not receive an expected continuation.

Example:

```
\frac{1}{1} SET CONT=' ',T='(30,0)'
 //S1 EXEC PGM=IEFBR14&CONTPARM='ABC DEF',TIME=&T
```
The equivalent JCL is:

 $//S1$  EXEC PGM=IEFBR14 PARM='ABC DEF', TIME= $(30,0)$ 

The text (30,0) is substituted for the symbol &T. However, because substitution introduced a blank character after the program name parameter, all text following the blank is considered to be a comment. Thus the system does not process the PARM and TIME parameters.

#### **Coding Symbols in Apostrophes**

You can code symbols in apostrophes on the following keywords:

- The DD statement AMP parameter
- The DD statement PATH parameter
- The DD statement SUBSYS parameter
- The EXEC statement ACCT parameter
- The EXEC statement PARM parameter.

When you specify these parameters, the system regards a string beginning with an ampersand (&) inside the apostrophes as a symbol when the following conditions are true:

- The character following the ampersand is not another ampersand.
- The characters following the ampersand are ended by a character that is not alphabetic, numeric, or national. The ending character must be not more than 9 characters after the ampersand. The symbol cannot be more than 8 characters long.
- <span id="page-71-0"></span>• The string of characters delimited by the ampersand and the ending character is:
	- Defined as a symbol on a PROC, EXEC, or SET statement
	- A system symbol.

The system treats a string beginning with an ampersand but not meeting these criteria as a literal sequence of characters. Thus the system does not substitute text for symbols and does not issue error messages.

In the following example, &XXX is a JCL symbol that is defined in the STEP2 EXEC statement. &INPUT is not a symbol because it is not defined.

 //TPROC PROC //STEP1 EXEC PGM=IEFBR14,PARM='&INPUT&XXX' // PEND //STEP2 EXEC TPROC,XXX=VALUE

The ending character for &XXX is the apostrophe.

The result of the example is:

//EXEC PGM=IEFBR14,PARM='&INPUTVALUE'

On parameters that are not in the list, the system correctly resolves a symbol that is enclosed in apostrophes when the symbol is immediately preceded by a symbol that is *not* enclosed in apostrophes. For example, both A and B are substituted correctly in:

//DD1 DD &A'&B',DISP=OLD

A symbol within apostrophes cannot be broken at column 71 and continued to the next line. For example, the following JCL statement is incorrect:

// SET SYMBOL=VALUE //S1 EXEC PGM=IEFBR14,TIME=(30,0),REGION=4K,PARM='Print &SYMB // OL'

The JCL symbol SYMBOL is not substituted because it must be coded on a single JCL record. A JCL error may result.

#### **Using Symbols Before Fixed Code**

A period is required after a symbol when the code that follows the symbol is fixed and begins with:

- An alphanumeric or national character  $(\$, \#$ ,  $\textcircled{e})$
- A period.

The system recognizes the period as a delimiter. The period does not appear after you assign a substitution text to a symbol or nullify a symbol.

For example, if the first part of a data set name varies and the last does not, as in MONDATA, TUESDATA, and so forth, code:

DSNAME=&DAY.DATA

Code two consecutive periods (..) if a period follows a symbol. For example, code &DEPT..POK when the desired value is D58.POK and DEPT=D58 is the value assignment.
#### **Using Symbols as Positional Parameters**

When a symbol is a positional parameter followed by other parameters in the statement, follow the symbol with a period instead of a comma. For example:

//DS1 DD &POSPARMDSNAME=ATLAS,DISP=OLD

If &POSPARM is nullified, the statement appears as:

//DS1 DD DSNAME=ATLAS,DISP=OLD

When assigning a substitution text to &POSPARM, include the comma:

POSPARM='DUMMY,'

If &POSPARM is not nullified, the statement appears as:

//DS1 DD DUMMY.DSNAME=ATLAS,DISP=OLD

#### **Using Two or More Symbols in Succession**

Code two or more symbols in succession without including a comma. For example:

PARM=&DECK&CODE

If the substitution text is to contain a comma, include the comma in the substitution text.

#### **Using Multiple Symbols**

The same symbol can appear more than once in a job. You can assign different substitution texts to the same symbol on different statements.

The same symbol can appear more than once in a procedure, as long as its substitution text is the same throughout the procedure. For example, &DEPT can appear several times in a procedure, if the department number is always to be the same.

#### **Using the SYSUID System Symbol**

As long as you observe the rules listed in the earlier topic "Rules for Coding Symbols in JCL," you may code the SYSUID system symbol anywhere in your JCL where you would code a user ID *except* on the keywords and statements listed in the topic ["Restrictions on Coding SYSUID" on page 5-26.](#page-73-0) The system replaces &SYSUID with the user ID under whose authority the job will run, which is normally one of the following:

- The USER parameter from the JOB statement, if specified, or
- The user ID from which the job was submitted.
- **Note:** If userid propagation does not occur, (for example a security product is not active or the submitting userid is not allowed to propagate), SYSUID will be null. A security product is considered "not active" in OS/390 if it has been disabled. If RACF is running in a fail soft mode, the security product is considered "active."
- **Note:** If RACF is active and the job is running with a user ID not defined to RACF, the system provides substitute characters for &SYSUID and may fail the job because of this JCL error. The same results may occur if &SYSUID is not resolved to a valid user when RACF is *not* active.

You can, for example, use &SYSUID as a generic qualifier in a data set name specified in a transaction program profile that will be invoked by a transaction

<span id="page-73-0"></span>program. Code SYSUID on the DSNAME parameter as the high-level qualifier of the data set name:

//DD1 DD DSNAME=&SYSUID.PROFILE,DISP=(NEW,KEEP)

The system replaces the symbol with the userid of the transaction program invoker. If userid ROGERS invokes the transaction program, the system will create the data set name ROGERS.PROFILE.

#### **Restrictions on Coding SYSUID**

Do not code &SYSUID on the following keywords and statements:

- Job statement USER, GROUP, PASSWORD, and SECLABEL parameters when a security product like RACF is active.
- The XMIT JCL statement; coding &SYSUID on XMIT causes a JCL error and the job is flushed.
- JES2 or JES3 control statements.
- Job statement accounting information and programmer name fields.

In an APPC scheduling environment:

- Avoid coding &SYSUID on the DD statement SUBSYS parameter; symbol substitution is unpredictable on SUBSYS.
- Avoid coding &SYSUID on the JOB statement NOTIFY parameter; if the user ID specified through the Allocate service is longer than 7 characters, the Allocate request will fail.

Avoid using &SYSUID as an unqualified data set name. Depending on the other statements in the transaction program profile, the system might interpret the data set name as a temporary data set name.

# **Examples of Defining and Coding Symbols in JCL**

#### *Example 1*

//JOBA JOB ... //INSTREAM PROC LOC=POK //PSTEP EXEC PGM=WRITER //DSA DD SYSOUT=A,DEST=&LOC // PEND //CALLER EXEC PROC=INSTREAM,LOC=NYC //

In this example of an in-stream procedure, the &LOC symbol has a default value of POK on the PROC statement; then it is assigned an execution value of NYC on the calling EXEC statement.

#### *Example 2*

```
//JOBB JOB ...
//INSTREAM PROC LOC=POK,NUMBER=335)
//PSTEP EXEC ...
//PIN DD DSNAME=REPORT,DISP=(OLD,KEEP),UNIT=&NUMBER
//POUT DD SYSOUT=A,DEST=&LOC
// PEND
//CALLER EXEC PROC=INSTREAM,NUMBER=,LOC=STL
//PSTEP.INDATA DD *
 .
             (data)
 .
/\star
```
This code nullifies the &NUMBER JCL symbol. The calling EXEC statement assignment of STL for the &LOC symbol overrides the PROC statement assignment of POK.

#### *Example 3*

This example illustrates execution of an in-stream procedure to test symbols before placing the procedure in a procedure library. The in-stream procedure named TESTPROC is:

```
//TESTPROC PROC A=IMB406, B=ABLE, C=3330, D=WXYZ1,
\frac{1}{2} E=OLD, F=TRK, G=10, 10, 1'//STEP EXEC PGM=&A
//DD1 DD DSNAME=&B,UNIT=&C,VOLUME=SER=&D,DISP=&E,
// SPACE=(&F,(&G))
// PEND
```
To execute this in-stream procedure and override &A with IEFBR14, &B with BAKER, and &E with (NEW, KEEP) but leave the other parameters the same, call the in-stream procedure with:

```
//CALLER1 EXEC PROC=TESTPROC,A=IEFBR14,B=BAKER,E=(NEW,KEEP)
```
Note that the value (NEW,KEEP) does not require apostrophes because it contains a matched pair of parentheses. See [Figure 4-4 on page 4-4](#page-43-0) for more information.

After symbolic substitution, the statements are:

//STEP EXEC PGM=IEFBR14 //DD1 DD DSNAME=BAKER,UNIT=3330,VOLUME=SER=WXYZ1, // DISP=(NEW, KEEP), SPACE=(TRK, (10, 10, 1))

#### *Example 4*

To execute the in-stream procedure in the previous example and change DD1 to resemble a temporary scratch space, code the following statement:

```
//CALLER2 EXEC PROC=TESTPROC,A=IEFBR14,B=,C=3350,D=,E=
```
After symbolic substitution, the statements are:

//STEP EXEC PGM=IEFBR14 //DD1 DD DSNAME=,UNIT=3350,VOLUME=SER=,DISP=,SPACE=(TRK,(10,10,1))

# **Using Symbols in Nested Procedures**

The general rules described in ["Using System Symbols and JCL Symbols" on](#page-60-0) [page 5-13](#page-60-0) also apply to symbols in nested procedures, along with the following rules:

- 1. Within a nested procedure, assign only one substitution text per symbol. You can use the same symbol in other nested procedures and assign it different values.
- 2. If you assign or nullify the value for a symbol on an EXEC statement that calls a nested procedure, the substitution text that you specify on the EXEC statement is used in the procedure. The EXEC statement overrides any default value you specify on the PROC statement of the nested procedure.
- 3. When the EXEC statement that calls the nested procedure does not assign a substitution text to the symbol, the system uses the default substitution text specified on a PROC statement.

One way to provide an override value for a symbolic in a nested procedure is to design the procedure so that it requires no assignment of default symbolic parameter values. If the PROC statement of the inner procedure contains no default value, the system uses the value specified on the EXEC statement of the outer procedure. For example:

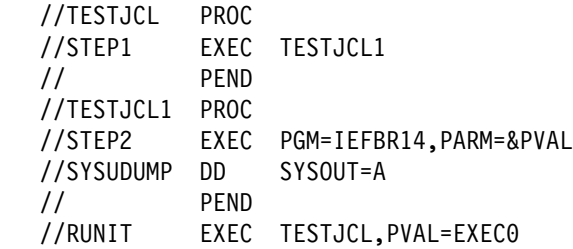

- 4. If you assign or nullify a substitution text for a symbol on a SET statement, the substitution text that you specify on the SET statement is used in all subsequent statements, procedures, and nested procedures. However, if the calling EXEC statement or the PROC statement of the procedure assigns or nullifies the symbol, it only applies to subsequent statements within that PROC and subsequent nested procedures within that procedure.
- 5. If you do not assign or nullify a value for a JCL symbol in a nested procedure, the value used for the JCL symbol in this procedure is obtained from the procedure in which this procedure is nested.
- 6. If a JCL symbol is not assigned a substitution text or is not nullified, it is an undefined JCL symbol which might cause errors in the JCL.

Figure 5-1 shows rules 2 - 6 in a summary table, which is the order in which the value for a symbol is resolved.

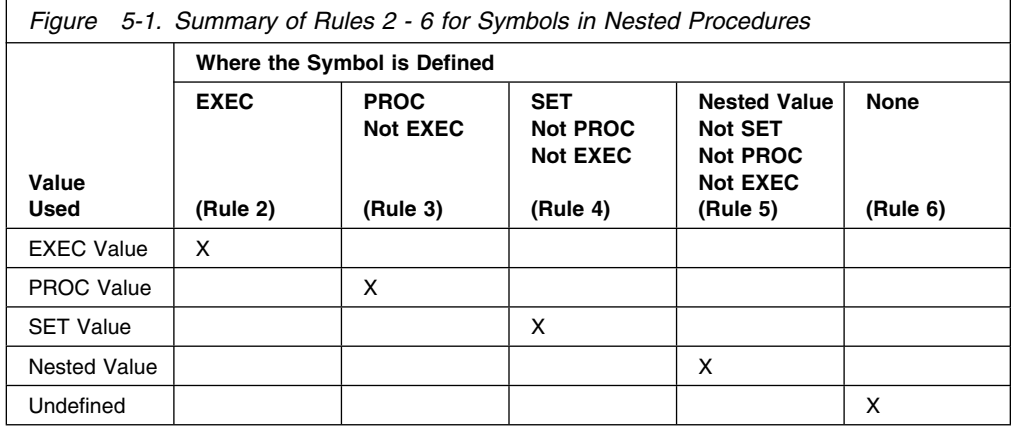

# **Examples of Coding Symbols in Nested Procedures**

The following example defines symbols A, B, and C with multiple assignments in nested procedures:

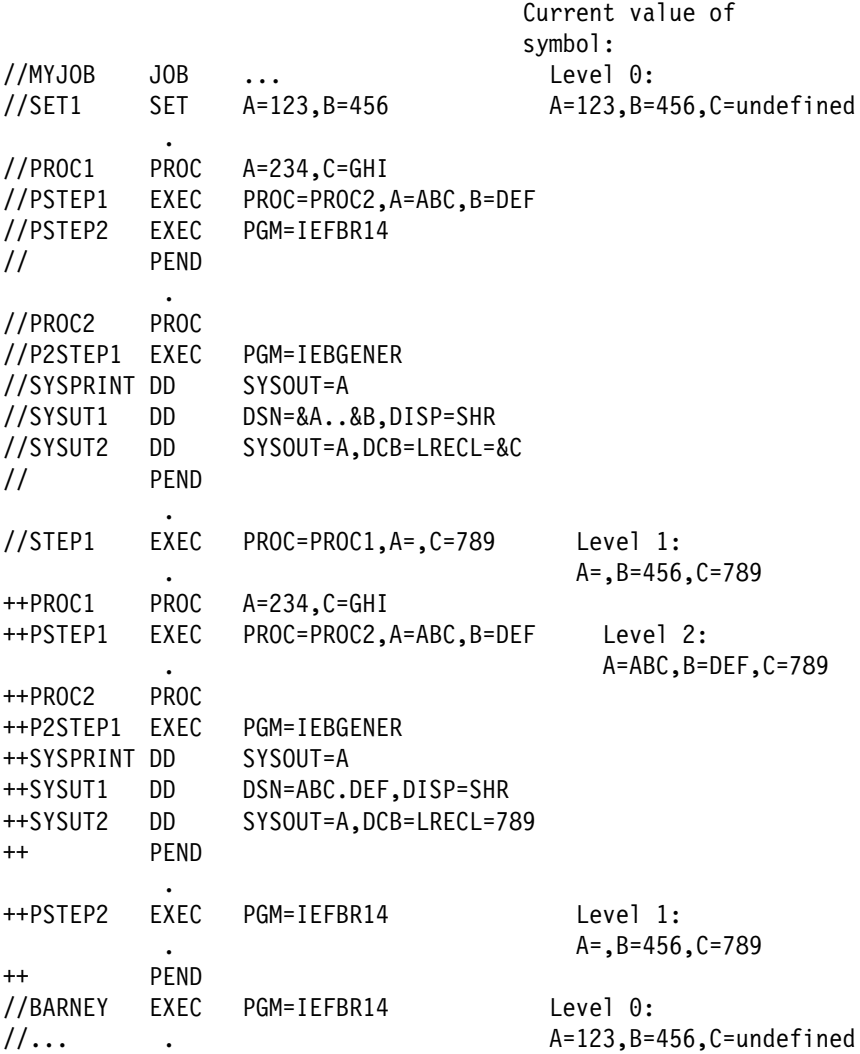

The processing of symbols in MYJOB is:

- When the SET statement SET1 is processed, symbols A and B are defined and initialized to the values 123 and 456, respectively. (The C symbol C is not yet defined.) The level of nesting (scoping) is 0.
- EXEC statement STEP1 references in-stream procedure PROC1. The symbols are changed as follows: A is nullified, B remains 456 from SET statement SET1, and C is defined and assigned the substitution text 789. The level of nesting (scoping) is now 1.

PROC statement PROC1 defines the default values for the symbols A and C as A=234 and C=GHI. However, these values are overridden by the values on the EXEC statement STEP1 as: A=, and C=789.B remains 456 from SET statement SET1. The level of nesting is still 1.

- EXEC statement PSTEP1 is processed. The substitution texts for the symbols are updated again as: A=ABC and B=DEF. (C remains 789 from EXEC statement STEP1.) The substitution texts are passed to procedure PROC2 referenced by EXEC statement PSTEP1. The level of nesting is now 2.
- The statements in procedure PROC2 are processed. The values used to resolve the symbols on DD statements SYSUT1 and SYSUT2 are those from level 2, namely A=ABC, B=DEF, C=789. The level of nesting returns to level 1.
- EXEC statement PSTEP2 in PROC1 is processed. This statement does not change the values of the symbols. However, because the expansion of PROC2 is complete, the values of the symbols return to the level 1 values held prior to procedure PROC2, which are A=, B=456, and C=789. The level of nesting returns to level 0.
- EXEC statement BARNEY is at level 0 and the substitution texts for symbols are restored to their original values: A=123,B=456, and C=undefined. The substitution texts, defined by SET statement SET1, are retained throughout this level of nesting (level 0).

# <span id="page-78-0"></span>**Chapter 6. Job Control Statements on the Output Listing**

Use the JOB statement MSGLEVEL parameter to request that job control statements be printed in the job log output listing. Code MSGLEVEL=(1,1) to receive the maximum amount of information, in the following order:

- JES messages and job statistics.
- All job control statements in the input stream and procedures.
- Messages about job control statements.
- JES and operator messages about the job's processing: allocation of devices and volumes, execution and termination of job steps and the job, and disposition of data sets.

#### *Statements in Listing*

To identify the source and type of each statement, the system prints certain characters in columns 1 and 2 or 1, 2, and 3 of the listing. These identifying characters are explained in Figure 6-1. The listing shows all procedure statements as they appear in the cataloged procedure; the listing does not show parameter substitutions and overrides on the statement itself.

#### *Symbolic Parameters*

The job log listing shows the symbolic parameters in procedure statements. The values assigned to the parameters are given in IEF653I messages. These messages appear immediately after each statement that contains symbolic parameters.

#### *EXEC Overriding Parameters*

A procedure EXEC statement appears in the job log listing exactly as it appears in the procedure. Overridden parameters must be shown by the program being executed:

- For the EXEC statement that executes the assembler program, the **Diagnostic Cross Reference and Assembler Summary** produced by the assembler program shows the overriding parameters.
- For the EXEC statement that executes the linkage editor, the linkage editor listing shows the overriding parameters.

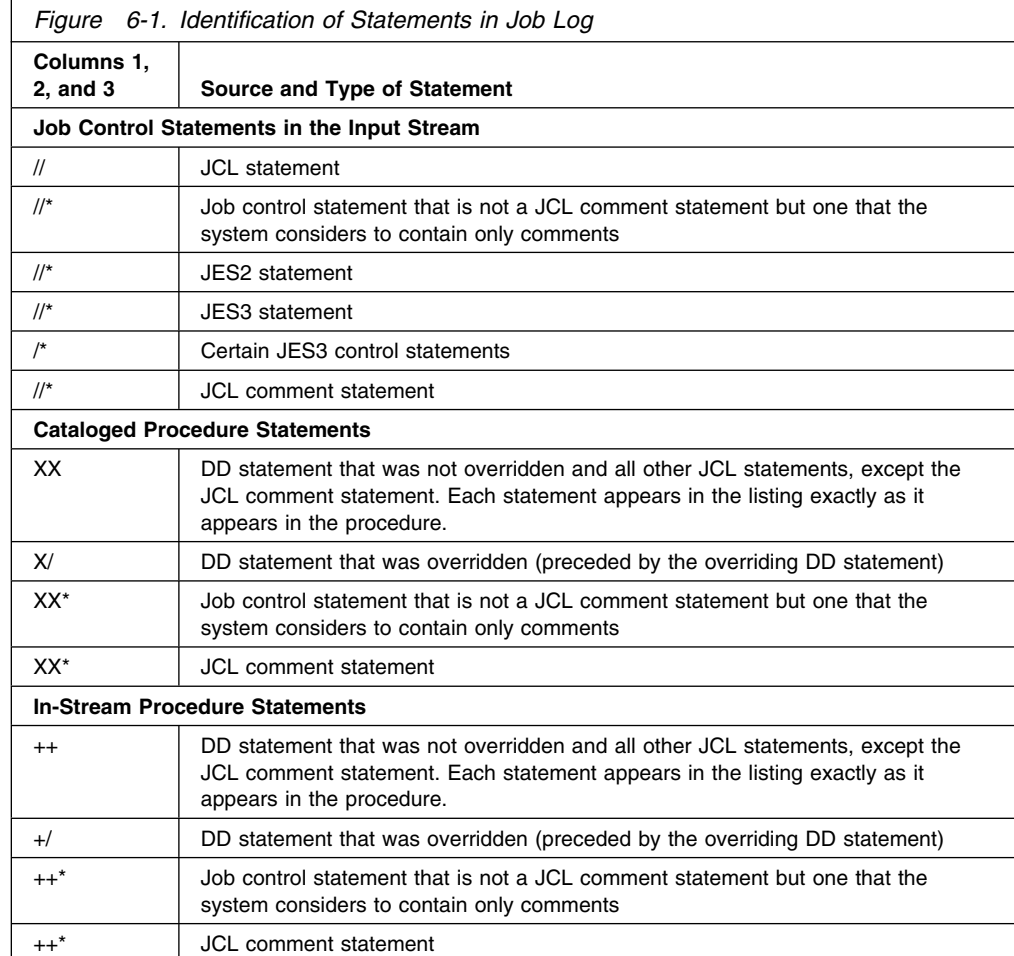

# **Chapter 7. Started Tasks**

This chapter describes the decisions you will need to make before using started tasks, and if you decide to use started tasks, the steps you will need to perform.

### **Determining Whether to Use a Started Task**

When you determine where and when you want a set of JCL to run, you will consider using batch jobs or started tasks. Batch jobs are scheduled by a job entry subsystem (JES) and are scheduled to run based on the resources they require and their availability, or based on controls you put on the batch system. Controlling where and when a batch job runs is more complex than using a started task.

A started task is a set of JCL that is run immediately as the result of a START command. Started tasks are generally used for critical applications. The advantages to using started tasks are:

- You can control where and when your set of JCL is run. For example, you can have the set of JCL started at each IPL of the system.
- You can specify both static system symbols and JCL symbols in the JCL. Static system symbols and JCL symbols provide additional control over JCL that is used on different systems. For example:
	- When access to production data sets is controlled to protect critical business data, you can specify symbols that represent *test* data sets. After testing the data sets, you can change the values of the symbols to represent production data sets without changing the source JCL.
	- When you need to swap in an older level of a subsystem while diagnosing problems with a newer level, you can change the values of symbols to represent the older subsystem without changing the source JCL.

For more information about system symbols and JCL symbols, see ["Using Symbols](#page-87-0) [in Started Task JCL" on page 7-8.](#page-87-0)

**Note:** In the past, some users set up batch jobs that controlled their programs. Users allocated a PDS, added JOB JCL to a member of the PDS, and then read the PDS member into an internal reader; these actions initiated a batch job for the started task. While this method afforded some advantages, it did not allow for symbolic support.

# **Determining the Source JCL for the Started Task**

If you decide to use a started task, you must then determine what the source JCL will be and where the JCL will be located. The source JCL can be a JOB (located in a member of a data set defined in the IEFJOBS or IEFPDSI concatenation of master JCL) or a procedure (located in a subsystem procedure library, for example, SYS1.PROCLIB). In the latter case, the system will process only the JCL associated with the first JOB statement in the procedure; it will flush the second and subsequent jobs.

**Note:** In the past, the source JCL for started tasks was always a procedure.

For information about master JCL considerations to support started tasks, see *[OS/390 MVS Initialization and Tuning Reference](#page-0-0)*.

Before determining whether you will use a job or a procedure as source JCL for a given started task, you need to understand the advantages of each. When you have identified whether the source JCL will be a job or a procedure, determine the system services that the started task will require (see ["Determining System](#page-84-0) [Services for a Started Task" on page 7-5\)](#page-84-0).

In most cases, you will use a procedure unless you need greater control of your started task. For example, EREP formats the logrec data set information; you may not need to change the way this currently works. The best candidates for procedures are started tasks that require minimal maintenance.

The major advantage of using a job as the source JCL for a started task is the control provided over certain aspects of the started task. For example:

Ability to specify accounting data

For example, to determine which resources are being used by individual users.

Ability to pass parameters to the started task

For example, using SYSIN data, you can pass data to programs in the started task.

Control of output

For example, many installations purge all output from started tasks because of the volume of output. With the output control allowed within a job, you can specify to receive output only if something abnormal occurs with the started task.

Started tasks are initiated by the START command which identifies the member that contains the source JCL for the task. (See *[OS/390 MVS System Commands](#page-0-0)* for information on the START command.) The following two sections describe how the system processes the START command (dependent on whether the source JCL is a job or a procedure) and the JCL that results.

## **START Command Processing when the Member is a Procedure**

During START command processing, if the member specified does not start with a JOB statement, the system creates a JOB statement and EXEC statement that will invoke the procedure of the same name as the member.

For example, the member INIT exists in SYS1.PROCLIB as follows:

//IEFPROC EXEC PGM=IEFIIC

JES2 automatically issues the command S INIT.INIT,,,JES2,SUB=JES2 and the following JCL is created:

//INIT JOB MSGLEVEL=1 //INIT EXEC INIT

# **START Command Processing when the Member is a Job**

If a JOB statement is the first statement in the member, the system uses the JCL provided in the member. For example, given the following JOB statement and JCL in the INIT member:

//INIT JOB '*accounting\_info*',MSGLEVEL=1 //JESDS OUTPUT JESDS=ALL,OUTDISP=(PURGE,WRITE) //INIT EXEC INIT //DD1 DD DSN=SYSTEM.ACCOUNT.DATA,DISP=SHR  $1/*$ 

JES2 automatically issues the command S INIT.INIT,,,JES2,SUB=JES2 and the preceding JCL is invoked, starting the MVS initiator by calling the INIT procedure. The S INIT.INIT,,,JES2,SUB=JES2 command now uses the source JCL and invokes the same procedure.

## **Review Current Started Tasks**

Some of your existing started tasks may offer you greater benefits if the source JCL were a job. Review existing started tasks and identify the ones that should be a job by comparing their needs with the support provided (for example, output or accounting).

When you have identified that the source JCL will be a job, determine which method you will use to convert existing procedures, and determine whether the system services that the started task will require have changed. (See ["Determining](#page-84-0) [System Services for a Started Task" on page 7-5.](#page-84-0))

### **Convert Procedures to Jobs (Optional)**

You may decide to convert some of your existing started task procedures to jobs. Before doing so, you should understand how the started task JCL and processing will change.

If the following command is issued for a started task procedure:

S DUMPCHK,SG=ALL,JDATE=93119,DAY=THURSDAY

and the procedure being started is:

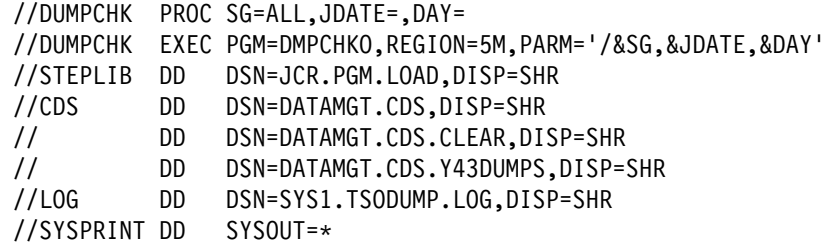

MVS creates the following JCL to invoke this procedure:

//DUMPCHK JOB MSGLEVEL=1 //STARTING EXEC DUMPCHK,SG=ALL,JDATE=93119,DAY=THURSDAY

To convert an existing procedure to a job, remove the PROC and PEND statements and add a JOB statement and any other JCL you plan to use.

To invoke as existing procedure, you can choose one of the following alternatives.

- "Alternative 1 Add the Member and JCL to the IEFJOBS-Defined Data Set" on page 7-4
- "Alternative 2 Add the Job JCL to the Existing Procedure"
- ["Alternative 3 Add the Member and Invoke a Procedure in Another DD](#page-84-0) [Concatenation" on page 7-5](#page-84-0)
- **Note:** It is important to note that if system symbols are used on the PROC statement, they cannot be overridden by the START command system symbols.

#### **Alternative 1 - Add the Member and JCL to the IEFJOBS-Defined Data Set**

If you plan to define an IEFJOBS concatenation in MSTJCLxx with a data set of SYS1.STCJOBS, create a DUMPCHK member in SYS1.STCJOBS. Place the job in this member and add an EXEC statement that will run the existing procedure. For example:

//DUMPCHK JOB '*accounting\_info*',MSGLEVEL=(1,1) // EXEC DUMPCHK

When the START command is issued, MVS inserts a JCL SET statement after the JOB statement, resulting in the following JCL:

//DUMPCHK JOB '*accounting\_info*',MSGLEVEL=(1,1) // SET SG=ALL,JDATE=93119,DAY=THURSDAY // EXEC DUMPCHK

#### **Alternative 2 - Add the Job JCL to the Existing Procedure**

If you do not plan to define an IEFJOBS concatenation in MSTJCLxx and the procedure DUMPCHK is already defined in SYS1.PROCLIB or one of the other data sets in the IEFPDSI concatenation of MSTJCLxx, use a JOB statement in the DUMPCHK member that formerly contained only the procedure, along with an EXEC statement that will run the existing procedure, and convert the existing procedure to an in-stream procedure by adding PROC and PEND statements, if they are not already present. For example:

```
//DUMPCHK JOB 'accounting_info',MSGLEVEL=(1,1)
//DUMPCHK PROC
//DUMPCHK EXEC PGM=DMPCHKO,REGION=5M,PARM='/&SG,&JDATE,&DAY'
//STEPLIB DD DSN=JCR.PGM.LOAD,DISP=SHR
//CDS DD DSN=DATAMGT.CDS,DISP=SHR
// DD DSN=DATAMGT.CDS.CLEAR,DISP=SHR
// DD DSN=DATAMGT.CDS.Y43DUMPS,DISP=SHR
//LOG DD DSN=SYS1.TSODUMP.LOG,DISP=SHR
//SYSPRINT DD SYSOUT=@
// PEND
// EXEC DUMPCHK
```
When the START command is issued, MVS inserts a JCL SET statement after the JOB statement, resulting in the following JCL:

<span id="page-84-0"></span>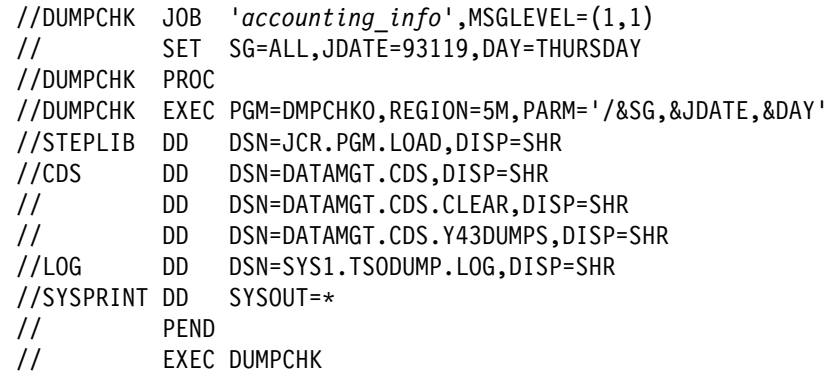

### **Alternative 3 - Add the Member and Invoke a Procedure in Another DD Concatenation**

If you do not plan to define an IEFJOBS concatenation in MSTJCLxx and the procedure DUMPCHK is not in any of the data sets in the IEFPDSI concatenation of MSTJCLxx, create a member to contain the job and add that member to one of the data sets in the IEFPDSI concatenation and place the EXEC statement that will run the existing procedure (contained in the JES PROCLIB) in the JCL. The existing procedure will be invoked just as it was in the past. For example:

//DUMPCHK JOB '*accounting\_info*',MSGLEVEL=(1,1) // EXEC DUMPCHK

When the START command is issued, MVS inserts a JCL SET statement after the JOB statement, resulting in the following JCL:

//DUMPCHK JOB '*accounting\_info*',MSGLEVEL=(1,1) // SET SG=ALL,JDATE=93119,DAY=THURSDAY // EXEC DUMPCHK

## **Determining System Services for a Started Task**

Before you begin to code the JCL for a started task, you should determine under which subsystem the JCL will run, and the changes the master JCL will require.

# **Deciding Under Which Subsystem a Started Task Should Run**

To decide under which subsystem your started task should run, determine what services the task requires and what support the primary (job entry) subsystem, the master subsystem, and other subsystems provide.

Inform the system programmer responsible for the master JCL of your decision. Then code the name of the subsystem on the START command's SUB= keyword.

Without a SUB= keyword on the START command, the operating system will create the started task under the primary job entry subsystem (JES2 or JES3) unless the task itself is a subsystem, that is, it is either defined

- in the member IEFSSNxx of SYS1.PARMLIB, or
- dynamically by the SETSSI command or IEFSSI macro.

(A subsystem, unless requested to start under the primary JES subsystem by setting flag SSCTUPSS in the SSCVT, starts under the master subsystem, MSTR.) A started task, regardless of the subsystem under which it runs, is demand-selected and runs in its own address space. Several considerations apply:

- The task can be a multi-step procedure or a job.
- It may not use operating system restart facilities. (The system does not support step restarts or checkpoint restarts for started tasks.)
- The JCL for the started task may contain the following statements:
	- COMMAND
	- ELSE
	- ENDIF
	- IF/THEN
	- INCLUDE
	- SET
- The system defines the system symbolic parameter &SYSUID. If the member name that is the target of the START command matches an entry in the started procedures table, &SYSUID contains the corresponding userid from that table. Otherwise, &SYSUID contains a null string. For information on the started procedures table, see *[OS/390 SecureWay Security Server RACF System](#page-0-0) [Programmer's Guide](#page-0-0)*.

## **Running a Started Task Under a Job Entry Subsystem**

These additional considerations apply to a started task running under a job entry subsystem (JES):

- The JCL for the started task may contain commands and JES2 JECL statements. It may not use JES3 JECL.
- The JCL may contain a JCLLIB statement, and the started task may have a SYSIN data set, but these are permitted only if the JCL being started is a complete job. For example, the following will work:

```
 //STC JOB
 // JCLLIB ORDER=...
 //STEP1 EXEC PGM=...
 //MYDATA DD @
These are the times that try men's souls.
/\star //
```
- The started task may have SYSOUT data sets.
- JES exits get control (to validate and modify the task).

### **Running a Started Task Under the Master Subsystem**

These additional considerations apply to a started task that runs under the master subsystem:

- Any started task that can operate under the master subsystem can also run under the primary JES subsystem.
- A started task running under the master subsystem (SUB=MSTR) may choose to use JES services. To do so, the task must issue a Request Job ID call to the JES. (See *[OS/390 MVS Using the Subsystem Interface](#page-0-0)* for additional information about the Request Job ID call.)
- The started task may include JES statements and commands with the // COMMAND statement. Note, however, that if JES is not running, the system may queue or purge these statements.
- The JCL may *not* include a JCLLIB statement.
- The JCL may include PROC and PEND statements if the JCL is a procedure, but not if it is a job.
- The started task may not have SYSIN data sets.
- The system will initially allocate only data sets that are cataloged in the master catalog, an integrated catalog facility (ICF) catalog, or in a private catalog.
- You may dynamically allocate data sets that are not cataloged in the master catalog to a task running under the master subsystem during execution.
- You may dynamically allocate SYSOUT data sets after successfully completing a Request Job ID SSI call.
- JES exits do not get control during startup processing of a started task. If, however, the started task issues a Request Job ID SSI call, JES exits will get control for the minimal JCL used to construct the JES job structure.
- SMF exits, such as IEFUJV, get control with the subsystem shown as SYS.
- SRM determines performance characteristics based on the master subsystem.
- You may not specify JES3-managed devices in the procedure; JES3 cannot manage devices for tasks that run under the master subsystem.
- You must code a TIME= value on the EXEC statement of the procedure (such as TIME=NOLIMIT), or else specify the program as a system task in the program properties table (PPT). Otherwise, the task will end abnormally with a time-out condition.

## **Running a Started Task That Uses ICF Catalogs**

An integrated catalog facility (ICF) catalog describes data set attributes and indicates the volumes on which a data set is located. ICF catalogs are allocated by the catalog address space (CAS), a system address space for the DFSMS/MVS DFSMSdfp catalog function.

For a started task to use data sets cataloged in an ICF user catalog, either of the following must occur:

- You start the started task after the CAS is fully active, or
- The started task is one of the following:
	- Not a subsystem
	- A subsystem that is used to start another task
	- A subsystem that is started under the primary JES subsystem

If neither of those conditions is met and the task attempts to obtain catalog information, the system ends the started task abnormally. To avoid this potential abend, either specify unit and volume information in your JCL for each data set cataloged in an ICF user catalog, or catalog the data sets in the master catalog.

# <span id="page-87-0"></span>**Set Up the Master JCL**

Before adding or changing a started task, contact the system programmer who controls the master JCL. With that person, identify and define the data sets to which you will need access, and what you intend to change. For information on setting up the master JCL, the system programmer can see *[OS/390 MVS](#page-0-0) [Initialization and Tuning Reference](#page-0-0)*.

# **Coding the JCL**

When you have determined what the started task source JCL will be, where it will run, and have set up the necessary support for it, you are ready to code the JCL for the started task.

This section explains how to:

- Code a JOB statement for a started task
- Use symbols in started task JCL.

# **Coding the JOB Statement for the Started Task**

If you choose to code a started task with a JOB statement, the rules are slightly different than the rules for other jobs:

- The statement must start with //
- The jobname is 1 through 8 non-blank characters
- The jobname does not have to follow conventional JCL jobname rules (in terms of valid characters); however, if the jobname is not valid, it must be overridden by the JOBNAME parameter of the START command. If a name is not valid and is not overridden, a JCL error results.
- The jobname must be followed by at least 1 blank.
- JOB must follow the blank(s) after the jobname.
- JOB must be followed by at least 1 blank.

# **Using Symbols in Started Task JCL**

You can code both system symbols and JCL symbols in started task JCL for both jobs and procedures. This section provides examples of how to code system symbols and JCL symbols in started task JCL. For details on how to code system symbols in JCL, and how to define and code JCL symbols in JCL, see ["Using](#page-60-0) [System Symbols and JCL Symbols" on page 5-13.](#page-60-0)

#### **Example: Using System Symbols**

Suppose you want to start a task whose source JCL is in the DUMPCHK member of a partitioned data set. You can specify system symbols for the task in one of the following two ways:

#### **On the START command:**

Suppose you enter the following command to start the DUMPCHK task:

START DUMPCHK,SG=ALL,JDATE=93119,DAY=THURSDAY,SUB=CICS&SYSNAME

If the substitution text for the &SYSNAME system symbol is SYS1 on the system that processes the START command, the system substitutes the text **SYS1** for the &SYSNAME system symbol. The equivalent source JCL is:

//DUMPCHK JOB MSGLEVEL=1 //STARTING EXEC DUMPCHK,SG=ALL,JDATE=93119,DAY=THURSDAY,SUB=CICSSYS1

#### **In the source JCL:**

You can also specify system symbols in the source JCL for started tasks. Keep in mind that system symbols in the source JCL are resolved during JCL processing, rather than command processing.

For example, suppose you code the following JCL in the DUMPCHK procedure:

//DUMPCHK PROC

//S1 EXEC PGM=DUMPPROG,PARM=CICS**&SYSNAME**

As in the previous example for the START command, if the substitution text for the &SYSNAME system symbol is SYS1 on the system that processes the JCL, the system substitutes the text **SYS1** for the &SYSNAME system symbol. The equivalent JCL is:

//DUMPCHK PROC //S1 EXEC PGM=DUMPPROG,PARM=CICS**SYS1**

The DUMPCHK procedure can also include system symbols on other statements. For example, you might specify system symbols in DD statements that must specify data sets with unique names on different systems.

Suppose that two systems, named SYS1 and SYS2, are to process a DUMPCHK procedure that contains the following statement:

//LOG DD DSN=**&SYSNAME**..LOG,DISP=......

When each system processes the statement, the following data set names result:

SYS1.LOG on system SYS1 SYS2.LOG on system SYS2

#### **Example: Using JCL Symbols**

Suppose that processing for some JCL is charged to multiple departments, all with different accounting numbers, and the JCL is to reflect the number of the department to be charged for the processing.

Code a symbol in the source JCL to represent the different account numbers: ACCT=&ACCTNO

Assume that the source JCL is a started task named TEST. There are three departments (A, B, and C) with three accounting codes (ACODE, BCODE, and CCODE) respectively. You can have each department indicate its accounting code on the START command. For example, when department A enters the following command:

START TEST,ACCTNO=ACODE

The system places the ACODE value in the ACCTNO field.

You can also use symbols to set default values that can later be overridden (as needed).

For example, if the procedure TEST has the following JCL coded:

ACCT=&ACCTNO

you can set the value of ACCT to ACODE by including the following JCL on the PROC statement of procedure TEST:

ACCTNO=ACODE

ACODE is provided as the default value.

If another value is provided on the START command (for example, START TEST, ACCT=BCODE), the new value (BCODE) overrides the default (ACODE) provided in the JCL, but only for this instance of the started task. If the START command is entered again without a value, the default will again be provided.

**Note:** This example modifies the step-level accounting data defined by the EXEC statement ACCT parameter. The START command JOBACCT parameter can be used to specify job-level accounting data.

#### **Using Symbols on Certain JCL Statements**

You might need to specify symbols within JCL for each invocation of a started task. Consider the following statements for possible use of symbols:

- DD statements
- EXEC statements.

If DD statement keywords (or the positional parameters for UNIT and VOL=SER) are specified on a START command, the following DD statement is added to the JCL processed by the system:

//IEFPROC.IEFRDER DD *keyword=value...*

The added JCL either adds a DD statement (if an IEFRDER statement is not specified in the source JCL) or modifies an existing IEFRDER DD statement in the source JCL. The DD statement override allows you to determine the characteristics for one DD statement when you issue the START command.

The DD statement keyword parameters can be any keyword that is valid on the MVS JCL DD statement. The IEFRDER DD statement contains all of the DD keywords specified on the START command. For example:

START ABLE.LOAD,DSNAME=MY.LOADLIB,DISP=SHR

creates the following DD statement:

//IEFPROC.IEFRDER DD DSNAME=MY.LOADLIB,DISP=SHR

Also, DD statement keywords can be specified on the START command for positional parameters on the DD statement in the procedure. For example:

START CICS.CICS, 333, U30PAK

is the same as:

START CICS.CICS, UNIT=333, VOL=SER=U30PAK

### **Using JCL Statement Keywords and Symbols to Override JCL**

You can use JCL statement keywords and symbols to override existing JCL.

JOB statement keyword parameters are those keywords defined for the MVS JCL JOB statement. These keywords will add to or override the specification of the JOB statement keywords. The EXEC statement keyword parameters are those keywords defined for the MVS JCL EXEC statement. The treatment of these keywords depends on whether the target of the START command is a job or a procedure. See the following table. EXEC keywords that are also JOB keywords, such as TIME and REGION, are treated as JOB keywords.

In this next example, assume ABC is a procedure, not a job. The following START command creates a REGION=200K parameter on the JOB statement and a DYNAMNBR=2 parameter on the EXEC statement:

START ABC.DEF, REGION=200K, DYNAMNBR=2

The result of the command is the following JCL:

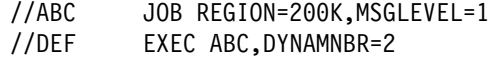

You can use symbols to override other symbols that are specified in the procedure to be started. For example, the following command starts customer information control system (CICS) with a 20K region:

START CICS, A=20K

A=20K overrides A=10K on the following PROC statement:

 $//CICS PROC A=10K$ // EXEC PGM=XYZ,REGION=&A

The command results in the following JCL:

//CICS JOB MSGLEVEL=1 //STARTING EXEC CICS, A=20K

**Note:** Select names for symbols carefully; see ["Coding Symbols in JCL" on](#page-66-0) [page 5-19](#page-66-0) for rules to use when coding and naming symbols.

The following table describes the actions that result from specifying various keywords and symbols on the START command:

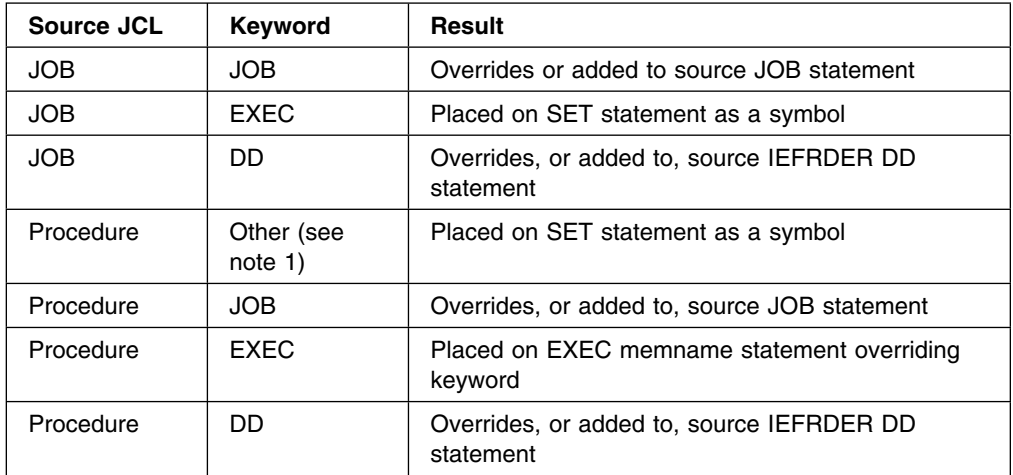

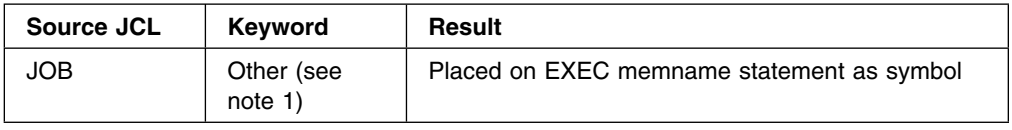

**Note 1:** *Other* does not include the START command reserved words SUB, JOBNAME, and JOBACCT.

# **Naming a Started Task (Source JCL is a Job)**

If you plan to run the started task more than once on the same system or on different systems within a sysplex, consider using unique job names for each instance of the started task. For example, you may want to name started tasks according to the system tasks they support; you can name one set of jobs for CICS terminal-owning regions (CICSTOR1, CICSTOR2) and another set for CICS application-owning regions (CICSAOR1, CICSAOR2).

**Note:** You are not required to change the name of your started task; you probably will not want to change the name of a started task that typically has only one instance (OAM or LLA, for example).

There are four ways that you can name or identify a started task:

JOBNAME parameter

Use the JOBNAME parameter on the START command to rename the started task dynamically (see the description of START in *[OS/390 MVS System](#page-0-0) [Commands](#page-0-0)* for details).

• Membername

If you do not use the JOBNAME parameter on the START command and the source JCL is a procedure, the system automatically assigns the membername as the jobname.

• Source JCL

If you do not use the JOBNAME parameter on the START command and the source JCL for the started task is a job, the jobname provided on the JOB statement is assigned as the jobname.

• Identifier

If specified on the START command, and the started task runs in a system address space that is created using common system address space procedure IEESYSAS, the identifier is assigned to the started task.

**Note:** Given the capability to assign the jobname dynamically, it is recommended that you use the JOBNAME parameter instead of the identifier. Only operators can view the identifier for a started task, limiting automation and identification by other users.

If you decide to change the names of started tasks, be sure to update other applications to recognize the new names.

# **Setting Up Operator Education for Your Started Task**

When you have set up the system support necessary and have coded the JCL, educate the system operators about any overrides you want them to use on the START command for your started task, and inform them of when they should use the overrides. Also, educate them on how to display information about your started task (using the DISPLAY command) as well as how to manage your started task (using the MODIFY, STOP, CANCEL, RESET, and FORCE commands).

**Started Tasks**

# <span id="page-94-0"></span>**Chapter 8. JCL Command Statement**

#### *Purpose*

Use the JCL command statement to enter an MVS operator command through the input stream on a JES2 system.

The COMMAND statement, described on page [9-1,](#page-96-0) is the preferred way to specify MVS and JES commands.

**Note:** To enter a JES2 command, use the JES2 command statement described on page [27-2.](#page-569-0) To enter a JES3 command, use the JES3 command statement described on page [28-2.](#page-603-0)

The system usually executes an in-stream command as soon as it is read. Therefore, the command will **not** be synchronized with the execution of any job or step in the input stream. To synchronize a command with the job processing, tell the operator the commands you want entered and when they should be issued, and let the operator enter them from the console.

The system processes each command according to installation options for both the input device from which the job was read, and the job class.

#### *Considerations for an APPC Scheduling Environment*

The command statement has no function in an APPC scheduling environment. If you code the command statement, the system will check it for syntax and ignore it.

#### *References*

For more information on MVS commands and for descriptions of their parameters, see *[OS/390 MVS System Commands](#page-0-0)*.

## **Description**

#### **Syntax**

// command [parameter] [comments]

The command statement consists of the characters // in columns 1 and 2 and three fields: operation (command), parameter, and comments.

Do not continue a command statement.

## **Operation Field**

The operation field contains the MVS operator command and is coded as follows:

- Precede and follow the command with one or more blanks. It can begin in any column.
- Code the command or a valid abbreviation for the command.

## **Parameter Field**

Code any required parameters. When more than one parameter is coded, separate them with commas.

## **Comments Field**

The comments field follows the parameter field after at least one intervening blank. The system removes the comments field from the command before processing the command.

# **Location in the JCL**

A command statement can appear anywhere after a JOB statement and before the end of the job. If a command statement appears between jobs, it is ignored. A command statement should not be placed before the first JOB statement in an input stream.

If a command statement contains errors, it is not executed. If the erroneous statement is between two jobs in the input stream, the system does not issue a message to indicate that the command is not executed.

# **Defaults**

Two ways to control command authority are through JES initialization parameters and RACF. For information about controlling command authority through initialization parameters see, *Initialization and Tuning* for the appropriate subsystem at your installation. For information about controlling command authority using RACF see, *[OS/390 MVS Planning: Operations](#page-0-0)*.

## **Examples of the Command Statement**

#### *Example 1*

// DISPLAY TS,LIST

In response to this command statement, the system displays the number and userid of all active time-sharing users of the system.

#### *Example 2*

// F NETVIEW,CLOSE IMMED

In response to this command statement, the system shuts down NETVIEW. The system considers IMMED to be a comment due to the delimiting blank.

# <span id="page-96-0"></span>**Chapter 9. COMMAND Statement**

#### *Purpose*

Use the COMMAND statement to specify an MVS or JES command that the system issues when the submitted JCL is converted.

The *COMMAND* statement is the preferred way to specify commands, rather than specifying commands on the *JCL command* statement, which is described in [Chapter 8, "JCL Command Statement" on page 8-1.](#page-94-0)

When the system encounters an in-stream command it issues message IEFC165I to inform the operator. If the operator is requested to authorize running of commands entered through the input stream, the system then issues message IEFC166D asking for the operator to respond. The operator should respond REPLY id,'Y' if the command displayed in message IEFC165I is to be run, and REPLY id,'N' otherwise.

Because the system usually executes an in-stream command as soon as it is converted, execution of the command will **not** be synchronized with the execution of any job or job step in the input stream. To synchronize a command with job processing, tell the operator the commands you want entered and when they should be issued, and let the operator enter them from the console.

The system processes each command according to installation options for both the input device from which the job was read, and the job class.

On a JES3 system, the system does not record in a job's JESMSGLG data set any commands you enter with the COMMAND statement.

#### *References*

For more information on MVS and JES commands and for descriptions of their parameters, see *[OS/390 MVS System Commands](#page-0-0)*, *[OS/390 JES2 Commands](#page-0-0)*, and *[OS/390 JES3 Commands](#page-0-0)*.

#### *Considerations for an APPC Scheduling Environment*

The COMMAND statement has no function in an APPC scheduling environment. If you code a COMMAND statement, the system will check it for syntax and then ignore it.

## **Description**

### **Syntax**

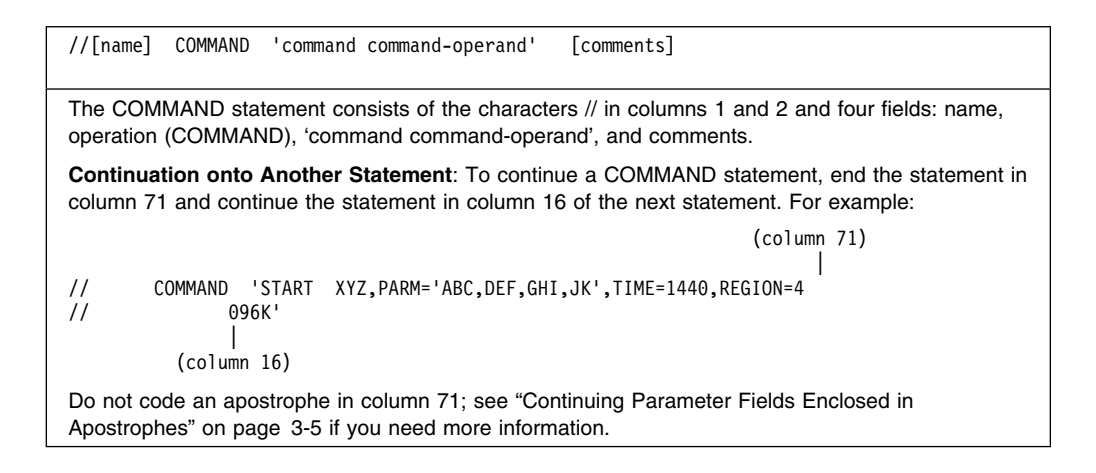

## **Name Field**

A name is optional on a COMMAND statement. If used, code it as follows:

- The name should be unique within the job.
- The name must begin in column 3.
- The name is 1 through 8 alphanumeric or national  $(\$, \#$ ,  $(\%)$  characters.
- The first character must be alphabetic or national  $(\$, \#$ ,  $\textcircled{e})$ .
- The name must be followed by at least one blank.

If a name is not coded, column 3 must be blank.

## **Operation Field**

The operation field consists of the characters COMMAND and must be preceded and followed by at least one blank. It can begin in any column.

## **Parameter Field**

The parameter field specifies the name of the command, at least one blank, and then operands for the command. The command and its operands must be preceded by at least one blank, enclosed in apostrophes, and followed by at least one blank. The maximum length of the command is 123 characters. If the command operand contains an apostrophe, code it as two apostrophes. You can specify any MVS command that can be issued from the operator's console.

## **Comments Field**

The comments field follows the parameter field after at least one intervening blank.

# **Location in the JCL**

A COMMAND statement can appear anywhere in the job after the JOB statement.

# **Defaults**

Two ways to control command authority are through RACF and through JES initialization parameters. For information about controlling command authority using | RACF, see *[OS/390 MVS Planning: Operations](#page-0-0)*. For information about controlling | command authority through initialization parameters, see either *[OS/390 JES2](#page-0-0)*

| *[Initialization and Tuning Reference](#page-0-0)* or *[OS/390 JES3 Initialization and Tuning](#page-0-0)* | *[Reference](#page-0-0)*, as appropriate for the subsystem at your installation.

# **Examples of the COMMAND Statement**

#### *Example 1*

The following shows an example COMMAND statement with the START command.

// COMMAND 'S VTAM' start VTAM

#### *Example 2*

The following is an example of a command that is continued with the command operand in apostrophes.

// COMMAND 'SEND ''This message will be sent to user SCOTTC<br>// when this job is converted'',USER=(SCOTTC)' when this job is converted'', USER=(SCOTTC)'

The command statement must end in column 71 and be continued in column 16.

**COMMAND**

# **Chapter 10. Comment Statement**

#### *Purpose*

Use the comment statement to enter a comment on the output listing. The comment statement is used primarily to document a job and its resource requirements.

# **Description**

## **Syntax**

//@comments

The comment statement consists of the characters //\* in columns 1, 2, and 3 and one field: comments.

Code the comments in columns 4 through 80. The comments field does not need to be preceded or followed by blanks. (In a JES3 system, do not use a JES3 keyword as the first word in column 4 of the comment field, or the comment might be taken for a JES3 statement.)

Do not continue a comment statement using continuation conventions. Instead, code additional comment statements.

# **Location in the JCL**

Place a comment statement anywhere after the JOB statement. You can place a comment statement between continuations of JCL statements.

# **Listing of Comments Statements**

Use the MSGLEVEL parameter on the JOB statement to request that the job log output listing contain all the JCL statements for your job.

See [Figure 6-1 on page 6-1](#page-78-0) for the comment statement characters used in columns 1, 2, and 3.

### **Examples of the Comment Statement**

//\* THE COMMENT STATEMENT CANNOT BE CONTINUED,

//@ BUT IF YOU HAVE A LOT TO SAY, YOU CAN FOLLOW A

//@ COMMENT STATEMENT WITH MORE COMMENT

//@ STATEMENTS.

**Comment Statement**

# **Chapter 11. CNTL Statement**

#### *Purpose*

Use the CNTL statement to mark the beginning of program control statements in the input stream. Program control statements specify control information for a subsystem. The program control statements are ended by an ENDCNTL statement and are called a CNTL/ENDCNTL group.

The DD statement that defines a data set to be processed by a subsystem must refer to the CNTL statement in order for the subsystem to use the program control statements in processing the data set.

#### *References*

The program control statements are documented in the publications for the subsystems. For example, see *PSF/MVS Application Programming Guide* for information on program control statements for the Print Services Facility (PSF).

# **Description**

# **Syntax**

//label CNTL [ \* comments]

The CNTL statement consists of the characters // in columns 1 and 2 and four fields: label, operation (CNTL), parameter (\*), and comments. The \* parameter is required only when comments follow.

# **Label Field**

Code a label on every CNTL statement, as follows:

- The label must begin in column 3.
- The label is 1 through 8 alphanumeric or national  $(\$, \#$ ,  $\textcircled{e})$  characters.
- The first character must be alphabetic or national  $(\$, \#$ ,  $\textcircled{e})$
- The label must be followed by at least one blank.

## **Operation Field**

The operation field consists of the characters CNTL and must be preceded and followed by at least one blank. It can begin in any column.

# **Parameter Field**

The parameter field contains only an asterisk. When present, the asterisk must be preceded and followed by at least one blank. The asterisk is required only when the statement contains comments.

# **Comments Field**

The comments field follows the asterisk after at least one intervening blank.

# **Location in the JCL**

A CNTL statement must appear before the DD statement that refers to it. The CNTL and its referencing DD statement must be in the same job step or in the same cataloged or in-stream procedure step. A CNTL statement can be in a procedure and the referencing DD statement can be in the calling job step, but not vice versa.

You can define CNTL/ENDCNTL groups at the job level and the step level. A job-level CNTL/ENDCNTL group appears before the first EXEC statement of the job. A step-level CNTL/ENDCNTL group appears within the same job step or procedure step. If you code multiple step-level CNTL/ENDCNTL groups, the label on each CNTL statement must be unique within that step. Likewise, multiple job-level CNTL statements must also have unique labels. You can, however, use the same name on a step-level CNTL label and a job-level CNTL label. IN this case, the step-level CNTL group overrides the job-level CNTL group.

# **Program Control Statements**

Program control statements supply control information for a subsystem. A subsystem can require one or more program control statements. The one or more statements must be immediately preceded by a CNTL statement and immediately followed by an ENDCNTL statement.

Do not code JCL statements within a program control group.

## **Program Control Statements in Procedures**

You can code symbolic parameters on program control statements in a cataloged or in-stream procedure.

You can override parameters on program control statements in a procedure. Follow the rules used for overriding DD statement parameters in a procedure. For more information, see ["Modifying OUTPUT JCL and DD Statements" on page 5-4.](#page-51-0)

# **Example of the CNTL Statement**

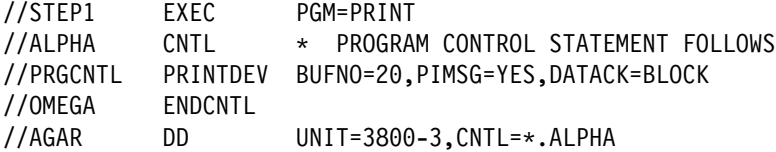

The PSF subsystem uses the BUFNO, PIMSG, and DATACK options of the PRINTDEV control statement to print the data set for DD statement AGAR on a 3800 model 3. For information about the PRINTDEV statement, see the manual *[PSF for OS/390: Customization](#page-0-0)*.

# **Chapter 12. DD Statement**

#### *Purpose*

Use the DD (data definition) statement to describe a data set and to specify the input and output resources needed for the data set.

The parameters you can specify for data set definition are arranged alphabetically in the following pages.

#### *References*

per job.

For information about the JES initialization parameters that provide installation defaults, see *[OS/390 JES2 Initialization and Tuning Reference](#page-0-0)* and *[OS/390 JES3](#page-0-0) [Initialization and Tuning Reference](#page-0-0)*.

## **Description**

### **Syntax**

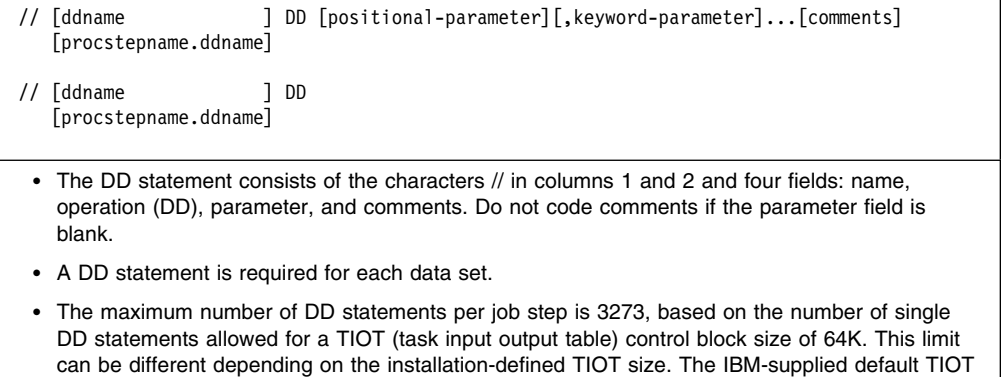

size is 32K. For information about changing the size of the TIOT, see *[OS/390 MVS](#page-0-0) [Programming: Authorized Assembler Services Guide](#page-0-0)*. In a JES3 system, the installation might further reduce the maximum number of DD statements

## **Name Field**

When specified, code a ddname as follows:

- Each ddname should be unique within the job step. If duplicate ddnames appear in a job step, processing is as follows:
	- **In a JES2 system**: The system performs device and space allocation and disposition processing for both DD statements; however, it directs all references to the first DD statement in the step.
	- **In a JES3 system**: If both DD statements request JES3 or jointly-managed devices, the system cancels the job during JES3 interpretation. If only one or neither DD statement requests a JES3 or jointly-managed device, the system performs device and space allocation processing for both DD statements; however, it directs all references to the first DD statement in the step.
- The ddname must begin in column 3.
- The ddname is 1 through 8 alphanumeric or national  $(\$, \#, \@)$  characters.
- The first character must be alphabetic or national  $(\$, \#$ ,  $\textcircled{e})$ .
- The ddname must be followed by at least one blank.

#### *Omitting the ddname*

Do not code a ddname in two cases:

- The DD statement defines a data set that is concatenated to the data set of the preceding DD statement.
	- **Note:** Allocation processing does not fail an attempt to concatenate an HFS file to another HFS file, or an MVS data set, even though it is impossible to read from or write to concatenated HFS files. Do not request concatenation of HFS files.
- The DD statement is the second or third consecutive DD statement for an indexed sequential data set.

#### *Name Field when Overriding a Procedure DD Statement*

Code the following in the name field of a DD statement that is to override a procedure DD statement:

- 1. The name of the procedure step that contains the DD statement to be overridden
- 2. Followed by a period
- 3. Followed by the ddname of the procedure DD statement that is to be overridden.

#### *Name Field when Adding a DD Statement to a Procedure*

Code the following in the name field of a DD statement that is to be added to a procedure:

- 1. The name of the procedure step to which the DD statement is to be added
- 2. Followed by a period
- 3. Followed by a ddname of your choosing.

For example:

//PROCSTP1.DDA DD parameters

#### *Name Field when Adding a DD Statement to a Program*

When you code a DD statement with a ddname of procstepname.ddname within a program step, the system:

- 1. Checks the syntax of both the procstepname qualifier and the ddname qualifier
- 2. Uses only the ddname qualifier as the statement ddname
- 3. Adds the DD statement to the program step that contains the statement
- 4. Issues an informational message because procstepname is coded outside of a procedure.

Use the following special ddnames only when you want to use the facilities these names represent to the system. These facilities are explained in [Chapter 13,](#page-324-0) [Special DD Statements.](#page-324-0)

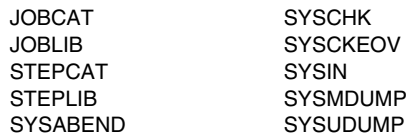

Do not use the following ddnames on a DD statement in a JES2 system. They have special meaning to JES2.

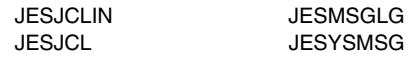

The following ddnames have special meaning to JES3; do not use them on a DD statement in a JES3 system.

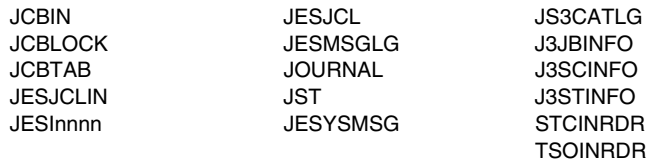

# **Operation Field**

The operation field consists of the characters DD and must be preceded and followed by at least one blank. It can begin in any column.

## **Parameter Field**

A DD statement has two kinds of parameters: positional and keyword. All parameters are optional.

Leave the parameter field blank only in the following case:

When SMS will provide the necessary DD description.

#### *Positional Parameters*

A DD statement can contain **one** positional parameter. If coded, this positional parameter must precede all keyword parameters.

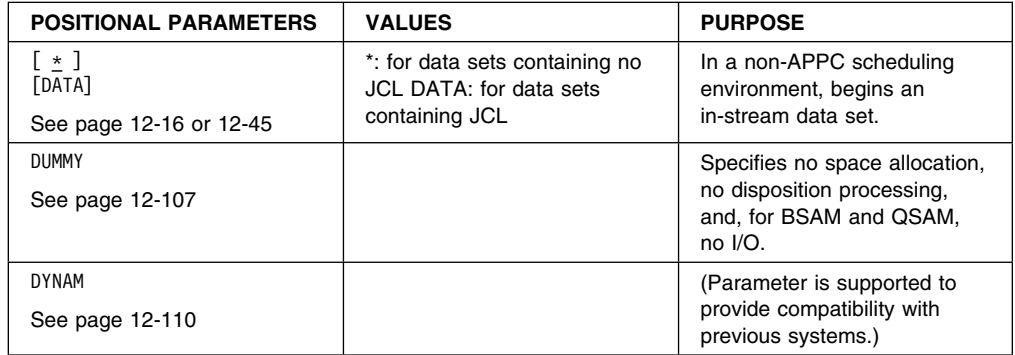

#### *Keyword Parameters*

A DD statement can contain the following keyword parameters. You can code any of the keyword parameters in any order in the parameter field after a positional parameter, if coded.

Do not use DD statement keywords as symbolic parameters in procedures to be started by a START command from the operator console.

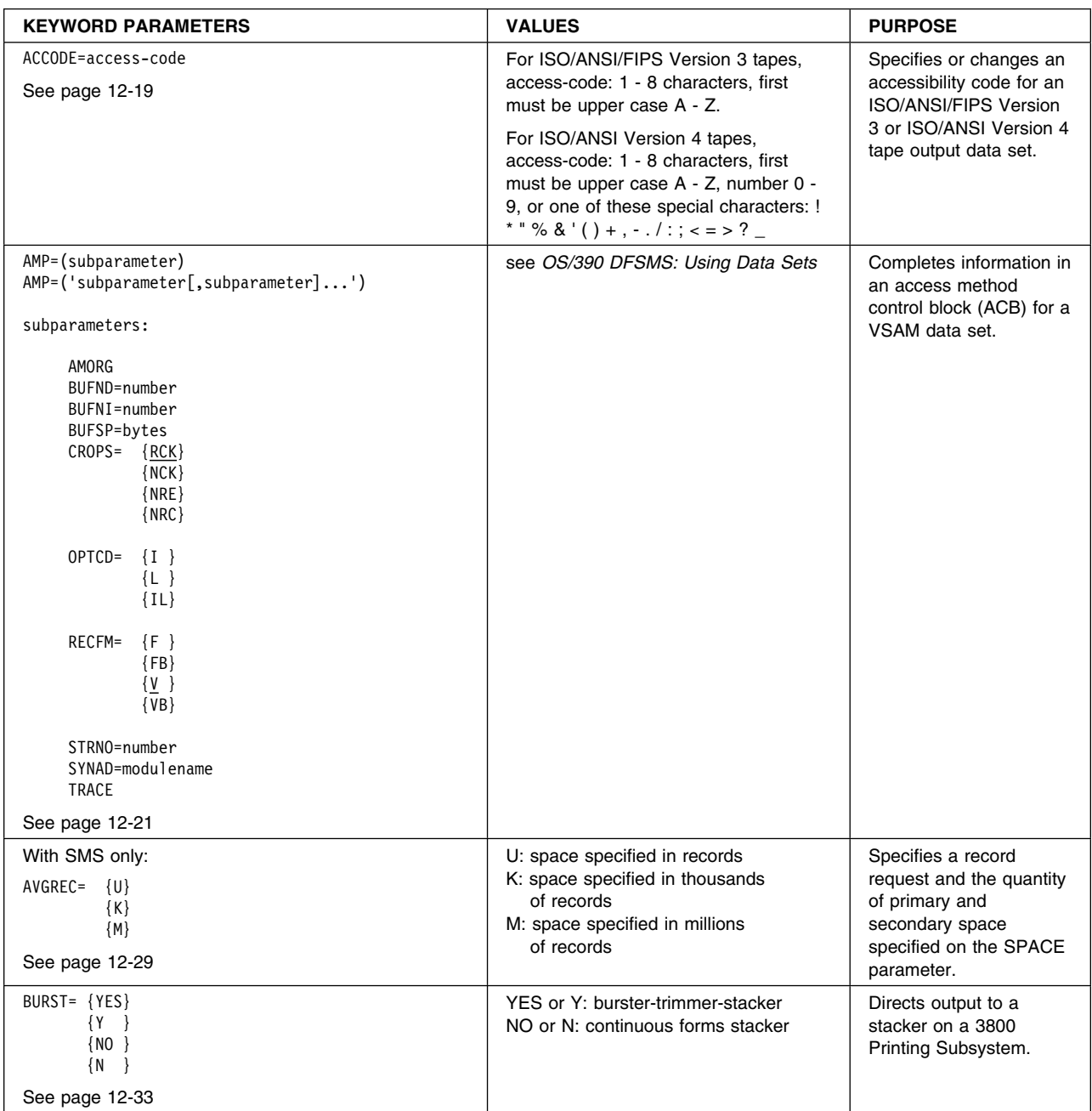
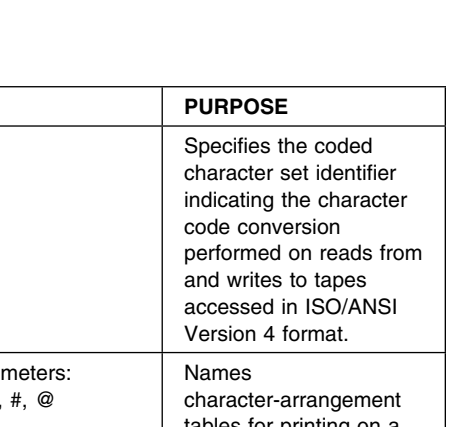

**DD**

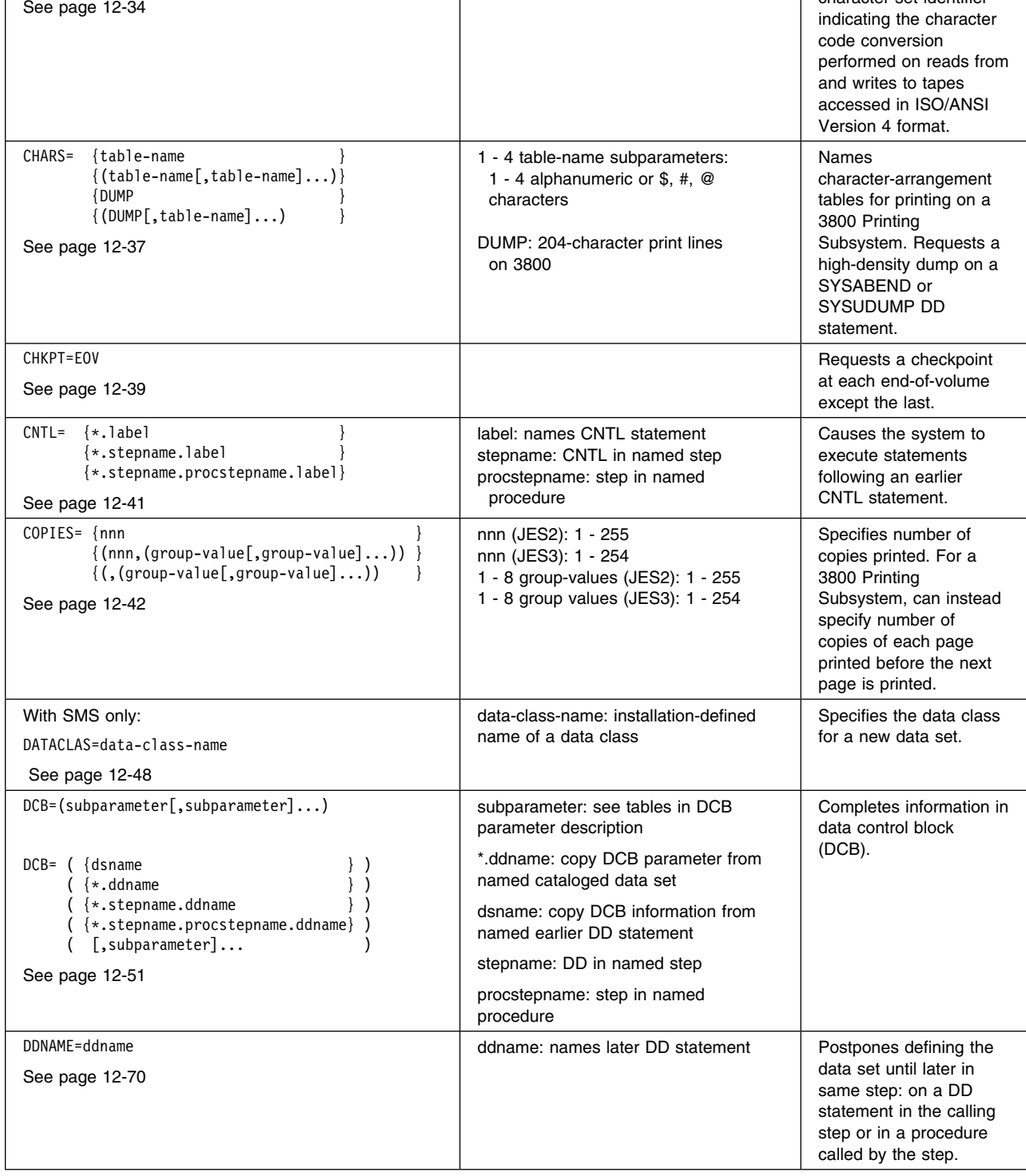

nnnnn: 1 - 65535

**KEYWORD PARAMETERS PURPOSE PURPOSE** 

CCSID=nnnnn

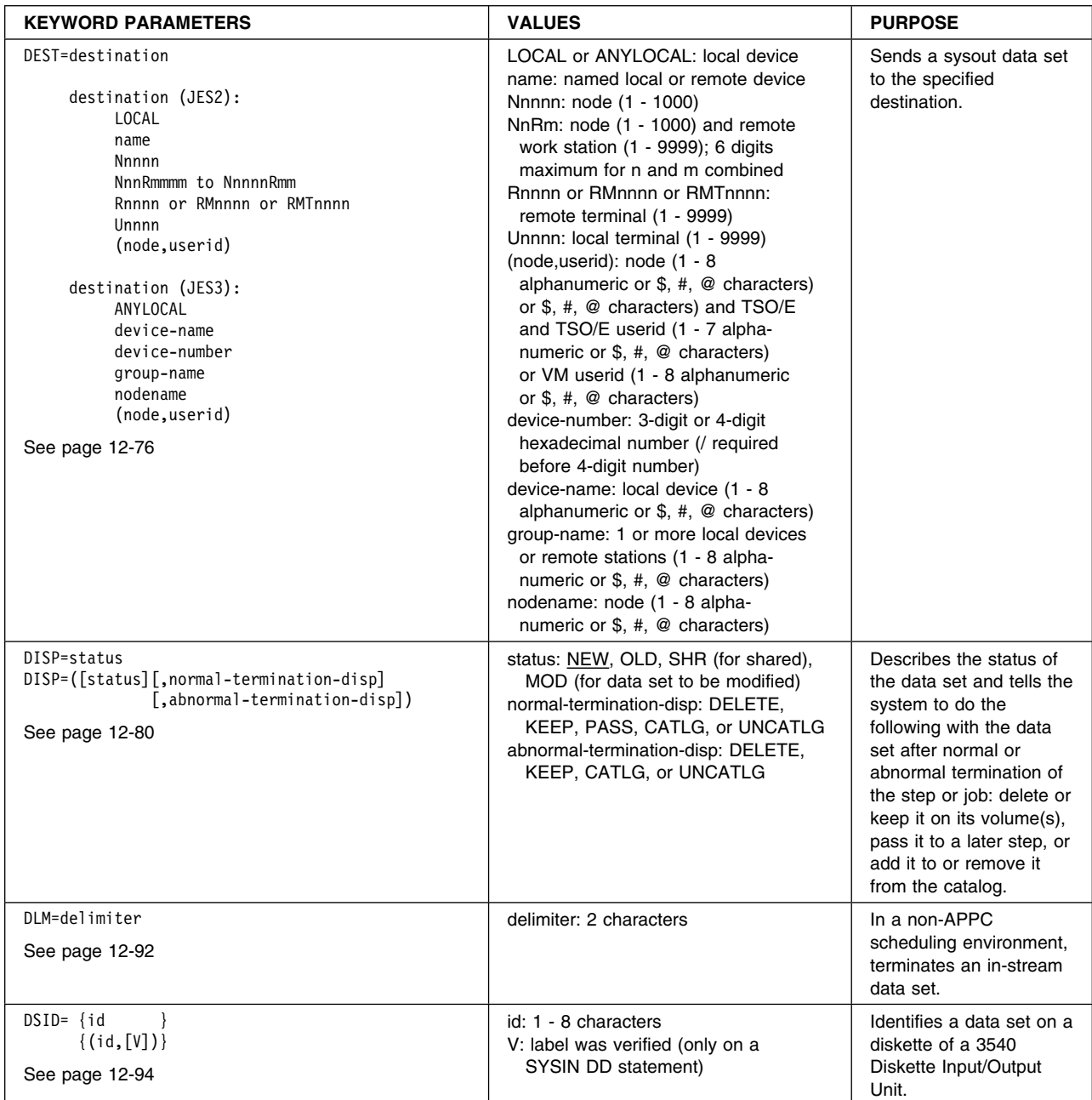

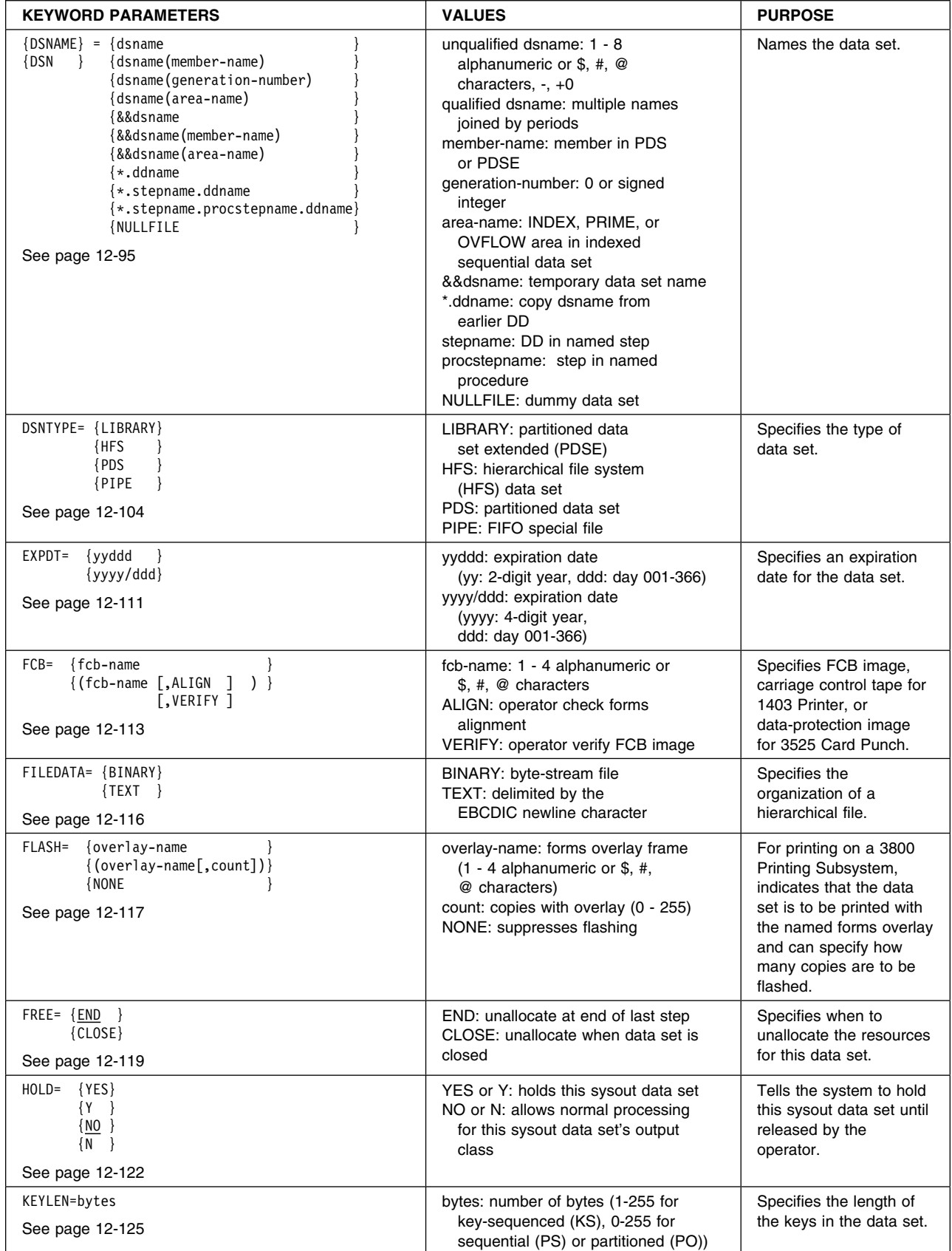

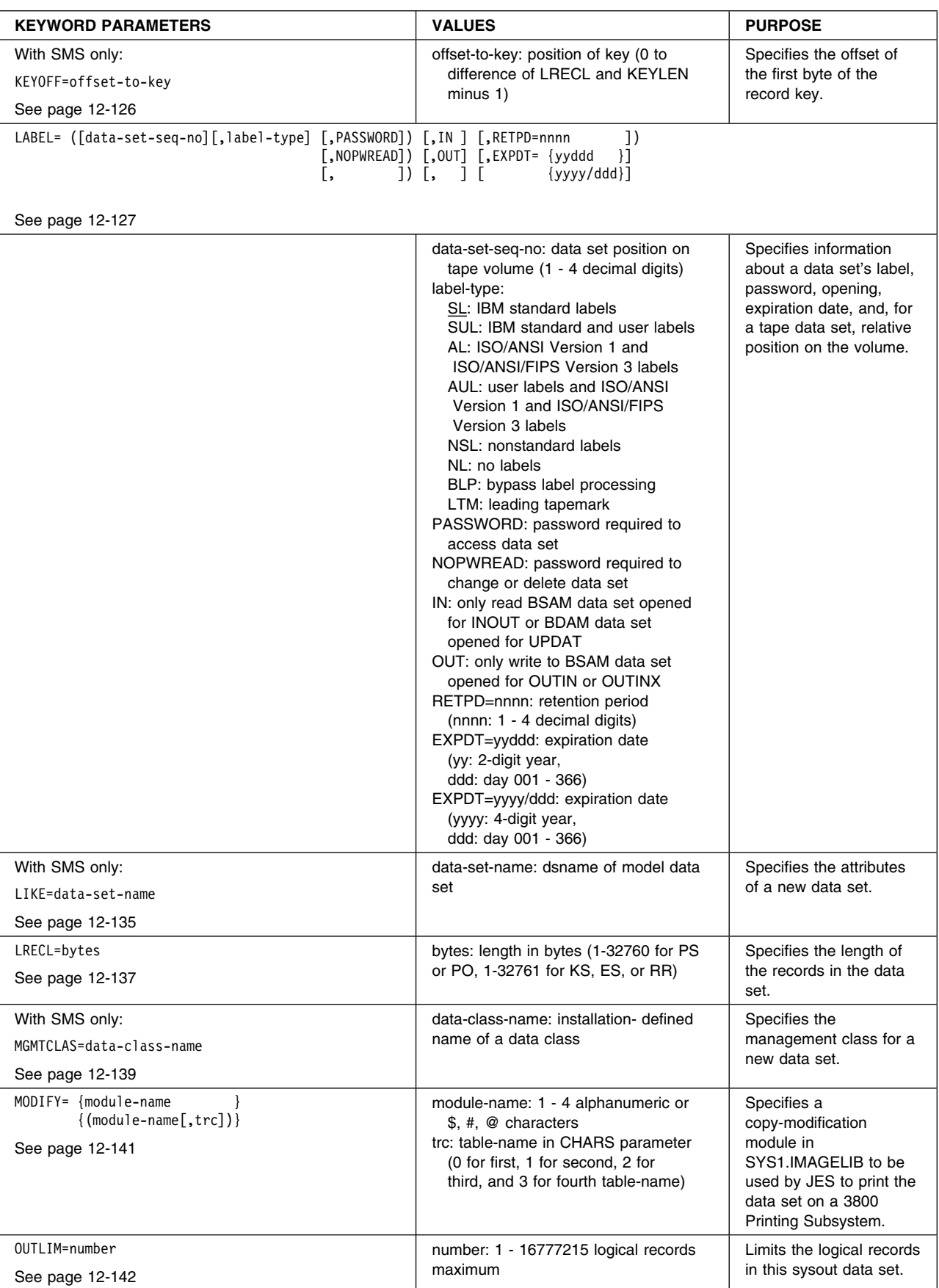

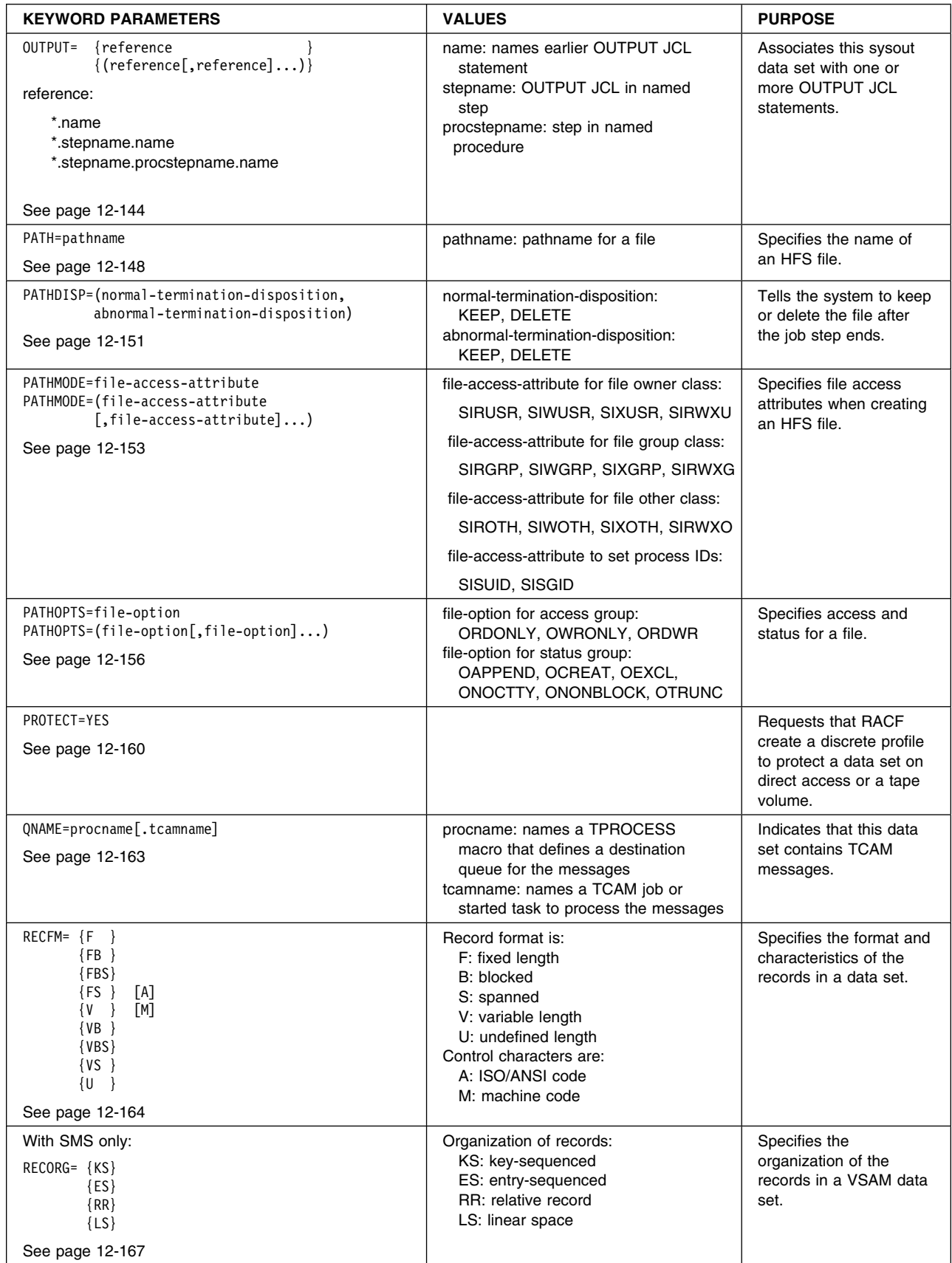

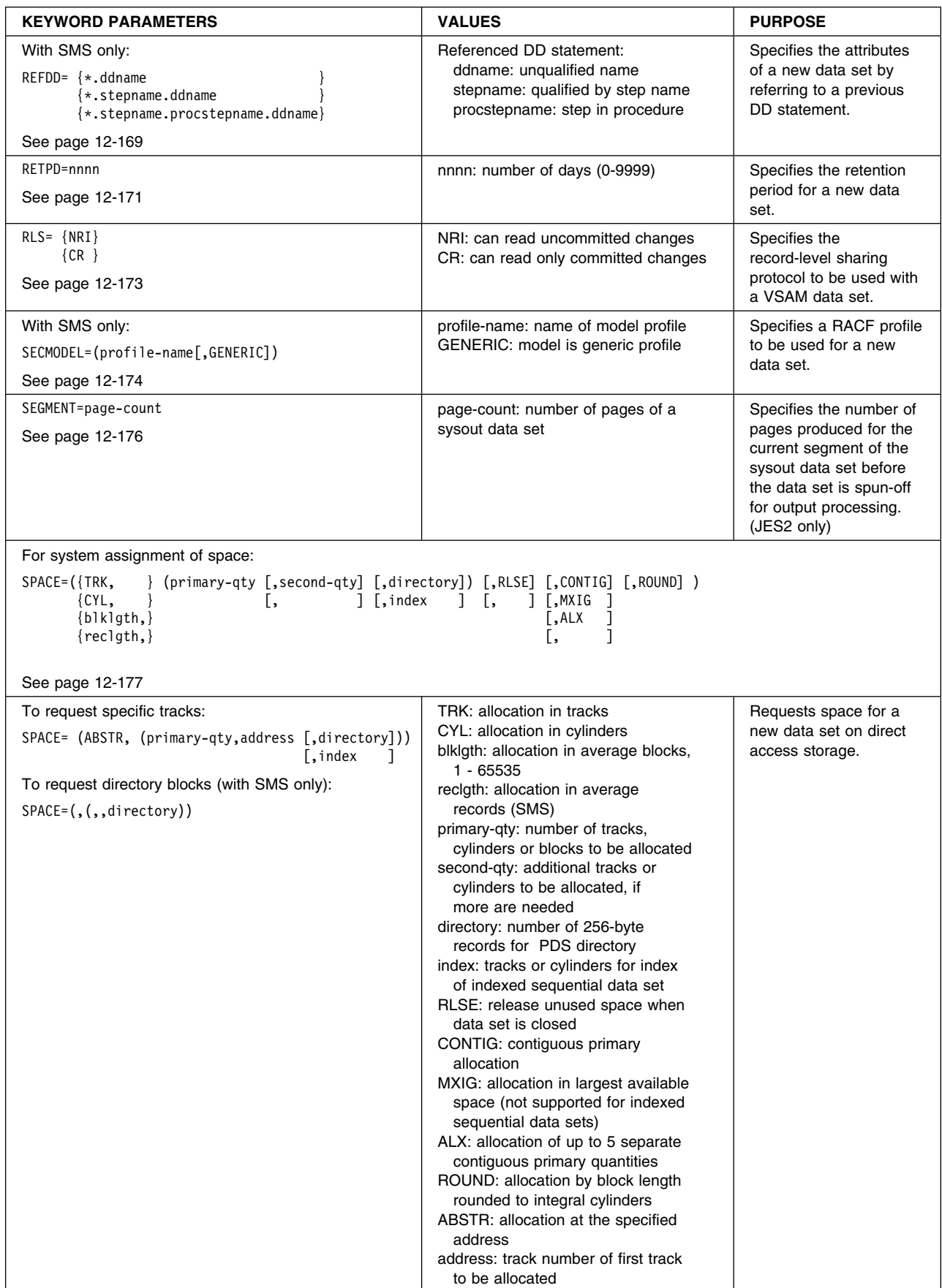

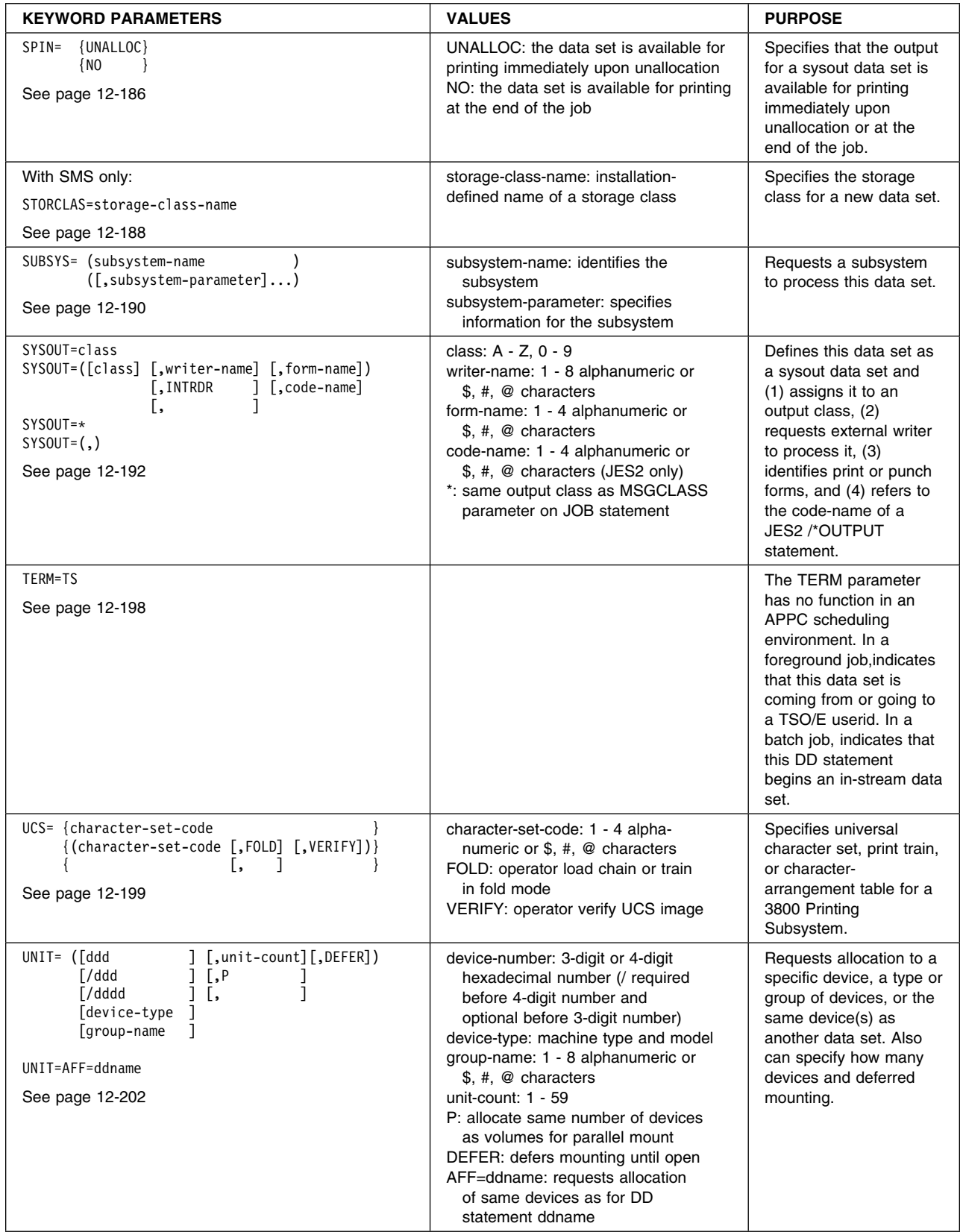

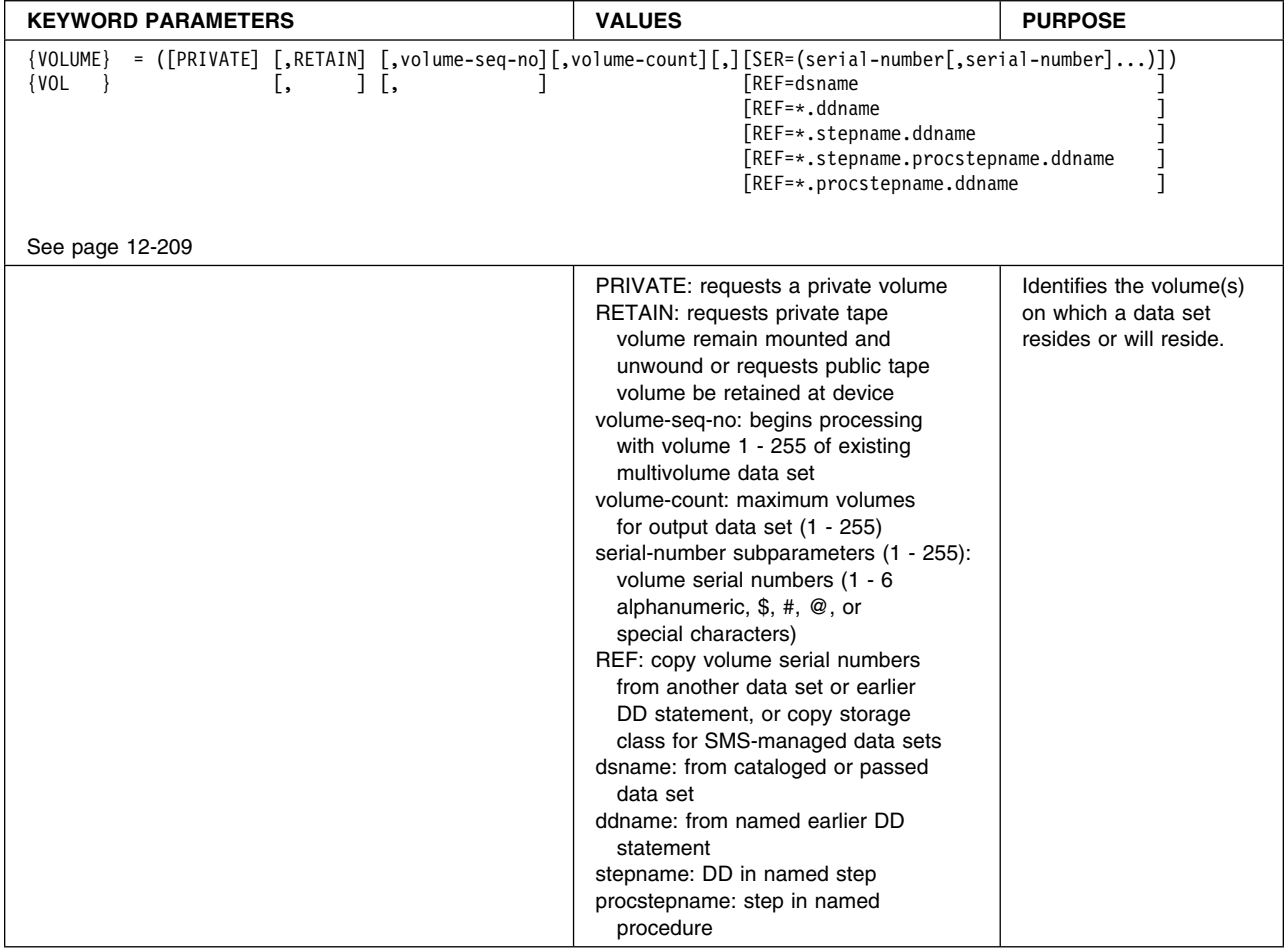

# **Comments Field**

The comments field follows the parameter field after at least one intervening blank. If you do not code any parameters on a DD statement, do not code any comments.

# **Location in the JCL**

Most DD statements define data sets to be used in a job step, in a cataloged procedure step, or in an in-stream procedure step; these appear after the EXEC statement for the step. Some DD statements define data sets for the job, for example, the JOBLIB DD statement; these appear after the JOB statement and before the first EXEC statement.

### *When Overriding or Adding to Procedures*

Place DD statements that override, nullify, or add parameters immediately following the EXEC statement that calls the procedure. Place overriding and nullifying DD statements first, followed by all added DD statements. Last in the calling step are any DD \* or DD DATA statements with their in-stream data.

To override more than one DD statement in a procedure, place the overriding DD statements in the same order as the overridden DD statements in the procedure.

## **Concatenating Data Sets**

You can logically connect or **concatenate** sequential or partitioned (PDSs or PDSEs) input data sets for the duration of a job step. Each of the concatenated data sets can reside on a different volume. For details on concatenating data sets, see *[OS/390 DFSMS: Using Data Sets](#page-0-0)*. Note that you cannot concatenate output data sets.

When data sets are concatenated, they are treated as having like attributes, and the system obtains these attributes, except for block size, from the first data set in the concatenation.

### **Coding a Concatenation**

To concatenate data sets, omit the ddnames from all the DD statements except the first in the sequence. The data sets are processed in the same sequence as the DD statements defining them.

### **Devices for Concatenated Data Sets**

Concatenated data sets can reside on different devices and different types of devices. (This may require internal DCB modifications, see *[OS/390 DFSMS: Using](#page-0-0) [Data Sets](#page-0-0)*.)

### **Block Sizes for Concatenated Data Sets**

Concatenated data sets can have different block sizes. In a few cases, the data set with the largest block size must appear first in the concatenation. (Note that you can state a value equal to the largest block size for BLKSIZE on the first DD statement, regardless of what the actual block size of this data set is.) Certain data sets can be concatenated in any order of block size; these are:

- Partitioned data sets (PDSs), and partitioned data sets extended (PDSEs) without member names coded on the DD statements.
- Sequential data sets that are DASD-resident, tape-resident, or in-stream are accessed by QSAM and use system-created buffers.

For these data sets, the BLKSIZE obtained is the largest in the concatenation. Note that this block size can cause invalid attribute combinations when combined with the attributes obtained from the first data set in the concatenation.

If you do not specify a block size, the system can, under certain conditions, determine an optimum block size. For detailed information about system-determined block size, see *[OS/390 DFSMS: Using Data Sets](#page-0-0)*.

## **Logical Record Lengths for Concatenated Data Sets**

Concatenated data sets with format-V records can have different logical record lengths as long as the data set with the largest logical record length appears first in the concatenation. (Note that you can state a value equal to the largest logical record length for LRECL on the first DD statement, regardless of what the actual logical record length of this data set is.)

### **References to Concatenated Data Sets**

If you make a **backward reference** to a concatenation (using \*.), the system obtains information only from the first data set defined in the sequence of DD statements.

If you make a **forward reference** to a concatenation (using the DDNAME parameter), the forward reference resolves to the first data set in the concatenation. If there are no DD statements between the forward reference and the concatenation, the rest of the data sets in the concatenation are appended to the first data set in the concatenation. The following example illustrates this.

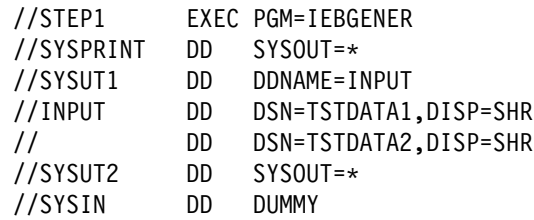

In this example, SYSUT1 will resolve to the first data set, TSTDATA1, defined by the DDNAME forward reference INPUT. TSTDATA2, the second data set in the DDNAME forward reference INPUT, will be appended to SYSUT1 as well. IEBGENER will recognize TSTDATA1 and TSTDATA2 as input.

If there are any DD statements between the forward reference and the concatenation, the rest of the data sets in the concatenation are appended to the last DD statement preceding the concatenation. For example:

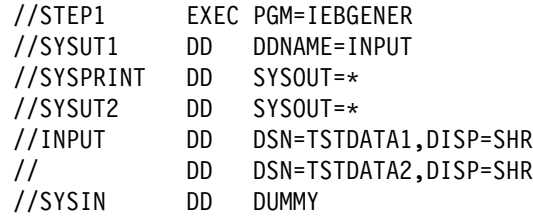

In the preceding example, SYSUT1 will resolve to the first data set, TSTDATA1, defined in the DDNAME forward reference INPUT. TSTDATA2 will be appended to SYSUT2, the last DD statement preceding the concatenation. In this example, IEBGENER will recognize only TSTDATA1 as input.

If a concatenated DD is added to a procedure, the remaining concatenated datasets will be concatenated to the last DD in the step named in an override or addition (or to the first step if no step was named in an override or addition). Note that this may result in these concatenated DDs being added to an unexpected DD. The following example illustrates this.

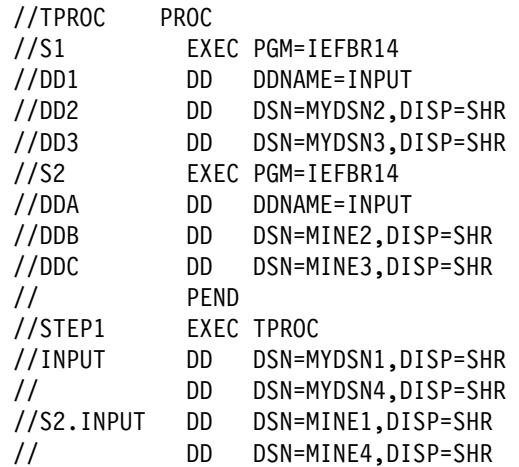

In this example, the result of the DDNAME forward reference INPUT is:

- In step S1, DD1 resolves to data set MYDSN1 and data set MYDSN4 is concatenated to data set MYDSN3.
- In step S2, DDA resolves to data set MINE1 and data set MINE4 is concatenated to data set MINE3.

### **Do Not Concatenate Data Sets to a DUMMY Data Set**

If you define a data set using the **DUMMY parameter**, do not concatenate other data sets to it. When the processing program asks to read a dummy data set, the system takes an end-of-data set exit immediately and ignores any data set that might be concatenated to the dummy.

### **Do Not Code Other Statements Between Concatenated DD Statements**

Do not code other types of statements between two or more concatenated data definition (DD) statements. (Comments are the only exception; you can code them between DD statements.) For example, do not code a SET statement as follows:

//DD1 DD DSN=A // DD DSN=B // SET ...  $//*$  Wrong!!! SET statement not allowed (this comment IS allowed) // DD DSN=C

## **Examples of DD Statements and ddnames**

#### *Example 1*

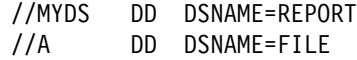

#### *Example 2*

//INPUT DD DSNAME=FGLIB,DISP=(OLD,PASS) // DD DSNAME=GROUP2,DISP=SHR

In this example, because the ddname is missing from the second DD statement, the system concatenates the data sets defined in these statements.

#### *Example 3*

//PAYROLL.DAY DD DSNAME=DESK,DISP=SHR

In this example, if procedure step PAYROLL contains a DD statement named DAY, this statement overrides parameters on DD statement DAY. If the step does not contain DD statement DAY, the system adds this statement to procedure step PAYROLL for the duration of the job step.

#### *Example 4*

//STEPSIX.DD4 DD DSNAME=TEXT,DISP=(NEW,PASS) // DD DSNAME=ART,DISP=SHR

In this example, the second data set is concatenated to the first, and both are added to procedure step STEPSIX. The ddname is omitted from the second DD statement in order to concatenate data set ART to data set TEXT.

Because the system does not allow you to write to a concatenation of data, you need another data set with DISP=OLD in order to read from TEXT. Write to the new DD name before reading from DD4.

# **\* Parameter**

#### *Parameter Type*

Positional, optional

#### *Purpose*

Use the \* parameter to begin an in-stream data set. The data records immediately follow the DD \* statement; the records may be in any code such as EBCDIC. The data records end when one of the following is found:

 $/*$  in the input stream // to indicate another JCL statement The two-character delimiter specified by a DLM parameter on this DD statement The input stream runs out of card images

Use a DATA parameter instead of the \* parameter if any of the data records start with //.

### *Considerations for an APPC Scheduling Environment*

The \* parameter has no function in an APPC scheduling environment. If you code \*, the system will check it for syntax and ignore it.

## **Syntax**

//ddname DD \*[,parameter]... [comments]

# **Defaults**

JES uses a default of 80 for LRECL and BLKSIZE. For JES2 only, if RECFM=V, JES2 uses a default of 84 for LRECL and 88 for BLKSIZE.

**Note:** If the input stream is from NJE, JES uses the size specified at the sending node.

## **Relationship to Other Parameters**

The following DD parameters may be specified with the DD \* and DD DATA parameters. All other parameters are either ignored or result in a JCL error.

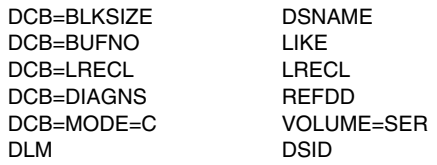

### *Restriction When Coding LRECL*

If you code LRECL with the \* parameter, you cannot submit a data set to JES3 with a record length of greater than 80 bytes.

You cannot use the TSO/E SUBMIT command to submit a data set to JES2 or JES3 with a record length of greater than 80 bytes.

You can submit a data set to JES2 or JES3 with a record length of greater than 80 bytes by submitting the JCL that follows. In this example JCL, IBMUSER.LONGDATA.JCL contains the data with a record length of greater than

80 bytes.

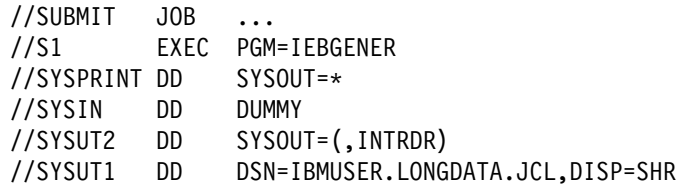

In a JES3 system, the record length limit is the size of the installation-defined spool buffer, minus 44. (For example, if the buffer size is 4084, the record length limit is 4040.) JES3 fails any job that exceeds this limit.

If the records longer than 80 bytes include JCL to be transmitted to a remote system using JES3 // XMIT or //\*ROUTE XEQ, or JES2 /\*ROUTE XEQ or /\*XMIT with JES3 in the network, the records are truncated to 80 bytes.

### *For JES3 SNA RJP Input*

- The only parameters you can specify for JES3 systems network architecture (SNA) remote job processing (RJP) input devices are BLKSIZE and LRECL.
- Code DCB=LRECL=nn; where nnn is 1 to 255 when SYSIN data records are greater than 80 bytes. (The default LRECL is 80 bytes.)

### *For 3540 Diskette Input/Output Units*

# **Relationship to Other Control Statements**

Do not refer to an earlier DD \* statement in DCB, DSNAME, or VOLUME parameters on following DD statements.

# **Location in the JCL**

A DD \* statement begins an in-stream data set.

### *In-stream Data for Cataloged or In-stream Procedures*

A cataloged or in-stream procedure cannot contain a DD \* statement. When you call a procedure, you can add input stream data to a procedure step by placing in the calling step one or more DD \* or DD DATA statements, each followed by data.

### *Multiple In-Stream Data Sets for a Step*

You can code more than one DD \* or DD DATA statement in a job step in order to include several distinct groups of data for the processing program. Precede each group with a DD \* or DD DATA statement and follow each group with a delimiter statement. If you omit a DD statement before the input data, the system provides a DD \* statement with the ddname of SYSIN. If you omit a delimiter after input data, the system ends the data when it reads a JCL statement or runs out of card images.

## **Unread Records**

If the processing program does not read all the data in an in-stream data set, the system skips the remaining data without abnormally terminating the step.

# **Examples of the \* Parameter**

```
Example 1
//INPUT1 DD * .
 .
      data
 .
//INPUT2 DD * .
 .
      data
 .
 /*
```
This example defines two groups of data in the input stream.

### *Example 2*

```
//INPUT3 DD *.DSNAME=&&INP3 .
        data
 .
/*
```
This example defines an in-stream data set with INP3 as the last qualifier of the system-generated data set name. A name such as userid.jobname.jobid.Ddsnumber.INP3 is generated.

#### *Example 3*

```
//STEP2 EXEC PROC=FRESH
//SETUP.WORK DD UNIT=3400-6,LABEL=(,NSL)
//SETUP.INPUT1 DD *. — пользя в стали
. — пользя в стали
               data
. — пользя в стали
/*
//PRINT.FRM DD UNIT=18)
//PRINT.ID DD * .
. — пользя в стали
               data
. — пользя в стали
/*
```
This example defines two groups of data in the input stream. The input data defined by DD statement SETUP.INPUT1 is to be used by the cataloged procedure step named SETUP. The input data defined by DD statement PRINT.INP is to be used by the cataloged procedure step named PRINT.

# **ACCODE Parameter**

### *Parameter Type*

Keyword, optional

#### *Purpose*

Use the ACCODE parameter to specify or change an accessibility code for an ISO/ANSI/FIPS Version 3 or ISO/ANSI Version 4 tape output data set. An installation-written file-access exit routine verifies the code after the code is written to tape. If the code is authorized, the job step's program can use the data set; if not, the system issues messages and may abnormally terminate the job step.

A data set protected by an accessibility code should reside only on a volume protected by RACF or a volume accessibility code. The volume should not contain any unprotected data sets.

**Note:** ACCODE is supported only for ISO/ANSI/FIPS Version 3 and ISO/ANSI Version 4 tape data sets. ACCODE is ignored for all label types except AL and AUL label tapes.

#### *References*

For more information on ISO/ANSI/FIPS Version 3 and ISO/ANSI Version 4 tape data sets, see *[OS/390 DFSMS: Using Magnetic Tapes](#page-0-0)*. Also *[OS/390 DFSMS](#page-0-0) [Access Method Services for Catalogs](#page-0-0)*.

## **Syntax**

ACCODE=access-code

# **Subparameter Definition**

#### **access-code**

Specifies an accessibility code. The access code is 1 through 8 characters. In ISO/ANSI/FIPS Version 3 the first character must be an upper case letter from A through Z. In ISO/ANSI Version 4 the first character must be an upper case letter from A to Z, number from 0 to 9, or one of the special characters ! \* " % '  $() +, -$ .  $/$ :; < = > ? and \_ .

Enclose the ACCODE in apostrophes if you specify special characters. For example, ACCODE='AB/CD'. Specify two apostrophes if you include an apostrophe as a special character. For example, to specify DAY'SEND, use ACCODE='DAY''SEND'.

**Note:** ISO/ANSI/FIPS Version 3 and ISO/ANSI Version 4 use only the first character as the accessibility code; the installation can use the other seven characters. If the first character is other than those allowed, the installation does not give control to the file-access exit routine.

# **Defaults**

If you do not specify an accessibility code on a DD statement that defines an ISO/ANSI/FIPS Version 3 or ISO/ANSI Version 4 tape data set, the system writes an ASCII blank character (X'20') in the tape label. A blank authorizes unlimited access to the tape's data sets unless access is limited by RACF data set protection.

If the installation does not supply a file-access exit routine, the system prevents access to any ISO/ANSI/FIPS Version 3 or ISO/ANSI Version 4 tape volume.

## **Overrides**

If PASSWORD or NOPWREAD is coded on the DD statement LABEL parameter, password access overrides the ACCODE parameter.

## **Example of the ACCODE Parameter**

//TAPE DD UNIT=2400,VOLUME=SER=T49850,DSNAME=TAPEDS, // LABEL=(,AL),ACCODE=Z

In this example, the DD statement ACCODE parameter specifies an accessibility code of Z for tape volume T49850. The volume has ISO/ANSI/FIPS Version 3 or ISO/ANSI Version 4 labels. The data set TAPEDS is first on the tape.

# **AMP Parameter**

### *Parameter Type*

Keyword, optional

### *Purpose*

Use the AMP parameter to complete information in an access method control block (ACB) for a VSAM data set. The ACB is a control block for entry-sequenced, key-sequenced, and relative record data sets.

AMP is supported only for VSAM data sets.

**Note:** With SMS, you can create new VSAM data sets with JCL DD statements. See the DATACLAS parameter (described on page [12-48\)](#page-151-0) and the RECORG parameter (described on page [12-167\)](#page-270-0).

### *References*

For more information about VSAM data sets, see *[OS/390 DFSMS: Using Data](#page-0-0) [Sets](#page-0-0)*, *[OS/390 DFSMS Macro Instructions for Data Sets](#page-0-0)*, and *[OS/390 MVS JCL](#page-0-0) [User's Guide](#page-0-0)*.

# **Syntax**

```
AMP=(subparameter)
AMP=('subparameter[,subparameter]...')
AMP='subparameter[,subparameter]...'
The subparameters are:
       AMORG
       BUFND=number
       BUFNI=number
       BUFSP=number
       CROPS= [NCK]
              [NRC]
              [NRE]
              [RCK]
      OPTCD= {I }
             \{L, \} {IL}
      RECFM= [F ]
              [FB]
             [V] [VB]
       STRNO=number
       SYNAD=module
       TRACE=(subparameter[,subparameter]...)
      ACCBIAS=[USER ]
               [SYSTEM]
              [D0] [DW ]
               [SO ]
               [SW ]
      SMBDFR= {Y | N} SMBHWT= nn
      SMBVSP= {nnK | nnM}
       RMODE31=[ALL ]
                [BUFF]
                [CB ]
                [None]
Parentheses: Parentheses are required only when you are continuing the statement.
Multiple Subparameters: When the parameter contains more than one subparameter, separate the
subparameters by commas and enclose the subparameter list in apostrophes inside the
parentheses. For example, AMP=('AMORG,STRNO=4').
Null Positional Subparameters: Null positions in the AMP parameter are invalid.
Special Characters: When the parameter contains only one subparameter and that subparameter
contains special characters, enclose the subparameter in apostrophes inside the parentheses. For
example, AMP=('STRNO=4').
```
**Note:** Do not enclose a subparameter in a subparameter list in apostrophes.

If you code a symbolic parameter on the AMP parameter, you can code the symbolic parameter in apostrophes.

**Continuation onto Another Statement**: Enclose the subparameter list in only one set of parentheses. Enclose all the subparameters on each statement in apostrophes. End each statement with a comma after a complete subparameter. For example:

```
//DS1 DD DSNAME=VSAMDATA,AMP=('BUFSP=200,OPTCD=IL,RECFM=FB',
 // 'STRNO=6')
```
# **Subparameter Definition**

### **AMORG**

Indicates that the DD statement describes a VSAM data set. Code AMORG for either of the following reasons:

- When data set access is through an ISAM interface program and the DD statement contains VOLUME and UNIT parameters or contains a DUMMY parameter.
- To open an ACB for a VSAM data set, if the data set is not fully defined at the beginning of the job step.
	- **Note:** Avoid coding AMP=AMORG for a new data set that is SMS-managed. SMS data sets are cataloged at allocation; all information pertaining to the data set creation (such as RECORG) must be fully defined at allocation to ensure the success of the job.

#### **BUFND=number**

Specifies the number of I/O buffers that VSAM is to use for data records. The minimum is 1 plus the STRNO subparameter number. This value overrides the BUFND value specified in the ACB or GENCB macro, or provides a value if one is not specified. If you omit STRNO, BUFND must be at least 2.

If you omit BUFND from AMP and from the ACB macro instruction, the system uses the STRNO number plus 1.

#### **BUFNI=number**

Specifies the number of I/O buffers that VSAM is to use for index records. This value overrides the BUFNI value specified in the ACB or GENCB macro, or provides a value if one is not specified. If you omit BUFNI from AMP and from the ACB macro instruction, VSAM uses as many index buffers as the STRNO subparameter number; if you omit both BUFNI and STRNO, VSAM uses 1 index buffer.

If data access is through the ISAM interface program, specify for the BUFNI number 1 more than the STRNO number, or specify 2 if you omit STRNO, to simulate having the highest level of an ISAM index resident. Specify a BUFNI number 2 or more greater than the STRNO number to simulate having intermediate levels of the index resident.

#### **BUFSP=number**

Specifies the maximum number of bytes for the data and index buffers in the user area. This value overrides the BUFSP value specified in the ACB or GENCB macro, or provides a value if one is not specified.

If BUFSP specifies fewer bytes than the BUFFERSPACE parameter of the access method services DEFINE command, the BUFFERSPACE number overrides the BUFSP number.

**CROPS=NCK CROPS=NRC CROPS=NRE CROPS=RCK**

> Requests a checkpoint/restart option. For more information, see *[OS/390](#page-0-0) [DFSMS Checkpoint/Restart](#page-0-0)*.

### **NCK**

Requests no data set post-checkpoint modification tests.

#### **NRC**

Requests neither a data-erase test nor data set post-checkpoint modification tests.

#### **NRE**

Requests no data-erase test.

#### **RCK**

Requests a data-erase test and data set post-checkpoint modification tests. If the CROPS subparameter is omitted, RCK is the default.

If you request an inappropriate option, such as the data-erase test for an input data set, the system ignores the option.

#### **OPTCD=I**

## **OPTCD=L**

### **OPTCD=IL**

Indicates how the ISAM interface program is to process records that the step's processing program flags for deletion.

**I** Requests, when the data control block (DCB) contains OPTCD=L, that the ISAM interface program is not to write into the data set records marked for deletion by the processing program.

If AMP=('OPTCD=I') is specified without OPTCD=L in the DCB, the system ignores deletion flags on records.

**L** Requests that the ISAM interface program is to keep in the data set records marked for deletion by the processing program.

If records marked for deletion are to be kept but OPTCD=L is not in the DCB, AMP=('OPTCD=L') is required.

- **Note:** This parameter has the same meaning and restrictions for the ISAM interface as it has for ISAM. While it was not required in the ISAM job control language, you should code it in the AMP parameter.
- **IL** Requests that the ISAM interface program is not to write into the data set records marked for deletion by the processing program. If the processing program had read the record for update, the ISAM interface program deletes the record from the data set.

AMP=('OPTCD=IL') has the same effect as AMP=('OPTCD=I') coded with OPTCD=L in the DCB.

### **RECFM=F RECFM=FB RECFM=V RECFM=VB**

(For data sets with SMS, see the DD RECFM parameter described on page [12-164.](#page-267-0))

Identifies the ISAM record format used by the processing program. You must code this RECFM subparameter when the record format is not specified in the DCB.

**Note:** This parameter has the same meaning and restrictions for the ISAM interface as it has for ISAM. While it was not required in the ISAM job control language, you should code it in the AMP parameter.

All VSAM requests are for unblocked records. If the processing program requests blocked records, the ISAM interface program sets the overflow-record indicator for each record to indicate that each is being passed to the program unblocked.

**F** Indicates fixed-length records.

#### **FB**

Indicates blocked fixed-length records.

**V** Indicates variable-length records. If no RECFM is specified in the AMP parameter or in the DCB, V is the default.

#### **VB**

Indicates blocked variable-length records.

### **STRNO=number**

Indicates the number of request parameter lists the processing program uses concurrently. The number must at least equal the number of BISAM and QISAM requests that the program can issue concurrently. If the program creates subtasks, add together the number of requests for each subtask plus 1 for each subtask that sequentially processes the data set. This value overrides the STRNO value specified in the ACB or GENCB macro, or provides a value if one is not specified.

### **SYNAD=module**

Names a SYNAD exit routine. The ISAM interface program is to load and exit to this routine if a physical or logical error occurs when the processing program is gaining access to the data set.

The SYNAD parameter overrides a SYNAD exit routine specified in the EXLST or GENCB macro instruction that generates the exit list. The address of the intended exit list is specified in the access method control block that links this DD statement to the processing program. If no SYNAD exit is specified, the system ignores the AMP SYNAD parameter.

### **TRACE=(subparameter[,subparameter]...)**

Indicates that the generalized trace facility (GTF) executes with your job to gather information about the opening, closing, and end-of-volume processing for the data set defined on this DD statement. You can use the interactive problem control system to print the trace output; see *[OS/390 MVS IPCS User's](#page-0-0) [Guide](#page-0-0)*.

The TRACE subparameters are: HOOK, ECODE, KEY, PARM1, and PARM2. See *[OS/390 DFSMS: Using Data Sets](#page-0-0)* for full information on the TRACE subparameter and the VSAM trace facility, which you use to obtain diagnostic information during VSAM processing.

**ACCBIAS=USER ACCBIAS=SYSTEM ACCBIAS=DO ACCBIAS=DW ACCBIAS=SO ACCBIAS=SW**

> Specify one of these six values to override record access bias in the data class in order to use System-Managed Buffering (SMB) without changing the data class. See *OFSMS/MVS Using Data Sets* for details on System-Managed Buffering.

#### **USER**

Obtain buffers the same way the system would without SMB. This is the default if you code no specification for the ACCBIAS subparameter.

#### **SYSTEM**

Force SMB and let the system determine the buffering technique based on the ACB MACRF and storage class specification.

**Note:** USER and SYSTEM are the only values you may use to specify record access bias in the data class.

### **DO**

SMB with direct optimization.

#### **DW**

SMB weighted for direct processing.

This option provides the capability to use hiperspace.

### **SO**

SMB with sequential optimization.

### **SW**

SMB weighted for sequential processing.

### **SMBDFR=Y** *or* **SMBDFR=N**

With direct optimization, use this subparameter to instruct VSAM whether to defer writing of changed buffers to the medium until either the data set is closed or the buffers are required for some other request. See *OFSMS/MVS Using Data Sets* for further details on using SMBDFR.

#### **SMBHWT=nn**

Specify a requirement for hiperspace where nn is an integer from 0 to 99. Use this parameter with direct optimization. The default value is 0, which means that the system does not obtain any hiperspace.

### **SMBVSP=nnK** *or* **SMBVSP=nnM**

Specify the amount of virtual buffer space to acquire for direct optimized processing when opening the data set, where nn is 1 to 2048000 kilobytes or 1 to 2048 megabytes.

### **RMODE31=ALL RMODE31=BUFF RMODE31=CB RMODE31=NONE**

Designate the residency for buffers and control blocks.

This subparameter allows you to specify whether or not to allocate the buffers and control blocks in 31-bit addressable storage. You can use this field independently of SMB. With SMB the default location is in 31-bit addressable storage ("above the 16-megabyte line"). Without SMB, the default is in 24-bit addressable storage ("below the line").

The values you may specify for RMODE31 are:

**ALL** —Control blocks and buffers above the line.

**BUFF** —Buffers (only) above the line.

**CB** —Control blocks (only) above the line.

**NONE** —Control blocks and buffers below the line.

When you do not specify ACCBIAS, or when you specify ACCBIAS=USER, if you specify nothing for RMODE31 in either the JCL or the ACB, the system obtains the buffers and control blocks in virtual storage with a 24-bit address.

When ACCBIAS=SYSTEM, if you specify nothing for RMODE31 in either the JCL or the ACB, the system obtains the buffers in storage with an address greater than 16 million bytes.

When you specify CB or NONE for RMODE31, the system obtains the buffers in 24-bit addressable storage.

When you specify BUFF or NONE for RMODE31, the system obtains the control blocks in 24-bit addressable storage.

If your program runs in 24-bit mode and you use locate mode processing for the VSAM data set, you must obtain the buffers in 24-bit addressable storage.

**Note:** If your program runs with local or global shared resources (LSR/GSR) and uses journaling (JRNAD) or user processing (UPAD) exit routines, the exits must run in 31-bit mode if you obtained the control blocks above the line.

This capability to allocate above the line is necessary when either or both of the following conditions exists:

- The number of data sets open to a job is quite large.
- The number of buffers is such as to cause a storage shortage if kept in 24-bit addressable storage.

You may specify RMODE31 only with the JCL DD AMP parameter or in the ACB. The RMODE31 subparameter of AMP overrides any RMODE31 values specified in the ACB.

The RMODE31 subparameter is available for all data set types.

# **Relationship to Other Parameters**

Do not code the following parameters with the AMP parameter.

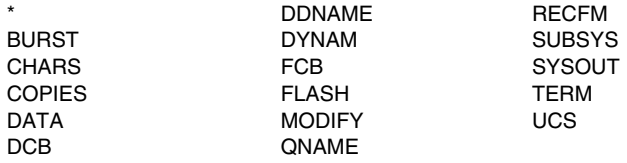

### *Invalid ddnames*

The following ddnames are invalid for VSAM data sets:

JOBLIB STEPLIB SYSABEND **SYSCHK SYSCKEOV SYSMDUMP** SYSUDUMP

#### *Invalid DSNAMEs*

When you code the AMP parameter, the DSNAME must not contain parentheses, a minus (hyphen), or a plus (+) sign. The forms of DSNAME valid for ISAM, partitioned access method (PAM), and generation data groups (GDG) are invalid with VSAM data sets.

## **Buffer Requirements**

For a key-sequenced data set, the total minimum buffer requirement is three: two data buffers and one index buffer. For an entry-sequenced data set, two data buffers are required.

If the number of buffers specified in the BUFND and BUFNI subparameters causes the virtual storage requirements to exceed the BUFSP space, the number of buffers is reduced to fit in the BUFSP space.

If BUFSP specifies more space than required by BUFND and BUFNI, the number of buffers is increased to fill the BUFSP space.

# **Examples of the AMP Parameter**

#### *Example 1*

//VSAMDS1 DD DSNAME=DSM.CLASS,DISP=SHR,AMP=('BUFSP=200,BUFND=2', // 'BUFNI=3,STRNO=4,SYNAD=ERROR')

In this example, the DD statement defines the size of the user area for data and index buffers, specifies the number of data and index buffers, specifies the number of requests that require concurrent data set positioning, and specifies an error exit routine named ERROR.

### *Example 2*

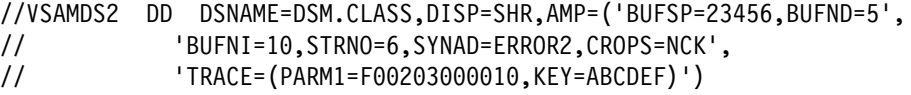

In this example, the DD statement defines the values for BUFSP, BUFNI, STRNO, and SYNAD, as in the previous example. It also specifies that a data set post-checkpoint modification test is not to be performed when restarting at a checkpoint and that GTF is to provide a trace of specified data areas.

## **AVGREC Parameter**

### *Parameter Type*

Keyword, optional — use this parameter only with SMS

#### *Purpose*

Use the AVGREC parameter when you define a new data set to specify that:

- The units of allocation requested for storage space are records.
- The primary and secondary space quantity specified on the SPACE parameter represents units, thousands, or millions of records.

When you use AVGREC with the SPACE parameter, the first subparameter (reclgth) on the SPACE parameter must specify the average record length of the records.

Code the AVGREC parameter when you want to (1) specify records as the units of allocation or (2) override the space allocation defined in the data class for the data set.

If SMS is not installed or is not active, the system syntax checks and then ignores the AVGREC parameter.

# **Syntax**

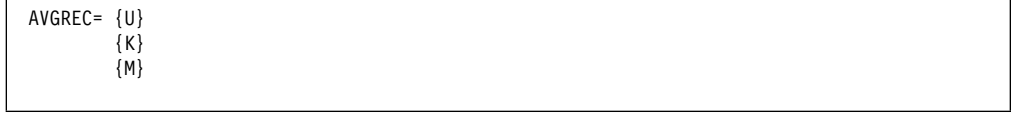

# **Subparameter Definition**

- **U** Specifies a record request and that the primary and secondary space quantity specified on the SPACE parameter represents the number of records in units (multiplier of 1).
- **K** Specifies a record request and that the primary and secondary space quantity specified on the SPACE parameter represents the number of records in thousands (multiplier of 1024).
- **M** Specifies a record request and that the primary and secondary space quantity specified on the SPACE parameter represents the number of records in millions (multiplier of 1048576).

## **Overrides**

AVGREC overrides the space allocation defined in the DATACLAS parameter for the data set. See ["Overrides" on page 12-50.](#page-153-0)

## **Relationship to Other Parameters**

Do not code AVGREC with the TRK, CYL, or ABSTR subparameters of the SPACE parameter.

Do not code the following DD parameters with the AVGREC parameter.

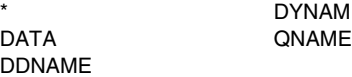

## **Examples of the AVGREC Parameter**

### *Example 1*

//SMSDS3 DD DSNAME=MYDS3.PGM,DATACLAS=DCLAS03,DISP=(NEW,KEEP), // SPACE=(128,(5,2)),AVGREC=K

In the example, the space allocation defined in the DCLAS03 data class is overridden by the SPACE and AVGREC parameters, which indicate an average record length of 128 bytes, a primary quantity of 5K (5,120) records, and a secondary quantity of 2K (2,048) records.

#### *Example 2*

//SMSDS3A DD DSNAME=MYDS3.PGM,DATACLAS=DCLAS03A,DISP=(NEW,KEEP), // AVGREC=K

In the example, the space allocation defined in the DCLAS03A data class is overridden by the AVGREC parameter, which indicates that the primary and secondary quantity represents thousands of records.

## **BLKSIZE Parameter**

#### *Parameter Type*

Keyword, optional

#### *Purpose*

| Code the BLKSIZE parameter to specify the maximum length of a block.

## **Syntax**

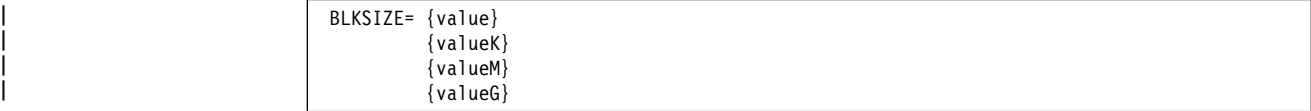

# **Subparameter Definition**

### | **value**

Specifies the maximum length, in bytes, of a block.

The number of bytes that you specify for BLKSIZE depends on the device type and the record format for the data set. The maximum is 32760 for DASD data sets and 2,147,483,648 for tape, except for data sets on magnetic tape with ISO/ANSI/FIPS labels, where the minimum value for BLKSIZE is 18 bytes and the maximum is 2048 bytes. To allow a block size greater than 2048, use installation exit routine IFG0193G, described in *[OS/390 DFSMS Installation](#page-0-0) [Exits](#page-0-0)*.

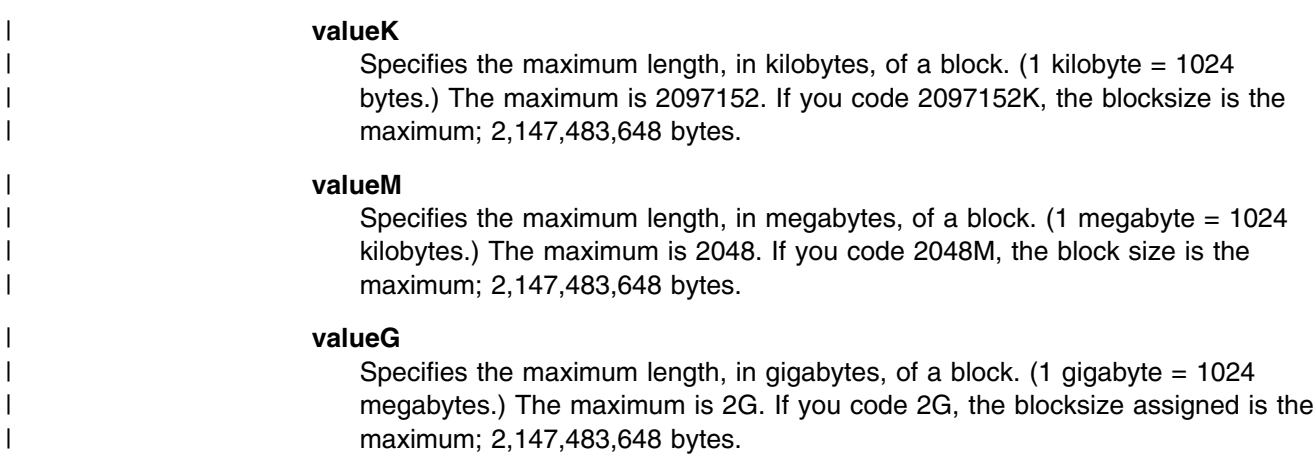

## **Defaults**

If you do not code BLKSIZE, the system can, under certain conditions, determine an optimum block size. For detailed information about system-determined block size, see *[OS/390 DFSMS: Using Data Sets](#page-0-0)*.

## **Overrides**

If you code the BLKSIZE subparameter on a DCB macro instruction or on a DD statement that defines an existing data set with standard labels, the DCB BLKSIZE overrides the block size specified in the label.

## **Relationship to Other Control Statements**

Do not code the BLKSIZE parameter with the DCB subparameter BUFSIZE.

If you code BLKSIZE it will have no effect on EXCP processing unless the application takes special steps to use it.

# **Examples of the BLKSIZE Parameter**

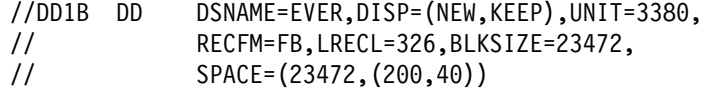

DD statement DD1B defines a new data set named EVER on a 3380. The DD keywords RECFM, LRECL, and BLKSIZE contain the information necessary to complete the data control block.

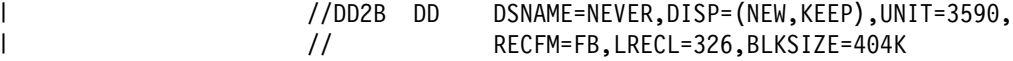

| DD statement DD2B defines a new data set named NEVER on a 3590. The DD | keywords RECFM, LRECL, and BLKSIZE contain the information necessary to complete the data control block.

# | **BLKSZLIM Parameter**

Keyword, optional

#### | *Purpose*

Use the BLKSZLIM parameter to specify an upper limit on a data set's block size if | BLKSIZE is omitted from all sources and the system determines the block size for the data set. If a BLKSIZE value is available from any source (such as the DD statement, data set label, or the program), then the block size limit has no effect. | The BLKSZLIM parameter is useful mainly when writing new magnetic tape data sets with programs that can handle blocks longer than 32760 bytes. Currently the maximum block size supported on any tape is 256 KB. You can safely code a larger value for BLKSZLIM. The BLKSZLIM value never has to be a multiple of the | LRECL value. For more information, see *[OS/390 DFSMS: Using Data Sets](#page-0-0)*.

## | **Syntax**

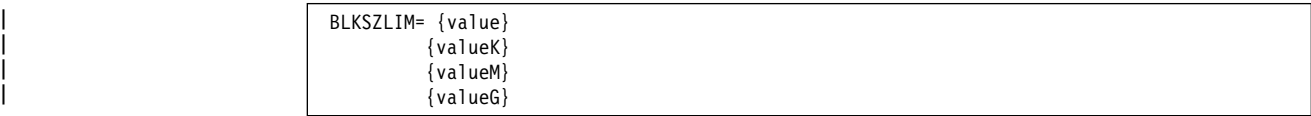

# | **Subparameter Definition** | **value** | Specifies in bytes an upper limit on a data sets's block size if BLKSIZE is | omitted from all sources and the system-determines the block size for the data set. The maximum value is 256 KB. | **valueK** Specifies the block size limit in kilobytes (units of 1024). The maximum value is 2097152K (two gigabytes). The minimum value is 32K. | **valueM** Specifies the block size limit in megabytes (units of 1024K). The maximum value is 2048M (two gigabytes). The minimum value is 1M. | **valueG** Specifies the block size limit in gigabytes (units of 1024M). The maximum allowable value is 2G (two gigabytes). The minimum value is 1G. | **Defaults** | There is no default for BLKSZLIM. If you omit BLKSZLIM, system-determined block size processing determines the block size from one of the following sources, starting with the first: 1. Data class | 2. DEVSUPxx value | 3. 32760

## | **Relationship to Other Parameters**

| BLKSZLIM is ignored when BLKSIZE is specified.

## | **Example of the BLKSZLIM Parameter**

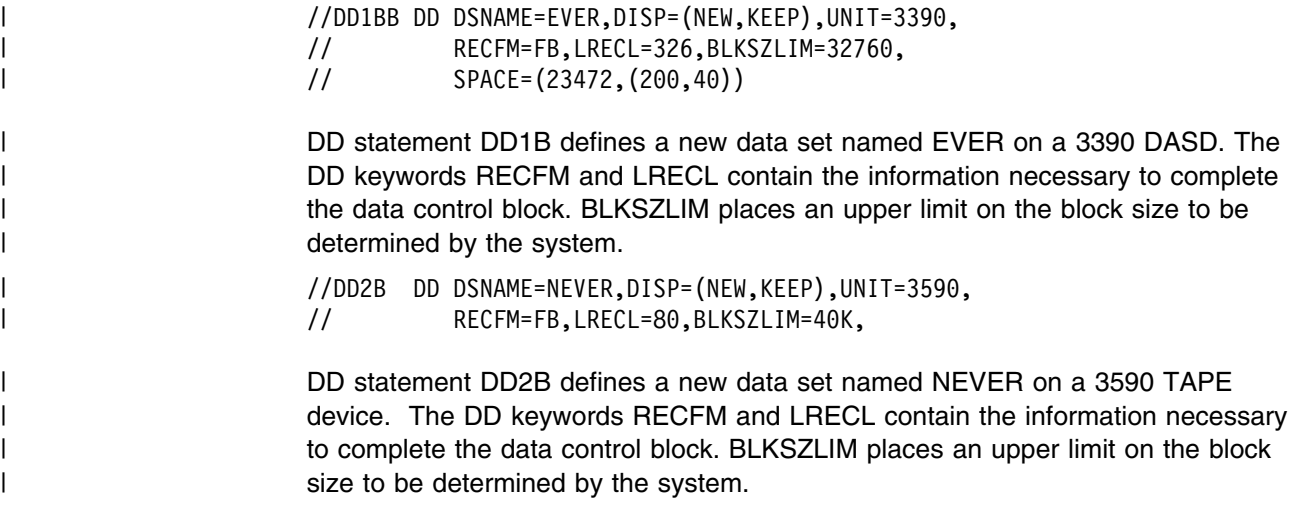

## **BURST Parameter**

Keyword, optional

#### *Purpose*

Use the BURST parameter to specify that the output for this sysout data set printed on a 3800 Printing Subsystem is to go to:

- The burster-trimmer-stacker, to be burst into separate sheets.
- The continuous forms stacker, to be left in continuous fanfold.

If the specified stacker is different from the last stacker used, or if a stacker was not previously requested, JES issues a message to the operator to thread the paper into the required stacker.

**Note:** BURST applies only for an output data set printed on a 3800 equipped with a burster-trimmer-stacker.

# **Syntax**

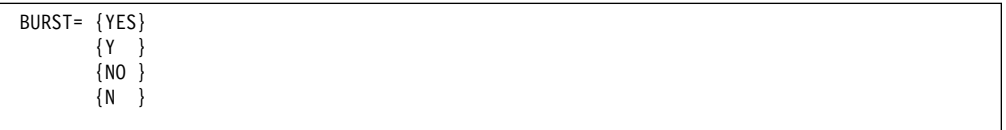

# **Subparameter Definition**

### **YES**

Requests that the printed output is to be burst into separate sheets. This subparameter can also be coded as Y.

#### **NO**

Requests that the printed output is to be in a continuous fanfold. This subparameter can also be coded as N.

# <span id="page-137-0"></span>**Defaults**

If you do not code a BURST parameter, but you code a DD SYSOUT parameter and the sysout data set is printed on a 3800 that has a burster-trimmer-stacker, JES uses an installation default specified at initialization.

If you do not code a BURST parameter or a DD SYSOUT parameter, the default is NO.

# **Overrides**

A BURST parameter on a sysout DD statement overrides an OUTPUT JCL BURST parameter.

# **Relationship to Other Parameters**

Do not code the following parameters with the BURST parameter.

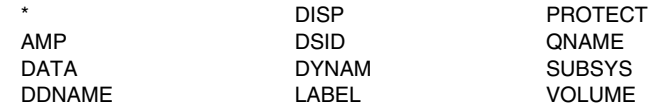

# **Relationship to Other Control Statements**

The burster-trimmer-stacker can also be requested using the following:

- The BURST parameter on the OUTPUT JCL statement.
- The STACKER parameter on the JES3 //\*FORMAT PR statement.
- The BURST parameter on the JES2 /\*OUTPUT statement.

# **Example of the BURST Parameter**

//RECORD DD SYSOUT=A,BURST=Y

In this example, the DD statement requests that JES send the output to the burster-trimmer-stacker of the 3800. The stacker separates the printed output into separate sheets instead of stacking it in a continuous fanfold.

# **CCSID Parameter**

### *Parameter Type*

Keyword, optional

### *Purpose*

On systems with DFSMS/MVS Version 1 Release 5 or higher, and OS/390 Version 2 Release 5 or higher, you can request DFSMSdfp to convert data from/to the coded character set identifier (CCSID) specified on the JOB or EXEC statement to/from the CCSID specified on the DD statement. Data conversion is supported on access to ISO/ANSI Version 4 tapes using access methods BSAM or QSAM, but not using EXCP.

ISO/ANSI Version 4 tapes are identified by the LABEL=(,AL) or LABEL=(,AUL) keyword. The CCSID parameter does not apply to ISO/ANSI Version 1 or ISO/ANSI/FIPS Version 3 tapes or to tapes with labels other than AL or AUL. See *[OS/390 DFSMSdfp Storage Administration Reference](#page-0-0)* and DFSMS/MVS Version 1

*[OS/390 DFSMS: Using Data Sets](#page-0-0)* for selecting ISO/ANSI Version 4 tapes. See the latter manual for a list of supported CCSIDs.

The CCSID value of 65535 has a special meaning: it suppresses conversion.

When CCSID is not specified at the JOB, EXEC, or DD levels, data passed to BSAM and QSAM is converted to 7-bit ASCII when writing to ISO/ANSI Version 4 tapes. This may result in data loss on conversion. On READ operations the CCSID (if recorded) on the tape header label is used for conversion.

The CCSID is recorded in the tape header label if conversion is not defaulted.

# **Syntax**

CCSID= nnnnn

## **Subparameter Definition**

**nnnnn**

The CCSID as a decimal number from 1 through 65535.

## **Default**

367.

## **Relationship to Other Parameters**

Do not code the following parameters with the CCSID parameter:

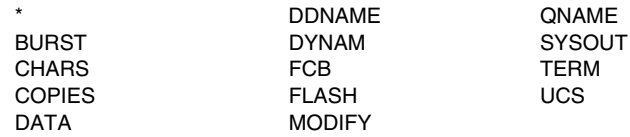

## **Examples of the CCSID Parameter**

#### *Example 1*

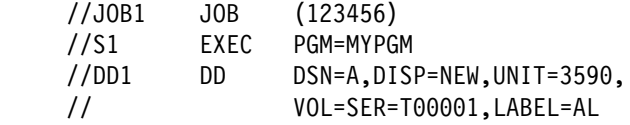

In this example, the data on the new ISO/ANSI tape is converted from EBCDIC to 7-bit ASCII because CCSID was not specified at the JOB, EXEC, or DD levels. If the data passed to the access methods contain graphic or special characters there could be data loss on conversion to 7-bit ASCII. This is the default operation for ISO/ANSI/FIPS Version 3 and ISO/ANSI Version 4 tapes.

#### *Example 2*

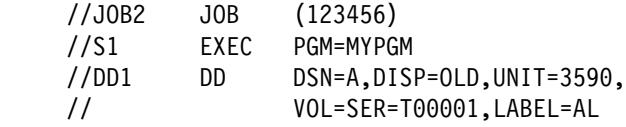

In this example the data on the ISO/ANSI tape is converted from 7-bit ASCII (default) to EBCDIC. This is the default operation for ISO/ANSI/FIPS Version 3 and ISO/ANSI Version 4 tapes.

#### *Example 3*

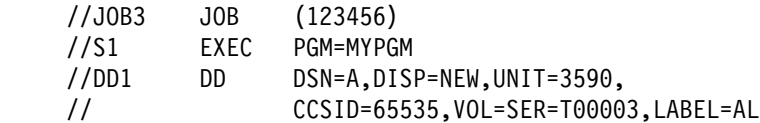

In this example the data written to the ISO/ANSI Version 4 tape is not converted (CCSID=65535).

#### *Example 4*

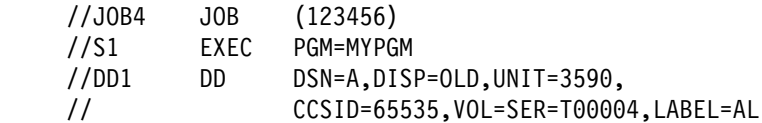

In this example the user did not want any conversion (CCSID=65535) on data read by the access methods.

#### *Example 5*

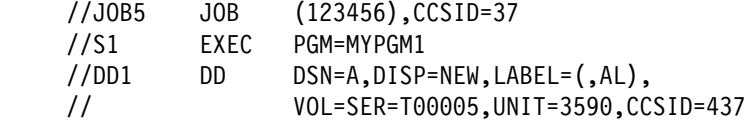

In this example the user wants conversion from a CCSID of 37 (CECP: USA, Canada, Netherlands, Portugal, Brazil, Australia, New Zealand) to 437 (Base PC-data) for data written using BSAM or QSAM for ISO/ANSI Version 4 tape. The CCSID of 437 is recorded on the tape header label.

#### *Example 6*

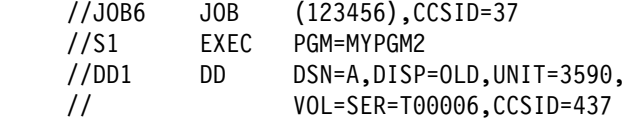

In this example the user wants data conversion from a CCSID of 437 to a CCSID of 37 for data read by the access method. Note that the CCSID does not have to be specified if it is recorded in the label.

#### *Example 7*

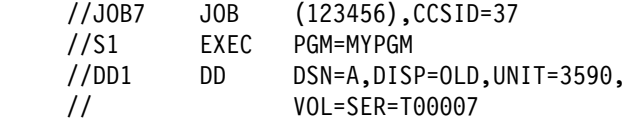

In this example the ISO/ANSI labeled tape had a recorded CCSID of 437 and a CCSID was not specified on the DD statement. Data read from this tape by the access method is converted from a CCSID of 437 to a CCSID of 37.

#### *Example 8*

<span id="page-140-0"></span>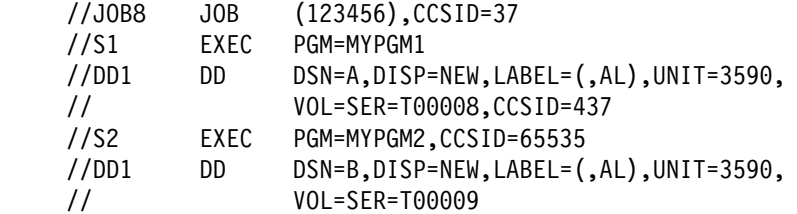

This example illustrates overriding the CCSID specified on the JOB statement by the specification on the EXEC statement.

In this example, in step S1 the user wants conversion from a CCSID of 37 to 437 for data written using BSAM or QSAM for the ISO/ANSI Version 4 tape.

In step S2 the JOB level CCSID of 37 is overridden by the EXEC level CCSID of 65535. Since a CCSID of 65535 prevents conversion, the data written to tape is not converted. A CCSID of 65535 is recorded in the tape header label because no CCSID was specified on the DD statement.

## **CHARS Parameter**

#### *Parameter Type*

Keyword, optional

#### *Purpose*

Use the CHARS parameter to specify the name of one or more character-arrangement tables for printing this sysout data set on a 3800 Printing Subsystem.

**Note:** CHARS applies only for an output data set that is printed on a 3800.

#### *References*

For more information on character-arrangement tables, see the *3800 Programmer's Guide*. Refer to *[OS/390 SMP/E User's Guide](#page-0-0)* for information on choosing particular groups, other than the Basic group (which is always available), during system initialization.

# **Syntax**

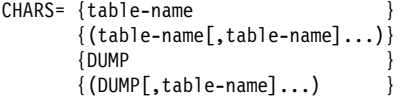

You can omit the parentheses if you code only one table-name or only DUMP.

 Null positions in the CHARS parameter are invalid. For example, you **cannot** code CHARS=(,table-name) or CHARS=(table-name,,table-name).

# **Subparameter Definition**

#### **table-name**

Names a character-arrangement table. Each table-name is 1 through 4 alphanumeric or national (\$, #, @) characters. Code from one to four names.

#### **DUMP**

Requests a high-density dump of 204-character print lines from a 3800. If more than one table-name is coded, DUMP must be first.

**Note:** Use DUMP on a SYSABEND or SYSUDUMP DD statement.

# **Defaults**

If you do not code the DD CHARS parameter, JES uses the following, in order:

- 1. The CHARS parameter on an OUTPUT JCL statement, if referenced by the DD statement.
- 2. The DD UCS parameter value, if coded.
- 3. The UCS parameter on an OUTPUT JCL statement, if referenced.

If no character-arrangement table is specified on the DD or OUTPUT JCL statements, JES uses an installation default specified at initialization.

# **Overrides**

A CHARS parameters on a sysout DD statement overrides the OUTPUT JCL CHARS parameter.

For a data set scheduled to the Print Services Facility (PSF), the PSF uses the following parameters, in override order, to select the font list:

- 1. Font list in the library member specified by an OUTPUT JCL PAGEDEF parameter.
- 2. DD CHARS parameter.
- 3. OUTPUT JCL CHARS parameter.
- 4. DD UCS parameter.
- 5. OUTPUT JCL UCS parameter.
- 6. JES installation default for the device.
- 7. Font list on the PAGEDEF parameter in the PSF cataloged procedure.

See ["PAGEDEF Parameter" on page 22-65](#page-522-0) for more information.

## **Relationship to Other Parameters**

Do not code the following parameters with the CHARS parameter.

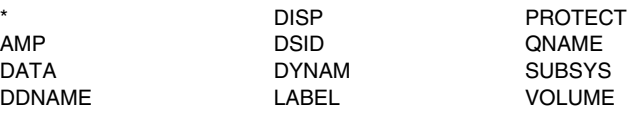

## <span id="page-142-0"></span>**Relationship to Other Control Statements**

CHARS can also be coded on the following:

- The OUTPUT JCL statement.
- The JES3 //\*FORMAT PR statement.
- The JES2 /\*OUTPUT statement.

### **Printing Device Reassignment**

The output device might not be a 3800, for example, if printing were reassigned to a 3211. See the *3800 Programmer's Guide* for restrictions that apply.

## **Requesting a High-Density Dump**

You can request a high-density dump on the 3800 through two parameters on the DD statement for the dump data set or on an OUTPUT JCL statement referenced by the dump DD statement:

- FCB=STD3. This parameter produces dump output at 8 lines per inch.
- CHARS=DUMP. This parameter produces 204-character print lines.

You can code one or both of these parameters. You can place both on the same statement or one on each statement.

## **Examples of the CHARS Parameter**

#### *Example 1*

//DD1 DD SYSOUT=A,CHARS=(GS1),GU12)

In this example, the CHARS parameter specifies two character-arrangement tables to be used when printing the data set: GS10 and GU12.

#### *Example 2*

//SYSABEND DD UNIT=3800, CHARS=DUMP, FCB=STD3

The CHARS parameter on this SYSABEND DD statement specifies a high-density dump with 204 characters per line. The FCB parameter requests the dump output at 8 lines per inch.

## **CHKPT Parameter**

#### *Parameter Type*

Keyword, optional

#### *Purpose*

Use the CHKPT parameter to request that a checkpoint be written when each end-of-volume is reached on the multivolume data set defined by this DD statement. Checkpoints are written for all volumes except the last. Checkpoints can be requested for input or output data sets.

**Note:** CHKPT is supported only for multivolume QSAM or BSAM data sets. CHKPT is ignored for single-volume QSAM or BSAM data sets or for ISAM, BDAM, BPAM, or VSAM data sets. CHKPT is not supported for partitioned data sets extended (PDSEs).

#### *References*

For more information, see *[OS/390 DFSMS Checkpoint/Restart](#page-0-0)*.

### **Syntax**

CHKPT=EOV

# **Subparameter Definition**

#### **EOV**

Requests a checkpoint at each end-of-volume.

# **Overrides**

- The RD parameter values of NC and RNC on the JOB or EXEC statements override the CHKPT parameter.
- The CHKPT parameter overrides cataloged procedure values or START command values for checkpoints at end-of-volume.

# **Relationship to Other Parameters**

Do not code the following parameters with the CHKPT parameter.

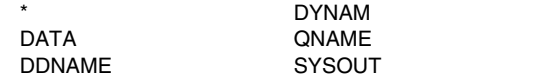

# **Relationship to the SYSCKEOV DD Statement**

If you specify CHKPT, you must also provide a SYSCKEOV DD statement in the job or step.

## **Checkpointing Concatenated Data Sets**

For concatenated BSAM or QSAM data sets, CHKPT must be coded on each DD statement in the concatenation, if checkpointing is desired for each data set in the concatenation.

# **Examples of the CHKPT Parameter**

### *Example 1*

```
//DS1 DD DSNAME=INDS,DISP=OLD,CHKPT=EOV,
// UNIT=SYSSQ,VOLUME=SER=(TAPE01,TAPE02,TAPE03)
```
In this example, the DD statement defines data set INDS, a multivolume QSAM or BSAM data set for which a checkpoint is to be written twice: once when end-of-volume is reached on TAPE01 and once when end-of-volume is reached on TAPE02.

### *Example 2*

//DS2 DD DSNAME=OUTDS,DISP=(NEW,KEEP), // CHKPT=EOV,UNIT=SYSDA,VOLUME=(,,,8)
In this example, OUTDS is a multivolume data set that is being created. The data set requires eight volumes. Seven checkpoints will be written: when the end-of-volume is reached on volumes one through seven.

# **CNTL Parameter**

## *Parameter Type*

Keyword, optional

### *Purpose*

Use the CNTL parameter to reference a CNTL statement that appears earlier in the job. The reference causes the subsystem to execute the program control statements within the referenced CNTL/ENDCNTL group.

The system searches for an earlier CNTL statement with a label that matches the **label** in the CNTL parameter. If the system finds no match, the system issues an error message.

## **Syntax**

```
CNTL= {*.label} {@.stepname.label }
       {@.stepname.procstepname.label}
```
# **Subparameter Definition**

## **\*.label**

Identifies an earlier CNTL statement, named label. The system searches for the CNTL statement first earlier in this step, then before the first EXEC statement of the job.

## **\*.stepname.label**

Identifies an earlier CNTL statement, named label, that appears in an earlier step, stepname, in the same job.

#### **\*.stepname.procstepname.label**

Identifies a CNTL statement, named label, in a cataloged or in-stream procedure. Stepname is the name of the job step that calls the procedure; procstepname is the name of the procedure step that contains the CNTL statement named label.

# **Examples of the CNTL Parameter**

### *Example 1*

//MONDAY DD CNTL=@.WKLYPGM

In this example, the DD statement requests that the system use the program control statements following the CNTL statement named WKLYPGM and located earlier in this step or preceding the first step.

### *Example 2*

//TUESDAY DD CNTL=@.SECOND.BLOCKS

In this example, the DD statement requests that the system use the program control statements following the CNTL statement named BLOCKS and located in a preceding step named SECOND.

### *Example 3*

//WEDNES DD CNTL=@.THIRD.PROCTWO.CANETTI

In this example, the DD statement requests that the system use the program control statements following the CNTL statement named CANETTI and located in the procedure step PROCTWO of the procedure called in the preceding job step THIRD.

# **COPIES Parameter**

## *Parameter Type*

Keyword, optional

### *Purpose*

Use the COPIES parameter to specify how many copies of this sysout data set are to be printed. The printed output is in page sequence for each copy.

For printing on a 3800 Printing Subsystem, this parameter can instead specify how many copies of each page are to be printed before the next page is printed.

**Note:** For more information about the subparameters supported for the 3800 printer, see *PSF/MVS Application Programming Guide*.

## **Syntax**

```
COPIES= {nnn }
          {(nnn,(group-value[,group-value]...))}
         \{(\text{, (group-value[, group-value]}...))\}
```
- You can omit the parentheses if you code only COPIES=nnn.
- The following are **not** valid:
	- A null group-value, for example, COPIES=(5,(,)) or COPIES=(5,)
	- A zero group-value, for example, COPIES=(5,(1,0,4))
	- A null within a list of group-values, for example, COPIES=(5,(1,,4))

# **Subparameter Definition**

### **nnn**

A number (from 1 through 255 in a JES2 system, from 1 through 254 in a JES3 system) that specifies how many copies of the data set are to be printed.

For a data set printed on a 3800, JES ignores nnn if any group-values are specified.

### **group-value**

Specifies how many copies of each page are to be printed before the next page is printed. Each group-value is a number from 1 through 255 in a JES2 system and from 1 through 254 in a JES3 system. You can code a maximum of eight group-values. Their sum must not exceed 255 or 254. The total copies of each page equals the sum of the group-values.

# **Defaults**

On any of the following statements, if you do not code a COPIES parameter, code it incorrectly, or code COPIES=0, the system uses the DD COPIES parameter default of 1.

 DD statement OUTPUT JCL statement For JES2, the /\*OUTPUT statement

## **Overrides**

A COPIES parameter on a sysout DD statement overrides an OUTPUT JCL COPIES parameter.

If this DD statement references an OUTPUT JCL statement and that OUTPUT JCL statement contains a FORMDEF parameter, which specifies a library member, the COPYGROUP parameter on a FORMDEF statement in that member overrides any group-value subparameters on the OUTPUT JCL COPIES parameter or the sysout DD COPIES parameter. For more information, see ["FORMDEF Parameter" on](#page-499-0) [page 22-42.](#page-499-0)

# **Relationship to Other Parameters**

Do not code the following parameters with the COPIES parameter.

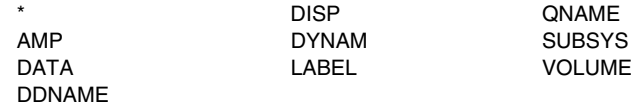

### *Relationship to FLASH Parameter*

If this DD statement or a referenced OUTPUT JCL statement also contains a FLASH parameter, JES prints with the forms overlay the number of copies specified in one of the following:

- COPIES=nnn, if the FLASH count is larger than nnn. For example, if COPIES=10 and FLASH=(LTHD,12) JES prints 10 copies, all with the forms overlay.
- The sum of the group-values specified in the COPIES parameter, if the FLASH count is larger than the sum. For example, if COPIES=(,(2,3,4)) and FLASH=(LTHD,12) JES prints nine copies in groups, all with the forms overlay.
- The count subparameter in the FLASH parameter, if the FLASH count is smaller than nnn or the sum from the COPIES parameter. For example, if COPIES=10 and FLASH=(LTHD,7) JES prints seven copies with the forms overlay and three copies without.

### *Restriction When Coding UNIT Parameter*

The COPIES parameter is normally coded with the SYSOUT parameter. If, however, both COPIES and UNIT appear on a DD statement, JES handles the COPIES parameter as follows:

- nnn defaults to 1.
- Only the first group-value is used, if group-values are specified and printing is on a 3800.

# **Relationship to Other Control Statements**

The number of copies can also be specified on the COPIES parameter of the following:

- The OUTPUT JCL statement.
- The JES2 /\*OUTPUT statement.
- The JES3 //\*FORMAT PR statement.
- The JES3 //\*FORMAT PU statement.

**For JES2**, if you request copies of the entire job on the JES2 /\*JOBPARM COPIES parameter and also copies of the data set on the DD COPIES or OUTPUT JCL COPIES parameter, and if this is a sysout data set, JES2 prints the number of copies equal to the **product** of the two requests.

## **Using OUTPUT JCL COPIES by Nullifying DD Copies**

If both a DD statement and a referenced OUTPUT JCL statement contain COPIES parameters, the DD COPIES parameter normally overrides the OUTPUT JCL COPIES parameter. For example, four copies are printed of sysout data set DDA:

```
//OTA OUTPUT COPIES=3
//DDA DD SYSOUT=A,OUTPUT=*.OTA,COPIES=4
```
However, if the DD COPIES is a null parameter, the OUTPUT JCL COPIES parameter is used. For example, three copies are printed of sysout data set DDB:

//OTB OUTPUT COPIES=3 //DDB DD SYSOUT=A,OUTPUT=\*.OTB,COPIES=

The following example shows a null COPIES parameter on an in-stream DD statement that overrides a procedure DD statement. The null COPIES parameter on DD statement PS.DDA nullifies the COPIES parameter on the procedure DD statement DDA, thereby allowing the COPIES parameter on OUTPUT JCL statement OT to be used. The system prints three copies of the DDA sysout data set.

```
 //JEX JOB ACCT34,'PAUL BENNETT'
 //INSTR PROC
 //PS EXEC PGM=ABC
 //OT OUTPUT COPIES=3
//DDA DD SYSOUT=A, OUTPUT=*.OT, COPIES=2
 // PEND
 //STEP1 EXEC PROC=INSTR
 //PS.DDA DD COPIES=
/*
```
**Note:** If a null COPIES parameter appears on a DD statement that either does not reference an OUTPUT JCL statement or references an OUTPUT JCL statement that does not contain a COPIES parameter, the system uses a default of 1.

# **Examples of the COPIES Parameter**

## *Example 1*

//RECORD1 DD SYSOUT=A,COPIES=32

This example requests 32 copies of the data set defined by DD statement RECORD1 when printing on an impact printer or a 3800.

## *Example 2*

 $//$ RECORD2 DD SYSOUT=A,COPIES= $(0,(1,2))$ 

In this example, when printing on a 3800, three copies of the data set are printed in two groups. The first group contains one copy of each page. The second group contains two copies of each page. When printing on an impact printer, one copy (the default for nnn) is printed.

## *Example 3*

//RECORD3 DD SYSOUT=A,COPIES=(8,(1,3,2))

In this example, when printing on a 3800, six copies of the data set are printed in three groups. The first group contains one copy of each page, the second group contains three copies of each page, and the last group contains two copies of each page. When the output device is not a 3800, the system prints eight collated copies.

## *Example 4*

 $//$ RECORD4 DD UNIT=3800, COPIES= $(1, (2, 3))$ 

Because the UNIT parameter is coded and the device is a 3800, the system prints only the first group-value: two copies of each page.

# **DATA Parameter**

### *Parameter Type*

Positional, optional

### *Purpose*

Use the DATA parameter to begin an in-stream data set that may contain statements with // in columns 1 and 2. The data records immediately follow the DD DATA statement; the records may be in any code such as EBCDIC. The data records end when one of the following is found:

- An EBCDIC  $\prime$  in the input stream or the two-character delimiter specified by a DLM parameter on this DD statement
- The input stream runs out of card images

Note that, unlike a DD  $*$  statement, the data is not ended by the  $//$  that indicates another JCL statement.

## *Considerations for an APPC Scheduling Environment*

The DATA parameter has no function in an APPC scheduling environment. If you code DATA, the system will check it for syntax and ignore it.

## **Syntax**

//ddname DD DATA[,parameter]... [comments]

# **Defaults**

When you do not code BLKSIZE and LRECL, JES uses installation defaults specified at initialization.

# **Relationship to Other Parameters**

The following DD parameters may be specified with the DD \* and DD DATA parameters. All other parameters are either ignored or result in a JCL error.

DCB=BLKSIZE DSNAME DCB=BUFNO LIKE DCB=LRECL LRECL DCB=DIAGNS REFDD DCB=MODE=C VOLUME=SER DLM DSID

For JES3, when using the DCB=MODE=C subparameter with the DATA parameter, DCB=MODE=C must be the only parameter specified with the DATA parameter.

You cannot use the TSO/E SUBMIT command to submit a data set to JES2 or JES3 with a record length of greater than 80 bytes. The records are truncated to 80 bytes.

You can submit a data set to JES2 or JES3 with a record length of greater than 80 bytes by submitting JCL like the following. In this example JCL, IBMUSER.LONGDATA.JCL contains the data with a record length of greater than 80 bytes. In a JES3 system, the record length is limited to the installation-defined spool buffer size minus 44. (For example, if the buffer size is defined as 4084, the record length limit is 4040.) JES3 input service fails any job that exceeds this limit.

If the records longer than 80 bytes include JCL to be transmitted to a remote system using JES3 // XMIT or //\*ROUTE XEQ, or JES2 /\*ROUTE XEQ or /\*XMIT with JES3 in the network, the records are truncated to 80 bytes.

//SUBMIT JOB ... //S1 EXEC PGM=IEBGENER //SYSPRINT DD SYSOUT=@ //SYSIN DD DUMMY //SYSUT2 DD SYSOUT=(,INTRDR) //SYSUT1 DD DSN=IBMUSER.LONGDATA.JCL,DISP=SHR

## *For 3540 Diskette Input/Output Units*

VOLUME=SER, BUFNO, and DSID on a DD DATA statement are ignored except when they are detected by a diskette reader as a request for an associated data set. See *3540 Programmer's Reference*. On a DD \* or DD DATA statement processed by a diskette reader, you can specify DSID and VOLUME=SER parameters to indicate that a diskette data set is to be merged into the input stream following the DD statement.

# **Relationship to Other Control Statements**

Do not refer to an earlier DD DATA statement in DCB, DSNAME, or VOLUME parameters on following DD statements.

# **Location in the JCL**

A DD DATA statement begins an in-stream data set.

### *In-stream Data for Cataloged or In-stream Procedures*

A cataloged or in-stream procedure cannot contain a DD DATA statement. When you call a procedure, you can add input stream data to a procedure step by placing in the calling step one or more DD \* or DD DATA statements, each followed by data.

### *Multiple In-Stream Data Sets for a Step*

You can code more than one DD \* or DD DATA statement in a job step in order to include several distinct groups of data for the processing program. Precede each group with a DD \* or DD DATA statement and follow each group with a delimiter statement. If you omit a DD statement before input data, the system provides a DD \* statement with the ddname of SYSIN and ends the data when it reads a JCL statement or runs out of card images. If you omit a delimiter after input data, the system ends the data when it reads a JCL statement or runs out of card images.

## **Unread Records**

If the processing program does not read all the data in an in-stream data set, the system skips the remaining data without abnormally terminating the step.

# **Examples of the DATA Parameter**

## *Example 1*

//GROUP1 DD DATA . . data .  $/$ \* //GROUP2 DD DATA . . data .  $/$ \*

This example defines two groups of data in the input stream.

## *Example 2*

//GROUP3 DD DATA,DSNAME=&&GRP3 . . data .  $/\star$ 

<span id="page-151-0"></span>This example defines an in-stream data set with GRP3 as the last qualifier of the system-generated data set name. A name such as userid.jobname.jobid.Ddsnumber.GRP3 is generated.

### *Example 3*

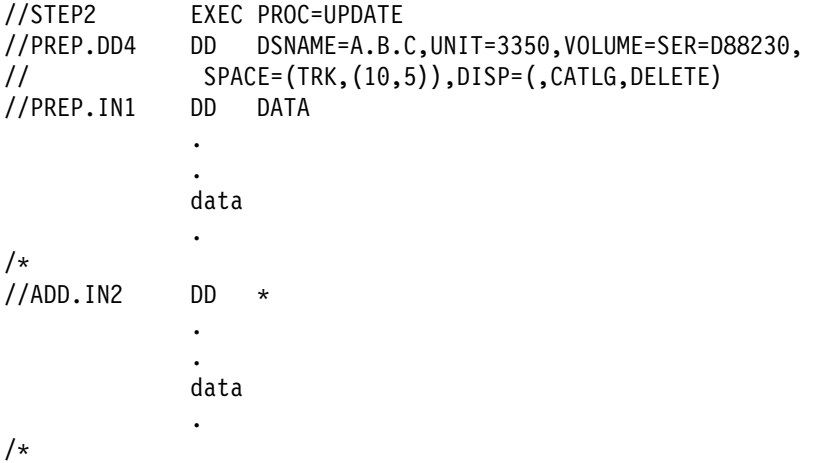

This example defines two groups of data in the input stream. The input defined by DD statement PREP.IN1 is to be used by the cataloged procedure step named PREP. This data contains job control statements. The input data defined by DD statement ADD.IN2 is to be used by the cataloged procedure step named ADD. Because this data is defined by a DD \* statement, it must not contain job control statements.

# **DATACLAS Parameter**

### *Parameter Type*

Keyword, optional

This parameter is useful only if SMS is running. Without SMS, use the DCB parameter (described on page [12-51\)](#page-154-0) or the AMP parameter (described on page [12-21\)](#page-124-0).

#### *Purpose*

Use the DATACLAS parameter to specify a data class for a new data set. The storage administrator at your installation defines the names of the data classes you can code on the DATACLAS parameter.

If SMS is not installed or is not active, the system syntax checks and then ignores the DATACLAS parameter.

SMS ignores the DATACLAS parameter if you specify it for (1) an existing data set or (2) a data set that SMS does not support.

You can use the DATACLAS parameter for both VSAM data sets and physical sequential (PS) or partitioned (PO) data sets.

A data class defines the following data set allocation attributes:

- Data set organization
	- Record organization (RECORG) or
	- Record format (RECFM)
- Record length (LRECL)
- Key length (KEYLEN)
- Key offset (KEYOFF)
- Type, PDS or PDSE (DSNTYPE)
- Space allocation (AVGREC and SPACE)
- Retention period (RETPD) or expiration date (EXPDT)
- Volume-count (VOLUME)
- For VSAM data sets (IMBED or REPLICATE, CISIZE, FREESPACE, SHAREOPTIONS)

#### *Note*

The volume-count on the VOLUME parameter in the data class specifies the maximum number of SMS-managed volumes that a data set can span. The volume-count is ignored for data sets to which no storage class is assigned.

For tape data sets, only the following attributes apply:

- EXPDT
- LRECL
- RECFM
- RETPD

## *References*

See *[OS/390 DFSMS: Using the Interactive Storage Management Facility](#page-0-0)* for information on how to use ISMF to view your installation-defined data classes.

## **Syntax**

DATACLAS=data-class-name

# **Subparameter Definition**

### **data-class-name**

Specifies the name of a data class to be used for allocating the data set.

The name, one to eight characters, is defined by the storage administrator at your installation.

# **Defaults**

If you do not specify DATACLAS for a new data set and the storage administrator has provided an installation-written automatic class selection (ACS) routine, the ACS routine may select a data class for the data set. Check with your storage administrator to determine if an ACS routine will select a data class for the new data set, in which case you do not need to specify DATACLAS.

When RECORG is not specified, data sets associated with a data class, either by JCL or assigned by an ACS routine, will have DSORG defaulted to either physical sequential or a partitioned organization.

## **DD: DATACLAS**

# **Overrides**

Any attributes you specify on the same DD statement using the following parameters, override the corresponding attributes in the named data class for the data set:

RECORG (record organization) or RECFM (record format) LRECL (record length) KEYLEN (key length) KEYOFF (key offset) DSNTYPE (type, PDS or PDSE) AVGREC (record request and space quantity) SPACE (average record length, primary, secondary, and directory quantity) RETPD (retention period) or EXPDT (expiration date) VOLUME (volume-count)

Explicit specification of SPACE on the DD statement overrides both the SPACE and the AVGREC values specified in the data class.

An ACS routine can override the data class that you specify on the DATACLAS parameter.

Attributes obtained with the LIKE and REFDD parameters override the corresponding attributes in the DATACLAS parameter.

## **Relationship to Other Parameters**

Do not code the following DD parameters with the DATACLAS parameter.

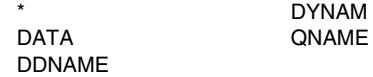

# **Examples of the DATACLAS Parameter**

## *Example 1*

//SMSDS1 DD DSNAME=MYDS1.PGM,DATACLAS=DCLAS01,DISP=(NEW,KEEP)

In the example, the attributes in the data class named DCLAS01 are used by SMS to handle the data set. Note that installation-written ACS routines may select a management class and storage class and can override the specified data class.

### *Example 2*

//SMSDS2 DD DSNAME=MYDS2.PGM,DATACLAS=DCLAS02,DISP=(NEW,KEEP), // LRECL=256,EXPDT=1996/033

In the example, the logical record length of 256 and the expiration date of February 2, 1996, override the corresponding attributes defined in the data class for the data set. Note that installation-written ACS routines may select a management class and storage class and can override the specified data class.

# <span id="page-154-0"></span>**DCB Parameter**

## *Parameter Type*

Keyword, optional

## **Notes:**

- 1. With SMS, you do not need to use the DCB parameter to specify data set attributes. See the DATACLAS parameter (described on page [12-48\)](#page-151-0), the LIKE parameter (described on page [12-135\)](#page-238-0), and the REFDD parameter (described on page [12-169\)](#page-272-0).
- 2. For JES3 SNA RJP, code DCB=LRECL=nnn; where nnn is 1 to 255 when SYSIN data records are greater than 80 bytes (the default LRECL is 80 bytes).

## *Purpose*

Use the DCB parameter to complete during execution the information in the data control block (DCB) for a data set.

The data control block is constructed by the DCB macro instruction in assembler language programs or by file definition statements or language-defined defaults in programs in other languages.

## *References*

For more information on constructing the data control block, see *[OS/390 DFSMS:](#page-0-0) [Using Data Sets](#page-0-0)*.

# **Syntax**

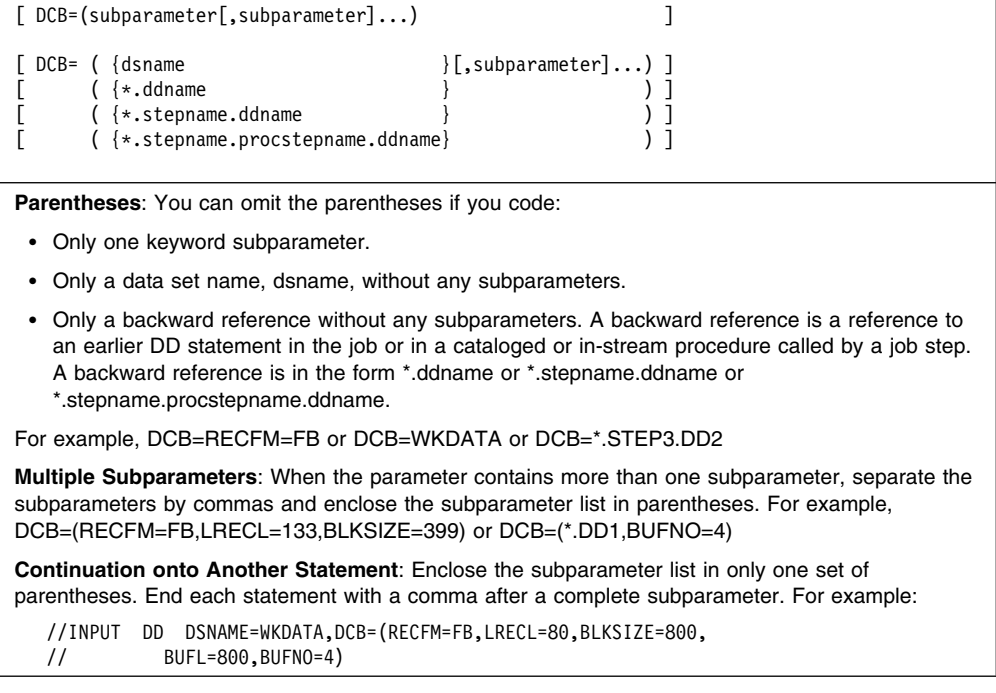

## *Alternate Syntax for DCB Keyword Subparameters*

All of the DCB keyword subparameters can be specified without the need to code DCB=. For example, the following DD statement:

//DDEX DD DSNAME=WKDATA,DCB=(RECFM=FB,LRECL=80,BLKSIZE=800),DISP=MOD

can also be specified as:

//DDEX DD DSNAME=WKDATA,RECFM=FB,LRECL=80,BLKSIZE=800,DISP=MOD

Note that KEYLEN, LRECL, and RECFM are described as DD parameters.

### **Note:**

- If the BUFMAX subparameter is coded with or without the DCB parameter, it can have a null value only when coded on a DD which either:
	- Overrides a DD in a procedure
	- Is added to a procedure.

## **Subparameter Definition**

#### **subparameter**

(With SMS, see the DD DATACLAS parameter.)

Specifies a DCB keyword subparameter needed to complete the data control block.

An alphabetic summary of the DCB keyword subparameters follows this parameter description.

You must supply DCB information through the DCB subparameters if your processing program, the data set label, or your language's defined values do not complete the data control block.

#### **dsname**

(With SMS, see the DD LIKE parameter.)

Names a cataloged data set. The system is to copy DCB information from the data set's label. The data set must reside on a direct access volume, and the volume must be mounted before the job step is executed.

If dsname represents a VSAM data set, and you are allocating a new data set, you must also supply the RECORG parameter. You can specify RECORG explicitly (through the RECORG parameter), or implicitly, through the DATACLAS or LIKE parameters.

A hyphen is a valid character in a catalogued data set name. A data set name that contains a hyphen must be enclosed in apostrophes if it is used as a DCB subparameter.

The dsname cannot contain special characters, except for periods used in qualifying the name. Do not specify a generation data group (GDG) base name, a GDG relative generation member name, or a member name of a non-GDG data set.

The system copies the following DCB information from the data set label:

DSORG (used in a backward reference) RECFM OPTCD BLKSIZE LRECL KEYLEN **RKP** 

> If you do not specify the expiration date of the cataloged data set, the system copies it from the data set label. The system also copies the system code.

If you code any DCB subparameters after the dsname, these subparameters override the corresponding subparameters in the data set label. The system copies from the referenced label only those subparameters not specified on the referencing DD statement.

- **\*.ddname**
- **\*.stepname.ddname**

### **\*.stepname.procstepname.ddname**

| (With SMS, see the DD REFDD parameter or the DD LIKE parameter .)

Specify a backward reference to an earlier DD statement. The system is to copy DCB information from the DCB parameter specified on that DD statement. The DCB parameter of the referenced DD statement must contain subparameters, and it cannot name a cataloged data set or refer to another DD statement.

\*.ddname specifies the ddname of an earlier DD statement in the same step. \*.stepname.ddname specifies the ddname of a DD statement in an earlier step, stepname, in the same job. \*.stepname.procstepname.ddname specifies the ddname of a DD statement in a cataloged or in-stream procedure called by an earlier job step. Stepname is the name of the job step that calls the procedure and procstepname is the name of the procedure step that contains the DD statement.

If you code any DCB subparameters after the reference, these subparameters override the corresponding subparameters on the referenced DD statement. The system copies from the referenced DD statement only those subparameters not specified on the referencing DD statement.

Do not reference a DD \* or a DD DATA statement.

**Note:** The system also copies the UCS and FCB parameters from the referenced DD statement, unless you override them in the referencing DD statement.

# **Completing the Data Control Block**

The system obtains data control block information from the following sources, in override order:

- The processing program, that is, the DCB macro instruction in assembler language programs or file definition statements or language-defined defaults in programs in other languages.
- The DCB subparameter of the DD statement.
- The data set label.

Therefore, if you supply information for the same DCB field in your processing program and on a DD statement, the system ignores the DD DCB subparameter. If a DD statement and the data set label supply information for the same DCB field, the system ignores the data set label information.

**Note:** When concatenated data sets are involved, the DCB is completed based on the type of data set and how the processing program uses the data set. See *[OS/390 DFSMS: Using Data Sets](#page-0-0)* for more information.

# **Relationship to Other Parameters**

See the descriptions of the individual DCB subparameters for the DD parameters and DCB subparameters that should not be coded with a specific DCB subparameter.

Do not code the following parameters with the DCB parameter.

AMP DYNAM

With the DDNAME parameter, code **only** the BLKSIZE, BUFNO, and DIAGNS DCB subparameters.

With the QNAME parameter, code **only** the BLKSIZE, LRECL, OPTCD, and RECFM DCB subparameters.

The DD parameter KEYLEN and DCB subparameters KEYLEN, MODE, PRTSP, STACK, and TRTCH apply to specific device types. If you specify one of these subparameters on a DD statement for a device different from the type to which it applies, the system interprets the value incorrectly.

With the SPACE parameter, the value specified for BLKSIZE directly affects the amount of space obtained for data sets allocated in records, and for data sets allocated in blocks where the block length (blklgth) is zero.

### *For 3540 Diskette Input/Output Units*

The VOLUME=SER, DCB=BUFNO, and DSID parameters on a DD \* or DD DATA statement are ignored except when they are detected by a diskette reader as a request for an associated data set. See *3540 Programmer's Reference*.

## **Examples of the DCB Parameter**

## *Example 1*

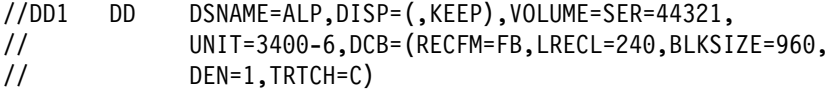

DD statement DD1 defines a new data set named ALP. The DCB parameter contains the information necessary to complete the data control block.

#### *Example 2*

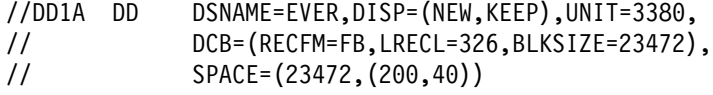

DD statement DD1A defines a new data set named EVER on a 3380. The DCB parameter contains the information necessary to complete the data control block.

```
//DD1B DD DSNAME=EVER,DISP=(NEW,KEEP),UNIT=338),
// RECFM=FB,LRECL=326,
\frac{1}{2} SPACE=(23472,(200,40))
```
DD statement DD1B is the same as the DD1A statement except that it shows the alternate syntax for the DCB keyword subparameters. Also, because BLKSIZE is omitted, the system will select an optimum block size for the data.

## *Example 3*

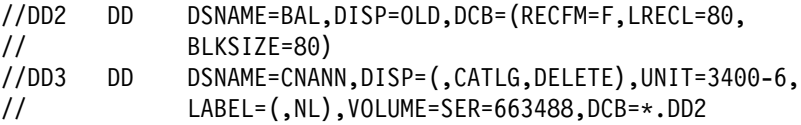

DD statement DD3 defines a new data set named CNANN and requests that the system copy the DCB subparameters from DD statement DD2, which is in the same job step.

#### *Example 4*

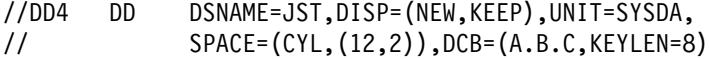

DD statement DD4 defines a new data set named JST and requests that the system copy the DCB information from the data set label of the cataloged data set named A.B.C. If the data set label contains a key length specification, it is overridden by the KEYLEN coded on this DD statement.

### *Example 5*

//DD5 DD DSNAME=SMAE,DISP=OLD, // DCB=(@.STEP1.PROCSTP5.DD8,BUFNO=5)

DD statement DD5 defines an existing, cataloged data set named SMAE and requests that the system copy DCB subparameters from DD statement DD8, which is contained in the procedure step named PROCSTP5. The cataloged procedure is called by EXEC statement STEP1. Any of the DCB subparameters coded on DD statement DD8 are ignored if they are specified in the program. If the DCB BUFNO subparameter is not specified in the program, five buffers are assigned.

## **DCB Subparameters**

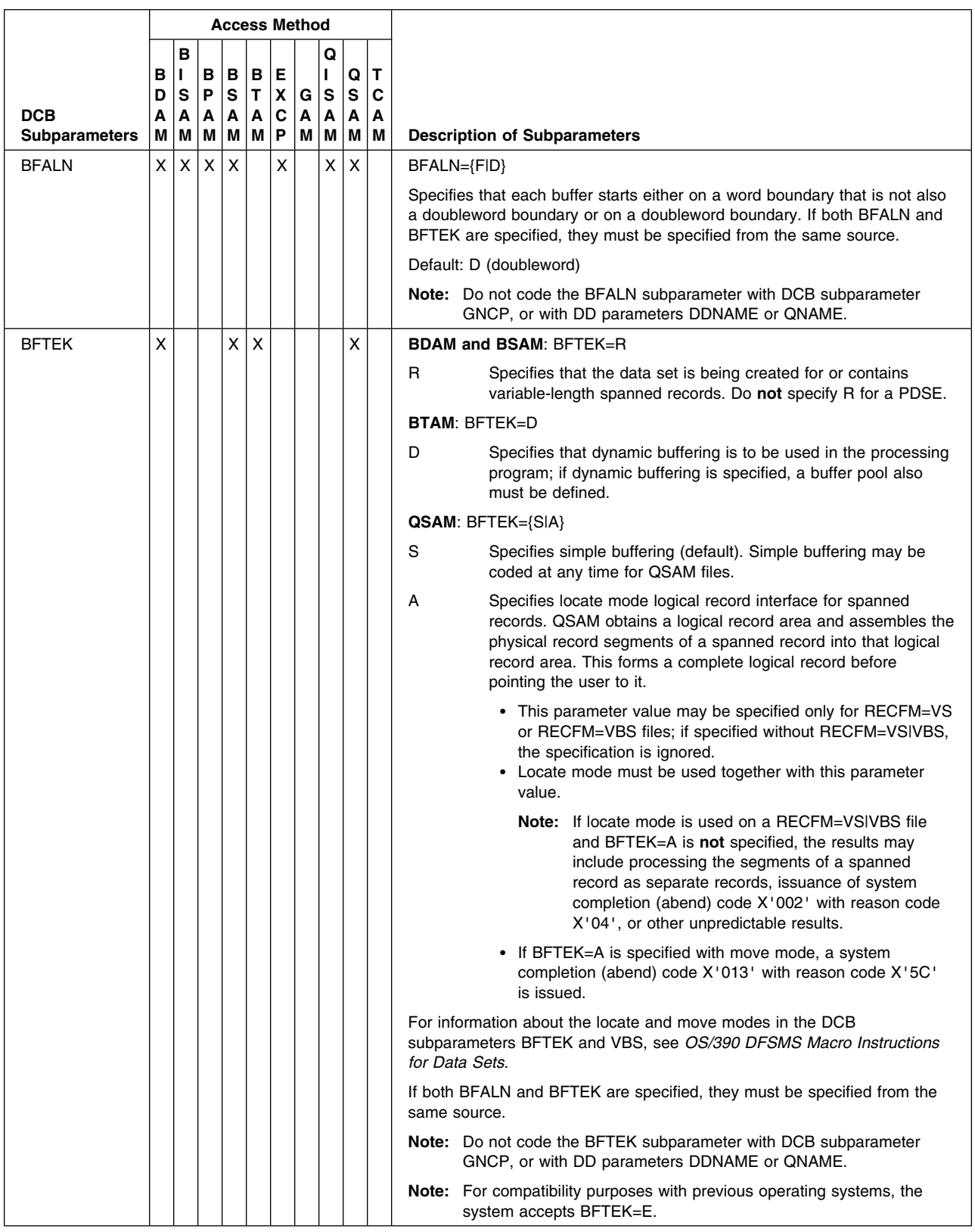

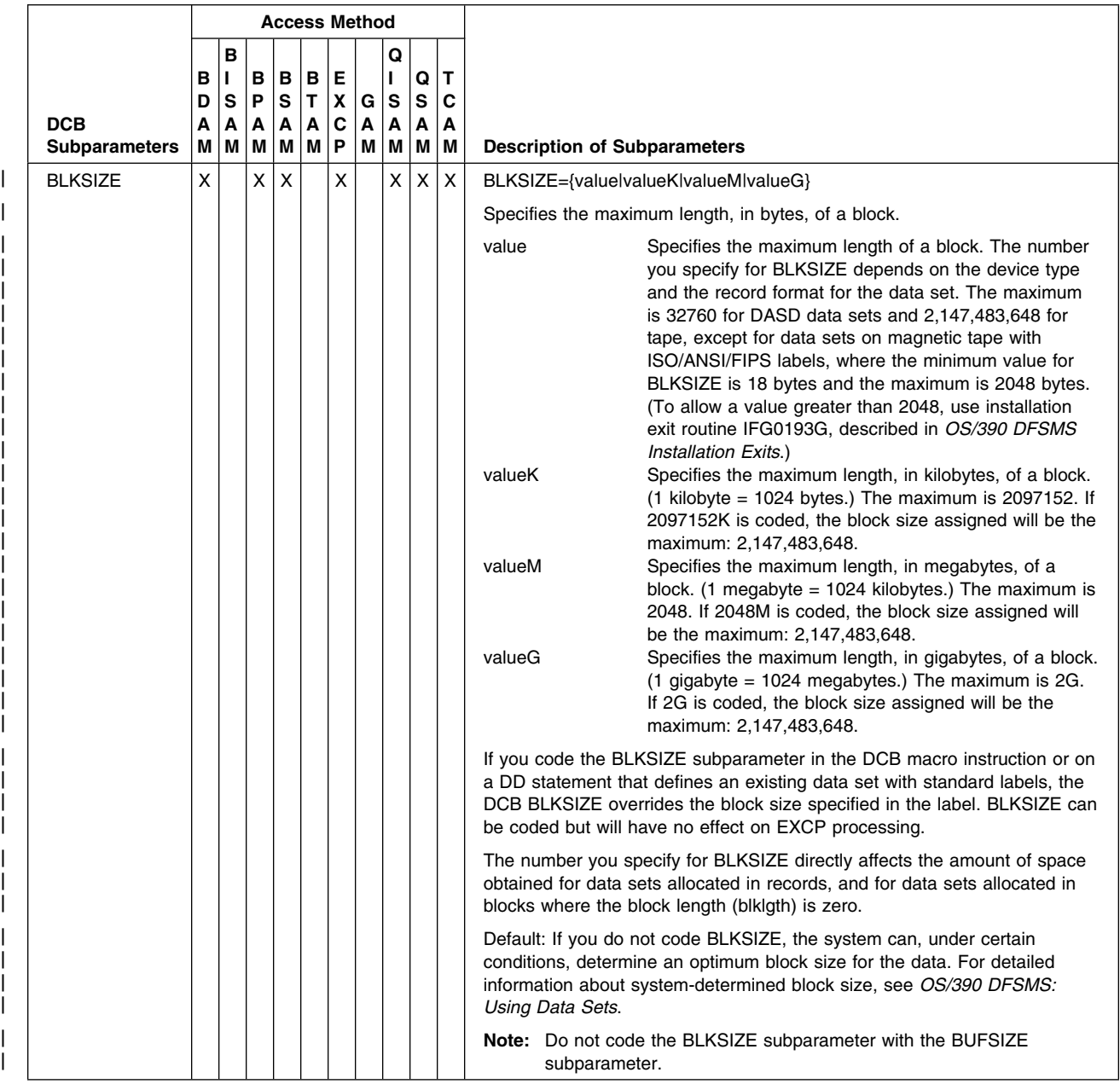

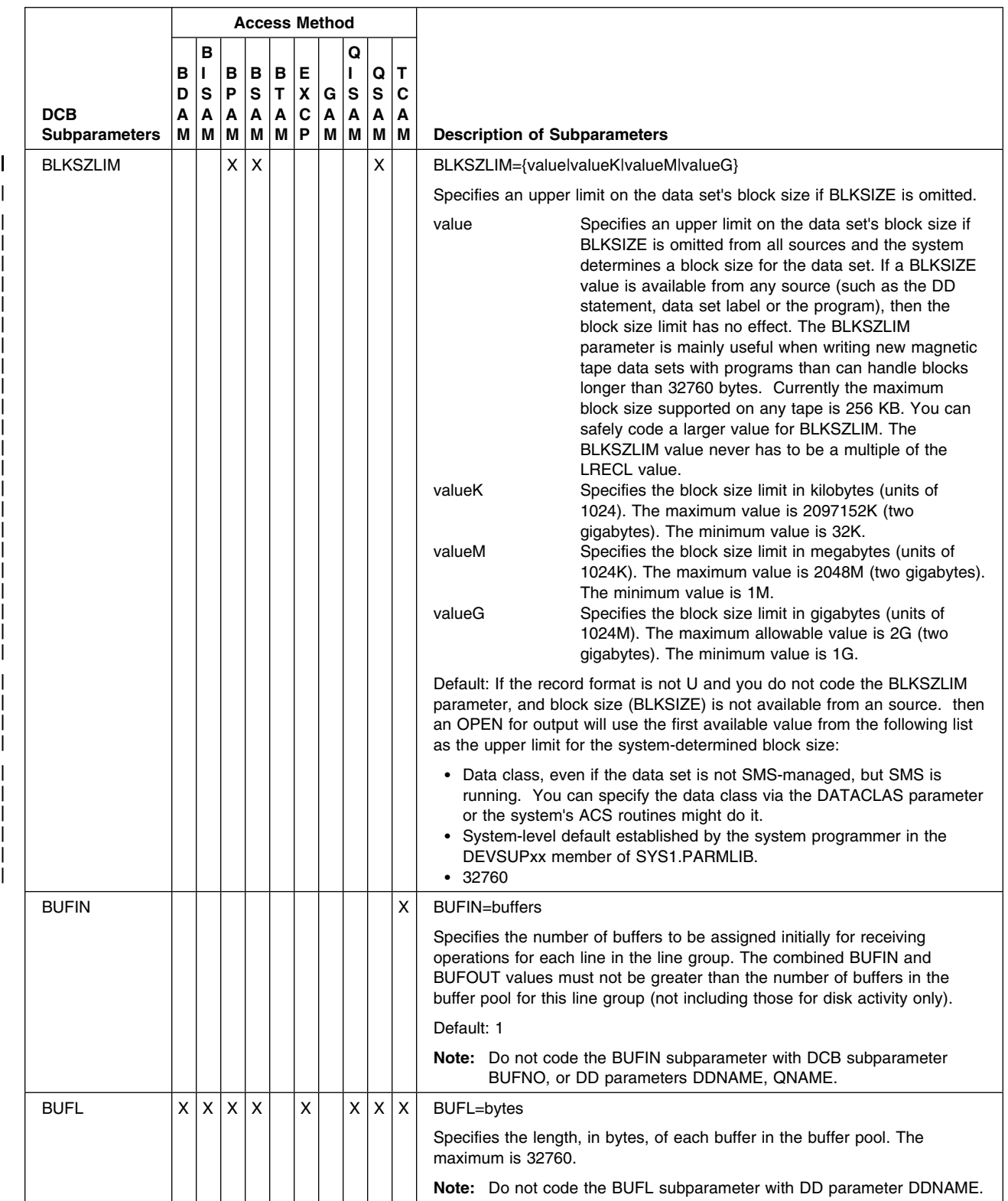

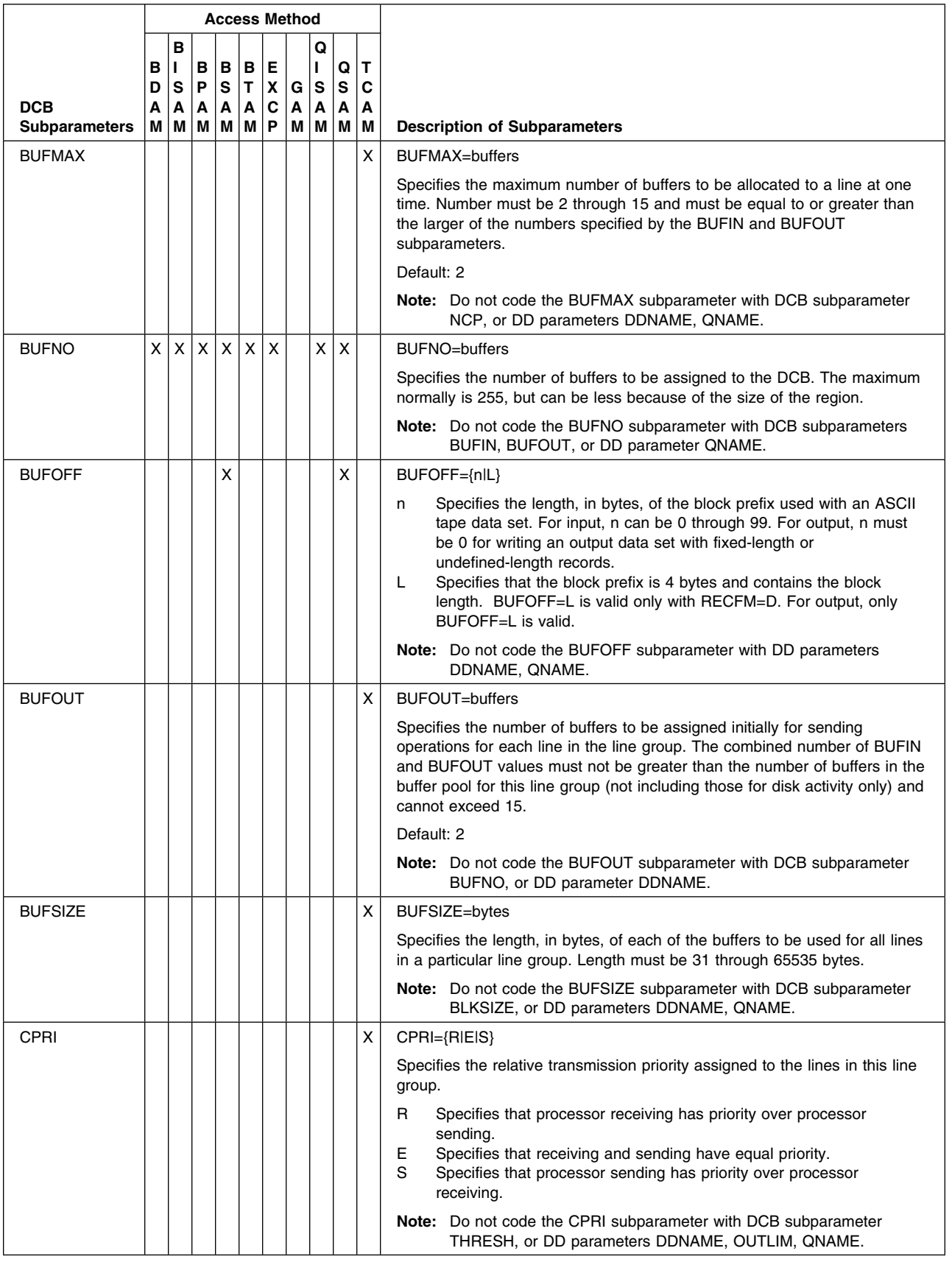

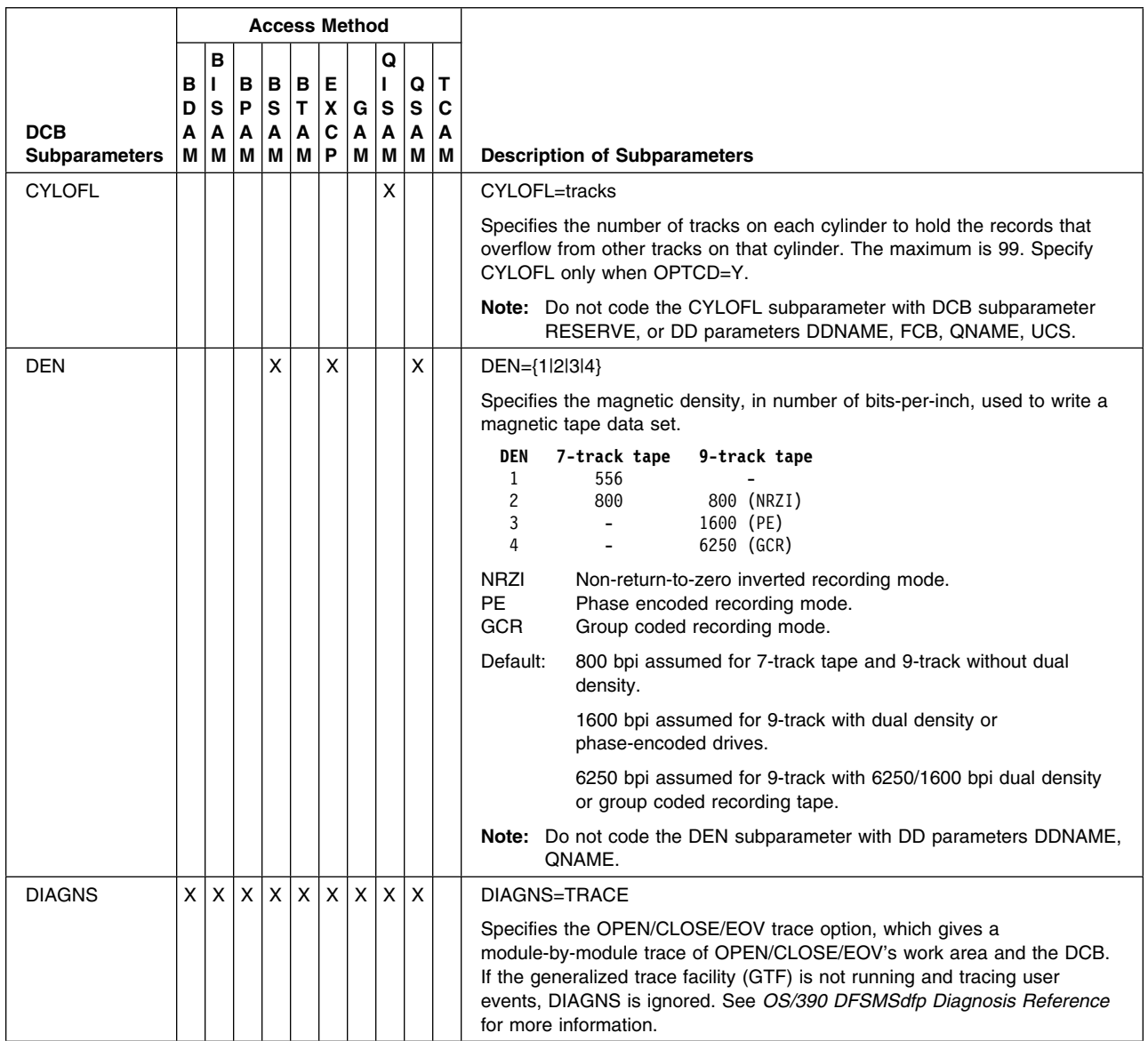

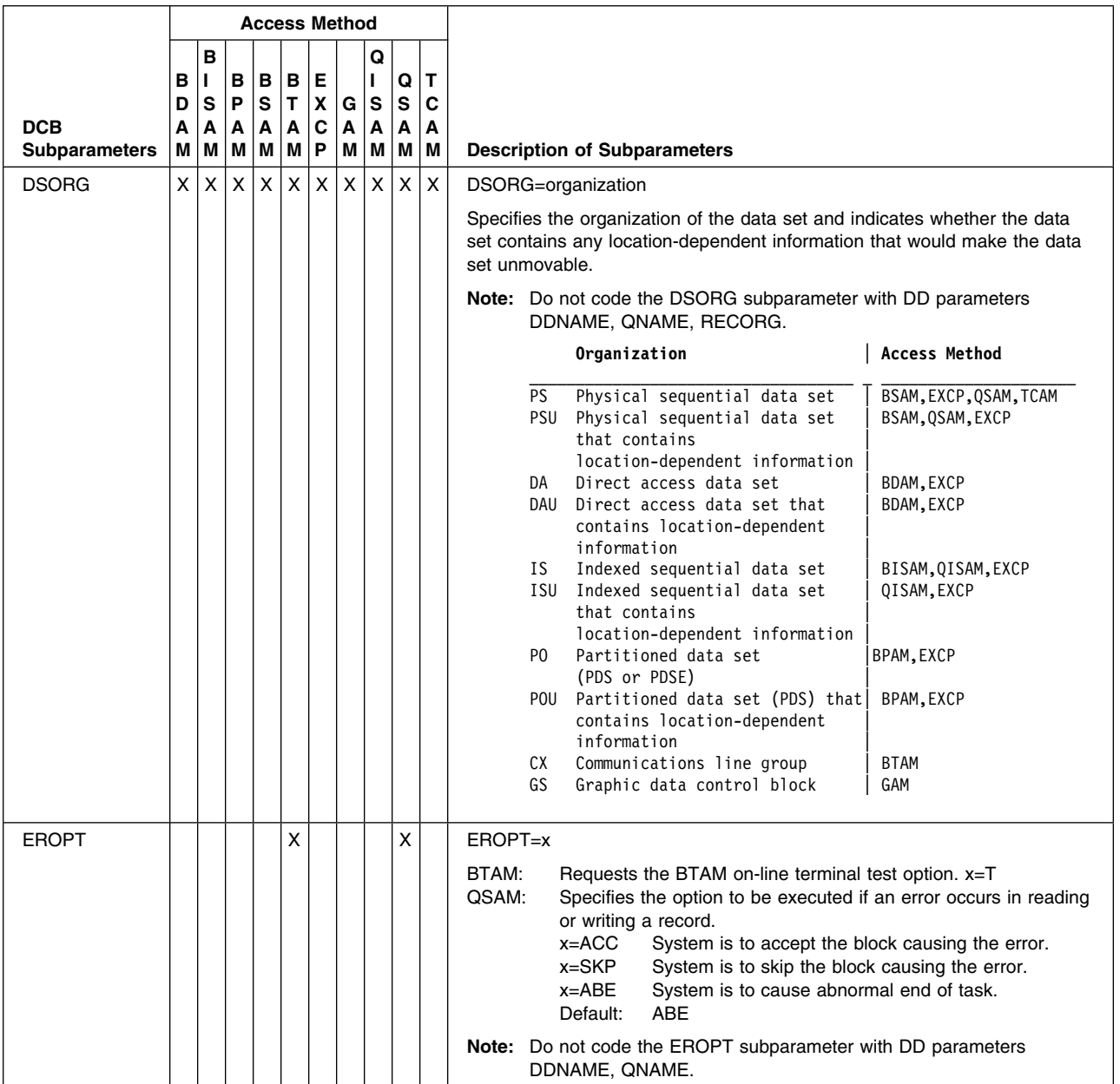

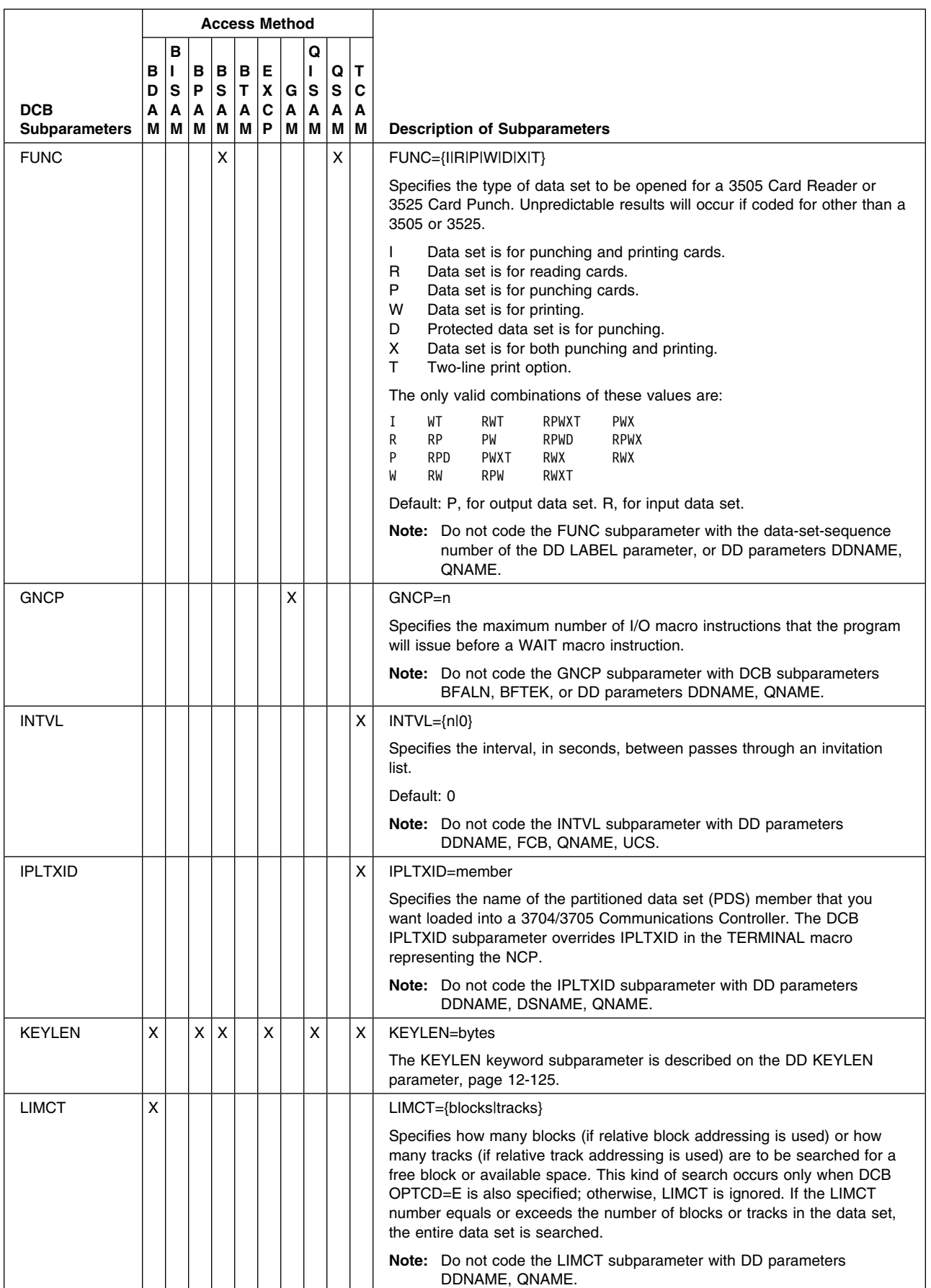

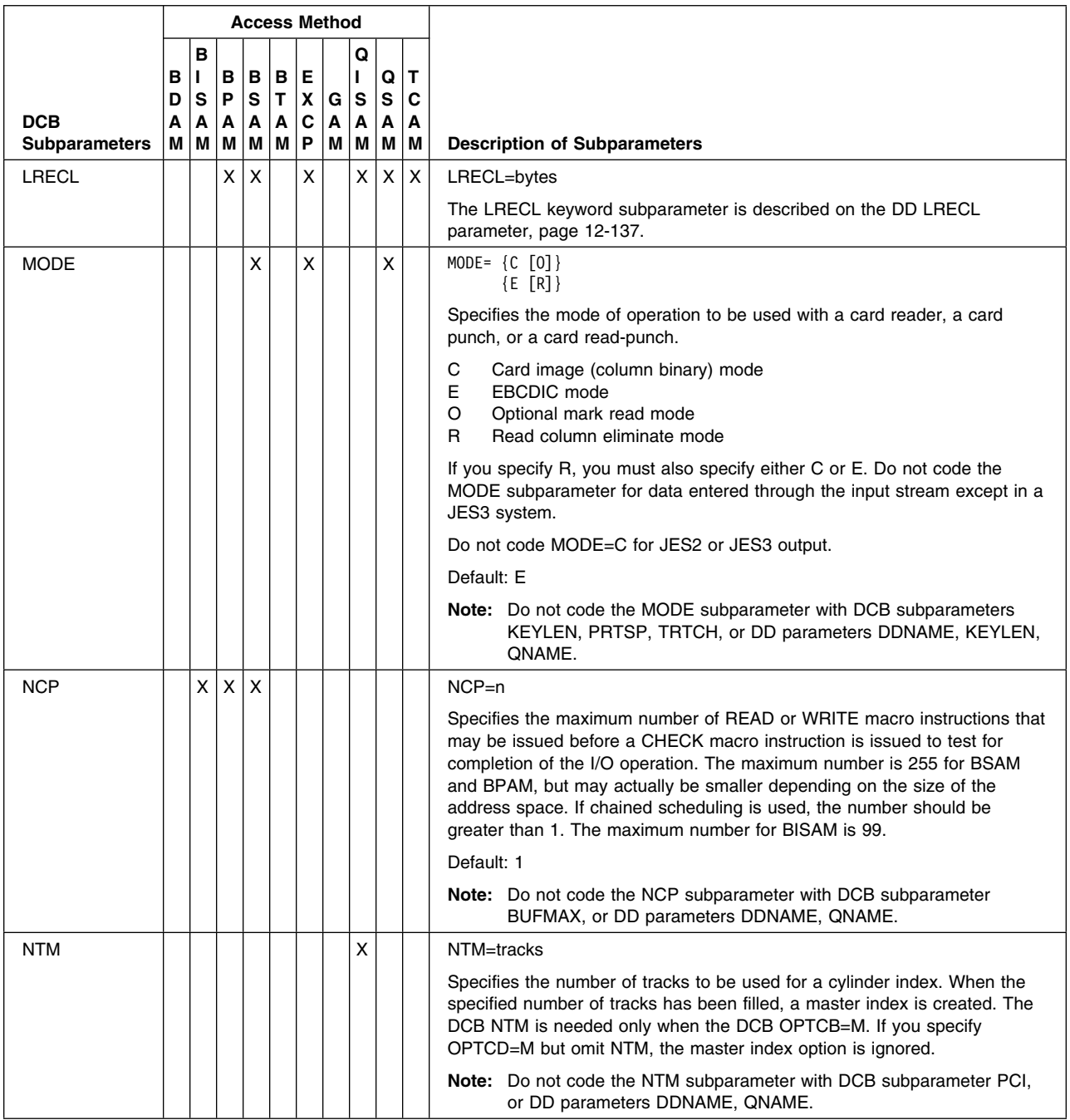

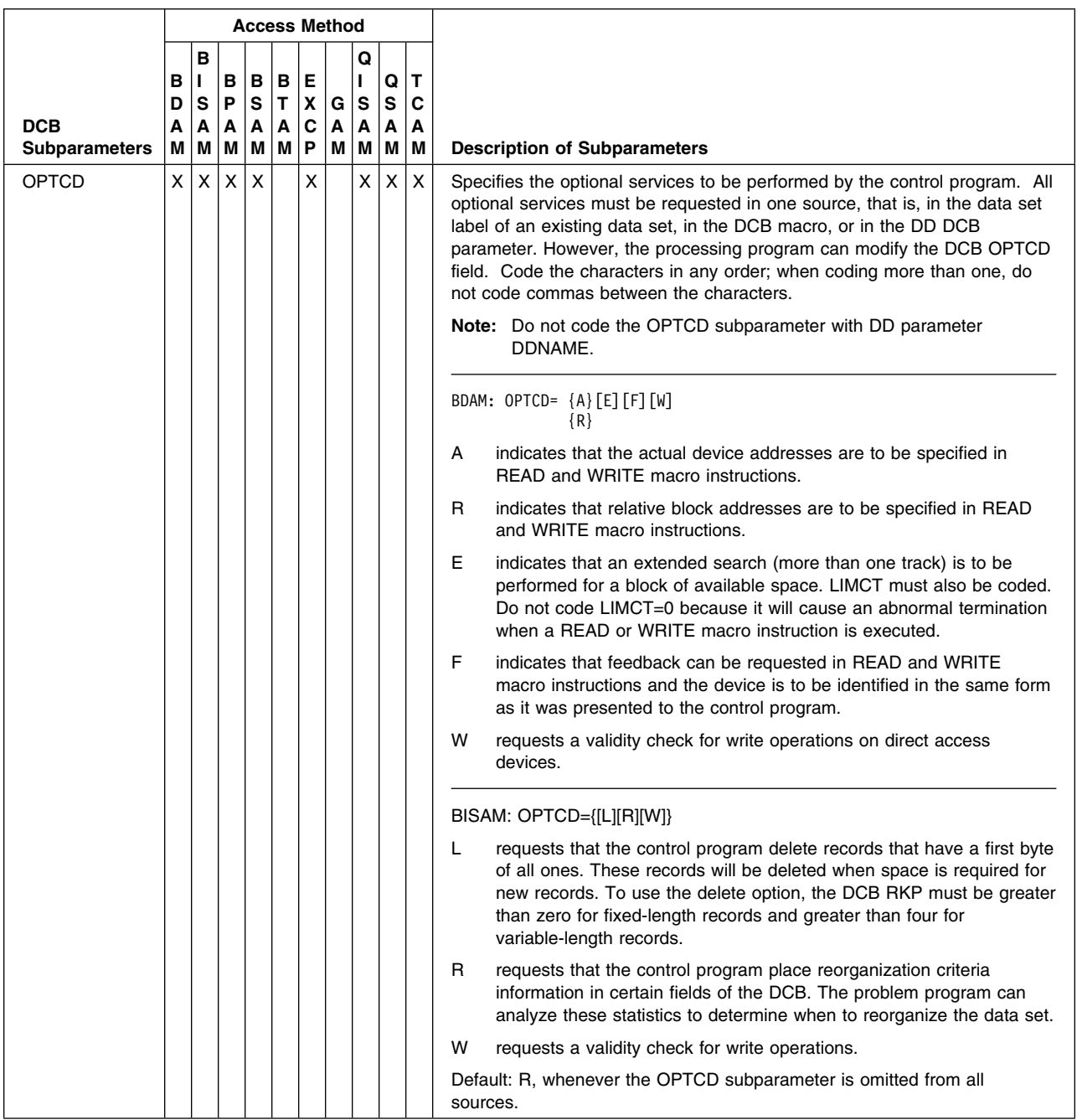

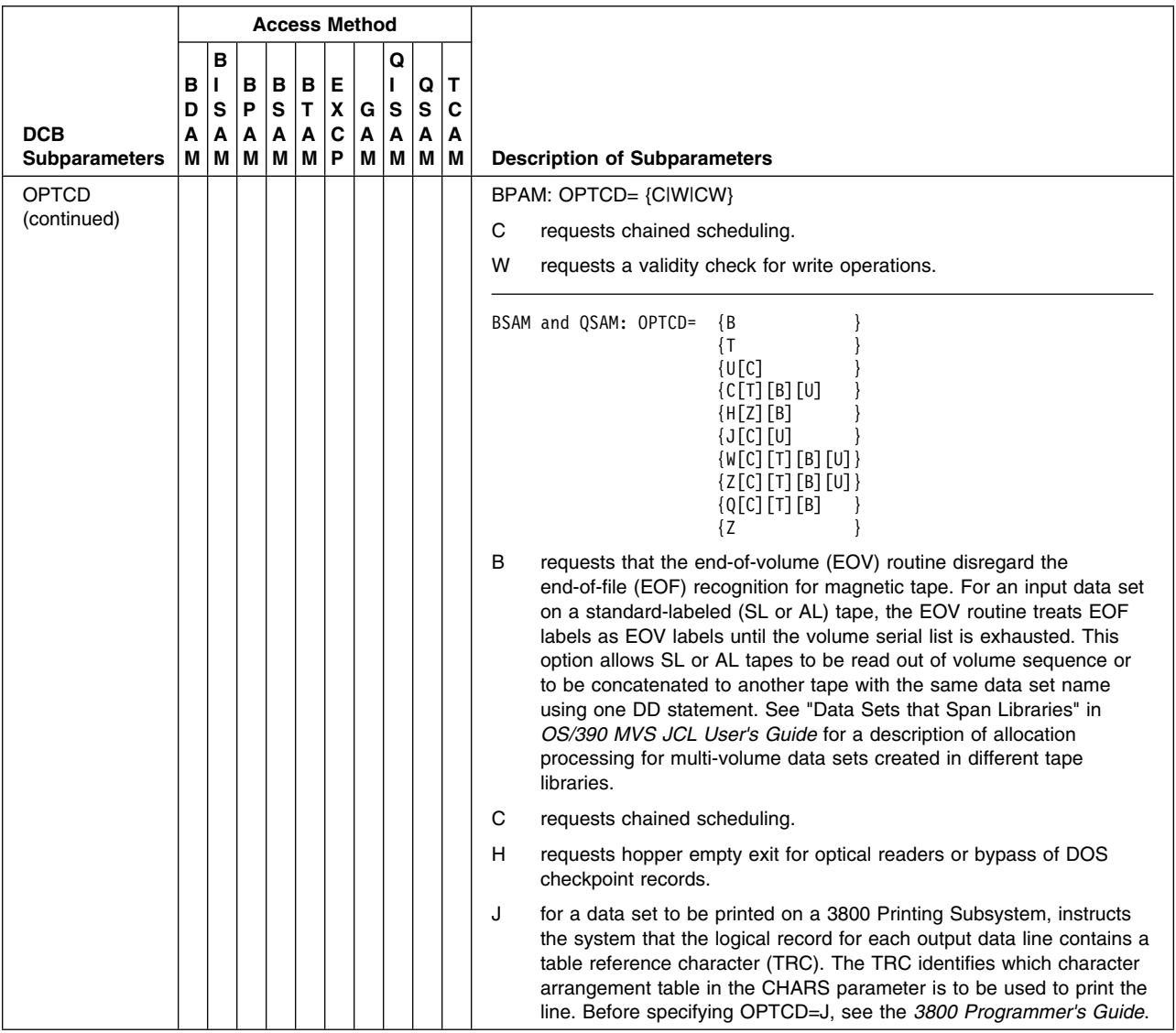

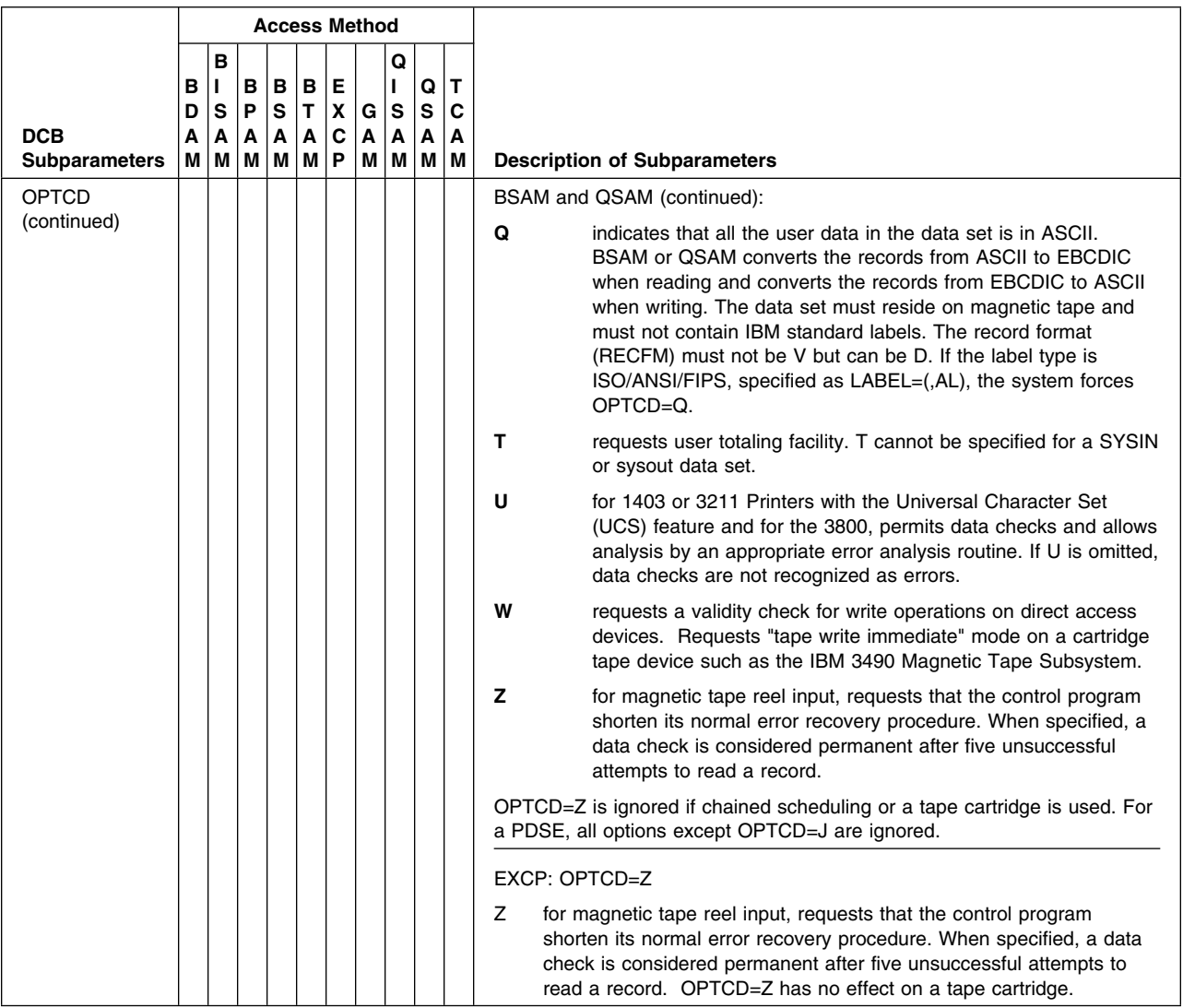

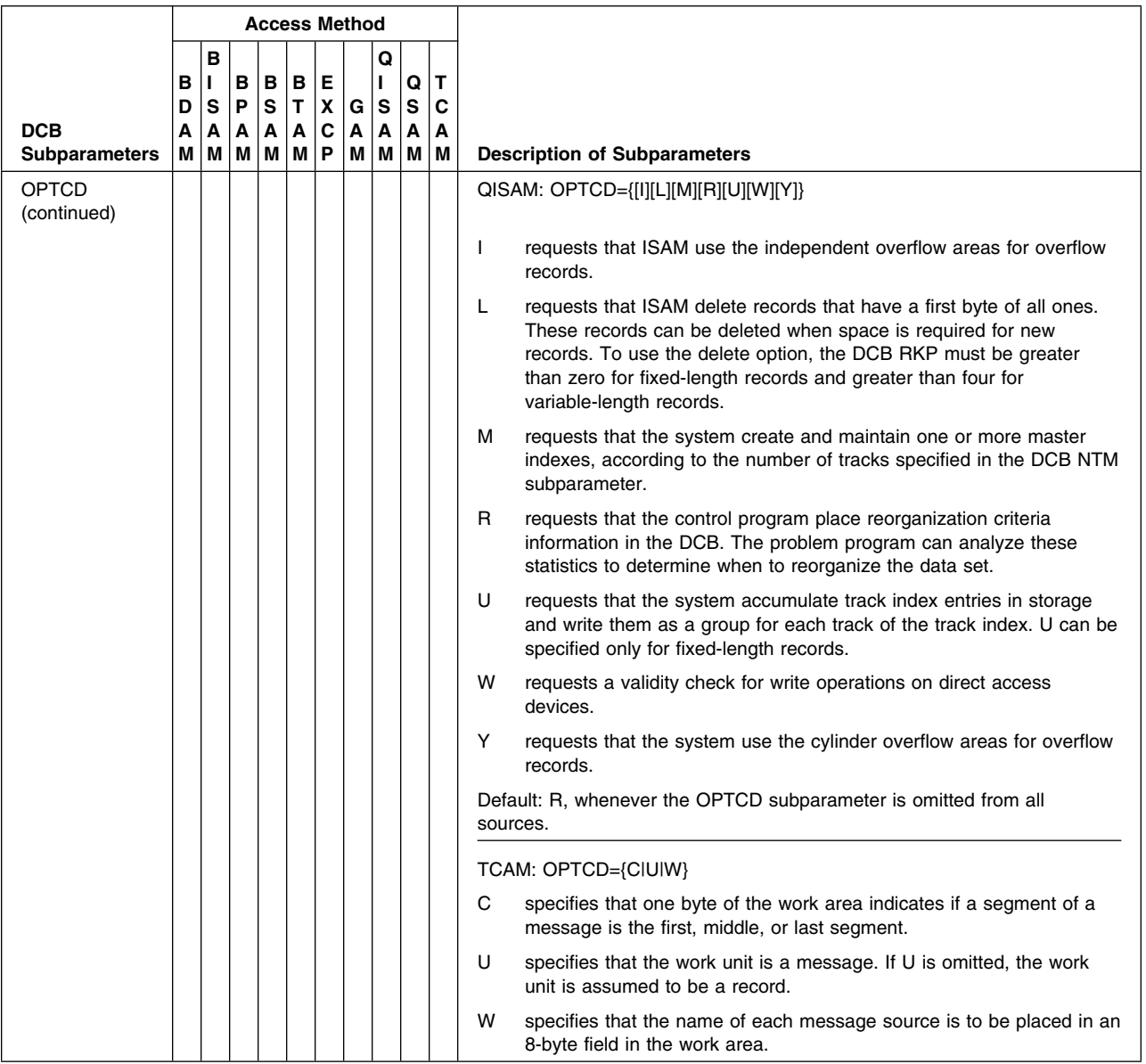

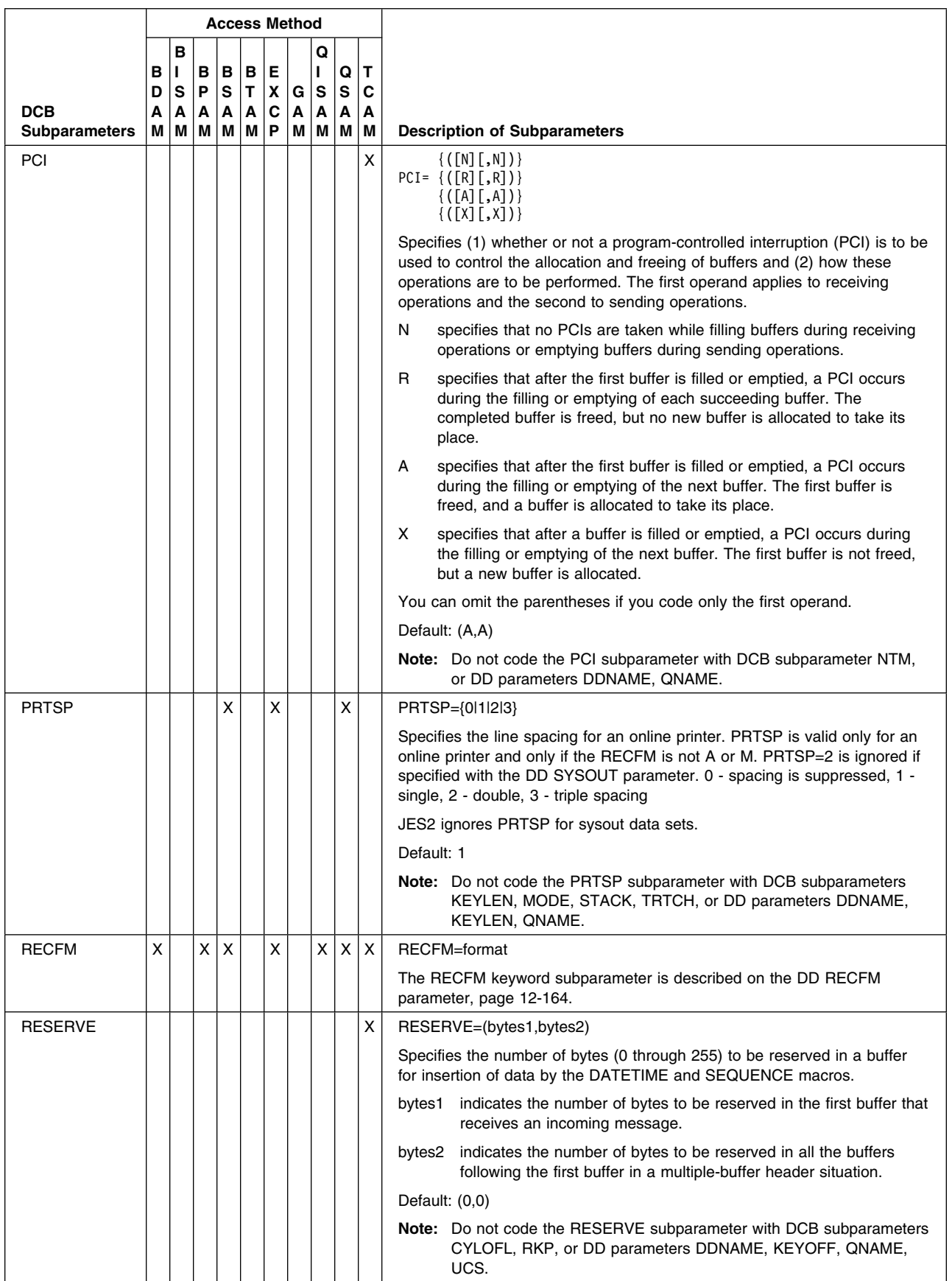

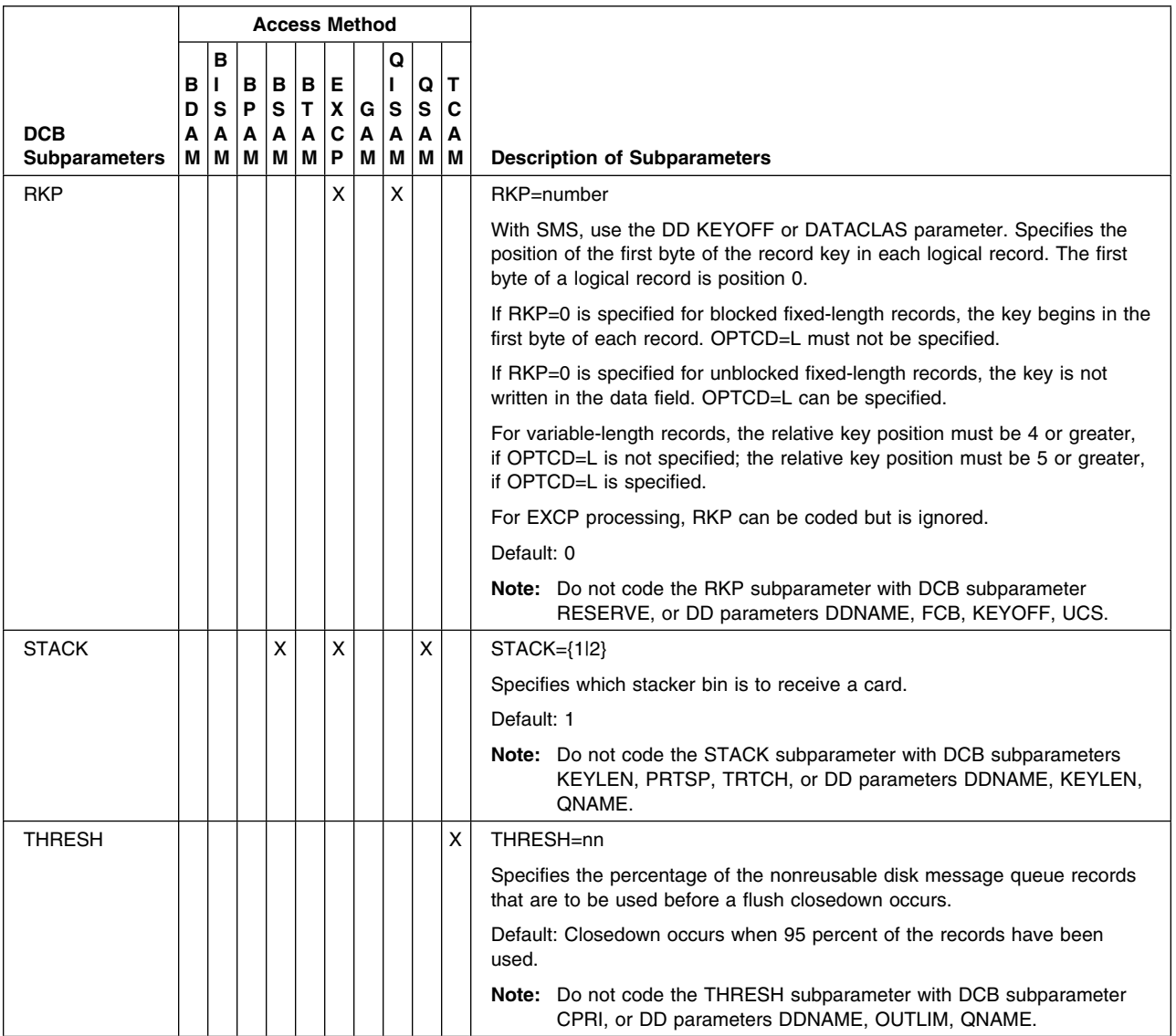

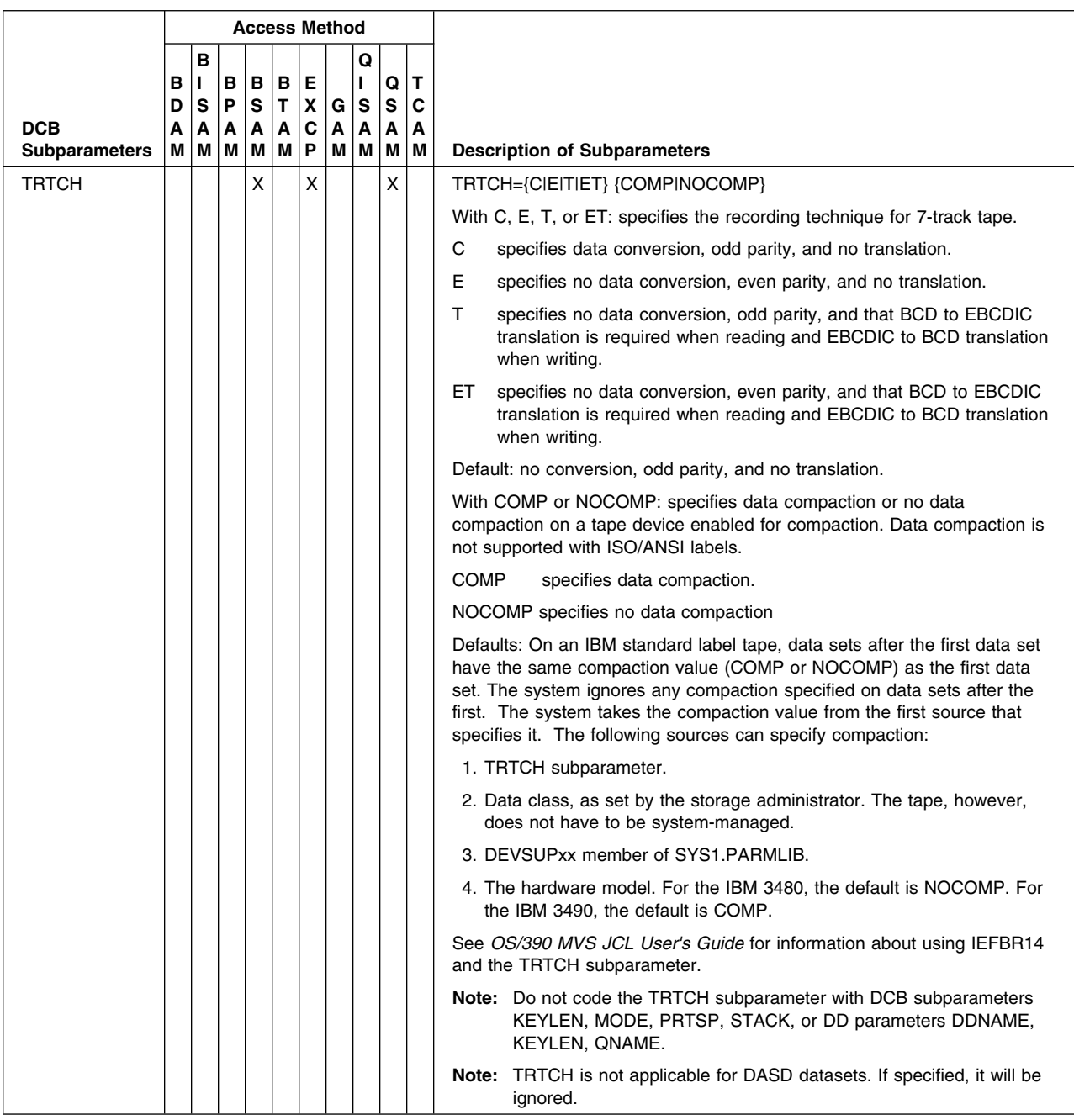

# **DDNAME Parameter**

## *Parameter Type*

Keyword, optional

## *Purpose*

Use the DDNAME parameter to postpone defining a data set until later in the same job step. A DDNAME parameter on a DD statement in a cataloged or in-stream procedure allows you to postpone defining the data set until a job step calls the procedure; the data set must be defined in the calling job step.

# **Syntax**

## DDNAME=ddname

- The DDNAME parameter can have a null value only when coded on a DD which either:
	- Overrides a DD in a procedure
	- Is added to a procedure.

# **Subparameter Definition**

### **ddname**

Refers to a later DD statement that defines the data set. **ddname** must match the ddname of the referenced DD statement.

A job step or procedure step can contain up to five DD statements with DDNAME parameters. Each DDNAME parameter must refer to a different DD statement.

## **Overrides**

If any DCB subparameter appears on both DD statements, the DCB subparameter on the referenced DD statement overrides the DCB subparameter on the DD statement that contains DDNAME.

## **Relationship to Other Parameters**

The **only** DD parameters you can code with the DDNAME parameter are:

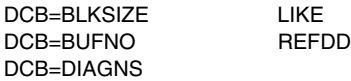

Do not code the DDNAME parameter on a DD statement with a ddname of JOBLIB, JOBCAT, or STEPCAT.

# **Location in the JCL**

Place a DD statement containing a DDNAME parameter in a job step or in a cataloged or in-stream procedure. The referenced DD statement must be later in the same job step, must be in the calling job step, or must be in a cataloged or in-stream procedure called by the job step.

Do not use the name of a DDNAME statement more than once within the same step.

## *Location of DD Statements for Concatenated Data Sets*

To concatenate data sets to a data set defined with a DDNAME parameter, the unnamed DD statements must follow the DD statement that contains the DDNAME parameter, not the referenced DD statement that defines the data set.

## *Errors in Location of Referenced DD Statement*

The system treats a DDNAME parameter as though it were a DUMMY parameter and issues a warning message in the following cases:

 If the job step or called procedure does not contain the referenced DD statement.

• If the referenced DD statement appears earlier in the job step.

### *Location of DD Statement Requesting Unit Affinity*

To use the same device, a DD statement can request unit affinity to an earlier DD statement by specifying UNIT=AFF=ddname. If a DD statement requests unit affinity to a DD statement containing a DDNAME parameter, the DD statement requesting unit affinity must be placed after the referenced DD statement. If the DD statement requesting unit affinity appears before, the system treats the DD statement requesting unit affinity as a DUMMY DD statement.

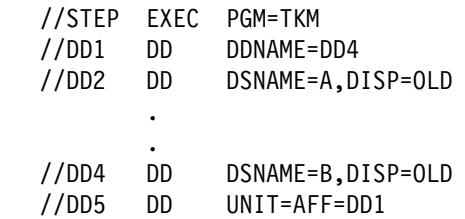

DD1 postpones defining the data set until DD4. DD5 requests unit affinity to DD1. Because DD1 has been defined when DD5 is processed, the system assigns DD5 to the same device as DD1.

Instead of specifying UNIT=AFF=ddname, both DD statements can specify the same devices in their UNIT parameters or the same volume serials in their VOLUME parameters.

# **Referenced DD Statement**

If the DDNAME parameter appears in a procedure with multiple steps, the ddname on the referenced DD statement takes the form stepname.ddname. For example, if procedure step STEPCP1 contains:

//INDATA DD DDNAME=DD1

The referenced DD statement in the calling job step is:

 $//$ STEPCP1.DD1 DD  $*$ 

### *Parameters not Permitted on the Referenced DD Statement*

The referenced DD statement must not contain a DYNAM or PATH parameter.

A DD statement that contains a DDNAME parameter must not override a procedure sysout DD statement that contains an OUTPUT parameter if the referenced DD statement also contains an OUTPUT parameter.

#### *References to Concatenated Data Sets*

If you make a **forward reference** to a concatenation, the forward reference resolves to the first data set in the concatenation. If there are no DD statements between the forward reference and the concatenation, the rest of the data sets in the concatenation are appended to the first data set in the concatenation. The following example illustrates this.

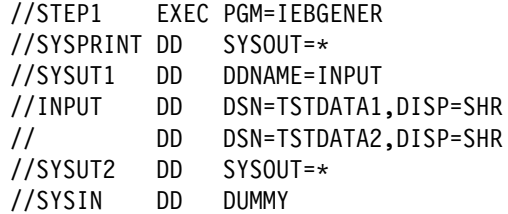

In this example, SYSUT1 will resolve to the first data set TSTDATA1, defined by the DDNAME forward reference INPUT. TSTDATA2, the second data set in the DDNAME forward reference INPUT, will be appended to SYSUT1 as well. IEBGENER will recognize TSTDATA1 and TSTDATA2 as input.

If there are any DD statements between the forward reference and the concatenation, the rest of the data sets in the concatenation are appended to the last DD statement preceding the concatenation. For example:

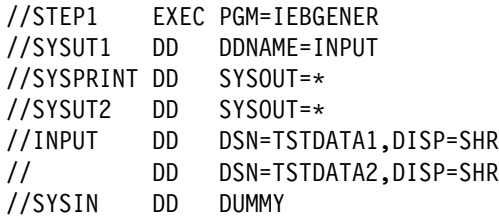

In the preceding example, SYSUT1 will resolve to the first data set, TSTDATA1, defined in the DDNAME forward reference INPUT. TSTDATA2 will be appended to SYSUT2, the last DD statement preceding the concatenation. In that example IEBGENER will only recognize TSTDATA1 as input.

If a concatenated DD is added to a procedure, the remaining concatenated datasets will be concatenated to the last DD in the step named in an override or addition (or to the first step if no step was named in an override or addition). Note that this may result in these concatenated DDs being added to an unexpected DD. The following example illustrates this.

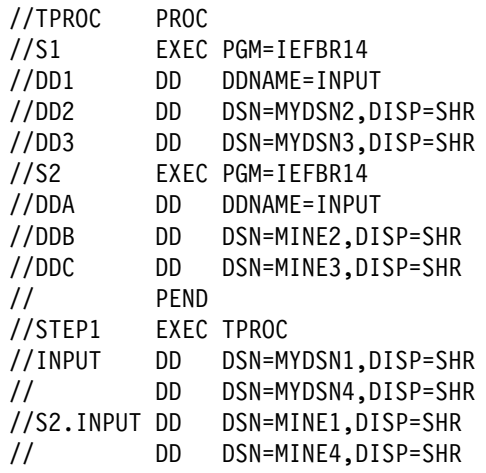

In the preceding example, the result of the DDNAME forward reference INPUT is:

• In step S1, DD1 resolves to data set MYDSN1 and data set MYDSN4 is concatenated to data set MYDSN3.

• In step S2, DDA resolves to data set MINE1 and data set MINE4 is concatenated to data set MINE3.

# **Backward References**

A backward reference is a reference to an earlier DD statement in the job or in a cataloged or in-stream procedure called by a job step. A backward reference is in the form \*.ddname or \*.stepname.ddname or \*.stepname.procstepname.ddname. The ddname in the reference is the ddname of the earlier DD statement. If the earlier DD statement contains a DDNAME parameter, the reference is to the ddname in the name field of the earlier statement, **not** to the ddname in the DDNAME parameter.

The DD statement referenced in a DDNAME parameter cannot refer to a DD statement between the statement containing the DDNAME parameter and itself. For example:

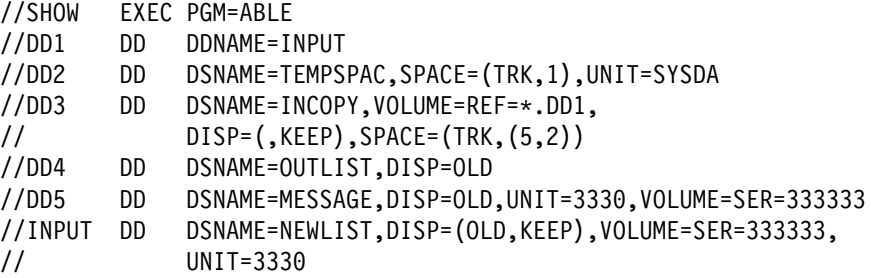

The DDNAME parameter on DD1 refers to DD statement INPUT. The VOLUME parameter of DD3 specifies a backward reference to DD1, which is the name field ddname.

DD statement INPUT identifies the volume 333333 in its VOLUME=SER=333333 parameter. DD statement INPUT cannot use a backward reference to the VOLUME parameter on DD5 because DD5 is between the referring DD1 and the referenced INPUT.

# **Examples of the DDNAME Parameter**

## *Example 1*

The following procedure step is the only step in a cataloged procedure named CROWE:

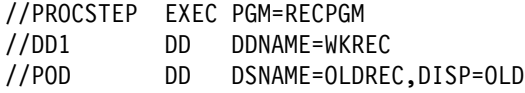

DD statement DD1 is intended for weekly records in the input stream; these records are processed by this step. Because the \* and DATA parameters cannot be used in cataloged procedures, the DDNAME parameter is coded to postpone defining the data set until the procedure is called by a job step. The step that calls the procedure is:

```
//STEPA EXEC PROC=CROWE
//WKREC DD \star .
 .
       data
 .
/*
```
### *Example 2*

When the procedure contains multiple steps, use the form stepname.ddname for the ddname of the referenced DD statement. For example, the following procedure steps appear in a cataloged procedure named PRICE:

//STEP1 EXEC PGM=SUGAR //DD1 DD DDNAME=QUOTES . . . //STEP2 EXEC PGM=MOLASS //DD2 DD DSNAME=WEEKB,DISP=OLD . . . The step that calls the procedure is: //STEPA EXEC PROC=PRICE

//STEP1.QUOTES DD @ . — процессор по село в село в село в село в село в село в село в село в село в село в село в село в село в се<br>В село в село в село в село в село в село в село в село в село в село в село в село в село в село в село в сел . data .  $/$ \*

## *Example 3*

When the referenced DD statement is to be a concatenation, the procedure must already contain the concatenation. (Such as when the referencing DD statement is to contain in-stream data.) For example, the following procedure step appears in cataloged procedure NEWONE.

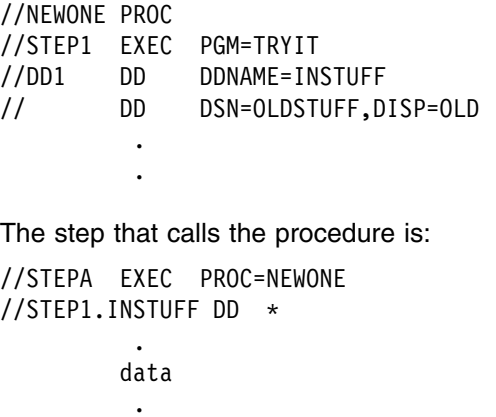

 $/$ \*

The instream data (DDNAME=INSTUFF) is inserted before OLDSTUFF in the concatenation.

## *Example 4*

In the following example we create a DD concatenation in a procedure using multiple DDNAME forward references, INPUT1—INPUT5. In the example, INPUT1 resolves to data set FIRST, INPUT2 resolves to data set SECOND, and INPUT3 resolves to data set THIRD. INPUT4 and INPUT5 resolve to DUMMY.

//ABC PROC //SI EXEC PGM=IEFBR14 //DD1 DD DDNAME=INPUT1 // DD DDNAME=INPUT2 // DD DDNAME=INPUT3 // DD DDNAME=INPUT4 // DD DDNAME=INPUT5 //STEP1 EXEC ABC //INPUT1 DD DSN=FIRST,DISP=SHR //INPUT2 DD DSN=SECOND,DISP=SHR //INPUT3 DD DSN=THIRD,DISP=SHR

# **DEST Parameter**

## *Parameter Type*

Keyword, optional

### *Purpose*

Use the DEST parameter to specify a destination for a sysout data set. The DEST parameter can send a sysout data set to a remote or local terminal, a node, a node and remote workstation, a local device or group of devices, or a node and userid.

**Note:** Code the DEST parameter only on a DD statement with a SYSOUT parameter. Otherwise, the system checks the DEST parameter for syntax, then ignores it.

For more information about USERID and WRITER ID, see *[OS/390 MVS JCL User's](#page-0-0) [Guide](#page-0-0)*.

# **Syntax**
```
DEST=destination
                              The destination subparameter for JES2 is one of the following:
                                    LOCAL|ANYLOCAL
                                    name
                                    Nnnnn
                                    NnnRmmmm
                                    NnnnRmmm
                                    NnnnnRmm
                                    Rmmmm
                                   RMmmmm
                                    RMTmmmm
                                    Unnnn
                                    (node,userid)
                                    userid
                              The destination subparameter for JES3 is one of the following:
                                    ANYLOCAL
                                    device-name
                                    device-number
                                    group-name
                                    nodename
                                    (node,userid)
| (nodename.devicename)
```
# **Subparameter Definition for JES2 Systems**

## **LOCAL|ANYLOCAL**

Indicates the local node on a local device.

#### **name**

Identifies a destination by a symbolic name which is defined by the installation during JES2 initialization. The name can be, for example, a local device, remote device, or a userid. The name is 1 through 8 alphanumeric or national  $(\$, \# \, \mathcal{Q})$  characters.

#### **Nnnnn**

Identifies a node. nnnn is 1 through 4 decimal numbers from 1 through 1000.

### **NnnRmmmm**

**NnnnRmmm**

## **NnnnnRmm**

#### **(node,remote)**

Identifies a node and a remote work station connected to the node. The node number, indicated in the format by n, is 1 through 4 decimal numbers from 1 through 1000. The remote work station number, indicated in the format by m, is 1 through 4 decimal numbers from 1 through 9999. Do not code leading zeros in n or m. The maximum number of digits for n and m combined cannot exceed six.

**Note:** NnnR0 is equivalent to LOCAL specified at node Nn.

#### **Rmmmm**

### **RMmmmm**

#### **RMTmmmm**

Identifies a remote workstation. mmmm is 1 through 4 decimal numbers from 1 through 9999. Note that with remote pooling, the installation may translate this route code to another route code.

If you send a job to execute at a remote node and the job has a ROUTE PRINT RMTmmmm statement, JES2 returns the output to RMTmmmm at the node of origin. For JES2 to print the output at RMTmmmm at the executing node, code DEST=NnnnRmmm on an OUTPUT JCL statement or sysout DD statement.

**Note:** R0 indicates any local device.

#### **Unnnn**

Identifies a local terminal with special routing. nnnn is 1 through 4 decimal numbers from 1 through 9999.

If you send a job to execute and the job has a ROUTE PRINT Unnnn statement, JES2 returns the output to Unnnn at the node of origin.

#### **(node,userid)**

Identifies a node and a TSO/E or VM userid at that node. The node is a symbolic name defined by the installation during initialization; node is 1 through 8 alphanumeric or national (\$, #, @) characters. The userid must be defined at the node; userid for TSO/E is 1 through 7 alphanumeric or national  $(\$, \#$ ,  $\textcircled{e})$ characters and for VM is 1 through 8 alphanumeric or national  $(\$, \#$ ,  $\textcircled{e})$ characters.

DEST=(node) is valid with a **writer-name** subparameter in the SYSOUT parameter; however, DEST=(node,userid) is not valid. Therefore, you can code SYSOUT=(A,writer-name),DEST=(node), but not SYSOUT=(A,writer-name),DEST=(node,userid).

**Note:** You can code DEST=(nodename,Unnnn) here; this syntax is a valid subset of DEST=(node,userid).

#### **userid**

Identifies a userid at the local node.

**Note:** JES2 initialization statements determine whether or not the node name is required when coding a userid. See your system programmer for information regarding how routings will be interpreted by JES2.

## **Subparameter Definition for JES3 Systems**

### **ANYLOCAL**

Indicates any local device that is attached to the global processor.

#### **device-name**

Identifies a local device by a symbolic name defined by the installation during JES3 initialization. device-name is 1 through 8 alphanumeric or national (\$, #, @) characters.

#### **device-number**

Identifies a specific device by a 3-digit or 4-digit hexadecimal number. Precede a 4-digit number with a slash (/). A 3-digit number can be specified with or without a slash.

#### **group-name**

Identifies a group of local devices, an individual remote station, or a group of remote stations by a symbolic name defined by the installation during JES3 initialization. group-name is 1 through 8 alphanumeric or national (\$, #, @) characters.

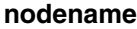

Identifies a node by a symbolic name defined by the installation during JES3 initialization. nodename is 1 through 8 alphanumeric or national  $(\$, \#$ ,  $\textcircled{e})$ characters. If the nodename you specify is the same as the node you are working on, JES3 treats the output as though you specified ANYLOCAL.

### **(node,userid)**

Identifies a node and a TSO/E or VM userid at that node. The node is a symbolic name defined by the installation during initialization; node is 1 through 8 alphanumeric or national (\$, #, @) characters. The userid must be defined at the node; userid for TSO/E is 1 through 7 alphanumeric or national (\$, #, @) characters and for VM is 1 through 8 alphanumeric or national  $(\$, \#$ ,  $\textcircled{e})$ characters.

A userid requires a node; therefore, code DEST=(node,userid). You **cannot** code a userid without a node.

DEST=(node) is valid with a **writer-name** subparameter in the SYSOUT parameter: however, DEST=(node,userid) is invalid. Therefore, you can code SYSOUT=(A,writer-name),DEST=(node).

### | **(nodename.devicename)**

| Identifies a node by a symbolic name defined by the installation during JES3 | initialization. nodename is 1 through 8 alphanumeric or national (\$, #, @) | characters. devicename identifies a device by a symbolic name defined to that | node by the installation during JES3 initialization. devicename is 1 through 8 | alphanumeric or national (\$, #, @) characters.

| Use this form of the DEST parameter to override the ORG parameter.

# **Defaults**

If you do not code a DEST parameter, JES directs the sysout data set to the default destination for the input device from which the job was submitted.

In a JES3 system, if you do not code a DEST parameter, the default destination is the submitting location. For jobs submitted through TSO/E and routed to NJE for execution, the default is the node from which the job was submitted, and the destination ANYLOCAL.

If a specified destination is invalid, the job fails.

| If you've coded the ORG parameter but did not explicitly code a primary | destination, the default primary destination is the node specified in the ORG | parameter, not the submitting node.

# **Overrides**

The DEST parameter on the sysout DD statement overrides an OUTPUT JCL DEST parameter.

# **Relationship to Other Parameters**

Code the DEST parameter only on a DD statement with the SYSOUT parameter.

# **Relationship to Other Control Statements**

You can also code an output destination using:

- The OUTPUT JCL statement.
- The JES2 /\*OUTPUT and /\*ROUTE control statements.
- The JES3 //\*MAIN, //\*FORMAT PR, and //\*FORMAT PU control statements.

Because DEST=(node,userid) cannot be coded on JES2 or JES3 control statements, you must code it, if needed, on a DD or OUTPUT JCL statement.

# **Example of the DEST Parameter**

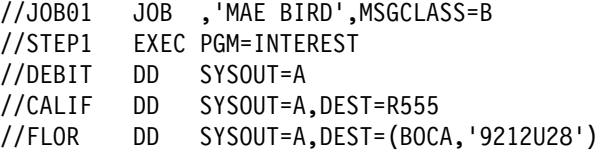

In this example, the system sends the sysout data set defined by DD statement DEBIT to the work station that submitted the job, the data set defined by DD statement CALIF to the remote terminal 555, and the data set defined by DD statement FLOR to VM userid 9212U28 at node BOCA.

# **DISP Parameter**

#### *Parameter Type*

Keyword, optional

#### *Purpose*

Use the DISP parameter to describe the status of a data set to the system and tell the system what to do with the data set after termination of the step or job. You can specify one disposition for normal termination and another for abnormal termination.

**Note:** Disposition of the **data set** is controlled solely by the DISP parameter; disposition of the **volume(s)** on which the data set resides is a function of the volume status when the volume is demounted. If the UNIT parameter specifies a device, such as a printer or telecommunications device, that does not involve a data set, do not code the DISP parameter.

If the system obtains unit and volume information for an OLD, MOD, or SHR status, the data set is treated as if it exists, whether or not it is physically on the device.

When any step of a job requests exclusive control of a data set, the system converts all requests for shared control of that data set within that job (DISP=SHR) to requests for exclusive control. One of two methods can be used to request exclusive control:

- DISP=NEW, DISP=MOD, or DISP=OLD on a JCL request.
- DISP=NEW, DISP=MOD, or DISP=OLD on a dynamic allocation request, including dynamic allocation requests that result from the use of certain utility

control statements. For example, utility control statements that delete/scratch a data set will result in exclusive use of that data set.

When any step of a job requests exclusive control of a data set (through DISP=NEW, DISP=MOD, or DISP=OLD), the system converts all requests for shared control of that data set within that job (DISP=SHR) to requests for exclusive control.

### *References*

For information about tape data set processing, see *[OS/390 DFSMS: Using](#page-0-0) [Magnetic Tapes](#page-0-0)*.

## **Syntax**

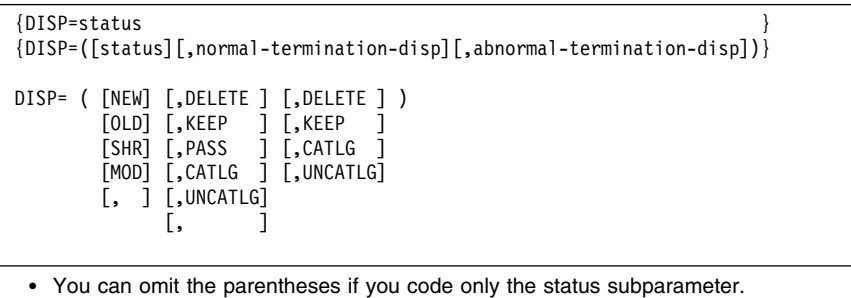

• If you omit the status subparameter but code subparameters for normal or abnormal termination disposition, you must code a comma to indicate the absence of NEW. For example, DISP=(,KEEP) or DISP=(,CATLG,DELETE).

 If you omit the second subparameter but code the third, you must code a comma to indicate the absence of the second subparameter. For example, DISP=(OLD,,DELETE) or DISP=(,,KEEP).

## **Subparameter Definition**

#### **Status Subparameter**

#### **NEW**

Indicates that a new data set is to be created in this step.

**Note:** Initialize a new data set to ensure that it is empty.

#### **OLD**

Indicates that the data set exists before this step and that this step requires exclusive (unshared) use of the data set.

If you specify DISP=OLD for an output tape data set and (1) the data set is not protected by RACF or a password or (2) the data set has no expiration date, the system does not verify the data set name in the header label.

### **SHR**

Indicates that the data set exists before this step and that other jobs can share it, that is, use it at the same time. This subparameter can also be coded as SHARE.

If you specify DISP=SHR for an output tape data set and (1) the data set is not protected by RACF or a password or (2) the data set has no expiration date, the system does not verify the data set name in the header label.

## **MOD**

Indicates one of the following:

- The data set exists and records are to be added to the end of it. The data set must be sequential.
- A new data set is to be created.

In either case, MOD specifies exclusive (unshared) use of the data set.

When the data set is opened, the read/write mechanism is positioned after the last sequential record for an existing data set or at the beginning for a new data set. For subsequent OPENs within the same step, the read/write mechanism is positioned after the last sequential record.

**Note:** You cannot specify DISP=MOD to extend an ISO/ANSI/FIPS Version 3 tape data set unless the ISO/ANSI/FIPS Version 3 label validation installation exit allows the extension. For information on using ISO/ANSI/FIPS Version 3 installation exits, see *[OS/390 DFSMS: Using](#page-0-0) [Magnetic Tapes](#page-0-0)*.

If the system cannot find volume information for the data set on the DD statement, in the catalog, or passed with the data set from a previous step, the system assumes that the data set is being created in this job step. For a new data set, MOD causes the read/write mechanism to be positioned at the beginning of the data set.

To use DISP=MOD to create a new data set, code one of the following:

- No VOLUME=SER or VOLUME=REF parameter on the DD statement. The data set must not be cataloged or passed from another job step.
- A VOLUME=REF parameter that refers to a DD statement that makes a nonspecific volume request. (A nonspecific volume request is a DD statement for a new data set that can be assigned to any volume or volumes.) One of the following must also be true:
	- The DSNAME parameters in the two DD statements must be different.
	- The two DD statements must request different areas of the same ISAM data set.
- In the case of tape, if you do not specify an explicit volume serial number on the DD statement, the system requests the operator to mount a "scratch" tape.

For a new generation of a generation data group (GDG) data set (where (+n) is greater than 0), you may code VOLUME=REF or VOLUME=SER.

For an SMS-managed data set the system ignores the volume.

After the system chooses a volume for a new data set, if the system finds another data set with the same name on that volume, the system will try to allocate a different volume. However, SMS-managed data sets require unique data set names. If a new data set is chosen to be SMS-managed and an existing SMS-managed data set has the same name, the request fails.

In a JES3 system, if you code DISP=MOD for a multivolume data set and any of the volumes are JES3-managed, JES3 will not execute the job until all volumes, including scratch volumes being added, are allocated. Such a job will wait on the queue until all volumes are allocated.

If you are using DISP=MOD for a non-SMS multi volume data set, and if the actual end of data is not on the last volume, the new data will still be added to the last volume and will be unretrievable via normal access methods.

## **Normal Termination Disposition Subparameter DELETE**

Indicates that the data set is no longer needed if this step terminates normally.

For a DASD data set, DELETE means that the space occupied by that data set is available for use by other data sets. The system will physically erase the data set itself *only* if the erase option of a security product, such as RACF, is in effect for this data set. If the erase option is not in effect, the data will remain on the DASD until overwritten by another data set. For information on how to set the erase option, see the documentation for the security product.

For a tape data set, DELETE does not physically erase the data from the tape volume. The data will remain on the tape until overwritten by another data set. If the tape volume is a public volume, specifying DELETE allows the system to reuse the tape volume for other data sets that require a public volume; the system may overwrite the data set.

### **Existing data sets:**

- If you set a retention period on the DD RETPD parameter, an existing data set is deleted only if its retention period is passed; otherwise the data set is kept.
- If you set an expiration date on the DD EXPDT parameter, an existing data set is deleted if the expiration date has passed.

You can override the expiration date or retention period for SMS-managed DASD data sets using the OVRD\_EXPDT(YES) parameter in the IGDSMSxx SYS1.PARMLIB member. In that case, the data set will be deleted whether or not the data set has expired or the retention period has passed. See *[OS/390 MVS Initialization and Tuning Reference](#page-0-0)* for information on the IGDSMSxx parmlib member.

#### **New data sets:**

A new data set is deleted at the end of the step even though a retention period or expiration date is also specified. See the DD EXPDT or RETPD parameters.

If the system retrieves volume information from the catalog because the DD statement does not specify VOLUME=SER or VOLUME=REF, then DELETE implies UNCATLG: the system deletes the data set and removes its catalog entry.

### **KEEP**

Indicates that the data set is to be kept on the volume if this step terminates normally.

Without SMS, only KEEP is valid for VSAM data sets. VSAM data sets should not be passed, cataloged, uncataloged, or deleted.

With SMS, all dispositions are valid for VSAM data sets; however, UNCATLG is ignored.

For new SMS-managed data sets, KEEP implies CATLG.

### **PASS**

Indicates that the data set is to be passed for use by a subsequent step in the same job.

With SMS, the system replaces PASS with KEEP for permanent VSAM and non-VSAM data sets. When you refer to the data set later in the job, the system obtains data set information from the catalog.

### **Notes:**

- 1. A data set can be passed only within a job.
- 2. If you specify DISP=(NEW,PASS) but, at the end of the job, one or more data sets were not received by any job step, then the maximum number of DD statements you can specify decreases by one. (The size of the TIOT controls how many DD statements are allowed per job step.) For example, if the current limit is 1635 DD statements, you can specify DISP=(NEW,PASS), and up to 1634 DD statements.
- 3. Coding PASS does not ensure that the operator will not unload the volume or that the system will not demount it to accommodate another job step allocation. Either can occur when the device on which the volume is mounted is not allocated to the job step that specified PASS or, for unlabaled tapes, when the volume requires verification. If the system does demount a volume for which RETAIN was requested, it will do so by issuing message IEF234E R (retain) for that volume. When the system reaches the next step requiring that volume, it will request the operator to remount the volume on an available device of the appropriate type.

#### **CATLG**

Indicates that, if the step terminates normally, the system is to place an entry pointing to the data set in the system or user catalog. For CVOL catalogs, the system creates any missing index levels. Note that the data set is kept.

An unopened tape data set is cataloged, unless the volume request is nonspecific or unless the data set is allocated to a dual-density tape drive but no density is specified. A nonspecific volume request is a DD statement for a new data set that can be assigned to any volume or volumes.

For information about the rules for cataloged data set names, see *[OS/390](#page-0-0) [DFSMS Access Method Services for Catalogs](#page-0-0)*.

## **UNCATLG**

Indicates that, if the step terminates normally, the system is to delete (1) the entry pointing to the data set in the system or user catalog and (2) unneeded indexes, except for the highest level entry. Note that the data set is kept.

With SMS, UNCATLG is ignored for SMS-managed data sets and VSAM data sets (KEEP is implied).

### **Abnormal Termination (Conditional) Disposition Subparameter DELETE**

Indicates that the data set's space on the volume is to be released if this step terminates abnormally. The space can be used for other data sets; the data set is not erased from the space.

#### **Existing data sets:**

- If you set a retention period on the DD RETPD parameter, an existing data set is deleted only if its retention period is passed; otherwise the data set is kept.
- If you set an expiration date on the DD EXPDT parameter, an existing data set is deleted if the expiration date has passed.

You can override the expiration date or retention period for SMS-managed DASD data sets using the OVRD\_EXPDT(YES) parameter in the IGDSMSxx SYS1.PARMLIB member. In that case, the data set will be deleted whether or not the data set has expired or the retention period has passed. See *[OS/390 MVS Initialization and Tuning Reference](#page-0-0)* for information on the IGDSMSxx parmlib member.

#### **New data sets:**

A new data set is deleted at the end of the step even though a retention period or expiration date is also specified. See the DD EXPDT or RETPD parameters.

If the system retrieves volume information from the catalog because the DD statement does not specify VOLUME=SER or VOLUME=REF, then DELETE implies UNCATLG: the system deletes the data set and removes its catalog entry.

For a cataloged, passed data set, the user catalog is not updated.

#### **KEEP**

Indicates that the data set is to be kept on the volume if this step terminates abnormally.

Without SMS, only KEEP is valid for VSAM data sets. VSAM data sets should not be passed, cataloged, uncataloged, or deleted.

With SMS, all dispositions are valid for VSAM data sets; however, UNCATLG is ignored.

For new SMS-managed data sets, KEEP implies CATLG.

#### **CATLG**

Indicates that, if the step terminates abnormally, the system is to place an entry pointing to the data set in the system or user catalog. For CVOL catalogs, the system creates any missing index levels. Note that the data set is kept.

An unopened tape data set is cataloged, unless the volume request is nonspecific or unless the data set is allocated to a dual-density tape drive but no density is specified.

For a cataloged, passed data set, the user catalog is not updated. A passed, not received data set is not cataloged if the data set name has a first-level qualifier of a catalog name or alias.

#### **UNCATLG**

Indicates that, if this step terminates abnormally, the system is to delete (1) the entry pointing to the data set in the system or user catalog and (2) unneeded indexes, except for the highest level entry. Note that the data set is kept.

For a cataloged, passed data set, the user catalog is not updated.

With SMS, UNCATLG is ignored for SMS-managed data sets and VSAM data sets (KEEP is implied).

# **Defaults**

- If you omit the status subparameter, the default is NEW.
- If you omit the normal termination disposition subparameter, the default is DELETE for a NEW data set or KEEP for an existing data set.
- If you omit the abnormal termination disposition subparameter, the default is the disposition specified or implied by the second subparameter. However, if the second subparameter specified PASS, the default abnormal termination disposition is DELETE for a NEW data set or KEEP for an existing data set.
- If you omit the DISP parameter, the default is a NEW data set with a disposition of DELETE for both normal and abnormal termination disposition. Thus, you can omit the DISP parameter for a data set that is created and deleted during a step.

# **Relationship to Other Parameters**

Do not code the following parameters with the DISP parameter.

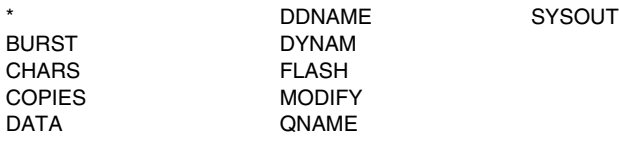

# **Disposition of QSAM Data Sets**

Do not code DISP=MOD if the data control block (DCB) specifies RECFM=FBS and the data set is processed by QSAM. If you do and a block is shorter than the specified block size, QSAM assumes that the short block is the last block and starts end-of-file processing. By this action, QSAM can embed short blocks in your data set and so affect the number of records per track.

# **Disposition of Generation Data Sets**

See Appendix B in *[OS/390 MVS JCL User's Guide](#page-0-0)* for additional information about disposition processing for generation data sets.

# **Disposition of Temporary Data Sets**

Specify a normal termination disposition of PASS or DELETE for a temporary data set or for a data set with a system-generated name, that is, when a DSNAME parameter is omitted from the DD statement.

For a temporary data set name, the system ignores any abnormal termination disposition specified in the third subparameter.

# **Disposition of Partitioned Data Sets (PDSs and PDSEs)**

When you specify DISP=MOD or DISP=NEW for a partitioned data set (PDS) or partitioned data set extended (PDSE), and you also specify a member name in the DSNAME parameter, the member name must not already exist. If the member name already exists, the system terminates the job.

When you specify DISP=OLD for a PDS or a PDSE, and you also specify a member name in the DSNAME parameter, the data set must already exist. If the member name already exists and the data set is opened for output, the system replaces the existing member with the new member. If the member name does not already exist and the data set is opened for output, the system adds the member to the data set.

When you specify DISP=MOD for a PDS or a PDSE, and you do not specify a member name, the system positions the read/write mechanism at the end of the data set. The system does not make an automatic entry into the directory.

When you specify DISP=MOD for a PDS or a PDSE, and you do specify a member name, the system positions the read/write mechanism at the end of the data set. If the member name already exists, the system terminates the job.

When you specify DISP=SHR for a partitioned data set extended (PDSE) and also specify a member name, then:

- If the member name exists, the member can have one writer or be shared by multiple readers, or
- If the member name does not exist, the member can be added to the data set. Thus, multiple jobs can access different members of the data set and add new members to the data set concurrently — but concurrent update access to a specific member (or update and read by other jobs) is not valid.

## **Adding a Volume to a Cataloged Data Set**

If you want to add a volume to a cataloged data set and have it properly cataloged after it is kept or passed, code the volume count subparameter of the VOLUME parameter to make the system use the values in the system catalog to process the data set. The following DD statement shows how to keep and extend a cataloged data set using the system catalog. Assume that this data set was created with a volume count of 2.

//DDEX2 DD DSNAME=OPER.DATA,DISP=(MOD,KEEP),  $\frac{1}{2}$  VOLUME= $(1, 3)$ , UNIT= $(5, 0)$ 

The VOLUME parameter references the system catalog for volume information about the data set and increases the maximum number of volumes for OPER.DATA. Because the UNIT parameter requests parallel mounting, the system must allocate the same number of units as the number of volumes in the VOLUME parameter; in this case, 3.

The following is an example of the messages in the job log after the job completes.

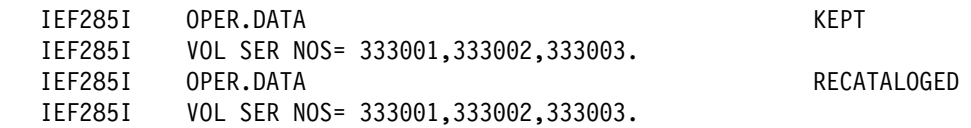

#### *Non-SMS-managed Data Sets*

If you do not reference the catalog when adding a volume to a cataloged data set, the system does not update the catalog with the newly referenced volumes.

## **How the System Determines the Last Volume**

If a data set that is not a striped data set resides on multiple volumes, you can code a volume sequence number to specify the volume on which reading or writing is to begin. If you do not code a volume sequence number and the data set is not striped, the system must identify the volume that contains the logical end of the data. Data might not have been written on all the volumes. After the system identifies the last volume, it positions the read/write mechanism on that volume.

In DASD and tape data set labels there is an indicator on the last volume containing user data. When you do not specify a volume sequence number, the system looks in the data set label for the indicator that identifies the last volume, and then selects the volume on which to begin writing as follows:

### *SMS-managed DASD*

The system tests the data set label on the first volume in the list. If the label indicates it contains the end of the data set, the system selects that volume. Otherwise, it checks each subsequent volume until it finds one that has a last-volume indicator. (To begin writing, the system will not select later volumes that might also have the last-volume indicator by virtue of having previously contained parts of the data set.)

### *Non-SMS-managed DASD*

The system tests the last volume in the list. If it contains a label for the data set, and the label indicates it is the last volume of the data set, the system selects that volume to begin writing. If that volume does not have a label for the data set or that label does not have the last-volume indicator, the system checks the first and subsequent volumes until it finds a last-volume indicator or until it tests the second-to-last volume. If the last volume in the list once had the end of the data set but now the data set requires fewer volumes, the system selects the wrong volume, and any data you add will not be retrievable by normal access.

### *Tape*

For tapes with IBM standard or ANSI/ISO/FIPS labels, the system reads trailer labels on each volume starting with the first volume, and selects the first volume that ends with an end-of-file label instead of an end-of-volume label. For unlabeled tapes and those with the BLP option, the system selects the first volume.

# **DISP=MOD for a Multivolume Data Set**

## **Minimizing Tape Mounts**

When you code DISP=MOD and the volume information is for a multivolume data set, normally the first volume(s) will be mounted on the devices(s) allocated. Then, if the data set is opened for output, OPEN starts with the last volume. If the number of tape volumes is more than the number of allocated devices, the system asks the operator to demount the first volume(s) and mount the last. To have the last tape volume mounted without first mounting and then demounting the earlier volume(s), code VOLUME=REF or DEFER in the UNIT parameter, or a volume sequence number in the VOLUME parameter.

## **Extending on a Volume Other Than the Last**

When you code DISP=MOD for a multivolume data set, use the volume count and volume sequence number subparameters of the VOLUME parameter if you want to keep the system from positioning the read/write mechanism after the last record on the last volume. For example:

```
//DDEX1 DD DSNAME=OPER.DATA,DISP=(MOD,KEEP),VOLUME=(,,1,2)
```
The volume sequence number of 1 specifies that you want to use the first volume, and the volume count of 2 specifies that the data set requires two volumes.

## **Effect of DCB=dsname Parameter**

If the DCB parameter refers to a cataloged data set, the system obtains the volume sequence number from the label of the data set, unless the volume sequence number is coded on the DD statement.

Thus, for the following DD statement, even though DISP=MOD is specified, the system positions the read/write mechanism after the last record on the volume specified in the volume sequence number in the label; this volume may or may not be the last volume.

//DD1 DD DSNAME=MULTI1,DISP=MOD,DCB=CATDD

To control which volume is processed, code a volume sequence number.

//DD2 DD DSNAME=MULTI2,DISP=MOD,DCB=CATDD,VOLUME=(,,2)

# **Summary of Disposition Processing**

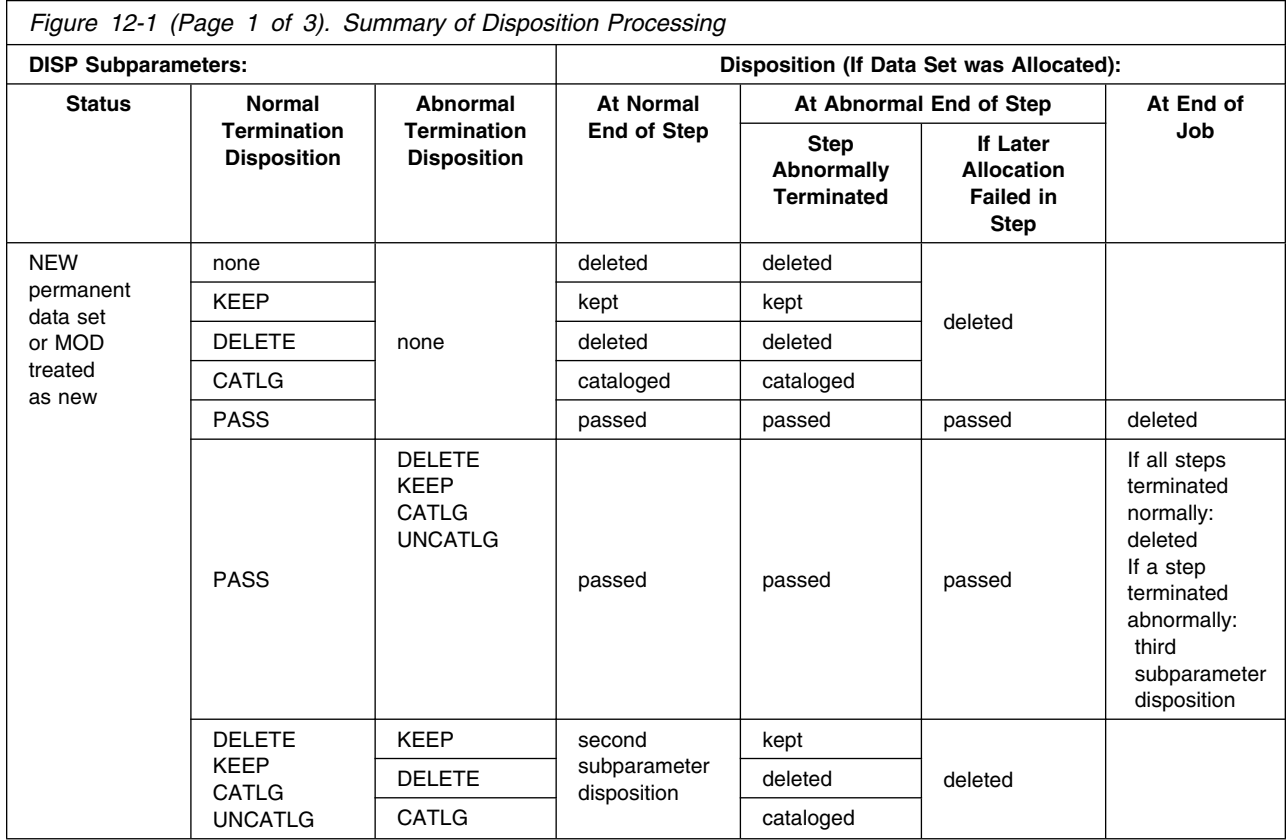

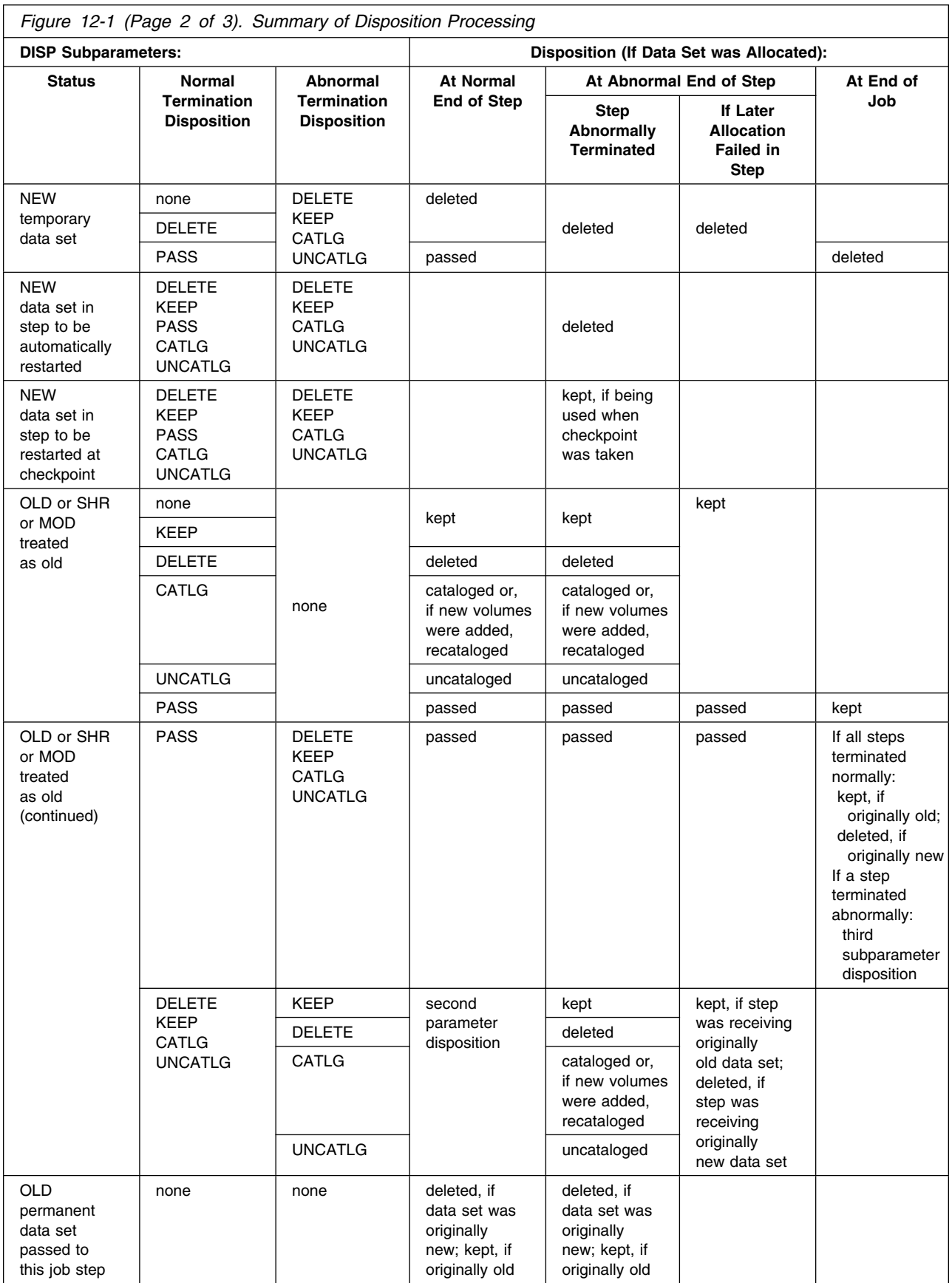

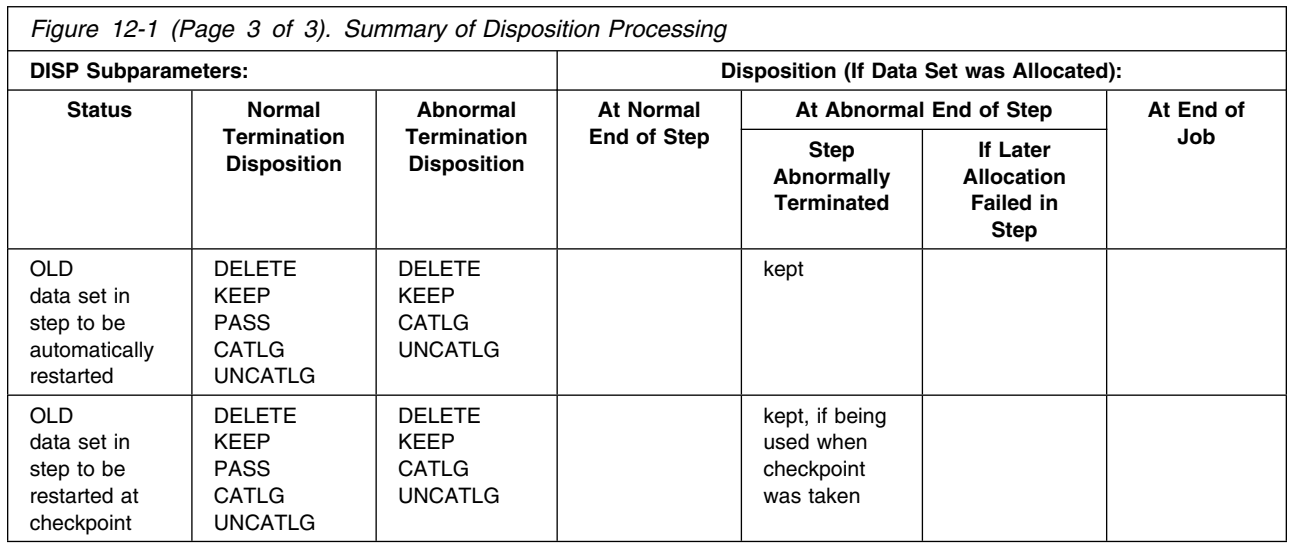

# **Examples of the DISP Parameter**

### *Example 1*

```
//DD2 DD DSNAME=FIX,UNIT=3420-1,VOLUME=SER=44889,
// DISP=(OLD,,DELETE)
```
DD statement DD2 defines an existing data set and implies by the omitted second subparameter that the data set is to be kept if the step terminates normally. The statement requests that the system delete the data set if the step terminates abnormally.

### *Example 2*

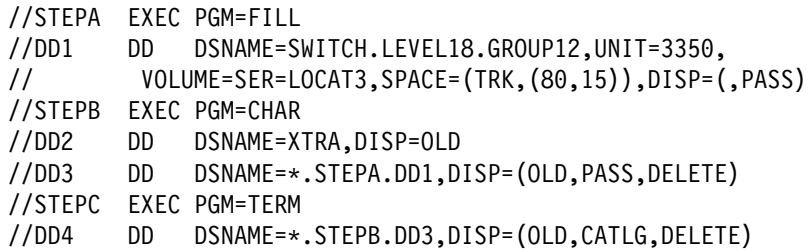

DD statement DD1 defines a new data set and requests that the data set be passed. If STEPA abnormally terminates, the data set is deleted because it is a new data set, the second subparameter is PASS, and an abnormal termination disposition is not coded.

DD statement DD3 in STEPB receives this passed data set and requests that the data set be passed. If STEPB abnormally terminates, the data set is deleted because of the third subparameter of DELETE.

DD statement DD4 in STEPC receives the passed data set and requests that the data set be cataloged at the end of the step. If STEPC abnormally terminates, the data set is deleted because of the abnormal termination disposition of DELETE.

DD statement DD2 defines an old data set named XTRA. When STEPB terminates, normally or abnormally, this data set is kept.

### *Example 3*

```
//SMSDD5 DD DSNAME=MYDS5.PGM,DATACLAS=DCLAS05,STORCLAS=SCLAS05,
// DISP=(NEW,KEEP)
```
DD statement SMSDD5 defines a new SMS-managed data set and requests that the data set be kept (which implies that it be cataloged).

#### *Example 4*

//SMSDD7 DD DSNAME=MYDS7.PGM,DISP=(OLD,UNCATLG)

DD statement SMSDD7 defines an existing SMS-managed data set (the data set had been assigned a storage class when it was created) and requests that the data set be uncataloged. However, the data set is kept because UNCATLG is ignored for SMS-managed data sets.

# **DLM Parameter**

#### *Parameter Type*

Keyword, optional

#### *Purpose*

Use the DLM parameter to specify a delimiter to terminate this in-stream data set. When the DLM parameter assigns a different delimiter, the in-stream data records can include standard delimiters, such as /\* and //, in the data.

**In a JES2 system**, when the DLM delimiter appears on a DD \* statement, either the assigned delimiter or // ends the input data set. When the DLM delimiter appears on a DD DATA statement, only the assigned delimiter ends the input data set.

**In a JES3 system**, when the DLM delimiter appears on either a DD \* or DD DATA statement, only the assigned delimiter ends the input data set.

**Note:** When the DLM delimiter overrides any implied delimiter, you must terminate the data with the DLM characters. Otherwise, the system keeps reading until the reader is empty.

Except for the JES2 /\*SIGNON and /\*SIGNOFF statements, the system does not recognize JES2 and JES3 statements in an input stream between the DLM parameter and the delimiter it assigns. The JES2 /\*SIGNON and /\*SIGNOFF statements are processed by the remote work station regardless of any DLM delimiter.

#### *Considerations for an APPC Scheduling Environment*

The DLM parameter has no function in an APPC scheduling environment. If you code DLM, the system will check it for syntax and ignore it.

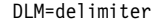

 If the specified delimiter contains any special characters, enclose it in apostrophes. In this case, a special character is any character that is neither alphanumeric nor national  $(\$, \#$ ,  $\textcircled{e})$ .

Failing to code enclosing apostrophes produces unpredictable results.

- If the delimiter contains an ampersand or an apostrophe, code each ampersand or apostrophe as two consecutive ampersands or apostrophes. Each pair of consecutive ampersands or apostrophes counts as one character.
- The DLM parameter can have a null value only when coded on a DD which either:
	- Overrides a DD in a procedure
	- Is added to a procedure.

# **Subparameter Definition**

### **delimiter**

Specifies two characters that indicate the end of this data set in the input stream.

## **Default**

If you do not specify a DLM parameter, the default is the /\* delimiter statement.

If the system finds an error on the DD statement before the DLM parameter, it does not recognize the value assigned as a delimiter. The system reads records until it reads a record beginning with /\* or //.

## **Relationship to Other Parameters**

Code the DLM parameter only on a DD statement with the \* or DATA parameter.

The DLM parameter has meaning only on statements defining data in the input stream, that is, DD \* and DD DATA statements. If DLM is specified on any other statement, a JCL error message is issued.

## **Invalid Delimiters**

If the delimiter is not two characters:

- **For JES2**, the delimiter is not recognized. The in-stream data set is terminated when a record starting with // or /\* is read. The system fails the job due to the invalid delimiter.
- **For JES3**, if an incorrect number of characters is coded, JES3 terminates the job.

## **Example of the DLM Parameter**

 $//DD1$  DD  $\star$ , DLM=AA . . data . AA

The DLM parameter assigns the characters AA as the delimiter for the data defined in the input stream by DD statement DD1. For JES2, the characters // would also

serve as valid delimiters since a DD \* statement was used. JES3 accepts only the characters specified for the DLM parameter as a terminator for DD  $*$  or DD DATA.

# **DSID Parameter**

### *Parameter Type*

Keyword, optional

#### *Purpose*

Use the DSID parameter to specify the data set identifier of an input or output data set on a diskette of the 3540 Diskette Input/Output Unit.

An input data set is read from a 3540 diskette by a diskette reader program, and an output data set is written on a 3540 diskette by a diskette writer, which is an external writer.

To read a data set from a 3540 diskette, the DD statement must contain:

- A DSID parameter.
- An \* or DATA parameter, to begin the input stream data set.

To write a data set on a 3540 diskette, the DD statement must contain:

- A DSID parameter.
- A SYSOUT parameter that specifies the output class that the diskette writer processes and the name of the diskette writer.

Also, a system command, from the operator or in the input stream, must start the diskette writer before this DD statement is processed.

**Note:** The system ignores the DSID parameter on a DD \*, DD DATA, or a DD statement with the SYSOUT parameter, except when a diskette reader or writer processes the JCL.

#### *References*

For more information about associated data sets, see *3540 Programmer's Reference*. For information about external writers, see *[OS/390 JES2 Initialization](#page-0-0) [and Tuning Guide](#page-0-0)* or *[OS/390 JES3 Initialization and Tuning Guide](#page-0-0)*.

# **Syntax**

DSID= {id }  $\{(id, [V])\}$ 

You can omit the parentheses if you code only an id.

• Null positions in the DSID parameter are invalid.

## **Subparameter Definition**

- **id** Specifies the data set identifier. The id is 1 through 8 characters. The characters must be alphanumeric, national (\$, #, @), a hyphen, or a left bracket. The first character must be alphabetic or national (\$, #, @).
- **V** Indicates that the data set label must have been previously verified on a 3741 Data Station/Workstation. This subparameter is required only on a SYSIN DD statement.

## **Relationship to Other Parameters**

Do not code the following parameters with the DSID parameter.

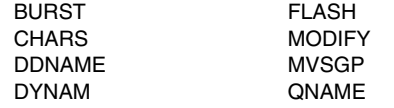

### *For 3540 Diskette Input/Output Units*

A DSID parameter on a DD \*, DD DATA, or sysout DD statement is ignored except when detected by a diskette reader as a request for an associated data set. See *3540 Programmer's Reference*.

On a DD \* or DD DATA statement processed by a diskette reader, you can specify DSID, VOLUME=SER, BUFNO, and LRECL to indicate that a diskette data set is to be merged into the input stream following the DD statement.

## **Example of the DSID Parameter**

 $//JOB1$   $JOB$  ,,MSGLEVEL= $(1,1)$ //STEP EXEC PGM=AION //SYSIN DD \*,DSID=(ABLE,V),VOLUME=SER=123456, // DCB=LRECL=8) //SYSPRINT DD SYSOUT=E,DCB=LRECL=128,DSID=BAKER

In this example, the SYSIN DD statement indicates that the input is on diskette 123456 in data set ABLE and must have been verified. The output will be written on a diskette in data set BAKER.

## **DSNAME Parameter**

#### *Parameter Type*

Keyword, optional

#### *Purpose*

Use the DSNAME parameter to specify the name of a data set. For a new data set, the specified name is assigned to the data set; for an existing data set, the system uses the name to locate the data set.

#### *References*

Data sets are described in *[OS/390 DFSMS: Using Data Sets](#page-0-0)*.

In a DFSMS-active environment, the names of all data sets that are to be cataloged or SMS-managed must conform to the rules for cataloged data set names. For information about the rules for cataloged data set names, refer to either *[OS/390](#page-0-0) [DFSMS Access Method Services for Catalogs](#page-0-0)*.

# **Syntax**

```
 {DSNAME} =name
  {DSN }
name for permanent data set:
      dsname
      dsname(member)
      dsname(generation)
      dsname(area)
name for temporary data set:
      &&dsname
      &&dsname(member)
      &&dsname(area)
name for in-stream or sysout data set:
      &&dsname
name copied from earlier DD statement:
      @.ddname
      @.stepname.ddname
     *.stepname.procstepname.ddname
name for dummy data set:
      NULLFILE
  You can abbreviate DSNAME as DSN.
  Avoid starting a data set name with JES or SYS1. The system uses these characters for
   system data sets.
  If the data set name begins with a blank character, the system assigns the data set with a
   unique temporary data set name, and ignores the name specified on the DSNAME parameter
  The system ignores blank characters at the end of a data set name.
  Blanks can be included in a data set name if the name is enclosed in apostrophes, such as
   DSNAME='AB CD'. However, do not code blanks in the name for an in-stream or sysout data
   set; for example, SYSOUT=P,DSNAME='&&AB CD' is not valid.
  If the data set is to be managed through SMS, you cannot enclose the data set name in
   apostrophes. However, the following exception applies: You can enclose the data set name on
   the DSNAME parameter in apostrophes if the data set is to be assigned to, or already resides
   on, an SMS-managed mountable tape volume. This exception applies only if DFSMS/MVS 1.1
   or later is installed.
  Any data set name enclosed in apostrophes on the DSNAME parameter will be treated as an
   unqualified name. Data sets with an unqualified name cannot be cataloged.
  The system does not check data set names enclosed in apostrophes for valid characters or
   valid length. When SMS is not installed or active incorrect characters or length result in data set
   allocation, but the data set is not cataloged. When SMS is active, it will fail the job for incorrect
   characters or length.
```
**Non-Significant Special Characters**: When a data set name contains special characters that are not significant to the system, other than hyphens, enclose it in apostrophes. For example, DSNAME='DS/29'.

Code each apostrophe that is part of the data set name as two consecutive apostrophes. For example, code DAYS'END as DSNAME='DAYS''END'.

The system ignores blank characters at the end of a data set name, even if the data set name is enclosed in apostrophes.

**Significant Special Characters**: The following special characters are significant to the system. Do not enclose them in apostrophes.

- Periods to indicate a qualified data set name. However, you must enclose in apostrophes a period immediately before a right parenthesis, immediately after a left parenthesis, or immediately before a comma; for example, DSNAME='(.ABC)' and DSNAME='(ABC.)' and DSNAME='A.B.C.'.
- Double ampersands to identify a temporary data set name. Note that if you use apostrophes, DSNAME='&&AB' and DSNAME='&AB' refer to the same data set.
- Double ampersands to identify an in-stream or sysout data set name.
- Parentheses to enclose the member name of a partitioned data set (PDS) or partitioned data set extended (PDSE), the area name of an indexed sequential data set, or the generation number of a generation data set.
- Plus (+) or minus (-) sign to identify a generation of a generation data group.
- The asterisk to indicate a backward reference.

On a DD statement in a cataloged or in-stream procedure, if the data set name is a symbolic parameter, do not enclose it in apostrophes. If it is enclosed in apostrophes, the system performs correct substitution only if the symbolic parameter enclosed in apostrophes is preceded by a symbolic parameter not enclosed in apostrophes.

The data set name should not contain the  $44$  special characters  $(X'04')$  created by the 12-4-9 multiple punch or any operation that converts the value of characters to X'04'.

## **Subparameter Definition**

The data set names you specify on DSNAME are described in the following topics:

- Data Set Name for Permanent Data Set
- Data Set Name for Temporary Data Set
- Data Set Name for In-Stream or Sysout Data Set
- Data Set Name Copied from Earlier DD Statement
- Data Set Name for Dummy Data Set

## **Data Set Name for Permanent Data Set**

Assign a permanent data set either an unqualified or a qualified name:

### **Unqualified Name**

1 through 8 alphanumeric or national (\$, #, @) characters, a hyphen, or a character  $X'CO'$ . The first character must be alphabetic or national  $(\$, \#, \mathcal{Q})$ . For example, DSNAME=ALPHA is an unqualified data set name.

For the characters allowed in ISO/ANSI/FIPS tape data set names, see information about label definition and organization in *[OS/390 DFSMS: Using Magnetic Tapes](#page-0-0)*.

## **Qualified Name**

Multiple unqualified names joined by periods. Each qualifier is coded like an unqualified name; therefore, the name must contain a period after every 8 characters or fewer. For example, DSNAME=ALPHA.PGM is a qualified data set name. The maximum length of a qualified data set name is:

- 44 characters, including periods.
- For a generation data group, 35 characters, including periods.
- For an output tape data set, 17 characters, including periods. If longer than 17 characters, only the rightmost 17 characters, excluding trailing blanks, are written to the tape header label. For more information, see *[OS/390 DFSMS:](#page-0-0) [Using Magnetic Tapes](#page-0-0)* .

## **Name for RACF-Protected Data Set**

The OS/390 Security Server, which includes RACF, expects the data set name to have a high-level qualifier that is defined to RACF. See the *[OS/390 SecureWay](#page-0-0) [Security Server RACF Security Administrator's Guide](#page-0-0)* for details. RACF uses the entire data set name, from 1 through 44 characters, when protecting a tape data set.

### **Cataloged Data Set Name**

For information about the rules for cataloged data set names, see *[OS/390 DFSMS](#page-0-0) [Access Method Services for Catalogs](#page-0-0)*.

#### **dsname**

Specifies a data set name.

#### **dsname(member)**

Specifies the name of permanent partitioned data set (PDS) or partitioned data set extended (PDSE), and the name of a member within that data set.

#### **member**

1 to 8 alphanumeric or national characters, or a character X'C0'. The first character must be alphabetic, national,  $+$ , or  $-$ . If the first character is  $+$  or −, the member is a part of a generation data group.

#### **dsname(generation)**

Specifies the name of a generation data group (GDG) and the generation number (zero or a signed integer) of a generation data set within the GDG.

**Note:** A VSAM data set cannot be a generation data set.

### **generation**

- The first character of a relative generation number is +, −, or 0.
- All characters of a relative generation number that follow the +, −, or 0 must be numeric (0 through 9).
- The numeric portion (not + or −) of a relative generation number must be expressed in 1 to 3 numeric characters. For example, +100, −002, +4, −09, 000.
- A relative generation number cannot exceed 255.

To retrieve all generations of a generation data group, omit the generation number.

#### **dsname(area)**

Specifies the name of a permanent indexed sequential data set and an area of the data set. The area-name is INDEX, PRIME, or OVFLOW.

If you define an indexed sequential data set on only one DD statement, omit the area name or code it as PRIME. For example, DSNAME=dsname or DSNAME=dsname(PRIME).

To retrieve an indexed sequential data set, omit the area name.

### **Data Set Name for Temporary Data Set**

A temporary data set is a data set that you create and delete within a job. (For information about coding data set names with the DD \*, DATA, and SYSOUT parameters, see "Data Set Name for In-Stream or Sysout Data Set.")

**Note:** SMS manages a temporary data set if you specify a storage class (with the DD STORCLAS parameter) or if an installation-written automatic class selection (ACS) routine selects a storage class for the temporary data set.

When you define a temporary data set, you can code the DSNAME parameter or omit it; in either case, the system generates a qualified name for the temporary data set.

When you use DSNAME for a temporary data set, code the name as two ampersands (&&) followed by a character string 1 to 8 characters in length:

- The first character following the ampersands must be alphabetic or national.
- The remaining characters must be alphanumeric or national.

The format of the qualified name the system generates depends on whether or not you specified a data set name on the DSNAME parameter:

All temporary data set names begin as follows:

SYSyyddd.Thhmmss.RA000.jjobname

where:

**yy** indicates the year **ddd** indicates the Julian day **hh** indicates the hour **mm** indicates the minute **ss** indicates the second **jjobname** indicates the name of the job

Date fields in the system-generated name reflect when the job containing the request (or the dynamic allocation request) was allocated. Time fields in the system-generated name reflect when the job started (or the time of a dynamic allocation request).

• If you do not specify a data set name, the full format of the temporary data set name is:

SYSyyddd.Thhmmss.RA000.jjobname.Rggnnnn

where:

**gg** 01 or, in a sysplex, the system identifier **nnnn** a number that is unique within a system • If you do specify a data set name, the full format of the temporary data set name is:

```
SYSyyddd.Thhmmss.RA000.jjobname.name.Hgg
```
where:

**name** the name you specified as &&name on the DSNAME parameter **gg** 01 or, in a sysplex, the system identifier.

If you use DSNAME, note that the system-generated qualified name for the temporary data set will **not** be unique under the following conditions:

- Multiple tasks or APPC transactions having identical jobnames execute at exactly the same time, and
- The tasks or transactions contain DD statements with identical temporary data set names.

To ensure that a temporary data set name is unique, do not code a temporary data set name. Allow the system to assign one.

Only the job that creates a temporary data set has access to it to read and write data and to scratch the data set.

**Note:** In general, the system treats a single ampersand (&) followed by a character string of 1 to 8 characters as a symbolic parameter. (See ["Using](#page-60-0) [System Symbols and JCL Symbols" on page 5-13.](#page-60-0)) However, if you code a data set name as a symbolic parameter (by coding DSNAME=&xxxxxxxx), and do not assign a value to or nullify the symbolic parameter, the system will process it as a temporary data set name.

#### **&&dsname**

Specifies the name of a temporary data set.

#### **&&dsname(member)**

Specifies the name of a temporary partitioned data set (PDS) or partitioned data set extended (PDSE) and a member within that data set.

#### **member**

1 - 8 alphanumeric or national characters, or a character X'C0'. The first character must be alphabetic or national.

#### **&&dsname(area)**

Specifies the name of a temporary indexed sequential data set and an area of the data set. The area name is INDEX, PRIME, or OVFLOW.

If you define an indexed sequential data set on only one DD statement, omit the area name or code it as PRIME. For example, DSNAME=&&dsname or DSNAME=&&dsname(PRIME).

## **Data Set Name for In-Stream or Sysout Data Set**

Use the DSNAME parameter to assign a data set name to an in-stream data set (defined with the DD \* or DD DATA parameter) and to a sysout data set (defined with the DD SYSOUT parameter). When defining an in-stream or sysout data set, you can code the DSNAME parameter or omit it; if omitted, the system generates a name for the data set.

The data set name for in-stream and sysout data sets consists of two ampersands (&&) followed by one through eight 8 alphanumeric or national (\$, #, @,) characters, a hyphen, or a character X'C0'. The first character following the ampersands must be alphabetic or national (\$, #, @).

The system generates a qualified name for the in-stream or sysout data set. The qualified name contains:

- The userid of the job
- The jobname
- The jobid
- A system-assigned identifier
- The data set name from the DSNAME parameter (if DSNAME is coded), or a question mark (?) if DSNAME is not coded.

The format of the name is:

userid.jobname.jobid.Ddsnumber.name

where name is the dsname or a question mark (?).

When the system checks a user's authority to access a SYSOUT data set, the check is made against the JESSPOOL class using the fully qualified name, preceded by the node name and a period:

nodename.userid.jobname.jobid.Ddsnumber.name

Profiles of this format may be defined in your security system to allow other users access to your SYSOUT data sets. A profile is not necessary for you to access your own data sets.

**Note:** A single ampersand before a data set name in a cataloged or in-stream procedure signifies a symbolic parameter. However, if no value is assigned to the name on either the EXEC statement that calls the procedure, a PROC statement in the procedure, or a previous SET statement, the system treats the name as the last qualifier of the data set name for an in-stream or sysout data set.

#### **&&dsname**

Specifies the last qualifier of the system-generated data set name for an in-stream or sysout data set.

### **Data Set Name Copied from Earlier DD Statement**

A backward reference is a reference to an earlier statement in the job or in a cataloged or in-stream procedure called by this or an earlier job step. A backward reference can be coded in the DSNAME parameter to copy a data set name from an earlier DD statement.

When copying the data set name, the system also copies the following from the DD statement:

- Whether or not the data set is a PDS or a PDSE.
- Whether or not the data set is a temporary data set.

#### **\*.ddname**

Asks the system to copy the data set name from earlier DD statement ddname.

### **\*.stepname.ddname**

Asks the system to copy the data set name from DD statement, ddname, in an earlier step, stepname, in the same job.

### **\*.stepname.procstepname.ddname**

Asks the system to copy the data set name from a DD statement in a cataloged or in-stream procedure. Stepname is the name of this job step or an earlier job step that calls the procedure, procstepname is the name of the procedure step that contains the DD statement, and ddname is the name of the DD statement.

## **Data Set Name for Dummy Data Set NULLFILE**

Specifies a dummy data set. NULLFILE has the same effect as coding the DD DUMMY parameter. NULLFILE must be coded as a single-word parameter. For instance, IBM does not support the use of NULLFILE to obtain a dummy data set for these (or other) formats:

- When followed by a member name
- As a qualifier in a qualified data set name
- As a temporary data set name.

## **Relationship to Other Parameters**

Do not code the following parameters with the DSNAME parameter.

DDNAME DYNAM QNAME

Do not code the DCB IPLTXID subparameter with the DSNAME parameter.

#### *Reserved Data Set Names*

Do not code the following data set names on the DSNAME parameter with the \*, DATA, or SYSOUT parameter (an in-stream or sysout data set); the names are reserved for system use.

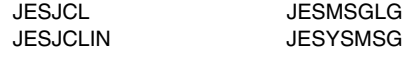

### *With DD AMP Parameter*

When you code an AMP parameter for a VSAM data set, do not code a DSNAME:

- That contains parentheses, a minus (hyphen), or a plus (+) sign.
- That is in the form for ISAM.
- That is in the form for PAM (partitioned access method).
- That names a generation data group.

### *With DD DISP Parameter*

You can create a permanent data set by specifying a qualified or unqualified data set name, the disposition must be other than DELETE.

The following example illustrates how to create a permanent data set:

//REPORT DD DSN=DEHART.APAR.REPORT,SPACE=(CYL,(5,5)), // DISP=(NEW,CATLG),UNIT=SYSALLDA, // DCB=(LRECL=121,RECFM=FBA,BLKSIZE=121))

You can create a temporary data set by specifying a:

- &&dsname or by omitting the DSNAME parameter
- Qualified or unqualified data set name and specifying, either explicitly or implicitly, DISP=(NEW,DELETE).

The following two examples illustrate how to create a temporary data set:

//MYDD1 DD DSN=TEMP1,UNIT=3480,DISP=(,DELETE),SPACE=(TRK,(1,1))

//DD2 DD UNIT=SYSALLDA,SPACE=(TRK,1),DISP=(NEW,PASS)

**Note:** When you code a disposition of CATLG for a data set, do not code a DSNAME name in apostrophes.

## **Examples of the DSNAME Parameter**

### *Example 1*

```
//DD1 DD DSNAME=ALPHA,DISP=(,KEEP),
// UNIT=3420, VOLUME=SER=389984
```
DD statement DD1 defines a new data set and names it ALPHA. DD statements in later job steps or jobs may retrieve this data set by specifying ALPHA in the DSNAME parameter, unit information in the UNIT parameter, and volume information in the VOLUME parameter.

#### *Example 2*

//DDSMS1 DD DSNAME=ALPHA.PGM,DISP=(NEW,KEEP),DATACLAS=DCLAS1, // MGMTCLAS=MCLAS1,STORCLAS=SCLAS1

DD statement DDSMS1 defines a new SMS-managed data set and names it ALPHA.PGM. DD statements in later job steps or jobs may retrieve this data set by specifying ALPHA.PGM in the DSNAME parameter.

#### *Example 3*

//DD2 DD DSNAME=LIB1(PROG12),DISP=(OLD,KEEP),UNIT=335) // VOLUME=SER=882234

DD statement DD2 retrieves member PROG12 from the partitioned data set named LIB1.

#### *Example 4*

```
//DDIN DD DATA,DSNAME=&&PAYIN1
 .
       data
 .
/*
```
DD statement DDIN defines PAYIN1 as the last qualifier of the system-generated data set name for the in-stream data set. This generates a data set name such as userid.jobname.jobid.Ddsnumber.PAYIN1.

#### *Example 5*

//DDOUT DD DSNAME=&&PAYOUT1,SYSOUT=P

DD statement DDOUT defines PAYOUT1 as the last qualifier of the system-generated data set name for the sysout data set. This generates a data set name such as userid.jobname.jobid.Ddsnumber.PAYOUT1.

#### *Example 6*

//DD3 DD DSNAME=&&WORK,UNIT=342)

DD statement DD3 defines a temporary data set. Because the data set is deleted at the end of the job step, the DSNAME parameter can be omitted. The following example shows why a temporary data set should be named.

#### *Example 7*

```
//STEP1 EXEC PGM=CREATE
//DD4 DD DSNAME=&&ISDATA(PRIME),DISP=(,PASS),UNIT=(3350,2),
// VOLUME=SER=334859, SPACE=(CYL,(10,,2),,CONTIG),DCB=DSORG=IS
//STEP2 EXEC PGM=OPER
//DD5 DD DSNAME=@.STEP1.DD4,DISP=(OLD,DELETE)
```
DD statement DD4 in STEP1 defines a temporary indexed sequential data set named ISDATA. This DD statement defines all of the areas of an indexed sequential data set. DD statement DD5 in STEP2 retrieves the data set by referring to the earlier DD statement that defines the data set. Because the temporary data set is passed when it is defined in STEP1, it is not deleted at the end of STEP1 and STEP2 can retrieve it.

# **DSNTYPE Parameter**

#### *Parameter Type*

Keyword, optional — use this parameter only with DFSMS/MVS

#### *Purpose*

Use the DSNTYPE parameter to specify:

- A new partitioned data set (PDS)
- A new partitioned data set extended (PDSE), which is also called a *library*
- A new hierarchical file system (HFS) data set
- A first-in first-out (FIFO) special file, which is also called a *named pipe*

Also use the DSNTYPE parameter to override the DSNTYPE attribute defined in the data class of the partitioned data set or PDSE.

Serialization of the data set can exist at both the data set (library) level and the member level. If you specify DISP=SHR on the DD statement for a PDSE, sharing of the data set applies to the data set and the individual member specified. Multiple jobs can access different members of the data set and create new members of the data set concurrently. However, concurrent update access to a specific member (or update and read by other jobs) is not allowed. Dispositions of DISP=OLD, NEW, or MOD result in exclusive use of the entire data set. A PDSE can be created through the BPAM, BSAM, and QSAM access methods.

If DFSMS is not installed or is not active, the system checks the syntax and then ignores the DSNTYPE parameter.

Before you define a PDSE, check with your storage administrator to ensure that SMS is able to manage the data set and assign the PDSE to a storage class. Information that you need to define a PDSE appears in *[OS/390 DFSMS: Using](#page-0-0) [Data Sets](#page-0-0)* .

An HFS data set is a data set used by OS/390 UNIX System Services (OS/390 UNIX) programs. It contains a mountable file system. It is a partitioned format data set, similar to a PDSE.

A FIFO special file is a type of file with the property that data written to such a file is read on a first-in-first-out basis. A FIFO special file defined in a DD statement provides a connection filled with data among programs. One or more programs can write data into the file; one or more programs can read the data.

#### *References*

For information on partitioned data sets and PDSEs, see *[OS/390 DFSMS: Using](#page-0-0) [Data Sets](#page-0-0)*. For information on HFS data sets and FIFO special files, see *[OS/390](#page-0-0) [UNIX System Services Planning](#page-0-0)* and the *[OS/390 UNIX System Services User's](#page-0-0) [Guide](#page-0-0)*.

## **Syntax**

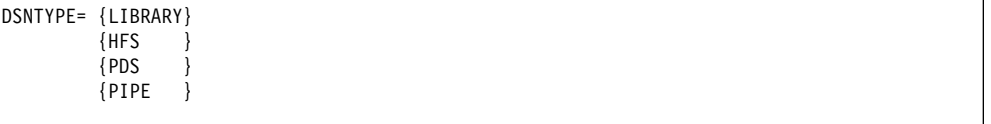

## **Subparameter Definition**

#### **LIBRARY**

Specifies a DFSMS-managed partitioned data set extended (PDSE). A PDSE can contain data and problem object members.

#### **HFS**

Specifies an HFS data set. Specify HFS only when the DD statement also specifies a DSNAME parameter.

### **PDS**

Specifies a partitioned data set (PDS). A PDS can contain data and load module members.

#### **PIPE**

Specifies a FIFO special file. Specify PIPE only when the DD statement also specifies a PATH parameter.

# **Defaults**

If you do not specify DSNTYPE, the type of data set is determined by other data set attributes, the data class for the data set, or an installation default.

DSNTYPE cannot default to HFS or PIPE. You must explicitly specify these attributes.

# **Overrides**

DSNTYPE overrides the DSNTYPE attribute in the DATACLAS parameter for the data set. See ["Overrides" on page 12-50.](#page-153-0)

# **Relationship to Other Parameters**

Do not code the following DD parameters with the DSNTYPE parameter.

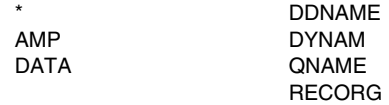

# **Examples of the DSNTYPE Parameter**

## *Example 1*

//NEWPDSE DD DSNAME=FILEA.ABC(REC1),DISP=(NEW,KEEP)

In the example, the NEWPDSE DD statement defines member REC1 in the new PDSE named FILEA.ABC. Note that installation-written ACS routines select the data class (which specifies LIBRARY for DSNTYPE), management class, and storage class for the data set.

## *Example 2*

//NEWA DD DSNAME=REPORT.ONE(WEEK1),DISP=(NEW,KEEP), // DATACLAS=DCLAS09,DSNTYPE=LIBRARY

In the example, the NEWA DD statement defines member WEEK1 in the new PDSE named REPORT.ONE. DSNTYPE=LIBRARY overrides the DSNTYPE attribute in data class DCLAS09 but uses other data set attributes in DCLAS09. Note that installation-written ACS routines select the management class and storage class for the data set.

### *Example 3*

//NEWB DD DSNAME=REPORT.TWO(WEEK2),DISP=SHR, // DATACLAS=DCLAS09,DSNTYPE=LIBRARY

In the example, the NEWB DD statement adds a new member named WEEK2 to the existing PDSE named REPORT.ONE. DSNTYPE=LIBRARY overrides the DSNTYPE attribute in data class DCLAS09 but uses other data set attributes in DCLAS09. Other jobs can be concurrently processing existing members of PDSE named REPORT. Note that installation-written ACS routines select the management class and storage class for the data set.

## *Example 4*

//FILESYS DD DSNAME=OPENDS.USRJOE,DATACLAS=DCLAS05,DISP=(NEW,KEEP),  $\frac{1}{100}$ , DSNTYPE=HFS, SPACE=(CYL,  $(100, 100, 1)$ )

The FILESYS DD statement creates an HFS data set to contain an HFS file system. The DCLAS05 in DATACLAS specifies allocation characteristics. The number of directory blocks must be specified to indicate that this is an HFS data set but the value has no effect on allocation.

#### *Example 5*

```
//PIPE DD PATH='/u/payroll/buffer',DSNTYPE=PIPE,
// PATHOPTS=(OWRONLY,OEXCL,OCREAT),PATHMODE=(SIWUSR,SIRGRP),
// PATHDISP=(KEEP,DELETE)
```
The PIPE DD statement creates a file named **/u/payroll/buffer** for use as a FIFO special file. The PATHOPTS parameter specifies that the user intends that the program open the FIFO special file for writing. The PATHMODE parameter specifies that the file owner can write in the FIFO special file and that users in the file group class can read from the FIFO special file. The PATHDISP parameter requests that the file be kept when the program ends normally and deleted when it ends abnormally.

Pathnames are case-sensitive. If you are specifying a pathname containing a special character, including a lowercase character, enclose it in apostrophes. For more information, refer to ["PATH Parameter" on page 12-148.](#page-251-0)

# **DUMMY Parameter**

#### *Parameter Type*

Positional, optional

#### *Purpose*

Use the DUMMY parameter to specify that:

- No device or external storage space is to be allocated to the data set.
- No disposition processing is to be performed on the data set.
- For BSAM and QSAM, no input or output operations are to be performed on the data set.

One use of the DUMMY parameter is in testing a program. When testing is finished and you want input or output operations performed on the data set, replace the DD DUMMY statement with a DD statement that fully defines the data set.

Another use of the DUMMY parameter is in a cataloged or in-stream procedure. Code on the DD DUMMY statement all the required parameters. When the procedure is called, nullify the effects of the DUMMY parameter by coding on the DD statement that overrides the DD DUMMY statement a DSNAME parameter that matches the DSNAME parameter on the DD DUMMY statement. For example, procedure step PS contains the following:

//DS1 DD DUMMY,DSNAME=A,DISP=OLD

Nullify the DUMMY parameter by coding:

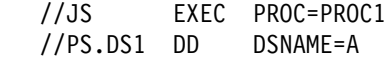

# **Syntax**

//ddname DD DUMMY[,parameter]...

All parameters coded on a DD DUMMY statement must be syntactically correct. The system checks their syntax.

# **Parameters on DD DUMMY Statements**

- Code the DUMMY parameter by itself or follow it with all the parameters you would normally code when defining a data set, except the DDNAME parameter.
- Code the DCB parameter, if needed. If the program does not supply all the data control block information, make sure that the DCB parameter supplies the missing information.
- Code AMP=AMORG if you are using VSAM's ISAM interface.
- If you code either VOLUME=REF=dsname or DCB=dsname with DUMMY, the referenced dsname must be cataloged or passed; otherwise, the job is terminated.
- Because no I/O is performed to the dummy data set, the system checks the SPACE and DISP parameters, if coded, for syntax, then ignores them. If you code UNIT with DUMMY, the system will ignore it if the specified unit name is syntactically correct and defined to the system. Otherwise the system terminates the job.

# **Relationship to Other Parameters**

Do not code the following parameters with the DUMMY parameter.

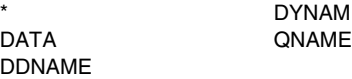

# **Relationship to Other Control Statements**

## *Backward References*

If a later DD statement in a job refers to a DD DUMMY statement when requesting unit affinity (UNIT=AFF=ddname) or volume affinity (VOLUME=REF=\*.stepname.ddname), the system assigns a dummy status to the later DD statement.

### *Overriding a Procedure DD Statement*

Coding DUMMY on a DD statement that overrides a DD statement in a procedure does not nullify symbolic parameters on the overridden DD statement. You must assign values to, or nullify, symbolic parameters on the overridden DD statement as described in ["Using System Symbols and JCL Symbols" on page 5-13.](#page-60-0)

If the overriding DD statement contains a DSNAME parameter other than NULLFILE, a PATH parameter other than **/dev/null**, or a SUBSYS, SYSOUT, \*, or DATA parameter, the system nullifies a DUMMY parameter on the overridden DD statement.

**Note:** If you code SYSOUT= on an overriding statement, without specifying a subparameter value, the system does not nullify the DUMMY parameter.

You must code a subparameter value for SYSOUT to nullify the DUMMY parameter.

#### *Data Sets Concatenated to Dummy Data Sets*

The system treats data sets concatenated to a DUMMY data set as dummy data sets in that I/O operations are bypassed. However, the system performs disposition processing and allocates devices and storage for any concatenated data sets.

## **Relationship to Access Methods**

Use one of the following access methods with the DUMMY parameter:

- Basic sequential access method (BSAM)
- Virtual storage access method (VSAM)
- Queued sequential access method (QSAM)
- BDAM load mode (BSAM with MACRF=WL in the data control block)

If you use any other access method, the job is terminated.

**Note:** The ISAM/VSAM interface does not support the DUMMY parameter. For more information on the ISAM/VSAM interface, see *[OS/390 DFSMS: Using](#page-0-0) [Data Sets](#page-0-0)*.

## **Examples of the DUMMY Parameter**

### *Example 1*

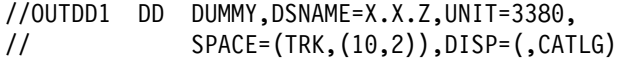

DD statement OUTDD1 defines a dummy data set. The other parameters coded on the statement are checked for syntax but not used.

#### *Example 2*

//IN1 DD DUMMY,DCB=(BLKSIZE=800,LRECL=400,RECFM=FB)

DD statement IN1 defines a dummy data set. The DCB parameter supplies data control block information not supplied in the program. Without it, the step might be abnormally terminated.

#### *Example 3*

//IN2 DD DUMMY,DSNAME=ELLN,DISP=OLD,VOLUME=SER=11257,UNIT=335)

When calling a cataloged procedure that contains DD statement IN2 in procedure step STEP4, you can nullify the effects of the DUMMY parameter by coding:

//STEP4.IN2 DD DSNAME=ELLN

#### *Example 4*

//TAB DD DSNAME=APP.LEV12,DISP=OLD

If you call a cataloged procedure that contains DD statement TAB in procedure step STEP1, you can make this DD statement define a dummy data set by coding:

//STEP1.TAB DD DUMMY

#### *Example 5*

//MSGS DD SYSOUT=A

If you call a cataloged procedure that contains the DD statement MSGS in procedure step LOCK, you can make this DD statement define a dummy data set by coding:

//LOCK.MSGS DD DUMMY

# **DYNAM Parameter**

### *Parameter Type*

Positional, optional

### *Purpose*

Use the DYNAM parameter to increase by one the control value for dynamically allocated resources held for reuse. Even when DYNAM is not coded, the system normally holds resources in anticipation of reuse. The DYNAM parameter is supported to provide compatibility with older systems.

A DD DYNAM statement is a dummy request.

## **Syntax**

//ddname DD DYNAM [comments]

## **Relationship to Other Parameters**

Do not code any parameters with the DYNAM parameter.

Do not code on a DD DYNAM statement a ddname that is meaningful to the system; for example, JOBLIB, SYSCHK.

## **Relationship to Other Control Statements**

- Do not refer to a DD DYNAM statement in a DDNAME parameter.
- To nullify the DYNAM parameter on a DD statement in a cataloged or in-stream procedure, code a SYSOUT or DSNAME parameter in the overriding DD statement. DSNAME=NULLFILE does not nullify a DYNAM parameter.
- Do not code a backward reference to a DD DYNAM statement.
- Do not code the DYNAM parameter on the first DD statement for a concatenation.

## **Example of the DYNAM Parameter**

//INPUT DD DYNAM

This DD statement increases by one the control value for dynamically allocated resources held for reuse.

## **EXPDT Parameter**

### *Parameter Type*

Keyword, optional

#### *Purpose*

Use the EXPDT parameter to specify the expiration date for a new data set. On and after the expiration date, the data set can be deleted or written over by another data set.

- **Note:** You cannot use the EXPDT parameter to change the expiration date of an existing SMS data set.
- **Note:** You may specify a past date; this would not be an error condition.

If the DD statement contains DISP=(NEW,DELETE) or the DISP parameter is omitted and defaults to NEW and DELETE, the system deletes the data set when the step terminates, either normally or abnormally, even if you have specified an expiration date.

Do not specify EXPDT for a temporary data set.

The EXPDT parameter achieves the same result as the RETPD parameter.

Code the EXPDT parameter when you want to specify an expiration date for the data set, or, with SMS, override the expiration date defined in the data class for the data set.

## **Syntax**

EXPDT= {yyddd } {yyyy/ddd}

The EXPDT parameter can have a null value only when coded on a DD statement that is either added to a procedure or overrides a DD statement in a procedure.

# **Subparameter Definition**

### **EXPDT=yyddd EXPDT=yyyy/ddd**

Specifies an expiration date for the data set.

#### **yyddd**

The yy is a two-digit year number (through 99) and the ddd is a three-digit day number from 000 through 365 for non-leap year dates. For example, code February 2, 1995 as EXPDT=95033. For leap year date the ddd is a three digit day number from 000 through 366. For example, code December 31, 1996 as EXPDT=96366.

- **Note:** For expiration dates of January 1, 2000 and later, you MUST use the form EXPDT=yyyy/ddd.
- **Note:** Expiration dates of 99365 and 99366 are considered "never-scratch" dates. Data sets with these expiration dates are not deleted or written over.

## **yyyy/ddd**

The yyyy is a four-digit year number (through 2155) and the ddd is a three-digit day number from 000 through 365 for non-leap year dates. For example, code February 2, 1995 as EXPDT=1995/033. For leap year date the ddd is a three digit day number from 000 through 366. For example, code December 31, 2000 EXPDT=2000/366.

**Note:** Expiration dates of 1999/365 and 1999/366 are considered "never-scratch" dates. Data sets with these expiration dates are not deleted or written over.

You may specify the years from 1900. However, if you specify the current date or an earlier date, the data set is immediately eligible for replacement.

## **Overrides**

With SMS, EXPDT overrides the expiration date defined in the DATACLAS parameter for the data set. See ["Overrides" on page 12-50.](#page-153-0)

With SMS, both the expiration date specified on EXPDT and defined in the data class for an SMS-managed data set can be limited by a maximum expiration date defined in the management class for the data set.

## **Relationship to Other Parameters**

Do not code the following DD parameters with the EXPDT parameter.

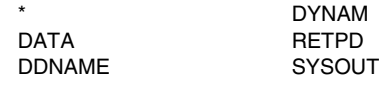

## **Deleting a Data Set Before its Expiration Date**

To delete a data set before the expiration date has passed, use one of the following:

- | For data sets cataloged in an integrated catalog facility catalog, use the DELETE command, as described in *[OS/390 DFSMS Access Method Services](#page-0-0) [for Catalogs](#page-0-0)*.
- | For data sets not cataloged in an integrated catalog facility catalog, use the IEHPROGM utility, as described in *[OS/390 DFSMSdfp Utilities](#page-0-0)*.
	- To make the space occupied by the data set available for reallocation, use the SCRATCH macro with the OVRD parameter, as described in *[OS/390](#page-0-0) [DFSMSdfp Advanced Services](#page-0-0)*.
	- You can override the expiration date for SMS-managed DASD data sets by specifying OVRD\_EXPDT(YES) in the IGDSMSxx SYS1.PARMLIB member and specifying DELETE on the DD DISP statement. The data set will be deleted whether or not it has expired. See *[OS/390 MVS Initialization and Tuning](#page-0-0) [Reference](#page-0-0)* for information about the IGDSMSxx parmlib member.
## **Examples of the EXPDT Parameter**

### *Example 1*

```
//DD7 DD DSNAME=TOM1,DISP=(NEW,KEEP),EXPDT=2006/033,
// UNIT=SYSDA,SPACE=(TRK,(1,1)),VOLUME=SER=663344
```
In this example, the data set is not eligible for being deleted or written over until February 2, 2006.

### *Example 2*

//SMSDS2 DD DSNAME=MYDS2.PGM,DATACLAS=DCLAS02,DISP=(NEW,KEEP), // EXPDT=2001/033

In this example, the expiration date of February 2, 2001 overrides the expiration date defined in the data class for the data set.

## **FCB Parameter**

### *Parameter Type*

Keyword, optional

#### *Purpose*

Use the FCB parameter to specify:

- The forms control buffer (FCB) image JES is to use to guide printing of this sysout data set by a 1403 Printer, 3211 Printer, 3203 Printer Model 5, 3800 Printing Subsystem, 4245 Printer, 4248 Printer, or by a printer supported by systems network architecture (SNA) remote job entry (RJE).
- The carriage control tape JES is to use to control printing of this sysout data set by a 1403 Printer or by a printer supported by SNA RJE.
- The data-protection image JES is to use to control output of this sysout data set by a 3525 Card Punch.

The FCB image specifies how many lines are to be printed per inch and the length of the form. JES loads the image into the printer's forms control buffer. The FCB image is stored in SYS1.IMAGELIB. IBM provides three standard FCB images:

- STD1, which specifies 6 lines per inch on an 8.5-inch-long form. (3211 and 3203-2 only)
- STD2, which specifies 6 lines per inch on an 11-inch-long form. (3211 and 3203-2 only)
- STD3, which specifies 8 lines per inch for a dump on an 11-inch form. (3800) only)

### *References*

For more information on the forms control buffer, see *[OS/390 DFSMSdfp Advanced](#page-0-0) [Services](#page-0-0)* or *3800 Programmer's Guide*.

# **Syntax**

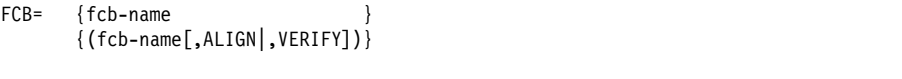

- You can omit the parentheses if you code only the fcb-name.
- Code the fcb-name as STD1 or STD2 only to request the IBM-supplied images.
- Code the fcb-name as STD3 for a high-density dump.
- Null positions in the FCB parameter are invalid.

# **Subparameter Definition**

#### **fcb-name**

Identifies the FCB image. The name is 1 through 4 alphanumeric or national (\$, #, @) characters and is the last characters of a SYS1.IMAGELIB member name:

- FCB2xxxx member for a 3211, a 3203 model 5, or a printer supported by SNA.
- FCB3xxxx member for a 3800.
- FCB4xxxx member for a 4248.

### **ALIGN**

Requests that the system ask the operator to check the alignment of the printer forms before the data set is printed.

#### **Note:**

- ALIGN is ignored for a sysout data set.
- ALIGN is ignored for a data set printed on a 3800. The 3800 does not use the ALIGN subparameter.

### **VERIFY**

Requests that the system ask the operator to verify that the image displayed on the printer is for the desired FCB image. The operator can also take this opportunity to align the printer forms.

**Note:** VERIFY is ignored for a sysout data set.

# **Defaults**

If you do not code the FCB parameter, the system checks the FCB image in the printer's forms control buffer; if it is a default image, as indicated by its first byte, JES uses it. If it is not a default image, JES loads the FCB image that is the installation default specified at JES initialization.

# **Overrides**

An FCB parameter on a sysout DD statement overrides an OUTPUT JCL FCB parameter.

### **Relationship to Other Parameters**

Do not code the following parameters with the FCB parameter.

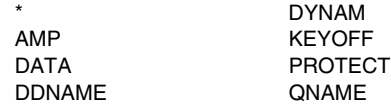

Do not code the following DCB subparameters with the FCB parameter.

CYLOFL **INTVL RKP** 

For output to the 3525, do not code the SYSOUT parameter and the FCB parameter; the system ignores the FCB parameter.

### **Relationship to Other Control Statements**

You can also code the FCB parameter on the following:

- The OUTPUT JCL statement.
- The JES2 /\*OUTPUT statement.
- The JES3 //\*FORMAT PR statement.

### **Defining an FCB Image for a Work Station**

When a work station uses a peripheral data set information record (PDIR), the FCB image is defined in the work station. The DD statement FCB fcb-name subparameter must match the FCB name defined in the PDIR work station.

When a work station does not use a PDIR, add an FCB member to SYS1.IMAGELIB. At setup time, JES3 translates the FCB into a set vertical format (SVF).

### **Requesting a High-Density Dump**

You can request a high-density dump on the 3800 through two parameters on the DD statement for the dump data set or on an OUTPUT JCL statement referenced by the dump DD statement:

- FCB=STD3. This parameter produces dump output at 8 lines per inch.
- CHARS=DUMP. This parameter produces 204-character print lines.

You can code one or both of these parameters. You can place both on the same statement or one on each statement.

### **Examples of the FCB Parameter**

#### *Example 1*

//DD1 DD UNIT=3211,FCB=(IMG1,VERIFY)

In this example, the DD statement defines an output data set to be printed by a 3211. The FCB parameter requests that the data set be printed under control of the FCB2IMG1 member in SYS1.IMAGELIB. Because VERIFY is coded, the system displays the FCB image on the printer before printing the data set.

#### *Example 2*

//DD2 DD SYSOUT=A,FCB=IMG2

This sysout DD statement specifies output class A. If output class A routes output to a printer having the forms control buffer feature, JES loads the FCB image IMG2 into the forms control buffer. If the printer does not have the forms control buffer feature, the operator receives a message to mount the carriage control tape IMG2 on the printer.

#### *Example 3*

//OUTDDS DD UNIT=3211,FCB=(6,ALIGN)

In this example, the DD statement defines an output data set to be printed by a 3211. The FCB parameter requests that the data set be printed under control of the FCB image named 6. Because ALIGN is coded, the system issues a message to the operator requesting that the alignment of the printer forms be checked before the data set is printed.

#### *Example 4*

//PUNCH DD UNIT=3525,FCB=DP2

In this example, the DD statement requests output on a 3525. Therefore, the FCB parameter defines the data protection image to be used for the 3525.

#### *Example 5*

//SYSUDUMP DD SYSOUT=A,FCB=STD3

In this example, the DD statement requests that the 3800 print a dump at 8 lines per inch.

## **FILEDATA Parameter**

#### *Parameter Type*

Keyword, optional

#### *Purpose*

Use the FILEDATA keyword to describe the organization of a hierarchical file so that the system can determine how to process the file.

Use the FILEDATA keyword only on a system that includes DFSMS/MVS Version 1.3 or later.

If a job containing the FILEDATA parameter runs on a system without the required DFSMS/MVS support, the system checks the FILEDATA syntax and then ignores the parameter.

### *References*

For more information on network file protocols, see *[OS/390 Network File System](#page-0-0) [Customization and Operation](#page-0-0)* and *[OS/390 Network File System User's Guide](#page-0-0)*.

### **Syntax**

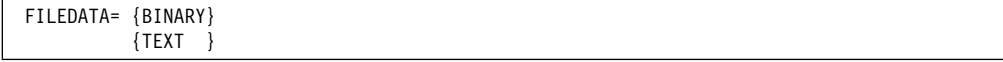

### **Subparameter Definition**

#### **BINARY**

The file described by the DD statement is a byte-stream file and does not contain record delimiters. The access method does not insert or delete record delimiters.

### **TEXT**

The file described by the DD statement contains records delimited by the EBCDIC newline character (x'15').

## **Defaults**

If you do not code the FILEDATA parameter, the system assigns a default value of BINARY.

## **Overrides**

The FILEDATA parameter does not override the specification of any other JCL keyword or system parameter.

### **Relationship to Other Parameters**

You can code the FILEDATA parameter only on a DD statement that contains a PATH parameter.

You can code the following parameters with the FILEDATA parameter.

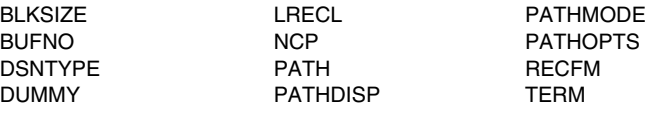

## **Example of the FILEDATA Parameter**

//DD1 DD PATH='/u/d89pek1/new',FILEDATA=TEXT, // PATHMODE=(SIRWXU,SISUID),PATHOPTS=(ORDONLY,OCREAT)

In this example, the DD statement identifies a hierarchical file and informs the system that this file contains records delimited by the newline character.

## **FLASH Parameter**

### *Parameter Type*

Keyword, optional

#### *Purpose*

Use the FLASH parameter to identify the forms overlay to be used in printing this sysout data set on a 3800 Printing Subsystem and, optionally, to specify the number of copies on which the forms overlay is to be printed.

**Note:** FLASH applies only for a data set printed on a 3800.

### *References*

For information on forms overlays, see the *Forms Design Reference Guide for the 3800*.

### **Syntax**

overlay-name}<br>FLASH= {(overlay-nam  $\{(overlay-name[,count]\})$ {NONE }

The count subparameter is optional. If you omit it, you can omit the parentheses. However, if you omit it, you must not code it as a null; for example, FLASH=(ABCD,) is invalid.

## **Subparameter Definition**

### **overlay-name**

Identifies the forms overlay frame that the operator is to insert into the printer before printing begins. The name is 1 through 4 alphanumeric or national (\$, #, @) characters.

#### **count**

Specifies the number, 0 through 255, of copies that JES is to flash with the overlay, beginning with the first copy printed. Code a count of 0 to flash **all** copies.

#### **NONE**

Suppresses flashing for this sysout data set.

If FLASH=NONE is on a DD statement in a job to be executed at a remote node, JES3 sets the overlay-name to zero before sending the job to the node.

## **Defaults**

If you do not code a FLASH parameter and an installation default was not specified at JES2 or JES3 initialization, forms are not flashed.

If you specify an overlay-name without specifying a count or with a count of 0, all copies are flashed. That is, the default for count is 255.

# **Overrides**

A FLASH parameter on a sysout DD statement overrides an OUTPUT JCL FLASH parameter.

**Note:** A null first subparameter is invalid in a FLASH parameter on a DD statement, but is permitted on an OUTPUT JCL statement.

### **Relationship to Other Parameters**

Do not code the following parameters with the FLASH parameter.

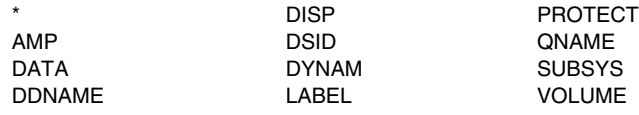

*Relationship to COPIES Parameter*

If this DD statement or a referenced OUTPUT JCL statement also contains a COPIES parameter, JES prints with the forms overlay the number of copies specified in one of the following:

- COPIES=nnn, if the FLASH count is larger than nnn. For example, if COPIES=10 and FLASH=(LTHD,12) JES prints 10 copies, all with the forms overlay.
- The sum of the group-values specified in the COPIES parameter, if the FLASH count is larger than the sum. For example, if COPIES=(,(2,3,4)) and FLASH=(LTHD,12) JES prints nine copies in groups, all with the forms overlay.
- The count subparameter in the FLASH parameter, if the FLASH count is smaller than nnn or the sum from the COPIES parameter. For example, if COPIES=10 and FLASH=(LTHD,7) JES prints seven copies with the forms overlay and three copies without.

## **Relationship to Other Control Statements**

FLASH can also be coded on the following:

- The OUTPUT JCL statement.
- The JES3 //\*FORMAT PR statement.
- The JES2 /\*OUTPUT statement.

## **Verification of Forms Overlay Frame**

Before printing starts, the system requests the operator to load the specified forms overlay frame in the printer. A frame must be loaded, but the system cannot verify that it is the correct frame.

## **Printing without Flashing**

To print without flashing, specify one of the following:

- FLASH=NONE on the DD or OUTPUT JCL statement.
- Omit the FLASH parameter on all of the statements for the data set and on all JES initialization statements.
- For a sysout data set, omit the FLASH parameter on the DD statement and specify FLASH=(,0) on a referenced OUTPUT JCL statement.

## **Example of the FLASH Parameter**

//DD1 DD SYSOUT=A,COPIES=10, FLASH=(ABCD, 5)

In this example, JES issues a message to the operator requesting that the forms-overlay frame named ABCD be inserted into the printer. Then JES prints the first five copies of the data set with the forms-overlay and the last five copies without.

# **FREE Parameter**

*Parameter Type*

Keyword, optional

*Purpose*

Use the FREE parameter to specify when the system is to unallocate the resources used for this DD statement's data set. The resources can be devices, volumes, or exclusive use of a data set.

**Note:** Specifying FREE will not release the enqueue on the data set until the last step that requires the data set completes processing.

## **Syntax**

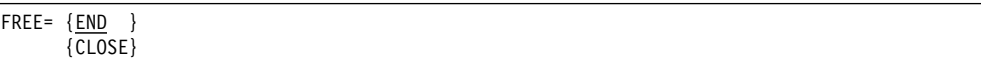

# **Subparameter Definition**

### **END**

Requests that the system unallocate the data set at the end of the last step that references the data set.

### **CLOSE**

Requests that the system unallocate the data set when it is closed.

# **Defaults**

If no FREE parameter is specified, the default is END. Also, if the FREE parameter is incorrectly coded, the system substitutes END and issues a warning message.

# **Overrides**

FREE=CLOSE is ignored when:

- The data set is a member of a concatenated group.
- The task using the data set abnormally terminates.

DYNAM **ONAME** 

 The data set is referenced by another DD statement in the same or subsequent step.

## **Relationship to Other Parameters**

Do not code the following parameters with the FREE parameter.

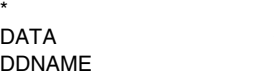

If the DD statement specifies FREE=END and a DISP subparameter of PASS, the data set is not unallocated until the end of the job or until used for a later DD statement with a disposition of other than PASS.

Do not specify FREE=CLOSE on a DD statement with a ddname of JOBCAT, JOBLIB, STEPCAT, or STEPLIB; CLOSE is ignored.

When you specify FREE=CLOSE:

• If the job step abnormally terminates before the data set is closed, the system uses the abnormal termination disposition from the DISP parameter to process the data set. If a recovery routine, such as an ESTAE routine, gets control and closes the data set, however, it uses the normal termination disposition.

• If the job step abnormally terminates after the data set is closed, then the system has already processed the data set using the normal termination disposition.

If you specify SPIN=NO with FREE=CLOSE, the sysout data set will be unallocated, but not printed until the end of the job.

When you specify SPIN=UNALLOC with FREE=CLOSE, the sysout data set is available for printing immediately when you explicitly close or dynamically unallocate the data set. If you do not explicitly close or dynamically unallocate the data set, it will be available for printing at the end of the step.

If you specify SPIN=UNALLOC with FREE=END, the sysout data set is unallocated at the end of the step, and is made available for printing then. If you dynamically unallocate the sysout data set, the system makes it available for printing immediately.

If you specify SPIN=NO with FREE=END, the system makes the sysout data set available for printing at the end of the job, regardless of when the data set is unallocated or closed.

### **Relationship to Other Control Statements**

If a DD statement requests unit affinity in a UNIT=AFF parameter or volume affinity in a VOLUME=REF parameter with an earlier DD statement, do not code FREE=CLOSE on the earlier statement.

If you code FREE=CLOSE on a sysout DD statement that references an OUTPUT JCL statement containing a GROUPID parameter, JES2 will not group the data sets into one output group. Instead, JES2 produces one copy of the sysout data set for each OUTPUT JCL statement that the DD statement references.

### **Relationship to the CLOSE Macro Instruction**

When FREE=CLOSE is specified for a data set that is opened and closed more than once during a job step:

 The data set is unallocated after it is closed if the assembler CLOSE macro instruction specifies DISP, REWIND, or FREE. If the data set is reopened after the system has unallocated it, the job step abnormally terminates, unless the data set is dynamically allocated in the interval.

The data set is not unallocated until the end of the job if the assembler CLOSE macro instruction specifies LEAVE or REREAD. Then the data set can be reopened.

### **Examples of the FREE Parameter**

#### *Example 1*

//EA33 DD SYSOUT=D,FREE=CLOSE

In this example, the FREE=CLOSE parameter makes JES unallocate this output class D data set when it is closed, rather than at the end of the job step. JES schedules the data set for printing.

#### *Example 2*

#### //EA33 DD DSNAME=SYBIL,DISP=OLD,FREE=CLOSE

In this example, the FREE=CLOSE parameter makes JES unallocate the data set, dequeue it, and make it available to other jobs as soon as it is closed.

#### *Example 3*

//STEP1 EXEC PGM=ABLE1 //DD1 DD DSNAME=A,DISP=(,PASS),FREE=END //STEP2 EXEC PGM=ABLE2 //DD2 DD DSNAME=A,DISP=(OLD,CATLG),FREE=END

In this example, data set A is passed by STEP1 to STEP2. FREE=END on DD statement DD1 is ignored because the disposition is PASS. FREE=END on DD statement DD2 causes data set A to be unallocated at the end of STEP2, when it is also cataloged.

#### *Example 4*

//STEP1 EXEC PGM=BAKER1 //DD DD DSNAME=A,DISP=(NEW,PASS),FREE=END EXEC PGM=BAKER2

In this example, data set A is a new data set. Because PASS is specified, FREE=END is ignored and the data set remains allocated.

## **HOLD Parameter**

### *Parameter Type*

Keyword, optional

#### *Purpose*

Use the HOLD parameter to tell the system to hold a sysout data set until it is released by the system operator. When the data set is ready for processing, notify the system operator to release it via a TSO/E NOTIFY parameter, a JES2 /\*MESSAGE statement, or a JES3 //\*OPERATOR statement.

A TSO/E user can specify HOLD=YES to retrieve a sysout data set and display it on a terminal. For JES3, the TSO/E user can process only work on the hold queue.

#### **Notes:**

- 1. HOLD is supported only for sysout data sets. If HOLD appears on a DD statement that does not contain a SYSOUT parameter, it is ignored.
- 2. HOLD allows the sysout data set to be the internal reader. If the sysout data set is the internal reader, the job being submitted will be held.

### **Syntax**

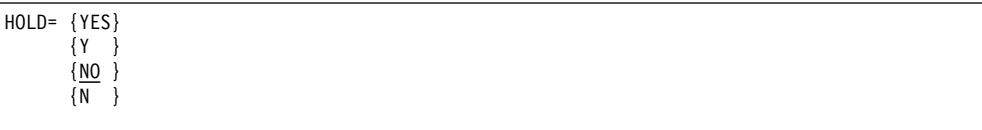

# **Subparameter Definition**

### **YES**

Requests that the system hold the sysout data set until the data set is released by the system operator. You can also code this subparameter as Y.

### | **NJE Notes:**

- In a JES2 NJE environment, the system does not hold the data set until it | reaches its ultimate destination node.
	- If the destination node is a JES3 node, the system may still not hold the data set if the class of output being transmitted is not defined as a hold class.

If the sending node is JES3, the system holds the output data set at that node on the BDT queue (when transmitting to an SNA-attached node) or the WTR queue (when transmitting to a BSC-attached node) if all of the following are true:

- | The "// DD SYSOUT=" JCL statement does not contain a | DEST=(node,userid) parameter.
	- The SYSOUT= parameter does not contain the WRITER-NAME subparameter and the output class is not defined as a hold class.
	- No WRITER= parameter is coded on the OUTPUT JCL statement.

Example 1.

| The following job executes on NODE1 and results in the SYSUT2 output data set being held on the BDT queue on NODE1. (NODE5 is attached to NODE1 via SNA and output class A is not defined as a hold class.)

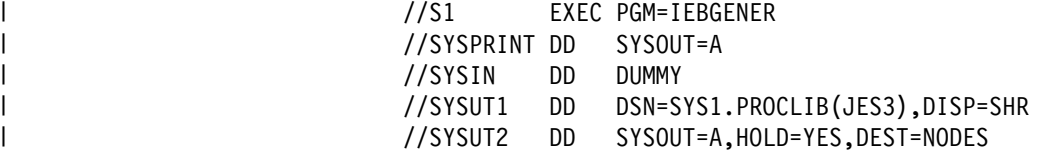

#### Example 2.

The following job executes on NODE1 and results in the SYSUT2 output | data set being held on the WTR queue on NODE1. (NODE5 is attached to | NODE1 via BSC and output class A is not defined as a hold class.)

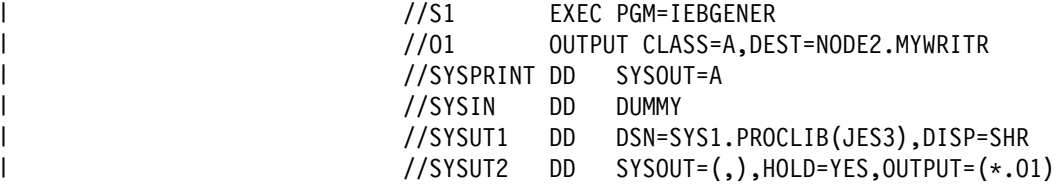

### **NO**

Requests that the system perform installation-defined processing for the sysout data set's output class. You can also code this subparameter as N.

# **Defaults**

If no HOLD parameter is specified, the default is NO. If the HOLD parameter is incorrectly coded, the system assumes the default of NO and issues a warning message; the job continues.

# **Overrides**

HOLD=NO is overridden by the unallocation verb of dynamic allocation or the TSO/E FREE command.

Either HOLD=YES or HOLD=NO on the DD statement overrides the sysout data set disposition specified on the OUTDISP parameter of the OUTPUT JCL statement.

## **Relationship to Other Parameters**

Code the HOLD parameter only on a DD statement with the SYSOUT parameter.

JES3 ignores HOLD=YES when

- | DEST=(node,userid) is coded on the SYSOUT= DD statement. Example (1) | shows this case. (JES3 does not ignore the HOLD=YES when DEST= is | coded on the OUTPUT DD statement. Example (2) shows this case.) or
	- the sysout data set is placed on the hold queue, for example, if SYSOUT=(,writer-name) is coded.

# **Relationship to Other Control Statements**

Code a NOTIFY parameter on the JOB statement to ask the system to send a message to your TSO/E userid when job processing is complete.

JES2 users can use the /\*NOTIFY control statement to direct job notification messages and to override a JOB NOTIFY parameter.

## **Examples of the HOLD Parameter**

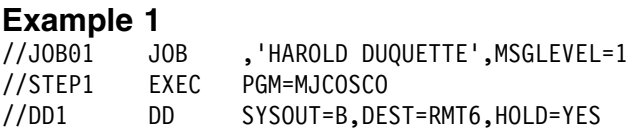

Sysout data set DD1 from JOB01 is held on a queue until the TSO/E user at RMT6 asks the system operator to release the data set.

### | **Example 2**

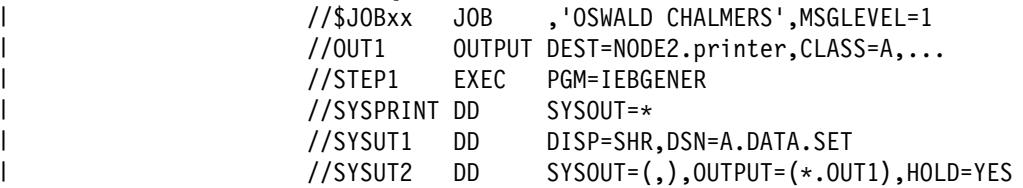

| In Example (2), if the job is submitted on NODE1, JES3 does not ignore the | HOLD=YES. The SYSOUT data set is held at NODE1 and is not transmitted to | NODE2 to be held there.

# **KEYLEN Parameter**

### *Parameter Type*

Keyword, optional

### *Purpose*

Use the KEYLEN parameter to specify the length of the keys used in a new data set.

Code the KEYLEN parameter when you want to:

- Specify a key length for the data set or
- With SMS, override the key length defined in the data class of the data set.

The key length can be supplied from the data set label (or data class with SMS). If a key length is not specified or supplied, input or output requests must not require keys.

KEYLEN applies to data sets with the BDAM, BPAM, BSAM, EXCP, QISAM, and TCAM access methods, and, with SMS, to VSAM data sets.

## **Syntax**

KEYLEN=bytes

## **Subparameter Definition**

### **bytes**

Specifies the length, in bytes, of the keys used in the data set.

The number of bytes is:

- 0 to 255 for non-VSAM data sets. The key length must be less than or equal to the record length.
	- **Note:** Use only 0 for a member of a partitioned data set extended (PDSE). Use 0 or 8 to perform input operations on the directory of a PDSE.
- 1 to 255 for VSAM key-sequenced (RECORG=KS) data sets. A key length must be specified, either explicitly with the KEYLEN or LIKE parameter, or in the data class for the data set. The key length must be less than the record length.

# **Overrides**

KEYLEN overrides the key length specified in the data set label, and with SMS, KEYLEN overrides the key length defined in the DATACLAS parameter for the data set. See ["Overrides" on page 12-50.](#page-153-0)

## **Relationship to Other Parameters**

Do not code the following DD parameters with the KEYLEN parameter.

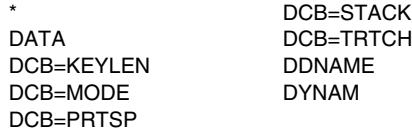

## **Examples of the KEYLEN Parameter**

### *Example 1*

```
//DD4 DD DSNAME=JST,DISP=(NEW,KEEP),UNIT=335),
// SPACE=(CYL,(12,2)),DCB=(A.B.C),KEYLEN=8
```
DD statement DD4 defines a new data set named JST and requests that the system copy the DCB information from the data set label of the cataloged data set named A.B.C. If the data set label contains a key length specification, it is overridden by the KEYLEN coded on this DD statement.

### *Example 2*

//SMSDS3 DD DSNAME=MYDS3.PGM,DATACLAS=VSAM1,DISP=(NEW,KEEP), // KEYLEN=6

In the example, where the data class VSAM1 defines a key-sequenced VSAM data set, the key length of 6 overrides the key length defined in the data class.

## **KEYOFF Parameter**

#### *Parameter Type*

Keyword, optional — use this parameter only with SMS

Without SMS, use the RKP subparameter of the DCB parameter described on page [12-69.](#page-172-0)

#### *Purpose*

Use the KEYOFF parameter to specify the key offset, the position of the first byte of the record key in each logical record of a new VSAM data set. The first byte of a logical record is position 0.

If SMS is not installed or is not active, the system syntax checks and then ignores the KEYOFF parameter.

Code the KEYOFF parameter only for a VSAM key-sequenced data set (RECORG=KS).

Code the KEYOFF parameter when you want to (1) specify a key offset for the data set or (2) override the key offset defined in the data class of the data set.

#### *References*

See *[OS/390 DFSMS: Using Data Sets](#page-0-0)* for information on VSAM key-sequenced data sets.

### **Syntax**

KEYOFF=offset-to-key

## **Subparameter Definition**

### **offset-to-key**

Specifies the position (offset), in bytes, of the first byte of the key in each record. The offset is 0 to the difference between the record length (LRECL) and key length (KEYLEN), in the range 0 to 32760.

## **Overrides**

KEYOFF overrides the key offset defined in the DATACLAS parameter for the data set. See ["Overrides" on page 12-50.](#page-153-0)

### **Relationship to Other Parameters**

Do not code the following DD parameters with the KEYOFF parameter.

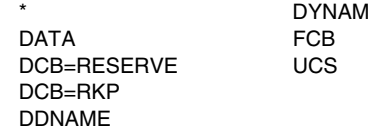

### **Example of the KEYOFF Parameter**

//SMSDS3 DD DSNAME=MYDS3.PGM,DATACLAS=VSAM1,DISP=(NEW,KEEP), // KEYOFF=2

In the example, the data class VSAM1 defines a key-sequenced VSAM data set. The key offset of 2 overrides the key offset defined in the data class and specifies that the first byte of the key is in the third position of each record.

# **LABEL Parameter**

### *Parameter Type*

Keyword, optional

### *Purpose*

Use the LABEL parameter to specify for a tape or direct access data set:

- The type and contents of the label or labels for the data set.
- If a password is required to access the data set.
- If the system is to open the data set only for input or output.
- The expiration date or retention period for the data set.

Although subparameters RETPD and EXPDT are shown in the syntax of the LABEL parameter, you should use the RETPD or EXPDT DD parameter to specify a retention period or expiration date for the data set.

For a tape data set, this parameter can also specify the relative position of the data set on the volume.

### *References*

For details on tape labels, see *[OS/390 DFSMS: Using Magnetic Tapes](#page-0-0)*. For details on direct access labels, see *[OS/390 DFSMS: Using Data Sets](#page-0-0)*. For information on protecting a data set with a password, see *[OS/390 DFSMSdfp Advanced Services](#page-0-0)*.

## **Syntax**

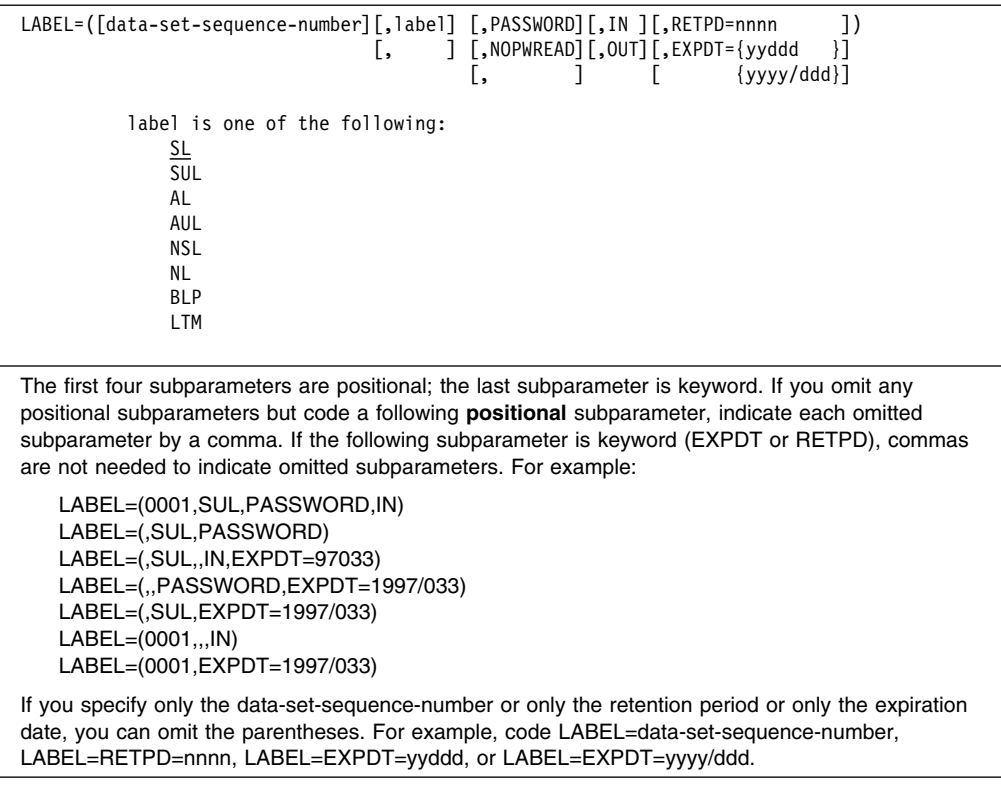

### *Alternate Syntax for RETPD and EXPDT*

RETPD and EXPDT should be specified as DD parameters rather than subparameters of the LABEL parameter. This allows you to specify a retention period or expiration date without the need to code LABEL.

For example, code RETPD and EXPDT on the DD statement as:

RETPD=366 or EXPDT=2006/033

See the DD RETPD parameter described on page [12-171,](#page-274-0) and the DD EXPDT parameter described on page [12-111.](#page-214-0)

# **Subparameter Definition**

### **Data-Set-Sequence-Number**

#### **data-set-sequence-number**

Identifies the relative position of a data set on a tape volume. The data-set-sequence-number is 1 through 4 decimal digits. Omit this subparameter or code 0 or 1 to indicate the first data set on the tape volume.

Omit this subparameter for the following:

- Cataloged data sets. The system obtains the data-set-sequence-number from the catalog.
- A DD DSNAME parameter that requests all members of a generation data group (GDG). The system retrieves the data-set-sequence-number from the catalog.
- A data set passed from a preceding step. The system obtains the data-set-sequence-number from the passing step.

### **Label**

The system does not retain label type information for cataloged data sets; if the label type is not coded in the LABEL parameter for a cataloged data set, the system assumes SL.

For a data set on a direct access device, the system obtains the label type from the DD statement; the label type is not obtained from any other source referred to in the DD statement. Only two label types are valid for direct access devices: SL and SUL.

SL Indicates that a data set has IBM standard labels. If this subparameter is omitted, SL is the default.

Code only SL or SUL for data sets on direct access devices.

If the LABEL parameter is coded on a SYSCKEOV DD statement, code  $LABEL=(, SL)$ .

### **SUL**

Indicates that a data set has both IBM standard and user labels.

Code only SL or SUL for data sets on direct access devices.

Do not code SUL for partitioned or indexed sequential data sets.

#### **AL**

Indicates that a tape data set has ISO/ANSI Version 1 or ISO/ANSI/FIPS Version 3 labels.

If you specify AL for a tape generation data set for output, the ending .GnnnnVnn (where n=0 through 9) **will not** appear as part of the file identifier (data set name field) of the HDR1 label. Instead, the data is placed in the generation and version number fields of the HDR1 label.

### **AUL**

Indicates that a tape data set has user labels and ISO/ANSI Version 1 or ISO/ANSI/FIPS Version 3 labels.

### **NSL**

Indicates that a tape data set has nonstandard labels.

Before you code NSL, ensure that your installation has created and installed non-standard label processing routines, described in *[OS/390 DFSMS](#page-0-0) [Installation Exits](#page-0-0)*.

### **NL**

Indicates that a tape data set has no labels.

When retrieving two or more data sets from several NL or BLP tape volumes, concatenate the DD statements and repeat the LABEL parameter on each DD statement.

If you are processing ASCII data on unlabeled tapes, the data control block must specify OPTCD=Q.

#### **BLP**

Requests that the system bypass label processing for a tape data set.

If the installation did not specify the BLP feature in the reader cataloged procedure, BLP has the same effect as NL.

If you code BLP and the tape volume has labels, a tapemark delimits the data set. To let the system position a tape with labels to the proper data set, code the data-set-sequence-number subparameter; the number must reflect all labels and data sets that precede the desired data set.

Do not specify BLP when the DD DSNAME parameter requests all members of a generation data group (GDG); the system obtains the data-set-sequence-number from the catalog. Therefore, coding BLP might result in incorrect tape positioning.

When retrieving two or more data sets from several NL or BLP tape volumes, or when retrieving a data set from several BLP tape volumes and those volumes have labels, concatenate the DD statements and repeat the LABEL parameter on each DD statement.

#### **LTM**

Indicates that the data set has a leading tapemark.

#### **Notes:**

1. You may use the LABEL parameter when allocating a system-managed tape volume, but you cannot use the NSL or LTM subparameters. If the ACS routine does not exclude these subparameters, the job will fail with JCL errors.

System-managed tape volumes must be IBM standard label or ANSI standard tapes.

2. LABEL=(,,,IN) is the system-managed tape library equivalent of either UNIT=SYS3480R or UNIT=SYS348XR, which represent overriding esoteric unit names.

### **Password Protection**

For an SMS-managed data set (one with an assigned storage class), SMS sets the password indicators in the VTOC and catalog but ignores the indicators and does not use password protection for the data set. See the DD SECMODEL parameter described on page [12-174.](#page-277-0)

Password protecting data sets requires the following:

- Data set names no longer than 17 characters. MVS retains in the tape label only the rightmost 17 characters of the data set name. Consequently, longer names could be identical in password checks.
- Volumes with IBM standard labels or ISO/ANSI/FIPS Version 3 labels.
- A password assigned in the PASSWORD data set. If a password is not assigned, the system will abnormally terminate a job step when it attempts to open the data set for output, if NOPWREAD is coded, or for input or output, if PASSWORD is coded.

To create a password-protected data set following an existing password-protected data set, code the password of the existing data set. The password must be the same in both the existing and the new data set.

To password-protect a data set on a tape volume containing other data sets, you must password-protect all the data sets on the volume and the passwords must be the same for all data sets.

To password-protect an existing data set using PASSWORD or NOPWREAD, open the data set for output the first time it is used during the job step.

#### **PASSWORD**

Indicates that a data set cannot be read, changed, deleted, or written to unless the system operator or TSO/E user supplies the correct password.

### **NOPWREAD**

Indicates that a data set cannot be changed, deleted, or written to unless the system operator or TSO/E user supplies the correct password. No password is necessary for reading the data set.

### **Input or Output Processing**

- **IN** Indicates that a BSAM data set opened for INOUT or a BDAM data set opened for UPDAT is to be read only. The IN subparameter overrides the processing option in the assembler OPEN macro instruction. Any attempt by the processing program to write in the data set makes the system give control to the error analysis (SYNAD) routine.
- **OUT**

Indicates that a BSAM data set opened for OUTIN or OUTINX is to be written in only. The OUT subparameter overrides the processing option in the assembler OPEN macro instruction. Any attempt by the processing program to read the data set makes the system give control to the error analysis (SYNAD) routine.

### **Retention Period or Expiration Date for Data Set**

You should avoid using the RETPD and EXPDT subparameters on the LABEL parameter to specify a retention period or expiration date for the data set.

Use the DD RETPD parameter (described on page [12-171\)](#page-274-0) or the DD EXPDT parameter (described on page [12-111\)](#page-214-0), which do the same function. This allows you to specify a retention period or expiration date without the need to code the LABEL parameter.

## **Defaults**

- If no data-set-sequence-number subparameter is specified or if the number is coded as 0 or 1, the default is the first data set on the tape volume, unless the data set is passed or cataloged.
- If no label type subparameter is specified, the default is only IBM standard labels (SL).

## **Relationship to Other Parameters**

Do not code the following parameters with the LABEL parameter.

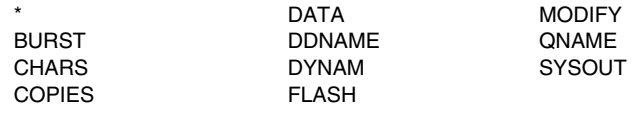

Do not specify the LABEL parameter with the FUNC subparameter of the DCB parameter. The results are unpredictable.

ISO/ANSI/FIPS Version 3 tape data sets can be protected by use of the ACCODE parameter.

If you specify a LABEL parameter on a SYSCKEOV DD statement, code  $LABEL=(.SL)$ .

## **Relationship to Other Control Statements**

When a VOLUME=REF subparameter refers to an earlier DD statement to use the same volume(s):

- For tape, the system copies the LABEL label type subparameter from the referenced DD statement; the copied label type overrides the label type on the referencing DD statement.
- For direct access, the system uses a LABEL=(,SL) or LABEL=(,SUL) subparameter from the referencing DD statement. If the referencing DD statement specifies any other label type, the system copies the LABEL label type subparameter from the referenced DD statement; the copied label type overrides the label type on the referencing DD statement.
- You do not need to provide a data set sequence number when the DD DSNAME parameter references all the members of a GDG or a single member through a relative generation number; the system obtains the data from the catalog. For all other data set names, however, you must provide the data set sequence number on the LABEL parameter.

## **Translation**

AL or AUL in the LABEL parameter requests translation between EBCDIC and ASCII. You can also request translation by specifying OPTCD=Q in the data control block. If the tape is not labeled, LABEL=(,NL), you *must* specify OPTCD=Q for translation to occur.

## **Examples of the LABEL Parameter**

#### *Example 1*

//DD1 DD DSNAME=HERBI,DISP=(NEW,KEEP),UNIT=TAPE, // VOLUME=SER=T2,LABEL=(3,NSL,RETPD=188)

DD statement DD1 defines a new data set. The LABEL parameter tells the system:

- This data set is to be the third data set on the tape volume.
- This tape volume has nonstandard labels.
- This data set is to be kept for 188 days.

Although LABEL=(3,NSL,RETPD=188) is valid, it is better practice to use the DD RETPD parameter as follows:

//DD1 DD DSNAME=HERBI,DISP=(NEW,KEEP),UNIT=TAPE, // VOLUME=SER=T2,LABEL=(3,NSL),RETPD=188

### *Example 2*

//DD2 DD DSNAME=A.B.C,DISP=(,CATLG,DELETE),UNIT=3400-5,LABEL=(,NL)

DD statement DD2 defines a new data set, requests that the system catalog it, and indicates that the data set has no labels. Each time this data set is used by a program, the DD statement must include LABEL=(,NL).

#### *Example 3*

```
//DD3 DD DSNAME=SPECS,UNIT=3400-5,VOLUME=SER=10222,
// DISP=OLD,LABEL=4
```
DD statement DD3 indicates an existing data set. The LABEL parameter indicates that the data set is fourth on the tape volume.

#### *Example 4*

```
//STEP1 EXEC PGM=FIV
//DDX DD DSNAME=CLEAR,DISP=(OLD,PASS),UNIT=3400-5,
// VOLUME=SER=1257,LABEL=(,NSL)
//STEP2 EXEC PGM=BOS
//DDY DD DSNAME=@.STEP1.DDX,DISP=OLD,LABEL=(,NSL)
```
DD statement DDX in STEP1 indicates an existing data set with nonstandard labels and requests that the system pass the data set. DD statement DDY in STEP2 receives the data set. DDY contains the label type, because the system does not obtain the label type through the backward reference in the DSNAME parameter.

#### *Example 5*

//DDZ DD DSNAME=CATDS,DISP=OLD,LABEL=(,SUL)

DD statement DDZ indicates an existing, cataloged data set on direct access. The data set has IBM standard labels and user labels. The LABEL parameter is required; otherwise, if the DD statement does not contain a LABEL parameter, the system assumes that a direct access data set has SL labels.

#### *Example 6*

//DD7 DD DSNAME=TOM1,DISP=(NEW,KEEP),LABEL=EXPDT=2006/033, // UNIT=3350, SPACE=(TRK, (1,1)), VOLUME=SER=663344

DD statement DD7 defines a new data set, requests the system to keep the data set, and indicates that the data set cannot be deleted or written over until the expiration date of February 2, 2006.

Although LABEL=EXPDT=2006/033 is valid, it is better practice to use the DD EXPDT parameter as follows:

//DD7 DD DSNAME=TOM1,DISP=(NEW,KEEP),EXPDT=2006/033, // UNIT=335),SPACE=(TRK,(1,1)),VOLUME=SER=663344

# **LGSTREAM Parameter**

### *Parameter Type*

Keyword, optional

#### *Purpose*

Use the LGSTREAM parameter to specify the prefix of the name of the log stream for an SMS-managed VSAM data set. Use it only:

- For allocating SMS-managed VSAM data sets that will be accessed using record level sharing (RLS).
- On a system that includes DFSMS/MVS Version 1 Release 4 or later. (The system ignores the LGSTREAM parameter when operating with DFSMS 1.3 and earlier releases.)

## **Syntax**

LGSTREAM=name

The name, up to a maximum of twenty-six characters, consists of one or more segments. Each segment may contain one to eight characters, which may be alphabetic, numeric, or national (\$, #, @) characters. Segments are joined by periods, with periods being counted as characters towards the limit of twenty-six. The first character of each segment must be non-numeric.

## **Subparameter Definition**

### **name**

Specifies the name of the prefix the system logger uses for the forward recovery log stream for recording changes made to the data set when accessed in the RLS mode. The system logger adds other qualifiers to the end of the LGSTREAM name to generate the data set name where it keeps the forward recovery logs.

## **Defaults**

If you do not code a LGSTREAM parameter the system will assign the value specified in the SMS data class assigned to the data set, if applicable.

## **Overrides**

The system ignores LGSTREAM specifications for non-SMS-managed and non-VSAM data sets and for VSAM linear data sets.

The LGSTREAM name on a DD statement can override the LOGSTREAMID name specified in the SMS data class.

## **Relationship to Other Parameters**

Code a disposition of NEW or of MOD treated as NEW. (The system ignores the LGSTREAM parameter for existing data sets.)

Do not code the following DD parameters with the LGSTREAM parameter.

DYNAM

PATHMODE

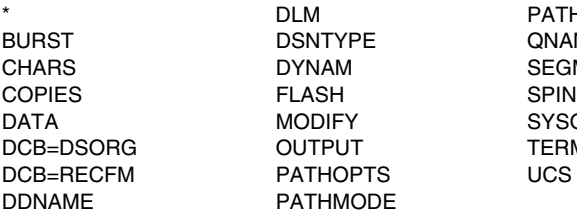

DLM PATHDISP DSNTYPE QNAME<br>DYNAM SEGMENT MODIFY SYSOUT OUTPUT TERM PATHOPTS UCS

## **Example of the LGSTREAM Parameter**

//FRED DD DSN=VSAM.DATASET,LGSTREAM=SSAB1234.NEW,RECORG=KS, // KEYLEN=8,KEYOFF=0,DISP=(,KEEP)

In this example, the system will create an SMS-managed VSAM key-sequenced data set if the storage administrator assigns a data class that provides other parameters such as SPACE and LOG=ALL, and assigns a POOL storage group. The system logger will use the name SSAB1234.NEW as the prefix to generate the data set name where it will keep the forward recovery logs.

## **LIKE Parameter**

### *Parameter Type*

Keyword, optional — use this parameter only with SMS

Without SMS, use the DCB=dsname form of the DCB parameter described on page [12-52.](#page-155-0)

#### *Purpose*

Use the LIKE parameter to specify the allocation attributes of a new data set by copying the attributes of a model data set, which must be an existing cataloged data set and reside on a direct access volume.

The following attributes are copied from the model data set to the new data set:

- Data set organization
	- Record organization (RECORG) or
	- Record format (RECFM)
- Record length (LRECL)
- Key length (KEYLEN)
- Key offset (KEYOFF)
- Type, PDS or PDSE (DSNTYPE)
- Space allocation (AVGREC and SPACE)

Unless you explicitly code the SPACE parameter for the new data set, the system determines the space to be allocated for the new data set by adding up the space allocated in the first three extents of the model data set. Therefore, the space allocated for the new data set will generally not match the space that was specified for the model data set. Also, the system allocates the space for the new data set in tracks.

**Note:** Directory quantity is picked up as part of the space allocation attribute except when the model data set is a PDSE. When you create a PDS, the directory blocks must be specified directly on the JCL by using the SPACE parameter.

There is no requirement that either the new data set or the model data set must be SMS-managed. If the new data set is to reside on tape:

- The model data set must be a sequential DASD data set
- Only the record format (RECFM) and the record length (LRECL) attributes are copied to the new data set.

For VSAM data set compression, the LIKE parameter copies existing data set attributes. That is, LIKE processing on a model data set that is compressed will pass the attribute to the new data set. This means that specifying compaction in DATACLAS is not the only way compression can be achieved. For additional information on VSAM data set compression, see *[OS/390 DFSMS Migration](#page-0-0)*.

When you specify the LIKE parameter on a JCL DD statement, the SMS read-only variable values that correspond to the attributes copied from the model data set are not available as input to the ACS routines. For more information on SMS read-only variables, see *[OS/390 DFSMSdfp Storage Administration Reference](#page-0-0)*.

If SMS is not installed or is not active, the system syntax checks and then ignores the LIKE parameter.

The retention period (RETPD) or expiration date (EXPDT) is not copied to the new data set.

**Note:** Do not use the LIKE parameter to copy attributes from a temporary data set (&&dsname), partitioned data set if a member name is included, and relative generation number for a GDG.

### **Syntax**

LIKE=data-set-name

## **Subparameter Definition**

#### **data-set-name**

Specifies the data set name (dsname) of the model data set whose attributes are to be used as the attributes of the new data set.

# **Overrides**

Any attributes obtained using the LIKE parameter override the corresponding attributes in the DATACLAS parameter.

Any attributes you specify on the same DD statement with the following parameters override the corresponding attributes obtained from the model data set.

AVGREC (record request and space quantity) DSNTYPE (type, PDS or PDSE)

KEYLEN (key length) KEYOFF (key offset) LRECL (record length) RECORG (record organization) or RECFM (record format) SPACE (average record length, primary, secondary, and directory quantity)

### **Relationship to Other Parameters**

Do not code the following DD parameters with the LIKE parameter.

DYNAM REFDD SYSOUT

### **Examples of the LIKE Parameter**

### *Example 1*

//SMSDS6 DD DSNAME=MYDS6.PGM,LIKE=MYDSCAT.PGM,DISP=(NEW,KEEP)

In the example, the data set attributes used for MYDS6.PGM are obtained from the cataloged model data set MYDSCAT.PGM.

### *Example 2*

```
//SMSDS7 DD DSNAME=MYDS7.PGM,LIKE=MYDSCAT.PGM,DISP=(NEW,KEEP),
// LRECL=1024
```
In the example, the data set attributes used for MYDS7.PGM are obtained from the cataloged model data set MYDSCAT.PGM. Also, the logical record length of 1024 overrides the logical record length obtained from the model data set.

## **LRECL Parameter**

### *Parameter Type*

Keyword, optional

#### *Purpose*

Use the LRECL parameter to specify the length of the records in a new data set.

Code the LRECL parameter when you want to

- Specify the logical record length for the data set, or
- With SMS, override the record length defined in the data class of the data set.

LRECL applies to data sets with the BPAM, BSAM, EXCP, QISAM, QSAM, and TCAM access methods, and with SMS, to VSAM data sets.

## **Syntax**

LRECL=bytes

## **Subparameter Definition**

### **bytes**

Specifies (1) the length, in bytes, for fixed length records or (2) the maximum length, in bytes, for variable-length records.

The value of bytes is:

- 1 to 32760 for non-VSAM data sets.
- 1 to 32761 for VSAM key-sequenced (KS), entry-sequenced (ES), or relative record (RR) data sets. (LRECL does not apply to VSAM linear space, RECORG=LS, data sets.)

For VSAM key-sequenced (KS) data sets, a record length must be specified, either explicitly with the LRECL or LIKE parameter, or in the data class for the data set. The record length must be greater than the key length.

**Note:** When RECFM is F or U, the length must not exceed DCB BLKSIZE. For RECFM=D or V, the length must not exceed BLKSIZE minus 4. For RECFM=VS, the length can exceed BLKSIZE. For unblocked records when DCB RKP=0, the length is for only the data portion of the record. LRECL=0 is valid only for RECFM=U.

## **Additional Syntax for LRECL=bytes**

### **LRECL=nnnnnK**

Specifies the length in kilobytes for variable-length spanned records in ISO/ANSI/FIPS Version 3 tape data sets that are processed by the Data Facility Product using the extended logical record interface (XLRI). **nnnnn** is from 1 through 16383 and indicates multiples of 1024 bytes. The value in the DCB macro must already be coded as LRECL=0K or LRECL=nnnnnK. If a **K** is coded for any other type of data set, only the numeric value of LRECL is recognized.

### **LRECL=X**

For QSAM only, specifies that the logical record length exceeds 32760 bytes for variable-length spanned records. This option is not valid for ISO/ANSI/FIPS Version 3 variable-length records.

## **Overrides**

LRECL overrides the record length specified in the data set label, and with SMS, LRECL overrides the record length defined in the DATACLAS parameter for the data set. See ["Overrides" on page 12-50.](#page-153-0)

### **Relationship to Other Parameters**

Do not code the following DD parameters with the LRECL parameter.

DCB=LRECL DDNAME DYNAM

### **Examples of the LRECL Parameter**

#### *Example 1*

//DD1B DD DSNAME=EVER,DISP=(NEW,KEEP),UNIT=338), // RECFM=FB,LRECL=326,SPACE=(23472,(200,40))

In the example, the logical record length of 326 is used for the new data set EVER.

#### *Example 2*

//SMSDS2 DD DSNAME=MYDS2.PGM,DATACLAS=DCLAS02,DISP=(NEW,KEEP), // LRECL=256

In the example, the logical record length of 256 overrides the logical record length defined in the data class for the data set.

## **MGMTCLAS Parameter**

#### *Parameter Type*

Keyword, optional — use this parameter only with SMS and for SMS-managed data sets

Without SMS, there are no DD parameters that provide this function.

#### *Purpose*

Use the MGMTCLAS parameter to specify a management class for a new SMS-managed data set. The storage administrator at your installation defines the names of the management classes you can code on the MGMTCLAS parameter.

After the data set is allocated, attributes in the management class control:

- The migration of the data set, which includes migration from primary storage to DFSMShsm-owned storage to archival storage.
- The backup of the data set, which includes frequency of backup, number of versions, and retention criteria for backup versions.

The Hierarchical Storage Manager (DFSMShsm) or a functionally equivalent program performs these functions.

If SMS is not installed or is not active, the system syntax checks and then ignores the MGMTCLAS parameter.

SMS ignores the MGMTCLAS parameter if you specify it for an existing data set.

The use of a management class can be protected by RACF.

#### *References*

See *[OS/390 DFSMS: Using the Interactive Storage Management Facility](#page-0-0)* for information on how to use ISMF to view your installation-defined management classes.

## **Syntax**

MGMTCLAS=management-class-name

# **Subparameter Definition**

### **management-class-name**

Specifies the name of a management class to be used for management of the SMS-managed data set after the data set is allocated.

The name, one to eight characters, is defined by the storage administrator at your installation.

## **Defaults**

If you do not specify MGMTCLAS for a new data set and the storage administrator has provided an installation-written automatic class selection (ACS) routine, the ACS routine may select a management class for the data set. Check with your storage administrator to determine if an ACS routine will select a management class for the new data set, in which case you do not need to specify MGMTCLAS.

# **Overrides**

You cannot override management class attributes via JCL parameters. With SMS, MGMTCLAS overrides the attributes defined in the DATACLAS parameter for the data set. See ["Overrides" on page 12-50.](#page-153-0)

The management class for a data set defines a maximum value for the expiration date or retention period of the data set. This maximum limits the values that are specified on the EXPDT or RETPD parameter, or defined in the data class for the data set.

An ACS routine can override the management class that you specify on the MGMTCLAS parameter.

## **Relationship to Other Parameters**

Do not code the following DD parameters with the MGMTCLAS parameter.

\* DYNAM DATA QNAME DDNAME

Code MGMTCLAS only when you specify a storage class for the data set (via the STORCLAS parameter) or an ACS routine selects a storage class.

## **Example of the MGMTCLAS Parameter**

//SMSDS1 DD DSNAME=MYDS1.PGM,DATACLAS=DCLAS1,STORCLAS=SCLAS1, // MGMTCLAS=MCLAS01,DISP=(NEW,KEEP)

In the example, SMS uses the attributes in the management class named MCLAS01 to handle the migration and backup of the SMS-managed data set. Note that installation-written ACS routines may override the specified management class, storage class, and data class.

# **MODIFY Parameter**

### *Parameter Type*

Keyword, optional

### *Purpose*

Use the MODIFY parameter to specify a copy-modification module that tells JES how to print this sysout data set on a 3800 Printing Subsystem. The module can specify the following:

- Legends.
- Column headings.
- Where and on which copies the data is to be printed.

The module is defined and stored in SYS1.IMAGELIB using the IEBIMAGE utility program.

**Note:** MODIFY applies only for the 3800 Printing Subsystem Models 1 and 2 and the 3800 Printing Subsystem Models 3, 6, and 8 in compatibility mode.

### *References*

For more information on the copy modification module and the IEBIMAGE utility program, see *[OS/390 DFSMSdfp Utilities](#page-0-0)*.

### **Syntax**

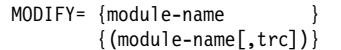

You must code the module-name.

 The trc subparameter is optional. If you omit it, you can omit the parentheses. However, if you omit it, you must not code it as a null; for example, MODIFY=(TAB1,) is invalid.

# **Subparameter Definition**

### **module-name**

Identifies a copy-modification module in SYS1.IMAGELIB. The module-name is 1 through 4 alphanumeric or national (\$, #, @) characters.

- **trc** Identifies which table-name in the CHARS parameter is to be used. This **table reference character** is 0 for the first table-name specified, 1 for the second, 2 for the third, or 3 for the fourth. The CHARS parameter is on the following, in override order:
	- 1. This DD statement.
	- 2. A referenced OUTPUT JCL statement.
	- 3. A statement in the library member specified on the OUTPUT JCL PAGEDEF parameter.
	- 4. A statement in the SYS1.IMAGELIB member obtained by default.
	- 5. A JES3 initialization statement.

# **Defaults**

If no MODIFY parameter is specified, JES3 uses an installation default specified at initialization. JES2 provides no installation default at initialization.

If you do not specify **trc** or if the **trc** value is greater than the number of table-names in the CHARS parameter, JES2 uses the first table named in the CHARS parameter and JES3 uses the default character arrangement table.

## **Overrides**

A MODIFY parameter on a sysout DD statement overrides an OUTPUT JCL MODIFY parameter.

**Note:** A null first subparameter is invalid in a MODIFY parameter on a DD statement, but is permitted on an OUTPUT JCL statement.

## **Relationship to Other Parameters**

Do not code the following parameters with the MODIFY parameter.

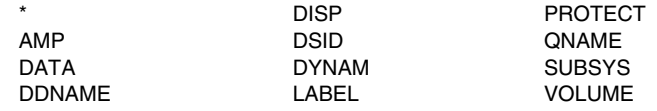

# **Relationship to Other Control Statements**

MODIFY can also be coded on the following:

- The OUTPUT JCL statement.
- The JES3 //\*FORMAT PR statement.
- The JES2 /\*OUTPUT statement.

The second character of each logical record can be a TRC code, so that each record can be printed in a different font. This way of specifying fonts is indicated by the OUTPUT JCL TRC parameter.

## **Example of the MODIFY Parameter**

 $//DD1 DD UNIT=3800, MODIFY=(A,0),CHARS=(GS15,GS10)$ 

In this example, the MODIFY parameter requests that the data in the copy-modification module named A replace variable data in the data set to be printed by the 3800. Module A defines which positions are to be replaced and which copies are to be modified. The second subparameter in MODIFY specifies that the first character arrangement table in the CHARS parameter, GS15, be used.

## **OUTLIM Parameter**

### *Parameter Type*

Keyword, optional

### *Purpose*

Use the OUTLIM parameter to limit the number of logical records in the sysout data set defined by this DD statement. When the limit is reached, the system exits to the SYSOUT limit exit routine. If the installation supplies an installation-written routine, the routine can determine whether to terminate the job or increase the limit. If the installation does not supply a routine, the system terminates the job.

**Note:** OUTLIM is valid only on a DD statement with a SYSOUT parameter.

#### *References*

For more information on the SYSOUT limit exit routine, see *[OS/390 MVS](#page-0-0) [Installation Exits](#page-0-0)* .

### **Syntax**

OUTLIM=number

### **Subparameter Definition**

### **number**

Specifies the maximum number of logical records. The number is 1 through 8 decimal digits from 1 through 16777215.

## **Default**

(1) If no OUTLIM parameter is specified or OUTLIM=0 is coded and (2) if output is not limited by JES control statements, JES3 uses an installation default specified at initialization; JES2 provides no installation default at initialization.

### **Relationship to Other Parameters**

Code the OUTLIM parameter only on a DD statement with the SYSOUT parameter.

Do not code the OUTLIM parameter with the DCB subparameters CPRI or THRESH; these subparameters can alter the OUTLIM value.

### *On Dump DD Statements*

On a SYSABEND or SYSUDUMP DD statement:

- JES3 ignores the OUTLIM parameter.
- JES2 limits the output as specified on the OUTLIM parameter.

### **Relationship to Other Control Statements**

Output can also be limited by the following:

- The LINES, BYTES, PAGES, or CARDS parameter of the JES2 /\*JOBPARM statement.
- The LINES, BYTES, PAGES, or CARDS parameter of the JES3 //\*MAIN statement.
- The LINES, BYTES, PAGES, or CARDS parameter of the JOB statement.

## **Example of the OUTLIM Parameter**

//OUTDD DD SYSOUT=F,OUTLIM=1000

The limit for the number of logical records is 1000.

# **OUTPUT Parameter**

### *Parameter Type*

Keyword, optional

#### *Purpose*

Use the OUTPUT parameter with the SYSOUT parameter to associate a sysout data set explicitly with an OUTPUT JCL statement. JES processes the sysout data set using the options from this DD statement combined with the options from the referenced OUTPUT JCL statement.

When the OUTPUT parameter references more than one OUTPUT JCL statement, the system produces separate output for each OUTPUT JCL statement.

**Note:** Code the OUTPUT parameter only on a DD statement with a SYSOUT parameter. Otherwise, the system checks the OUTPUT parameter for syntax then ignores it.

# **Syntax**

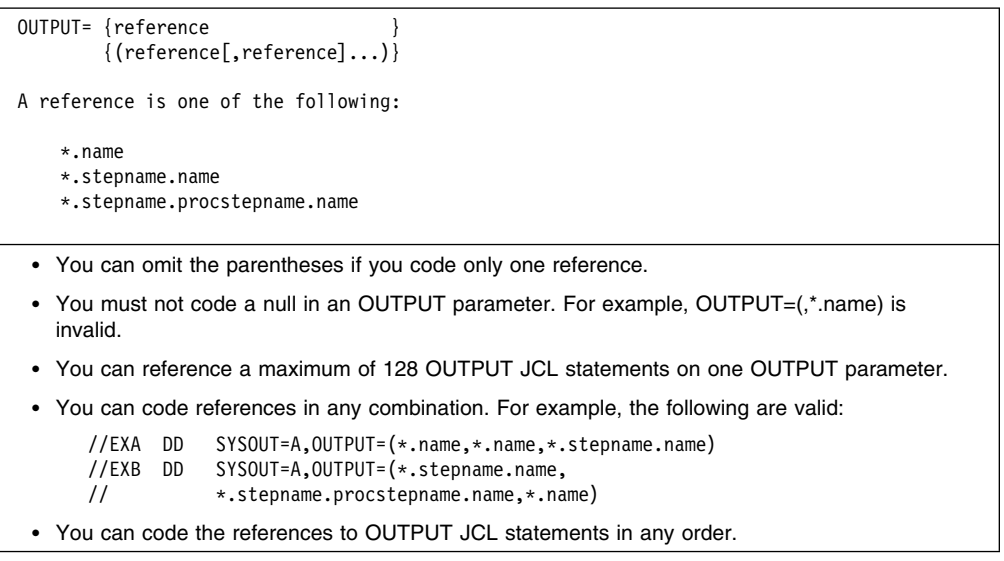

# **Subparameter Definition**

### **\*.name**

Refers to an earlier OUTPUT JCL statement with **name** in its name field. The system searches for the OUTPUT JCL statement first in the same step, then before the first EXEC statement of the job.

#### **\*.stepname.name**

Refers to an earlier OUTPUT JCL statement, **name**, in this step or an earlier step, stepname, in the same job.

#### **\*.stepname.procstepname.name**

Refers to an OUTPUT JCL statement in a cataloged or in-stream procedure. Stepname is the name of this job step or an earlier job step that calls the procedure, procstepname is the name of the procedure step that contains the OUTPUT JCL statement, and name is the name field of the OUTPUT JCL statement.

## **Defaults**

If you do not code an OUTPUT parameter on a sysout DD statement, JES obtains processing options for the sysout data set in the following order:

- 1. From each OUTPUT JCL statement containing DEFAULT=YES in the same step.
- 2. From each OUTPUT JCL statement containing DEFAULT=YES before the first EXEC statement in the job, provided that the step contains no OUTPUT JCL statements with DEFAULT=YES.
- 3. Only from the sysout DD statement, provided that neither the step nor job contains any OUTPUT JCL statements with DEFAULT=YES.

If you do not specify a SYSOUT class on the DD statement, JES3 uses the truncation value associated with the first referenced (or defaulted) OUTPUT statement that does specify a class. If this DD statement specifies an OUTPUT class, JES3 accepts that class and its associated truncation value.

# **Overrides**

When an OUTPUT JCL statement is used with the sysout DD statement to specify processing, JES handles parameters as follows:

- If a parameter appears on the DD statement, JES uses the parameter.
- If a parameter appears only on the OUTPUT JCL statement, JES uses the parameter.
- If the same parameter appears on both statements, JES uses the DD parameter.

JES uses the whole overriding parameter, ignoring the whole overridden parameter. If a subparameter is left off the overriding parameter, the system does not pick up that subparameter from the overridden parameter. For example:

 //EXAMP2 OUTPUT FLASH=(ABCD,3) //FVZ2 DD SYSOUT=F,OUTPUT=\*.EXAMP2,FLASH=(EFGH)

Only EFGH is used. The system ignores all of the FLASH parameter on the OUTPUT JCL statement, including the second parameter.

## **Relationship to Other Parameters**

Code the OUTPUT parameter only on a DD statement with the SYSOUT parameter.

### *With INTRDR Subparameter in SYSOUT Parameter*

Do not code an OUTPUT parameter when the SYSOUT parameter specifies a JES2 internal reader by an INTRDR parameter.

### *Null Subparameters*

A null first subparameter is invalid in a FLASH or MODIFY parameter on a DD statement, but is permitted on an OUTPUT JCL statement. For example, MODIFY=(,3) is valid only on an OUTPUT JCL statement.

### *SYSOUT Third Subparameter*

You cannot reference a JES2 /\*OUTPUT statement using the third subparameter of the SYSOUT parameter if either of the following is also coded:

- The OUTPUT parameter on the same DD statement.
- An OUTPUT JCL statement containing DEFAULT=YES in the same step or before the EXEC statement of the job, when the DD statement does not contain an OUTPUT parameter.

### *DEFAULT Parameter on OUTPUT JCL Statement*

If you code DEFAULT=YES on an OUTPUT JCL statement, you can still refer to that OUTPUT JCL statement in the OUTPUT parameter of a sysout DD statement.

## **Location in the JCL**

All referenced OUTPUT JCL statements must precede the DD statement that refers to them. If the referencing DD statement appears in an in-stream or cataloged procedure, the referenced OUTPUT JCL statement must precede the DD statement in the procedure. A sysout DD statement in a procedure cannot refer to an OUTPUT JCL statement in the calling step.

### **No Match for OUTPUT Name**

If the system finds no match for the name coded in the OUTPUT parameter, the system issues a JCL error message and fails the job.

## **Processing Options in Multiple References**

A sysout DD statement can refer to more than one OUTPUT JCL statement, either explicitly in an OUTPUT parameter containing more than one reference or implicitly when several default OUTPUT JCL statements apply. The processing options for a sysout data set come from one sysout DD statement and one OUTPUT JCL statement. In multiple references, each combination of sysout DD statement and one of the referenced OUTPUT JCL statements produces a separate set of printed or punched output.

Processing options are **not** cumulative across a group of OUTPUT JCL statements.

Note that in JES3, when TYPE=DSISO and/or TRUNC=YES|NO are specified on the SYSOUT initialization statement, and a sysout DD statement that does not specify a class references multiple OUTPUT statements, the data set DSISO/TRUNC characteristics are derived from the first class specification encountered in the OUTPUT statements. If the DD statement does specify a class, the DSISO/TRUNC characteristics are derived from that class.

## **Examples of the OUTPUT Parameter**

*Example 1*

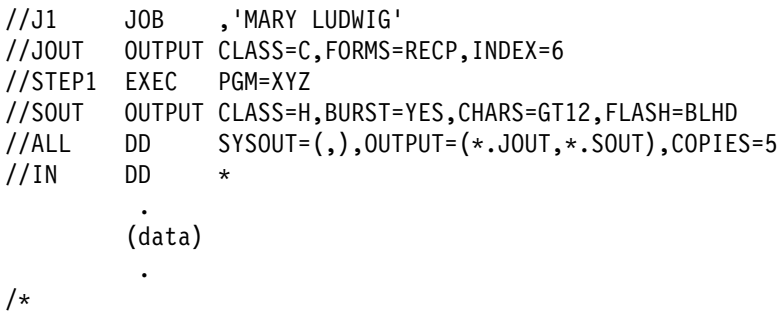

The OUTPUT parameter references two OUTPUT JCL statements. Therefore, the system prints the single sysout data set twice:

- For DD ALL combined with OUTPUT JOUT, the sysout data set is printed in class C. In the installation, output class C is printed on a 3211 Printer. Combining the parameters from the DD and OUTPUT JCL statements, the system prints 5 copies of the data set on form RECP and indents the left margin 5 spaces.
- For DD ALL combined with OUTPUT SOUT, the sysout data set is printed in class H. In the installation, output class H is printed on a 3800 Printing Subsystem. Combining the parameters from the DD and OUTPUT JCL statements, the system prints 5 copies of the data set with the forms-overlay frame named BLHD using character-arrangement table GT12 and bursts the output.

#### *Example 2*

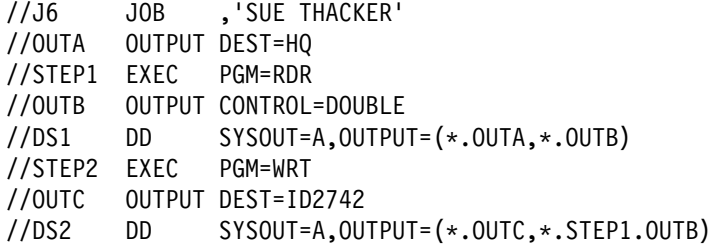

The OUTPUT parameter on DS1 references:

- The job-level OUTPUT JCL statement OUTA to send the sysout data set to HQ.
- The step-level OUTPUT JCL statement OUTB to print the sysout data set double-spaced on the local 3800 Printing Subsystem used for output class A.

The OUTPUT parameter on DS2 references:

- OUTPUT JCL statement OUTB in the first step to print the sysout data set double-spaced on the local 3800 Printing Subsystem used for output class A.
- OUTPUT JCL statement OUTC in the same step to send the sysout data set to userid ID2742, which is attached to the local system.

**Note:** The references to OUTPUT JCL statements are in no particular order.

# **PATH Parameter**

### *Parameter Type*

Keyword, optional — use this parameter only with an HFS file

#### *Purpose*

Use the PATH parameter to specify the name of the HFS file.

#### *Reference*

For information on HFS files, see *[OS/390 UNIX System Services User's Guide](#page-0-0)*.

### **Syntax**

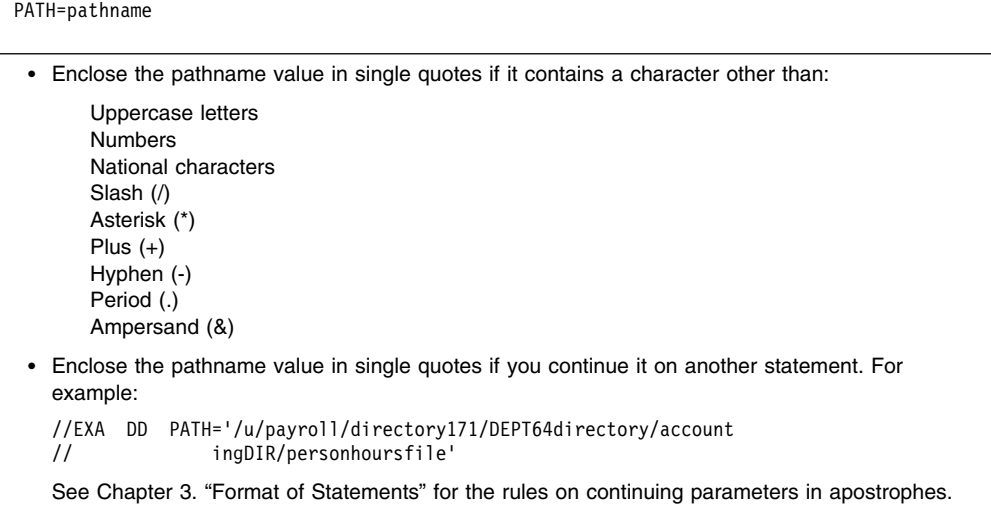

# **Subparameter Definition**

### **pathname**

Identifies a file in a *hierarchical file system (HFS)*. The pathname consists of the names of the directories from the root to the file being identified, and then the name of the file.

Each directory or filename:

- $\bullet$  Is preceded by a slash (/). The system treats any consecutive slashes as a single slash.
- Can contain symbolic parameters.
- Has a length of 1 through 254 characters, not including the slash.
- Consists of printable characters from X'40' through X'FE'. These printable characters include all the characters that can be used in a portable filename, plus additional characters. For a portable filename, use only the portable filename character set, which is listed in *[OS/390 UNIX System](#page-0-0) [Services User's Guide](#page-0-0)*. A filename can contain characters outside this range, but it cannot be specified in JCL.
- Is subject to symbolic substitution. An ampersand  $(8)$   $(X'50')$ , followed by a character string that matches a valid symbolic parameter in the JCL,
causes a substitution to occur, based on the syntax rules for symbolic parameters.

 Is case-sensitive. Thus, **/u/joe** and **/u/JOE** and **/u/Joe** define three different files.

The pathname:

• Has the form:

/name1/name2/name3/.../namen

- Begins with a slash.
- Has a length of 1 through 255 characters. The system checks the length after substituting for any symbols and before compressing any consecutive slashes.

# **Defaults**

Defaults for a DD statement with a PATH parameter are:

- If the PATHDISP parameter is not specified, the normal and abnormal disposition is KEEP.
- If the PATHOPTS parameter is not specified, the status is OLD.

### **Relationship to Other Parameters**

You can code the following parameters with the PATH parameter:

BLKSIZE BUFNO DSNTYPE DUMMY FILEDATA LRECL NCP PATHDISP PATHMODE PATHOPTS RECFM TERM

Do not code PATHDISP, PATHMODE, or PATHOPTS on a DD statement without a PATH parameter.

Do not code a PATH parameter on the following DD statements:

JOBCAT JOBLIB **STEPCAT STEPLIB** SYSABEND **SYSMDUMP SYSUDUMP** 

Coding the PATH parameter is useful only when one of the following is true:

 The job runs on a system with both MVS SP5.2.2 or later and DFSMS/MVS 1.3. At this level, programs can use standard MVS access methods to work with hierarchical files. See *[OS/390 DFSMS: Using Data Sets](#page-0-0)*.

- The program being run has been coded to recognize and process the PATH specification. Programs designed to use such DD statements must either:
	- Use dynamic allocation information retrieval to obtain the information specified for PATH, PATHOPTS, and PATHMODE, and pass it to the **open()** callable service. See *[OS/390 UNIX System Services User's Guide](#page-0-0)* for details on using **open()**.
	- Use the C/370 **fopen(//dd: )** function. **fopen()** handles the differences between DD statements with PATH and DSN specified. See *[OS/390 UNIX](#page-0-0) [System Services User's Guide](#page-0-0)* for details on using **fopen()**.

### *If:*

- You specify **either:**
	- OCREAT alone
	- **or:**
	- Both OCREAT and OEXCL

on the PATHOPTS parameter,

### *And if:*

• The file does not exist,

Then MVS performs an **open()** function. The options from PATHOPTS, the pathname from the PATH parameter, and the options from PATHMODE (if specified) are used in the **open()**. MVS uses the **close()** function to close the file before the application program receives control.

For status group options other than OCREAT and OEXCL, the description in this book assumes that the application passes the subparameters to the **open()** function without modification. That is, this application uses dynamic allocation information retrieval (the DYNALLOC macro) to retrieve the values specified for PATHOPTS and passes the values to the **open()** function. The application program can ignore or modify the information specified in the JCL.

# **Relationship to Other Statements**

A PATH parameter other than **/dev/null** on a DD statement that overrides a procedure statement nullifies the DUMMY parameter on the overridden statement.

Backward and forward references to a DD statement containing a PATH parameter are not permitted. For backward references, the referring DD statement is treated as an error. For forward references, the DD statement referred to is treated as an error.

### **Dummy HFS Files**

The following DD statements define a dummy HFS file. The statements are equivalent; for DUMMY3, the extra slashes (/) are compressed to single slashes.

//DUMMY1 DD PATH='/dev/null' //DUMMY2 DD DUMMY,PATH=/ANYNAME //DUMMY3 DD PATH='//dev///null'

The system checks the syntax of pathnames specified with DUMMY. In the DD statement DUMMY2, the pathname must be a valid name.

### **Example of the PATH Parameter**

//DD1 DD PATH='/usr/applics/pay.time',PATHOPTS=ORDONLY

The DD statement specifies the HFS file **pay.time** that is listed in the directory **applics**. The directory **applics** is listed in the directory **usr**. The PATHOPTS parameter specifies that the program can only read the file.

The effects of the missing PATH parameters are:

- The file must already exist, because the statement does not specify PATHOPTS=OCREAT.
- The system will keep the file for both normal and abnormal step terminations, because the statement does not contain a PATHDISP parameter.
- The access permissions were set with a PATHMODE parameter when the file was created.

# **PATHDISP Parameter**

### *Parameter Type*

Keyword, optional — use this parameter only with an HFS file

#### *Purpose*

Use the PATHDISP parameter to specify the disposition of an HFS file when the job step ends normally or abnormally.

#### *Reference*

For information on HFS files, see *[OS/390 UNIX System Services User's Guide](#page-0-0)*.

### **Syntax**

```
PATHDISP={normal-termination-disposition }
         ={(normal-termination-disposition,abnormal-termination-disposition)}
PATHDISP=([KEEP ][,KEEP ])
         =([DELETE][,DELETE])
A normal-termination-disposition or abnormal-termination-disposition is
one of the following:
      KEEP
      DELETE
  If you omit the normal-termination-disposition parameter, you must code a comma to indicate its
   absence. For example: PATHDISP=(,DELETE)
 • If you code only the normal-termination-disposition parameter, you may omit the enclosing
   parentheses.
```
# **Subparameter Definition**

### **KEEP**

Specifies that the file should be kept:

- When the step ends normally, KEEP is the first subparameter.
- When the step ends abnormally, KEEP is the second subparameter.

### **DELETE**

Specifies that the file should be deleted:

- When the step ends normally, DELETE is the first subparameter.
- When the step ends abnormally, DELETE is the second subparameter.

Deleting a file deletes the name for the file. If the file has other names created by **link()** functions, DELETE does not delete the file itself. The file persists until all of its names are deleted.

# **Defaults**

The system uses KEEP for both the normal and abnormal dispositions:

- If you do not code a value on the PATHDISP parameter for example, PATHDISP=(,)
- If you do not code a PATHDISP on a DD statement with a PATH parameter

If you code only a normal-termination-disp, such as PATHDISP=DELETE, the abnormal disposition is the same as the normal disposition.

If you code only an abnormal-termination-disp, such as PATHDISP=(,DELETE), the system uses KEEP for the normal disposition.

# **Relationship to Other Parameters**

Code the PATHDISP parameter only on a DD statement that contains a PATH parameter.

You can code the following parameters with the PATHDISP parameter:

**BLKSIZE** BUFNO DSNTYPE DUMMY FILEDATA LRECL **NCP** PATH PATHMODE PATHOPTS RECFM TERM

### **Example of the PATHDISP Parameter**

//DD1 DD PATH='/usr/applics/pay.time',PATHDISP=(KEEP,DELETE)

The DD statement identifies a file that already exists. The DD statement requests that the system keep the file, if the step ends normally. If the step ends abnormally, the system deletes the filename and, if no other names were set using **link()**, deletes the file itself.

# **PATHMODE Parameter**

### *Parameter Type*

Keyword, optional — use this parameter only with an HFS file

#### *Purpose*

Use the PATHMODE parameter to specify the file access attributes when the system is creating the HFS file named on the PATH parameter. Creating the file is specified by a PATHOPTS=OCREAT parameter.

#### *Reference*

For information on HFS files, see the *[OS/390 UNIX System Services User's Guide](#page-0-0)*.

# **Syntax**

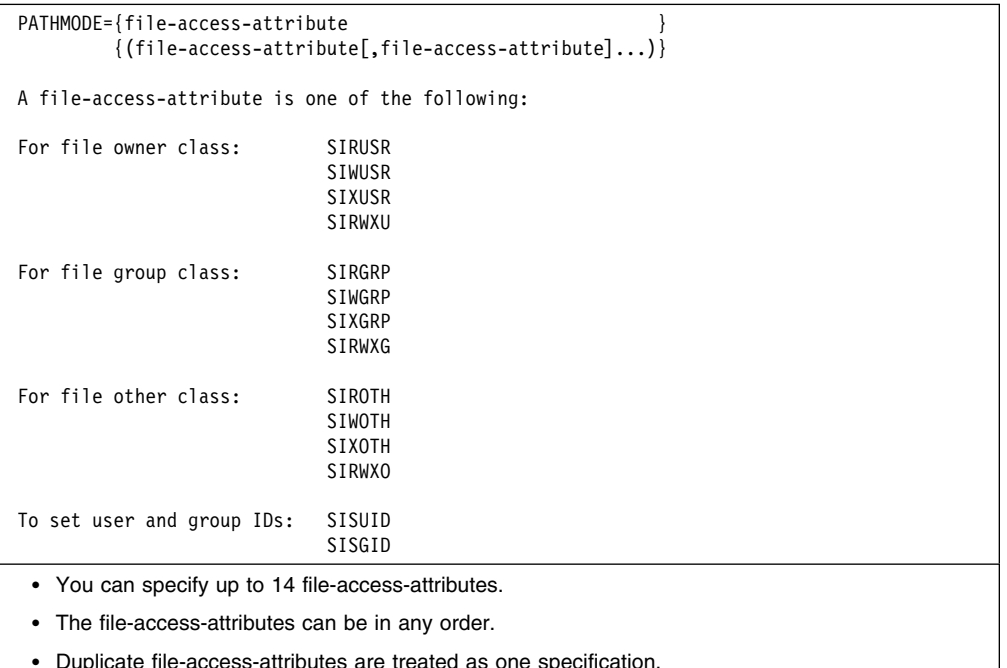

Duplicate file-access-attributes are treated as one specification.

 Do not code null positions. For example, do not code PATHMODE=(,file-access-attribute) or PATHMODE=(file-access-attribute,,file-access-attribute).

# **Subparameter Definition**

### **For File Owner Class**

The file owner class consists of the user who created the file or who currently owns the file. The user is identified by an OMVS user ID (UID).

#### **SIRUSR**

Specifies permission for the file owner to read the file.

### **SIWUSR**

Specifies permission for the file owner to write the file.

### **SIXUSR**

Specifies permission for the file owner either:

- To search, if the file is a directory
- To execute the program in the file, for a file other than a directory

### **SIRWXU**

Specifies permission for the file owner either:

- To read, write, and search, if the file is a directory
- To read, write, and execute, for a file other than a directory

This value has the same effect as specifying all three parameters (SIRUSR, SIWUSR, and SIXUSR).

### **For File Group Class**

The file group class contains the users who are in the same group as the file. The group is identified by an OMVS group ID (GID).

### **SIRGRP**

Specifies permission for users in the file group class to read the file.

### **SIWGRP**

Specifies permission for users in the file group class to write the file.

### **SIXGRP**

Specifies permission for users in the file group class either:

- To search, if the file is a directory
- To execute the program in the file, for a file other than a directory

### **SIRWXG**

Specifies permission for users in the file group class either:

- To read, write, and search, if the file is a directory
- To read, write, and execute, for a file other than a directory

This value has the same effect as specifying all three parameters (SIRGRP, SIWGRP, and SIXGRP).

### **For File Other Class**

The *file other class* consists of all users other than the file owner or the members of the file's group who can access OS/390 UNIX resources on the MVS system.

#### **SIROTH**

Specifies permission for users in the file other class to read the file.

#### **SIWOTH**

Specifies permission for users in the file other class to write the file.

#### **SIXOTH**

Specifies permission for users in the file other class either:

- To search, if the file is a directory
- To execute the program in the file, for a file other than a directory

#### **SIRWXO**

Specifies permission for users in the file other class either:

To read, write, and search, if the file is a directory

To read, write, and execute, for a file other than a directory

This value has the same effect as specifying all three parameters (SIROTH, SIWOTH, and SIXOTH).

### **To Set User and Group IDs in a Program**

These controls allow users to run a program with the user ID of the file owner or the group ID of the file owner of the program file. They control access authorization a particular program is running. The file owner can set the controls any time, not just in the DD statement.

Do not specify these controls in JCL, because they will be reset when the file is written.

The system overrides the SISUID and SISGID parameters and sets the controls so that no users can run the program when either:

- The DD statement creates the file
- A user writes in the file, thus changing the program

Then, for the program to be run, the file owner must reset the controls.

#### **SISUID**

Specifies that the system set the user ID of the process to be the same as the user ID of the file owner when the file is run as a program.

#### **SISGID**

Specifies that the system set the group ID of the process to be the same as the group ID of the file owner when the file is run as a program. The group ID is taken from the directory in which the file resides.

### **Defaults**

When creating a new HFS file, if you do not code a PATHMODE on a DD statement with a PATH parameter, the system sets the permissions to 0, which prevents access by all users. If the HFS file already exists, PATHMODE is checked for syntax but ignored. The permission bits are left as they are set.

### **Relationship to Other Parameters**

Code the PATHMODE parameter only on a DD statement that contains both a PATH parameter and a PATHOPTS parameter with OCREAT.

If OCREAT is not on the statement, the PATHMODE parameter is checked for syntax and then ignored.

You can code the following parameters with the PATHMODE parameter:

**BLKSIZE** BUFNO DSNTYPE DUMMY FILEDATA LRECL NCP PATH PATHMODE PATHOPTS RECFM TERM

*If:*

- You specify **either:**
	- OCREAT alone

**or:**

– Both OCREAT and OEXCL

on the PATHOPTS parameter,

### *And if:*

The file does not exist,

Then MVS performs an **open()** function. The options from PATHOPTS, the pathname from the PATH parameter, and the options from PATHMODE (if specified) are used in the **open()**. MVS uses the **close()** function to close the file before the application program receives control.

For status group options other than OCREAT and OEXCL, the description in this book assumes that the application passes the subparameters to the **open()** function without modification. That is, this application uses dynamic allocation information retrieval (the DYNALLOC macro) to retrieve the values specified for PATHOPTS and passes the values to the **open()** function. The application program can ignore or modify the information specified in the JCL.

# **Example of the PATHMODE Parameter**

//DD1 DD PATH='/usr/applics/pay.time',PATHDISP=(KEEP,DELETE), // PATHOPTS=(OWRONLY,OCREAT,OEXCL),PATHMODE=(SIRWXU,SIRGRP)

The DD statement requests that the file named in the PATH parameter be created. The PATHMODE parameter specifies that the file owner can read, write, and search or execute the file and that users in the file group can read the file.

# **PATHOPTS Parameter**

### *Parameter Type*

Keyword, optional — use this parameter only with an HFS file

#### *Purpose*

Use the PATHOPTS parameter to specify the access and status for the HFS file named in the PATH parameter.

### *Reference*

For information on HFS files, see *[OS/390 UNIX System Services User's Guide](#page-0-0)*.

### **Syntax**

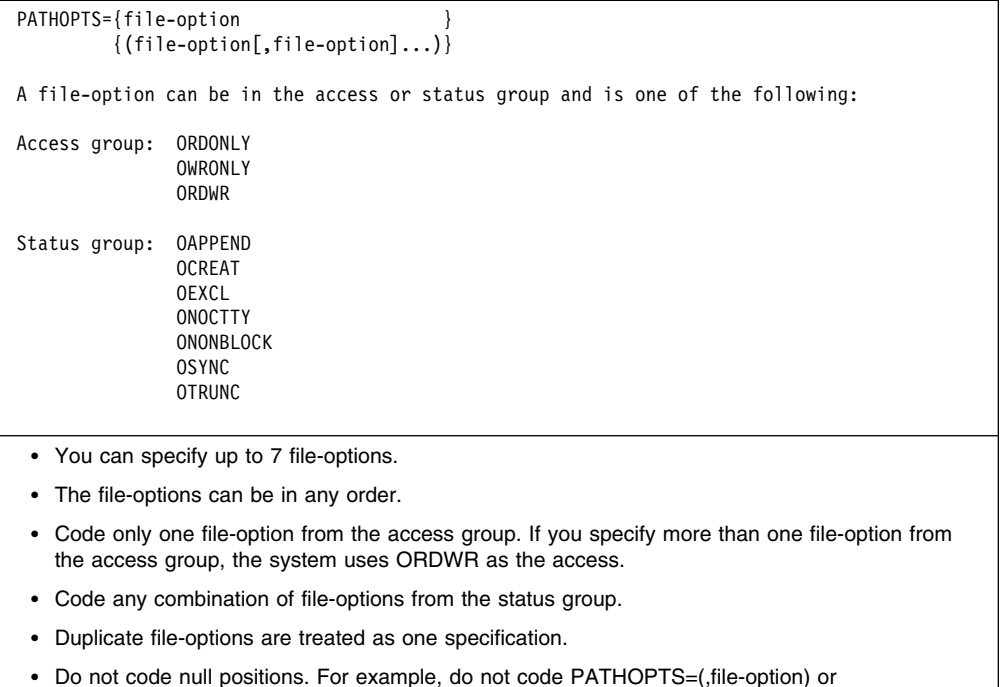

# **Subparameter Definition**

### **Access Group**

PATHOPTS=(file-option,,file-option).

### **ORDONLY**

Specifies that the program should open the file for reading.

### **OWRONLY**

Specifies that the program should open the file for writing.

#### **ORDWR**

Specifies that the program should open the file for reading and writing. Do not use this option for a FIFO special file.

### **Status Group**

### **OAPPEND**

Specifies that MVS sets the file offset to the end of the file before each write, so that data is written at the end of the file.

### **OCREAT**

Specifies that:

- If the file does not exist, the system is to create it. If a directory specified in the pathname does not exist, one is not created, and the new file is not created.
- If the file already exists and OEXCL was **not** specified, the system allows the program to use the existing file.

• If the file already exists and OEXCL was specified, the system fails the allocation and the job step.

### **OEXCL**

Specifies that:

- If the file does not exist, the system is to create it.
- If the file already exists, the system fails the allocation and the job step.

The system ignores OEXCL if OCREAT is not also specified.

#### **ONOCTTY**

Specifies that if the PATH parameter identifies a terminal device, opening of the file does not make the terminal device the controlling terminal for the process.

#### **ONONBLOCK**

Specifies the following, depending on the type of file:

- For a FIFO special file:
	- With ONONBLOCK specified and ORDONLY access: An **open()** function for reading-only returns without delay.
	- With ONONBLOCK *not* specified and ORDONLY access: An **open()** function for reading-only blocks (waits) until a process opens the file for writing.
	- With ONONBLOCK specified and OWRONLY access: An **open()** function for writing-only returns an error if no process currently has the file open for reading.
	- With ONONBLOCK *not* specified and OWRONLY access: An **open()** function for writing-only blocks (waits) until a process opens the file for reading.
- For a character special file that supports nonblocking open:
	- If ONONBLOCK is specified: An **open()** function returns without blocking (waiting) until the device is ready or available. Device response depends on the type of device.
	- If ONONBLOCK is *not* specified: An **open()** function blocks (waits) until the device is ready or available.

Specification of ONONBLOCK has no effect on other file types.

#### **OSYNC**

Specifies that the system is to move data from buffer storage to permanent storage before returning control from a callable service that performs a write.

#### **OTRUNC**

Specifies that the system is to truncate the file length to zero if all the following are true:

- The file specified on the PATH parameter exists.
- The file is a regular file.
- The file successfully opened with ORDWR or OWRONLY.

The system does not change the mode and owner. OTRUNC has no effect on FIFO special files or character special files.

# **Defaults**

If you do not code a value on the PATHOPTS parameter or if you do not code a PATHOPTS on a DD statement with a PATH parameter, the system assumes that the pathname exists, searches for it, and issues a message if the pathname does not exist.

If the file exists and you specify PATHOPTS without a file-option for the access group, the allocation succeeds. If the file does not exist and you specify PATHOPTS without a file-option from the access group, the system fails to open the file and issues a message.

### **Relationship to Other Parameters**

Code the PATHOPTS parameter only on a DD statement that contains a PATH parameter.

You can code the following parameters with the PATHOPTS parameter:

BLKSIZE **BUFNO** DSNTYPE DUMMY FILEDATA LRECL NCP PATH PATHMODE PATHOPTS RECFM TERM

*If:*

- You specify **either:**
	- OCREAT alone

**or:**

– Both OCREAT and OEXCL

on the PATHOPTS parameter,

### *And if:*

• The file does not exist,

Then MVS performs an **open()** function. The options from PATHOPTS, the pathname from the PATH parameter, and the options from PATHMODE (if specified) are used in the **open()**. MVS uses the **close()** function to close the file before the application program receives control.

For status group options other than OCREAT and OEXCL, the description in this book assumes that the application passes the subparameters to the **open()** function without modification. That is, this application uses dynamic allocation information retrieval (the DYNALLOC macro) to retrieve the values specified for PATHOPTS and passes the values to the **open()** function. The application program can ignore or modify the information specified in the JCL.

# <span id="page-263-0"></span>**File Status**

The MVS system uses the PATHOPTS parameter to determine the status for the file, as follows:

- **OLD** status:
	- PATHOPTS is not on the DD statement.
	- PATHOPTS does not contain a file option.
	- PATHOPTS does not contain OCREAT.
- **MOD** status: PATHOPTS contains OCREAT but not OEXCL.
- **NEW** status: PATHOPTS contains both OCREAT and OEXCL.
- **Note:** The DISP parameter cannot appear on a DD statement containing the PATH parameter.

### **Example of the PATHOPTS Parameter**

//DD1 DD PATH='/usr/applics/pay.time',PATHDISP=(KEEP,DELETE), // PATHOPTS=(OWRONLY,OCREAT,OEXCL),PATHMODE=(SIRWXU,SIRGRP)

OCREAT in the PATHOPTS parameter specifies that the file named in the PATH parameter be created. OWRONLY requests that the system open the file only for writing. OEXCL specifies that, if the file already exists, the system will not create a file and the job step will fail.

# **PROTECT Parameter**

#### *Parameter Type*

Keyword, optional

Use the PROTECT parameter only if RACF is installed and active.

With SMS, use the SECMODEL parameter to protect data sets; SECMODEL is described on page [12-174.](#page-277-0)

#### *Purpose*

Use the PROTECT parameter to tell the OS/390 Security Server, which includes RACF, to protect:

- One data set on a direct access volume.
- One data set on a tape volume with one of the following types of labels:
	- IBM standard labels, LABEL=(,SL) or LABEL=(,SUL)
	- ISO/ANSI/FIPS Version 3 labels, LABEL=(,AL) or LABEL=(,AUL)
	- Nonstandard labels, LABEL=(,NSL), if the installation provides support
- An entire tape volume with one of the following:
	- IBM standard labels, LABEL=(,SL) or LABEL=(,SUL)
	- ISO/ANSI/FIPS Version 3 labels, LABEL=(,AL) or LABEL=(,AUL)
	- Nonstandard labels, LABEL=(,NSL), if the installation provides support
	- No labels, LABEL=(,NL)
	- Bypassed label processing, LABEL=(,BLP)
	- Leading tapemarks, LABEL=(,LTM)

### *References*

For more information on RACF, see *[OS/390 SecureWay Security Server RACF](#page-0-0) [Introduction](#page-0-0)*

### **Syntax**

PROTECT= {YES}  ${Y}$ 

### **Subparameter Definition**

### **YES**

Requests RACF to protect a direct access data set, tape data set, or tape volume. This parameter can also be coded as Y.

### **Overrides**

With SMS, the DD SECMODEL parameter overrides the PROTECT=YES parameter.

# **Relationship to Other Parameters**

Do not code the following parameters with the PROTECT parameter.

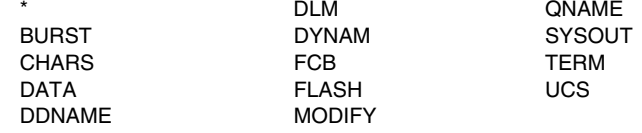

#### *DSNAME Parameter for RACF-Protected Data Sets*

RACF expects the data set name specified in the DSNAME parameter to have a high-level qualifier that is defined to RACF. See the *[OS/390 SecureWay Security](#page-0-0) [Server RACF Security Administrator's Guide](#page-0-0)* for details.

### **Requirements for Protecting a Tape Data Set**

A DD statement that contains a PROTECT parameter to establish RACF protection for a tape data set must:

- Specify or imply VOLUME=PRIVATE.
- Specify or imply DISP=NEW, DISP=OLD, or DISP=SHR; it must not specify or imply DISP=MOD.
- Specify in the LABEL parameter a label type of:
	- SL or SUL for IBM standard labels.
	- AL or AUL for ISO/ANSI Version 1 or ISO/ANSI/FIPS Version 3 tape labels.
	- NSL for nonstandard labels. In this case, the NSL installation exit routine must issue a RACDEF or RACROUTE TYPE=DEFINE macro instruction. See *[OS/390 SecureWay Security Server External Security Interface](#page-0-0) [\(RACROUTE\) Macro Reference](#page-0-0)* for a description of these macro instructions.

• If the data set is not the first on the volume, specify a data-set-sequence-number in the LABEL parameter, which requires that the RACF TAPEDSN option be active.

# **Requirements for Protecting a Tape Volume**

A DD statement that contains a PROTECT parameter to establish RACF protection for a tape volume must:

- Specify or imply VOLUME=PRIVATE.
- Specify or imply DISP=NEW.
- Specify in the LABEL parameter a label type of:
	- SL or SUL for IBM standard labels.
	- AL or AUL for ISO/ANSI Version 1 or ISO/ANSI/FIPS Version 3 tape labels.
	- NSL for nonstandard labels. In this case, the NSL installation exit routine must issue a RACDEF or RACROUTE TYPE=DEFINE macro instruction.
	- NL for no labels.
	- BLP for bypass label processing.
	- LTM for leading tapemark.

Note that RACF cannot fully protect unlabeled tapes because RACF cannot verify the volume serial number directly; the operator must verify the volume serial number when mounting the tape volume.

# **Requirements for Protecting a Direct Access Data Set**

A DD statement that contains a PROTECT parameter to establish RACF protection for a direct access data set must:

- Name a permanent data set in the DSNAME parameter.
- Specify a status of DISP=NEW or MOD treated as NEW. RACF can establish protection only when the data set is being created.

# **Examples of the PROTECT Parameter**

### *Example 1*

```
//DASD DD DSNAME=USER37.MYDATA,DISP=(,CATLG),
// VOLUME=SER=333000,UNIT=3330,SPACE=(TRK,2),PROTECT=YES
```
This DD statement requests RACF protection for the new direct access data set USER37.MYDATA.

### *Example 2*

//TAPEVOL DD DSNAME=MHB1.TAPEDS,DISP=(NEW,KEEP),LABEL=(,NL), // VOLUME=SER=T4985),UNIT=34))-5,PROTECT=YES

This DD statement requests RACF protection for tape volume T49850. Because a specific tape volume is requested, it automatically has the PRIVATE attribute. The volume has no labels.

### *Example 3*

//TAPEDS DD DSNAME=INST7.NEWDS,DISP=(NEW,CATLG),LABEL=(2,SUL), // VOLUME=SER=223344,UNIT=3400-5,PROTECT=YES

This DD statement requests RACF protection for INST7.NEWDS, which is the second data set on tape volume 223344. Because a specific tape volume is requested, it automatically has the PRIVATE attribute. The volume has IBM standard and user labels; the RACF TAPEDSN option must be active.

# **QNAME Parameter**

#### *Parameter Type*

Keyword, optional

#### *Purpose*

Use the QNAME parameter to indicate that this DD statement defines a data set of telecommunications access method (TCAM) messages. The QNAME parameter refers to a TPROCESS macro instruction that defines a destination queue for the messages. Optionally, the QNAME parameter can also name a TCAM job to process the messages.

### *References*

For information about TCAM and the TPROCESS macro instruction, see *ACF/TCAM Installation Reference*.

### **Syntax**

QNAME=procname[.tcamname]

### **Subparameter Definition**

#### **procname**

Identifies a TPROCESS macro instruction; procname must be identical to the procname in the name field of the TPROCESS macro instruction.

#### **tcamname**

Names a TCAM job: tcamname must be identical to the jobname. The TCAM job can be a task started by an operator START command.

### **Relationship to Other Parameters**

The only DD parameters that you can code with the QNAME parameter are DCB, LIKE, LRECL, RECFM, and REFDD. The only DCB subparameters that you can code with the QNAME parameter are: BLKSIZE, BUFL, LRECL, OPTCD, and RECFM.

### **Examples of the QNAME Parameter**

### *Example 1*

//DYD DD QNAME=FIRST,DCB=(RECFM=FB,LRECL=8),BLKSIZE=32))

This DD statement defines a data set of TCAM messages. **FIRST** is the name of the TPROCESS macro instruction that specifies the destination queue to which the messages are routed. The DCB parameter supplies information not supplied in the program's DCB macro instruction for the data control block.

#### *Example 2*

//DXD DD QNAME=SECOND.TCAM01

This DD statement defines a data set of TCAM messages. **SECOND** is the name of the TPROCESS macro instruction that specifies the destination queue to which the messages are routed. TCAM program TCAM01 will process the messages.

# **RECFM Parameter**

### *Parameter Type*

Keyword, optional

#### *Purpose*

Use the RECFM parameter to specify the format and characteristics of the records in a new data set. All the format and characteristics must be completely described in one source, that is, in the data set label of an existing data set, in the DCB macro, in the DD DCB parameter, or in the DD RECFM parameter. However, the processing program can modify the RECFM field in the DCB.

Code the RECFM parameter when you want to (1) specify the record format for the data set or (2) with SMS, override the record format defined in the data class of the data set.

The syntax of the RECFM parameter is described in the following topics:

- Coding RECFM for BDAM Access Method
- Coding RECFM for BPAM Access Method
- Coding RECFM for BSAM, EXCP, and QSAM Access Methods
- Coding RECFM for QISAM Access Method
- Coding RECFM for TCAM Access Method

# **Coding RECFM for BDAM Access Method**

*Syntax: BDAM Access Method*

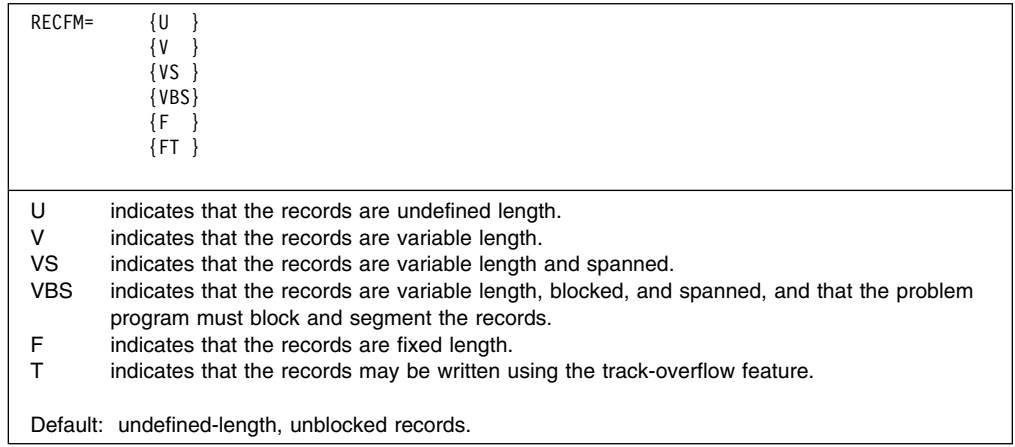

# **Coding RECFM for BPAM Access Method**

*Syntax: BPAM Access Method*

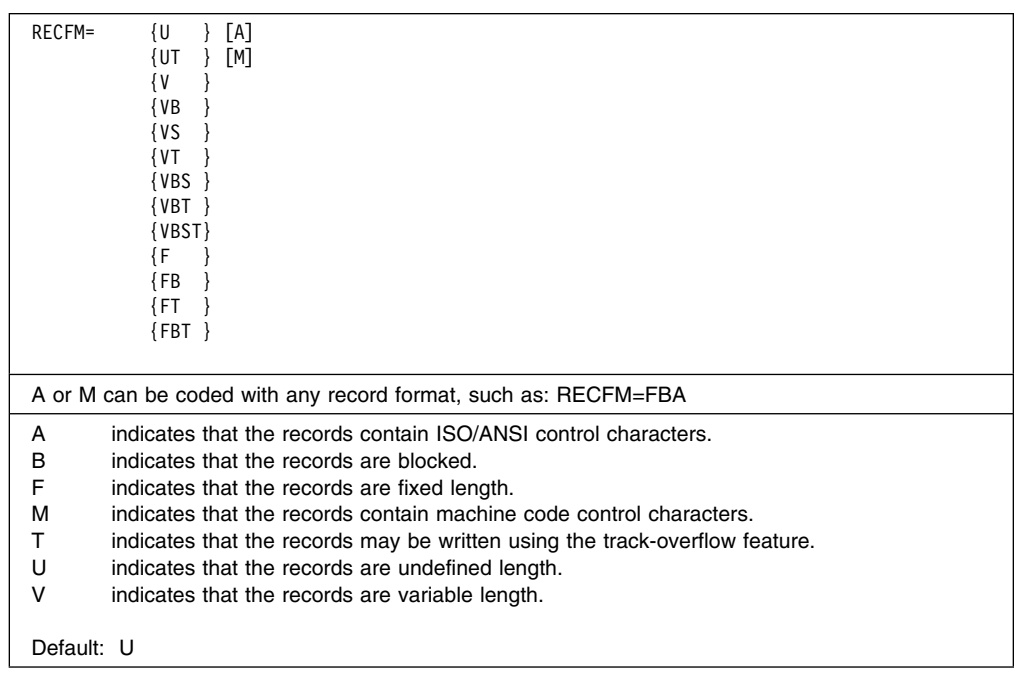

# **Coding RECFM for BSAM, EXCP, and QSAM Access Methods**

*Syntax: BSAM, EXCP, and QSAM Access Methods*

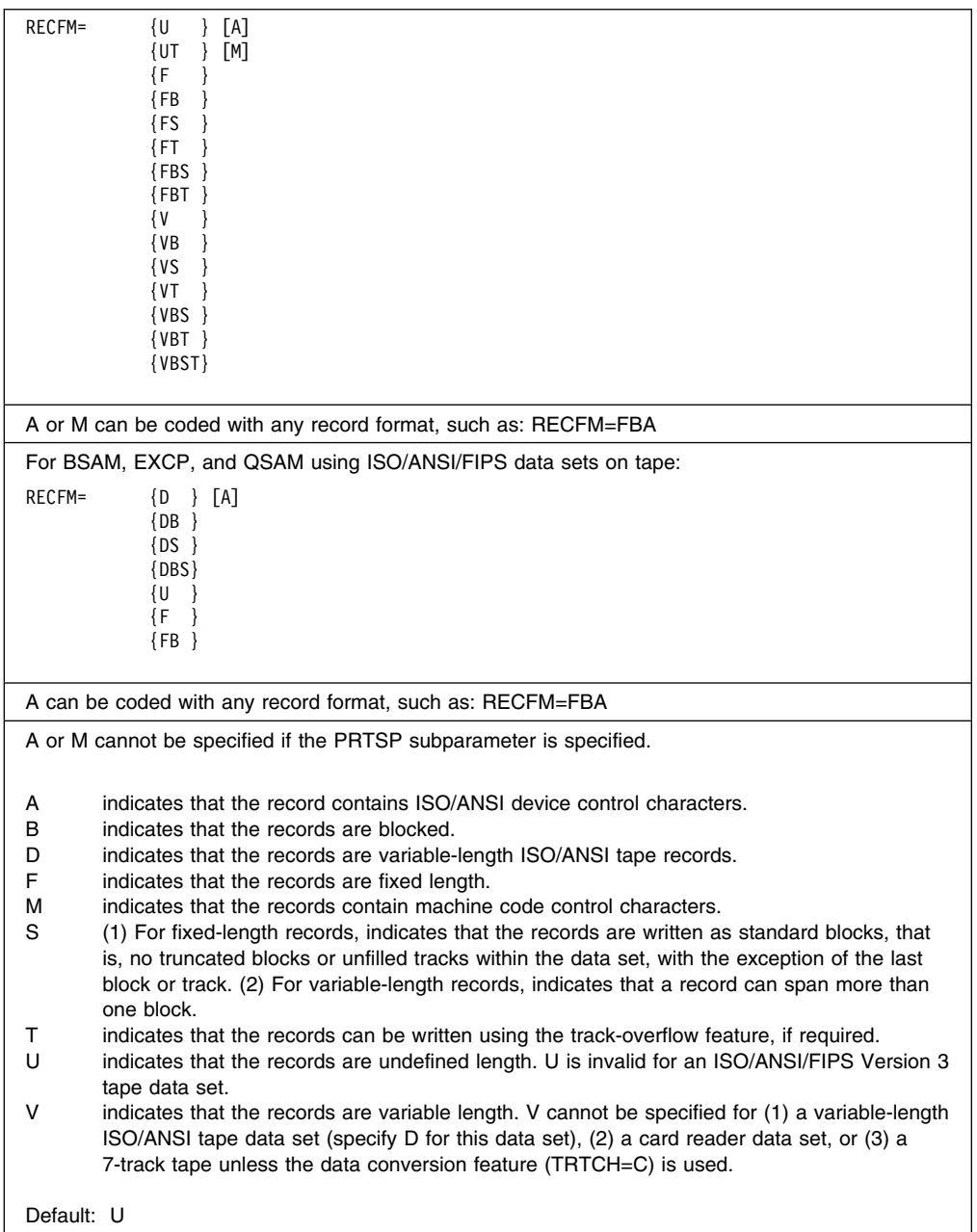

# **Coding RECFM for QISAM Access Method**

# **Syntax: QISAM Access Method**

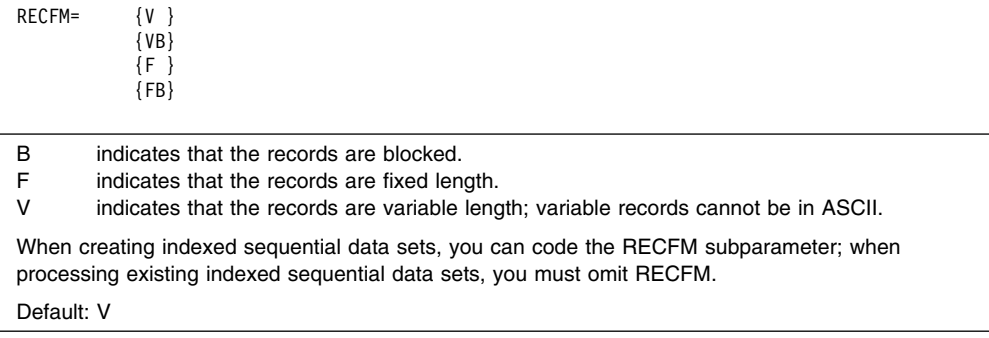

### **Coding RECFM for TCAM Access Method** *Syntax: TCAM Access Method*

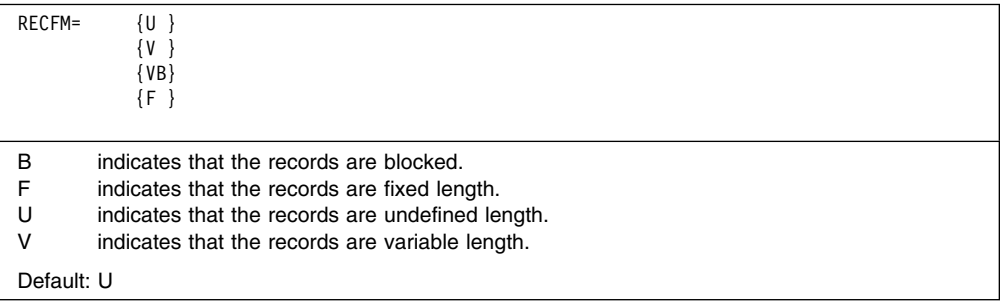

# **Overrides**

RECFM overrides the record format specified in the data set label, and with SMS, RECFM overrides the record format defined in the DATACLAS parameter for the data set. See ["Overrides" on page 12-50.](#page-153-0)

# **Relationship to Other Parameters**

Do not code the following DD parameters with the RECFM parameter.

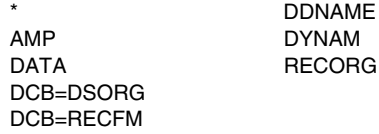

# **Examples of the RECFM Parameter**

#### *Example 1*

```
//DD1B DD DSNAME=EVER,DISP=(NEW,KEEP),UNIT=338),
// RECFM=FB,LRECL=326,SPACE=(23472,(200,40))
```
In the example, the record format of fixed block (FB) is used for the new data set EVER.

### *Example 2*

//SMSDS6 DD DSNAME=MYDS6.PGM,DATACLAS=DCLAS06,DISP=(NEW,KEEP), // RECFM=FB

In the example, the record format of fixed block (FB) overrides the record format defined in the data class for the data set.

# **RECORG Parameter**

#### *Parameter Type*

Keyword, optional — use this parameter only with SMS

Without SMS, see the AMP parameter described on page [12-21.](#page-124-0)

#### *Purpose*

Use the RECORG parameter to specify the organization of the records in a new VSAM data set.

Code the RECORG parameter when you want to (1) specify the record organization for the data set or (2) override the record organization defined in the data class of the data set.

If SMS is not installed or is not active, the system syntax checks and then ignores the RECORG parameter.

#### *References*

See *[OS/390 DFSMS: Using Data Sets](#page-0-0)* for information on VSAM data sets.

# **Syntax**

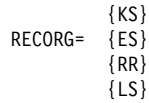

# **Subparameter Definition**

### **KS**

Specifies a VSAM key-sequenced data set.

#### **ES**

Specifies a VSAM entry-sequenced data set.

#### **RR**

Specifies a VSAM relative record data set.

#### **LS**

Specifies a VSAM linear space data set.

# **Defaults**

If you do not specify RECORG, SMS assumes a physical sequential (PS) or partitioned (PO) data set.

# **Overrides**

The RECORG parameter overrides the record organization defined in the DATACLAS parameter for the data set. See ["Overrides" on page 12-50.](#page-153-0)

### **Relationship to Other Parameters**

Do not code the following DD parameters with the RECORG parameter.

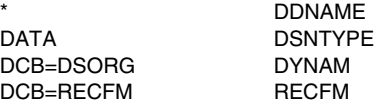

# **Example of the RECORG parameter**

//SMSDS3 DD DSNAME=MYDS3.PGM,DATACLAS=VSAM1,DISP=(NEW,KEEP), // RECORG=KS

In the example, the record organization of key-sequenced (KS) overrides the record organization defined in the data class.

### **REFDD Parameter**

### *Parameter Type*

Keyword, optional — use this parameter only with SMS

Without SMS, use the DCB=\*.ddname form of the DCB parameter described on page [12-53.](#page-156-0)

#### *Purpose*

Use the REFDD parameter to specify attributes for a new data set by copying attributes of a data set defined on an earlier DD statement in the same job.

The following attributes are copied to the new data set from (1) the attributes specified on the referenced DD statement, and (2) for attributes not specified on the referenced DD statement, from the data class of the data set specified by the referenced DD statement:

- Data set organization
	- Record organization (RECORG) or
	- Record format (RECFM)
- Record length (LRECL)
- Key length (KEYLEN)
- Key offset (KEYOFF)
- Type, PDS or PDSE (DSNTYPE)
- Space allocation (AVGREC and SPACE)

Only RECFM and LRECL apply to tape data sets.

| REFDD does not copy DCB attributes from the data set label. See the DD LIKE | parameter.

> If SMS is not installed or is not active, the system checks the syntax and then ignores the REFDD parameter.

The retention period (RETPD) or expiration date (EXPDT) is not copied to the new data set.

**Note:** Do not use the REFDD parameter to copy attributes from a temporary data set (&&dsname), partitioned data set if a member name is included, and relative generation number for a GDG.

# **Syntax**

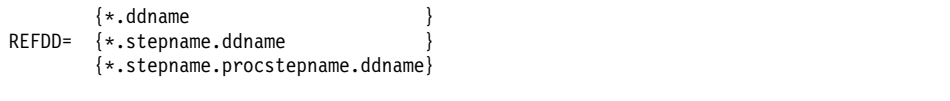

# **Subparameter Definition**

#### **\*.ddname**

### **\*.stepname.ddname**

### **\*.stepname.procstepname.ddname**

Specify a backward reference to an earlier DD statement. The referenced DD statement cannot name a cataloged data set or refer to another DD statement.

### **\*.ddname**

Specifies the ddname of an earlier DD statement in the same step.

### **\*.stepname.ddname**

Specifies the ddname of a DD statement in an earlier step, stepname, in the same job.

### **\*.stepname.procstepname.ddname**

Specifies the ddname of a DD statement in a cataloged or in-stream procedure called by an earlier job step. Stepname is the name of the job step that calls the procedure and procstepname is the name of the procedure step that contains the DD statement.

Do not reference a DD \* or a DD DATA statement.

# **Overrides**

Any attributes specified on the referenced DD statement override the corresponding data class attributes of the referenced data set.

Any attributes you specify on the referencing DD statement with the following parameters override the corresponding attributes obtained from the referenced DD statement and the data class attributes of the referenced data set.

RECORG (record organization) or RECFM (record format) LRECL (record length) KEYLEN (key length) KEYOFF (key offset) DSNTYPE (type, PDS or PDSE) AVGREC (record request and space quantity) SPACE (average record length, primary, secondary, and directory quantity)

# **Relationship to Other Parameters**

Do not code the following DD parameters with the REFDD parameter.

DYNAM LIKE

# **Examples of the REFDD Parameter**

#### *Example 1*

//SMSDS6 DD DSNAME=MYDS6.PGM,DATACLAS=DCLAS01,DISP=(NEW,KEEP), // LRECL=512,RECFM=FB //SMSDS7 DD DSNAME=MYDS7.PGM,REFDD=\*.SMSDS6,DISP=(NEW,KEEP)

In the example, the data set attributes used for MYDS7.PGM are obtained from the referenced data set MYDS6.PGM.

#### *Example 2*

```
//SMSDS6 DD DSNAME=MYDS6.PGM,DATACLAS=DCLAS01,DISP=(NEW,KEEP),
// LRECL=512,RECFM=FB
//SMSDS8 DD DSNAME=MYDS8.PGM,REFDD=*.SMSDS6,DISP=(NEW,KEEP),
// LRECL=1)24
```
In the example, the data set attributes used for MYDS8.PGM are obtained from the referenced data set MYDS6.PGM. Also, the logical record length of 1024 overrides the logical record length obtained from the referenced data set.

### **RETPD Parameter**

### *Parameter Type*

Keyword, optional

#### *Purpose*

Use the RETPD parameter to specify the retention period for a new data set to help reduce the chance of later accidental deletion. After the retention period, the data set can be deleted or written over by another data set.

**Note:** You cannot use the RETPD parameter to change the expiration date of an existing SMS data set.

If the DD statement contains DISP=(NEW,DELETE) or the DISP parameter is omitted to default to NEW and DELETE, the system deletes the data set when the step terminates normally or abnormally, even though a retention period is also specified.

Do not specify RETPD for a temporary data set.

The RETPD parameter achieves the same result as the EXPDT parameter.

Code the RETPD parameter when you want to (1) specify a retention period for the data set or (2) with SMS, override the retention period defined in the data class for the data set.

# **Syntax**

RETPD=nnnn

The RETPD parameter can have a null value only when coded on a DD which either:

– Overrides a DD in a procedure

– Is added to a procedure.

# **Subparameter Definition**

### **nnnn**

Specifies the retention period, in days, for the data set. The nnnn is one through four decimal digits (0 - 9999).

The system adds nnnn to the current date to produce an expiration date. The calculated expiration date uses 365-day years and 366-day leap years.

**Note:** If you code RETPD and the calculated expiration date is December 31, 1999, the expiration date is set to January 1, 2000.

# **Overrides**

With SMS, RETPD overrides the retention period defined in the DATACLAS parameter for the data set. See ["Overrides" on page 12-50.](#page-153-0)

With SMS, both the retention period specified on RETPD and defined in the data class for an SMS-managed data set can be limited by a maximum retention period defined in the management class for the data set.

### **Relationship to Other Parameters**

Do not code the following DD parameters with the RETPD parameter.

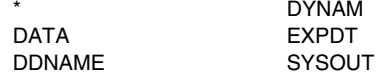

# **Deleting a Data Set Before its Retention Period Passes**

To delete a data set before the retention period has passed, use one of the following:

- For data sets cataloged in an integrated catalog facility catalog, use the DELETE command, as described in *[OS/390 DFSMS Access Method Services](#page-0-0) [for Catalogs](#page-0-0)*.
- | For data sets not cataloged in an integrated catalog facility catalog, use the IEHPROGM utility, as described in *[OS/390 DFSMSdfp Utilities](#page-0-0)*.
- For a non-VSAM data set, use the SCRATCH macro with the OVRD parameter, as described in *[OS/390 DFSMSdfp Advanced Services](#page-0-0)*.
- The system operator can reply "u" to the IEC507D message prompt to delete unexpired data sets.
- You can override the retention period for SMS-managed DASD data sets by specifying OVRD EXPDT(YES) in the IGDSMSxx SYS1.PARMLIB member and specifying DELETE on the DD DISP statement. The data set will be deleted whether or not the retention period has passed. See *[OS/390 MVS Initialization](#page-0-0) [and Tuning Reference](#page-0-0)* for information about the IGDSMSxx parmlib member.

# **Examples of the RETPD Parameter**

### *Example 1*

//DD1 DD DSNAME=HERBI,DISP=(NEW,KEEP),UNIT=TAPE, // VOLUME=SER=T2,LABEL=(3,NSL),RETPD=188

In the example, the data set is not eligible for being deleted or written over for 188 days.

### *Example 2*

```
//SMSDS2 DD DSNAME=MYDS2.PGM,DATACLAS=DCLAS02,DISP=(NEW,KEEP),
// RETPD=732
```
In the example, the retention period of 732 days overrides the retention period defined in the data class for the data set.

# **RLS Parameter**

### *Parameter Type*

Keyword, optional

#### *Purpose*

You can, on a system that includes MVS/DFSMS Version 1 Release 3 or higher, use the RLS parameter to specify the level of record sharing, or **sharing protocol**, for a VSAM data set containing records that must be shared. See *[OS/390 DFSMS:](#page-0-0) [Using Data Sets](#page-0-0)* for a description of the sharing protocols and to determine whether your application can run in a shared data environment without modification.

**Note:** RLS is most useful for an existing application. For a new or heavily-modified application, you can request record-level sharing in application code and do not need to specify RLS on the DD statement.

## **Syntax**

RLS= {NRI} {CR }

# **Subparameter Definition**

#### **NRI**

Specifies "no read integrity" (NRI). The application can read all records. Use this subparameter if the application can read uncommitted changes made to a data set by another application. NRI provides better performance than the CR subparameter because it avoids the overhead of obtaining a lock when reading a record from the data set.

#### **CR**

Specifies "consistent read" (CR). This subparameter requests VSAM to obtain a SHARE lock on each record the application reads. This ensures the application will not read uncommitted changes made to a data set by another application. VSAM obtains the lock while processing a GET NUP request, and releases the lock before completing the GET request. An application that processes a data set allocated with RLS=CR may require modification if it tries to read changes to the data set.

# <span id="page-277-0"></span>**Overrides**

Specifying RLS does not override any other JCL parameter. See *[OS/390 DFSMS:](#page-0-0) [Using Data Sets](#page-0-0)* for a description of how to override the RLS value specified in the JCL.

# **Relationship to Other Parameters**

Do not code the following DD parameters with the RLS parameter:

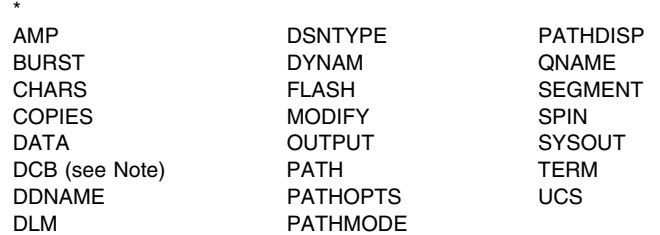

**Note:** You can code RLS with DCB as long as the only DCB subparameters you specify are KEYLEN and LRECL.

# **Examples of the RLS Parameter**

### *Example 1*

// EXEC PGM=BATCHPRG //DD1 DD DSN=A,RLS=NRI,DISP=SHR

When the program BATCHPRG opens DD1, the data set is to be processed as a shared resource. NRI specifies that an application can read uncommitted changes made by other applications.

#### *Example 2*

// EXEC PGM=BATCHPRG //DD2 DD DSN=B,RLS=CR,DISP=SHR

When the program BATCHPRG opens DD2, the data set is to be processed as a shared resource. CR specifies that an application can read only committed changes made by other applications.

# **SECMODEL Parameter**

### *Parameter Type*

Keyword, optional — use this parameter only with SMS

Without SMS, use the DD PROTECT parameter described on page [12-160.](#page-263-0)

#### *Purpose*

Use the SECMODEL parameter to specify the name of an existing RACF data set profile that is copied to the discrete data set profile that RACF builds for the new data set.

The following information from the RACF data set profile, which RACF uses to control access to the data set, is copied to the discrete data set profile of the new data set:

- OWNER indicates the user or group assigned as the owner of the data set profile.
- ID indicates the access list of users or groups authorized to access the data set.
- UACC indicates the universal access authority associated with the data set.
- AUDIT/GLOBALAUDIT indicates which access attempts are logged.
- ERASE indicates that the data set is to be erased when it is deleted (scratched).
- LEVEL indicates the installation-defined level indicator.
- DATA indicates installation-defined information.
- WARNING indicates that an unauthorized access causes RACF to issue a warning message but allow access to the data set.
- SECLEVEL indicates the name of an installation-defined security level.

Use the SECMODEL parameter (1) when you want a different RACF data set profile than the default profile selected by RACF or (2) when there is no default profile.

If SMS is not installed or is not active, the system syntax checks and then ignores the SECMODEL parameter.

### *References*

For information about RACF, see *[OS/390 SecureWay Security Server RACF](#page-0-0) [Command Language Reference](#page-0-0)*.

# **Syntax**

SECMODEL=(profile-name[,GENERIC])

# **Subparameter Definition**

### **profile-name**

Specifies the name of a RACF model profile, discrete data set profile, or generic data set profile. The named profile is copied to the discrete data set profile of the new data set.

If a generic data set profile is named, GENERIC must also be coded.

#### **GENERIC**

Identifies that the profile-name refers to a generic data set profile.

# **Overrides**

The SECMODEL parameter overrides the PROTECT=YES parameter.

### **Relationship to Other Parameters**

Do not code the following DD parameters with the SECMODEL parameter.

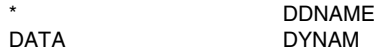

# **Examples of the SECMODEL Parameter**

*Example 1*

```
//SMSDS4 DD DSNAME=MYDS4.PGM,SECMODEL=(GROUP4.DEPT1.DATA),
// DISP=(NEW,KEEP)
```
In the example, RACF uses the previously defined model data set profile named GROUP4.DEPT1.DATA to control access to the new data set.

#### *Example 2*

//SMSDS5 DD DSNAME=MYDS5.PGM,SECMODEL=(GROUP5.\*,GENERIC), // DISP=(NEW,KEEP)

In the example, RACF uses the previously defined generic data set profile named GROUP5.\* to control access to the new data set.

# **SEGMENT Parameter**

### *Parameter Type*

Keyword, optional

#### *Purpose*

In a JES2 system, use the SEGMENT parameter to allow part of a job's output to be printed while the job is still executing, or to allow multiple segments of a job's output to be printed simultaneously on multiple printers. With SEGMENT, portions of a data set are spun, one segment at a time. You determine the size of the portion with the SEGMENT parameter. SEGMENT allows you to specify the number of pages produced for a sysout data set before the system processes the segment of the data set. To count pages, JES2 uses the carriage control characters in the data that skip to channel 1.

SEGMENT is supported by JES2 only. The SEGMENT parameter applies only to line mode data sets with RECFM=A or RECFM=M.

### **Syntax**

SEGMENT=page-count

# **Subparameter Definition**

### **page-count**

Indicates the number of pages produced for the sysout data set for the current segment. When the number is reached, the system spins-off the data segment for output processing.

# **Overrides**

The system spins the sysout regardless of SPIN, FREE, and OUTDISP specifications.

# **Relationship to Other Parameters**

Do not code the following parameters with the SEGMENT parameter.

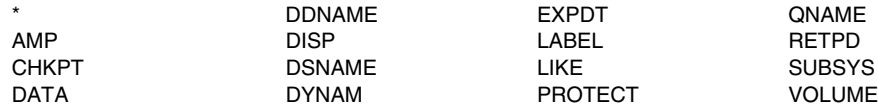

Page mode data is not counted for segmentation.

The system might suspend segmentation if it reaches the threshold for segmentation allowed by JES.

# **Example of the Segment Parameter**

//DD1 DD SYSOUT=A, SEGMENT=100

In this example, if the sysout data set produced 400 pages, then four separate segments, 100 pages in each, are produced for output processing.

# **SPACE Parameter**

### *Parameter Type*

Keyword, optional

**Note:** With SMS, code the SPACE parameter when you want to

- Request space for a new data set, or
- Override the space allocation defined in the DATACLAS parameter for the data set.

See the DATACLAS parameter (described on page [12-48\)](#page-151-0) and the AVGREC parameter (described on page [12-29\)](#page-132-0).

### *Purpose*

Use the SPACE parameter to request space for a new data set on a direct access volume. You can request space in two ways:

- Tell the system how much space you want and let the system assign specific tracks.
- Tell the system the specific tracks to be allocated to the data set.

Letting the system assign the specific tracks is most frequently used. You specify only how space is to be measured — in tracks, cylinders, blocks, or records — and how many of those tracks, cylinders, blocks, or records are required.

The SPACE parameter has no meaning for tape volumes; however, if you assign a data set to a device class that contains both direct access devices and tape devices, for example, UNIT=SYSSQ, you should code the SPACE parameter.

If you code the SPACE parameter on a DD statement that defines an existing data set, the SPACE value you specify temporarily overrides the SPACE value used to create the data set. For example, a data set created with SPACE=(CYL,(5,1)) causes 5 cylinders to be allocated to the data set, and, if it needs more space, it can obtain 1 additional cylinder.

Suppose, though, that there is one particular job that specifies DISP=MOD and will write many records to this data set. JCL for this job can define, for example, SPACE=(CYL,(5,10)) to obtain an additional 10 cylinders instead of just 1 cylinder. The override, however, is in effect only for this job. Any other job that requires a secondary extent and does not have a SPACE parameter override gets just the 1 additional cylinder specified in the JCL that created the job.

#### *Notes*

- When creating VSAM data sets, be aware that there is no direct one-to-one correspondence between 'define cluster' parameters and JCL keywords.
- The average value in the SPACE keyword is meant to be an average block length value for space calculations and is not meant to represent an LRECL value.
- The AVGREC keyword is only to be used as a multiplier in determining how much space is to be allocated.
- When defining VIO data sets, be aware that a SPACE parameter in the JCL or the SPACE value defined for a data class will override the system default space value.
- The size of a data set is limited to 65,536 tracks per volume except for the following types of data sets:
	- Hierarchical File System (HFS)
	- Extended format sequential
	- Partitioned data set extended (PDSE)
	- VSAM

# **Syntax**

```
For system assignment of space:
SPACE= ({TRK,}(primary-qty[,second-qty][,directory])[,RLSE][,CONTIG][,ROUND])
        ({CYL,} [, ][,index ] [, ][,MXIG ]
        ({blklgth,} [,ALX ]
      \{ \text{recight}, \} [, ]
To request specific tracks:
SPACE= (ABSTR,(primary-qty,address [,directory])
                                   [,index ]
To request only directory space:
SPACE=(,(,,directory))
  You can omit the parentheses around the primary quantity if you do not code secondary,
   directory, or index quantities. For example,
   SPACE=(TRK,20,RLSE,CONTIG) or
   SPACE=(TRK,20).
     Note that, if you omit these inner parentheses, you also omit the commas within them.
  All the subparameters are positional. Code a comma to indicate an omitted subparameter if any
   others follow. Thus:
    – If you code primary and directory or index quantities and omit a secondary quantity, code a
       comma inside the inner parentheses to indicate the omission. For example,
       SPACE=(TRK,(20,,2)).
    – If you omit RLSE but code a following subparameter, code a comma to indicate the
       omission. For example, SPACE=(TRK,(20,10),,CONTIG) or SPACE=(TRK,20,,CONTIG).
    – If you omit CONTIG, MXIG, or ALX and ROUND follows, code a comma to indicate the
       omission. For example, SPACE=(400,30,RLSE,,ROUND). If RLSE is also omitted, this
       example becomes SPACE=(400,30,,,ROUND).
```
# **Subparameter Definition**

### **System Assignment of Space**

#### **TRK**

Requests that space be allocated in tracks.

### **CYL**

Requests that space be allocated in cylinders.

### **blklgth — (only if AVGREC is not coded)**

Specifies the average block length, in bytes, of the data. The blklgth is a decimal number from 0 through 65535. This parameter indicates that the values specified for primary-qty and second-qty are block quantities, and directs the system to compute the number of tracks to allocate using a block length. The value specified for block size uses block length in this computation, with the exception of the value zero. See primary-qty and second-qty descriptions for how a zero block size is handled.

### **reclgth — (only if AVGREC is coded and SMS is active)**

With SMS, specifies the average record length, in bytes, of the data. The reclgth is a decimal number from 0 through 65535. This parameter indicates that the values specified for primary-qty and second-qty are record quantities, whose average record length is reclgth. If zero is specified, no space will be allocated.

The system allocates DASD space in whole tracks. The number of tracks required depends on how the records are blocked. The system uses one of the following as the block length to compute the number of tracks to allocate, in the order indicated:

- 1. The block size from the DCB parameter, if specified
- 2. The system determined block size, if available
- 3. A default value of 4096.

#### **primary-qty**

Specifies one of the following:

- For TRK, the number of tracks to be allocated.
- For CYL, the number of cylinders to be allocated.
- For a block length, the number of data blocks in the data set.
- For a record length, the number of records in the new data set. Use the AVGREC parameter to specify that the primary quantity represents units, thousands, or millions of records.
- **Note:** When you specify TRK or CYL for a partitioned data set (PDS or PDSE), the primary quantity includes the space for the directory. When you specify a block length or record length for a partitioned data set (PDS or PDSE), the primary quantity does not include the directory space; the system assigns the directory to space outside the primary space assignment.

One volume must have enough available space for the primary quantity. If you request a particular volume and it does not have enough space available for your request, the system terminates the job step.

If a blklgth of zero is specified for the first subparameter, the system uses one of the following as the block length to compute the number of tracks to allocate, in the order indicated:

- 1. The block size from the DCB parameter, if specified
- 2. The system determined block size, if available
- 3. A default value of 4096.

To request an entire volume, specify in the primary quantity the number of tracks or cylinders on the volume minus the number used by the volume table of contents (VTOC), volume label track, VTOC index, and VVDS (if any). The volume must not contain other data sets.

#### **second-qty**

Specifies the number of additional tracks, cylinders, blocks, or records to be allocated, if more space is needed. The system does not allocate additional space until it is needed.

With SMS, use the AVGREC parameter to specify that the secondary quantity represents units, thousands, or millions of records. The system computes the number of tracks to allocate using a block length as indicated in the following order:

- 1. The block size from the DCB parameter, if specified
- 2. The system determined block size, if available
- 3. A default value of 4096.

If the first subparameter specifies the average block length, the system computes the number of tracks for the secondary quantity from the second-qty number and one of the following, in order:

- 1. The blklgth subparameter of the SPACE parameter.
- 2. The saved average block length value specified when the data set was created, if no SPACE parameter was specified for an existing data set.
- 3. The block length in the BLKSIZE field of the data control block.

When you specify a secondary quantity and the data set requires additional space, the system allocates the specified quantity:

- 1. In contiguous tracks or cylinders, if available.
- 2. If not, in up to five extents.

The system can allocate up to 123 extents for a data set on a volume. An extent is space that may or may not be contiguous to other space allocated to the data set. The extents for a data set include the primary quantity space and user-label space.

**Note:** BDAM data sets cannot be extended.

When your program has filled a sequential data set's allocated space on a volume, the system determines where the following data is written as follows:

- If the disposition of the data set is NEW or MOD and the limit on the number of extents on a volume has not been reached, the system attempts to allocate the secondary quantity on the same volume.
- If the disposition of the data set is OLD or SHR, the system examines the next volume specified for the data set.
	- If space has been allocated on the next volume for the data set, the next volume is used for the data set.
	- If space has not been allocated on the next volume for the data set, secondary space is allocated on the next volume for the data set.

If there is not another volume specified for the data set, the system attempts to allocate the secondary quantity on the current volume.

Note that your program should not write with a disposition of DISP=SHR unless you take precautions to prevent other programs from writing at the same time.

If the requested volumes have no more available space and if at least one volume is demountable, the system asks the operator to mount scratch (nonspecific) volumes until the secondary allocation is complete. If none of the volumes are demountable, the system abnormally terminates the job step.

#### **directory**

Specifies the number of 256-byte records needed in the directory of a partitioned data set (PDS).

**Note:** When creating a partitioned data set (PDS), you must request space for a directory. When creating a partitioned data set extended (PDSE), the size of the directory grows dynamically as needed. SMS uses the size requested for a PDSE directory only if you later convert the PDSE to a PDS.

The PDS directory must fit in the first extent of the data set. If the primary quantity is too small for the directory, or if the system has allocated the primary quantity over multiple extents and the first extent is too small for the directory, then the allocation fails.

With SMS, you can specify the number of directory records on the SPACE parameter without specifying any other subparameters. For example:

 //DD12 DD DSNAME=PDS.EXMP,DATACLAS=DCLAS12,SPACE=(,(,,2))), // DISP=(NEW,KEEP)

specifies 20 directory records for the data set. In this example, the number of specified directory records (20) overrides the number of directory records defined in the data class of the data set. (SMS uses all other space allocation attributes defined in the data class of the data set.)

#### **index**

For the index of an indexed sequential data set, specifies one of the following:

- For TRK, the number of tracks needed. The number of tracks must equal one or more cylinders.
- For CYL, the number of cylinders needed.

### **RLSE (Partial Release)**

Requests that space allocated to an output data set, but not used, is to be released when the data set is closed. This **partial release** parameter causes allocation to release unused space only if the data set is open for output and the last operation was a write.

For a multi-volume sequential data set, only unused space on the current volume is released when the data set is closed; allocated space on any subsequent volume is not affected.

If you specify RLSE and an abnormal termination occurs, the system does not release unused space even though the data set is open.

Do not code the RLSE subparameter for an indexed sequential data set.

Coding RLSE for primary allocation does not prohibit use of secondary allocation. The secondary request for space is still in effect.

The system ignores a request to release unused space when closing a data set if it cannot immediately obtain exclusive control of the data set. Circumstances that would preclude obtaining exclusive control include:

- Another job is sharing the data set.
- Another task in the same multitasking job is processing an OPEN, CLOSE, EOV, or FEOV request for the data set.
- Another data control block is open for the data set.

The RLSE subparameter is ignored when TYPE=T is coded in the CLOSE macro instruction.

When coding RLSE for an existing data set, code the unit of measurement and primary quantity as they appeared in the original request. For example, if the original request was:

SPACE=(TRK,(100,50))

you can release unused tracks when you retrieve the data set by coding:

 $SPACE = (TRK, (100), RLSE)$ 

#### **CONTIG**

Requests that space allocated to the data set must be contiguous. This subparameter affects only primary space allocation.

If CONTIG is specified and contiguous space is not available, the system terminates the job step.

#### **MXIG**

Requests that space allocated to the data set must be (1) the largest area of available contiguous space on the volume and (2) equal to or greater than the primary quantity. This subparameter affects only primary space allocation.

**Caution:** IBM recommends that you use extreme care when coding this parameter. Large amounts of storage could be allocated, depending on how much free space is available at the time the request is made. If you code this parameter, IBM recommends that you also code the RLSE parameter to release any unused space.

**Note:** Do not code a MXIG subparameter for an indexed sequential data set.

### **ALX**

Requests that space allocated to the data set is to be up to 5 of the largest areas of available contiguous space on the volume, and each area must be equal to or greater than the primary quantity. The system allocates fewer than 5 areas only when 5 areas of sufficient size are not available. ALX affects only primary space allocation.

For example, assume the following space extents (in tracks) are available: 910, 435, 201, 102, 14, 12, and 8.

If your job requests 14 tracks as its primary allocation, and ALX is in effect, the job receives the following 5 extents: 910, 435, 201, 102, and 14.

However, if the job requests 15 tracks as its primary allocation, it would receive 4 extents: 910, 435, 201, and 102. The job does not receive the 14-track extent because it is less than the primary space allocation.

**Caution:** IBM recommends that you use extreme care when coding this parameter. Large amounts of storage could be allocated, depending on how much free space is available at the time the request is made. If you code this parameter, IBM recommends that you also code the RLSE parameter to release any unused space.

**Note:** Do not code an ALX subparameter for an indexed sequential data set.

### **ROUND**

When the first subparameter specifies the average block length, requests that space allocated to the data set must be equal to an integral number of cylinders. If the first subparameter specifies TRK, or CYL, the system ignores ROUND.

### **Request for Specific Tracks**

For an SMS-managed data set (one with an assigned storage class), do not code ABSTR.

### **ABSTR**

Requests that the data set be allocated at the specified location on the volume.

#### **primary-qty**

Specifies the number of tracks to be allocated to the data set.

The volume must have enough available space for the primary quantity. If it does not, the system terminates the job step.

#### **address**

Specifies the track number of the first track to be allocated. Count the first track of the first cylinder on the volume as 0. Count through the tracks on each cylinder until you reach the track on which you want the data set to start.

#### **address**

Specifies the track number of the first track to be allocated. Count the first track of the first cylinder on the volume as 0. Count through the tracks on each cylinder until you reach the track on which you want the data set to start. The absolute track address must be a decimal number equal to or less than 65535.

**Note:** Do not request track 0.

#### **directory**

Specifies the number of 256-byte records needed in the directory of a partitioned data set.

**Note:** When creating a partitioned data set, you must request space for a directory.

#### **index**

Specifies the number of tracks needed for the index of an indexed sequential data set. The number of tracks must equal one or more cylinders.

# **Overrides**

With SMS, the SPACE parameter overrides the space allocation attributes defined in the data class for the data set.

Explicit specification of SPACE on the DD statement overrides both the SPACE and the AVGREC values specified in the data class.

## **Relationship to Other Parameters**

Do not code the following parameters with the SPACE parameter.

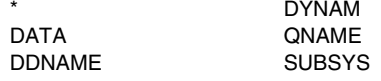

#### *With KEYLEN for Block Requests*

If space is requested in blocks and the blocks have keys, code the DD parameter KEYLEN (or the DCB subparameter KEYLEN) on the DD statement and specify the key length.
# **SPACE for New Data Sets with SMS**

With SMS, code the SPACE parameter with or without the AVGREC parameter when you want to (1) request space for the data set or (2) override the space allocation attributes defined in the data class for the data set.

# **Examples of the SPACE Parameter**

## *Example 1*

//DD1 DD DSNAME=&&TEMP,UNIT=MIXED,SPACE=(CYL,1))

The DD statement defines a temporary data set. The UNIT parameter requests any available tape or direct access volume; MIXED is the installation's name for a group of tape and direct access devices. If a tape volume is assigned, the SPACE parameter is ignored; if a direct access volume is assigned, the SPACE parameter is used to allocate space to the data set. The SPACE parameter specifies only the required subparameters: the type of allocation and a primary quantity. It requests that the system allocate 10 cylinders.

#### *Example 2*

//DD2 DD DSNAME=PDS12,DISP=(,KEEP),UNIT=335), // VOLUME=SER=25143,SPACE=(CYL,(1),,1)),,CONTIG)

The DD statement defines a new partitioned data set. The system allocates 10 cylinders to the data set, of which ten 256-byte records are for a directory. Since the CONTIG subparameter is coded, the system allocates 10 contiguous cylinders on the volume.

#### *Example 3*

```
//REQUEST1 DD DSNAME=EXM,DISP=NEW,UNIT=3330,VOLUME=SER=606674,
// SPACE=(1024,75),DCB=KEYLEN=8
//REQUESTA DD DSNAME=EXQ,DISP=NEW,UNIT=338),
// SPACE=(1)24,75),DCB=KEYLEN=8
```
These DD statements request space in block lengths. The average block length of the data is 1024 bytes. 75 blocks of data are expected as output. Each block is preceded by a key eight bytes long. The system computes how many tracks are needed, depending on the device requested in the UNIT parameter.

#### *Example 4*

```
//REQUEST2 DD DSNAME=PET,DISP=NEW,UNIT=3330,VOLUME=SER=606674,
// SPACE=(ABSTR,(5,1))
```
In this example, the SPACE parameter asks the system to allocate 5 tracks, beginning on the second track of the volume.

### *Example 5*

```
//DD3 DD DSNAME=MULTIVOL,UNIT=3350,DISP=(,CATLG),
// VOLUME=SER=(223344,223345),SPACE=(CYL,(554,554))
```
This example shows how to create a multivolume data set on two complete volumes. The two volumes do not contain other data sets. A volume on 3350 Direct Access Storage contains 555 cylinders. The unrequested cylinder contains the volume table of contents (VTOC).

### *Example 6*

```
//SMSDS3 DD DSNAME=MYDS3.PGM,DATACLAS=DCLAS03,DISP=(NEW,KEEP),
// SPACE=(128,(5,2)),AVGREC=K
```
In this example, the space allocation defined in the DCLAS03 data class is overridden by the SPACE and AVGREC parameters, which indicate an average record length of 128 bytes, a primary quantity of 5K (5,120) records, and a secondary quantity of 2K (2,048) records.

# **SPIN Parameter**

#### *Parameter type*

Keyword, optional

#### *Purpose*

Use the SPIN parameter to specify that the output for the sysout data set is to be made available for processing

- Immediately upon unallocation
- At the end of the job.

# **Syntax**

SPIN= {UNALLOC}  ${NO}$  }

# **Subparameter Definition**

## **UNALLOC**

Indicates that the system makes the data set available for processing immediately when the data set is unallocated. If you dynamically unallocate the sysout data set, either explicitly or by specifying FREE=CLOSE, the system makes the data set available for processing immediately. If you do not dynamically unallocate it, the sysout data set is unallocated at the end of the step, and the system will make it available for processing then.

#### **NO**

Indicates that the system makes the sysout data set available for processing as a part of the output at the end of the job, regardless of when the data set is unallocated.

# **Defaults**

If you dynamically unallocate the sysout data set, the default is that the data set is immediately available for processing. If you unallocate the sysout data set at the end of the step, the default is that the data set is available for processing. at the end of the job.

If you specify FREE=CLOSE, the following defaults apply:

 A data set that is closed by the application program is available for processing immediately.

• A data set that is closed as part of the end-of-step cleanup, such as for a program abend, is available for processing at the end of the job.

If you specify FREE=END, the default is that the data set is available for processing at the end of the job.

# **Overrides**

The SEGMENT parameter overrides the SPIN parameter.

**Note:** Another way for a program to control when the sysout data set becomes available for processing is to issue a SETPRT macro. For more information, see *[OS/390 DFSMS Macro Instructions for Data Sets](#page-0-0)*.

# **Relationship to Other Parameters**

Do not code the following parameters with the SPIN parameter.

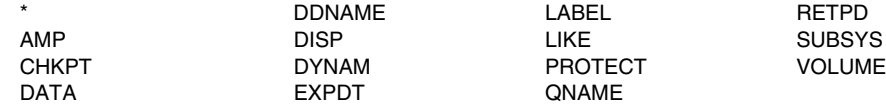

# **Examples of the SPIN Parameter**

*Example 1*

//DD1 DD SYSOUT=A,FREE=CLOSE,SPIN=UNALLOC

In this example, if you explicitly close or dynamically unallocate the sysout data set, the system makes it available for printing immediately. If you do not explicitly close or dynamically unallocate the sysout data set, the system makes it available for printing at the end of the step.

### *Example 2*

//DD2 DD SYSOUT=A,FREE=CLOSE,SPIN=NO

In this example, the system makes the sysout data set available for printing at the end of the job, regardless of when it is unallocated or closed.

#### *Example 3*

//DD3 DD SYSOUT=A,FREE=END,SPIN=UNALLOC

In this example, the sysout data set is unallocated at the end of the step, and made available for printing then. If you dynamically unallocate the sysout data set, the system makes it available for printing immediately.

#### *Example 4*

//DD4 DD SYSOUT=A,FREE=END,SPIN=NO

In this example, the system makes the sysout data set available for printing at the end of the job, regardless of whether the data set is unallocated or closed.

# <span id="page-291-0"></span>**STORCLAS Parameter**

## *Parameter Type*

Keyword, optional — use this parameter only with SMS and for SMS-managed data sets

Without SMS or for non-SMS-managed data sets, use the UNIT parameter (described on page [12-202\)](#page-305-0) and the VOLUME parameter (described on page [12-209\)](#page-312-0).

### *Purpose*

Use the STORCLAS parameter to specify a storage class for a new SMS-managed data set. The storage administrator at your installation defines the names of the storage classes you can code on the STORCLAS parameter.

The storage class contains the attributes that identify a storage service level to be used by SMS for storage of the data set. It replaces the storage attributes that are specified on the UNIT and VOLUME parameters for non-SMS-managed data sets.

An **SMS-managed data set** is defined as a data set that has a storage class assigned. A storage class is assigned when either (1) you specify the STORCLAS parameter or (2) an installation-written automatic class selection (ACS) routine selects a storage class for a new data set.

If SMS is not installed or is not active, the system syntax checks and then ignores the STORCLAS parameter.

SMS ignores the STORCLAS parameter if you specify it for an existing data set.

The use of a storage class can be protected by RACF.

#### *References*

See *[OS/390 DFSMS: Using the Interactive Storage Management Facility](#page-0-0)* for information on how to use ISMF to view your installation-defined storage classes.

# **Syntax**

STORCLAS=storage-class-name

# **Subparameter Definition**

### **storage-class-name**

Specifies the name of a storage class to be used for storage of the data set.

The name, one to eight characters, is defined by the storage administrator at your installation.

# **Defaults**

If you do not specify STORCLAS for a new data set and the storage administrator has provided an installation-written automatic class selection (ACS) routine, the ACS routine may select a storage class for the data set. Check with your storage administrator to determine if an ACS routine will select a storage class for the new data set, in which case you do not need to specify STORCLAS.

# **Overrides**

No attributes in the storage class can be overridden by JCL parameters.

An ACS routine can override the storage class that you specify on the STORCLAS parameter.

# **Relationship to Other Parameters**

If the storage administrator has specified GUARANTEED\_SPACE=YES in the storage class, then volume serial numbers you specify on the VOLUME=SER parameter override the volume serial numbers used by SMS. Otherwise, volume serial numbers are ignored.

Do not code the following DD parameters with the STORCLAS parameter.

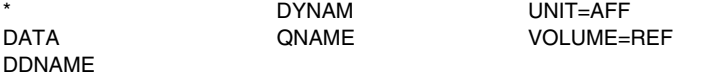

# **Examples of the STORCLAS Parameter**

# *Example 1*

//SMSDS1 DD DSNAME=MYDS1.PGM,STORCLAS=SCLAS01,DISP=(NEW,KEEP)

In the example, SMS uses the attributes in the storage class named SCLAS01 for the storage service level of the data set. Note that installation-written ACS routines may select a management class and data class and can override the specified storage class.

### *Example 2*

//SMSDS2 DD DSNAME=MYDS2.PGM,STORCLAS=SCLAS02,DISP=(NEW,KEEP), // VOLUME=SER=(223344,224444)

In the example, SMS uses the attributes in the storage class named SCLAS02 for the storage service level of the data set. Also, if the storage administrator has specified GUARANTEED\_SPACE=YES in the storage class, VOLUME=SER can be coded and the data set will reside on the specified volumes. (However, if space is not available on the volumes, the job step fails.) Note that installation-written ACS routines may select a management class and data class and can override the specified storage class.

# **SUBSYS Parameter**

## *Parameter Type*

Keyword, optional

#### *Purpose*

Use the SUBSYS parameter to request a subsystem to process this data set and, optionally, to specify parameters defined by the subsystem.

Do not use the SUBSYS parameter for an SMS-managed data set (one with an assigned storage class).

In a loosely-coupled multiprocessing environment, the requested subsystem must be defined on all processors that could interpret this DD statement.

### *Considerations for an APPC Scheduling Environment*

In an APPC scheduling environment, avoid coding the system symbolic SYSUID on the SUBSYS parameter. Symbolic substitution is inconsistent when you code SYSUID as a subparameter of SUBSYS parameter.

### *References*

For more information on the SUBSYS parameter and subsystem-defined parameters, refer to the documentation for the requested subsystem.

# **Syntax**

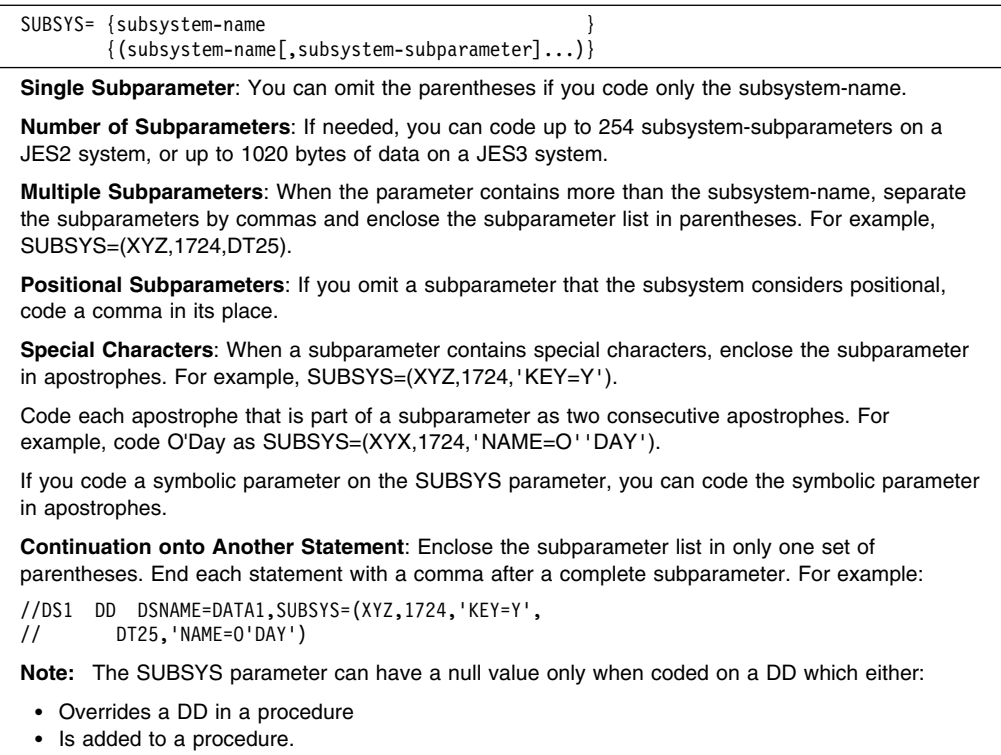

# **Subparameter Definition**

### **subsystem-name**

Identifies the subsystem. The subsystem name is 1 through 4 alphanumeric or national (\$, #, @) characters; the first character must be alphabetic or national  $(\$, \#$ ,  $\mathcal{Q})$ . The subsystem must be available in the installation.

### **subsystem-subparameter**

Specifies information needed by the subsystem. A subparameter consists of alphanumeric, national (\$, #, @), or special characters.

# **Relationship to Other Parameters**

Do not code the following DD parameters with the SUBSYS parameter:

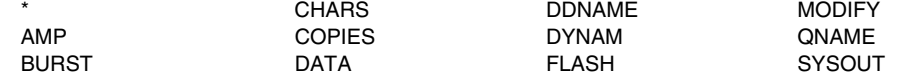

The specified subsystem can define other parameters that you must not code with the SUBSYS parameter:

## *Ignored but Permitted DD Parameters*

If you specify any of the following DD parameters,the system checks them for syntax and then ignores them:

**FCB** UNIT

If you specify the SPACE parameter, the system checks its syntax and then ignores it, but the subsystem designated on the SUBSYS parameter may use this information when it allocates the DD.

## *DISP Parameter*

The system checks the DISP status subparameter for syntax, but always indicates a status of MOD to the subsystem. If the DISP normal or abnormal termination subparameter is CATLG or UNCATLG, the system allocates the appropriate catalog to the subsystem.

### *DUMMY Parameter*

If DUMMY is specified with SUBSYS, the subsystem checks the syntax of the subsystem subparameters. If they are acceptable, the system treats the data set as a dummy data set.

### *When This Statement Overrides a Procedure Statement*

If SUBSYS appears on a DD statement that overrides a DD statement in a cataloged or in-stream procedure, the following occurs:

- The system ignores a UNIT parameter, if specified, on the overridden DD statement.
- The system nullifies a DUMMY parameter, if specified, on the overridden DD statement.

# **Examples of the SUBSYS Parameter**

### *Example 1*

//DD1 DD DSNAME=ANYDS,DISP=OLD,SUBSYS=ABC

The DD statement asks subsystem ABC to process data set ANYDS.

### *Example 2*

```
//DD1 DD DSNAME=ANYDS,DISP=OLD,SUBSYS=(XYZ2,
// 'KEYWORD=DATA VALUE1')
```
The DD statement asks subsystem XYZ2 to process data set ANYDS. The system passes the subparameter KEYWORD=DATA VALUE1 to the subsystem. The parameter is enclosed in apostrophes because it contains an equal sign and a blank, which are special characters.

### *Example 3*

```
//DD1 DD DSNAME=ANYDS,DISP=OLD,SUBSYS=(XYZ2,IKJ2,
// 'NAME='MODULE1','DATE=4/11/86')
```
The DD statement asks subsystem XYZ2 to process the data set ANYDS. The system passes three subparameters to the subsystem: IKJ2, NAME='MODULE1' and DATE=4/11/86. Note that the character string MODULE1 is passed to the subsystem enclosed in apostrophes.

# **SYSOUT Parameter**

### *Parameter Type*

Keyword, optional

Do not use the SYSOUT parameter for an SMS-managed data set (one with an assigned storage class).

#### *Purpose*

Use the SYSOUT parameter to identify this data set as a system output data set, usually called a sysout data set. The SYSOUT parameter also:

- Assigns this sysout data set to an output class. The attributes of each output class are defined during JES initialization; the attributes include the device or devices for the output class.
- Optionally requests an external writer to process the sysout data set rather than JES. An external writer is an IBM- or installation-written program.
- Optionally identifies the forms on which the data set is to be printed or punched.
- Optionally refers to a JES2 /\*OUTPUT statement for processing parameters.

The sysout data set is processed according to the following processing options, in override order:

- The options specified on this sysout DD statement.
- The options specified on a referenced OUTPUT JCL statement.
- The options specified on a referenced JES2 /\*OUTPUT statement or on a JES3 //\*FORMAT statement.
- The installation default options for the requested output class.
- **Note:** If a sysout data set has the same class as the JOB statement MSGCLASS parameter, the job log appears on the same output listing as this sysout data set.

*Output Classes:* The installation should maintain a list of available output classes and their attributes. Some classes should be used for most printing and punching, but others should be reserved for special processing. Each class is processed by an output writer. The system operator starts the output writers for the commonly used output classes. If you plan to specify a special output class, ask the operator to start the output writer for that class. If the writer is not started before the job produces the sysout data set, the data set is retained until the writer is started.

## *References*

For information on output writers and external writers, see *[OS/390 MVS Using the](#page-0-0) [Subsystem Interface](#page-0-0)*.

# **Syntax**

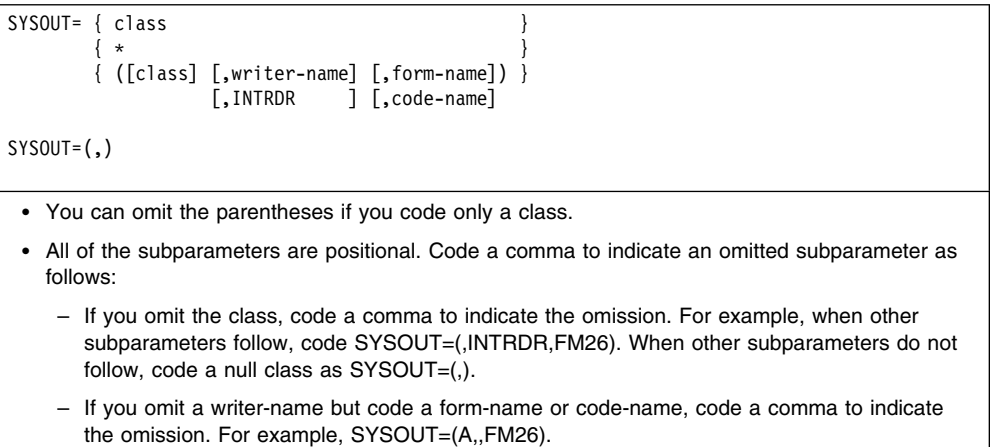

– Omission of the third subparameter does not require a comma. For example, SYSOUT=A or SYSOUT=(A,INTRDR).

# **Subparameter Definition**

## **class**

Identifies the output class for the data set. The class is one character: A | through Z or 0 through 9, which you may optionally include in quotation marks. The attributes of each output class are defined during JES initialization; specify the class with the desired attributes.

**\*** Requests the output class in the MSGCLASS parameter on the JOB statement.

In a JES2 system you can also use the dollar-sign (\$) to request the output class in the MSGCLASS parameter on the JOB statement. The \$ is provided only for compatibility with previous releases of JES2. The asterisk (\*) value should be used instead of the \$.

**(,)** Specifies a null class. A null class must be coded to use the CLASS parameter on a referenced OUTPUT JCL statement.

#### **writer-name**

Identifies the member name (1 to 8 alphanumeric characters) of an installation-written program.

An external writer is a started task used to process output. Because the external writer is a started task, it has a userid associated with it. Process output with an external writer by naming the writer on the DD statement that defines the output:

//MYOUTPUT DD SYSOUT=(A,XTWTR)

In order for the writer to process that output, the writer's userid must be in a RACF access list. The access list permits the writer's userid to the SYSOUT data set. The writer's userid is the userid specified in the started procedure table for the writer task. If your installation's policy requires security labels, the security label associated with the external writer must be equal to or greater than the security label associated with the SYSOUT. For more information, see your security administrator.

Do not code STDWTR as a writer-name. STDWTR is reserved for JES and used as a parameter in the MVS operator's MODIFY command.

In a JES3 system, do not code NJERDR as a writer-name. NJERDR is reserved for JES3.

#### **INTRDR**

Tells JES that this sysout data set is to be sent to the internal reader as an input job stream.

### **form-name**

Identifies the print or punch forms. form-name is 1 through 4 alphanumeric or national (\$, #, @) characters.

### **code-name**

Identifies an earlier JES2 /\*OUTPUT statement from which JES2 is to obtain processing characteristics. The code-name must be the same as the **code** parameter on the JES2 /\*OUTPUT statement.

### **Note:**

- code-name is supported only on JES2 systems.
- Do not specify the code-name subparameter when the job or job step contains a default OUTPUT JCL statement.

# **Defaults**

In a JES2 system, if you do not specify a class on this DD statement or a referenced OUTPUT JCL statement, JES2 assigns the sysout data set to output class A.

If you do not code a writer-name subparameter on this DD statement or a referenced OUTPUT JCL statement, the installation's job entry subsystem processes the sysout data set.

If you do not code a form-name subparameter on this DD statement or a referenced OUTPUT JCL statement, JES uses an installation default specified at initialization.

# **Overrides**

The class subparameter of the DD statement SYSOUT parameter overrides an OUTPUT JCL CLASS parameter. On the DD statement, you must code a null class in order to use the OUTPUT JCL CLASS parameter; for example:

//OUTDS DD SYSOUT= $(,)$ , OUTPUT= $*.0$ UT1

The writer-name subparameter of the DD statement SYSOUT parameter overrides an OUTPUT JCL WRITER parameter.

The form-name subparameter of the DD statement SYSOUT parameter overrides an OUTPUT JCL FORMS parameter. Note that the SYSOUT form-name subparameter can be only four characters maximum while both the OUTPUT JCL FORMS form-name and the JES initialization default form names can be eight characters maximum.

# **Relationship to Other Parameters**

Do not code the following DD parameters with the SYSOUT parameter.

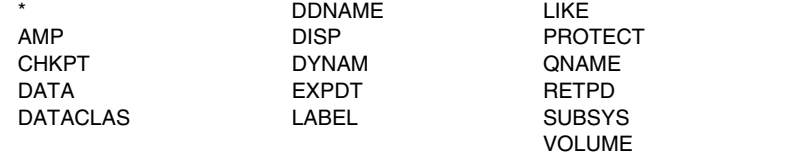

### *Ignored Parameters*

Because JES allocates sysout data sets, the UNIT and SPACE parameters are ignored, if coded on a sysout DD statement.

## *Parameters on Procedure DD Statements that are Overridden*

When an overriding DD statement contains a SYSOUT parameter, the system ignores a UNIT parameter on the overridden DD statement in the cataloged or in-stream procedure.

## *Naming a Sysout Data Set*

Code the DSNAME parameter with the SYSOUT parameter if you wish to assign the last qualifier of the system-generated name to a sysout data set.

### *SYSOUT and DEST Subparameters*

Do not code the SYSOUT writer-name subparameter when coding a DEST userid subparameter. These subparameters are mutually exclusive. You can code:

//VALID1 DD SYSOUT=D,DEST=(node,userid) //VALID2 DD SYSOUT=(D,writer-name),DEST=(node)

## *With DCB Subparameters*

JES2 ignores DCB=PRTSP=2 on a DD statement that also contains a SYSOUT parameter.

For JES, it is not necessary to select a specific BLKSIZE on the DCB parameter for performance reasons because the subsystem selects its own blocking.

### *INTRDR with OUTPUT Parameter*

Do not code an OUTPUT parameter when the writer-name subparameter is INTRDR.

# **Relationship to Other Control Statements**

A sysout DD statement can directly or indirectly reference an OUTPUT JCL statement. The parameters on the referenced OUTPUT JCL statement combine with the parameters on the sysout DD statement to control the processing of the sysout data set. See ["OUTPUT Parameter" on page 12-144](#page-247-0) and [Chapter 22,](#page-458-0) [OUTPUT JCL Statement.](#page-458-0)

SYSOUT cannot specify a code-name subparameter in a job or job step that contains an OUTPUT JCL statement; in this case, JES2 treats the third subparameter as a form-name, instead of a reference to a JES2 /\*OUTPUT statement.

### *Backward References*

Do not refer to an earlier DD statement that contains a SYSOUT parameter.

# **Starting an External Writer when Requested**

When a statement supplying processing options for a sysout data set specifies an external writer, the writer must be started before it can print or punch the data set. The writer is started by a system command from the operator or in the input stream. If the writer is not started before the job produces the sysout data set, the data set is retained until the writer is started.

# **Held Classes in a JES2 System**

A sysout data set is held if the sysout DD statement contains HOLD=YES or the OUTPUT JCL statement specifies OUTDISP=HOLD.

# **Held Classes in a JES3 System**

If CLASS specifies a class-name that is defined to JES3 as a held class for the output service hold queue (Q=HOLD), all of the new output characteristics might not be included in the data set on the writer queue when (1) the data set is moved from the hold queue to the output service writer queue  $(Q=WTR)$ , (2) the data set includes an OUTPUT JCL statement, and  $(3)$  the NQ= or NCL= keyword is used.

For more information, see *[OS/390 JES3 Initialization and Tuning Guide](#page-0-0)*.

# **Significance of Output Classes**

To print this sysout data set and the messages from your job on the same output listing, code one of the following:

- The same output class in the DD SYSOUT parameter as in the JOB MSGCLASS parameter.
- DD SYSOUT=\* to default to the JOB MSGCLASS output class.
- DD SYSOUT=(,) to default to one of the following:
	- 1. The CLASS parameter in an explicitly or implicitly referenced OUTPUT JCL statement. In this case, the OUTPUT JCL CLASS parameter should specify the same output class as the JOB MSGCLASS parameter.
	- 2. The JOB MSGCLASS output class, if no OUTPUT JCL statement is referenced or if the referenced OUTPUT JCL statement contains either CLASS= or CLASS=\*.

# **Examples of the SYSOUT Parameter**

### *Example 1*

//DD1 DD SYSOUT=P

In this example, the DD statement specifies that JES is to write the sysout data set to the device handling class P output.

### *Example 2*

//DD2 DD DSNAME=&&PAYOUT1,SYSOUT=P

In this example, DD statement DD2 defines PAYOUT1 as the last qualifier of the system-generated name for the sysout data set. The system generates a name such as userid.jobname.jobid.Ddsnumber.PAYOUT1. The DD statement specifies that JES is to write the data set to the device handling class P output.

## *Example 3*

//JOB5) JOB ,'C. BROWN',MSGCLASS=C //STEP1 EXEC PGM=SET //DDX DD SYSOUT=C

In this example, DD statement DDX specifies that JES is to write the sysout data set to the device handling class C output. Because the SYSOUT parameter and the MSGCLASS parameter specify the same class, the messages from this job and the sysout data set can be written to the same device.

### *Example 4*

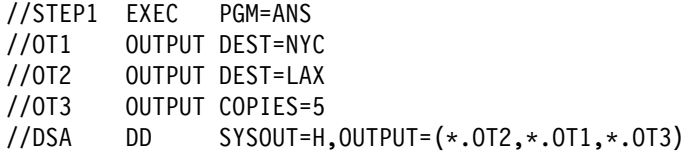

In this example, the DD statement combines with the three referenced OUTPUT JCL statements to create three separate sets of output:

1. DSA combines with OT1 to send the sysout data set to NYC.

- 2. DSA combines with OT2 to send the sysout data set to LAX.
- 3. DSA combines with OT3 to print five copies of the data set locally on the printer used for output class H.

Note that the output references can be in any order.

#### *Example 5*

//DD5 DD SYSOUT=(F,,2PRT)

In this example, the DD statement specifies that JES is to write the sysout data set to the device handling class F output. The data set is to be printed or punched on forms named 2PRT.

# **TERM Parameter**

### *Parameter Type*

Keyword, optional

Do not use the TERM parameter for an SMS-managed data set (one with an assigned storage class).

#### *Purpose*

Use the TERM parameter to indicate to the system that a data set is coming from or going to a terminal for a TSO/E user.

#### *Considerations for an APPC Scheduling Environment*

The TERM parameter has no function in an APPC scheduling environment. If you code TERM, the system will check it for syntax and ignore it.

# **Syntax**

TERM=TS

# **Subparameter Definition**

**TS** In a **foreground job** submitted by a TSO/E user, indicates that the input or output data set is coming from or going to a TSO/E userid.

In a **background or batch job**, the system either:

- Ignores the TERM=TS parameter, when it appears with other parameters.
- Fails the TERM=TS parameter with an allocation error, when the parameter appears by itself. (The system bypasses this error if SYSOUT=\* is coded with TERM=TS.)

# **Relationship to Other Parameters**

Do not code the following DD parameters with the TERM parameter.

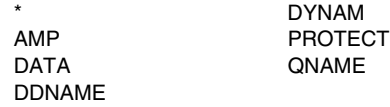

Code only the DCB and SYSOUT parameters with the TERM parameter. The system ignores any other DD parameters.

# **Location in the JCL**

To ensure that the system uses the desired OUTPUT JCL statement, code all referenced OUTPUT JCL statements in the input stream before the DD statement that refers to them. For example, if the referencing DD statement appears in an in-stream or cataloged procedure, the referenced OUTPUT JCL statement should precede the DD statement in the procedure.

In a foreground TSO/E job, a DD statement containing TERM=TS and a SYSOUT parameter begins an in-stream data set.

When concatenating DD statements, the DD statement that contains TERM=TS must be the last DD statement in a job step.

# **Examples of the TERM Parameter**

## *Example 1*

//DD1 DD TERM=TS

In a foreground job submitted from a TSO/E userid, this DD statement defines a data set coming from or going to the TSO/E userid.

#### *Example 2*

//DD1 DD TERM=TS, SYSOUT=\*

In a background or batch job, the system ignores TERM=TS and recognizes a sysout data set. (An allocation error occurs if SYSOUT=\* is not coded with TERM=TS.)

#### *Example 3*

```
//DD3 DD UNIT=3400-5,DISP=(MOD,PASS),TERM=TS,LABEL=(,NL),
// DCB=(LRECL=8),BLKSIZE=8))
```
In a foreground job, the system ignores all of the parameters in this example except TERM and DCB. In a batch job, the system ignores only the TERM parameter.

# **UCS Parameter**

## *Parameter Type*

Keyword, optional

*Purpose*

Use the UCS (universal character set) parameter to identify:

- The UCS image JES is to use in printing this sysout data set.
- A print train (print chain or print band) JES is to use in printing this sysout data set on an impact printer.
- A character-arrangement table for this sysout data set printed on 3800 Printing Subsystem in a JES2 system. In this use, the UCS parameter acts like a CHARS parameter.

The UCS image specifies the special character set to be used. JES loads the image into the printer's buffer. The UCS image is stored in SYS1.IMAGELIB. IBM provides the special character set codes in Figure 12-2.

#### *References*

For more information on the UCS parameter, see *[OS/390 DFSMSdfp Advanced](#page-0-0) [Services](#page-0-0)*.

# **Syntax**

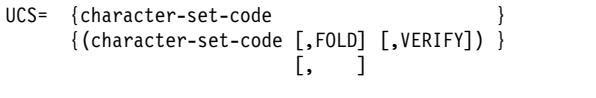

You can omit the parentheses if you code only a character-set-code.

- All of the subparameters are positional. If you omit FOLD but code VERIFY, code a comma to indicate the omission. For example, UCS=(AN,,VERIFY).
- Null positions in the UCS parameter are invalid.

# **Subparameter Definition**

### **character-set-code**

Identifies a universal character set. The character-set-code is 1 through 4 alphanumeric or national (\$, #, @) characters. See Figure 12-2 for IBM standard special character set codes.

### **FOLD**

Requests that the chain or train for the universal character set be loaded in fold mode. Fold mode is described in *2821 Component Description*. Fold mode is most often used when upper- and lower-case data is to be printed only in uppercase.

**Note:** JES2 and JES3 do not support the FOLD subparameter. For JES2, the FOLD option is specified in the UCS image for JES2-controlled printers. See *[OS/390 DFSMSdfp Advanced Services](#page-0-0)*.

### **VERIFY**

Requests that, before the data set is printed, the operator verify visually that the character set image is for the correct chain or train. The character set image is displayed on the printer before the data set is printed.

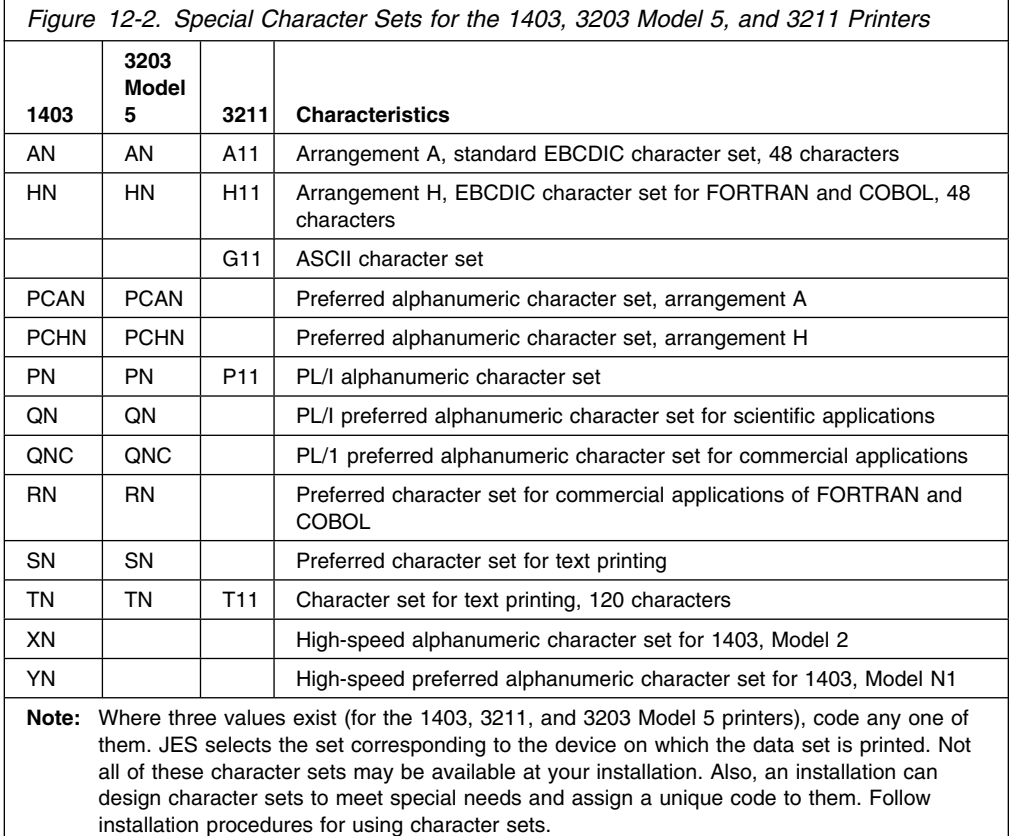

# **Defaults**

If you do not code the UCS parameter, the system checks the UCS image in the printer's buffer; if it is a default image, as indicated by its first byte, JES uses it. If it is not a default image, JES loads the UCS image that is the installation default specified at JES initialization.

On an impact printer, if the chain or train does not contain a valid character set, JES asks the operator to specify a character set and to mount the corresponding chain or train.

# **Overrides**

For printing on a printer with the UCS feature, the UCS parameter on a sysout DD statement overrides an OUTPUT JCL UCS parameter. For printing on a 3800, a CHARS parameter on the sysout DD statement or the OUTPUT JCL statement overrides all UCS parameters.

For a data set scheduled to the Print Services Facility (PSF), the PSF uses the following parameters, in override order, to select the font list:

- 1. Font list in the library member specified by an OUTPUT JCL PAGEDEF parameter.
- 2. DD CHARS parameter.
- 3. OUTPUT JCL CHARS parameter.
- 4. DD UCS parameter.
- 5. OUTPUT JCL UCS parameter.
- 6. JES installation default for the device.
- 7. Font list on the PAGEDEF parameter in the PSF cataloged procedure.

See ["PAGEDEF Parameter" on page 22-65](#page-522-0) for more information.

# <span id="page-305-0"></span>**Relationship to Other Parameters**

Do not code the following DD parameters with the UCS parameter.

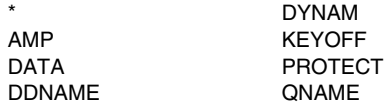

Do not code the UCS parameter with the DCB subparameters CYLOFL, INTVL, RESERVE, and RKP.

The FOLD and VERIFY subparameters are meaningful only when you specify a printing device directly on a DD statement, for example, UNIT=00E, thus bypassing JES sysout processing.

# **Using Special Character Sets**

To use a special character set, SYS1.IMAGELIB must contain an image of the character set, and the chain or train for the character set must be available. IBM provides standard special character sets, and the installation may provide user-designed special character sets.

# **Examples of the UCS Parameter**

## *Example 1*

//DD1 DD UNIT=1403,UCS=(YN,,VERIFY)

In this example, the DD statement requests a 1403 Printer. The UCS parameter requests the chain or train for special character set code YN. Because VERIFY is coded, the system will display the character set image on the printer before the data set is printed.

### *Example 2*

//DD2 DD SYSOUT=G,UCS=PN

In this example, the DD statement requests the device for output class G. If the device is a printer with the UCS feature, the system loads the UCS image for code PN. If the device is an impact printer, the system asks the operator to mount the chain or train for PN, if it is not already mounted. If the device is a 3800, the system uses the UCS subparameter to select the character-arrangement table. Otherwise, the system ignores the UCS parameter.

# **UNIT Parameter**

### *Parameter Type*

Keyword, optional

**Note:** With SMS, you do not need to use the UNIT parameter to specify a device for an SMS-managed data set. Use the STORCLAS parameter (described on page [12-188\)](#page-291-0) or let an installation-written automatic class selection (ACS) routine select a storage class for the data set.

Also with SMS, for a non-SMS-managed data set, if your storage administrator has set a system default unit under SMS, you do not need to specify UNIT. Check with your storage administrator.

### *Purpose*

Use the UNIT parameter to ask the system to place the data set on:

- A specific device.
- A certain type or group of devices.
- The same device as another data set.

The UNIT parameter can also tell the system how many devices to assign and request that the system defer mounting the volume until the data set is opened.

# **Syntax**

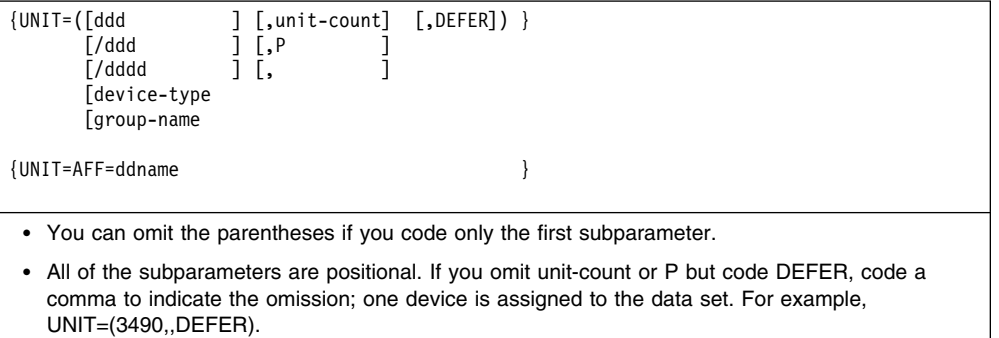

# **Subparameter Definition**

## **device-number**

Identifies a specific device by a 3-digit or 4-digit hexadecimal number. Precede a 4-digit number with a slash (/). A 3-digit number can be specified with or without a slash.

**Attention**: Specify a device number only when necessary. When you specify a device number, the system can assign only that specific device. If the device is already being used, the job must be delayed or canceled.

However, for a permanently mounted direct access device, such as a 3390 Direct Access Storage, specifying a device type (UNIT=3390) and a volume serial number in the VOLUME=SER parameter has the same result as specifying a device number in the UNIT parameter.

In a JES3 system, if any DD UNIT parameter in a job specifies a device-number for a device that is JES3-managed or jointly JES3/MVS managed, the JES3 //\*MAIN statement must contain a SYSTEM parameter.

SMS ignores a device number, if specified for SMS-managed DASD.

#### **device-type**

Requests a device by its generic name, which is an IBM-supplied name that identifies a device by its machine type and model. For example, UNIT=3390.

When a device-type name contains a hyphen, do not enclose it in apostrophes, for example, UNIT=3400-5.

Obtain the list of device types you can specify from your installation.

<span id="page-307-0"></span>If you specify the device-type subparameter, SMS ignores it.

For a 3480 Magnetic Tape Subsystem in compatibility mode, code UNIT=3400-9 or a group-name.

#### **group-name**

Requests a group of devices by a symbolic name. The installation must have assigned the name to the device(s) during system initialization or IBM must have assigned the name. The group-name is 1 through 8 alphanumeric characters.

If you specify the group-name subparameter, SMS ignores it.

**Group Names**: A group-name can identify a single device or a group of devices. A group can consist of devices of the same or different types. For example, a group can contain both direct access and tape devices.

**Note:** A group name is called an esoteric name in Hardware Configuration Definition (HCD) terminology.

**Allocation from Groups**: The system assigns a device from the group. If a group consists of only one device, the system assigns that device. If the group consists of more than one device type, the units requested are allocated from the same device type. For example, if GPDA contains 3380 Disk Storage and 3390 Direct Access Storage devices, a request for two units would be allocated to two 3380s or to two 3390s.

**Extending Data Set**: If a data set that was created using the group-name subparameter is to be extended, the system allocates additional devices of the same type as the original devices. However, the additional devices may not necessarily be from the same group.

**SYSALLDA**: IBM assigned group-names include SYSALLDA, which contains all direct access devices defined to the system.

 **SYS3480R and SYS348XR**: SYS3480R and SYS348XR are IBM-assigned group names. SYS3480R contains 3480, 3480X, and 3490 Magnetic Tape Subsystems. SYS348XR contains 3480X and 3490 Magnetic Tape Subsystems.

Use these group names to override the device type eligibility retrieved by the system when referencing existing 3480- or 3480 XF-formatted data sets. Specifically, use SYS3480R when you want to read 3480-formatted data sets and use SYS348XR when you want to read 3480 XF-formatted data sets.

**Note:** LABEL=(,,,IN) is the system-managed tape library equivalent of either UNIT=SYS3480R or UNIT=SYS348XR.

See ["Restrictions on UNIT=AFF" on page 12-206](#page-309-0) and ["UNIT=AFF and Other](#page-310-0) [Parameters" on page 12-207](#page-310-0) for additional restrictions on the use of UNIT=AFF.

### **unit-count**

Specifies the number of devices for the data set. "Unit-count" is a decimal number from 1 through 59.

**Number of Devices Allocated**: The system uses the unit-count to determine how many devices to allocate. For tapes, the system uses the unit-count subparameter to allocate the specified number of system-managed or non-system-managed units. If you also specify P (for parallel mount) in the

UNIT parameter, and for SMS-managed DASD, the system uses the **highest** of the following numbers to determine how many devices and volumes to allocate:

- unit-count specified in the UNIT parameter
- volume-count specified in the VOLUME parameter
- number of volume serial numbers implicitly or explicitly specified

You may receive more devices than the unit-count requests if you specify VOLUME=REF or a permanently resident or reserved volume. And, if two DD statements in a step request the same volume and either DD statement requests any other volume(s), the system assigns an additional device.

**Unit Count for Received or VOLUME=REF Data Sets**: The system assigns one device when the DD statement receives a passed data set or refers in a VOLUME=REF subparameter to a cataloged data set or earlier DD statement for volume and unit information. Code a unit-count subparameter if the data set needs more than one device.

**Unit Count when Device Number Specified**: When the first subparameter requests a specific device, the unit count must be 1 or omitted. Only when the device is a communication device can the unit count be higher than 1.

**P** Asks the system to allocate the same number of devices as requested in the VOLUME volume-count or SER subparameter, whichever is higher. Thus, all volumes for the data set are mounted in parallel.

If you specify the P subparameter for system-managed DASD, the system ignores it. If you specify the P subparameter for system-managed tape libraries, the system honors it.

### **DEFER**

Asks the system to assign the data set to device(s) but requests that the volume(s) not be mounted until the data set is opened. To defer mounting, DEFER must be specified or implied for all DD statements that reference the volume.

If you specify the DEFER subparameter for system-managed DASD, the system ignores it. If you specify the DEFER subparameter for system-managed tape libraries, the system honors it.

**DEFER when Data Set is Never Opened**: If you request deferred mounting of a volume and the data set on that volume is never opened by the processing program, the volume is never mounted during the job step.

**Restrictions on DEFER**: Do not code DEFER:

- For a new data set on direct access. The system ignores DEFER.
- On a SYSCKEOV DD statement.

### **AFF=ddname**

Requests that the system allocate different data sets residing on different, removable volumes to the same device during execution of the step. This request is called **unit affinity**, where "ddname" is the ddname of an earlier DD statement in the same step. Use unit affinity to reduce the number of devices used in a job step; request that an existing data set be assigned to the same device(s) as another existing data set.

<span id="page-309-0"></span>If you specify the UNIT=AFF subparameter for the system-managed DASD, the system ignores it. If you specify the UNIT=AFF subparameter for the system-managed tape libraries, the system attempts to honor it.

Under certain conditions the system ignores unit affinity. See *[OS/390 MVS JCL](#page-0-0) [User's Guide](#page-0-0)* for more information.

In a JES3 environment, UNIT=AFF=ddname may not be honored. See *[OS/390](#page-0-0) [MVS JCL User's Guide](#page-0-0)* and *[OS/390 HCD Planning](#page-0-0)* for information about device eligibility and unit affinity.

# **Restrictions on UNIT=AFF**

Do not code UNIT=AFF with the following:

- DISP=NEW if the data set referenced in the AFF subparameter is on a direct access device. This restriction applies only to non-SMS-managed DASD.
- DD \* or DD DATA.
- FREE=CLOSE in the DD statement referenced in the AFF subparameter.
- An affinity specification to an earlier DD statement that requests SYS3480R or SYS348XR on the group-name subparameter unless volume affinity also exists. Volume affinity exists when two DD statements require the same volume; that is, both reference a data set on the same volume. Do not also specify DISP=OLD or DISP=MOD; attempting to write 3480 data to a 3490 drive, or 3490 data to a 3490 drive, will fail during OPEN processing with ABEND 813-04 accompanied by message IEC149I.

# **Overrides**

If you code SYSOUT and UNIT on the same statement, the SYSOUT parameter overrides the UNIT parameter.

The system also obtains device information when the system obtains volume serial information from:

- A VOLUME=REF=dsname reference to an earlier data set.
- A VOLUME=REF=ddname reference to an earlier DD statement.
- The volume(s) for a passed data set.
- The catalog for a cataloged data set.

However, you can override the retrieved device information if the device you specify is a subset of the retrieved device information; otherwise the system ignores the overriding device information. For example, if the retrieved unit grouping is 3350, and the specified unit subparameter is 3350A (a subset of 3350), then the system allocates from the devices contained in 3350A.

If you have 3490 Magnetic Tape Subsystem models A10 and A20 defined to your system and you use one of the IBM-generated group names SYS3480R or SYS348XR, the system overrides the device type retrieved from the catalog with a device from the esoteric device group.

For more about how the system uses device information it retrieves from the catalog, see the text about the relationship of the UNIT and VOLUME parameters for non-SMS-managed data sets in *[OS/390 MVS JCL User's Guide](#page-0-0)*.

**Note:** LABEL=(N,,,IN) is the system-managed tape library equivalent of either UNIT=SYS3480R or UNIT=SYS348XR.

You can mount 3480-formatted or 3480X-formatted (18-track formatted) tape volumes, that are not extended, on a 3490 tape device (36-track write, 18-track or 36-track read).

# <span id="page-310-0"></span>**Relationship to Other Parameters**

Do not code the following DD parameters with the UNIT parameter.

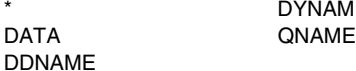

Do not code the UNIT DEFER subparameter on a SYSCKEOV DD statement.

To allocate a device, such as a printer or telecommunications device, that does not involve a data set, do not code the DISP parameter.

## **UNIT=AFF and Other Parameters**

Do not code DISP=NEW with UNIT=AFF=ddname if the referenced data set for DD statement ddname resides on a direct access device. If coded, the system terminates the job. If the referenced data set can be allocated to either tape or direct access devices, the system allocates both requests to tape devices.

Do not code UNIT=AFF with the STORCLAS parameter.

Do not code UNIT=AFF on a DD \* or DD DATA statement or on a DD statement containing a SUBSYS parameter. The system ignores UNIT=AFF and defaults the device to SYSALLDA.

Do not code UNIT=AFF=ddname when DD statement ddname contains FREE=CLOSE.

# **Location in the JCL**

When a DD statement contains a UNIT=AFF=ddname parameter, the DD statement referenced in the AFF subparameter must be defined earlier in the job step; otherwise, the system treats the DD statement containing UNIT=AFF as a DD DUMMY statement.

The following example illustrates a case where the system treats the DD statement containing the UNIT=AFF as a DD DUMMY statement:

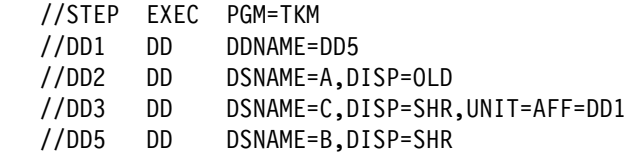

DD3 requests unit affinity to DD1. Although DD1 occurs earlier in the job step than DD3, it refers to DD5 that is located after DD3. Because DD1 is not completely defined, the system treats DD3 as a dummy statement.

# **Examples of the UNIT Parameter**

## *Example 1*

//STEP2 EXEC PGM=POINT //DDX DD DSNAME=EST,DISP=MOD,VOLUME=SER=(42569,4257)),  $\frac{1}{2}$  UNIT=(3480,2) //DDY DD DSNAME=ERAS,DISP=OLD,UNIT=348) //DDZ DD DSNAME=RECK,DISP=OLD, // VOLUME=SER=(4)653,13262),UNIT=AFF=DDX

DD statement DDX requests two 3480 tape devices, DD statement DDZ requests the same two devices as DDX. Note that the operator will have to change volumes on the two 3480 devices during execution of the job step.

DD statement DDY requests one 3480 tape device.

## *Example 2*

//DD1 DD DSNAME=AAG3,DISP=(,KEEP), // **VOLUME=SER=13230, UNIT=3400-5** 

This DD statement defines a new data set and requests that the system assign any 3420 Magnetic Tape Unit that can operate in 6250 BPI NRZI nine-track format.

### *Example 3*

//DD2 DD DSNAME=X.Y.Z,DISP=OLD,UNIT=(,2)

This DD statement defines a cataloged data set and requests that the system assign two devices to the data set. The system obtains the device type from the catalog.

### *Example 4*

//DD3 DD DSNAME=COLLECT,DISP=OLD, // **VOLUME=SER=1095,UNIT=(3490,,DEFER)** 

This DD statement defines an existing data set that resides on a tape volume and requests that the system assign a 3490 tape device. Because DEFER is coded, the volume will not be mounted until the data set is opened.

#### *Example 5*

```
//STEPA DD DSNAME=FALL,DISP=OLD,UNIT=237
```
For this data set, the system retrieves the volume and device type from the catalog. The UNIT parameter, by specifying device 237, overrides the catalog device type; however, device 237 must be the same type as the device stated in the catalog.

### *Example 6*

This example shows the use of the ALLOCxx UNITAFF default.

This example assumes the following environment:

 UNITAFF(3490) was specified in parmlib member ALLOC05, defining a 3490 as the default unit-affinity-ignored unit name. This default is used when unit affinity is ignored, the referenced DD is an SMS-managed request and the referencing

<span id="page-312-0"></span>DD is a NEW non-SMS-managed request, and the system is unable to obtain a unit from the primary DD in the unit affinity chain.

- The SMS ACS routines are defined so that:
	- Data set L is to be redirected from tape to an SMS-managed DASD volume, SD3.
	- Data set M is not to be redirected and is, therefore, still intended to go to a non-SMS managed tape volume.

//JOB2 JOB ...... //STEP1 EXEC ......  $//DD11$  DD  $DSN=L,DISP=(NEW),UNIT=3480,......$ //STEP2 EXEC ...... //DD21 DD DSN=L,DISP=OLD,...... //DD22 DD DSN=M,DISP=(NEW,CATLG),UNIT=AFF=DD21

In STEP1, DD11, data set L is created and cataloged on SD3, SMS-managed DASD (redirected using SMS ACS routines).

In STEP2, DD21, data set L is an existing data set and is cataloged on SD3, SMS-managed DASD. DD21 is both the referenced DD (referenced by the UNIT=AFF on DD22) and the primary DD.

In STEP2, DD22 is the referencing DD, which requests unit affinity to DD21. Because data set L is on SMS-managed DASD, the system cannot honor the unit affinity for DD22 which is intended to go to tape. With the unit affinity ignored, the system must determine a unit to be used for DD22.

The system is not able to rely on the unit information in the catalog for data set L, because the catalog reflects a DASD unit (as a result of being redirected). Because data set L was created in a prior step and there is no unit specified on DD21, the system is not able to use the JCL for DD21 as a source of unit information. The system will, therefore, use the unit-affinity-ignored unit name of 3490 for DD22.

# **VOLUME Parameter**

### *Parameter Type*

Keyword, optional

#### *Terminology*

Data sets on system-managed tape volumes exhibit both SMS and non-SMS characteristics. When necessary, **data sets on a system-managed tape volume** are distinguished from **system-managed DASD data sets**. Otherwise, the term **system-managed data sets** refers to both data sets on a system-managed tape volume and system-managed DASD data sets.

To cause multiple data sets to be stacked on the same volume, see *[OS/390 MVS](#page-0-0) [JCL User's Guide](#page-0-0)* for recommendations and examples.

With SMS, consider the following:

 All volumes in a multi-volume data set should reside in the same system-managed tape library and must belong to the same tape storage group. If all of the volumes do not reside in the same tape library, the installation can enter the volumes through the DFSMS installation exit, CBRUXVNL.

- You cannot make a specific volume reference to a scratch volume.
- You do not need to use the VOLUME parameter to specify volumes for new data sets. See the DATACLAS parameter described on page [12-48](#page-151-0) and the STORCLAS parameter described on page [12-188.](#page-291-0)
- You cannot override the volume count for an existing system-managed DASD data set (but you can specify a volume count when you create a new system-managed DASD data set).
- If the storage administrator has specified a system default unit name and you do not code a UNIT name for non-system-managed data sets, then the system uses the volumes associated with the default unit name. In this case, you do not need to code the VOLUME parameter. Check with your storage administrator to determine whether a default unit name has been specified.

#### *Purpose*

Use the VOLUME parameter to identify the volume or volumes on which a data set resides or will reside. You can request:

- A private volume
- Retention of the volume
- A specific volume by serial number
- The same volume that another data set uses

You can also specify which volume of a multivolume data set is to be processed first and, for an output data set, the number of volumes required.

A **nonspecific volume request** is a DD statement for a new data set that can be assigned to any volume or volumes. To make a nonspecific volume request for a new data set, either:

- Omit the VOLUME parameter.
- Code a VOLUME parameter but omit a SER or REF subparameter.

# **Syntax**

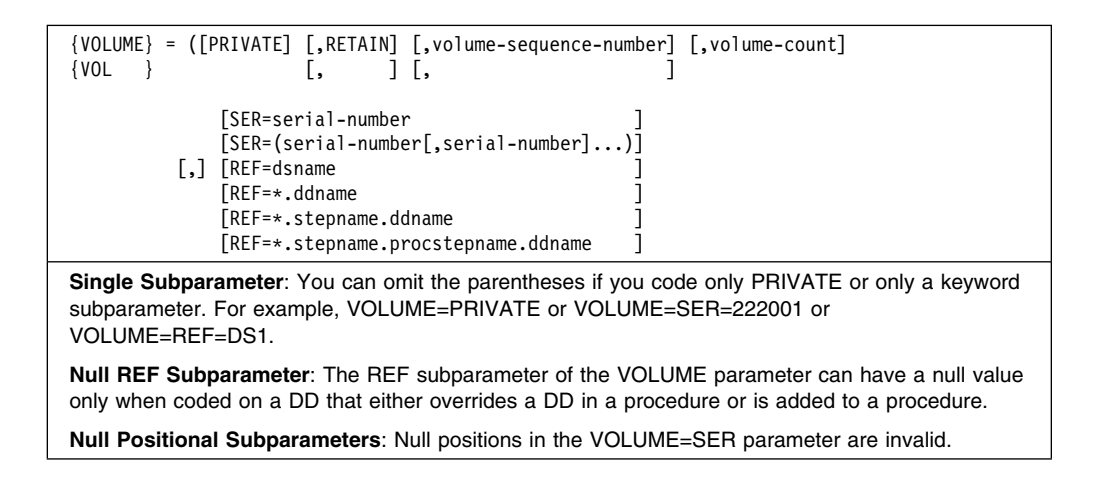

**Positional Subparameters**: The first four subparameters are positional. The last subparameter, SER or REF, is a keyword subparameter and must follow all positional subparameters. Code a comma to indicate an omitted positional subparameter as follows:

- If you omit PRIVATE and code RETAIN, code a comma before RETAIN. For example, VOLUME=(,RETAIN,2,3,SER=(222001,222002,222003)).
- Code a comma when RETAIN is omitted and the volume sequence number and volume count subparameters follow. For example, VOLUME=(PRIVATE,,2,3,SER=(222001,222002,222003)), and if PRIVATE is also omitted, VOLUME=(,,2,3,SER=(222001,222002,222003)).
- Code a comma when the volume sequence number is omitted and the volume count subparameter follows. For example, VOLUME=(,RETAIN,,3,SER=(222001,222002,222003)), and VOLUME=(PRIVATE,,,3,SER=(222001,222002,222003)), and VOLUME=(,,,3,SER=(222001,222002,222003)).
- Code a comma when the volume count is omitted, at least one other subparameter precedes it, and a keyword subparameter follows. For example, VOLUME=(,RETAIN,2,,SER=(222001,222002,222003)), and VOLUME=(,,2,,SER=(222001,222002,222003)), and VOLUME=(,RETAIN,REF=\*.stepname.ddname)

**Single SER Subparameter**: You can omit the parentheses in the SER subparameter if you code only one serial number. For example, VOLUME=SER=222001.

**Special Characters**: When a serial number in the SER subparameter contains special characters, other than hyphens, enclose it in apostrophes. For example, VOLUME=SER=(222001,222-02,'222/03').

When the dsname in the REF subparameter contains special characters, other than the periods used in a qualified name, enclose it in apostrophes. For example, VOLUME=REF='DS/284'.

Code each apostrophe that is part of the serial number or data set name as two consecutive apostrophes. For example, VOLUME=SER='O''HARE' or VOLUME=REF='DS''371'.

# **Subparameter Definition**

## **PRIVATE**

Requests a private volume. Private means that:

- The system is not to allocate an output data set to the volume unless the volume is specifically requested, such as in a VOLUME=SER subparameter.
- If tape, the volume is to be demounted after the data set is closed, unless RETAIN is also coded or the DD DISP parameter specifies PASS.
- If a demountable direct access volume, the volume is to be demounted after the data set is closed.

## **RETAIN**

For a private tape volume, RETAIN requests that this volume is not to be demounted or rewound after the data set is closed or at the end of the step. For a public tape volume, RETAIN requests that this volume is to be retained at the device if it is demounted during the job.

**RETAIN Support**: RETAIN is supported only for tape volumes managed by the basic control program and by JES2. If coded on a DD statement for a tape data set on a JES3-managed device, JES3 ignores the parameter when issuing KEEP/RETAIN messages and when performing unallocation at the end of the job. However, if RETAIN is coded for a tape data set on a JES3-managed device and the tape volume is to be shared with a later step, JES3 designates the volume as retained.

RETAIN has no effect on the handling of direct access volumes.

**Demounting Despite RETAIN**: Coding RETAIN does not ensure that the operator will not unload the volume or that the system will not demount it for another job step allocation. Either can occur when the device on which the volume is mounted is not allocated to the job step that specified RETAIN or, for unlabeled tapes, when the volume requires verification. If the system does demount a volume for which RETAIN was requested, it will do so by issuing message IEF234E R (retain) for that volume. When the system reaches the next step requiring that volume, it will request the operator to remount the volume on an available device of the appropriate type.

### **volume-sequence-number**

Identifies the volume of an existing multivolume data set to be used to begin processing the data set. The volume sequence number is a decimal number from 1 through 255; the first volume is identified as 1. The volume sequence number must be less than or equal to the number of volumes on which the data set exists; otherwise, the job fails.

If the volume sequence number is not specified the system will process the first volume.

For new data sets, the system ignores the volume sequence number.

### **volume-count**

Specifies the maximum number of volumes that an **output** data set requires. The volume count is a decimal number from 1 through 255. The total volume count for all DD statements in one job step cannot exceed 4095.

**Note:** The system uses the unit count to determine how many devices to allocate. However, if you also specify P (for parallel mount) in the UNIT parameter, the system might use the value specified for the volume count to determine how many devices and volumes to allocate. See the unit-count subparameter description on page [12-204](#page-307-0) for further information.

**Volume-count for Tape Data Sets:** Code a volume count when a new data set will reside on 6 or more volumes. If the volume count is omitted or if the specified count is 1 through 5, the maximum number allowed is 5; if the specified count is 6 through 20, the maximum number allowed is 20: if the specified count is greater than 20, the maximum number allowed is a multiple of 15 plus 5. The maximum volume count for a non-VSAM or non-SMS-managed data set is 255. The maximum volume count for a VSAM or SMS-managed data set is 59.

**Volume Count and Serial Numbers**: When the volume count is greater than:

- The number of volume serials coded in the SER subparameter
- The number of volume serials the system retrieved from the catalog
- The number of volume serials the system retrieved from VOL=REF
- The number of volume serials the system retrieved from a passed data set,

the system assigns other volumes to the remaining devices. If the volume count is smaller than the number of volume serials, the system ignores the volume count.

If a data set may need more volumes than the number of volume serials coded, specify a volume count equal to the total number of volumes that might be used. Requesting more volumes in the volume count will make sure that the data set can be written on more volumes if it exceeds the requested volumes.

If you do not code a volume count and volume serial number, the system can extend an existing cataloged data set that resides on a removable volume up to 20 volumes.

**Volume Count for Nonspecific Requests**: If the request is for a nonspecific, public volume on a direct access device, the system ignores the volume count and allocates the number of volumes in the UNIT unit count subparameter.

If the request is for a nonspecific, private volume, the system treats it like a specific request if the volume count is more than one and allocates the number of volumes in the volume count.

**Volume Count for System-Managed DASD Data Sets**: You cannot specify a volume count for an existing system-managed DASD data set. (If you do, it will be ignored.) When you create a new system-managed DASD data set, however, you can override the volume count defined in the data class by using the volume-count subparameter.

**Volume Count for System-Managed Tape Data Sets**: If you specify a volume count and DISP=PASS on a DD statement, the volume count will also be passed to subsequent receiving steps within the job. This may cause more devices than expected to be allocated to the receiving DD. Coding UNIT=AFF in the receiving step's DD will result in the optimum number of devices being allocated to the receiving DD. For more information about the number of devices allocated, refer to the *[OS/390 MVS JCL User's Guide](#page-0-0)*.

## **SER=serial-number**

## **SER=(serial-number[,serial-number]...)**

Identifies by serial number the volume(s) on which the data set resides or will reside. A volume serial number is 1 through 6 alphanumeric, national  $(\$, \#, \,\,\mathcal{Q})$ , or special characters; enclose a serial number that contains special characters, other than hyphens, in apostrophes. If the number is shorter than 6 characters, it is padded with trailing blanks.

You can code a maximum of 255 volume serial numbers on a DD statement.

Do not specify duplicate volume serial numbers in a SER subparameter. Each volume must have a unique volume serial number, regardless of whether it is a tape or disk volume.

Do not code a volume serial number as SCRTCH, PRIVAT, or Lnnnnn (L with five numbers); these are used in messages to ask the operator to mount a

volume. Do not code a volume serial number as MIGRAT, which is used by the Hierarchical Storage Manager DFSMShsm for migrated data sets. When using some typewriter heads or printer chains, a volume serial number may be unrecognizable if you code certain special characters.

For a permanently mounted direct access device, such as a 3390 Direct Access Storage, specifying a volume serial number and UNIT=3390 has the same result as specifying a device number in the UNIT parameter.

### **For new SMS-managed data sets:**

For an SMS-managed data set, code the SER subparameter only if the storage administrator has specified GUARANTEED\_SPACE=YES in the storage class of the data set. In this case, SMS uses the volumes you explicitly specify. If it is unable to do so, the allocation fails. The volume serial numbers must be assigned to the same storage group. If GUARANTEED SPACE=YES is not in effect, SMS ignores any volume serial numbers you specify for new SMS-managed data sets.

### **For existing data sets:**

- **If you do not specify a volume serial number and you specify an SMS-managed or cataloged data set:** the system will allocate the data set to the volume on which it resides.
- **If you specify a non-SMS managed volume serial number:** the system will allocate the data set on the volume specified, regardless of whether there is a cataloged or SMS-managed data set of the same name elsewhere. If there is no data set with the specified name on the volume specified, the request will fail.
- **If you specify an SMS-managed volume serial number:** the system will find and allocate the data set to the volume on which it resides, even if that is different from the volume specified. If there is no SMS-managed data set with the specified name, the request will fail.

When two data sets, one that is SMS-managed and one that is not, share the same data set name:

- If you specify the non-SMS-managed volume, the system will allocate the non-SMS-managed data set.
- If you do not specify the volume information, or you specify an SMSmanaged volume, the system will allocate the SMS-managed data set.

## **REF=dsname**

### **REF=\*.ddname**

**REF=\*.stepname.ddname**

### **REF=\*.stepname.procstepname.ddname**

Tells the system to obtain volume serial numbers from another data set or an earlier DD statement.

**Note:** VOL=REF obtains ONLY the volume serial numbers from the referenced data set or earlier DD statement. In particular it does not obtain the volume sequence number, volume count, label type, or data set sequence number.

### **dsname**

Names a cataloged or passed data set. The system assigns this data set to the same volumes containing the cataloged or passed data set.

When dsname names a passed data set, the reference must appear on a DD statement before the receiving DD statement. (After a passed data set is received, the passed data set information is no longer available.)

The dsname can be an alias name or a catalog name. The dsname cannot be a generation data group (GDG) base name, a GDG relative generation member, or a member name of a non-GDG data set.

When the dsname contains special characters, other than the periods used in a qualified name, enclose it in apostrophes.

## **\*.ddname**

Asks the system to obtain the volume serial numbers from earlier DD statement ddname in the same job step.

#### **\*.stepname.ddname**

Asks the system to obtain the volume serial numbers from DD statement, ddname, in an earlier step, stepname, in the same job.

#### **\*.stepname.procstepname.ddname**

Asks the system to obtain the volume serial numbers from a DD statement in a cataloged or in-stream procedure. Stepname is the name of the job step that calls the procedure, procstepname is the name of the procedure step that contains the DD statement, and ddname is the name of the DD statement.

**Referenced Data Set Not Opened**: When REF refers to a DD statement in a previous step and the data set was not opened, the system allocates a device that has the widest range of eligibility to meet both DD statement requests. Thus, the system might allocate a device for which the referring data set is not eligible. To prevent this problem for tape data sets, always code the DCB DEN subparameter or the DCB TRTCH subparameter on a DD statement that you plan to reference.

**References to Multivolume Tape Data Sets**: When REF refers to a data set residing on more than one tape volume, the system allocates all volumes to the referencing DD when it represents an OLD data set, that is, a data set that existed prior to the current job step. For a NEW tape data set the system allocates only the last volume of a referenced multivolume tape data set.

If an earlier job step extends the referenced data set to more volumes, the new volume information is available to the referencing DD statement.

If the current job step extends the referenced data set to more volumes, the new volume information is available to the referencing DD statement when the referenced data set is a new data set with no volume serial numbers specified. If the current job step extends the referenced data set to more volumes, the new volume information is not available to the referencing DD statement when one of the following conditions is true:

- The data set that is referenced (directly or through a chain of references) existed before the start of the step containing the reference.
- The data set that is referenced (directly or through a chain of references) is a new data set requested with specific volume serial numbers.

If the referenced data set already exists or it is new and has specific volume serials, then the last listed volume serial is used even if the earlier data set is rewritten with fewer volumes. If it is rewritten with fewer volumes, the referencing data set is likely to fail.

**References to Multivolume Direct Access Data Sets**: When REF refers to a data set that resides on more than one direct access volume, the system allocates all of the volumes.

If a DD statement that is requesting a new data set has a unit count and volume count greater than one but specifies no volume serial numbers, one volume is allocated. If a second DD statement within the same step requests the same data set, the same volume is allocated to it. If this job step extends the data set to more volumes, this new volume information is not available to the second DD statement.

Two or more DD statements in the same step can request the same data set. However, if the data set is extended to additional volumes in that step, the additional volume information is not available to the second or succeeding DD statements within the step.

**References to DD Statements with UNIT Group Names**: When REF refers to a DD statement containing a UNIT group-name subparameter, the system allocates a device of the same type actually used for the referenced data set, but not necessarily a device in the referenced group-name.

**References to VSAM Data Sets**: When REF refers to a multivolume VSAM data set, the system allocates a device of the same type as the first device type used for the referenced VSAM data set.

**References to SMS-Managed Data Sets**: When REF refers to an SMS-managed data set, SMS manages the new data set using the storage class of the referenced data set, if it is available, and applies these rules:

- If the reference is to a data set on one or more SMS-managed tape volumes, then the two data sets must be assigned to the same storage group. If the automatic class selection (ACS) routine does not assign the same storage group to the referenced and referencing data sets, the allocation fails with message IGD304I.
- For references to data sets on SMS-managed media other than tape, the two data sets must be assigned to compatible types of storage groups. This ensures the consistency for locate requests. For example, if the referenced data set is on DASD, allocating the referencing data set to be allocated on tape could result in potential locate request errors. If the ACS routine does not assign compatible types of storage groups to both data sets, the allocation fails with message IGD318I.

**References to Non-SMS-Managed Data Sets**: When REF refers to a non-SMS-managed data set, the ACS routine receives control and can do one of two things:

- Allow the allocation to proceed as a non-SMS-managed data set.
- Fail the allocation by exiting with a non-zero return code.

If the ACS routine attempts to make the referencing data set SMS-managed, SMS fails the allocation with message IGD305I.

**Do Not Refer to In-Stream Data Sets**: Do not refer to a DD \*, DD DATA, or DD SYSOUT statement. The system ignores the reference and defaults the

device name to SYSALLDA, which is the group name for all direct access devices defined to the system.

**References to DUMMY Data Sets**: If ddname refers to a DD DUMMY statement, the data set for this DD statement is also assigned a dummy status.

**Label Type Picked up from Referenced Statement**: When REF is coded, the system also copies the LABEL label type subparameter from the referenced DD statement.

# **Overrides**

The volume sequence number overrides a DISP=MOD parameter. Thus, instead of starting at the end of the data set on the last volume, according to the MOD subparameter, processing of the data set begins with the volume indicated by the volume sequence number.

# **Relationship to Other Parameters**

Do not code the following parameters with the VOLUME parameter.

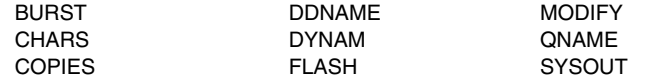

Do not code VOLUME=REF with the STORCLAS parameter.

## *Other DD Parameter Picked up from Referenced Statement*

When REF is coded, the system also copies the LABEL label type subparameter from the referenced DD statement.

#### *For 3540 Diskette Input/Output Units*

The VOLUME=SER, DCB=BUFNO, and DSID parameters on a DD \* or DD DATA statement are ignored except when they are detected by a diskette reader as a request for an associated data set. See the *3540 Programmer's Reference*.

# **VOLUME Parameter in a JES3 System**

When you do not code a volume serial number, code PRIVATE if you want JES3 to manage the allocation. Otherwise, MVS manages the allocation.

RETAIN is ignored in a JES3 system.

# **VOLUME Parameter for Optical Readers**

For optical readers, if no volume serial number is specified, the system assumes VOLUME=SER=OCRINP.

# **VOLUME Parameter for Nonspecific Volume Requests**

A nonspecific volume request can appear on a DD statement for a new data set; the data set is assigned to any volume or volumes. The nonspecific request is made through a VOLUME parameter that does not contain a SER or REF subparameter. The parameter can contain the following subparameters:

VOLUME=(PRIVATE,RETAIN,,volume-count)

**Note:** The use of PRIVATE on nonspecific requests eligible to permanently resident DASD devices is not recommended. Operator intervention is required to allow the system to allocate such a request to a private volume.

# **VOLUME parameter for Specific Multi-Volume Tape Requests**

When allocating a specific, multi-volume tape data set, if the data set resides on multiple tape volumes that are:

- System-managed, then all volumes should reside in the same system-managed tape library and the same tape storage group. (If all of the volumes do not reside in the same tape library, the installation can enter the volumes through the DFSMS installation exit, CBRUXVNL.) These volumes must also be part of the same SMS storage group.
- Non-system-managed, then all volumes must be outside of any system-managed tape library.

# **Examples of the VOLUME Parameter**

## *Example 1*

```
//DD1 DD DSNAME=DATA3,UNIT=SYSDA,DISP=OLD,
// VOLUME=(PRIVATE,SER=548863)
```
The DD statement requests an existing data set, which resides on the direct access volume, serial number 548863. Since PRIVATE is coded, the system will not assign to the volume another data set for which a nonspecific volume request is made and will demount the volume at the end of the job.

## *Example 2*

```
//DD2 DD DSNAME=QUET, DISP=(MOD, KEEP), UNIT=(3400-5,2),
// VOLUME=(,,,4,SER=(96341,96342))
```
The DD statement requests an existing data set, which resides on two volumes, serial numbers 96341 and 96342. The VOLUME volume count subparameter requests four volumes, if required. Thus, if more space is required, the system can assign a third and fourth volume.

## *Example 3*

```
//DD3 DD DSNAME=QOUT, UNIT=3400-5
```
The DD statement defines a data set that is created and deleted in the job step. By omission of the VOLUME parameter, the statement makes a nonspecific volume request, thereby asking the system to assign a suitable volume to the data set.

## *Example 4*

```
//DD4 DD DSNAME=NEWDASD,DISP=(,CATLG,DELETE),UNIT=335),
\frac{1}{10} VOLUME=SER=335006,SPACE=(CYL,(10,5))
```
This new data set is assigned to volume serial number 335006, which is a permanently mounted volume on a particular 3350 Direct Access Storage. You can obtain the same space on the same volume in another way: instead of specifying the volume serial number and UNIT=3350, you can specify the device number of the particular 3350 device in the UNIT parameter.

### *Example 5*

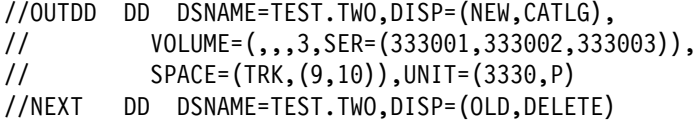

DD statement OUTDD creates a multivolume data set and catalogs it. If the data set does not require three volumes, it will reside on fewer volumes. DD statement NEXT then deletes the data set.

If the data set resides on fewer volumes than the number of volumes on which it is cataloged, the following messages appear in the job log when the system deletes the data set:

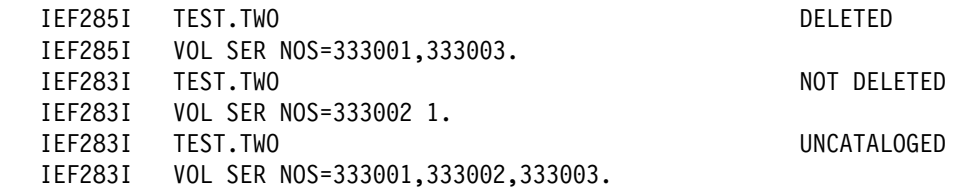

If the data set resides on all specified volumes, the following messages appear in the job log when the system deletes the data set:

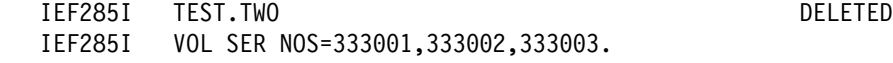

## *Example 6*

//SMSDS2 DD DSNAME=MYDS2.PGM,STORCLAS=SCLAS02,DISP=(NEW,KEEP), // VOLUME=SER=(223344,224444)

For new system-managed DASD data sets or data sets on a system-managed tape volume, the system uses the attributes in the storage class named SCLAS02 for the storage service level of the data set. Also, if the storage administrator has specified GUARANTEED\_SPACE=YES in the storage class for DASD VOLUME=SER can be coded and the data set will reside on the specified volumes. (However, if space is not available on the volumes, the job step fails. Allocation also fails if the requested volumes aren't in any of the possible storage groups for the data set. For tape requests, the system always gets the tape request specified with a specific volume serial.) Installation-written automatic class selection (ACS) routines select the data class and management class.

### *Example 7*

//STEP1 EXEC PGM=.... //DD1 DD DSN=OLD.SMS.DATASET,DISP=SHR //DD2 DD DSN=FIRST,DISP=(NEW,CATLG,DELETE),VOL=REF=\*.DD1 //STEP2 EXEC PGM=... //DD3 DD DSN=SECOND,DISP=(NEW,CATLG,DELETE),VOL=REF=\*.STEP1.DD1

DD1 in STEP1 identifies the original SMS-managed data set OLD.SMS.DATASET. DD2 in STEP1 and DD3 in STEP2 each create an SMS-managed data set using the attributes in the storage class associated with the original data set OLD.SMS.DATASET in DD1.

**DD: VOLUME**
# **Chapter 13. Special DD Statements**

Use special DD statements to specify private catalogs, private libraries, and data sets for storage dumps and checkpoints. This chapter provides descriptions of these special statements.

# **Description**

### **Syntax**

//ddname DD keyword-parameter[,keyword-parameter]... [comments]

### **Special ddnames**

The special data sets are identified by the following ddnames:

JOBCAT JOBLIB **STEPCAT** STEPLIB **SYSABEND SYSCHK SYSCKEOV SYSIN SYSMDUMP SYSUDUMP** 

Except for SYSIN, code these ddnames only when you want the special data sets.

# **JOBCAT DD Statement**

### *Purpose*

Use the JOBCAT DD statement to define a private VSAM or integrated catalog facility user catalog for the duration of a job. The system searches the private catalog for data sets before it searches the master catalog or a private catalog associated with the first qualifier of a data set's name.

Do not use the JOBCAT DD statement in a job that references an SMS-managed data set. SMS only accesses SMS-managed data sets that are cataloged in a system catalog.

The system does not support the JOBCAT DD statement (or STEPCAT DD statement) for catalogs that have a unit control block (UCB) above the 16MB line.

You cannot specify CVOLs as JOBCAT. Access to a CVOL is possible only with a special CVOL pointer in the master catalog.

#### *References*

For more information about VSAM data sets, see *[OS/390 DFSMS: Using Data](#page-0-0) [Sets](#page-0-0)*.

# **Syntax**

```
//JOBCAT DD DISP={OLD},DSNAME=private-catalog-name[,parameter]... [comments]
                  {SHR}
```
# **Parameters on JOBCAT DD Statements**

Do not specify any unit or volume information. The system obtains the location of the private catalog from the master catalog. Do not specify FREE=CLOSE; CLOSE is ignored.

# **Relationship to STEPCAT DD Statement**

A JOBCAT DD statement applies to any job step for which you do not specify a STEPCAT DD statement.

### **Relationship to Other Control Statements**

*Concatenating Job Catalogs*

To specify more than one private catalog for a job:

- Code a JOBCAT DD statement.
- Immediately follow this statement with DD statements that define other private catalogs. Omit a ddname from these subsequent DD statements.

# **Location in the JCL**

- Place the JOBCAT DD statement *after* the JOB statement and *before* the first EXEC statement.
- Place a JOBLIB DD statement, if coded, before a JOBCAT DD statement.

# **Example of the JOBCAT DD Statement**

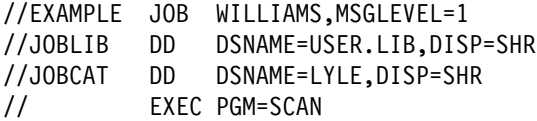

In this example, the JOBCAT DD statement specifies a private catalog. The JOBCAT DD statement follows the JOBLIB DD statement.

# **JOBLIB DD Statement**

#### *Purpose*

Use the JOBLIB DD statement to:

- Create a private library.
- Identify a private library that the system is to search for the program named in each EXEC statement PGM parameter in the job. Only if the system does not find the program in the private library, does it search the system libraries.

A private library is a partitioned data set or partitioned data set extended on a direct access device. Each member is an executable, user-written program.

# **Syntax**

//JOBLIB DD parameter[,parameter]... [comments]

# **Parameters on JOBLIB DD Statements**

### *When Retrieving a Cataloged Library*

- Code the DSNAME parameter.
- Code the DISP parameter. The status subparameter must be OLD or SHR. The disposition subparameters should indicate what you want done with the private library after its use in the job.
- Do not code VOLUME or UNIT.

### *When Retrieving a Library that is not Cataloged*

- Code the DSNAME parameter.
- Code the DISP parameter. The DISP parameter must be DISP=(OLD,PASS) or DISP=(SHR,PASS). SHR indicates that the data set is old, but allows other jobs to use the library.
- Code the UNIT parameter.
- Code the VOLUME parameter.

### *When Creating a Library*

- Code the DSNAME parameter to assign the library a name.
- Code the UNIT parameter. The library must be allocated to a direct access device.
- Code a VOLUME parameter, unless a nonspecific request is to be made for any volume.
- Code the SPACE parameter, allowing enough space for the entire library on one direct access volume. Specify space for the PDS directory.
- Code a DISP parameter. The status is NEW. Code CATLG as the disposition, if you intend to keep the library you are creating. Code PASS as the disposition, if you wish the library to be available throughout the job, but deleted at job termination. Note that you must code a disposition; otherwise, the system assumes DELETE and deletes the library at the end of the first step.

**Note:** Do not use VSAM for a JOBLIB library.

### *When Adding Members to the Library*

- In the DSNAME parameter, follow the library name with the name of the program being added to the library. For example, DSNAME=LIBRARY(PROGRAM).
- Code the status in the DISP parameter as MOD. If you cataloged the library when you created it, do not code a disposition. Otherwise, code PASS or CATLG.
- If the JOBLIB library is being created in the job, the JOBLIB DD DISP specified CATLG, and the first step adds a member to it, supply unit and volume

information in the first step by coding: VOLUME=REF=\*.JOBLIB. This parameter is needed because the library is not actually cataloged until the first step completes execution. Otherwise, unit and volume information should not be supplied for a cataloged library.

• Do not code a SPACE parameter. The JOBLIB DD statement requests space for the entire library.

#### *Other Parameters*

Code the DCB parameter if complete data control block information is not contained in the data set label. Do not specify FREE=CLOSE; CLOSE is ignored.

### **Relationship to Other Control Statements**

#### *Concatenating Job Libraries*

To specify more than one private library for a job:

- Code a JOBLIB DD statement.
- Immediately follow this statement with DD statements that define other private libraries. Omit a ddname from these subsequent DD statements.

The system searches the libraries for the program in the same order as the DD statements.

#### *Overriding a JOBLIB*

If you want the system to ignore the JOBLIB for a particular job step and the step does not require another private library, define the system library on a STEPLIB DD statement. For example, specify:

//STEPLIB DD DSNAME=SYS1.LINKLIB,DISP=SHR

For this particular job step, the system will search SYS1.LINKLIB, as specified on the STEPLIB DD statement, for the program requested in the EXEC statement. The system will not search the JOBLIB.

### *EXEC Statement COND Parameter*

If COND=ONLY is specified on the EXEC statement of a job step and a JOBLIB DD statement is being used, the system does not pass the unit and volume information to any succeeding steps, and the system must search the catalog for the JOBLIB data set's unit and volume information.

## **Location in the JCL**

- The JOBLIB DD statement must immediately follow the JOB statement and any JES statements. There must be no intervening EXEC or other DD statements between the JOBLIB DD statement and the JOB statement.
- If libraries are concatenated to the JOBLIB library, the concatenated DD statements must immediately follow the JOBLIB DD statement.
- Do not include a JOBLIB DD statement in an in-stream or cataloged procedure.

## **Relationship of a JOBLIB to a STEPLIB**

Use a STEPLIB DD statement to define a private library for one job step in a job. If you include a STEPLIB DD statement for a job step and a JOBLIB DD statement for the entire job, the system first searches the step library and then the system library for the requested program. The system ignores the job library for a step that has a STEPLIB DD statement.

# **Examples of the JOBLIB DD Statement**

#### *Example 1*

//PAYROLL JOB JONES,CLASS=C //JOBLIB DD DSNAME=PRIVATE.LIB4,DISP=(OLD,PASS) //STEP1 EXEC PGM=SCAN //STEP2 EXEC PGM=UPDATE //DD1 DD DSNAME=@.JOBLIB,DISP=(OLD,PASS)

The private library requested on the JOBLIB DD statement is cataloged. The system passes catalog information to subsequent job steps. The system searches for the programs SCAN and UPDATE first in PRIVATE.LIB4, then in SYS1.LINKLIB. DD statement DD1 refers to the private library requested in the JOBLIB DD statement.

#### *Example 2*

//PAYROLL JOB FOWLER,CLASS=L //JOBLIB DD DSNAME=PRIV.DEPT58,DISP=(OLD,PASS), // UNIT=3350, VOLUME=SER=D58PVL //STEP EXEC PGM=DAY //STEP2 EXEC PGM=BENEFITS //DD1 DD DSNAME=\*.JOBLIB,VOLUME=REF=\*.JOBLIB,DISP=(OLD,PASS)

The private library requested on the JOBLIB DD statement is not cataloged; therefore, unit and volume information is specified. The system searches for the programs DAY and BENEFITS first in PRIV.DEPT58, then in SYS1.LINKLIB. DD statement DD1 refers to the private library requested in the JOBLIB DD statement.

#### *Example 3*

```
//TYPE JOB MSGLEVEL=(1,1)
//JOBLIB DD DSNAME=GROUP8.LEVEL5,DISP=(NEW,CATLG),
// UNIT=3350,VOLUME=SER=148562,SPACE=(CYL,(50,3,4))
//STEP1 EXEC PGM=DISC
//DDA DD DSNAME=GROUP8.LEVEL5(RATE),DISP=MOD,
// VOLUME=REF=@.JOBLIB
//STEP2 EXEC PGM=RATE
```
The private library requested on the JOBLIB DD statement does not exist yet; therefore, the JOBLIB DD statement contains all the parameters required to define the library. The library is created in STEP1, when DD statement DDA defines the new member RATE for the library. Therefore, the system searches SYS1.LINKLIB for the program named DISC. In STEP2, the system searches for the program RATE first in GROUP8.LEVEL5.

#### *Example 4*

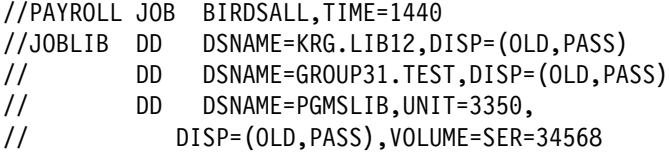

The three DD statements concatenate the three private libraries. The system searches the libraries for each program in this order:

 KRG.LIB12 GROUP31.TEST PGMSLIB SYS1.LINKLIB

# **STEPCAT DD Statement**

#### *Purpose*

Use the STEPCAT DD statement to define a private VSAM or integrated catalog facility user catalog for the duration of a job step. The system searches the private catalog for data sets before it searches the master catalog or a private catalog associated with the first qualifier of a data set's name.

Do not use the STEPCAT DD statement in a job step that references an SMS-managed data set. SMS only accesses SMS-managed data sets that are cataloged in a system catalog.

The system does not support the STEPCAT DD statement (or JOBCAT DD statement) for catalogs that have a unit control block (UCB) above the 16MB line.

You cannot specify OS CVOLs as STEPCAT. Access to an OS CVOL is possible only with a special CVOL pointer in the master catalog.

#### *References*

For more information about VSAM data sets, see *[OS/390 DFSMS: Using Data](#page-0-0) [Sets](#page-0-0)*.

### **Syntax**

//STEPCAT DD DISP={OLD},DSNAME=private-catalog-name[,parameter]... [comments] {SHR}

# **Parameters on STEPCAT DD Statements**

Do not specify any unit or volume information. The system obtains the location of the private catalog from the master catalog. Do not specify FREE=CLOSE; CLOSE is ignored.

### **Relationship to Other Control Statements**

*Concatenating Step Catalogs*

To specify more than one private catalog for a step:

- Code a STEPCAT DD statement.
- Immediately follow this statement with DD statements that define other private catalogs. Omit a ddname from these subsequent DD statements.

#### *Overriding a JOBCAT*

To override a JOBCAT private catalog with the master catalog for a particular job step, code the following in the job step:

//STEPCAT DD DISP=OLD,DSNAME=master-catalog-name

### **Location in the JCL**

Place a STEPCAT DD statement in any position among the DD statements for a step.

### **Example of the STEPCAT DD Statement**

// EXEC PROC=SNZ12 //STEPCAT DD DSNAME=BETTGER,DISP=SHR

The STEPCAT DD statement specifies a private catalog that the system uses for this job step only.

### **STEPLIB DD Statement**

#### *Purpose*

Use the STEPLIB DD statement to:

- Create a private library.
- Identify a private library that the system is to search for the program named in the EXEC statement PGM parameter. If the system does not find the program in the private library, only then does the system search the system libraries.

The private library is a partitioned data set (PDS) or partitioned data set extended (PDSE) on a direct access device. Each member is an executable, user-written program.

Subsequent job steps in the same job may refer to or receive a private library defined on a STEPLIB DD statement. Also, you can place a STEPLIB DD statement in an in-stream or cataloged procedure.

# **Syntax**

//STEPLIB DD parameter[,parameter]... [comments]

# **Parameters on STEPLIB DD Statements**

### *When Retrieving a Cataloged Library*

- Code the DSNAME parameter.
- Code the DISP parameter. The status subparameter must be OLD or SHR. The disposition subparameters should indicate what you want done with the private library after its use in the job step.
- Do not code VOLUME or UNIT.

### *When Retrieving a Library Passed from a Previous Step*

In the passing job step, code a DISP disposition subparameter of PASS when a step library is to be used by subsequent steps in the job.

In a receiving step:

- Code in the DSNAME parameter either the name of the step library or a backward reference of the form \*.stepname.STEPLIB. If the step library is defined in a procedure, the backward reference must include the procedure step name: \*.stepname.procstepname.STEPLIB.
- Code the DISP parameter. The status subparameter must be OLD. The disposition subparameters should indicate what you want done with the private library after its use in the receiving step.

### *When Retrieving a Library that is Neither Cataloged Nor Passed*

- Code the DSNAME parameter.
- Code the DISP parameter. The status subparameter must be OLD or SHR. The disposition subparameters should indicate what you want done with the private library after its use in the job step.
- Code the UNIT parameter.
- Code the VOLUME parameter.

### *When Creating a Library*

- Code the DSNAME parameter to assign the library a name.
- Code the UNIT parameter. The library must be allocated to a direct access device.
- Code a VOLUME parameter, unless a nonspecific request is to be made for any volume.
- Code the SPACE parameter, allowing enough space for the entire library on one direct access volume. Specify space for the PDS directory.
- Code a DISP parameter. The status is NEW. Code CATLG as the disposition, if you intend to keep the library you are creating. Code PASS as the disposition, if you wish the library to be available to a following step. Note that you must code a disposition; otherwise, the system assumes DELETE and deletes the library at the end of the step.

**Note:** Do not use VSAM for a STEPLIB library.

#### *When Adding Members to the Library*

- In the DSNAME parameter, follow the library name with the name of the program being added to the library. For example, DSNAME=LIBRARY(PROGRAM).
- Code the status in the DISP parameter as MOD. If the library is cataloged, do not code a disposition. Otherwise, code PASS or CATLG.
- If the library is cataloged, do not code unit and volume information. Otherwise, code UNIT and VOLUME.
- Do not code a SPACE parameter. The STEPLIB DD statement requests space for the entire library.

### *Other Parameters*

Code the DCB parameter if complete data control block information is not contained in the data set label. Do not specify FREE=CLOSE; CLOSE is ignored.

### **Relationship to Other Control Statements**

### *Concatenating Step Libraries*

To specify more than one private library for a step:

- Code a STEPLIB DD statement.
- Immediately follow this statement with DD statements that define other private libraries. Omit a ddname from these subsequent DD statements.

The system searches the libraries for the program in the same order as the DD statements.

#### *Overriding a JOBLIB*

If you want the system to ignore the JOBLIB for a particular job step and the step does not require another private library, define the system library on a STEPLIB DD statement. For example, specify:

//STEPLIB DD DSNAME=SYS1.LINKLIB,DISP=SHR

For this particular job step, the system will first search SYS1.LINKLIB, as specified on the STEPLIB DD statement, for the program requested in the EXEC statement. The system will not search the JOBLIB.

## **Location in the JCL**

Place a STEPLIB DD statement in any position among the DD statements for a step.

If libraries are concatenated to the STEPLIB library, the concatenated DD statements must immediately follow the STEPLIB DD statement.

# **Relationship of a STEPLIB to a JOBLIB**

Use a JOBLIB DD statement to define a private library that the system is to use for an entire job. If you include a JOBLIB DD statement for the job and a STEPLIB DD statement for an individual job step, the system first searches the step library and then the system library for the program requested in the EXEC statement. The system ignores the JOBLIB library for that step.

### **Examples of the STEPLIB DD Statement**

#### *Example 1*

//PAYROLL JOB BROWN,MSGLEVEL=1 //STEP1 EXEC PROC=LAB14 //STEP2 EXEC PGM=SPKCH //STEPLIB DD DSNAME=PRIV.LIB5,DISP=(OLD,KEEP) //STEP3 EXEC PGM=TIL8) //STEPLIB DD DSNAME=PRIV.LIB12,DISP=(OLD,KEEP)

The system searches PRIV.LIB5 for the program SPKCH and PRIV.LIB12 for TIL80. The system catalogs both private libraries.

#### *Example 2*

//PAYROLL JOB BAKER,MSGLEVEL=1 //JOBLIB DD DSNAME=LIB5.GROUP4,DISP=(OLD,PASS) //STEP1 EXEC PROC=SNZ12 //STEP2 EXEC PGM=SNAP1) //STEPLIB DD DSNAME=LIBRARYP,DISP=(OLD,PASS), // UNIT=3350, VOLUME=SER=55566 //STEP3 EXEC PGM=A153) //STEP4 EXEC PGM=SNAP11 //STEPLIB DD DSNAME=@.STEP2.STEPLIB, // DISP=(OLD,KEEP)

The system searches LIBRARYP for program SNAP10; LIBRARYP is passed to subsequent steps of this job. The STEPLIB DD statement in STEP4 refers to the LIBRARYP library defined in STEP2; the system searches LIBRARYP for SNAP11. Since a JOBLIB DD statement is included, the system searches for programs SNZ12 and A1530 first in LIB5.GROUP4, then in SYS1.LINKLIB.

#### *Example 3*

```
//PAYROLL JOB THORNTON,MSGLEVEL=1
//JOBLIB DD DSNAME=LIB5.GROUP4,DISP=(OLD,PASS)
//STEP1 EXEC PGM=SUM
//STEPLIB DD DSNAME=SYS1.LINKLIB,DISP=OLD
//STEP2 EXEC PGM=VARY
//STEP3 EXEC PGM=CALC
//STEPLIB DD DSNAME=PRIV.WORK,DISP=(OLD,PASS)
// DD DSNAME=LIBRARYA,DISP=(OLD,KEEP),
// UNIT=3350,VOLUME=SER=44455<br>// DD DSNAME=LIB.DEPT88.DISP=
         DD DSNAME=LIB.DEPT88,DISP=(OLD,KEEP)
//STEP4 EXEC PGM=SHORE
```
For STEP2 and STEP4, the system searches the private library named LIB5.GROUP4 defined in the JOBLIB DD statement first for programs VARY and SHORE. For STEP1, the system searches SYS1.LINKLIB first for program SUM, because the STEPLIB DD statement names the system library.

A concatenation of private libraries is defined in STEP3. The system searches for the program named CALC in this order: PRIV.WORK, LIBRARYA, LIB.DEPT88, SYS1.LINKLIB. If a later job step refers to the STEPLIB DD statement in STEP3, the system will search for the program in the private library named PRIV.WORK and, if it is not found there, in SYS1.LINKLIB; the concatenated libraries are not searched.

# **SYSABEND, SYSMDUMP, and SYSUDUMP DD Statements**

#### *Purpose*

Use a SYSABEND, SYSMDUMP, or SYSUDUMP DD statement in a job step to direct the system to produce a dump. The system produces the requested dump:

- If the step terminates abnormally.
- If the step starts to terminate abnormally, but system recovery procedures enable the step to terminate normally.

The dump DD statements for requesting dumps are:

#### **SYSABEND DD statement**

Produces a dump of user and system areas; this dump contains all the areas dumped in a SYSUDUMP, plus:

- The local system queue area (LSQA), including subpools 229, 230, and 249
- The input/output system (IOS) control blocks for the failing task.

The dump is formatted, so that it can be printed directly.

#### **SYSMDUMP DD statement**

Produces a dump of the system areas and the program's address space. The dump is unformatted and machine-readable; to be used, it must be printed by the interactive problem control system (IPCS).

#### **SYSUDUMP DD statement**

Produces a dump of user areas. The dump is formatted, so that it can be printed directly.

The dump contents are as described only when the installation uses the IBM-supplied defaults for the dumps. The contents of these dumps can be set during system initialization and/or can be changed for an individual dump in the ABEND macro instruction, in a CHNGDUMP command, and by a SLIP command. For details, see *[OS/390 MVS Initialization and Tuning Guide](#page-0-0)*.

Dumps are optional; use a dump DD statement only when you want to produce a dump.

#### *References*

For information on how to interpret dumps, see *[OS/390 MVS Diagnosis: Tools and](#page-0-0) [Service Aids](#page-0-0)*.

### **Syntax**

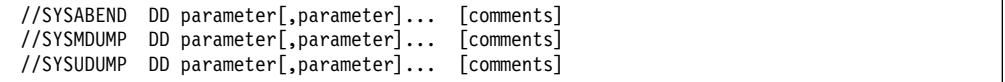

### **Location in the JCL**

Do not place in the same job step two DD statements with the same dump ddname.

### **Storing a Dump**

If you wish to store a dump instead of having it printed, code the following parameters on the dump DD statement:

- The DSNAME parameter.
- The UNIT parameter.
- The VOLUME parameter. This parameter is optional and not recommended. The system will select a volume.
- The DISP parameter. The data set's status is NEW. Because you want to store the data set, make the data set's abnormal termination disposition KEEP or CATLG.
- The SPACE parameter, if the dump is written on direct access.

**Note:** Do not use VSAM for dump data sets.

#### *SYSMDUMP Requirements*

The SYSMDUMP DD statement must specify a magnetic tape unit or a direct access device.

With the exception of the following facility, the system processes dump data sets according to the disposition to which they are allocated. To keep only the first SYSMDUMP dump written to a dump data set, specify the following on the SYSMDUMP DD statement:

- DSNAME=SYSMDPxx, where xx is 00 through FF and indicates the specific dump data set to be used. SYSMDPxx is a preallocated data set that must have end-of-file (EOF) mark as its first record.
- DISP=SHR
- FREE=CLOSE for multiple job steps

See *[OS/390 MVS Diagnosis: Tools and Service Aids](#page-0-0)* for a description of the SYS1.SYSMDPxx naming convention.

### **Printing a Dump**

To print a dump for either a SYSABEND or SYSUDUMP DD statement, code one of the following on the DD statement for the output data set:

- A UNIT parameter that specifies a printer.
- The SYSOUT parameter that specifies a print output class.

To print a dump for a SYSMDUMP DD statement, use the following program:

#### **IPCS**

This program is described in *[OS/390 MVS IPCS User's Guide](#page-0-0)*. When using IPCS, the data set disposition affects the collection of events.

If you print the dump in a JES3 system on a 3800 Printing Subsystem, code CHARS=DUMP for a dump with 204 characters per line and FCB=STD3 for 8 lines per inch.

### **Overriding Dump DD Statements**

To change the type of dump requested in a dump DD statement in a cataloged or in-stream procedure, the ddname of the overriding DD statement in the calling step must be different from the dump ddname of the procedure DD statement.

### **Duplicate Dump Requests**

You can code more than one dump request in a job step using DD statements that have **different** ddnames. When you do this, the system uses the last dump DD statement it encounters.

When the system finds dump DD statements with duplicate ddnames, processing is as follows:

- **In a JES2 system**, the job fails with message IEA912I.
- **In a JES3 system**:
	- If both DD statements request JES3- or jointly-managed devices, the job is cancelled during JES3 interpretation.
	- If only one or neither statement requests JES3- or jointly-managed devices, the job fails with message IEA912I.

## **Examples of the SYSABEND, SYSMDUMP, and SYSUDUMP DD Statements**

#### *Example 1*

//STEP2 EXEC PGM=A //SYSUDUMP DD SYSOUT=A

The SYSUDUMP DD statement specifies that you want the dump routed to system output class A.

#### *Example 2*

```
//SYSMDUMP DD DSNAME=DUMP,DISP=(NEW,KEEP),
// UNIT=34))-6,VOLUME=SER=147958
```
The SYSMDUMP DD statement specifies that the dump is to be stored on a tape. Because the LABEL parameter is not coded, the tape must have IBM standard labels.

#### *Example 3*

//STEP1 EXEC PGM=PROGRAM1 //SYSABEND DD DSNAME=DUMP,UNIT=3350,DISP=(,PASS,KEEP), // **VOLUME=SER=1234,SPACE=(TRK,(40,20))** //STEP2 EXEC PGM=PROGRAM2 //SYSABEND DD DSNAME=@.STEP1.SYSABEND,DISP=(OLD,DELETE,KEEP)

Both SYSABEND DD statements specify that the dump is to be stored. The space request in STEP1 is ample and will not inhibit dumping due to insufficient space. If STEP1 does not abnormally terminate but STEP2 does, the system writes the

dump for STEP2 in the space allocated in STEP1. In both steps, an abnormal termination disposition of KEEP is specified so that the dump is stored if either of the steps abnormally terminates. If both of the steps successfully execute, the second DISP subparameter, DELETE, in STEP2 instructs the system to delete the data set and free the space acquired for dumping.

#### *Example 4*

//STEP EXEC PGM=EXSYSM //SYSMDUMP DD UNIT=3330, VOLUME=SER=123456, SPACE= $(CYL, (0,1))$ , // DISP=(NEW,DELETE,KEEP),DSNAME=MDUMP

The SYSMDUMP DD statement allocates dump data set MDUMP to a direct access device.

#### *Example 5*

//JOB1 JOB //STEP EXEC PGM=EXSYSMDP //SYSMDUMP DD DSNAME=SYS1.SYSMDP00,DISP=SHR //JOB2 JOB

//STEP EXEC PGM=EXSYSMDP //SYSMDUMP DD DSNAME=SYS1.SYSMDP00,DISP=SHR

Only the SYSMDUMP dump written by the first job will be in data set SYS1.SYSMDP00. All subsequent jobs receive message IEA849I, indicating that the data set is full.

**Note:** When you specify a DSNAME of SYS1.SYSMDPxx with DISP=SHR, the system writes the first SYSMDUMP dump on the data set. You must offload this first SYSMDUMP dump and write an EOF mark at the beginning of the SYS1.SYSMDPxx data set before subsequent dumps can be written to that data set.

# **SYSCHK DD Statement**

#### *Purpose*

Use the SYSCHK DD statement to define a checkpoint data set that the system is to write during execution of a processing program. Use this statement again when the step is restarted from a checkpoint written in the data set.

**Note:** If restart is to begin at a step, as indicated by the RD parameter on the EXEC statement, do not use a SYSCHK DD statement.

#### *References*

For detailed information about the checkpoint/restart facilities, see *[OS/390 DFSMS](#page-0-0) [Checkpoint/Restart](#page-0-0)*.

# **Syntax**

//SYSCHK DD parameter[,parameter]... [comments]

# **Parameters on SYSCHK DD Statements**

### *When Creating a Checkpoint Data Set*

- Code a SPACE parameter, but do not request secondary space.
	- The **primary space** request must be large enough to hold all checkpoints. Although your program or the system can write checkpoints in secondary space, the system **cannot** perform a restart from checkpoints in secondary space.
	- If you do **not** request **secondary space** and the primary space fills up, the job abnormally terminates. You can successfully restart the job at the last checkpoint; however, when the processing program or system writes the next checkpoint the job abnormally terminates again.
	- If you **do** request **secondary space** and the primary space fills up, the processing program or the system writes one invalid checkpoint followed by successful checkpoints. An attempt to restart from one of the checkpoints following the invalid checkpoint results in abnormal termination.
- Code the RLSE subparameter of the SPACE parameter only if the processing program opens the checkpoint data set and the checkpoint data set remains open until the end of the program. If you specify RLSE, the system releases unused space after the first CLOSE macro instruction.

Do **not** code the RLSE subparameter:

- If the processing program opens the checkpoint data set before writing each checkpoint and closes the checkpoint data set after writing each checkpoint. The system releases all unused space while closing the data set after the first checkpoint, leaving no space for additional checkpoints.
- If the system opens the checkpoint data set. The system opens and closes the checkpoint data set before it writes the first checkpoint. With RLSE specified, the system would release all space before the first checkpoint could be written.
- Code the **CONTIG** subparameter of the SPACE parameter to request contiguous space. The system otherwise provides additional primary space using extents. If the extents are **not** contiguous, any checkpoints in these extents cannot be used for a successful restart.

### *When Retrieving a Cataloged Checkpoint Data Set*

- Code the DSNAME parameter.
- Code the DISP parameter to specify a status of OLD and a disposition of KEEP.
- Code the VOLUME parameter. If the checkpoint entry is on a tape volume other than the first volume of the checkpoint data set, code the volume serial number or volume sequence number to identify the correct volume. The serial number of the volume on which a checkpoint entry was written appears in the console message issued after the checkpoint entry is written.

 Code the UNIT parameter, if you coded the VOLUME parameter, because the system will not look in the catalog for unit information.

#### *When Retrieving a Checkpoint Data Set that is not Cataloged*

- Code the DSNAME parameter. If the checkpoint data set is a partitioned data set (PDS), do not code a member-name in the DSNAME parameter.
- Code the DISP parameter to specify a status of OLD and a disposition of KEEP.
- Code the VOLUME parameter. The serial number of the volume on which a checkpoint entry was written appears in the console message issued after the checkpoint entry is written.
- Code the UNIT parameter.

#### *Other Parameters*

- Code the LABEL parameter if the checkpoint data set does not have standard labels.
- Code DCB=TRTCH=C if the checkpoint data set is on 7-track magnetic tape with nonstandard labels or no labels.
- If the volume containing the checkpoint data set is to be mounted on a JES3-managed device, do not code the DEFER subparameter of the UNIT parameter on the SYSCHK DD statement.
- **Note:** Do not use VSAM for a checkpoint data set, and do not use a partitioned data set extended (PDSE) for a checkpoint data set.

### **Relationship to Other Control Statements**

Code the RESTART parameter on the JOB statement; without it, the system ignores the SYSCHK DD statement.

# **Location in the JCL**

- When writing checkpoints, place the SYSCHK DD statement after any JOBLIB DD statements, if coded; otherwise, after the JOB statement.
- When restarting a job from a checkpoint, place the SYSCHK DD statement immediately before the first EXEC statement of the resubmitted job.

### **Examples of the SYSCHK DD Statement**

#### *Example 1*

```
//JOB1 JOB RESTART=(STEP3,CK3)
//SYSCHK DD  DSNAME=CHLIB, UNIT=3350,
// DISP=OLD,VOLUME=SER=456789
//STEP1 EXEC PGM=A
```
The checkpoint data set defined on the SYSCHK DD statement is not cataloged.

#### *Example 2*

//JOB2 JOB RESTART=(STEP2,NOTE2) //JOBLIB DD DSNAME=PRIV.LIB3,DISP=(OLD,PASS) //SYSCHK DD DSNAME=CHECKPTS,DISP=(OLD,KEEP), // UNIT=3400-6,VOLUME=SER=438291 //STEP1 EXEC PGM=B

The checkpoint data set defined on the SYSCHK DD statement is not cataloged. Note that the SYSCHK DD statement follows the JOBLIB DD statement.

### **SYSCKEOV DD Statement**

#### *Purpose*

Use the SYSCKEOV DD statement to define a checkpoint data set for checkpoint records from the checkpoint at end-of-volume (EOV) facility. The checkpoint at EOV facility is invoked by a DD CHKPT parameter.

#### *References*

For information on the DD CHKPT parameter, see ["CHKPT Parameter" on](#page-142-0) [page 12-39.](#page-142-0) For information on checkpoint/restart facilities, see *[OS/390 DFSMS](#page-0-0) [Checkpoint/Restart](#page-0-0)*.

### **Syntax**

//SYSCKEOV DD parameter[,parameter]... [comments]

# **Parameters on SYSCKEOV DD Statements**

### *When Creating a Checkpoint Data Set*

- Code a SPACE parameter, but do not request secondary space. The **primary space** request must be large enough to hold all checkpoints; if not, the job abnormally terminates.
- Do not code the RLSE subparameter of the SPACE parameter.
- Code the CONTIG subparameter of the SPACE parameter to request contiguous space. The system otherwise provides additional primary space using extents.
- The SYSCKEOV DD statement must define a BSAM data set, but cannot define a partitioned data set extended (PDSE).
- Code DISP=MOD to reduce loss of checkpoint data in case of a system failure during checkpointing.

### *Other Parameters*

- Do not code on the SYSCKEOV DD statement the following:
	- CHKPT=EOV parameter.
	- DCB parameter. All DCB information is provided by the checkpoint at EOV facility.
	- DEFER subparameter of the UNIT parameter.
- If you code the LABEL parameter, you must specify LABEL=(, SL) for IBM standard labels.

• If the SYSCKEOV data set resides on a direct access storage device, that device cannot be shared with another processor.

# **Location in the JCL**

If you code a CHKPT parameter on any DD statements in a job step, place a SYSCKEOV DD statement in the DD statements for the step.

### **Example of the SYSCKEOV DD Statement**

//SYSCKEOV DD DSNAME=CKPTDS,UNIT=TAPE,DISP=MOD

This statement defines a checkpoint data set for checkpoint at EOV records.

## **SYSIN DD Statement**

#### *Purpose*

By convention, people often use a SYSIN DD statement to begin an in-stream data set. In-stream data sets begin with a DD \* or DD DATA statement; these DD statements can have any valid ddname, including SYSIN. If you omit a DD statement before input data, the system provides a DD \* statement with the ddname of SYSIN.

# **Syntax**

//SYSIN DD parameter[,parameter]... [comments]

### **Parameters on SYSIN DD Statements**

The first parameter is an \* or DATA, to signal that an in-stream data set follows immediately.

## **Location in the JCL**

A SYSIN DD statement appears at the beginning of an in-stream data set.

# **Examples of SYSIN DD Statements**

//STEP1 EXEC PGM=READ //SYSIN DD @ . . data . //OUT1 DD SYSOUT=A //STEP2 EXEC PGM=WRITE //SYSIN DD DATA,DLM=17 . . . 17

# **Chapter 14. Delimiter Statement**

#### *Purpose*

Use the delimiter statement to indicate the end of data or transmittal records in the input stream.

#### *Considerations for an APPC Scheduling Environment*

The delimiter statement has no function in an APPC scheduling environment. If you code a delimiter statement, the system will ignore it.

# **Description**

### **Syntax**

/\* [comments] xx [comments]

A delimiter statement consists of the characters /\* or the two characters specified in a DLM parameter in columns 1 and 2 and one field: comments.

Do not continue a delimiter statement.

## **Comments Field**

The comments field follows the delimiter characters.

For JES2, code any comments in columns 4 through 80. (A blank must follow the delimiter characters.)

For JES3, text in columns 3 through 80 is a comment, except when the default delimiter  $($ )<sup>\*</sup>) is used with an  $\frac{1}{X}$ MIT statement causing the text starting in column 3 to be recognized as a JECL statement (for example, /\*ROUTE, /\*JOBPARM). This includes JES2 commands (/\*\$command) except that any command prefix other than \$ is considered a comment instead of a command.

To avoid ambiguity in these cases, IBM recommends that you either start comments in column 4 or use a delimiter other than the default on the //XMIT statement.

### **Relationship to the DLM Parameter**

The system recognizes a delimiter other than /\* if a DLM parameter is coded on:

- A DD \* or DD DATA statement that defines an in-stream data set.
- An XMIT JCL statement that precedes input stream records to be transmitted to another node.
- A JES2 /\*XMIT statement that precedes input stream records to be transmitted to another node.

A delimiter statement is optional:

- $\bullet$  If the data is preceded by a DD  $*$  statement without a DLM parameter.
- If transmitted records are preceded by an /\*XMIT statement without a DLM parameter.

# **Location in the JCL**

A delimiter statement must appear:

- At the end of an in-stream data set that begins with a DD DATA statement.
- At the end of an in-stream data set that begins with a DD statement containing a DLM parameter.
- At the end of records to be transmitted to another node when the records are preceded by an /\*XMIT statement containing a DLM parameter.
- At the end of records to be transmitted to another node when the records are preceded by an XMIT JCL statement.

# **Examples of the Delimiter Statement**

### *Example 1*

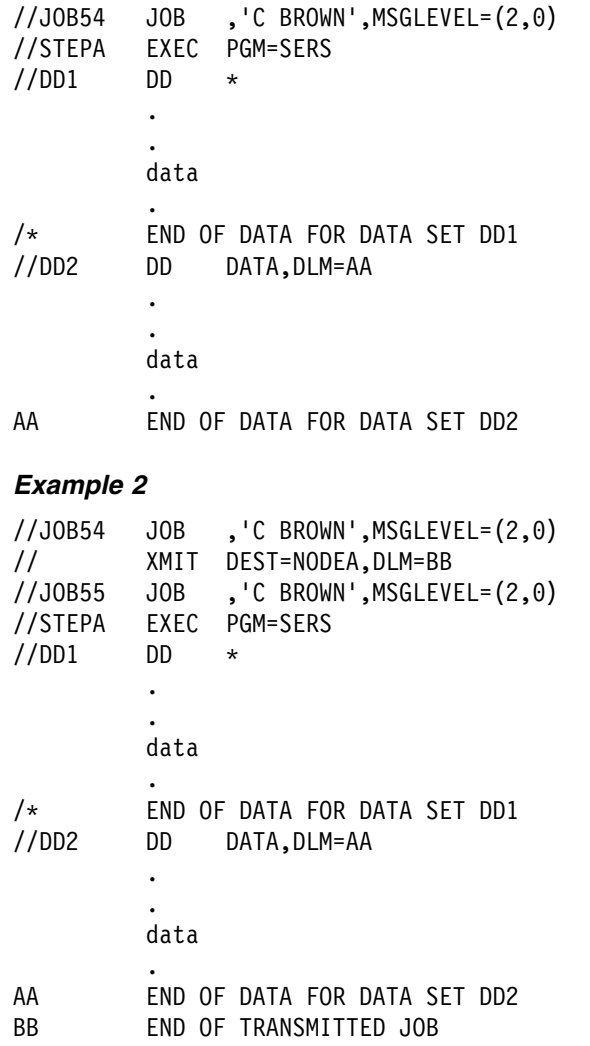

This example shows nested delimiter statements.

# **Chapter 15. ENDCNTL Statement**

### *Purpose*

Use the ENDCNTL statement to mark the end of the program control statements following a CNTL statement.

# **Description**

### **Syntax**

//[label] ENDCNTL [comments]

The ENDCNTL statement consists of the characters // in columns 1 and 2, and three fields: label, operation (ENDCNTL), and comments.

### **Label Field**

Code a label on the ENDCNTL statement, as follows:

- Each label must be unique within the job.
- The label must begin in column 3.
- The label is 1 through 8 alphanumeric or national (\$, #, @) characters.
- The first character must be alphabetic or national  $(\$, \#$ ,  $\textcircled{e})$ .
- The label must be followed by at least one blank.

### **Operation Field**

The operation field consists of the characters ENDCNTL and must be preceded and followed by at least one blank. It can begin in any column.

### **Comments Field**

The comments field follows the ENDCNTL after at least one intervening blank.

# **Location in the JCL**

The ENDCNTL statement immediately follows the one or more program control statements following a CNTL statement. Thus, the ENDCNTL statement can appear in a job step or in a cataloged or in-stream procedure.

### **Example of the ENDCNTL Statement**

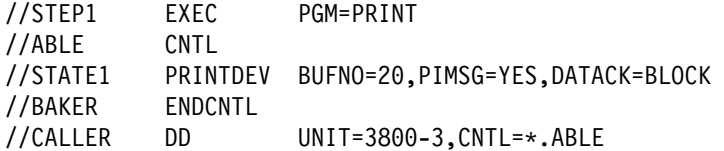

(For information about the PRINTDEV JCL statement see the manual *[PSF for](#page-0-0) [OS/390: Customization](#page-0-0)*.)

### **ENDCNTL**

# **Chapter 16. EXEC Statement**

### *Purpose*

Use the EXEC (execute) statement to identify the program or cataloged or in-stream procedure that this job step is to execute and to tell the system how to process the job step. The EXEC statement marks the beginning of each step in a job or a procedure.

A job can have a maximum of 255 job steps. This maximum includes all steps in any procedures the EXEC statements call.

The parameters you can specify for step processing are arranged alphabetically in the following pages.

#### *References*

For information about the JES initialization parameters that provide installation defaults, see *[OS/390 JES2 Initialization and Tuning Reference](#page-0-0)* and *[OS/390 JES3](#page-0-0) [Initialization and Tuning Reference](#page-0-0)*.

# **Description**

### **Syntax**

//[stepname] EXEC positional-parm[,keyword-parm]...[,symbolic-parm=value]... [comments]

The EXEC statement consists of the characters // in columns 1 and 2 and four fields: name, operation (EXEC), parameter, and comments.

An EXEC statement is required for each job step.

# **Name Field**

A stepname is optional, but is needed for the following. When a stepname is needed, it must be unique within the job, including stepnames in any procedures called by the job.

- Referring to the step in later job control statements.
- Overriding parameters on an EXEC statement or DD statement in a cataloged or in-stream procedure step.
- Adding DD statements to a cataloged or in-stream procedure step. However, a stepname is not required when adding to the first step in a procedure.
- Performing a step or checkpoint restart at or in the step.
- Identifying a step in a cataloged or in-stream procedure.

Code a stepname as follows:

- The stepname must begin in column 3.
- The stepname is 1 through 8 alphanumeric or national  $(\$, \#$ ,  $\textcircled{e})$  characters.
- The first character must be alphabetic or national  $(\$, \#$ ,  $\textcircled{e})$ .
- The stepname must be followed by at least one blank.

### **Stepnames for Started Tasks**

When JCL runs as a started task, the system assigns a stepname of ssssssss (when the START command was S procname.ssssssss) or STARTING (when the START command was S procname). Embedded procedures that refer back to the invoking procedure, as on a COND parameter, need to specify the stepname the system assigns.

# <span id="page-347-0"></span>**Operation Field**

The operation field consists of the characters EXEC and must be preceded and followed by at least one blank. It can begin in any column.

# **Parameter Field**

An EXEC statement has two kinds of parameters: positional and keyword.

Do not use EXEC statement parameter keywords as symbolic parameters, names, or labels.

### *Positional Parameters*

An EXEC statement must contain **one** of the positional parameters: PGM, PROC, or procedure name. This positional parameter must precede all keyword parameters.

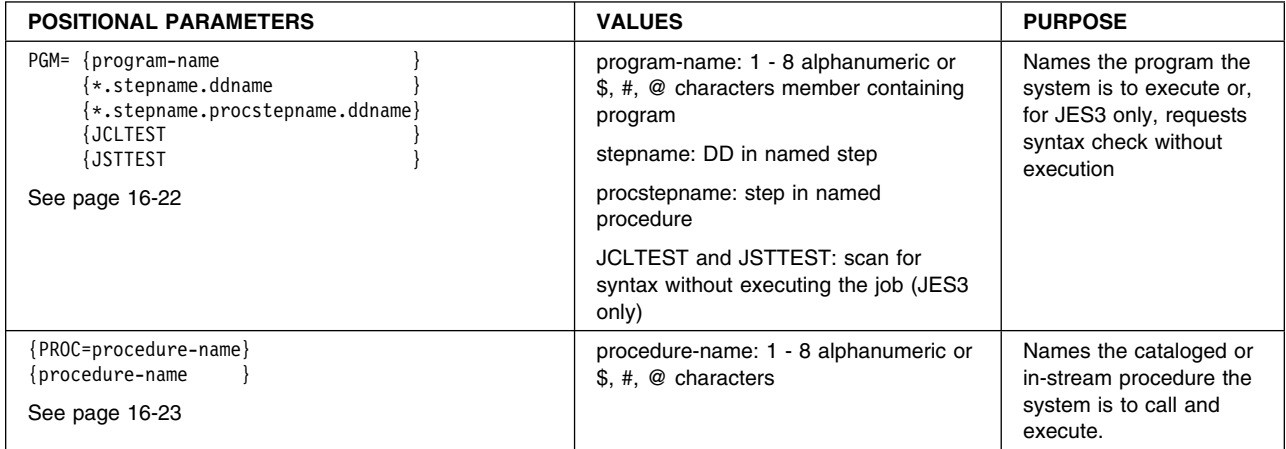

### *Keyword Parameters*

An EXEC statement can contain the following keyword parameters. You can code any of the keyword parameters in any order in the parameter field after the positional parameter.

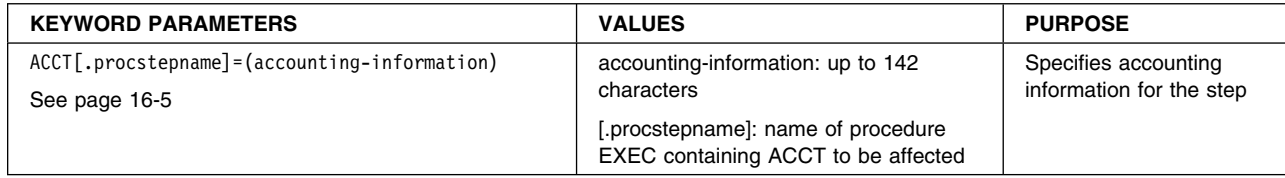

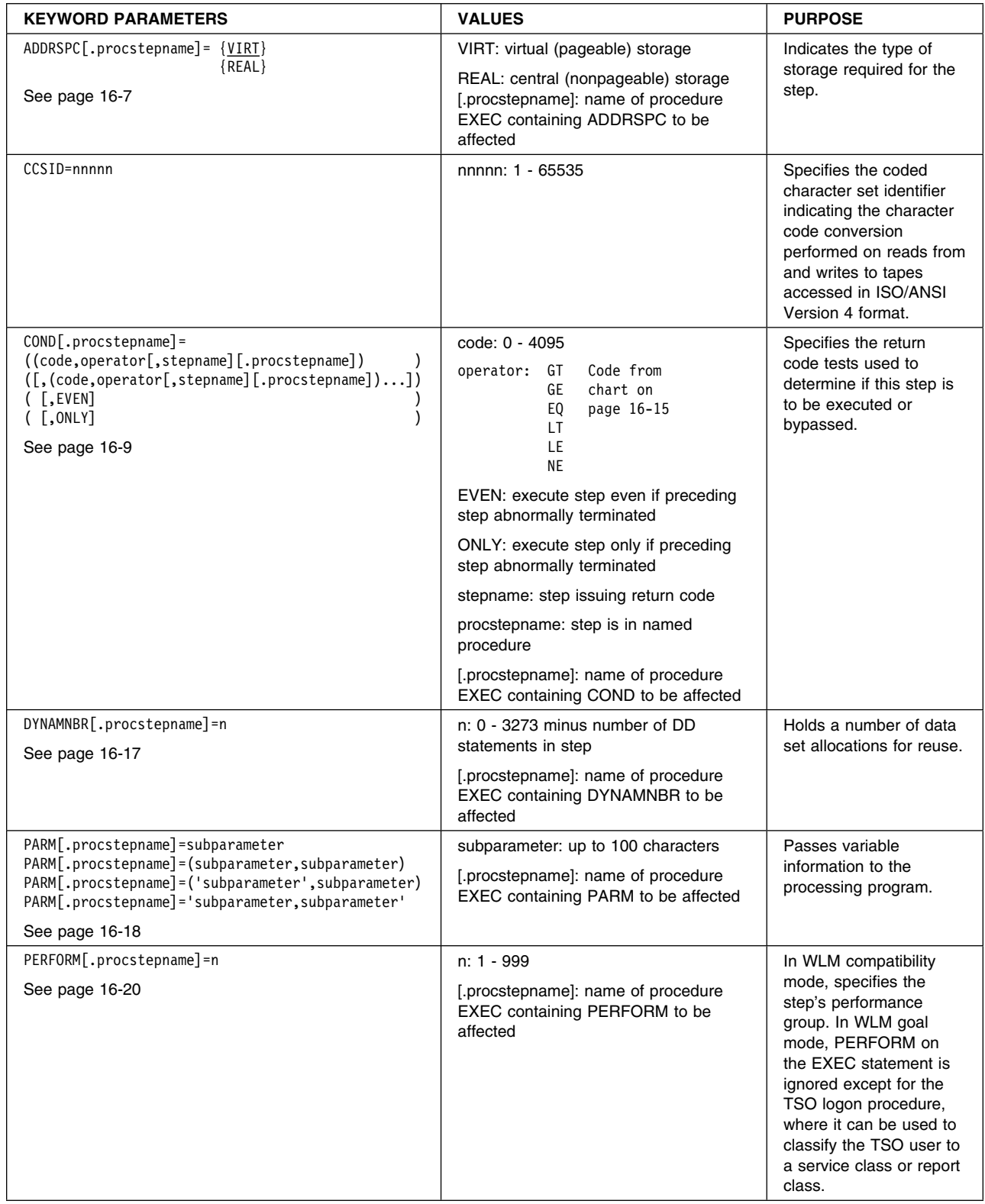

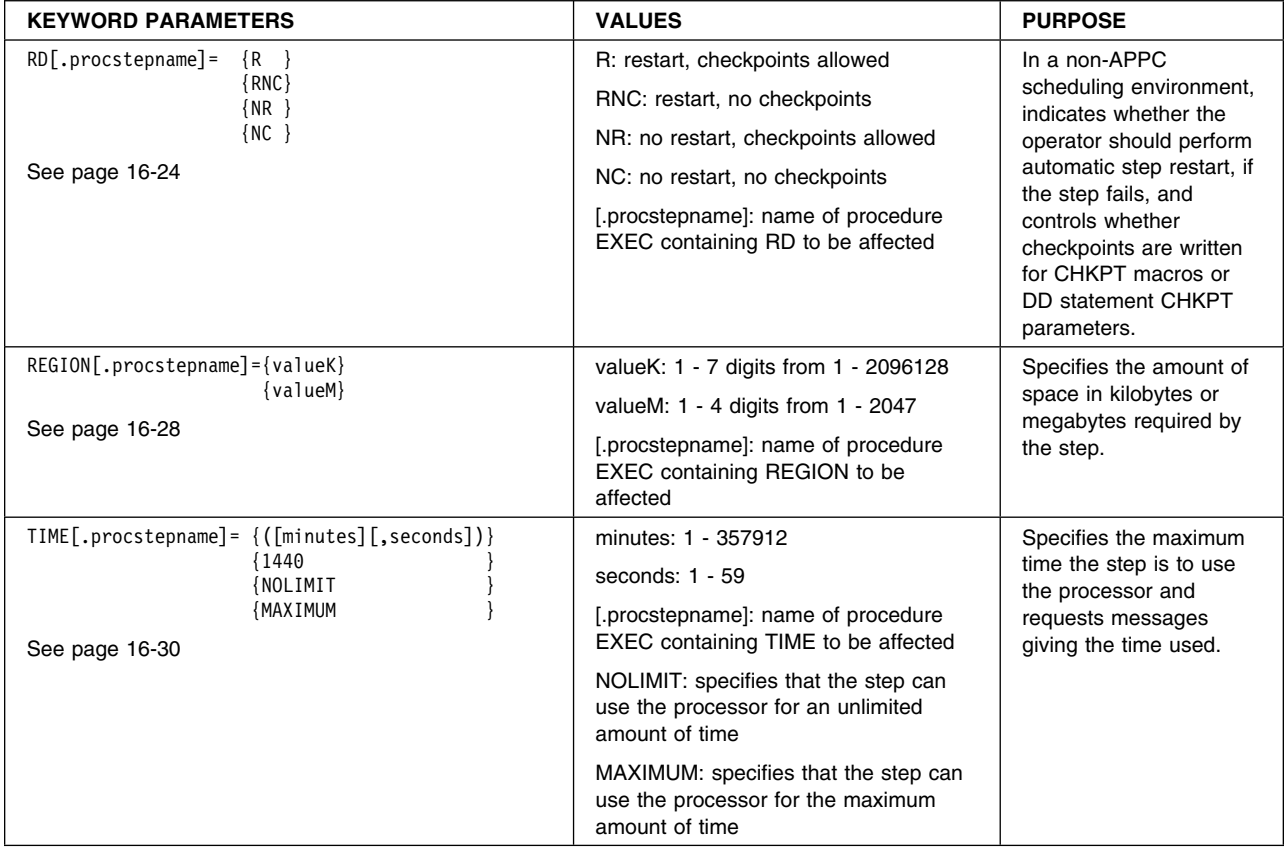

### *Keyword Parameters on EXEC Statement that Calls a Procedure*

When the EXEC statement positional parameter calls a cataloged or in-stream procedure, all of the EXEC statement's keyword parameters override matching EXEC keyword parameters in the called procedure. If a keyword parameter is to override a parameter on only one EXEC statement in the procedure, code **.procstepname** immediately following the keyword:

keyword.procstepname=value

The procstepname is the name field on the procedure EXEC statement containing the keyword parameter to be overridden. For example:

//STEP1 EXEC PROC=WKREPORT,ACCT.PSTEPWED=567)

The accounting information **5670** applies only to step PSTEPWED in the procedure WKREPORT.

### *Symbolic Parameters on EXEC Statement that Calls Procedures*

An EXEC statement can assign values to, or nullify, symbolic parameters. See ["Using System Symbols and JCL Symbols" on page 5-13](#page-60-0) for more information about symbolic parameters.

# <span id="page-350-0"></span>**Comments Field**

The comments field follows the parameter field after at least one intervening blank.

# **Location in the JCL**

An EXEC statement must be the first statement in each job step or cataloged or in-stream procedure step.

# **Examples of EXEC Statements**

### *Example 1*

//STEP4 EXEC PGM=DREC, PARM='3018, NO'

The EXEC statement named STEP4 invokes a program named DREC and passes the value in the PARM parameter to DREC.

### *Example 2*

// EXEC PGM=ENTRY,TIME=(2,3))

This EXEC statement, which does not have a stepname, invokes a program named ENTRY and specifies the maximum processor time for execution of the step.

### *Example 3*

//FOR EXEC PROC=PROC489,ACCT=DB1528,RD.PSTEP2=RNC,DEV=335)

The EXEC statement named FOR invokes a cataloged or in-stream procedure named PROC489. The ACCT parameter applies to all steps in the procedure. The RD parameter applies to only the step named PSTEP2. The DEV parameter assigns the value 3350 to the symbolic parameter Device Support Bucket in a procedure statement.

# **ACCT Parameter**

### *Parameter Type*

Keyword, optional

### *Purpose*

Use the ACCT parameter to specify one or more subparameters of accounting information that apply to this step. The system passes the accounting information to the installation's accounting routines.

### *References*

For more information on how to add accounting routines, see *[OS/390 MVS System](#page-0-0) [Management Facilities \(SMF\)](#page-0-0)*.

### **EXEC: ACCT**

# **Syntax**

ACCT[.procstepname]=(accounting-information)

**Single Subparameter**: You can omit the parentheses if the accounting information consists of only one subparameter.

**Length**: The entire accounting-information must not exceed 142 characters:

- Including any commas, which are considered part of the information.
- Excluding any enclosing parentheses or apostrophes, which are not considered part of the information.

**Multiple Subparameters**: When the accounting-information consists of more than one subparameter, separate the subparameters by commas and enclose the information in parentheses or apostrophes. For example, ACCT=(5438,GROUP6) or ACCT='5438,GROUP6'.

**Special Characters**: When a subparameter contains special characters, other than hyphens or plus zero (+0, an overpunch), enclose it in apostrophes and the information in parentheses or enclose all of the information in apostrophes. For example, ACCT=(387,'72/159') or ACCT='387,72/159'.

Code each apostrophe that is part of the accounting-information as two consecutive apostrophes. For example, code DEPT'D58 as ACCT='DEPT''D58'

If you code a symbolic parameter on the ACCT parameter, you can code the symbolic parameter in apostrophes.

**Continuation onto Another Statement**: Enclose the accounting-information in parentheses. End each statement with a comma after a complete subparameter. For example:

//STEP1 EXEC PGM=WRITER, ACCT=(1417, J318, 'D58/920', 'CHG=2', // '33.95')

# **Subparameter Definition**

#### **accounting-information**

Specifies one or more subparameters of accounting information, as defined by the installation.

### **On EXEC Statement that Calls a Procedure**

If the EXEC statement calls a cataloged or in-stream procedure, the ACCT parameter overrides the ACCT parameter on or is added to:

- The EXEC statement named in the procstepname qualifier. The information applies only to the named procedure step. The EXEC statement can have as many ACCT.procstepname parameters as the procedure has steps; each ACCT parameter must specify a unique procstepname.
- All EXEC statements in the procedure if procstepname is not coded. Then the information applies to all steps in the called procedure.

### **Examples of the ACCT Parameter**

#### *Example 1*

//STEP1 EXEC PGM=JP5,ACCT=(LOCATION8,'CHGE+3')

This EXEC statement executes program JP5 and specifies accounting information for this job step.

#### *Example 2*

```
//STP3 EXEC PROC=LOOKUP,ACCT=('/83468')
```
<span id="page-352-0"></span>This EXEC statement calls cataloged or in-stream procedure LOOKUP. The accounting information applies to this job step, STP3, and to all the steps in procedure LOOKUP.

### *Example 3*

//STP4 EXEC PROC=BILLING, ACCT.PAID=56370, ACCT.LATE=56470, // ACCT.BILL='121+366'

This EXEC statement calls cataloged or in-stream procedure BILLING. The statement specifies different accounting information for each of the procedure steps: PAID, LATE, and BILL.

## **ADDRSPC Parameter**

### *Parameter Type*

Keyword, optional

#### *Purpose*

Use the ADDRSPC parameter to indicate to the system that the job step requires virtual storage (which is pageable) or central storage (also called real storage, which is nonpageable).

### **Syntax**

ADDRSPC[.procstepname]= {VIRT} {REAL}

# **Subparameter Definition**

#### **VIRT**

Requests virtual storage. The system **can** page the job step.

#### **REAL**

Requests central storage (also called real storage). The system **cannot** page the job step and must place the job step in central storage.

### **Defaults**

If no ADDRSPC parameter is specified, the default is VIRT.

### **Overrides**

The JOB statement ADDRSPC parameter applies to all steps of the job and overrides any EXEC statement ADDRSPC parameters.

Code EXEC statement ADDRSPC parameters when each job step requires different types of storage. The system uses an EXEC statement ADDRSPC parameter only when no ADDRSPC parameter is on the JOB statement and only during the job step.

# **Relationship to the EXEC REGION Parameter**

*When ADDRSPC=REAL*

Code a REGION parameter to specify how much central storage the job needs. If you omit the REGION parameter, the system uses the default.

#### *When ADDRSPC=VIRT or ADDRSPC is Omitted*

Code a REGION parameter to specify how much virtual storage the job needs. If you omit the REGION parameter, the system uses the default.

# **On EXEC Statement that Calls a Procedure**

If this EXEC statement calls a cataloged or in-stream procedure, the ADDRSPC parameter overrides the ADDRSPC parameter on or is added to:

- The EXEC statement named in the procstepname qualifier. The parameter applies only to the named procedure step. The EXEC statement can have as many ADDRSPC.procstepname parameters as the procedure has steps; each ADDRSPC parameter must specify a unique procstepname.
- All EXEC statements in the procedure if procstepname is not coded. Then the parameter applies to all steps in the called procedure.

### **Examples of the ADDRSPC Parameter**

#### *Example 1*

//CAC1 EXEC PGM=A,ADDRSPC=VIRT

This EXEC statement executes program A and requests virtual (pageable) storage. Because the REGION parameter is not specified, the storage available to this job step is the installation default or the region size specified on the JOB statement.

#### *Example 2*

//CAC2 EXEC PROC=B,ADDRSPC=REAL,REGION=8)K

This EXEC statement calls procedure B and requests central (nonpageable) storage. The REGION parameter specifies 80K of storage.

## **CCSID Parameter**

#### *Parameter Type*

Keyword, optional

#### *Purpose*

On systems with DFSMS/MVS Version 1 Release 5 or higher, and OS/390 Version 2 Release 5 or higher, you can request DFSMSdfp to convert data from/to the coded character set identifier (CCSID) specified on the JOB or EXEC statement to/from the CCSID specified on the DD statement. Data conversion is supported on access to ISO/ANSI Version 4 tapes using access methods BSAM or QSAM, but not using EXCP.

<span id="page-354-0"></span>ISO/ANSI Version 4 tapes are identified by the LABEL=(,AL) or LABEL=(,AUL) keyword. The CCSID parameter does not apply to ISO/ANSI Version 1 or ISO/ANSI/FIPS Version 3 tapes or to tapes with labels other than AL or AUL. See DFSMS/MVS Version 1 Release 5 *[OS/390 DFSMSdfp Storage Administration](#page-0-0) [Reference](#page-0-0)* and DFSMS/MVS Version 1 *[OS/390 DFSMS: Using Data Sets](#page-0-0)* for selecting ISO/ANSI Version 4 tapes. See the latter manual for a list of supported CCSIDs.

The CCSID value of 65535 has a special meaning: it suppresses conversion.

When CCSID is not specified at the JOB, EXEC, or DD levels, data passed to BSAM and QSAM is converted to 7-bit ASCII when writing to ISO/ANSI Version 4 tapes. This may result in data loss on conversion. On READ operations the CCSID (if recorded) on the tape header label is used for conversion.

The CCSID is recorded in the tape header label if conversion is not defaulted.

### **Syntax**

CCSID= nnnnn

# **Subparameter Definition**

**nnnnn**

The CCSID as a decimal number from 1 through 65535.

### **Default**

If no CCSID parameter is specified on the JOB statement, the default is 500.

### **Relationship to Other Parameters**

Do not code the following parameters with the CCSID parameter:

BURST DYNAM SYSOUT CHARS FCB TERM COPIES FLASH UCS DATA MODIFY

DDNAME QNAME

### **Examples of the CCSID Parameter**

*For examples of the CCSID parameter see "CCSID Parameter" in the chapter "DD Statement."*

### **COND Parameter**

*Parameter Type*

Keyword, optional

#### *Purpose*

Use the COND parameter to test return codes from previous job steps and determine whether to bypass this job step. You can specify one or more tests on the COND parameter, and you can test return codes from particular job steps or

from every job step that has completed processing. If any of the test conditions are satisfied, the system evaluates the COND parameter as true and bypasses the job step. If none of the test conditions specified on the COND parameter are satisfied, the system evaluates the COND parameter as false and executes the job step.

The system performs the COND parameter tests against return codes from the current execution of the job. If a test specifies a previous step that was bypassed, the system evaluates the COND parameter as false.

Bypassing a step because of a return code test is not the same as abnormally terminating the step. The system abnormally terminates a step following an error so serious that it prevents successful execution. In contrast, bypassing of a step is merely its omission.

If a step abnormally terminates, the system normally bypasses all following steps in the job unless the step(s) are part of an IF/THEN/ELSE/ENDIF construct that specifies the ABEND, ABENDCC, or  $\neg$ ABEND keywords, described in [Chapter 17,](#page-380-0) ["IF/THEN/ELSE/ENDIF Statement Construct" on page 17-1.](#page-380-0) Another way to make the system execute a following step, for instance, to write a dump, is to code EVEN or ONLY on that step's EXEC statement. The EVEN or ONLY subparameters are interpreted first. If they indicate that the step should be executed, then the return code tests, if specified, are performed. If no return code tests were coded or if none of the coded tests is satisfied, the system executes the step.

Instead of coding a JOB statement COND parameter, code an EXEC statement COND parameter when you want to:

- Specify different tests for each job step.
- Name a specific step whose return code the system is to test.
- Specify special conditions for executing a job step.
- Bypass only one step. When a step is bypassed because of a JOB COND parameter, all following steps in the job are bypassed.

Note that a test showing that a return code from a step is zero is not sufficient to verify that the step did not fail; the system may fail a step (or job) even if the return code is zero. This could happen, for example, as a result of specifying CATLG\_ERR FAILJOB(YES) and incurring that type of "post execution error." (The return code is generated by the application program and is never changed by the operating system.) You can determine that a step failed due to a "post execution error" if bit SMF30SYE in the two-byte SMF30STI field in the SMF30 subtype 4 record is on.

# **Syntax**

```
COND[.procstepname] = (code,operator)
COND[.procstepname] = ((code,operator[,stepname][.procstepname])
                          [,(code,operator[,stepname][.procstepname])]... [,EVEN])
                                                                           [,ONLY]
COND=EVEN
COND=ONLY
  One return code test is: (code,operator)
```
- You can omit the outer parentheses if you code only one return code test or only EVEN or ONLY.
- Specify up to eight return code tests. However, if you code EVEN or ONLY, specify up to seven return code tests.
- You can omit all return code tests and code only EVEN or ONLY.
- Place the EVEN or ONLY subparameters before, between, or after the return code tests.
- Null positional subparameters of the COND parameter are invalid.

# **Subparameter Definition**

#### **code**

Specifies a number that the system compares to the return codes from all previous steps in the job or from specific steps. *code* is a decimal number from 0 through 4095.

**Note:** Specifying a decimal number greater than 4095 could result in invalid return code testing or invalid return codes in messages.

#### **operator**

Specifies the type of comparison to be made to the return code. If the specified test is true, the step is bypassed. Use [Figure 16-1 on page 16-15](#page-360-0) to select the correct operator. Operators and their meanings are:

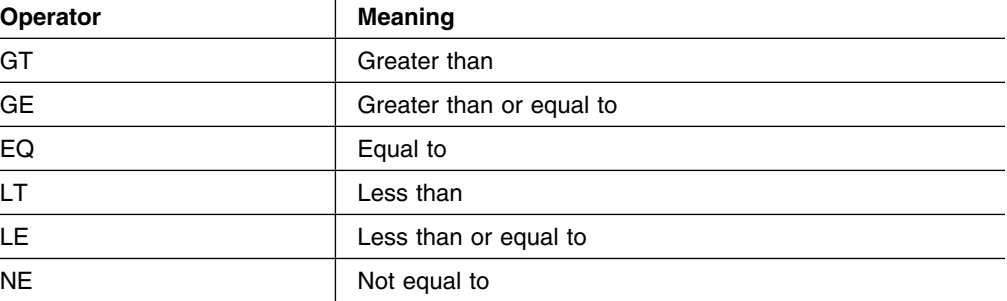

#### **stepname**

Identifies the EXEC statement of a previous job step that issues the return code to be used in the test. If the specified step is in a procedure, this step must be in the same procedure. Otherwise, the specified step must not be in a procedure; the specified step must contain a PGM keyword, rather than invoke a procedure.

If you omit stepname, the code you specify is compared to the return codes from all previous steps. If the return code issued by any of those previous steps causes the test condition to be satisfied, the system evaluates the COND parameter as true and bypasses the job step.

If this step is invoked in JCL that runs as a started task, see ["Stepnames for](#page-347-0) [Started Tasks" on page 16-2](#page-347-0) for information about the stepname the system assigns.

#### **stepname.procstepname**

Identifies a step in a cataloged or in-stream procedure called by an earlier job step. Stepname identifies the EXEC statement of the calling job step; procstepname identifies the EXEC statement of the procedure step that issues the return code to be used in the test. The step identified by procstepname must contain the PGM keyword, rather than invoke a procedure.

#### **EVEN**

Specifies that this job step is to be executed **even if** a preceding job step abnormally terminated. When EVEN is coded, the system:

- Does not test the return code of any steps that terminated abnormally.
- Does test the return code of any steps that terminated normally. If none of the return code tests for these steps is satisfied, this job step is executed.

See ["Considerations when Using the COND Parameter" on page 16-13](#page-358-0) for cautions related to the use of EVEN.

#### **ONLY**

Specifies that this job step is to be executed **only if** a preceding step abnormally terminated. When ONLY is coded, the system:

- Does not test the return code of any steps that terminated abnormally.
- Does test the return code of any steps that terminated normally. If none of the return code tests for these steps is satisfied, this job step is executed.

See ["Considerations when Using the COND Parameter" on page 16-13](#page-358-0) for cautions related to the use of ONLY.

## **Overrides**

If you code the COND parameter on the JOB statement and on one or more of the job's EXEC statements, and if a return code test on the JOB statement is satisfied, the job terminates. In this case, the system does not process any subsequent EXEC statement COND parameters.

If the tests on the JOB statement are not satisfied, the system then performs the return code tests on the EXEC statement. If a return code test is satisfied, the step is bypassed.

# **Location in the JCL**

You can specify the COND parameter on any EXEC statement in the job. However, the system evaluates a COND parameter on the first EXEC statement in a job as false.

## **On EXEC Statement that Calls a Procedure**

The COND parameter on an EXEC statement that calls a cataloged or in-stream procedure (a calling EXEC statement) will either override or is added to the called EXEC statements.

The COND on the calling EXEC statement overrides the COND on the called EXEC statement. If the called EXEC statement does not have COND coded on it, the COND on the calling EXEC statement will be added to the called EXEC statement.

<span id="page-358-0"></span>If an EXEC statement calls a cataloged or in-stream procedure, the COND parameter overrides the COND parameter on or is added to:

- The EXEC statement named in the procstepname qualifier, which is to the left of the equals sign. The parameter applies only to the named procedure step. The EXEC statement can have as many COND.procstepname parameters as the procedure has steps; each COND parameter must specify a unique procstepname.
- All EXEC statements in the procedure if procstepname is not coded. Then the parameter applies to this job step and to all steps in the called procedure.

### **Considerations when Using the COND Parameter**

Be aware of the following considerations when specifying COND parameters. Some of these considerations relate to errors that prevent step execution, no matter what is specified on the COND parameter, while others are related to the use of the COND parameter.

### **Errors that Prevent Step Execution, Regardless of COND Specifications**

Certain error conditions prevent the system from executing a step, regardless of any requests specified through the COND parameter. These conditions are as follows:

#### *Abnormal Termination by the System*

After certain types of abnormal termination by the system, remaining job steps are not executed, regardless of whether EVEN or ONLY were specified. The completion codes associated with these types of abnormal termination are:

- **122** Operator canceled job
- **222** Operator or TSO/E user canceled job

You might encounter other system completion codes for which remaining job steps are not executed, regardless of whether EVEN or ONLY was specified. See *[OS/390 MVS System Codes](#page-0-0)* for further information about specific system completion codes.

### *Backward References to Data Sets*

If a step is bypassed because of its COND parameter or if a step abnormally terminates, a data set that was to have been created or cataloged in the step may not exist, may not be cataloged, or may be incomplete. Thus, a job step should not refer to a data set being created or cataloged in a step that could be bypassed or abnormally terminated. If the job step does make such a reference, the system might not be able to execute the step.

#### *When the Program Does Not Have Control*

For the system to act on the COND parameter, the step must abnormally terminate while the program has control. If a step abnormally terminates during scheduling, due to failures such as JCL errors or the inability to allocate space, the system bypasses the remaining steps, no matter what the COND parameter requests.

### **JES3 Considerations**

In both JES2 and JES3 systems, an EXEC COND parameter determines if a step is executed or bypassed. However, JES3 processes all jobs as though each step will execute; therefore, JES3 allocates devices for steps that are bypassed. JES3 will fail jobs that delete a data set in one step and attempt to reference the deleted data set in a later step, even if the step that deletes the data set is bypassed during execution. JES3 does not support conditional JCL, although it does permit conditional statements to be specified.

### **COND Parameter on the First Statement in a Job**

The system evaluates a COND parameter on the first EXEC statement in a job as false. However, you can use an IF statement before the first EXEC statement in a job to bypass the step. See [Chapter 17, "IF/THEN/ELSE/ENDIF Statement](#page-380-0) [Construct" on page 17-1](#page-380-0) for more information.

### **JOBLIB with COND=ONLY**

If the job contains a JOBLIB DD statement and ONLY is specified in a job step, the JOBLIB unit and volume information are not passed to the next step; when the next step is executed, the system searches the catalog for the JOBLIB data set.

### **When the JOB Statement Contains a RESTART Parameter**

When restarting a job, the restart step becomes, in effect, the first step in the job. Therefore, the system evaluates a COND parameter on the restart step as false and executes the step. Subsequent steps might be executed. When a COND parameter on a step following the restarted step refers to a step that precedes the restarted step, the system evaluates the COND parameter as false. If all other COND parameters on that step are also false, the system executes the step. When the JOB statement contains a RESTART parameter with a checkpoint id, the system evaluates the COND parameter on the designated restart step as false and executes the step.

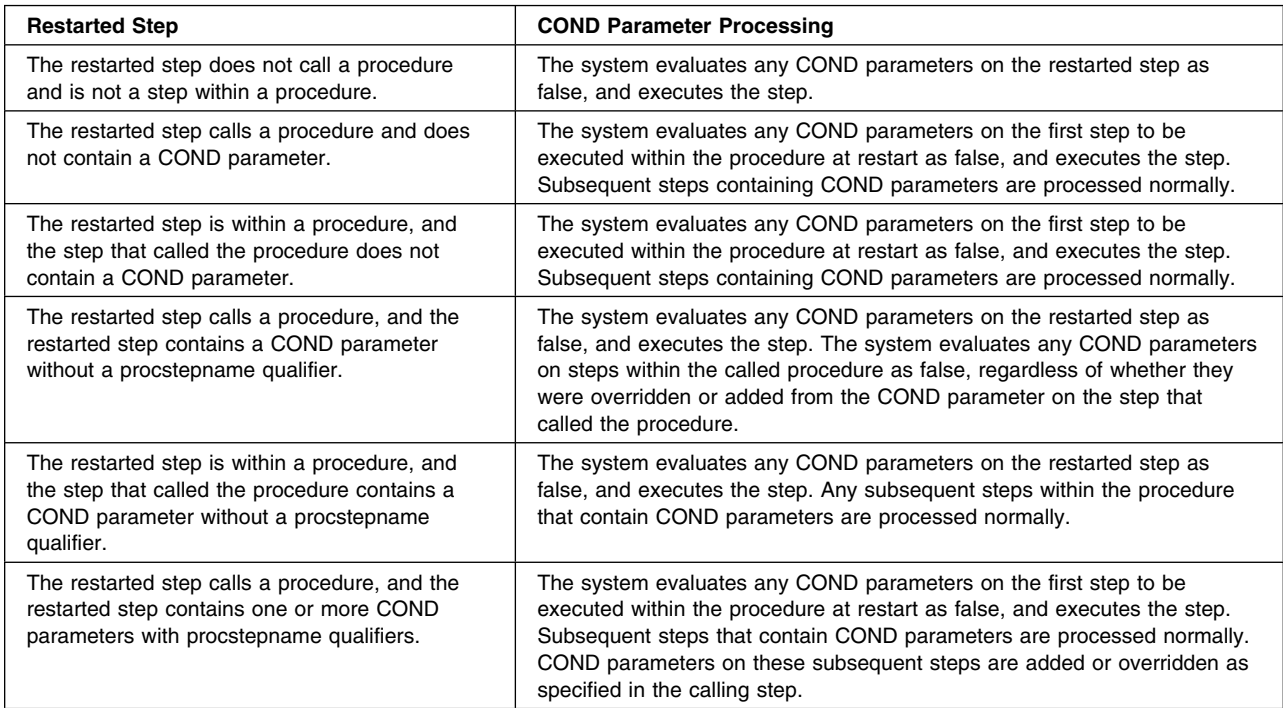
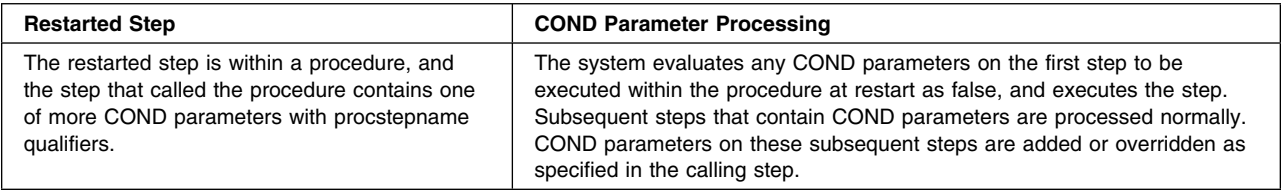

# **Summary of COND Parameters**

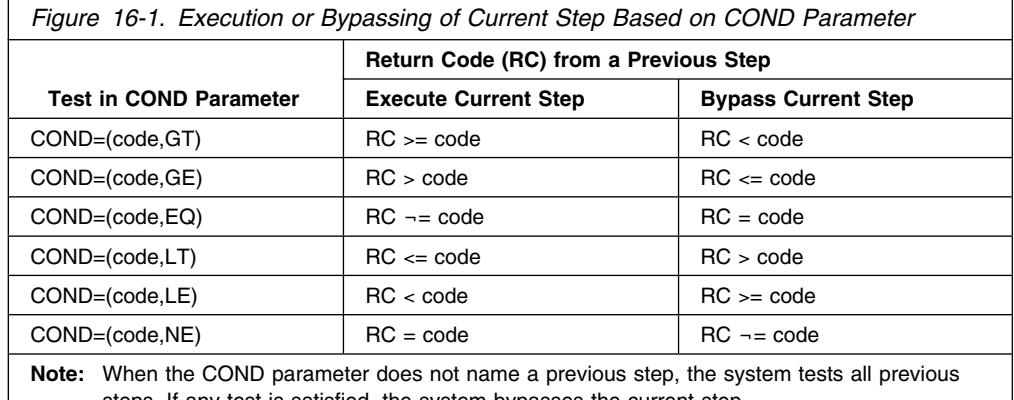

steps. If any test is satisfied, the system bypasses the current step.

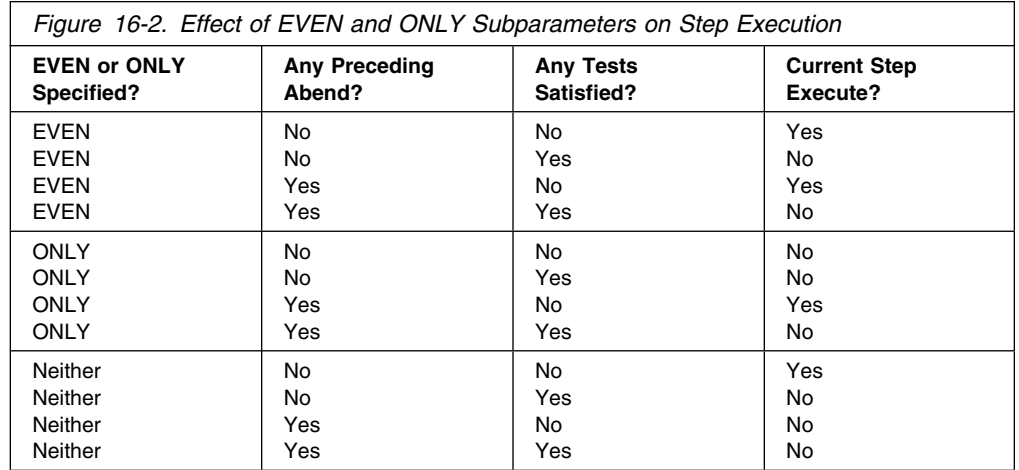

# **Examples of the COND Parameter**

### *Example 1*

//STEP6 EXEC PGM=DISKUTIL,COND=(4,GT,STEP3)

In this example, if the return code from STEP3 is 0 through 3, the system bypasses STEP6. If the return code is 4 or greater, the system executes STEP6. Because neither EVEN nor ONLY is specified, the system does not execute this step if a preceding step abnormally terminates.

### *Example 2*

//TEST2 EXEC PGM=DUMPINT,COND=((16,GE),(9),LE,STEP1),ONLY)

The system executes this step ONLY if two conditions are met:

- 1. A preceding job step abnormally terminated.
- 2. No return code tests are satisfied.

Therefore, the system executes this step only when all three of the following are true:

- A preceding job step abnormally terminated.
- The return codes from all preceding steps are 17 or greater.
- The return code from STEP1 is 89 or less.

The system bypasses this step if any one of the following is true:

- All preceding job steps terminated normally.
- The return code from any preceding step is 0 through 16.
- The return code from STEP1 is 90 or greater.

#### *Example 3*

//STEP1 EXEC PGM=CINDY . . //STEP2 EXEC PGM=NEXT,COND=(4,EQ,STEP1) . . //STEP3 EXEC PGM=LAST,COND=((8,LT,STEP1),(8,GT,STEP2)) .

In this example, if STEP1 returns a code of 4, STEP2 is bypassed. Before STEP3 is executed, the system performs the first return code test. If 8 is less than the return code from STEP1, STEP3 is bypassed; or, restated, if the STEP1 return code is less than or equal to 8, STEP3 is executed. Because 4 is less than 8, STEP3 is executed.

The system does not perform the second return code test because STEP2 was bypassed.

#### *Example 4*

```
//STP4 EXEC PROC=BILLING, COND. PAID=((20,LT), EVEN),
\frac{1}{2} COND. LATE=(60, GT, FIND),
\frac{1}{2} COND.BILL=((20, 6E), (30, LT, CHGE))
```
This statement calls cataloged or in-stream procedure BILLING. The statement specifies different return code tests for each of the procedure steps: PAID, LATE, and BILL. The system executes step PAID even if a preceding step abnormally terminates unless the accompanying return code is satisfied.

#### *Example 5*

The procedure TEST exists in SYS1.PROCLIB:

//TEST PROC //PROCSTP1 EXEC PGM=IEFBR14,COND=(0,NE) //PROCSTP2 EXEC PGM=IEFBR14,COND=(0,NE) //PROCSTP3 EXEC PGM=IEFBR14 //PROCSTP4 EXEC PGM=IEFBR14,COND=(4,LT) // PEND

The job:

//JOB1 JOB...RESTART=JOBSTEP //JOBSTEP EXEC PROC=TEST

JOB1 restarts at JOBSTEP. PROCSTP1 is the first step in the job because of the RESTART specification, and the COND parameter test is not valid because no previous steps have run. Therefore, the system evaluates the COND parameter for PROCSTP1 as false, and PROCSTP1 runs. PROCSTP3 has no COND parameter. The COND parameters for PROCSTP2 and PROCSTP4 are used.

The job:

//JOB1 JOB...RESTART=JOBSTEP.PROCSTP2 //JOBSTEP EXEC PROC=TEST,COND=(8,GT)

JOB1 restarts at PROCSTP2 as called by JOBSTEP. The COND parameter on JOBSTEP does not specify a procstepname qualifier and therefore applies to all steps in procedure TEST. The system evaluates the COND parameter for PROCSTP2, the restart step, as false, and the step runs. However, the COND parameter for steps PROCSTP3 and PROCSTP4 evaluates as true (because 8 is greater than the return code of 0 provided by all previous steps in the job), and the steps are bypassed.

The job:

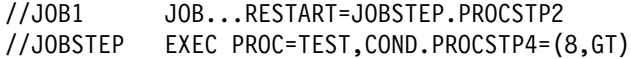

JOB1 restarts at PROCSTP2 as called by JOBSTEP. Because of the RESTART specification, PROCSTP2 is the first step in the job. The system evaluates the COND parameter for PROCSTP2 as false, and the step runs. PROCSTP3 has no COND parameter. PROCSTP4 is overridden as specified on JOBSTEP.

# **DYNAMNBR Parameter**

### *Parameter Type*

Keyword, optional

#### *Purpose*

Use the DYNAMNBR parameter to tell the system to hold a number of resources in anticipation of reuse. Code DYNAMNBR instead of several DD statements with DYNAM parameters.

## **Syntax**

DYNAMNBR[.procstepname]=n

# **Subparameter Definition**

**n** Specifies a value used to calculate the maximum number of data set allocations that the system can hold in anticipation of reuse. Specify n as a decimal number from 0 through 3273 minus the number of DD statements in the step.

Note that the limit of 3273 is based on the number of single unit DD statements for a 64K TIOT (task input output table). This limit can be different depending on the installation-defined TIOT size. 32K is the default TIOT size. The limit for a 32K TIOT is 1635. (In a JES3 system, the installation might further reduce the limit.)

**Note:** If you specify DISP=(NEW,PASS) but, at the end of the job, one or more data sets were not received by any job step, then the maximum number of DD statements you can specify decreases by one. For example, if the current limit is 1635 DD statements, you can specify DISP=(NEW,PASS), and up to 1634 DD statements.

The number of resources that the system actually holds in anticipation of reuse equals n plus the number of DD statements in the step, including any DD statements in a cataloged or in-stream procedure called by the step.

# **Defaults**

If no DYNAMNBR parameter is specified, the default is 0. If you code DYNAMNBR incorrectly, the system uses the default of 0 and issues a JCL warning message.

# **On EXEC Statement that Calls a Procedure**

If this EXEC statement calls a cataloged or in-stream procedure, the DYNAMNBR parameter overrides the DYNAMNBR parameter on or is added to:

- The EXEC statement named in the procstepname qualifier. The parameter applies only to the named procedure step. The EXEC statement can have as many DYNAMNBR.procstepname parameters as the procedure has steps; each DYNAMNBR parameter must specify a unique procstepname.
- All EXEC statements in the procedure if procstepname is not coded. Then the parameter applies to all steps in the called procedure.

# **Example of the DYNAMNBR Parameter**

//STEP1 EXEC PROC=ACCT,DYNAMNBR.CALC=12

For the procedure step CALC, this statement specifies that the system should hold the following data set allocations for reuse: 12 plus the number of DD statements following this EXEC statement and the number of DD statements in procedure ACCT.

# **PARM Parameter**

### *Parameter Type*

Keyword, optional

### *Purpose*

Use the PARM parameter to pass variable information to the processing program executed by this job step. To use the information, the processing program must contain instructions to retrieve the information.

### *References*

For details on the format of the passed information and its retrieval, see *[OS/390](#page-0-0) [MVS Programming: Assembler Services Guide](#page-0-0)*.

## **Syntax**

```
PARM[.procstepname]=subparameter
PARM[.procstepname]=(subparameter,subparameter)
PARM[.procstepname]=('subparameter',subparameter)
PARM[.procstepname]='subparameter,subparameter'
```
**Length**: The length of the subparameters passed must not exceed 100 characters:

- Including any commas, which are passed to the processing program.
- Excluding any enclosing parentheses or apostrophes, which are not passed.

For example, PARM='P1,123,MT5' is received by the program as P1,123,MT5.

**Commas**: When you code more than one subparameter, separate the subparameters by commas and enclose the subparameters in parentheses or apostrophes. For example, PARM=(P1,123,MT5) or PARM='P1,123,MT5'.

**Special Characters and Blanks**: When a subparameter contains special characters or blanks, enclose it in apostrophes and the other subparameters in parentheses, or enclose all the subparameters in apostrophes. For example, PARM=(P50,'12+80') or PARM='P50,12+80'.

Code each apostrophe and ampersand that is part of the subparameter as two consecutive apostrophes or ampersands. For example, code 3462&5 as PARM='3462&&5'.

However, if a subparameter contains a symbolic parameter, code a single ampersand. You can code the symbolic parameter in apostrophes.

**Continuation onto Another Statement**: Enclose the subparameters in parentheses. End each statement with a comma after a subparameter. For example:

//STEP1 EXEC PGM=WORK,PARM=(DECK,LIST,'LINECNT=8)',  $1/$  '12+80', NOMAP)

Do not code an apostrophe in column 71; see "Continuing Parameter Fields Enclosed in Apostrophes" if you need more information.

# **Subparameter Definition**

**subparameter**

Consists of the information to be passed to the processing program.

# **On EXEC Statement that Calls a Procedure**

If this EXEC statement calls a cataloged or in-stream procedure, the PARM parameter overrides the PARM parameter on or is added to:

- The EXEC statement named in the procstepname qualifier. The information applies only to the named procedure step. The EXEC statement can have as many PARM.procstepname parameters as the procedure has steps; each PARM parameter must specify a unique procstepname.
- The **first** EXEC statement in the procedure if procstepname is not coded; the system **nullifies any PARM parameters on any following EXEC statements in the procedure**. The information applies to only the first step in the called procedure.

## **Examples of the PARM Parameter**

### *Example 1*

//RUN3 EXEC PGM=APG22,PARM='P1,123,P2=5'

The system passes P1,123,P2=5 to the processing program named APG22.

#### *Example 2*

// EXEC PROC=PROC81,PARM=MT5

The system passes MT5 to the first step of the procedure named PROC81. If PROC81 contains more steps and their EXEC statements contain PARM parameters, the system nullifies those PARM parameters.

#### *Example 3*

//STP6 EXEC PROC=ASMFCLG,PARM.LKED=(MAP,LET)

The system passes MAP,LET to the procedure step named LKED in procedure ASMFCLG. If any other procedure steps in ASMFCLG contain a PARM parameter, those PARM parameters remain in effect.

#### *Example 4*

```
//RUN4 EXEC PGM=IFOX00, PARM=(NOOBJECT, 'LINECNT=50', 'TRUNC(BIN)',
// DECK)
```
The system passes NOOBJECT,LINECNT=50,TRUNC(BIN),DECK to processing program IFOX00. Because the PARM parameter contains a list of more than one subparameter, the information is enclosed in parentheses.

# **PERFORM Parameter**

#### *Parameter Type*

Keyword, optional

#### *Purpose*

Use the PERFORM parameter in WLM compatibility mode to specify the performance group for the job step. The installation-defined performance groups determine the rate at which associated steps have access to the processor, storage, and channels.

In WLM goal mode, any PERFORM parameter on an EXEC statement for a job or a started procedure is ignored. However, for a TSO session, a PERFORM parameter specified on the EXEC statement of the TSO logon procedure, or entered on the TSO logon panel, can be used for classification of the session to a service class or report class. For details on how to use workload management classification rules to map a PERFORM value to a service class or report class, see *[OS/390 MVS Planning: Workload Management](#page-0-0)*.

# **Syntax**

PERFORM[.procstepname]=n

# **Subparameter Definition**

**n** The n is a number from 1 through 999.

In WLM compatibility mode, n identifies a performance group that has been defined by your installation. The specified performance group should be appropriate for your step type according to your installation's rules.

# **Defaults**

In WLM compatibility mode, if no PERFORM parameter is specified or if the specified PERFORM number fails validity checks, the system uses an installation default specified at initialization. If the installation did not specify a default, the system uses a built-in default:

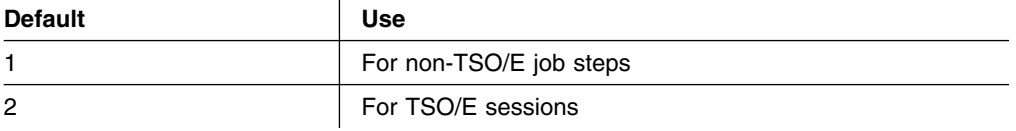

See *[OS/390 MVS Initialization and Tuning Guide](#page-0-0)* for details.

# **Overrides**

A JOB statement PERFORM parameter applies to all steps of the job and overrides any EXEC statement PERFORM parameters.

Code EXEC statement PERFORM parameters when each job step is to execute in a different performance group. The system uses an EXEC PERFORM parameter only when no PERFORM parameter is on the JOB statement and only during the job step.

# **On EXEC Statement that Calls a Procedure**

If this EXEC statement calls a cataloged or in-stream procedure, the PERFORM parameter overrides the PERFORM parameter on or is added to:

- The EXEC statement named in the procstepname qualifier. The parameter applies only to the named procedure step. The EXEC statement can have as many PERFORM.procstepname parameters as the procedure has steps; each PERFORM parameter must specify a unique procstepname.
- All EXEC statements in the procedure if procstepname is not coded. Then the parameter applies to all steps in the called procedure.

# **Example of the PERFORM Parameter**

//STEPA EXEC PGM=ADDER,PERFORM=6)

This job step will be run in performance group 60 if it passes validity checks. The installation must have defined the significance of this performance group.

# **PGM Parameter**

### *Parameter Type*

Positional, optional

#### *Purpose*

Use the PGM parameter to name the program that the system is to execute. The specified program must be a member of a partitioned data set (PDS) or partitioned data set extended (PDSE) used as a system library, a private library, or a temporary library.

## **Syntax**

```
PGM= {program-name
       {@.stepname.ddname }
       {@.stepname.procstepname.ddname}
       {JCLTEST }
      {JSTTEST }
```
The EXEC statement parameter field must begin with a PGM parameter or a PROC parameter. These two parameters must not appear on the same EXEC statement.

# **Subparameter Definition**

#### **program-name**

Specifies the member name or alias of the program to be executed. The program-name is 1 through 8 alphanumeric or national (\$, #, @) characters; the first character must be alphabetic or national (\$, #, @).

Use this form of the parameter when the program resides in a system library, such as SYS1.LINKLIB, or in a private library specified in the job by a JOBLIB DD statement or in the step by a STEPLIB DD statement.

#### **\*.stepname.ddname**

Refers to a DD statement that defines, as a member of a partitioned data set (PDS) or a partitioned data set extended (PDSE), the program to be executed. Stepname identifies the EXEC statement of the earlier job step that contains the DD statement with ddname in its name field.

Use this form of the parameter when a previous job step creates a temporary library to store a program until it is required.

When referring to a DD statement, the system does not honor requests for special program properties as defined in the program properties table (PPT). (See *[OS/390 MVS Initialization and Tuning Reference](#page-0-0)*.)

### **\*.stepname.procstepname.ddname**

Refers to a DD statement that defines, as a member of a partitioned data set (PDS) or a partitioned data set extended (PDSE), the program to be executed. The DD statement is in a cataloged or in-stream procedure that is called by an earlier job step. Stepname identifies the EXEC statement of the calling job step; procstepname identifies the EXEC statement of the procedure step that contains the DD statement with ddname in its name field.

Use this form of the parameter when a previous job step calls a procedure that creates a temporary library to store a program until it is required.

When referring to a DD statement, the system does not honor requests for special program properties as defined in the program properties table (PPT). (See *[OS/390 MVS Initialization and Tuning Reference](#page-0-0)*.)

# **JCLTEST (JES3 only)**

## **JSTTEST (JES3 only)**

Requests that the system scan the step's job control statements for syntax errors without executing the job or allocating devices. JCLTEST or JSTTEST provides for a step the same function as provided by the JOB statement TYPRUN=SCAN parameter for a job. See *[OS/390 JES3 Commands](#page-0-0)* for details.

**Note:** JCLTEST and JSTTEST are supported only in JES3 systems.

## **Examples of the PGM Parameter**

#### *Example 1*

//JOB8 JOB ,BOB,MSGLEVEL=(2,)) //JOBLIB DD DSNAME=DEPT12.LIB4,DISP=(OLD,PASS) //STEP1 EXEC PGM=USCAN

These statements indicate that the system is to search the private library DEPT12.LIB4 for the member named USCAN, read the member into storage, and execute the member.

### *Example 2*

//PROCESS JOB ,MARY,MSGCLASS=A //CREATE EXEC PGM=IEWL //SYSLMOD DD DSNAME=&&PARTDS(PROG),UNIT=3350,DISP=(MOD,PASS),  $\frac{1}{1}$  SPACE= $(1024, (50, 20, 1))$ //GO EXEC PGM=\*.CREATE.SYSLMOD

The EXEC statement named GO contains a backward reference to DD statement SYSLMOD, which defines a library created in the step named CREATE. Program PROG is a member of the partitioned data set &&PARTDS, which is a temporary data set. Step GO executes program PROG. The data set &&PARTDS is deleted at the end of the job.

### *Example 3*

//JOBC JOB ,JOHN,MSGCLASS=H //STEP2 EXEC PGM=UPDT //DDA DD DSNAME=SYS1.LINKLIB(P40),DISP=OLD //STEP3 EXEC PGM=\*.STEP2.DDA

The EXEC statement named STEP3 contains a backward reference to DD statement DDA, which defines system library SYS1.LINKLIB. Program P40 is a member of SYS1.LINKLIB; STEP3 executes program P40.

## **PROC and Procedure Name Parameters**

### *Parameter Type*

Positional, optional

*Purpose*

### **EXEC: RD**

Use the PROC parameter to specify that the system is to call and execute a cataloged or in-stream procedure.

## **Syntax**

{PROC=procedure-name}  ${procedure_name}$  }

- The EXEC statement parameter field must begin with a PGM parameter or a PROC parameter. These two parameters must not appear on the same EXEC statement.
- You can omit PROC= and code only the procedure-name.

# **Subparameter Definition**

### **procedure-name**

Identifies the procedure to be called and executed:

- The member name or alias of a cataloged procedure.
- The name on the PROC statement that begins an in-stream procedure. The in-stream procedure must appear earlier in this job.

The procedure-name is 1 through 8 alphanumeric or national  $(\$, \#$ ,  $\textcircled{e})$ characters; the first character must be alphabetic or national (\$, #, @).

# **Effect of PROC Parameter on Other Parameters and Following Statements**

Because this EXEC statement calls a cataloged or in-stream procedure, the other parameters on the statement are added to or override corresponding parameters on the EXEC statements in the called procedure. See the descriptions of the other parameters for details of their effects.

Any DD statements following this EXEC statement are added to the procedure, or override or nullify corresponding DD statements in the procedure.

# **Examples of the PROC Parameter**

### *Example 1*

//SP3 EXEC PROC=PAYWKRS

This statement calls the cataloged or in-stream procedure named PAYWKRS.

### *Example 2*

//BK EXEC OPERATE

This statement calls the cataloged or in-stream procedure named OPERATE.

# **RD Parameter**

### *Parameter Type*

Keyword, optional

*Purpose*

Use the RD (restart definition) parameter to:

- Specify that the system is to allow the operator the option of performing automatic step or checkpoint restart if a job step abends with a restartable abend code. (See the SCHEDxx parmlib member description in *[OS/390 MVS](#page-0-0) [Initialization and Tuning Guide](#page-0-0)* for information about restartable abends.)
- Allow JES to perform automatic step restart after a system failure even if the journal option is not specified in the JES initialization parameters or JES control statements.
- Suppress, partially or totally, the action of the assembler language CHKPT macro instruction or the DD statement CHKPT parameter.

The system can perform automatic restart only if all of the following are true:

- The JOB or EXEC statement contains RD=R or RD=RNC.
- The step to be restarted abended with a restartable wait state code.
- The operator authorizes a restart.

The system can perform automatic step restart for a job running during a system failure as long as the job has a job journal.

A job journal is a sequential data set that contains job-related control blocks needed for restart. If you use automatic restart management to restart a job, you do not need to save the journal because automatic restart management does not use the job journal when restarting jobs.

For JES2, specify a job journal by one of the following:

- JOURNAL=YES on the CLASS statement in the JES2 initialization parameters.
- RD=R or RD=RNC on either the JOB statement or any one EXEC statement in the job.

For JES3, specify a job journal in one of the following:

- JOURNAL=YES on the CLASS statement in the JES3 initialization parameters.
- RD=R or RD=RNC on either the JOB statement or any one EXEC statement in the job.
- JOURNAL=YES on a JES3 //\*MAIN statement in the job.

### *References*

For detailed information on deferred checkpoint restart, see *[OS/390 DFSMS](#page-0-0) [Checkpoint/Restart](#page-0-0)*.

### *Considerations for an APPC Scheduling Environment*

The RD parameter has no function in an APPC scheduling environment. If you code RD, the system will check it for syntax and ignore it.

# **Syntax**

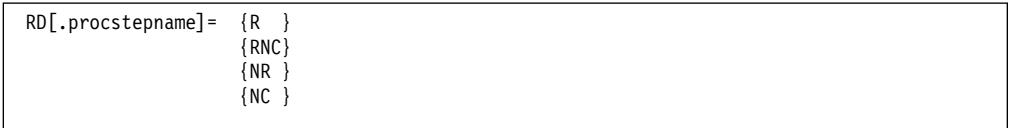

# **Subparameter Definition**

## **R (Restart, Checkpoints Allowed)**

Indicates that the operator can perform automatic step restart if the job step fails.

RD=R does not suppress checkpoint restarts:

- If the processing program executed in a job step does not include a CHKPT macro instruction, RD=R allows the system to restart execution at the beginning of the abnormally terminated step.
- If the program includes a CHKPT macro instruction, RD=R allows the system to restart execution at the beginning of the step, if the step abnormally terminates before the CHKPT macro instruction is executed.
- If the step abnormally terminates after the CHKPT macro instruction is executed, only checkpoint restart can occur. If you cancel the affects of the CHKPT macro instruction before the system performs a checkpoint restart, the request for automatic step restart is again in effect.

### **RNC (Restart, No Checkpoints)**

Indicates that the operator can perform automatic step restart if the job step fails.

RD=RNC suppresses automatic and deferred checkpoint restarts. It suppresses:

- Any CHKPT macro instruction in the processing program: That is, the operator cannot perform an automatic checkpoint restart, and the system is not to perform a deferred checkpoint restart if the job is resubmitted.
- The DD statement CHKPT parameter.
- The checkpoint at end-of-volume (EOV) facility.

### **NR (No Automatic Restart, Checkpoints Allowed)**

Indicates that the operator **cannot** perform automatic step restart if the job fails.

RD=NR suppresses automatic checkpoint restart but permits deferred checkpoint restarts. It permits:

- A CHKPT macro instruction to establish a checkpoint.
- The job to be resubmitted for restart at the checkpoint. On the JOB statement when resubmitting the job, specify the checkpoint in the RESTART parameter.

If you code RD=NR and the system fails, RD=NR does not prevent the job from restarting.

### **NC (No Automatic Restart, No Checkpoints)**

Indicates that the operator **cannot** perform automatic step restart if the job step fails.

RD=NC suppresses automatic and deferred checkpoint restarts. It suppresses:

- Any CHKPT macro instruction in the processing program.
- The DD statement CHKPT parameter.
- The checkpoint at EOV facility.

# **Defaults**

If you do not code the RD parameter, the system uses the installation default from the job's job class specified at initialization.

# **Overrides**

 A JOB statement RD parameter applies to all steps of the job and overrides any EXEC statement RD parameters.

When no RD parameter is on the JOB statement, the system uses an EXEC statement RD parameter, but only during the job step. Code EXEC statement RD parameters when you want to specify different restart types for each job step.

 A request by a CHKPT macro instruction for an automatic checkpoint restart overrides a request by a JOB or EXEC statement RD=R parameter for automatic step restart.

# **Relationship to Other Control Statements**

Code RD=NC or RD=RNC to suppress the action of the DD statement CHKPT parameter.

# **On EXEC Statement that Calls a Procedure**

If the EXEC statement calls a cataloged or in-stream procedure, the RD parameter is added to or overrides the RD parameter on:

- The EXEC statement named in the procstepname qualifier. The information applies only to the named procedure step. The EXEC statement can have as many RD.procstepname parameters as the procedure has steps; each RD parameter must specify a unique procstepname.
- All EXEC statements in the procedure if procstepname is not coded. Then the parameter applies to all steps in the called procedure.

# **Examples of the RD Parameter**

### *Example 1*

//STEP1 EXEC PGM=GIIM,RD=R

RD=R specifies that the operator can perform automatic step restart if the job step fails.

### *Example 2*

//NEST EXEC PGM=T18,RD=RNC

RD=RNC specifies that, if the step fails, the operator can perform automatic step restart. RD=RNC suppresses automatic and deferred checkpoint restarts.

### *Example 3*

//CARD EXEC PGM=WTE,RD=NR

RD=NR specifies that the operator cannot perform automatic step restart or automatic checkpoint restart. However, a CHKPT macro instruction can establish checkpoints to be used later for a deferred restart.

#### *Example 4*

//STP4 EXEC PROC=BILLING,RD.PAID=NC,RD.BILL=NR

This statement calls a cataloged or in-stream procedure BILLING. The statement specifies different restart requests for each of the procedure steps: PAID and BILL.

## **REGION Parameter**

### *Parameter Type*

Keyword, optional

### *Purpose*

Use the REGION parameter to specify the amount of central or virtual storage that the step requires.

The amount of storage that you request must include the following:

- Storage for all programs in the step to execute.
- All additional storage that the programs in the step request with GETMAIN, STORAGE, and CPOOL macro instructions.
- Enough unallocated storage for task initialization and termination. Task initialization and termination can issue GETMAIN macro instructions for storage in the user's region.

Two installation exits, IEFUSI and IEALIMIT, can also affect the size of the user region assigned to the job step.

#### *References*

For more information on address space size, see "Resource Control of Address Space" in *[OS/390 MVS JCL User's Guide](#page-0-0)*. For more information on region size with checkpoint/restart jobs, see *[OS/390 DFSMS Checkpoint/Restart](#page-0-0)*.

## **Syntax**

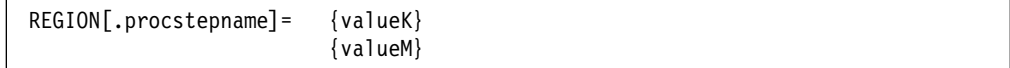

## **Subparameter Definition**

### **valueK**

Specifies the required storage in kilobytes (1 kilobyte = 1024 bytes). The value is 1 through 7 decimal numbers, from 1 through 2096128. Code a multiple of 4. For example, code REGION=68K. If the value you code is not a multiple of 4, the system will round it up to the next multiple of 4.

**Note:** Specifying a REGION size that gives the STEP all the available storage, such as 0K or any value greater than 16384K, can cause storage problems if the IBM- or installation-supplied routine IEALIMIT or IEFUSI is not used to establish a limiting value.

### **valueM**

Specifies the required storage in megabytes (1 megabyte = 1024 kilobytes). The value is 1 through 4 decimal numbers, from 1 through 2047. For example, REGION=3M.

**Note:** Specifying a REGION size that gives the STEP all the available storage, such as 0M or any value greater than 16M, can cause storage problems if the IBM- or installation-supplied routine IEALIMIT or IEFUSI is not used to establish a limiting value.

# **Defaults**

If no REGION parameter is specified, the system uses an installation default specified at JES initialization.

If your installation does not change the IBM-supplied default limits in the IEALIMIT or IEFUSI exit routine modules, then specifying various values for the region size have the following results:

- $\bullet$  A value equal to 0K or 0M gives the job step all the storage available below and above 16 megabytes. The resulting size of the region below and above 16 megabytes depends on system options and what system software is installed.
- A value greater than 0K or 0M and less than or equal to 16384K or 16M establishes the size of the private area below 16 megabytes. If the region size specified is not available below 16 megabytes, the job step abnormally terminates. The extended region size is the default value of 32 megabytes.
- A value greater than 16384K or 16M and less than or equal to 32768K or 32M — gives the job step all the storage available below 16 megabytes. The resulting size of the region below 16 megabytes depends on system options and what system software is installed. The extended region size is the default value of 32 megabytes.
- A value greater than 32768K or 32M and less than or equal to 2096128K or 2047M — gives the job step all the storage available below 16 megabytes. The resulting size of the region below 16 megabytes depends on system options and what system software is installed. The extended region size is the specified value. If the region size specified is not available above 16 megabytes, the job step abnormally terminates.

## **Overrides**

A JOB statement REGION parameter applies to all steps of the job and overrides any EXEC statement REGION parameters.

When no REGION parameter is on the JOB statement, the system uses an EXEC statement REGION parameter, but only during the job step. Code EXEC statement REGION parameters when you want to specify a different region size for each job step.

# **Relationship to the EXEC ADDRSPC Parameter**

*When ADDRSPC=REAL*

Code a REGION parameter to specify how much central storage (also called real storage) the step needs.

### *When ADDRSPC=VIRT or ADDRSPC is Omitteda*

Code a REGION parameter to specify how much virtual storage the step needs.

# **On EXEC Statement that Calls a Procedure**

If the EXEC statement calls a cataloged or in-stream procedure, the REGION parameter is added to or overrides the REGION parameter on:

- The EXEC statement named in the procstepname qualifier. The information applies only to the named procedure step. The EXEC statement can have as many REGION.procstepname parameters as the procedure has steps; each REGION parameter must specify a unique procstepname.
- All EXEC statements in the procedure if procstepname is not coded. Then the parameter applies to all steps in the called procedure.

# **Examples of the REGION Parameter**

### **Example 1**

//MKBOYLE EXEC PROC=A, ADDRSPC=REAL, REGION=40K

The system assigns 40K bytes of central (real) storage to this job step.

### **Example 2**

//STP6 EXEC PGM=CONT,REGION=12)K

The system assigns a region of 120K bytes. When the ADDRSPC parameter is not specified, the system defaults to ADDRSPC=VIRT.

# **TIME Parameter**

### *Parameter Type*

Keyword, optional

### *Purpose*

Use the TIME parameter to specify the maximum amount of time that a job step may use the processor or to find out through messages how much processor time a step used.

You can use the TIME parameter on an EXEC statement to increase or decrease the amount of processor time available to a job step over the default value.

A step that exceeds its allotted time abnormally terminates and causes the job to terminate, unless an installation exit routine extends the time for the job. The exit routine IEFUTL is established through System Management Facilities (SMF).

### *References*

See ["TIME Parameter" on page 20-46](#page-449-0) (the TIME parameter on the JOB statement) or *[OS/390 MVS Installation Exits](#page-0-0)*.

## <span id="page-376-0"></span>**Syntax**

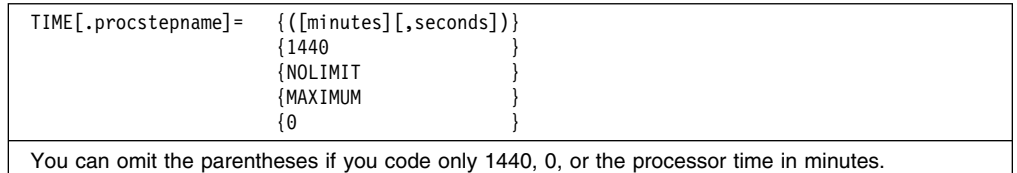

# **Subparameter Definition**

### **minutes**

Specifies the maximum number of minutes the step can use the processor. The minutes must be a number from 0 through 357912 (248.55 days).

### **seconds**

Specifies the maximum number of seconds that the step can use the processor, in addition to any minutes that are specified. The seconds must be a number from 0 through 59.

#### **NOLIMIT**

Indicates that the step can use the processor for an unlimited amount of time. Code TIME=NOLIMIT for the following reasons:

- To obtain job step accounting information.
- To specify that the system is to allow this step to remain in a continuous wait state for more than the installation time limit, which is established through SMF.

Coding TIME=NOLIMIT is the same as coding TIME=1440.

#### **1440**

Indicates that the step can use the processor for an unlimited amount of time; 1440 literally means 24 hours. Coding TIME=1440 is the same as coding TIME=NOLIMIT.

### **MAXIMUM**

Indicates that the step can use the processor for the maximum amount of time. Coding TIME=MAXIMUM allows the step to run for 357912 minutes.

**0** Indicates that the step is to use the time remaining from the previous step. If the step exceeds the remaining time available, the step abnormally terminates.

# **Defaults**

Each job step has a time limit. If you do not specify a TIME parameter on the JOB statement, the time limit for any job step is:

- The value you specify for the TIME parameter on its EXEC statement, or
- The default time limit (that is, the JES default job step time limit), if you do not specify a TIME parameter on its EXEC statement.

# **Overrides**

If you specify either MAXIMUM or a value in minutes or seconds other than 1440 for the JOB statement TIME parameter, the system can reduce the processor time available to a job step. In those two cases, the system sets the time limit for the step to the smaller of the two following values:

- The job time remaining after all previous job steps have completed.
- The time limit that was specified or the default time limit.

See ["Defaults" on page 16-31](#page-376-0) for an explanation of default time limits.

# **On EXEC Statement that Calls a Procedure**

If the EXEC statement calls a cataloged or in-stream procedure, the TIME parameter is added to or overrides the TIME parameter on:

• The EXEC statement named in the procstepname qualifier. The information applies only to the named procedure step. The EXEC statement can have as many TIME.procstepname parameters as the procedure has steps; each TIME parameter must specify a unique procstepname.

If procstepname is not coded, the TIME parameter applies to the entire procedure and nullifies any TIME parameters on EXEC statements in the procedure. For example, suppose you specify TIME=5 on an EXEC statement that calls a procedure. The first step in the procedure is allowed 5 minutes, the second step is allowed 5 minutes minus the time used by the first step, the third step is allowed 5 minutes minus the time used by the first and second steps, and so forth, regardless of any TIME parameter values on EXEC statements in the procedure.

TIME=1440 and TIME=NOLIMIT also nullify any TIME parameters on EXEC statements in the procedure. Specifying TIME=1440 or TIME=NOLIMIT on the calling EXEC statement allows the procedure to have unlimited processor time.

## **Examples of the TIME Parameter**

For examples of TIME coded on both the JOB and EXEC statements, see ["Examples of the TIME Parameter on JOB and EXEC Statements" on page 20-48.](#page-451-0)

#### *Example 1*

//STEP1 EXEC PGM=GRYS,TIME=(12,1))

This statement specifies that the maximum amount of time the step can use the processor is 12 minutes, 10 seconds.

### *Example 2*

//FOUR EXEC PGM=JPLUS,TIME=(,3))

This statement specifies that the maximum amount of time the step can use the processor is 30 seconds.

#### *Example 3*

//INT EXEC PGM=CALC,TIME=5

This statement specifies that the maximum amount of time the step can use the processor is 5 minutes.

### *Example 4*

//LONG EXEC PGM=INVANL,TIME=NOLIMIT

This statement specifies that the step can have unlimited use of the processor. Therefore, the step can use the processor and can remain in a wait state for an unspecified period of time, if not restricted by the JOB statement TIME parameter.

#### *Example 5*

//STP4 EXEC PROC=BILLING,TIME.PAID=(45,3)),TIME.BILL=(112,59)

This statement calls cataloged or in-stream procedure BILLING. The statement specifies different time limits for each of the procedure steps: PAID and BILL.

#### *Example 6*

//STP6 EXEC PGM=TIMECARD,TIME=MAXIMUM

This statement specifies that the step can use the processor for 357912 minutes, if not restricted by the JOB statement TIME parameter.

#### *Example 7*

//TEST1 JOB MSGLEVEL=(1,1) //STEP1 EXEC PGM=USES4),TIME=(,5)) //STEP2 EXEC PGM=USESREST,TIME=)

STEP1 can use the processor for 50 seconds. If STEP1 actually uses the processor for only 40 seconds, STEP2 can use the processor for 10 seconds, because that is the time remaining from the previous step.

#### *Example 8*

```
//TEST1 JOB MSGLEVEL=(1,1),TIME=(,5))
//STEP1 EXEC PGM=USES15,TIME=(,25)
//STEP2 EXEC PGM=USES3),TIME=(,4))
//STEP3 EXEC PGM=USESREST,TIME=)
```
STEP1 can use the processor for 25 seconds. If STEP1 actually uses the processor for only 15 seconds, the time limit for STEP2 is the smaller of the following values:

- The job time remaining (35 seconds)
- The time limit specified on the EXEC statement for STEP2 (40 seconds).

In this case, the job time remaining is the smaller value, so STEP2 can use the processor for 35 seconds. If STEP2, then, actually uses the processor for only 30 seconds, STEP3 can use the processor for 5 seconds, because that is the time remaining from the previous step.

#### *Example 9*

//TEST2 JOB MSGLEVEL=(1,1),TIME=8,CLASS=5 //STEP1 EXEC PGM=USES4 //STEP2 EXEC PGM=USESREST

Assume that the default time limit for class 5 is 5 minutes. The time limit for STEP1 is 5 minutes (the default). If STEP1 actually uses the processor for 4 minutes, the time limit for STEP2 is the smaller of the following values:

- The job time remaining (4 minutes)
- The default time limit (5 minutes).

In this case, the job time remaining is the smaller value, so STEP2 can use the processor for 4 minutes.

# **Chapter 17. IF/THEN/ELSE/ENDIF Statement Construct**

This topic describes the IF/THEN, ELSE, and ENDIF statements, collectively called the IF/THEN/ELSE/ENDIF statement construct.

#### *Purpose*

Use the IF/THEN/ELSE/ENDIF statement construct to conditionally execute job steps within a job.

The IF statement is always followed by a relational-expression and a THEN clause. Optionally, an ELSE clause can follow the THEN clause. An ENDIF statement always follows the ELSE clause, if present, or the THEN clause.

- The THEN clause specifies the job steps that the system processes when the evaluation of the relational-expression for the IF statement is a true condition. The system evaluates the relational-expression at execution time.
- The ELSE clause specifies the job steps that the system processes when the evaluation of the relational-expression for the IF statement is a false condition.
- The ENDIF statement indicates the end of the IF/THEN/ELSE/ENDIF statement construct, and must be coded for each construct.

You can nest IF/THEN/ELSE/ENDIF statement constructs up to a maximum of 15 levels. The steps that execute in a THEN clause and an ELSE clause can be another IF/THEN/ELSE/ENDIF statement construct.

# **Description**

## **Syntax**

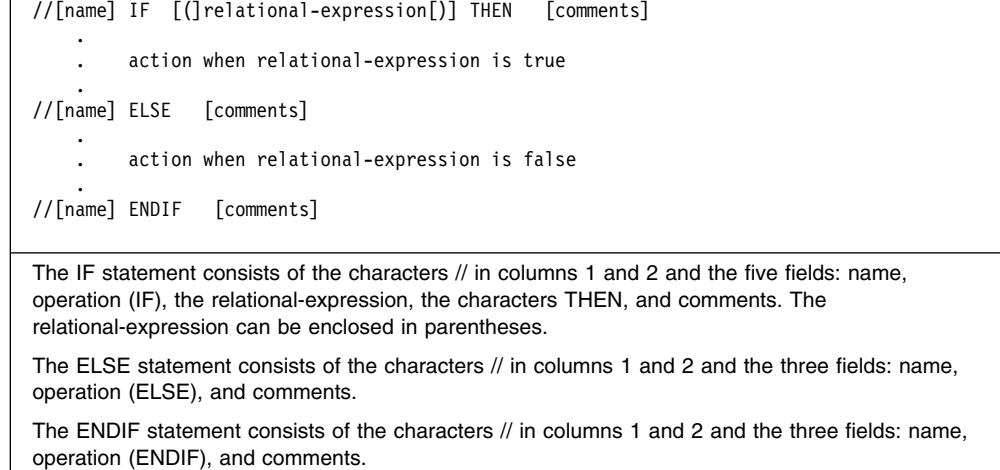

# **Name Field**

A name is optional on IF/THEN, ELSE, and ENDIF statements. If used, code it as follows:

- The name should be unique within the job.
- The name must begin in column 3.
- The name is 1 through 8 alphanumeric or national  $(\$, \#$ ,  $\textcircled{e})$  characters.
- The first character must be alphabetic or national  $(\$, \#$ ,  $\textcircled{e})$ .
- The name must be followed by at least one blank.

If a name is not coded, column 3 must be blank.

# **Operation Field**

The operation field consists of the characters IF, ELSE, or ENDIF and must be preceded and followed by at least one blank. It can begin in any column.

## **Relational-Expression Field**

The relational-expression field follows the IF operation field after at least one intervening blank and is followed by at least one blank before the characters THEN. For example, to test that a return code is greater than 4, code:

 $//$  IF RC > 4 THEN

You can enclose the relational-expression in parentheses. For example:

// IF  $(RC > 4)$  THEN

A relational-expression indicates the condition that the system evaluates. The result of the evaluation of the relational-expression always depends on two factors: the operation specified, and the values of the operands or expressions that are compared at execution time. The result of evaluating a relational-expression is either true or false.

If you specify a stepname as part of a relational-expression, the system first determines whether the step executed. If the step did not execute, the evaluation of the relational-expression is false.

### *Continuing a Relational Expression*

You can continue relational-expressions on the next JCL statement. Break the relational-expression where a blank is valid on the current statement, and continue the expression beginning in column 4 through 16 of the next statement. Do not put comments on the statement that you are continuing. You can code comments after you have completed the statement. For example:

//TESTCON IF  $(RC = 8 | RC = 10 | RC = 12)$ // RC = 14) THEN COMMENTS OK HERE . .

A relational-expression consists of:

- Comparison operators
- Logical operators
- NOT  $($  $\neg$ ) operators
- Relational-expression keywords.

## **Priorities of Operators**

The operators that you can use in a relational-expression and their processing priority are shown in Figure 17-1.

The system evaluates operators in the order indicated. Code operators with the same priority in the order in which you want the system to evaluate them.

You can specify either the alphabetic characters or the special characters for an operator. For example, GT and > have the same meaning. (RC GT 10) and (RC > 10) are the same.

| Operator                                                                                                    | Operation                                                                                                    | Order of<br>Evaluation                                                       |
|----------------------------------------------------------------------------------------------------|----------------------------------------------------------------------------------------------------|------------------------------------------------------------------------------|
| NOT operator:                                                                                                    |                                                                                                    |                                                                              |
| NOT or $\neg$                                                                                                    | <b>NOT</b>                                                                                                    | first                                                                        |
| Comparison operators:                                                                                                    |                                                                                                    |                                                                              |
| GT<br>or ><br>ΙT<br>or <<br>ΝG<br>or<br>→> →<br>NL<br>or<br>$\neg$<br>EQ<br>or<br>$\sim$ $=$<br>NE<br>or<br>$\neg =$<br>GE<br>or<br>>= 20<br>LE.<br>or<br>$\leq$ | Greater than<br>Less than<br>Not greater than<br>Not less than<br>Equal to<br>Not equal to<br>Greater than or equal to<br>Less than or equal to | second<br>second<br>second<br>second<br>second<br>second<br>second<br>second |
| Logical operators:                                                                                                    |                                                                                                    |                                                                              |
| &<br>AND or<br>0R<br>or                                                                                                    | AND<br>0R                                                                                                    | third<br>third                                                               |

*Figure 17-1. Operators on IF/THEN/ELSE/ENDIF Statement Construct*

### **Comparison Operators**

Use comparison operators in a relational-expression to compare a keyword with a numeric value. The comparison results in a true or false condition.

For example, to test for a return code of 8, code:

//TESTA IF (RC = 8) THEN

In the example, if a return code is 8, the expression is true; otherwise, the expression is false.

Blanks are not required to precede and follow special character comparison operators (such as > or  $\neg$ =). However, it is good practice to use blanks so your code is easier to read. Blanks are required to precede and follow alphabetic comparison operators (such as GT or EQ). Precede and follow the special character & with at least one blank so that it is not confused with symbolic parameters.

### **Logical Operators**

Use the & (AND) and I (OR) logical operators in a complex relational-expression to indicate that the Boolean result of two or more relational-expressions is to be evaluated.

You must precede and follow the  $&$  (AND) and  $\mid$  (OR) operators with at least one blank.

The & (AND) operator indicates that all of the specified expressions must be true. For example, to test that a return code is both greater than 8 and less than 24 (in the range 9 through 23), code:

//TESTAND IF (RC > 8 & RC < 24) THEN

The | (OR) operator specifies that only one of the expressions need be true. For example, to test that a return code is either equal to 8, equal to 10, or greater than 24, code:

//TESTOR IF  $(RC = 8 | RC = 10 | RC > 24)$  THEN

### **NOT Operator**

Use the  $\neg$  (NOT) operator to reverse the testing of relational-expressions.

For example, the statements TESTNOTA and TESTNOTB make the same test. The relational expression is true when the return code is between 0 and 8:

```
//TESTNOTA IF \neg (RC > 8) THEN
//TESTNOTB IF (RC <= 8) THEN
```
The statements TESTNOTC and TESTNOTD make the same test; the relational expression is true when the return code is 0, 1, 2, 3, 4, 5, 6, 7, 9, or 10.

//TESTNOTC IF  $\neg$ (RC = 8 | RC > 10) THEN  $//TESTNOT$  IF (RC  $\neg= 8$  & RC  $\leq= 10$ ) THEN

Note that the use of the  $\neg$  operator reverses both the logical and comparison operators.

You do not need to code a blank between the  $\neg$  operator and the expression it is reversing.

### **Relational-Expression Keywords**

The following keywords are the only keywords supported by IBM and recommended for use in relational-expressions. Any other keywords, even if accepted by the system, are not intended or supported keywords.

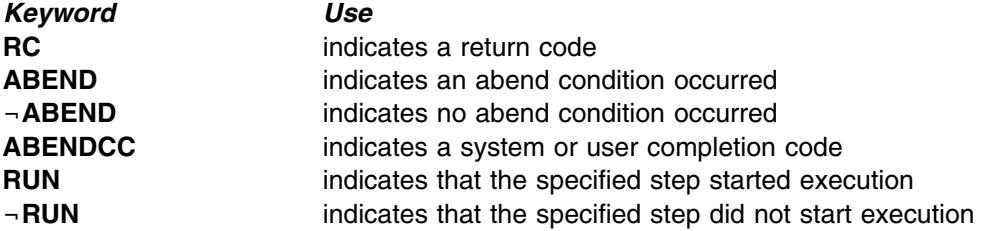

Descriptions of the keywords follow:

### **RC**

Indicates that the relational-expression tests a return code. Evaluate a return code by coding RC, a comparison operator, and a numeric value. For example, the expression (RC = 8) tests for a return code equal to 8, and (RC  $>= 10$ ) tests for a return code greater than or equal to 10.

The return code must be within the range of 0 - 4095.

If you omit stepname, RC refers to the highest job step return code that occurred during job processing prior to the time of evaluation. This applies only to steps that execute. Any step that did not start execution, is cancelled, or abnormally ends is not evaluated.

**Note:** At the start of execution, RC is initially set to zero.

#### **stepname.RC**

Indicates that the relational-expression tests a return code for a specific step (stepname) of the job.

#### **stepname.procstepname.RC**

Indicates that the relational-expression tests a return code for a specific step (stepname) and procedure step (procstepname) of the job.

### **ABEND**

### **ABEND=TRUE**

Indicates that the relational-expression tests for an abend condition that occurred during processing of the job prior to the time of evaluation. The statement IF ABEND THEN tests true when an abend occurred on any previous job step.

If stepname is omitted, ABEND and ABEND=TRUE refer to all previous steps.

Certain types of abnormal termination by the system prevent the execution of the THEN or ELSE clauses of an IF/THEN/ELSE/ENDIF statement construct, regardless of any tests for abnormal termination conditions. See ["Errors that](#page-388-0) [Prevent Execution, Regardless of IF Statement Tests" on page 17-9](#page-388-0) for further information.

### **stepname.ABEND stepname.ABEND=TRUE**

Indicates that the relational-expression tests for an abend that occurred on a specific step (stepname) of the job.

### **stepname.procstepname.ABEND stepname.procstepname.ABEND=TRUE**

Indicates that the relational-expression tests for an abend that occurred on a specific step (stepname) and procedure step (procstepname) of the job.

### ¬**ABEND**

### **ABEND=FALSE**

Indicates that the relational-expression tests that an abend condition did not occur during the processing of the job prior to the time of evaluation. The statement IF ¬ABEND THEN tests true when no abend occurred on any previous job step.

If stepname is omitted, ¬ABEND and ABEND=FALSE refer to all previous steps.

Certain types of abnormal termination by the system prevent the execution of the THEN or ELSE clauses of an IF/THEN/ELSE/ENDIF statement construct,

regardless of any tests for abnormal termination conditions. See ["Errors that](#page-388-0) [Prevent Execution, Regardless of IF Statement Tests" on page 17-9](#page-388-0) for further information.

### ¬**stepname.ABEND**

#### **stepname.ABEND=FALSE**

Indicates that the relational-expression tests that no abend occurred on a specific step (stepname) of the job.

### ¬**stepname.procstepname.ABEND**

#### **stepname.procstepname.ABEND=FALSE**

Indicates that the relational-expression tests that no abend occurred on a specific step (stepname) and procedure step (procstepname) of the job.

## **ABENDCC=Sxxx**

### **ABENDCC=Uxxxx**

Indicates that the relational-expression tests for a system abend completion code (Sxxx) or user-defined abend completion code (Uxxxx). Specify S with a hexadecimal value (3 characters) for system abend codes, and U with a decimal value (4 digits) for user abend codes. For example, ABENDCC=S0C4 tests for system abend code 0C4, and ABENDCC=U0100 tests for user abend code 0100.

If stepname is omitted, ABEND=Sxxx and ABENDCC=Uxxxx refer to the most recent abend code that occurred during the execution of the job prior to the time of evaluation.

Certain types of abnormal termination by the system prevent the execution of the THEN or ELSE clauses of an IF/THEN/ELSE/ENDIF statement construct, regardless of any tests for abnormal termination completion codes. See ["Errors](#page-388-0) [that Prevent Execution, Regardless of IF Statement Tests" on page 17-9](#page-388-0) for further information.

# **stepname.ABENDCC=Sxxx**

## **stepname.ABENDCC=Uxxxx**

Indicates that the relational-expression tests the abend code for a specific step (stepname) of the job.

# **stepname.procstepname.ABENDCC=Sxxx**

## **stepname.procstepname.ABENDCC=Uxxxx**

Indicates that the relational-expression tests the abend code for a specific step (stepname) and procedure step (procstepname) of the job.

### **stepname.RUN**

### **stepname.RUN=TRUE**

Indicates that the relational expression tests that a specific job step (stepname) started execution.

### **stepname.procstepname.RUN stepname.procstepname.RUN=TRUE**

Indicates that the relational expression tests that a specific job step (stepname) and procedure step (procstepname) started execution.

### ¬**stepname.RUN**

### **stepname.RUN=FALSE**

Indicates that the relational expression tests that a specific job step (stepname) did not start execution.

### ¬**stepname.procstepname.RUN stepname.procstepname.RUN=FALSE**

Indicates that the relational expression tests that a specific job step (stepname) and procedure step (procstepname) did not start execution.

### **Specification of Step Names in Relational Expression Keywords**

If you specify stepname.keyword, where keyword is any of the relational expression keywords, stepname must identify a step containing the EXEC PGM keyword rather than one that invokes a procedure. If you specify stepname.procstepname.keyword, procstepname must identify a step containing the PGM keyword. In this case, stepname identifies the EXEC statement that invokes the procedure in which procstepname appears.

When you specify a step name as part of a relational expression keyword, the system tests whether the specified step started executing. If the step started executing, the system performs the test indicated by the relational expression. If the step did not start executing, the system evaluates that part of the expression as false.

You must always specify a step name when using the RUN relational-expression keywords to determine if a step or procedure step executed. For more information about step names in relational expression keywords, see *[OS/390 MVS JCL User's](#page-0-0) [Guide](#page-0-0)*.

### **Use of Parentheses with Relational Expressions**

The system evaluates relational-expressions that are enclosed within parentheses prior to expressions found outside of parentheses. Therefore, you can control the way in which complex relational-expressions are evaluated.

For example, code the following to test that a return code is 0, 1, 2, or 3:

//TESTPAR IF (RC LT 4 & (RC LT 12 | RC = 16)) THEN

By keeping the same expressions but changing the position of the parentheses, you can test that a return code is 0, 1, 2, 3 or 16:

//TESTPAR1 IF  $((RC LT 4 & RC LT 12) | RC = 16)$  THEN

## **Comments Field**

The comments field follows THEN, ELSE, and ENDIF after at least one intervening blank.

## **Location in the JCL**

An IF/THEN/ELSE/ENDIF statement construct can appear anywhere in the job after the first EXEC statement.

# **Relationship to Other Parameters**

When you specify both an IF/THEN/ELSE/ENDIF statement construct and a COND parameter for an EXEC statement, the system executes the job step represented by the EXEC statement only when both the IF/THEN/ELSE/ENDIF statement construct and the COND parameter evaluate to execute.

## **Defaults**

By default, job steps within the IF/THEN/ELSE/ENDIF statement construct do not execute when

- An abend occurred, and
- the IF/THEN/ELSE/ENDIF structure containing the job steps does not specify the ABEND, ABENDCC, or ¬ABEND keyword. If any of these keywords is specified (with or without stepname or procstepname), the job steps do execute despite the abend.
- The step's COND parameter, if any, does not specify an abend condition (COND=EVEN or COND=ONLY).

# **THEN and ELSE Clauses**

A THEN clause consists of the JCL statements between the IF/THEN statement and, if specified, its matching ELSE statement; otherwise, its matching ENDIF statement. If you do not specify any statements, it is a null THEN clause.

An ELSE clause consists of the JCL statements between the ELSE statement and its matching ENDIF statement. If you do not specify any statements, it is a null ELSE clause.

In an IF/THEN/ELSE/ENDIF statement construct, the THEN clause or the ELSE clause must contain at least one EXEC statement to identify a job step.

The system executes the following statements conditionally, in either the THEN clause or the ELSE clause of an IF/THEN/ELSE/ENDIF statement construct. Execution of the statement depends on the evaluation of the relational-expression at execution time:

Nested IF/THEN/ELSE/ENDIF statement constructs EXEC statements DD (including DD \* and DD DATA) statements STEPCAT and STEPLIB DD statements SYSABEND, SYSMDUMP, and SYSUDUMP DD statements SYSCHK (step level) and SYSCKEOV DD statements SYSIN DD statements OUTPUT JCL statements CNTL and ENDCNTL statements

Do not place the following statements in a THEN or ELSE clause:

 JOB statement JCLLIB statement JOBCAT and JOBLIB statement SYSCHK (job level) statement XMIT JCL statement

The system processes the following statements regardless of the logic of the IF/THEN/ELSE/ENDIF statement construct. They can be placed in a THEN or ELSE clause, but they are not executed conditionally.

PROC and PEND statements JES2 and JES3 statements and commands JCL command statements Comment (//\*) statements INCLUDE statements

Delimiter (/\*) statements Null statements SET statements

# <span id="page-388-0"></span>**Considerations when Using the IF/THEN/ELSE/ENDIF Statement Construct**

Be aware of the following considerations when using the IF/THEN/ELSE/ENDIF statement construct:

- The IF/THEN/ELSE/ENDIF statement construct does not conditionally control the processing of JCL; rather, it conditionally controls the execution of job steps.
- The result of processing an IF/THEN/ELSE/ENDIF statement construct, once determined, remains unchanged regardless of the outcome from running any remaining steps in a job. The system does not reexamine the original condition at any later job step termination, either normal or abnormal. See Example 9.
- The system allocates all DD statements defined to a step if the execution time evaluation of the relational-expression determines that a step is to be executed.
- All data sets defined on DD statements in the job must be available at the time the job is selected for execution.
- You can nest IF/THEN/ELSE/ENDIF statement constructs up to a maximum of 15 levels.
- You can specify symbolic parameters on IF/THEN/ELSE/ENDIF statements provided that they resolve to one of the supported relational-expression keywords listed in the preceding topic (that is, RC, ABEND, ...). Any other symbolic parameters, even if accepted by the system, are not intended or supported.
- An IF statement specified before the first EXEC statement in a job is not evaluated before the first step executes. If the IF statement applies to later steps in the job, the statement will be evaluated when the system decides whether to process the later steps.
- When you specify an IF statement before the first EXEC statement in a job and the job contains a JOBLIB DD statement, the maximum limit for the number of steps in the job is 254 steps.

There are additional considerations related to errors that prevent execution of the THEN or ELSE clause, no matter what is specified on the IF statement, and there are special considerations related to restarted jobs.

## **Errors that Prevent Execution, Regardless of IF Statement Tests**

Certain error conditions prevent the system from executing the THEN or ELSE clauses of an IF/THEN/ELSE/ENDIF statement construct. When such an error condition occurs, the system does not execute the THEN or ELSE clause, regardless of any tests on the IF statement. These conditions are as follows:

### *Abnormal Termination by the System*

After certain types of abnormal termination by the system, remaining job steps are not executed, regardless of any tests for abnormal termination conditions. The completion codes associated with these types of abnormal termination are:

- **122** Operator canceled job
- **222** Operator or TSO/E user canceled job

You might encounter other system completion codes for which the THEN or ELSE clause is not executed, regardless of any tests for abnormal termination conditions. See *[OS/390 MVS System Codes](#page-0-0)* for further information about specific system completion codes.

### *When Job Time Expires*

The system abnormally terminates processing if a step has exceeded the time limit for the job. The specification of the IF/THEN/ELSE/ENDIF construct has no effect on this type of abnormal termination.

#### *When a Referenced Data Set Is Not Complete*

When a job step that contains the IF/THEN/ELSE/ENDIF statement construct references a data set that was to be created or cataloged in a preceding step, the data set

- Will not exist if the step creating it was bypassed, or
- May be incomplete if the step creating it abnormally terminated.

As a result, the system may be unable to execute the step.

#### *When the Program Does Not Have Control*

For the system to act on the IF/THEN/ELSE/ENDIF statement construct, the step must abnormally terminate while the program has control. If a step abnormally terminates during scheduling, (due to failures such as JCL errors or the inability to allocate space), the system bypasses the remaining steps. The steps specified by the IF/THEN/ELSE/ENDIF statement construct do not execute.

### **Considerations for Restarted Jobs**

There are four types of restarts:

- Automatic step restart
- Automatic checkpoint restart
- Deferred step restart
- Deferred checkpoint restart

Only the automatic restarts retain the information (step completion codes) necessary to perform valid evaluations of any relational expressions based on prior steps.

If you plan to use either type of deferred restart, you should keep certain points in mind when coding the JCL for the job. Planning ahead in this manner can help prevent the need to update the JCL when the job is submitted for restart. The points to consider are the following:

- Relational expressions on IF/THEN statements that refer to a step preceding the restarted step are evaluated as false.
- Relational expressions on IF/THEN statements on steps following the restarted step can still refer to these following steps, but should also check to see whether the referenced steps actually ran during this invocation. The default value for relational expressions on IF/THEN statements is false, which, unlike COND, will cause the system to skip steps. Adding  $a - STEP.RUN$  condition is

recommended. See ["Example 7" on page 17-14](#page-393-0) for an example of a statement construct with a deferred checkpoint restart.

# **Examples of IF/THEN/ELSE/ENDIF Statement Constructs**

### **Example 1**

The following example shows the use of the alphabetic characters rather than special characters for comparison operators.

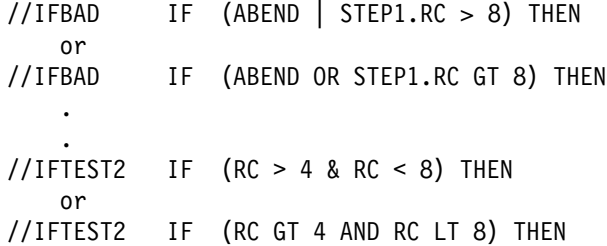

### **Example 2**

The following example shows a simple IF/THEN/ELSE/ENDIF statement construct without an ELSE statement.

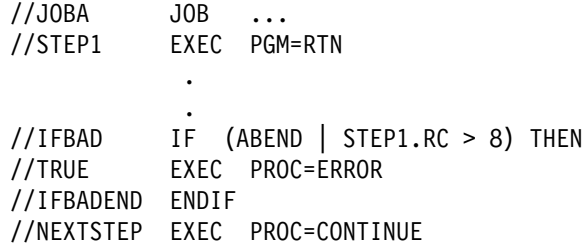

The IF statement named IFBAD invokes procedure ERROR if either an abend has occurred on a previous step of the job, or STEP1 has returned a return code that is greater than 8. Otherwise, step TRUE is bypassed and the system processes step NEXTSTEP.

## **Example 3**

The following example shows a simple IF/THEN/ELSE/ENDIF statement construct with a null ELSE clause.

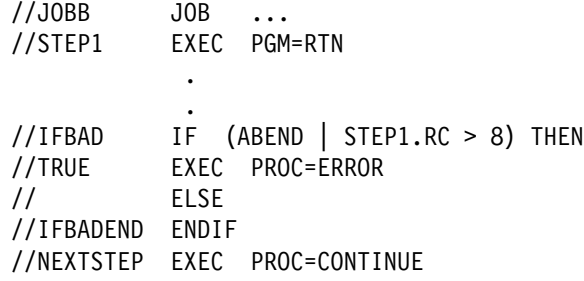

The IF statement named IFBAD invokes procedure ERROR if either an abend has occurred on a previous step of the job, or STEP1 has returned a return code that is greater than 8. Otherwise, the system bypasses step TRUE, and the null ELSE clause passes to NEXTSTEP.

## **Example 4**

The following example shows a simple IF/THEN/ELSE/ENDIF statement construct with an ELSE clause.

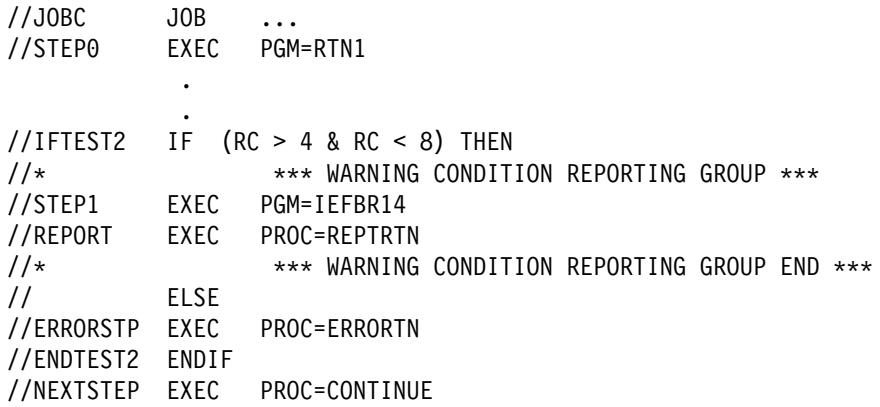

Processing for this IF/THEN/ELSE/ENDIF statement construct is:

- 1. If the relational-expression for the IF/THEN statement construct named IFTEST2 is true (the highest step return code for the job is greater than 4 and less than 8 at the point when this statement is being processed), the system processes the THEN clause. The system executes program IEFBR14 and procedure REPTRTN on EXEC statements STEP1 and REPORT.
- 2. Otherwise, the relational-expression for IFTEST2 is false and the system processes the ELSE clause (procedure ERRORTN on EXEC statement ERRORSTP).
- 3. Processing then continues with procedure CONTINUE on step NEXTSTEP.

### **Example 5**

The following example shows nested IF/THEN/ELSE/ENDIF statement constructs with ELSE clauses. The nested statements are indented so that they are easier to read.

```
//JOBD JOB ...
//PROC1 PROC
//PSTEPONE EXEC PGM=...
//PSTEP11 EXEC PGM=...
//PSTEP12 EXEC PGM=...
// PEND
//PROC2//PSTEPTWO EXEC PGM=...
// PEND
//EXP1 EXEC PROC=PROC1
//EXP2 EXEC PROC=PROC2
//IFTEST3 IF (RC > 12) THEN
//STEP1BAD IF (EXP1.PSTEP11.RC > 12 OR EXP1.PSTEP12.RC > 12) THEN
//STEP1ERR EXEC PGM=ERRTN,PARM=(EXP1)
// ELSE
//STEP2ERR EXEC PGM=ERRTN,PARM=(EXP2)
//END1BAD ENDIF
// ELSE
//NOPROB EXEC PROC=RUNOK
//ENDTEST3 ENDIF
//NEXTSTEP EXEC ...
```
Processing for the IF/THEN/ELSE/ENDIF construct named IFTEST3 is:

- 1. If the relational-expression for IFTEST3 is true (the highest step return code for the job is greater than 12 at the point where this statement is being processed), the system processes the THEN clause of IFTEST3. It evaluates the relational-expression of the IF/THEN/ELSE/ENDIF construct named STEP1BAD.
- 2. If the STEP1BAD relational-expression is true (the return code is greater than 12 for either of the two steps in procedure PROC1, which is invoked by step EXP1), the system processes the THEN clause of STEP1BAD. Step STEP1ERR invokes program ERRTN, passing EXP1 as a parameter.
- 3. If the STEP1BAD relational-expression is not true, the system processes the ELSE clause for STEP1BAD. Step STEP2ERR invokes program ERRTN, passing EXP2 as a parameter.
- 4. However, if the relational-expression for IFTEST3 is false, the system processes the ELSE clause. Step NOPROB invokes procedure RUNOK.
- 5. Processing then continues with step NEXTSTEP.

### **Example 6**

The following example shows two IF/THEN/ELSE/ENDIF statement constructs, one of which is nested in the ELSE clause of the other. The nested statements are indented so that they are easier to read.

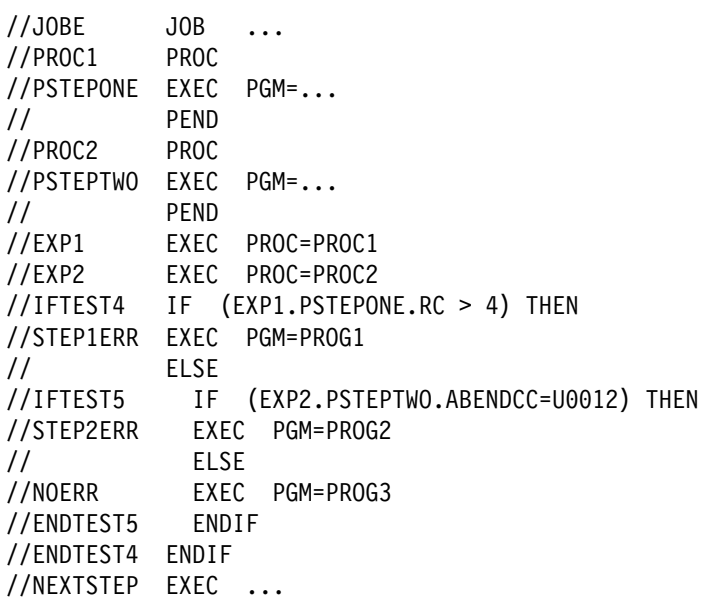

Processing for the IF/THEN/ELSE/ENDIF construct named IFTEST4 is:

- 1. If the relational-expression for IFTEST4 is true (the return code is greater than 4 for PSTEPONE in procedure PROC1, which is invoked by step EXP1), the system processes the THEN clause of IFTEST4. EXEC statement STEP1ERR invokes program PROG1. The system then passes control to ENDIF statement ENDTEST4, and processing continues with step NEXTSTEP.
- 2. However, if the relational-expression for IFTEST4 is false (the return code is 4 or less for PSTEPONE in procedure PROC1, which is invoked by step EXP1), the system processes the ELSE clause of IFTEST4. It evaluates the IF/THEN/ELSE/ENDIF statement construct IFTEST5.

<span id="page-393-0"></span>Processing for the IF/THEN/ELSE/ENDIF construct named IFTEST5 is:

- a. If the relational-expression for IFTEST5 is true (the user-defined abend completion code is 0012 from PSTEPTWO in procedure PROC2, which is invoked by step EXP2), the system processes the THEN clause of IFTEST5. EXEC statement STEP2ERR invokes program PROG2. The system then passes control to ENDIF statement ENDTEST5, and then ENDTEST4. Processing continues with EXEC statement NEXTSTEP.
- b. However, if the relational-expression for IFTEST5 is false (that is, the user-defined abend completion code is not 0012 from PSTEPTWO in procedure PROC2, which is invoked by step EXP2), the system processes the ELSE clause of IFTEST5. EXEC statement NOERR invokes program PROG3. Processing then continues with step NEXTSTEP.

### **Example 7**

The following example shows an IF/THEN/ELSE/ENDIF statement construct with a deferred checkpoint restart.

//DEFER1 JOB RESTART=(STEP2, CHECK004) //STEP1 EXEC PGM=IEFBR14 //IF1 IF STEP1.RC=) | ¬STEP1.RUN THEN //STEP2 EXEC PGM=DEBIT1 //STEP3 EXEC PGM=CREDIT1 //STEP4 EXEC PGM=SUMMARY1 // ELSE //STEP5 EXEC PGM=DEBIT2 //STEP6 EXEC PGM=CREDIT2 //STEP7 EXEC PGM=SUMMARY2 // ENDIF

Processing for the IF/THEN/ELSE/ENDIF construct named IF1 is as follows:

- 1. The conditions on statement IF1 will be checked before executing STEP2.
- 2. STEP1.RC=0 tests false because STEP1 did not execute and cannot be correctly evaluated.
- 3. ¬STEP1.RUN tests true; therefore, STEP2, STEP3, and STEP4 will execute and STEP5, STEP6, and STEP7 will not execute.
- **Note:** Without the ¬STEP.RUN condition, STEP2, STEP3, and STEP4 would not execute and STEP5, STEP6, and STEP7 would execute.

### **Example 8**

The following example shows an IF/THEN/ELSE/ENDIF statement construct with a deferred step restart.

```
//DEFER2 JOB RESTART=(STEP3)
//STEP1 EXEC PGM=IEFBR14
//IF1 IF STEP1.RC=) | ¬STEP1.RUN THEN
//STEP2 EXEC PGM=DEBIT1
//STEP3 EXEC PGM=CREDIT1
//STEP4 EXEC PGM=SUMMARY1
// ELSE
//STEP5 EXEC PGM=DEBIT2
//STEP6 EXEC PGM=CREDIT2
//STEP7 EXEC PGM=SUMMARY2
// ENDIF
```
Processing for the IF/THEN/ELSE/ENDIF construct named IF1 is:

- 1. The conditions on statement IF1 will be checked before executing STEP3.
- 2. STEP1.RC=0 tests false because STEP1 did not execute and cannot be correctly evaluated.
- 3. ¬STEP1.RUN tests true; therefore, STEP3 and STEP4 will execute and STEP5, STEP6, and STEP7 will not execute.
- **Note:** Without the ¬STEP1.RUN condition, STEP3 and STEP4 would not run, and STEP5, STEP6, and STEP7 would run.

### **Example 9**

The following example specifies that if STEP1 does not abend, the system is to run STEP2 and STEP3. Otherwise it is to run STEP4.

//JOBF JOB ... //STEP1 EXEC PGM=... //IFTEST6 IF ¬ABEND THEN //STEP2 EXEC PGM=... //STEP3 EXEC PGM=... // ELSE //STEP4 EXEC PGM=... // ENDIF

The determination of which steps to run is made when the IF/THEN/ELSE/ENDIF statement construct is processed immediately after STEP1 executes. This determination is not subject to change based on the results of running steps after STEP1.

Thus, if STEP1 does not abend, even if STEP2 does, STEP3 (and not STEP4) still runs. If, however, STEP1 does abend, STEP4 is the next step to run, as prescribed by the ELSE clause.

# **IF/THEN/ELSE/ENDIF**
# **Chapter 18. INCLUDE Statement**

#### *Purpose*

Use the INCLUDE statement to:

- Identify the name of the member of a partitioned data set (PDS) or partitioned data set extended (PDSE) that contains a set of JCL statements (such as DD and OUTPUT JCL statements) called an INCLUDE group.
- Imbed the INCLUDE group in the JCL stream at the position of the INCLUDE statement.

The INCLUDE group replaces the INCLUDE statement, and the system processes the imbedded JCL statements as part of the JCL stream. The JCL statements, which are subject to all JCL processing rules, must be complete statements; that is, you cannot use an imbedded statement to continue the statement that precedes INCLUDE.

### **Description**

### **Syntax**

//[name] INCLUDE MEMBER=name [comments]

The INCLUDE statement consists of the characters // in columns 1 and 2 and four fields: name, operation (INCLUDE), keyword parameter (MEMBER), and comments.

## **Name Field**

A name is optional on an INCLUDE statement. If used, code it as follows:

- The name should be unique within the job.
- The name must begin in column 3.
- The name is 1 through 8 alphanumeric or national  $(\$, \#$ ,  $\textcircled{e})$  characters.
- The first character must be alphabetic or national (\$, #, @).
- The name must be followed by at least one blank.

If you do not code a name, column 3 must be blank.

## **Operation Field**

The operation field consists of the characters INCLUDE and must be preceded and followed by at least one blank. It can begin in any column.

### **Parameter Field**

The INCLUDE statement contains one keyword parameter:

#### **MEMBER=name**

Specifies the name of a member of a PDS or partitioned data set extended (PDSE) that contains the set of JCL statements (called an INCLUDE group) to be imbedded in the JCL stream.

The PDS or PDSE must be one of the following:

- A system procedure library (such as SYS1.PROCLIB), or
- An installation-defined procedure library, or
- A private library that you must specify on a JCLLIB statement appearing earlier in the job.

## **Comments Field**

The comments field follows the parameter field after at least one intervening blank.

## **Location in the JCL**

An INCLUDE statement:

- Can appear anywhere in the job after the JOB statement, with one exception: if there is a JCLLIB statement, the INCLUDE statement must follow the JCLLIB statement.
- Must follow a complete JCL statement.
- Can appear within an INCLUDE group. INCLUDE groups can contain INCLUDE statements and can be nested up to a maximum of 15 levels of nesting.
- Cannot appear in a CNTL/ENDCNTL group, which contains program control statements delimited by the CNTL and ENDCNTL statements.

## **Considerations for Using INCLUDE Groups**

System and private libraries can contain both procedures and INCLUDE groups. The order in which the system searches system and private libraries for INCLUDE groups is the same as the search order used for procedures (see ["Using a](#page-49-0) [Procedure" on page 5-2\)](#page-49-0).

INCLUDE groups **cannot** contain the following JCL statements:

 JOB statements PROC and PEND statements JCLLIB statements JES2 and JES3 statements and commands DD \* and DD DATA statements

Do not define procedures in an INCLUDE group. However, you can put EXEC statements that invoke procedures in an INCLUDE group.

You can use INCLUDE statements to imbed INCLUDE groups that contain DD and OUTPUT JCL statements, which allows you to use the same data set definitions for various jobs.

When the INCLUDE statement and the INCLUDE group contain symbolic parameters, the system substitutes the values that are current at the time the symbolic parameter is encountered. Values assigned to symbolic parameters in an INCLUDE group (such as with the SET statement) are valid for use on subsequent JCL statements.

### **Examples of the INCLUDE Statement:**

*Example 1*

The following INCLUDE group is defined in member SYSOUT2 of private library CAMPBELL.SYSOUT.JCL.

 $//*$  THIS INCLUDE GROUP IS CATALOGED AS... //@ CAMPBELL.SYSOUT.JCL(SYSOUT2) //SYSOUT2 DD SYSOUT=A //OUT1 OUTPUT DEST=POK,COPIES=3 //OUT2 OUTPUT DEST=KINGSTON,COPIES=3) //OUT3 OUTPUT DEST=MCL,COPIES=1)  $//*$  END OF INCLUDE GROUP... //@ CAMPBELL.SYSOUT.JCL(SYSOUT2)

The system executes the following program:

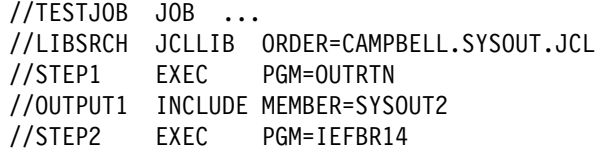

The JCLLIB statement specifies that the system is to search private library CAMPBELL.SYSOUT.JCL for the INCLUDE group SYSOUT2 before it searches any system libraries.

After the system processes the INCLUDE statement, the JCL stream appears as:

```
//TESTJOB JOB ...
//LIBSRCH JCLLIB ORDER=CAMPBELL.SYSOUT.JCL
//STEP1 EXEC PGM=OUTRTN
//* THIS INCLUDE GROUP IS CATALOGED AS...
//@ CAMPBELL.SYSOUT.JCL(SYSOUT2)
//SYSOUT2 DD SYSOUT=A
//OUT1 OUTPUT DEST=POK,COPIES=3
//OUT2 OUTPUT DEST=KINGSTON,COPIES=3)
//OUT3 OUTPUT DEST=MCL,COPIES=1)
//* END OF INCLUDE GROUP...
//@ CAMPBELL.SYSOUT.JCL(SYSOUT2)
//STEP2 EXEC PGM=IEFBR14
```
The system imbeds the INCLUDE group in the JCL stream (replacing the INCLUDE statement), and processes the included JCL statements with the JCL stream.

#### *Example 2*

The following example shows the use of the SET statement to assign values to symbolic parameters in an INCLUDE group.

 $//*$  THIS INCLUDE GROUP IS CATALOGED AS... //@ LAMAN.SYSOUT.JCL(SYSOUT2) //SYSOUT2 DD SYSOUT=A //OUT1 OUTPUT DEST=POK,COPIES=3 //OUT2 OUTPUT DEST=&AA,COPIES=&NC //OUT3 OUTPUT DEST=&BB,COPIES=1)  $//*$  END OF INCLUDE GROUP... //@ LAMAN.SYSOUT.JCL(SYSOUT2)

The following program is executed.

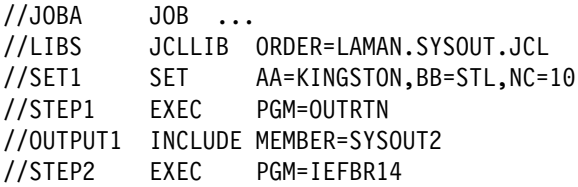

The SET statement, which is easy to change for different jobs, assigns values to the symbolic parameters in INCLUDE group SYSOUT2.

After the system processes the INCLUDE statement, it executes the JCL stream as:

//JOBA JOB ... //LIBS JCLLIB ORDER=LAMAN.SYSOUT.JCL //STEP1 EXEC PGM=OUTRTN //@ THIS INCLUDE GROUP IS CATALOGED AS... //@ LAMAN.SYSOUT.JCL(SYSOUT2) //SYSOUT2 DD SYSOUT=A //OUT1 OUTPUT DEST=POK,COPIES=3 //OUT2 OUTPUT DEST=KINGSTON,COPIES=1) //OUT3 OUTPUT DEST=STL,COPIES=1)  $//*$  END OF INCLUDE GROUP... //@ LAMAN.SYSOUT.JCL(SYSOUT2) //STEP2 EXEC PGM=IEFBR14

The system imbeds the INCLUDE group in the JCL stream (replacing the INCLUDE statement), and assigns the values to the symbolic parameters in the INCLUDE group.

# **Chapter 19. JCLLIB Statement**

### *Purpose*

Use the JCLLIB statement to:

- Identify the names of the private libraries that the system uses for the job. The system searches the libraries for:
	- Procedures named on any EXEC statements
	- Groups of JCL statements (called INCLUDE groups) named on any INCLUDE statements.
- Identify the names of the system procedure libraries and installation-defined procedure libraries that the system uses for the job.
- Identify the order in which the libraries are to be searched. The system searches the libraries in the order in which you specify them on the JCLLIB statement, prior to searching any unspecified default system procedure libraries.

The JCLLIB statement allows you to code and use procedures and INCLUDE groups in a private library without the need to use system procedure libraries.

You can code only one JCLLIB statement per job.

### *Considerations for an APPC Scheduling Environment*

In an APPC environment, see the information about scheduler JCL for TP profiles in *[OS/390 MVS Planning: APPC/MVS Management](#page-0-0)*.

### *Considerations for JES3*

In a JES3 environment, the system on which the job is submitted and/or converted must have access to any libraries named on the JCLLIB statement.

## **Description**

### **Syntax**

//[name] JCLLIB ORDER=(library[,library]...) [comments] The JCLLIB statement consists of the characters // in columns 1 and 2 and four fields: name, operation (JCLLIB), keyword parameter (ORDER), and comments. If only one library is listed in the search order, the parentheses are optional. For example: //MYLIB JCLLIB ORDER=MY.PROC1 Library names can be enclosed in apostrophes, for example: //MYLIB JCLLIB ORDER=('MY.PROC1','MY.PROC2') You can continue the list of libraries to the following statement by breaking the statement after a comma in the list, and continuing the list on the next statement, beginning in any column from 4 to 16. For example: //MYLIB JCLLIB ORDER=(MY.PROC1,MY.PROC2, // MY.PROC3) You can continue a parameter enclosed in quotes by breaking the parameter in column 71 and continuing the parameter in column 16 of the next statement. column 71 | //MYLIB JCLLIB ORDER=('MY.PROC1','MY.PROC2','MY.PROC3','MY.PROC4','MY // .PROC5') | column 16

### **Name Field**

A name is optional on a JCLLIB statement. If used, code it as follows:

- The name must begin in column 3.
- The name is 1 through 8 alphanumeric or national  $(\$, \#$ ,  $\textcircled{e})$  characters.
- The first character must be alphabetic or national (\$, #, @).
- The name must be followed by at least one blank.

If a name is not coded, column 3 must be blank.

### **Operation Field**

The operation field consists of the characters JCLLIB and must be preceded and followed by at least one blank. It can begin in any column.

### **Parameter Field**

The JCLLIB statement contains one keyword parameter:

#### **ORDER=(library[,library...])**

Specifies the names of the libraries to be searched. The maximum number of libraries that may be specified is 15. You can specify private libraries, system procedure libraries, and installation-defined procedure libraries. The system searches the libraries in the order in which you specify them, before it searches any unspecified default system procedure libraries.

Do not specify a library that is a temporary data set (&&dsname), partitioned data set if a member name is included, or relative generation number for a GDG.

**Note:** GDGs are not supported.

## **Comments Field**

The comments field follows the parameter field after at least one intervening blank.

# **Location in the JCL**

A JCLLIB statement:

- Must appear after the JOB statement and before the first EXEC statement in the job.
- Must appear before any INCLUDE statement.
- Must not appear within an INCLUDE group.

## **Considerations for Using the JCLLIB Statement**

You can specify only one JCLLIB statement in a job.

The system and private libraries that you specify on the JCLLIB statement can contain both procedures and INCLUDE groups.

The private libraries that you specify on the JCLLIB statement must comply with the following rules:

- The private library must be cataloged. However, the library cannot be cataloged in a catalog specified via a JOBCAT or STEPCAT DD statement.
- The private library must be accessible to the job. The library must be permanently resident and online.
- The JCLLIB data set cannot be a password-protected data set.
- The job must have read access to any system or private libraries specified on JCLLIB.
- The private library must have the same data set attributes as a system library, which are:
	- Logical record length of 80 bytes (LRECL=80)
	- Fixed length records (RECFM=F or RECFM=FB). If the JCLLIB data set is a PDSE, the record format can only be RECFM=FB.
	- When multiple libraries are specified on the JCLLIB statement, these libraries will be concatenated.

## **Examples of the JCLLIB Statement**

**Note:** For each example, assume that the system default procedure library includes SYS1.PROCLIB only. If you do not specify the JCLLIB statement, then the system searches only SYS1.PROCLIB. [\("Using a Procedure" on](#page-49-0) [page 5-2](#page-49-0) describes how the system determines the default procedure library.)

### *Example 1*

 $//MYJOB1$   $JOB$ //MYLIBS1 JCLLIB ORDER=CAMPBEL.PROCS.JCL //S1 EXEC PROC=MYPROC1 . .

The system searches the libraries for procedure MYPROC1 in the following order:

- 1. CAMPBEL.PROCS.JCL
- 2. SYS1.PROCLIB

### *Example 2*

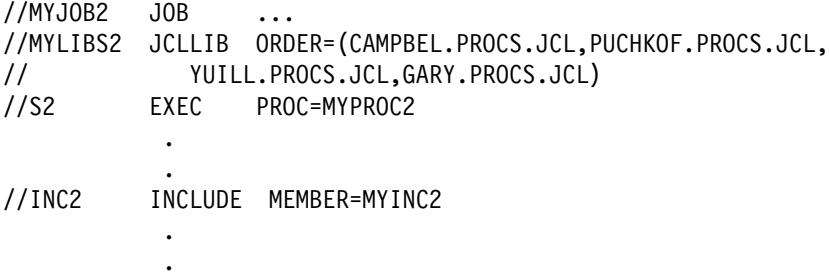

The system searches the libraries for procedure MYPROC2 and INCLUDE group MYINC2 in the following order:

- 1. CAMPBEL.PROCS.JCL
- 2. PUCHKOF.PROCS.JCL
- 3. YUILL.PROCS.JCL
- 4. GARY.PROCS.JCL
- 5. SYS1.PROCLIB

### *Example 3*

You can specify a system procedure library.

//MYJOB3 JOB ... //MYLIBS3 JCLLIB ORDER=(SYS1.PROCLIB,CAMPBEL.PROCS.JCL) //S3 EXEC PROC=MYPROC3 .

The system searches the libraries for procedure MYPROC3 in the following order:

1. SYS1.PROCLIB

.

- 2. CAMPBEL.PROCS.JCL
- 3. SYS1.PROCLIB (the system default procedure library is searched again)

# **Chapter 20. JOB Statement**

### *Purpose*

Use the JOB statement to mark the beginning of a job and to tell the system how to process the job. Also, when jobs are stacked in the input stream, the JOB statement marks the end of the preceding job.

**Note:** The JOB statement can be specified in source JCL for started tasks. For more information, refer to [Chapter 7, "Started Tasks" on page 7-1.](#page-80-0)

The parameters you can specify for job processing are arranged alphabetically in the following pages.

#### *References*

For information about the JES initialization parameters that provide installation defaults, see *[OS/390 JES2 Initialization and Tuning Reference](#page-0-0)* and *[OS/390 JES3](#page-0-0) [Initialization and Tuning Reference](#page-0-0)*.

## **Description**

### **Syntax**

//jobname JOB positional-parameters[,keyword-parameter]... [comments]

//jobname JOB

The JOB statement consists of the characters // in columns 1 and 2 and four fields: name, operation (JOB), parameter, and comments. Do not code comments if the parameter field is blank. A JOB statement is required for each job.

## **Name Field**

Code a jobname on every JOB statement, as follows:

- Each jobname must be unique.
- The jobname must begin in column 3.
- The jobname is 1 through 8 alphanumeric or national  $(\$, \#$ ,  $\omega)$  characters. If your system uses ANSI tapes, the jobname must contain only alphanumeric characters; it must not contain national (\$, #, @) characters.
- The first character must be alphabetic or national  $(\$, \#$ ,  $\textcircled{e})$ .
- The jobname must be followed by at least one blank.
- For the job types TSO logon and batch processing, the jobname must be unique, otherwise:
	- For TSO logon, duplicate jobnames fail. For example, if IBMUSER is logged on, another attempt to logon as IBMUSER will fail.
	- For batch processing, duplicate jobnames are delayed. For example, if job BATCH01 is executing, then another job named BATCH01 will be delayed until the original job has completed.

## **Operation Field**

The operation field consists of the characters JOB and must be preceded and followed by at least one blank. It can begin in any column.

## **Parameter Field**

A JOB statement has two kinds of parameters: positional and keyword. All parameters are optional; however, your installation may require the accounting information parameter and the programmer's name parameter.

**Note:** The following parameters are not supported on the JOB statement for a started task:

- CLASS \*
- GROUP
- PASSWORD
- $\cdot$  RD  $*$
- RESTART
- SCHENV
- SECLABEL
- TYPRUN
- USER

An asterisk indicates that the parameter will be ignored. The other parameters listed result in a JCL error and job failure.

If JES detects an error in any parameter on the JOB statement, the error causes a JCL error and a job failure; the system flushes all subsequent JCL statements, including any SYSOUT-specific DD statements directing output to any other class or destination.

### *Positional Parameters*

A JOB statement can contain two positional parameters. They must precede all keyword parameters. You must code the accounting parameter first, followed by the programmer's name parameter.

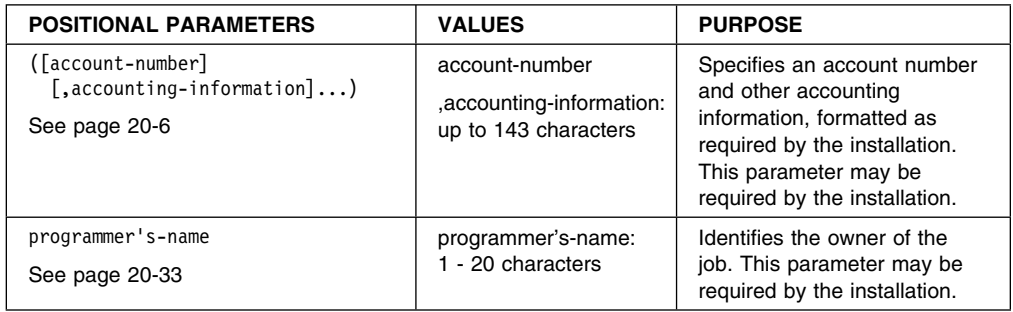

### *Keyword Parameters*

A JOB statement can contain the following keyword parameters. You can code any of the keyword parameters in any order in the parameter field after the positional parameters.

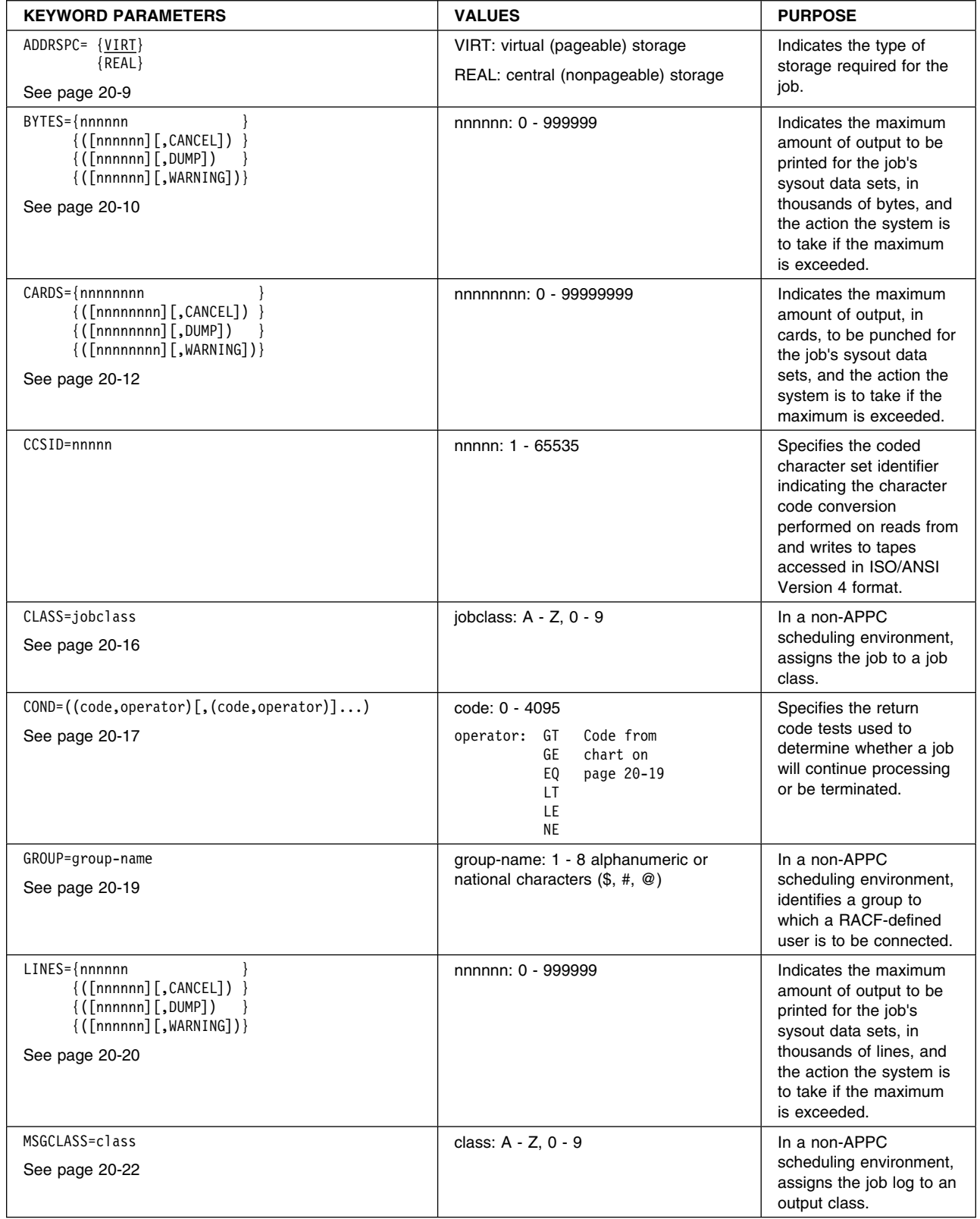

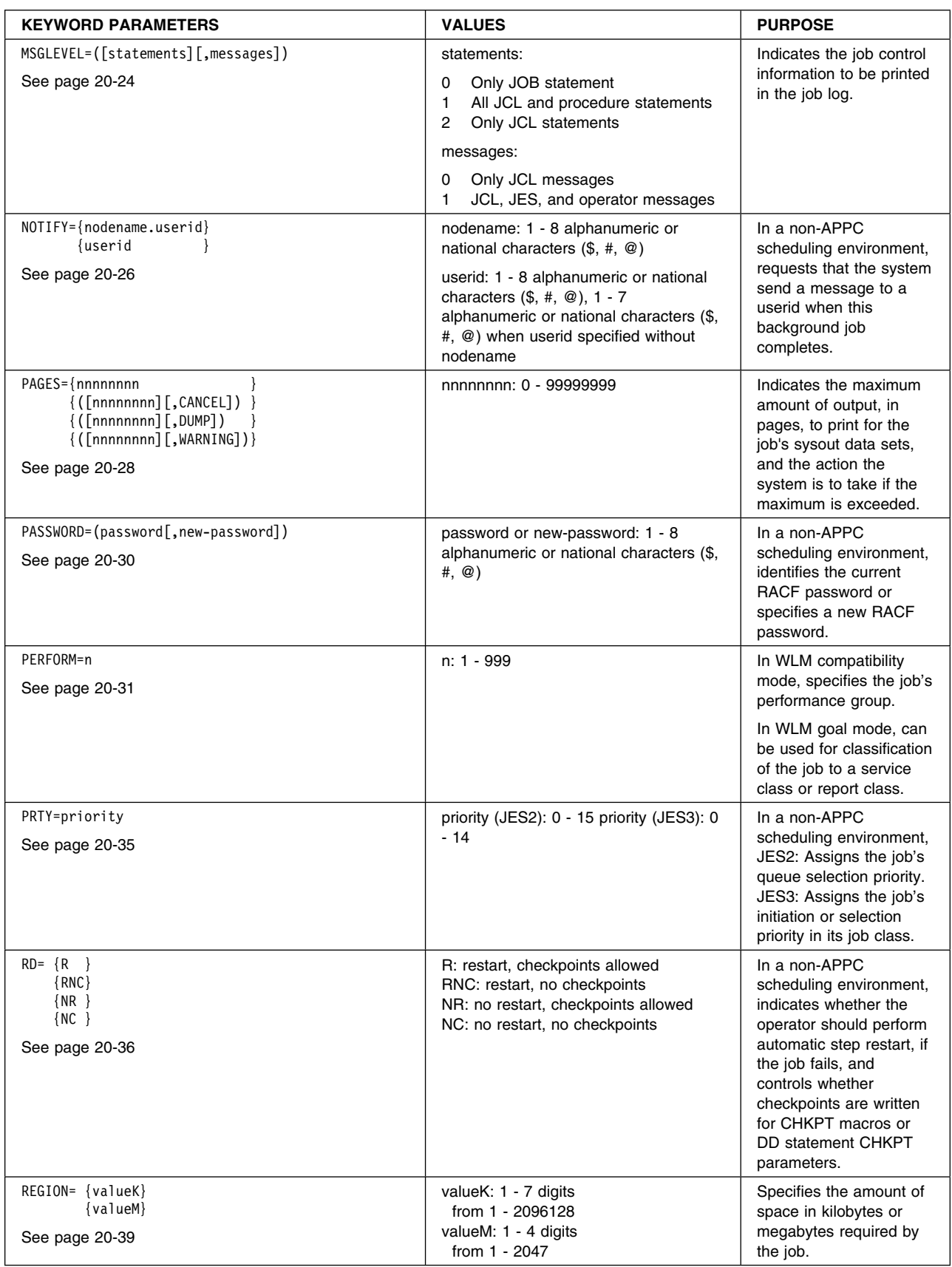

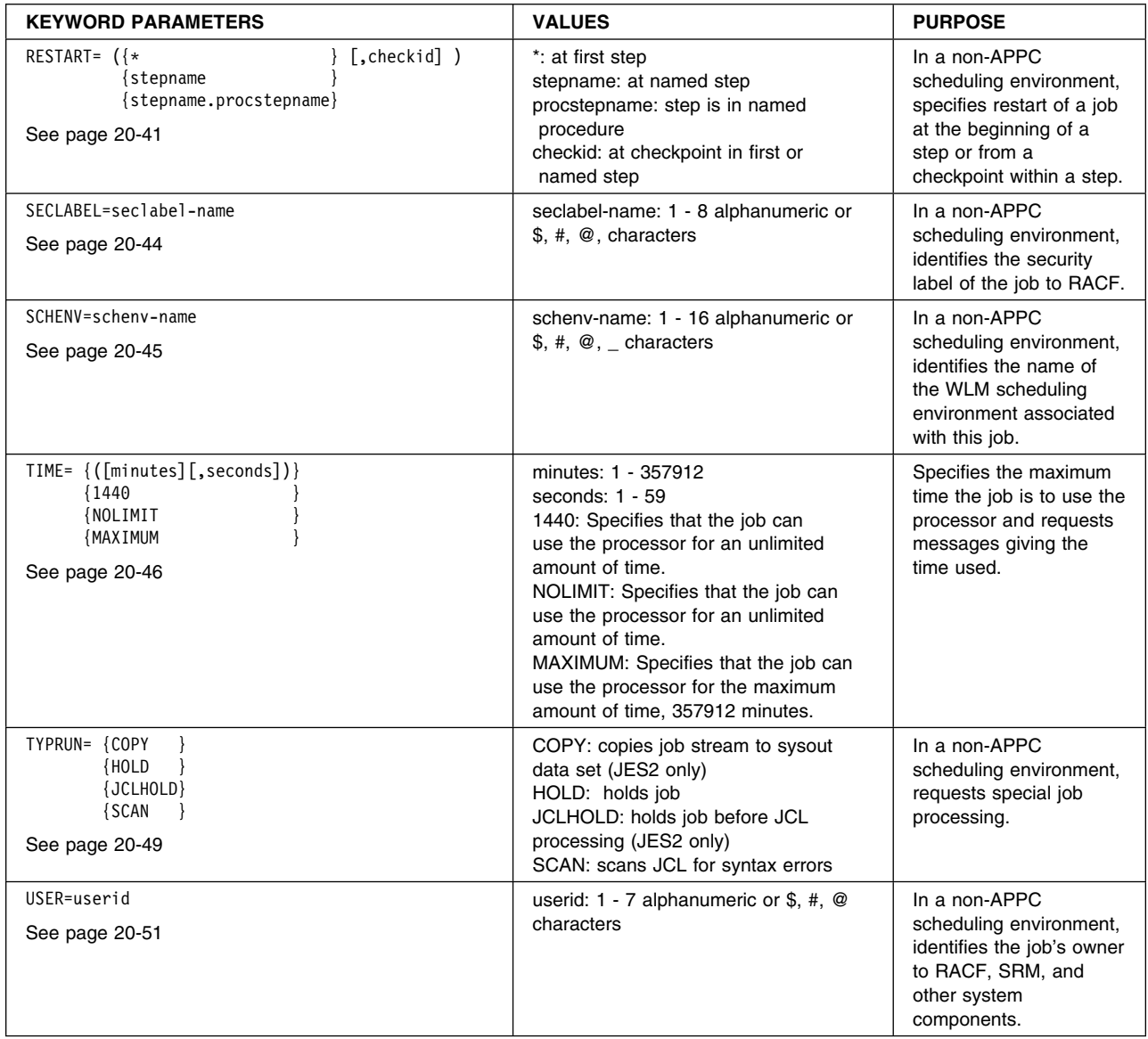

## **Comments Field**

The comments field follows the parameter field after at least one intervening blank. If you do not code any parameters on a JOB statement, do not code any comments.

# **Location in the JCL**

A JOB statement must be the first statement in each job. JOB statements never appear in cataloged or in-stream procedures.

# **Examples of JOB Statements**

<span id="page-409-0"></span>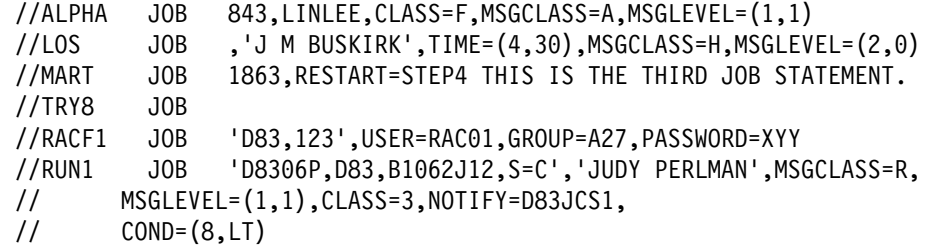

## **Accounting Information Parameter**

### *Parameter Type*

Positional, required (according to installation procedures)

#### *Purpose*

Use the accounting information parameter to enter an account number and any other accounting information that your installation requires.

#### *References*

For more information on how to add accounting routines, see *[OS/390 MVS System](#page-0-0) [Management Facilities \(SMF\)](#page-0-0)*.

## **Syntax**

([account-number][,accounting-information]...)

**Location**: Code the accounting information parameter first in the parameter field.

**Omission**: If you omit the accounting information parameter but you are coding a programmer's name parameter, code a comma to indicate the omitted parameter. If you omit both positional parameters, do not code any commas before the first keyword parameter.

**Length**: The entire accounting information parameter must not exceed 143 characters:

- Including any commas, which are considered part of the information.
- Excluding any enclosing parentheses, which are not considered part of the information.

**Multiple Subparameters**: When the accounting information parameter consists of more than one subparameter, separate the subparameters by commas and enclose the parameter in parentheses or apostrophes. For example, (5438,GROUP6) or '5438,GROUP6'. If you use apostrophes, all information inside the apostrophes is considered one field.

**Special Characters**: When a subparameter contains special characters, other than hyphens, enclose it in apostrophes and the entire parameter in parentheses or enclose all of the parameter in apostrophes. For example, (12A75,'DEPT/D58',706) or '12A75,DEPT/D58,706'. Code each apostrophe or ampersand that is part of the accounting information as two consecutive apostrophes or ampersands. For example, code DEPT'D58 as (12A75,'DEPT''D58',706) or '12A75,DEPT''D58,706'. Code 34&251 as '34&&251'.

**Continuation onto Another Statement**: Enclose the accounting information parameter in parentheses. End each statement with a comma after a complete subparameter. For example:

//JOB1 JOB (12A75,'DEPT/D58',  $11$  706)

## **Subparameter Definition**

### **account-number**

Specifies an accounting number, as defined by the installation.

### **accounting-information**

Specifies more information, as defined by the installation. For example, your department and room numbers.

## **Relationship to Other Control Statements**

If you are to provide accounting information for an individual step within a job, code an ACCT parameter on the EXEC statement for that step.

### **JES2 Accounting Information Format**

Except for the first subparameter, the JES2 accounting information shown in the syntax can, alternatively, appear on the JES2 /\*JOBPARM statement. If you code the accounting information parameter in the JES2 format, JES2 can interpret and use it.

### *References*

For a discussion of the JES2 scan of the accounting information parameter, see *[OS/390 JES2 Initialization and Tuning Guide](#page-0-0)*.

## **Syntax**

(pano,room,time,lines,cards,forms,copies,log,linect)

Code a comma in place of each omitted subparameter when other subparameters follow.

### *Subparameter Definition*

#### **pano**

Specifies the programmer's accounting number. pano is 1 through 4 alphanumeric characters.

#### **room**

Specifies the programmer's room number. room is 1 through 4 alphanumeric characters.

### **time**

Specifies the estimated execution time in minutes. time is 1 through 4 decimal numbers. For example, code **30** for 30 minutes. If you omit a time subparameter and a TIME parameter on the JES2 /\*JOBPARM statement, JES2 uses an installation default specified at initialization. If job execution exceeds the time, JES2 sends a message to the operator.

### **lines**

Specifies the estimated line count, in thousands of lines, from this job's sysout data sets. lines is 1 through 4 decimal numbers. For example, code **5** for 5000 lines. If you omit lines, JES2 uses an installation default specified at initialization.

#### **cards**

Specifies the estimated number of cards JES2 is to punch from this job's sysout data sets. cards is 1 through 4 decimal numbers. If you omit cards, JES2 uses an installation default specified at initialization.

#### **forms**

Specifies the forms that JES2 is to use for printing this job's sysout data sets. forms is 1 through 4 alphanumeric characters. For example, code **5** for 5-part forms. If you omit forms, JES2 uses an installation default specified at initialization.

#### **copies**

Specifies the number of times JES2 is to print and/or punch this job's sysout data sets. copies is 1 through 3 decimal numbers not exceeding an installation-specified limit. The maximum is 255. For example, code **2** for two copies. If you omit copies, JES2 assumes one copy.

The copies subparameter is ignored and only one copy is produced if the output class for the job log, as specified in the JOB MSGCLASS parameter, or the output class of any of the job's system output data sets is a held class.

#### **log**

Specifies whether or not JES2 is to print the job log. Code **N** to request no job log. If you code any other character or omit this subparameter, JES2 prints the job log. If your installation specified NOLOG for this job's class during JES2 initialization, JES2 will not print a job log.

#### **linect**

Specifies the number of lines JES2 is to print per page for this job's sysout data sets. linect is 1 through 3 decimal numbers. When you send a data set across a network, linect cannot exceed 254. When you print the data set locally, linect cannot exceed 255. If you omit linect, JES2 uses an installation default specified at initialization. If you code a zero, JES2 does not eject to a new page when the number of lines exceeds the installation default.

#### *Invalid Subparameters*

Your installation can initialize JES2 to do one of the following if the accounting information contains subparameters that are invalid to JES2:

- Ignore the invalid subparameters.
- Terminate the job. In this case, JES2 requires the first two subparameters: **pano** and **room**.

#### *Overrides*

A parameter on any of the following statements overrides an equivalent accounting information subparameter on the JOB statement:

- JOB statement
- JES2 /\*JOBPARM statement
- JES2 /\*OUTPUT statement
- OUTPUT JCL statement
- DD statement

## <span id="page-412-0"></span>**Examples of the Accounting Information Parameter**

*Example 1*

//JOB43 JOB D548-8686

### *Example 2*

//JOB44 JOB (D548-8686,'12/8/85',PGMBIN)

Because this statement contains an account-number plus additional accounting-information, parentheses are required.

### *Example 3*

//JOB45 JOB (CFH1,2G14,15,,,,2)

This statement shows a JES2 accounting information parameter: programmer's accounting number, CFH1; room number, 2G14; estimated job time, 15 minutes; and copies, 2. Parentheses are required. Standard values are assumed for the other JES2 subparameters.

## **ADDRSPC Parameter**

#### *Parameter Type*

Keyword, optional

### *Purpose*

Use the ADDRSPC parameter to indicate to the system that the job requires virtual storage (which is pageable) or central storage (also called real storage, which is nonpageable).

## **Syntax**

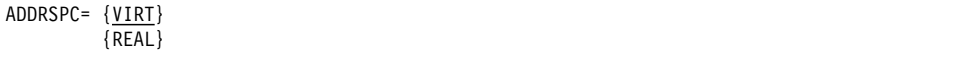

### **Subparameter Definition**

### **VIRT**

Requests virtual storage. The system **can** page the job.

### **REAL**

Requests central storage (also called real storage). The system **cannot** page the job and must place each step of the job in central storage.

### **Defaults**

If no ADDRSPC parameter is specified, the default is VIRT.

## <span id="page-413-0"></span>**Overrides**

The JOB statement ADDRSPC parameter applies to all steps of the job and overrides any EXEC statement ADDRSPC parameters.

Code EXEC statement ADDRSPC parameters when each job step requires different types of storage. The system uses an EXEC statement ADDRSPC parameter only when no ADDRSPC parameter is on the JOB statement and only during the job step.

## **Relationship to the JOB REGION Parameter**

### *When ADDRSPC=REAL*

Code a REGION parameter to specify how much central storage (also called real storage) the job needs. If you omit the REGION parameter, the system uses an installation default specified at JES initialization.

#### *When ADDRSPC=VIRT or ADDRSPC is Omitted*

Code a REGION parameter to specify how much virtual storage the job needs. If you omit the REGION parameter, the system uses an installation default specified at JES initialization.

### **Examples of the ADDRSPC Parameter**

#### *Example 1*

//PEH JOB ,BAKER,ADDRSPC=VIRT

The ADDRSPC parameter requests virtual (pageable) storage. The space available to the job is the installation-specified default.

#### *Example 2*

//DEB JOB ,ERIC,ADDRSPC=REAL,REGION=100K

The ADDRSPC parameter requests central (nonpageable) storage. The REGION parameter specifies 100K of storage for the job.

## **BYTES Parameter**

### *Parameter Type*

Keyword, optional

#### *Purpose*

Use the BYTES parameter to:

- Indicate the maximum amount of output, in thousands of bytes, to be printed for this job's sysout data sets
- Specify the action that the system is to take if the maximum is exceeded. You can indicate that the job is to be cancelled with or without a dump, or that the job is to continue and the system is to notify the operator that the maximum was exceeded.

## **Syntax**

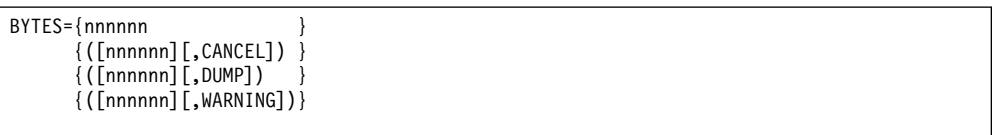

## **Subparameter Definition**

#### **nnnnnn**

Indicates the maximum amount of output to be printed for this job, in thousands of bytes. An nnnnnn value of 500 represents 500,000 bytes. The value for nnnnnn is 0 through 999999.

In a JES2 system, a value of 0 for nnnnnn will produce an amount of output that is based on the record blocking factor. When the system recognizes that the 0 value has been exceeded, one of the following will get control:

- The CANCEL, DUMP, or WARNING option (if coded)
- The installation exit.

In a JES3 system, a value of 0 for nnnnnn will cause JES3 to use the system default defined at initialization.

### **CANCEL**

Indicates that the system is to cancel the job without dumping storage when the output for the job exceeds the maximum.

### **DUMP**

Indicates that the system is to cancel the job when the output for the job exceeds the maximum, and requests a storage dump.

### **WARNING**

Indicates that the job is to continue, and the system is to send a message to the operator, when the output for the job exceeds the maximum. The system issues subsequent warning messages at an interval defined by the installation.

### **Defaults**

If you do not code the BYTES parameter, the system uses the installation-defined default value.

If you do not code nnnnnn, the system uses an installation-defined limit.

If you do not code CANCEL, DUMP, or WARNING, the system uses the installation-defined default option.

## **Overrides**

Specifying BYTES on the JOB statement overrides BYTES on the JES2 /\*JOBPARM statement, the JES3 //\*MAIN statement, and the installation-defined default.

### <span id="page-415-0"></span>**Relationship to Other Parameters**

In addition to BYTES, the following parameters also limit the amount of output for a job.

 CARDS LINES PAGES

If the job's output exceeds the limits defined by any of the parameters above, the system might cancel the job. When coding BYTES, determine whether the values coded on these related parameters are sufficient to produce the output you require.

### **Relationship to Other Control Statements**

The OUTLIM parameter of the DD statement controls the number of logical records in the sysout data set defined by that DD statement. If the sysout limit defined on the BYTES parameter is exceeded before the limit defined on OUTLIM, the system will take the action defined on BYTES. If the sysout limit defined on the OUTLIM parameter is exceeded before the limit defined on BYTES, the system exits to the sysout limit exit routine.

### **Examples of the BYTES Parameter**

### *Example 1*

//JOB1 JOB (123456), 'R F B', BYTES=(500, CANCEL)

In this example, the job JOB1 will be cancelled when its output exceeds 500 thousand bytes. The system will not produce a storage dump.

#### *Example 2*

//JOB2 JOB (123456),'R F B',BYTES=4)

In this example, when the output for JOB2 exceeds 40 thousand bytes, the installation default determines whether the job is

- Cancelled, and a dump is requested
- Cancelled, and no dump is requested
- Allowed to continue, with a warning message issued to the operator.

## **CARDS Parameter**

### *Parameter Type*

Keyword, optional

#### *Purpose*

Use the CARDS parameter to:

- Indicate the maximum amount of output, in cards, to be punched for this job's sysout data sets
- Specify the action that the system is to take if the maximum is exceeded. You can indicate that the job is to be cancelled with or without a dump, or that the job is to continue and the system is to notify the operator that the maximum was exceeded.

## **Syntax**

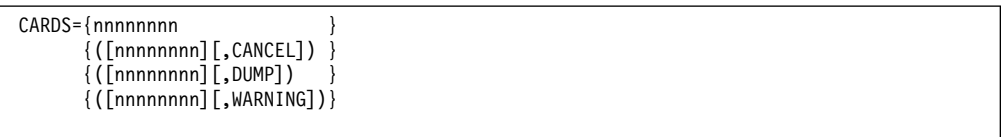

## **Subparameter Definition**

### **nnnnnnnn**

Indicates the maximum number of sysout output cards to be punched for this job. For JES2 systems, nnnnnnnn is a value from 0 to 99999999. For JES3 systems, nnnnnnnn is a value from 0 through 6500000. If you specify a value greater than 6500000 in a JES3 system, it will be treated as 6500000.

In a JES2 system, a value of 0 for nnnnnnnn will produce an amount of output that is based on the record blocking factor. When the system recognizes that the 0 value has been exceeded, one of the following will get control:

- The CANCEL, DUMP, or WARNING option (if coded)
- The installation exit.

In a JES3 system, a value of 0 for nnnnnnnn will produce no output.

### **CANCEL**

Indicates that the system is to cancel the job without dumping storage when the output for the job exceeds the maximum.

#### **DUMP**

Indicates that the system is to cancel the job when the output for the job exceeds the maximum, and requests a storage dump.

#### **WARNING**

Indicates that the job is to continue, and the system is to send a message to the operator, when the output for the job exceeds the maximum. The system issues subsequent warning messages at an interval defined by the installation.

### **Defaults**

If you do not code the CARDS parameter, the system uses the installation-defined default value.

If you do not code nnnnnnnn, the system uses an installation-defined limit.

If you do not code CANCEL, DUMP, or WARNING, the system uses the installation-defined default option.

## **Overrides**

Specifying CARDS on the JOB statement overrides CARDS on the JES2 /\*JOBPARM statement, the JES3 //\*MAIN statement, the JES2 accounting subparameter for cards on the JOB statement, and the installation-defined default.

### **Relationship to Other Parameters**

In addition to CARDS, the following JOB statement parameters also limit the amount of output for a job.

 BYTES LINES PAGES

If the job's output exceeds the limits defined by any of the parameters above, the system might cancel the job. When coding CARDS, determine whether the values coded on these related parameters are sufficient to produce the output you require.

### **Relationship to Other Control Statements**

The OUTLIM parameter of the DD statement controls the number of logical records in the sysout data set defined by that DD statement. If the sysout limit defined on the CARDS parameter is exceeded before the limit defined on OUTLIM, the system will take the action defined on CARDS. If the sysout limit defined on the OUTLIM parameter is exceeded before the limit defined on CARDS, the system exits to the sysout limit exit routine.

### **Examples of the CARDS Parameter**

### *Example 1*

//JOB1 JOB (123456), 'R F B', CARDS=(500, CANCEL)

In this example, the job JOB1 will be cancelled when its output exceeds 500 cards. The system will not produce a storage dump.

#### *Example 2*

//JOB2 JOB (123456),'R F B',CARDS=4)))

In this example, when the output for JOB2 exceeds 4000 cards of output, the installation default determines whether the job is

- Cancelled, and a dump is requested
- Cancelled, and no dump is requested
- Allowed to continue, with a warning message issued to the operator.

## **CCSID Parameter**

#### *Parameter Type*

Keyword, optional

#### *Purpose*

On systems with DFSMS/MVS Version 1 Release 5 or higher, and OS/390 Version 2 Release 5 or higher, you can request DFSMSdfp to convert data from/to the coded character set identifier (CCSID) specified on the JOB or EXEC statement to/from the CCSID specified on the DD statement. Data conversion is supported on access to ISO/ANSI Version 4 tapes using access methods BSAM or QSAM, but not using EXCP.

ISO/ANSI Version 4 tapes are identified by the LABEL=(,AL) or LABEL=(,AUL) keyword. The CCSID parameter does not apply to ISO/ANSI Version 1 or ISO/ANSI/FIPS Version 3 tapes or to tapes with labels other than AL or AUL. See DFSMS/MVS Version 1 Release 5 *[OS/390 DFSMSdfp Storage Administration](#page-0-0) [Reference](#page-0-0)* and DFSMS/MVS Version 1 *[OS/390 DFSMS: Using Data Sets](#page-0-0)* for selecting ISO/ANSI Version 4 tapes. See the latter manual for a list of supported CCSIDs.

The CCSID value of 65535 has a special meaning: it suppresses conversion.

When CCSID is not specified at the JOB, EXEC, or DD levels, data passed to BSAM and QSAM is converted to 7-bit ASCII when writing to ISO/ANSI Version 4 tapes. This may result in data loss on conversion. On READ operations the CCSID (if recorded) on the tape header label is used for conversion.

The CCSID is recorded in the tape header label if conversion is not defaulted.

### **Syntax**

CCSID= nnnnn

## **Subparameter Definition**

#### **nnnnn**

The CCSID as a decimal number from 1 through 65535.

### **Default**

500.

### **Overrides**

The CCSID parameter specified on the JOB statement can be overridden by specifying the CCSID parameter on the EXEC statement.

### **Relationship to Other Parameters**

Do not code the following parameters with the CCSID parameter:

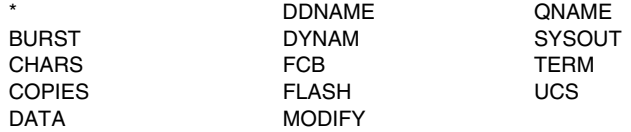

### **Examples of the CCSID Parameter**

For examples of the CCSID parameter see "CCSID Parameter" in the chapter "DD Statement."

## <span id="page-419-0"></span>**CLASS Parameter**

#### *Parameter Type*

Keyword, optional

### *Purpose*

Use the CLASS parameter to assign the job to a class. The class you should request depends on the characteristics of the job and your installation's rules for assigning classes.

**Note:** The CLASS parameter is ignored for a started task in a JES2 environment. For a started task in a JES3 environment all class related attributes and functions are ignored except device fencing, SPOOL partitioning, and track group allocation. Refer to the *[OS/390 JES3 Initialization and Tuning Guide](#page-0-0)* for more information about class attributes and functions.

In a JES2 system, the assigned job class can affect whether or how a job is executed. A job class can be defined during JES2 initialization as:

- Held. The system holds any job assigned to this class until the operator releases it.
- To be copied only. The system copies the input stream for the job directly to a sysout data set and schedules the sysout data set for output processing. The system does not execute the job or allocate devices.
- To be scanned for job control statement syntax errors. The system does not execute the job or allocate devices.

In a JES2 system, there are a number of factors that determine the order in which a particular job is selected for execution. Therefore, you cannot be assured that job priority (based on the PRTY you assign a job), job class, or the order of job submission will guarantee that the jobs will execute in a particular order. If you need to submit jobs in a specific order, contact your JES2 system programmer for advice based on how your system honors such requests. (*[OS/390 JES2](#page-0-0) [Initialization and Tuning Guide](#page-0-0)* provides JES2 system programmer procedures concerning job queuing and how to control job execution sequence.)

#### *Considerations for an APPC Scheduling Environment*

The CLASS parameter has no function in an APPC scheduling environment. If you code CLASS, the system will check it for syntax and ignore it.

## **Syntax**

CLASS=jobclass

• The CLASS parameter cannot have a null value.

## <span id="page-420-0"></span>**Subparameter Definition**

### **jobclass**

Identifies the class for the job. The jobclass is one character, A through Z or 0 through 9, and must be a valid class specified at JES initialization.

## **Defaults**

If you do not specify the CLASS keyword, JES uses the installation default specified at initialization, as follows:

- In a JES2 system, the default is based on the source of the job: The system makes the job's class the same as the installation-specified default class for the particular card reader, work station, or time-sharing user that submitted the job.
- In a JES3 system, the default is an installation-defined standard default class.

## **Overrides**

A JES3 //\*MAIN statement CLASS parameter overrides a JOB statement CLASS parameter.

## **Relationship to Other Control Statements**

In JES3 systems, you can also code a CLASS parameter on a JES3 //\*MAIN statement.

## **Example of the CLASS Parameter**

//SETUP JOB 1249,SMITH,CLASS=M

This statement assigns the job to class M.

## **COND Parameter**

### *Parameter Type*

Keyword, optional

### *Purpose*

Use the COND parameter to specify the return code tests the system uses to determine whether a job will continue processing. Before and after each job step is executed, the system performs the COND parameter tests against the return codes from completed job steps. If none of these tests is satisfied, the system executes the job step; if any test is satisfied, the system bypasses all remaining job steps and terminates the job.

The tests are made against return codes from the current execution of the job. A step bypassed because of an EXEC statement COND parameter does not produce a return code.

Bypassing a step because of a return code test is not the same as abnormally terminating the step. The system abnormally terminates a step following an error so serious that it prevents successful execution. In contrast, bypassing of a step is merely its omission.

Note that a test showing that a return code from a step is zero is not sufficient to verify that the step did not fail; the system may fail a step (or job) even if the return code is zero. This could happen, for example, as a result of specifying CATLG\_ERR FAILJOB(YES) and incurring that type of "post execution error." (The return code is generated by the application program and is never changed by the operating system.) You can determine that a step failed due to a "post execution error" if bit SMF30SYE in the two-byte SMF30STI field in the SMF30 subtype 4 record is on.

**Note:** In both JES2 and JES3 systems, a JOB COND parameter determines if steps are executed or bypassed. However, JES3 processes all jobs as though each step will execute; therefore, JES3 allocates devices for steps that are bypassed.

## **Syntax**

#### COND=(code,operator) COND=((code,operator)[,(code,operator)]...)

One return code test is: (code,operator)

- You can omit the outer parentheses if you code only one return code test.
- Specify up to eight return code tests for a job.
- The COND parameter cannot have a null value.

## **Subparameter Definition**

#### **code**

Specifies a number that the system compares to the return code from each job step. *code* is a decimal number from 0 through 4095.

**Note:** Specifying a decimal number greater than 4095 could result in invalid return code testing or invalid return codes in messages.

### **operator**

Specifies the type of comparison to be made to the return code. If the specified test is true, the system bypasses all remaining job steps. Use the chart on this page to select the correct operator. Operators and their meanings are:

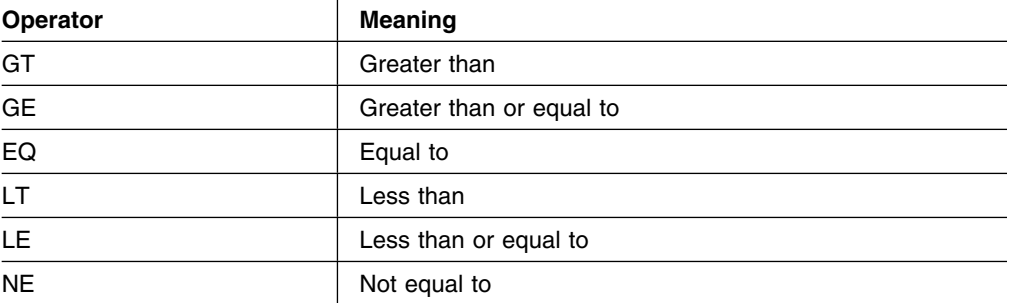

## **Overrides**

If you code the COND parameter on the JOB statement and on one or more of the job's EXEC statements, and if a return code test on the JOB statement is satisfied, the job terminates. In this case, the system ignores any EXEC statement COND parameters.

If the tests on the JOB statement are not satisfied, the system then performs the return code tests on the EXEC statement. If an EXEC return code test is satisfied, the step is bypassed.

## <span id="page-422-0"></span>**Summary of COND Parameters**

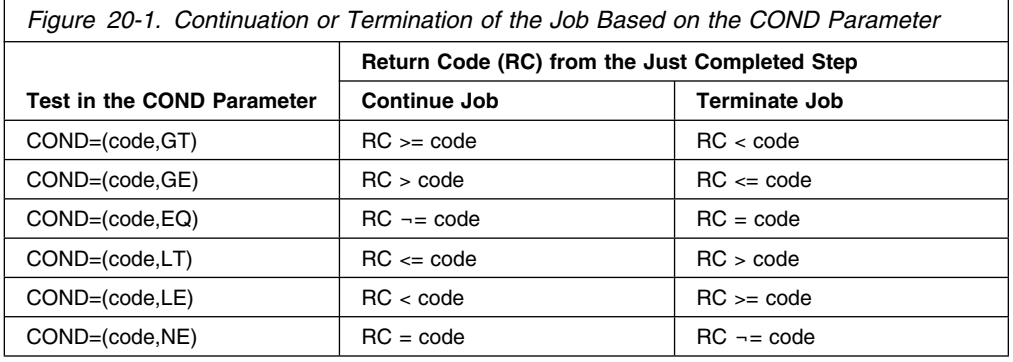

## **Examples of the COND Parameter**

### *Example 1*

//TYPE JOB (611,402),BOURNE,COND=(7,LT)

The COND parameter specifies that if 7 is less than the return code, the system terminates the job. Any return code less than or equal to 7 allows the job to continue.

### *Example 2*

//TEST JOB 501, BAXTER, COND=((20, GE), (30, LT))

The COND parameter specifies that if 20 is greater than or equal to the return code or if 30 is less than the return code, the system terminates the job. Any code of 21 through 30 allows the job to continue.

### **GROUP Parameter**

### *Parameter Type*

Keyword, optional

**Note:** Do not specify this parameter for a started task; if GROUP is specified, the job will fail.

### *Purpose*

Use the GROUP parameter to specify a RACF-defined group to which a RACF-defined user is to be connected. RACF places each RACF-defined user in a default group; the GROUP parameter is needed only to specify a group other than a user's default group.

If the installation contains the feature for propagation of the user and group identification, the USER and PASSWORD parameters are required, and the GROUP parameter is optional on JOB statements only for the following:

• Batch jobs submitted through an input stream, such as a card reader, if:

- <span id="page-423-0"></span>– the job requires access to RACF-protected resources, or
- the installation requires that all jobs have RACF identification.
- Jobs submitted by one RACF-defined user for another user. In this case, the JOB statement must specify the other user's userid and may need a password. The group id is optional.
- Jobs that execute at another network node that uses RACF protection.

Otherwise, the USER, PASSWORD, and GROUP parameters can be omitted from JOB statements. RACF uses the userid, password, and default group id of the submitting TSO/E user or job.

#### *References*

For more information on RACF-protected facilities, see the *[OS/390 SecureWay](#page-0-0) [Security Server RACF Introduction](#page-0-0)*.

#### *Considerations for an APPC Scheduling Environment*

The GROUP parameter has no function in an APPC scheduling environment. If you code GROUP, the system will check it for syntax and ignore it.

### **Syntax**

```
GROUP=group-name
```
### **Subparameter Definition**

### **group-name**

Identifies the group with which the system is to associate the user. group-name is 1 through 8 alphanumeric or national  $(\$, \#$ ,  $\textcircled{e})$  characters. The first character must be alphabetic or national  $(\$, \#$ ,  $\textcircled{e})$ .

## **Defaults**

If you do not code the GROUP parameter, but do code the USER and PASSWORD parameters, the system assigns the RACF default group name associated with the specified userid. However, the default group name is not passed to JES and thus is not available to JES installation exits.

### **Example of the GROUP Parameter**

//TEST JOB 'D83,123456',GROUP=MYGROUP,USER=MYNAME,PASSWORD=ABC

This statement requests that the system connect RACF-defined user MYNAME to the group named MYGROUP for the duration of the job.

## **LINES Parameter**

### *Parameter Type*

Keyword, optional

*Purpose*

Use the LINES parameter to:

- Indicate the maximum amount of output, in thousands of lines, to be printed for this job's sysout data sets
- Specify the action that the system is to take if the maximum is exceeded. You can indicate that the job is to be cancelled with or without a dump, or that the job is to continue and the system is to notify the operator that the maximum was exceeded.

### **Syntax**

```
LINES={nnnnnn
        {([nnnnnn][,CANCEL]) }
        {([nnnnnn][,DUMP]) }
       \{([\text{nnnnnn}]\,[\text{,WARNING}])\}
```
## **Subparameter Definition**

### **nnnnnn**

Indicates the maximum amount of output to be printed for this job, in thousands of lines. An nnnnnn value of 500 represents 500,000 lines. The value for nnnnnn is 0 through 999999.

In a JES2 system, a value of 0 for nnnnnn will produce an amount of output that is based on the record blocking factor. When the system recognizes that the 0 value has been exceeded, one of the following will get control:

- The CANCEL, DUMP, or WARNING option (if coded)
- The installation exit.

In a JES3 system, a value of 0 for nnnnnn produces no output.

#### **CANCEL**

Indicates that the system is to cancel the job without dumping storage when the output for the job exceeds the maximum.

#### **DUMP**

Indicates that the system is to cancel the job when the output for the job exceeds the maximum, and requests a storage dump.

### **WARNING**

Indicates that the job is to continue, and the system is to send a message to the operator, when the output for the job exceeds the maximum. The system issues subsequent warning messages at an interval defined by the installation.

### **Defaults**

If you do not code the LINES parameter, the system uses the installation-defined default value.

If you do not code nnnnnn, the system uses an installation-defined limit.

If you do not code CANCEL, DUMP, or WARNING, the system uses the installation-defined default option.

## <span id="page-425-0"></span>**Overrides**

Specifying LINES on the JOB statement overrides LINES on the JES2 /\*JOBPARM statement, the JES3 //\*MAIN statement, the JES2 accounting subparameter for lines on the JOB statement, and the installation-defined default.

## **Relationship to Other Parameters**

In addition to LINES, the following JOB statement parameters also limit the amount of output for a job.

**BYTES**  CARDS PAGES

If the job's output exceeds the limits defined by any of the parameters above, the system might cancel the job. When coding LINES, determine whether the values coded on these related parameters are sufficient to produce the output you require.

## **Relationship to Other Control Statements**

The OUTLIM parameter of the DD statement controls the number of logical records in the sysout data set defined by that DD statement. If the sysout limit defined on the LINES parameter is exceeded before the limit defined on OUTLIM, the system will take the action defined on LINES. If the sysout limit defined on the OUTLIM parameter is exceeded before the limit defined on LINES, the system exits to the sysout limit exit routine.

## **Examples of the LINES Parameter**

### *Example 1*

//JOB1 JOB (123456), 'R F B', LINES=(500, CANCEL)

In this example, the job JOB1 will be cancelled when its output exceeds 500 thousand lines. The system will not produce a storage dump.

#### *Example 2*

//JOB2 JOB (123456),'R F B',LINES=4)

In this example, when the output for JOB2 exceeds 40 thousand lines, the installation default determines whether the job is

- Cancelled, and a dump is requested
- Cancelled, and no dump is requested
- Allowed to continue, with a warning message issued to the operator.

### **MSGCLASS Parameter**

#### *Parameter Type*

Keyword, optional

*Purpose*

Use the MSGCLASS parameter to assign the job log to an output class. The job log is a record of job-related information for the programmer. Depending on the JOB statement MSGLEVEL parameter, the job log can consist of:

- Only the JOB statement.
- All job control statements.
- In-stream and cataloged procedure statements.
- Job control statement messages.
- JES and operator messages about the job.
- **Note:** In a JES3 environment, a job can complete processing before all of its messages have been written to the job log. When this occurs, the job's output is incomplete. For this reason, do not use the contents of the job log as an automation or as a programming interface.

#### *Considerations for an APPC Scheduling Environment*

The MSGCLASS parameter has no function in an APPC scheduling environment. If you code MSGCLASS, the system will check it for syntax and ignore it.

### **Syntax**

MSGCLASS=class

### **Subparameter Definition**

#### **class**

Identifies the output class for the job log. The class is one character, A through Z or 0 through 9, and must be a valid output class specified at JES initialization.

**NJE Note:** If you specify an output class that is a held class in an NJE environment, the system does not hold the data set until it reaches its ultimate destination node.

### **Defaults**

The default is based on the source of the job: The system places the job log in the same output class as the installation-specified default class for the particular card reader, work station, or time-sharing user that submitted the job. The installation default is specified at JES initialization.

### **Significance of Output Classes**

To print the job log and any output data sets on the same output listing, code one of the following:

- The same output class in the DD SYSOUT parameter as in the JOB MSGCLASS parameter.
- DD SYSOUT=\* to default to the JOB MSGCLASS output class.
- DD SYSOUT=(,) to default to one of the following:
	- 1. The CLASS parameter in an explicitly or implicitly referenced OUTPUT JCL statement. In this case, the OUTPUT JCL CLASS parameter should specify the same output class as the JOB MSGCLASS parameter.

2. The JOB MSGCLASS output class, if no OUTPUT JCL statement is referenced or if the referenced OUTPUT JCL statement contains either CLASS= or CLASS=\*.

## <span id="page-427-0"></span>**Examples of the MSGCLASS Parameter**

### *Example 1*

//EXMP1 JOB ,GEORGE,MSGCLASS=F

In this example, the JOB statement specifies output class F for the job log.

### *Example 2*

//EXMP2 JOB ,MENTLE,MSGLEVEL=(2,))

This JOB statement does not specify an output class. In this case, the output class defaults to the installation default output class for the device from which the job was submitted.

### *Example 3*

//A14)3 JOB ,BLACK,MSGCLASS=L //STEP1 EXEC PGM=PRINT //OUTDD1 DD SYSOUT=L

In this example, the JOB statement and sysout DD statement OUTDD1 both specify the same output class. Consequently, the job log and data set OUTDD1 are written on the same output listing.

#### *Example 4*

//B2)9 JOB ,WHITE,MSGCLASS=M //STEPA EXEC PGM=PRINT //OUTDDX DD SYSOUT=@

In this example, the JOB statement specifies that the system route the job log to output class M. The system also routes sysout data set OUTDDX to class M because SYSOUT=\* is specified.

## **MSGLEVEL Parameter**

### *Parameter Type*

Keyword, optional

#### *Purpose*

Use the MSGLEVEL parameter to control the listing of the JCL output for the job. You can request that the system print the following:

- | The JOB statement and all comments and JECL statements up to the first | EXEC statement.
	- All job control statements in the input stream, that is, all JCL statements and JES2 or JES3 statements.
	- In-stream and cataloged procedure statements for any procedure a job step calls.
- Messages about job control statements.
- JES and operator messages about the job's processing: allocation of devices and volumes, execution and termination of job steps and the job, and disposition of data sets.

#### *Considerations for an APPC Scheduling Environment*

For information about using the MSGLEVEL parameter in a TP message log definition, see *[OS/390 MVS Planning: APPC/MVS Management](#page-0-0)*.

### **Syntax**

MSGLEVEL=([statements][,messages])

You can omit the parentheses if you code only the first subparameter.

### **Subparameter Definition**

The JCL output for a batch job or any piece of work handled by JES2 or JES3 is a collection of three data sets. These three data sets (in the order they appear in the output) are:

JES JOB LOG (JESMSG) STATEMENT IMAGES (JESJCL) SYSTEM MESSAGES (SYSMSG)

#### **statements**

Indicates which job control statements the system is to print in the statement images portion of the JCL output. This subparameter is one of the following numbers:

- | 0 The system prints the JOB statement and all comments and JECL | statements up to the first EXEC statement.
	- 1 The system prints all JCL statements, JES2 or JES3 control statements, the procedure statements, and IEF653I messages, which give the values assigned to symbolic parameters in the procedure statements.
	- 2 The system prints only JCL statements and JES2 or JES3 control statements.

#### **messages**

Indicates which messages the system is to print in the system messages portion of the JCL output. This subparameter is one of the following numbers:

- 0 The system prints only JCL messages. It prints JES and operator messages only if the job abnormally terminates, and prints SMS messages only if SMS fails the job.
- 1 The system prints JCL, JES, operator, and SMS messages.

### **Defaults**

If you do not code the MSGLEVEL parameter, JES uses an installation default specified at initialization.

### <span id="page-429-0"></span>**Examples of the MSGLEVEL Parameter**

### *Example 1*

//EXMP3 JOB ,GEORGE,MSGLEVEL=(2,1)

In this example, the JOB statement requests that the system print JCL statements, JCL messages, JES and operator messages, and SMS messages.

#### *Example 2*

//EXMP4 JOB ,MENTLE,MSGLEVEL=)

| In this example, the JOB statement requests that the system print the JOB | statement and any comments and JECL statements up to the first EXEC statement; | and, that JES is to use the installation default for messages.

#### *Example 3*

//EXMP5 JOB ,MIKE,MSGLEVEL=(,))

In this example, the JOB statement requests that JES use the installation default for printing JCL statements and the system is not to print JES and operator messages unless the job abnormally terminates. SMS messages are printed only if SMS fails the job.

### **NOTIFY Parameter**

#### *Parameter Type*

Keyword, optional

#### *Purpose*

Use the NOTIFY parameter to request that the system send a message to a user when this background job completes processing.

### *Considerations for an APPC Scheduling Environment*

The NOTIFY parameter has no function in an APPC scheduling environment. If you code NOTIFY, avoid possible syntax and runtime errors by reading the information about scheduler JCL for TP profiles in *[OS/390 MVS Planning: APPC/MVS](#page-0-0) [Management](#page-0-0)*.

### **Syntax**

```
The NOTIFY parameter for JES2 is the following:
NOTIFY={nodename.userid}
      \{userid \}The NOTIFY parameter for JES3 is the following:
NOTIFY={userid}
```
## **Subparameter Definition for JES2 Systems**

### **nodename.userid**

Identifies a node and a TSO/E or VM userid at that node. The nodename is a symbolic name defined by the installation during initialization; nodename is 1 through 8 alphanumeric or national  $(\frac{6}{3}, \frac{4}{3}, \frac{6}{3})$  characters. The first character of nodename must be alphabetic or national (\$, #, @). The userid must be defined at the node. It is 1 through 8 alphanumeric or national  $(\$, \#$ ,  $\textcircled{e})$ characters; the first character must be alphabetic or national (\$, #, @).

#### **userid**

The userid is 1 through 7 alphanumeric or national  $(\$, #, @)$  characters. The first character must be alphabetic or national  $(\$, \#$ ,  $\textcircled{e})$ . When you specify only a userid, JES2 assumes that the userid is at the origin node.

The userid may also be a valid remote ID in the form Rnnnn or a destid for a remote. If the userid is specified as R1-R9999, JES2 will assume the notify message is intended for a remote and not a userid. If the remote is defined to the system or is less than the highest defined remote for your system, the notify message is queued to the remote. If the remote value is greater than the highest defined remote but less than the maximum allowed remote, the notify message is discarded. If the Rxxxx value specified is greater than R9999, JES2 will consider that as a TSO/E userid and not a remote id.

### **Subparameter Definition for JES3 Systems**

#### **userid**

Identifies the user that the system is to notify. The userid is 1 through 7 alphanumeric characters and must be a valid TSO/E userid. JES3 assumes that the userid is at the node where the job runs.

## **Receiving Notification of Job Completion**

### *In a JES2 System*

If you are logged on to the member of the JES2 multi-access spool from which you submitted the job, the system immediately notifies you when the job completes. If you are not logged on, the system saves the message until you log on to the member from which you originally submitted the job.

#### *In a JES3 System*

If you are logged on, the system immediately notifies you at the system you are logged onto when the job completes. If you are not logged on, the system saves the message until you log on to the system from which you originally submitted the job.

If you want to receive notification at a system of your choice, specify the system you want to be notified at on the ACMAIN parameter.

If a job is submitted by another job, the ACMAIN parameter specified for the first job is propagated to the second job.

If a //\*ROUTE or XMIT JCL statement follows the JOB statement, you may not be notified when the transmitted job completes.

## <span id="page-431-0"></span>**Examples of the NOTIFY Parameter**

//SIGN JOB ,TKLOMP,NOTIFY=VMNODE.VMUSERID

When the job SIGN completes processing, the system sends a message to user VMUSERID on node VMNODE.

//SIGN JOB ,TKLOMP,NOTIFY=MVSUSER

When the job SIGN completes processing, the system sends a message to user MVSUSER on the job's origin node.

## **PAGES Parameter**

### *Parameter Type*

Keyword, optional

#### *Purpose*

Use the PAGES parameter to

- Indicate the maximum amount of output, in pages, to be printed for this job's sysout data sets
- Specify the action that the system is to take if the maximum is exceeded. You can indicate that the job is to be cancelled with or without a dump, or that the job is to continue and the system is to notify the operator that the maximum was exceeded.

## **Syntax**

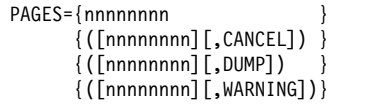

## **Subparameter Definition**

#### **nnnnnnnn**

Indicates the maximum amount of output, in pages, to be printed for this job. The value for nnnnnnnn is 0 through 99999999.

In a JES2 system, a value of 0 for nnnnnnnn will produce an amount of output that is based on the record blocking factor. When the system recognizes that the 0 value has been exceeded, one of the following will get control:

- The CANCEL, DUMP, or WARNING option (if coded)
- The installation exit.

In a JES3 system, a value of 0 for nnnnnnnn will produce no output.

### **CANCEL**

Indicates that the system is to cancel the job without dumping storage when the output for the job exceeds the maximum.

### **DUMP**

Indicates that the system is to cancel the job when the output for the job exceeds the maximum, and requests a storage dump.
### **WARNING**

Indicates that the job is to continue, and the system is to send a message to the operator, when the output for the job exceeds the maximum. The system issues subsequent warning messages at an interval defined by the installation.

## **Defaults**

If you do not code the PAGES parameter, the system uses the installation-defined default value.

If you do not code nnnnnnnn, the system uses an installation-defined limit.

If you do not code CANCEL, DUMP, or WARNING, the system uses the installation-defined default option.

## **Overrides**

Specifying PAGES on the JOB statement overrides PAGES on the JES2 /\*JOBPARM statement, the JES3 //\*MAIN statement, and the installation-defined default.

## **Relationship to Other Parameters**

In addition to PAGES, the following JOB statement parameters also limit the amount of output for a job.

 BYTES CARDS LINES

If the job's output exceeds the limits defined by any of the parameters above, the system might cancel the job. When coding PAGES, determine whether the values coded on these related parameters are sufficient to produce the output you require.

## **Relationship to Other Control Statements**

The OUTLIM parameter of the DD statement controls the number of logical records in the sysout data set defined by that DD statement. If the sysout limit defined on the PAGES parameter is exceeded before the limit defined on OUTLIM, the system will take the action defined on PAGES. If the sysout limit defined on the OUTLIM parameter is exceeded before the limit defined on PAGES, the system exits to the sysout limit exit routine.

## **Examples of the PAGES Parameter**

### *Example 1*

 $//JOB1$   $JOB$   $(123456)$ ,'R F B',PAGES= $(500, \text{CANCEL})$ 

In this example, the job JOB1 will be cancelled when its output exceeds 500 pages.

#### *Example 2*

//JOB2 JOB (123456),'R F B',PAGES=4)

In this example, when the output for JOB2 exceeds 40 pages, the installation default determines whether the job is

Cancelled, and a dump is requested

- Cancelled, and no dump is requested
- Allowed to continue, with a warning message issued to the operator.

# **PASSWORD Parameter**

### *Parameter Type*

Keyword, optional

**Note:** Do not specify this parameter for a started task; if PASSWORD is specified, the job will fail.

### *Purpose*

Use the PASSWORD parameter to identify a current RACF password or specify a new RACF password. You can specify a new password at any time and must specify a new password when your current one expires.

If the installation contains the installation exit routine used to verify the password, a new password specified in the PASSWORD parameter takes effect when the job is read in. The new password takes effect even if the job is held for execution later and may take effect even if the job fails because of JCL errors. When changing the password, other jobs that use the new or old password may fail, depending on when their passwords are verified.

If the installation contains the feature for propagation of the user and group identification, the USER and the PASSWORD parameters are required, and the GROUP parameter is optional on JOB statements only for the following:

- Batch jobs submitted through an input stream, such as a card reader, (1) if the job requires access to RACF-protected resources or (2) if the installation requires that all jobs have RACF identification.
- Jobs submitted by one RACF-defined user for another user. In this case, the JOB statement must specify the other user's userid and may need a password. The group id is optional.
- Jobs that execute at another network node that uses RACF protection.

Otherwise, the USER, PASSWORD, and GROUP parameters can be omitted from JOB statements. RACF uses the userid, password, and default group id of the submitting TSO/E user or job.

#### *References*

For more information on using RACF-protected facilities, see the *[OS/390](#page-0-0) [SecureWay Security Server RACF Introduction](#page-0-0)*.

### *Considerations for an APPC Scheduling Environment*

The PASSWORD parameter has no function in an APPC scheduling environment. If you code PASSWORD, the system will check it for syntax and ignore it.

## **Syntax**

PASSWORD=(password[,new-password])

You can omit the parentheses if you code only the first subparameter.

# **Subparameter Definition**

#### **password**

Specifies the user's current RACF password. The password is 1 through 8 alphanumeric or national (\$, #, @) characters.

**Note:** The system suppresses the value you code for password from the JESJCL and JESJCLIN data sets.

### **new-password**

Specifies the user's new RACF password. The new-password is 1 through 8 alphanumeric or national (\$, #, @) characters. The installation's security administrator can impose additional restrictions on passwords; follow your installation's rules.

**Note:** The system suppresses the value you code for new-password from the JESJCL and JESJCLIN data sets.

## **Relationship to Other Parameters**

If the installation does **not** contain the user and group identification propagation feature:

- Code a PASSWORD parameter when coding a USER or GROUP parameter on a JOB statement.
- Code a USER parameter when coding a PASSWORD parameter.

## **Examples of the PASSWORD Parameter**

#### *Example 1*

//TEST1 JOB 'D83,123456',PASSWORD=ABCDE,USER=MYNAME

This JOB statement identifies ABCDE as the current password for the RACF user.

#### *Example 2*

//TEST2 JOB 'D83,123456',PASSWORD=(BCH,A12),USER=RAC1,GROUP=GRP1

This JOB statement requests that the system change the RACF password from BCH to A12.

## **PERFORM Parameter**

### *Parameter Type*

Keyword, optional

#### *Purpose*

Use the PERFORM parameter in WLM compatibility mode to specify the performance group for the job. The installation-defined performance groups determine the rate at which associated jobs have access to the processor, storage, and channels.

In WLM goal mode, the PERFORM parameter on the JOB statement can be used to classify jobs and started procedures to a service class and/or report class. This classification method is provided to reduce the need to modify existing JCL when migrating to goal mode. Note that PERFORM on the EXEC statement is ignored in goal mode for jobs and started procedures.

For details on how to use the WLM application for managing a service definition and service policies, see *[OS/390 MVS Planning: Workload Management](#page-0-0)*.

## **Syntax**

PERFORM=n

# **Subparameter Definition**

**n** In WLM compatibility mode, requests a performance group. The n is a number from 1 through 999 and must identify a performance group that has been defined by your installation. The specified performance group should be appropriate for your job type according to your installation's rules.

In WLM goal mode, n can be used to classify the job or started task to a service class and/or report class.

# **Defaults**

In compatibility mode, if no PERFORM parameter is specified or if the specified PERFORM number fails validity checks, the system uses an installation default specified at initialization. If the installation did not specify a default, the system uses a built-in default:

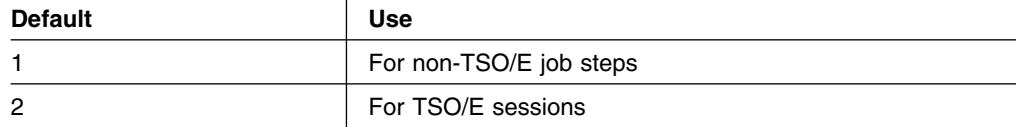

See *[OS/390 MVS Initialization and Tuning Guide](#page-0-0)* for details.

# **Overrides**

A JOB statement PERFORM parameter applies to all steps of the job and overrides any EXEC statement PERFORM parameters.

Code EXEC statement PERFORM parameters when each job step executes in a different performance group. The system uses an EXEC statement PERFORM parameter only when no PERFORM parameter is on the JOB statement and only during the job step.

# **Examples of the PERFORM Parameter**

### *Example 1: PERFORM in compatibility mode*

//STEP1 JOB ,MARLA,CLASS=D,PERFORM=25

In this example, CLASS=D determines the class in which the system will execute the job. Once in the system, the job will run in performance group 25. The installation must have defined the significance of this performance group.

## *Example 2: PERFORM in goal mode*

//STEP1 JOB , KIRTS,PERFORM=26

In this example, the job will be associated with service class PBATCH because the PERFORM value is specified as 26, and the PERFORM value of 26 is defined to workload management as being associated with the service class named PBATCH. To associate the PERFORM value with a service class, you need to define a classification rule in the workload management service definition. The following panel from the WLM application shows a rule for subsystem type JES that assigns any job with a PERFORM value of 26 to service class PBATCH.

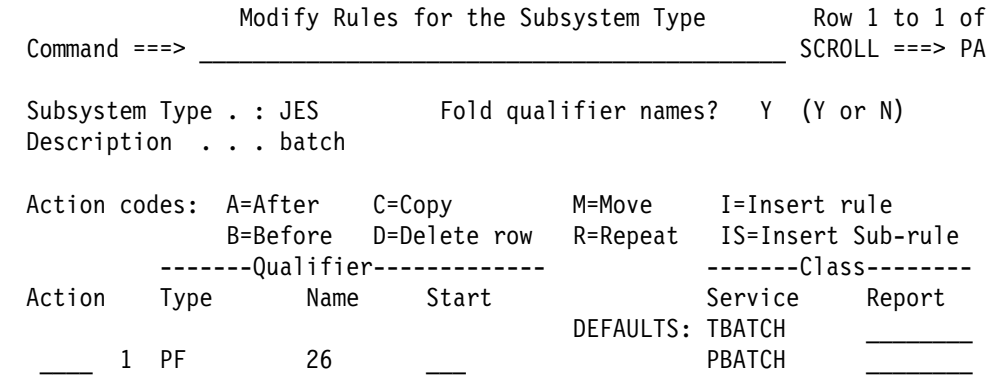

# **Programmer's Name Parameter**

## *Parameter Type*

Positional, required (according to installation procedures)

### *Purpose*

Use the programmer's name parameter to identify the person or group responsible for a job.

# **Syntax**

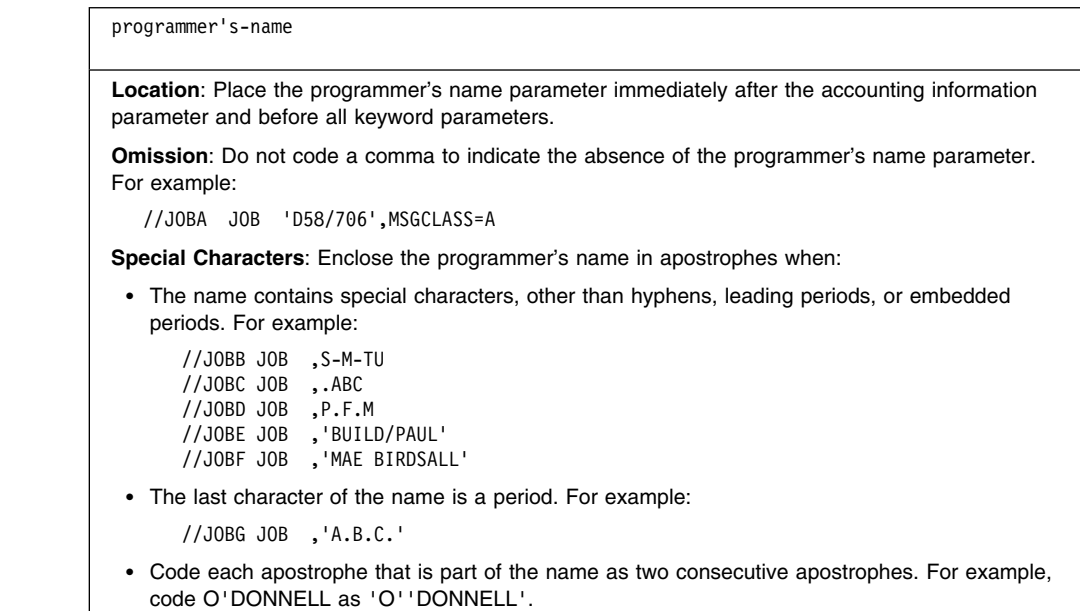

# **Parameter Definition**

### **programmer's-name**

Identifies the job's owner. The name must not exceed 20 characters, including all special characters.

## **Examples of the Programmer's Name Parameter**

## *Example 1*

//APP JOB ,G.M.HILL

This JOB statement specifies a programmer's name with no accounting information. The leading comma may be optional; check with your installation.

#### *Example 2*

```
//DELTA JOB 'T.O''NEILL'
```
The programmer's name contains special characters. The installation requires no accounting information. The imbedded apostrophe is coded as two consecutive apostrophes; the entire name must be enclosed in apostrophes.

### *Example 3*

//#308 JOB (846349, GROUP12), MATTHEW

This JOB statement specifies an account number, additional accounting information, and a programmer's name.

#### *Example 4*

//JOBA JOB 'DEPT. 15E'

This installation requires the department number in the programmer's name parameter.

# **PRTY Parameter**

### *Parameter Type*

Keyword, optional

### *Purpose*

Use the PRTY parameter to assign a selection priority to your job. Within a JES2 job class or a JES3 job class group, the system selects jobs for execution in order by priority. A job with a higher priority is selected for execution sooner; jobs with the same priority are selected on a first-in first-out basis.

**Note:** Depending on the JES2 initialization options in use at your installation, JES2 may ignore the PRTY parameter.

In a JES2 system, there are a number of factors that determine the order in which a particular job is selected for execution. Therefore, you cannot be assured that job priority (based on the PRTY you assign a job), job class, or the order of job submission will guarantee that the jobs will execute in a particular order. If you need to submit jobs in a specific order, contact your JES2 system programmer for advice based on how your system honors such requests. (*[OS/390 JES2](#page-0-0) [Initialization and Tuning Guide](#page-0-0)* provides JES2 system programmer procedures concerning job queuing and how to control job execution sequence.)

### *References*

For more information about priority, see *[OS/390 JES2 Initialization and Tuning](#page-0-0) [Guide](#page-0-0)*.

### *Considerations for an APPC Scheduling Environment*

The PRTY parameter has no function in an APPC scheduling environment. If you code PRTY, the system will check it for syntax and ignore it.

## **Syntax**

PRTY=priority

## **Subparameter Definition**

#### **priority**

Requests a priority for the job. The priority is a number from 0 through 15 for JES2 and from 0 through 14 for JES3. The highest priority is 15 or 14.

Follow your installation's rules in coding a priority.

## **Defaults**

JES2 determines the job priority from the following, in override order:

- 1. A JES2 /\*PRIORITY statement.
- 2. A PRTY parameter on the JOB statement.
- 3. A value calculated from the accounting information on a JES2 /\*JOBPARM statement or the JOB statement.
- 4. An installation default specified at JES2 initialization.
- JES3 determines the job priority from the following, in override order:
	- 1. A PRTY parameter on the JOB statement. If the specified priority is invalid, JES3 issues an error message.
- 2. An installation default specified at JES3 initialization.

## **Example of the PRTY Parameter**

//JOBA JOB 1,'JIM WEBSTER',PRTY=12

This job has a priority of 12.

# **RD Parameter**

#### *Parameter Type*

Keyword, optional

**Note:** This parameter is ignored for a started task.

#### *Purpose*

Use the RD (restart definition) parameter to:

- Specify that the system is to allow the operator the option of performing automatic step or checkpoint restart if a job step abends with a restartable abend code. (See the SCHEDxx parmlib member description in *[OS/390 MVS](#page-0-0) [Initialization and Tuning Guide](#page-0-0)* for information about restartable abends.)
- Allow JES to perform automatic step restart after a system failure even if the journal option is not specified in the JES initialization parameters or JES control statements.
- Suppress, partially or totally, the action of the assembler language CHKPT macro instruction or the DD statement CHKPT parameter.

The system can perform automatic restart only if all of the following are true:

- The JOB or EXEC statement contains RD=R or RD=RNC.
- The step to be restarted abended with a restartable abend code.
- The operator authorizes a restart.

The system can perform automatic step restart for a job running during a system failure as long as the job has a job journal. A job journal is a sequential data set that contains job-related control blocks needed for restart.

If you use checkpoint restart or restart a job step, you need to save the journal or the system cannot automatically restart the job if it fails or if there is a system restart. If you use automatic restart management to restart a job, you do not need to save the journal because automatic restart management does not use the job journal when restarting jobs.

For JES2, specify a job journal by one of the following:

• JOURNAL=YES on the CLASS statement in the JES2 initialization parameters.

 RD=R or RD=RNC on either the JOB statement or any one EXEC statement in the job.

For JES3, specify a job journal by one of the following:

- JOURNAL=YES on the CLASS statement in the JES3 initialization parameters.
- RD=R or RD=RNC on either the JOB statement or any one EXEC statement in the job.
- JOURNAL=YES on a JES3 //\*MAIN statement in the job.

#### *References*

For detailed information on deferred checkpoint restart, see *[OS/390 DFSMS](#page-0-0) [Checkpoint/Restart](#page-0-0)*.

### *Considerations for an APPC Scheduling Environment*

The RD parameter has no function in an APPC scheduling environment. If you code RD, the system will check it for syntax and ignore it.

## **Syntax**

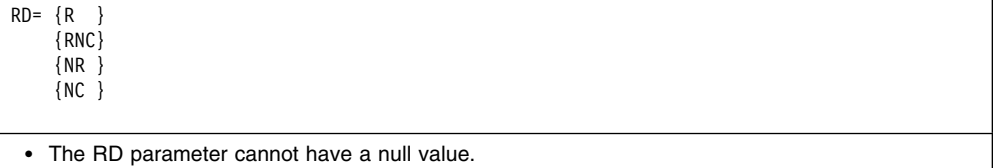

## **Subparameter Definition**

#### **R (Restart, Checkpoints Allowed)**

Indicates that the operator can perform automatic step restart if the job fails.

RD=R does not suppress checkpoint restarts:

- If the processing program executed in a job step does not include a CHKPT macro instruction, RD=R allows the system to restart execution at the beginning of the abnormally terminated step.
- If the program includes a CHKPT macro instruction, RD=R allows the system to restart execution at the beginning of the step, if the step abnormally terminates before the CHKPT macro instruction is executed.
- If the step abnormally terminates after the CHKPT macro instruction is executed, only checkpoint restart can occur. If you cancel the affects of the CHKPT macro instruction before the system performs a checkpoint restart, the request for automatic step restart is again in effect.

## **RNC (Restart, No Checkpoints)**

Indicates that the operator can perform automatic step restart if the job fails.

RD=RNC suppresses automatic and deferred checkpoint restarts. It suppresses:

- Any CHKPT macro instruction in the processing program: That is, the operator cannot perform an automatic checkpoint restart, and the system is not to perform a deferred checkpoint restart if the job is resubmitted.
- The DD statement CHKPT parameter.

The checkpoint at end-of-volume (EOV) facility.

### **NR (No Automatic Restart, Checkpoints Allowed)**

Indicates that the operator **cannot** perform automatic step restart if the job fails.

RD=NR suppresses automatic checkpoint restart but permits deferred checkpoint restarts. It permits:

- A CHKPT macro instruction to establish a checkpoint.
- The job to be resubmitted for restart at the checkpoint. On the JOB statement when resubmitting the job, specify the checkpoint in the RESTART parameter.

If the system fails, RD=NR does not prevent the job from restarting.

#### **NC (No Automatic Restart, No Checkpoints)**

Indicates that the operator **cannot** perform automatic step restart if the job fails.

RD=NC suppresses automatic and deferred checkpoint restarts. It suppresses:

- Any CHKPT macro instruction in the processing program.
- The DD statement CHKPT parameter.
- The checkpoint at EOV facility.

# **Defaults**

If you do not code the RD parameter, the system uses the installation default from the job's job class specified at initialization.

## **Overrides**

A JOB statement RD parameter applies to all steps of the job and overrides any EXEC statement RD parameters.

Code EXEC statement RD parameters when each job step requires different restart types. The system uses an EXEC statement RD parameter only when no RD parameter is on the JOB statement and only during the job step.

## **Relationship to Other Control Statements**

RD=NC or RD=RNC suppresses the action of the DD statement CHKPT parameter.

## **Examples of the RD Parameter**

#### *Example 1*

//JILL JOB 333,TOM,RD=R

RD=R specifies that the operator can perform automatic step restart if the job fails.

#### *Example 2*

//TRY56 JOB 333,DICK,RD=RNC

RD=RNC specifies that, if the job fails, the operator can perform automatic step restart beginning with the step that abnormally terminates. RD=RNC suppresses automatic and deferred checkpoint restarts.

#### *Example 3*

//PASS JOB (721,994),HARRY,RD=NR

RD=NR specifies that the operator cannot perform automatic step restart or automatic checkpoint restart. However, a CHKPT macro instruction can establish checkpoints to be used later for a deferred restart.

# **REGION Parameter**

### *Parameter Type*

Keyword, optional

#### *Purpose*

Use the REGION parameter to specify the amount of central or virtual storage that the job requires. The system applies the value that you code on REGION to each step of the job.

The amount of storage requested must include the following:

- Storage for all programs to be executed.
- All additional storage the programs request with GETMAIN macro instructions during execution.
- Enough unallocated storage for task initialization and termination. Task initialization and termination can issue GETMAIN macro instructions for storage in the user's region.

Two installation exits, IEFUSI and IEALIMIT, can also affect the size of the user region assigned to the job step.

#### *References*

For more information on the region size, see *[OS/390 MVS Initialization and Tuning](#page-0-0) [Guide](#page-0-0)*, and "Resource Control of Address Space" in *[OS/390 MVS JCL User's](#page-0-0) [Guide](#page-0-0)*. For more information on region size with checkpoint/restart jobs, see *[OS/390 DFSMS Checkpoint/Restart](#page-0-0)*.

## **Syntax**

REGION= {valueK} {valueM}

# **Subparameter Definition**

#### **valueK**

Specifies the required storage in kilobytes (1 kilobyte = 1024 bytes). The value is 1 through 7 decimal numbers, from 1 through 2096128. Code a multiple of 4. For example, code REGION=68K. If the value you code is not a multiple of 4, the system will round it up to the next multiple of 4.

**Note:** Specifying a REGION size that gives the JOB all the available storage, such as 0K or any value greater than 16384K, can cause storage problems if the IBM- or installation-supplied routine IEALIMIT or IEFUSI is not used to establish a limiting value.

### **valueM**

Specifies the required storage in megabytes (1 megabyte = 1024 kilobytes). The value is 1 through 4 decimal numbers, from 1 through 2047. For example, REGION=3M.

**Note:** Specifying a REGION size that gives the JOB all the available storage, such as 0M or any value greater than 16M, can cause storage problems if the IBM- or installation-supplied routine IEALIMIT or IEFUSI is not used to establish a limiting value.

# **Defaults**

If no REGION parameter is specified, the system uses the REGION parameter specified on each EXEC statement. If no EXEC statement REGION parameter is specified, the system uses a job step installation default specified at JES initialization.

If your installation does not change the IBM-supplied default limits in the IEALIMIT or IEFUSI exit routine modules, then specifying various values for the region size have the following results:

- $\bullet$  A value equal to 0K or 0M gives the job all the storage available below and above 16 megabytes. The resulting size of the region below and above 16 megabytes is installation-dependent.
- A value greater than 0K or 0M and less than or equal to 16384K or 16M establishes the size of the private area below 16 megabytes. If the region size specified is not available below 16 megabytes, the job abnormally terminates. The extended region size is the default value of 32 megabytes.
- A value greater than 16384K or 16M and less than or equal to 32768K or 32M — gives the job all the storage available below 16 megabytes. The resulting size of the region below 16 megabytes is installation-dependent. The extended region size is the default value of 32 megabytes.
- A value greater than 32768K or 32M and less than or equal to 2096128K or 2047M — gives the job all the storage available below 16 megabytes. The resulting size of the region below 16 megabytes is installation-dependent. The extended region size is the specified value. If the region size specified is not available above 16 megabytes, the job abnormally terminates.

# **Overrides**

A JOB statement REGION parameter applies to all steps of the job and overrides any EXEC statement REGION parameters.

Code EXEC statement REGION parameters when each job step requires a different region size. The system uses an EXEC statement REGION parameter only when no REGION parameter is on the JOB statement and only during the job step.

# **Relationship to the JOB ADDRSPC Parameter** *When ADDRSPC=REAL*

Code a REGION parameter to specify how much central storage (also called real storage) the job needs. If you omit the REGION parameter, the system uses the default.

### *When ADDRSPC=VIRT or ADDRSPC is Omitted*

Code a REGION parameter to specify how much virtual storage the job needs. If you omit the REGION parameter, the system uses the default.

## **Examples of the REGION Parameter**

## *Example 1*

//ACCT1 JOB A23, SMITH, REGION=100K, ADDRSPC=REAL

This JOB statement indicates that the job requires 100K of central storage.

#### *Example 2*

//ACCT4 JOB 175,FRED,REGION=25)K

This JOB statement indicates that the job requires 250K of virtual storage. When the ADDRSPC parameter is omitted, the system defaults to ADDRSPC=VIRT.

## **RESTART Parameter**

#### *Parameter Type*

Keyword, optional

**Note:** Do not specify this parameter for a started task; if RESTART is specified, the job will fail.

#### *Purpose*

Use the RESTART parameter to indicate the step, procedure step, or checkpoint at which the system is to restart a job. You can specify that the system perform either of two restarts:

- **Deferred step restart**, which is a restart at the beginning of a job step.
- **Deferred checkpoint restart**, which is a restart from a checkpoint taken during step execution by a CHKPT macro instruction.

#### *References*

For detailed information on the deferred checkpoint restart, see *[OS/390 DFSMS](#page-0-0) [Checkpoint/Restart](#page-0-0)*.

#### *Considerations for an APPC Scheduling Environment*

The RESTART parameter has no function in an APPC scheduling environment. If you code RESTART, the system will check it for syntax and ignore it.

## **Syntax**

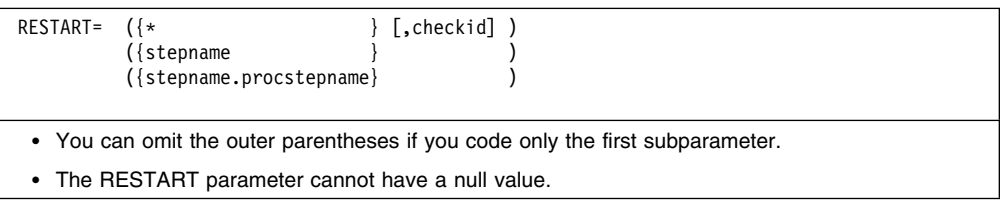

# **Subparameter Definition**

**\*** Indicates that the system is to restart execution (1) at the beginning of or within the first job step or (2), if the first job step calls a cataloged or in-stream procedure, at the beginning of or within the first procedure step.

#### **stepname**

Indicates that the system is to restart execution at the beginning of or within a job step. If stepname refers to an EXEC statement that invokes a procedure, the step name of the step within the procedure must also be specified.

### **stepname.procstepname**

Indicates that the system is to restart execution at the beginning of or within a step of a cataloged procedure. Stepname identifies the EXEC statement of the job step that calls the procedure; procstepname identifies the EXEC statement of the procedure step. The step identified by procstepname must contain the PGM keyword rather than invoke a procedure.

#### **checkid**

Specifies the name of the checkpoint at which the system is to restart execution. This checkpoint must be in the job step specified in the first subparameter.

Omit checkid to request restart at the beginning of the specified job step.

When the name contains special characters, enclose it in apostrophes. Code each apostrophe that is part of the name as two consecutive apostrophes. For example, code CHPT'1 as 'CHPT''1'.

## **Relationship to Other Control Statements**

When the system is to restart execution in a job step, place a SYSCHK DD statement immediately following the JOB statement. The SYSCHK DD statement defines the data set on which the system entered the checkpoint for the step being restarted.

When preparing for a deferred checkpoint, code the DISP abnormal termination disposition subparameter in the step's DD statements as follows:

- KEEP, to keep all data sets that the restart step is to use.
- CATLG, to catalog all data sets that you are passing from steps preceding the restart step to steps following the restart step.

**In JES2 systems**, you can also use the RESTART parameter on the /\*JOBPARM control statement.

**In JES3 systems**, you must also code the FAILURE parameter on the //\*MAIN control statement.

# **Cautions when Coding the RESTART Parameter**

Before resubmitting a job:

 Check all backward references to steps before the restart step. Eliminate all backward references in EXEC statement PGM parameters and DD statement VOLUME=REF parameters.

- Review all EXEC statement COND parameters. If any of the COND parameters reference a step before the restart step, be aware that the system ignores the return code tests for those steps. See ["Considerations when Using the COND](#page-358-0) [Parameter" on page 16-13](#page-358-0) for more information.
- Note that the stepname and procstepname specified to identify the restart step must be unique within the job. Otherwise, the system will not be able to determine the correct restart step. Results will be unpredictable.
- Review all IF/THEN/ELSE/ENDIF structures. If a relational expression references a step that is bypassed by the RESTART keyword, the system evaluates that part of the expression as false.

# **Generation Data Sets in Restarted Jobs**

In the restart step or following steps, do not use the original relative generation numbers to refer to generation data sets that were created and cataloged before the restart step. Instead, refer to a generation data set by its present relative generation number.

For example, if the last generation data set created and cataloged was assigned a generation number of +2, refer to it as 0 in the restart step and following steps. If generation data set +1 was also created and cataloged, refer to it as −1.

If generation data sets created in the restart step were kept instead of cataloged, that is, DISP=(NEW,CATLG,KEEP) was coded, then refer to them by the same relative generation numbers used to create them.

## **Examples of the RESTART Parameter**

### *Example 1*

//LINES JOB '1/17/85',RESTART=COUNT

This JOB statement indicates that the system is to restart execution at the beginning of the job step named COUNT.

#### *Example 2*

//@LOC5 JOB '4/11/86',RESTART=(PROCESS,CHKPT3) //SYSCHK DD DSNAME=CHK, UNIT=3330, DISP=OLD

The JOB statement indicates that the system is to restart execution at checkpoint CHKPT3 in job step PROCESS. The SYSCHK DD statement must follow the JOB statement; it defines the data set on which the system wrote checkpoint CHKPT3.

#### *Example 3*

//WORK JOB ,PORTER,RESTART=(@,CKPT2) //SYSCHK DD DSNAME=CHKPT, UNIT=3330, DISP=OLD

The JOB statement indicates that the system is to restart execution at checkpoint CKPT2 in the first job step. The SYSCHK DD statement defines the data set on which the system wrote checkpoint CKPT2.

#### *Example 4*

//CLIP5 JOB ,COLLINS,RESTART=(PAY.WEEKLY,CHECK8) //SYSCHK DD DSNAME=CHKPT, UNIT=3350, DISP=OLD

The JOB statement indicates that the system is to restart execution at checkpoint CHECK8 in procedure step WEEKLY. PAY is the name field on the EXEC statement that calls the cataloged procedure that contains procedure step WEEKLY. The SYSCHK DD statement defines the data set on which the system wrote checkpoint CHECK8.

## **SECLABEL Parameter**

### *Parameter Type*

Keyword, optional

**Note:** Do not specify this parameter for a started task; if SECLABEL is specified, the job will fail.

#### *Purpose*

Use the SECLABEL parameter to specify the security level at which the job is to execute when submitted to the system. The security label represents a security level and categories as defined to RACF. You must have sufficient authority, granted by the security administrator at your installation, to run the job with the security label you specify.

#### *References*

For more information about security labels, see the *[OS/390 SecureWay Security](#page-0-0) [Server RACF Introduction](#page-0-0)* and *[OS/390 SecureWay Security Server RACF Security](#page-0-0) [Administrator's Guide](#page-0-0)*.

#### *Considerations for an APPC Scheduling Environment*

The SECLABEL parameter has no function in an APPC scheduling environment. If you code SECLABEL, the system will check it for syntax and ignore it.

## **Syntax**

SECLABEL=seclabel-name

# **Subparameter Definition**

#### **seclabel-name**

Specifies the name of a security label defined by the security administrator at your installation. The seclabel-name is one through eight alphanumeric or national (\$, #, @) characters. The first character must be alphabetic, \$, #, or @.

# **Defaults**

If you do not specify the SECLABEL parameter, the system uses the default security label in your RACF profile.

## **Relationship to Other Parameters**

Use the SECLABEL parameter on the JOB statement with the DPAGELBL and SYSAREA parameters on an OUTPUT JCL statement, as instructed by your security administrator.

You may code SECLABEL with any other JOB statement parameters.

## **Example of the SECLABEL Parameter**

//JOBA JOB 1,'JIM WOOSTER',SECLABEL=CONF

In this example, JOBA executes at a security level defined for security label CONF.

# **SCHENV Parameter**

Keyword, optional

#### *Purpose*

Use the SCHENV parameter to specify the name of the Workload Manager (WLM) scheduling environment to associate with this job. A scheduling environment is a list of resources and their required settings. By associating a scheduling environment name with a job, you ensure that the job will be scheduled only on a system that satisfies those resource state requirements.

### *Reference*

For more information about WLM scheduling environments, see *[OS/390 MVS](#page-0-0) [Planning: Workload Management](#page-0-0)*.

**Note:** Do not specify the SCHENV parameter for a started task; the job will fail.

### *Considerations for an APPC Scheduling Environment*

The SCHENV parameter has no function in an APPC scheduling environment. If you code SCHENV, the system will check it for syntax and ignore it.

#### *Considerations for a JES2 Environment*

You can provide a SCHENV default in a JES2 environment via a JOBCLASS(c) specification.

## **Syntax**

SCHENV=schenv-name

## **Subparameter Definition**

#### **schenv-name**

Specifies the name of a WLM scheduling environment to be associated with this job. The schenv-name is 1 through 16 alphanumeric, national (\$, #, @) characters, or the underscore  $(\_)$ . If you include an underscore character in the schenv-name, you must imbed the underscore and enclose the name in apostrophes (single quotes). For example, 'PLEX\_D01' is valid, but 'PLEX\_' and PLEX\_D01 are not.

# **Defaults**

If you do not specify the SCHENV parameter, the job will not be associated with any WLM scheduling environment.

# **Relationship to Other Control Statements**

You can use scheduling environments and either the SYSAFF parameter of the /\*JOBPARM control statement for JES2 or the SYSTEM parameter of the //\*MAIN control statement for JES3 together. For instance, you can restrict a job to either SYS1 or SYS2 based on the scheduling environment associated with that work, and then use the SYSAFF or SYSTEM parameter to further restrict that work only to system SYS1.

# **Example of the SCHENV Parameter**

//JOBA JOB 1,'STEVE HAMILTON',SCHENV=DB2LATE

In this example, JOBA is associated with the DB2LATE scheduling environment.

# **TIME Parameter**

## *Parameter Type*

Keyword, optional

### *Purpose*

Use the TIME parameter to specify the maximum amount of time that a job may use the processor or to find out through messages how much processor time a job used.

The system terminates a job that exceeds the specified time limit unless an installation exit routine at exit IEFUTL extends the time. Exit routine IEFUTL is established through System Management Facilities (SMF).

You can use the TIME parameter on a JOB statement to *decrease* the amount of processor time available to a job or job step below the default value. You cannot use the TIME parameter on a JOB statement to *increase* the amount of time available to a job step over the default value. To increase the allowable time over the default value, use the TIME parameter on the EXEC statement.

For releases prior to MVS/ESA SP Version 4 Release 3.0, the amount of time that a job step receives might be slightly more or less than the requested processor time. The exact amount of processor time is based on certain system events.

As of MVS/ESA SP Version 4 Release 3.0, the job step receives at least the requested amount of CPU time. Based on system events, additional CPU time might be provided.

### *Reference*

See *[OS/390 MVS Installation Exits](#page-0-0)*.

# **Syntax**

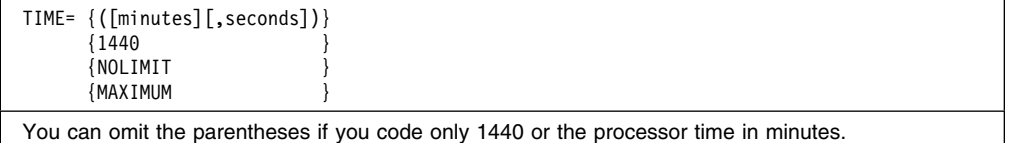

# **Subparameter Definition**

## **minutes**

Specifies the maximum number of minutes a job may use the processor. The minutes must be a number from 0 through 357912 (248.55 days).

Do not code TIME=0 on a JOB statement. The results are unpredictable.

### **seconds**

Specifies the maximum number of seconds that a job may use the processor, in addition to any minutes that you specify. The seconds must be a number from 0 through 59.

### **NOLIMIT**

Indicates that a job may use the processor for an unlimited amount of time. Code TIME=NOLIMIT for the following reasons:

- To obtain job accounting information.
- To specify that the system is to allow any of the job's steps to remain in a continuous wait state for more than the installation time limit, which is established through SMF.

Coding TIME=NOLIMIT is the same as coding TIME=1440.

#### **1440**

Indicates that the job can use the processor for an unlimited amount of time; 1440 literally means 24 hours. Coding TIME=1440 is the same as coding TIME=NOLIMIT.

### **MAXIMUM**

Indicates that the job can use the processor for the maximum amount of time. Coding TIME=MAXIMUM allows a job to run for 357912 minutes.

## **Defaults**

Every job *step* has a time limit. If you do not specify a TIME parameter on the JOB statement, the time limit for each job step is:

- The value you specify for the TIME parameter on its EXEC statement, or
- The default time limit (that is, the JES default job step time limit), if you do not specify a TIME parameter on its EXEC statement.

If you specify a value other than TIME=NOLIMIT or TIME=1440, SMF uses its current job wait time limit.

# **Overrides**

For a JOB statement TIME parameter of TIME=NOLIMIT or TIME=1440, the system nullifies any TIME parameters on EXEC statements as well as the default TIME values. All steps within the job will have unlimited processor time.

For a JOB statement TIME parameter other than TIME=NOLIMIT or TIME=1440, the system sets the time limit for each step to one of the following:

- The step time limit specified on the EXEC statement TIME parameter or the job time remaining after execution of previous job steps, whichever is smaller.
- If no EXEC TIME parameter was specified: the default time limit, or the job time remaining after execution of previous steps, whichever is smaller.

## **Examples of the TIME Parameter**

**Note:** The following examples assume the default time limit (set by the installation) to be greater than the TIME=parameter specified in each example.

#### *Example 1*

//STD1 JOB ACCT271,TIME=(12,1))

This statement specifies that the maximum amount of time the job can use the processor is 12 minutes, 10 seconds.

#### *Example 2*

//TYPE41 JOB ,GORDON,TIME=(,3))

This statement specifies that the maximum amount of time the job can use the processor is 30 seconds.

#### *Example 3*

//FORMS JOB ,MORRILL,TIME=5

This statement specifies that the maximum amount of time the job can use the processor is 5 minutes.

#### *Example 4*

//RAINCK JOB 374231,MORRISON,TIME=NOLIMIT

This statement specifies an unlimited amount of time for job execution; the job can use the processor and remain in wait state for an unspecified period of time. The system will issue messages telling how much processor time the job used.

# **Examples of the TIME Parameter on JOB and EXEC Statements**

**Note:** The following examples assume the default time limit (set by the installation) to be greater than the TIME=parameter specified in each example.

#### *Example 1*

//FIRST JOB ,SMITH,TIME=2 //STEP1 EXEC PGM=READER,TIME=1 . . . //STEP2 EXEC PGM=WRITER,TIME=1 .

In this example, the job is allowed 2 minutes for execution and each step is allowed 1 minute. If either step continues executing beyond 1 minute, the entire job abnormally terminates beginning with that step.

#### *Example 2*

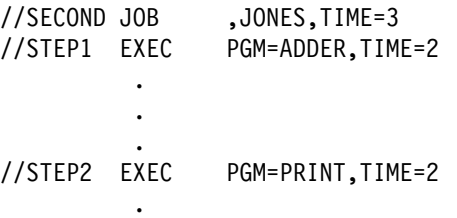

In this example, the job is allowed 3 minutes for execution, and each step is allowed 2 minutes. If either step continues executing beyond 2 minutes, the entire job abnormally terminates beginning with that step. If STEP1 executes for 1.74 minutes and STEP2 tries to execute beyond 1.26 minutes, the job abnormally terminates because of the 3-minute limit specified on the JOB statement.

## **TYPRUN Parameter**

#### *Parameter Type*

Keyword, optional

**Note:** Do not specify this parameter for a started task; if TYPRUN is specified, the job will fail.

#### *Purpose*

Use the TYPRUN parameter to request special job processing. The TYPRUN parameter can tell the system to:

- In a JES2 system, copy the input job stream directly to a sysout data set and schedule it for output processing.
- In a JES2 or JES3 system, place a job on hold until a special event occurs. When the event occurs, the operator, following your directions, must release the job from its hold to allow the system to select the job for processing. Use the JES2 /\*MESSAGE statement or the JES3 //\*OPERATOR statement to notify the operator to release the job.
- In a JES2 or JES3 system, scan a job's JCL for syntax errors.

### *Considerations for an APPC Scheduling Environment*

The TYPRUN parameter has no function in an APPC scheduling environment. If you code TYPRUN, the system will check it for syntax and ignore it.

# **Syntax**

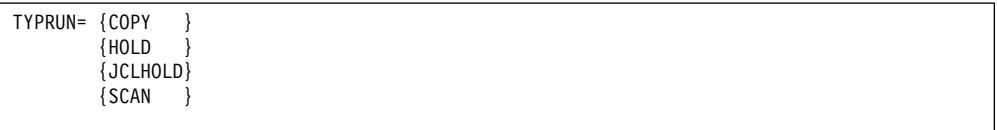

# **Subparameter Definition**

## **COPY (JES2 only)**

Requests that JES2 copy the input job stream, as submitted, directly to a sysout data set and schedule the sysout data set for output processing. The system does not schedule the job for execution. The class of this sysout data set is the same as the message class of the job and is controlled by the JOB MSGCLASS parameter.

**Note:** COPY is supported only in JES2 systems.

### **HOLD**

Requests that the system hold the job before execution until the operator releases it. The operator should release the job when a particular event occurs. If an error occurs during input service processing, JES does not hold the job.

#### **JCLHOLD (JES2 only)**

Requests that JES2 hold the job before completing JCL processing. JES2 holds the job until the operator releases it.

**Note:** JCLHOLD is supported only in JES2 systems.

### **SCAN**

Requests that the system scan this job's JCL for syntax errors, without executing the job or allocating devices. This parameter asks the system to check for:

- Spelling of parameter keywords and some subparameter keywords that is not valid.
- Characters that are not valid.
- Unbalanced parentheses.
- Misplaced positional parameters on some statements.
- In a JES3 system only, parameter value errors or excessive parameters.
- Invalid syntax on JCL statements in cataloged procedures invoked by any scanned EXEC statements.

The system does not check for misplaced statements, for invalid syntax in JCL subparameters, or for parameters and/or subparameters that are inappropriate together.

In a JES3 system, the system does not scan the JCL on the submitting system when a //\*ROUTE or XMIT JCL statement follows the JOB statement.

TYPRUN=SCAN checks the JCL only through the converter, not the interpreter. The difference is that the converter basically checks all expressions to the LEFT of an equal sign plus SOME expressions to the right of an equal sign (and issues messages that start with IEFC), while the interpreter checks all expressions to the RIGHT of an equal sign (and issues messages that start

with IEF). For example, a data set name containing a qualifier that exceeds eight characters, such as

DSN=L9755TB.JCL.TEST19970103

would NOT be flagged by TYPRUN=SCAN but would be caught by the interpreter.

## **Relationship to Other Control Statements**

In a JES3 system, code PGM=JCLTEST or PGM=JSTTEST on the EXEC statement to scan a job step's JCL. JCLTEST or JSTTEST provides for a step the same function as provided by TYPRUN=SCAN for a job.

## **Example of the TYPRUN Parameter**

//UPDATE JOB ,HUBBARD //STEP1 EXEC PGM=LIBUTIL . . . //LIST JOB ,HUBBARD,TYPRUN=HOLD //STEPA EXEC PGM=LIBLIST . . .

Jobs UPDATE and LIST are submitted for execution in the same input stream. UPDATE executes a program that adds and deletes members of a library; LIST executes a program that lists the members of that library. For an up-to-date listing of the library, LIST must execute after UPDATE. To force this execution order, code TYPRUN=HOLD on JOB statement LIST.

If a MONITOR JOBNAMES command is executed from the input stream or by the operator, the system notifies the console operator when UPDATE completes. The operator can then release LIST, allowing the system to select LIST for execution.

# **USER Parameter**

#### *Parameter Type*

Keyword, optional

**Note:** Do not specify this parameter for a started task; if USER is specified, the job will fail.

#### *Purpose*

Code the USER parameter to identify to the system the person submitting the job. The userid is used by RACF, the system resources manager (SRM), and other system components.

If the installation contains the feature for propagation of the user and group identification, the USER and PASSWORD parameters are required, and the GROUP parameter is optional on JOB statements only for the following:

- Batch jobs submitted through an input stream, such as a card reader, (1) if the job requires access to RACF-protected resources or (2) if the installation requires that all jobs have RACF identification.
- Jobs submitted by one RACF-defined user for another user. In this case, the JOB statement must specify the other user's userid and may need a password. The group id is optional.
- Jobs that execute at another network node that uses RACF protection.

Otherwise, the USER, PASSWORD, and GROUP parameters can be omitted from JOB statements. RACF uses the userid, password, and default group id of the submitting TSO/E user or job.

### *References*

For more information on RACF-protected facilities, see the *[OS/390 SecureWay](#page-0-0) [Security Server RACF Introduction](#page-0-0)*.

### *Considerations for an APPC Scheduling Environment*

The USER parameter has no function in an APPC scheduling environment. If you code USER, the system will check it for syntax and ignore it.

## **Syntax**

USER=userid

## **Subparameter Definition**

#### **userid**

Identifies a user to the system. The userid consists of 1 through 8 alphanumeric or national  $(\$, \# \, \mathcal{Q})$  characters; the first character must be alphabetic or national (\$, #, @).

# **Defaults**

When not required by the installation and if the JOB statement or the submitting TSO/E user does not supply identification information, RACF assigns a default userid and group id, unless the job enters the system via a JES internal reader. In this case, the user and default group identification of the submitting TSO/E user or job is used.

## **Relationship to Other Parameters**

If the JOB statement contains a GROUP or PASSWORD parameter, the statement must also contain a USER parameter.

## **Example of the USER Parameter**

//TEST JOB 'D83,123456',USER=MYNAME,PASSWORD=ABCD

This statement identifies the user submitting this job as MYNAME.

# **Chapter 21. Null Statement**

Use the null statement to mark the end of a job.

# **Description**

## **Syntax**

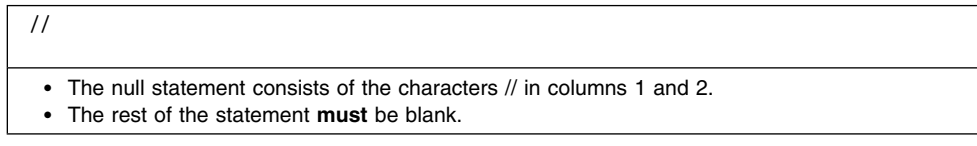

# **Location in the JCL**

Place a null statement (1) at the end of a job's control statements and data and (2) at the end of an input stream.

The system can also recognize the end of a job when it reads the next JOB statement or when the input stream contains no more records.

A null statement that does not end an input stream should be immediately followed by a JOB statement. The system ignores statements between a null statement and the next valid JOB statement.

Note: JES2 ignores a NULL statement when it is included in a job's JCL statements. JES2 processes JES2 control statements following a NULL statement as part of the job (until the next JOB statement or EOF).

If a null statement follows a control statement that is being continued, the system treats the null statement as a blank comment field and assumes that the control statement contains no other parameters.

# **Example of the Null Statement**

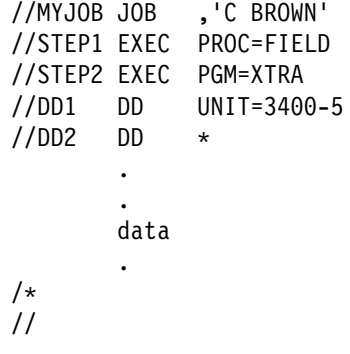

The null statement indicates the end of job MYJOB.

**Null Statement**

# **Chapter 22. OUTPUT JCL Statement**

#### *Purpose*

Use the OUTPUT JCL statement to specify processing options for a system output (sysout) data set. These processing options are used only when the OUTPUT JCL statement is explicitly or implicitly referenced by a sysout DD statement. JES combines the options from this OUTPUT JCL statement with the options from the referencing DD statement.

OUTPUT JCL statements are useful in processing the output of one sysout data set in several ways. For example, a sysout data set can be sent to a distant site for printing, as shown in statement OUT1, while it is also printed locally, as shown in statement OUT2:

//OUT1 OUTPUT DEST=STLNODE.WMSMITH //OUT2 OUTPUT CONTROL=DOUBLE  $//DS$  DD SYSOUT=C, OUTPUT= $(*.0UT1,*.0UT2)$ 

The parameters you can specify for sysout data set processing are arranged alphabetically in the following pages.

### *References*

For information about the JES initialization parameters that provide installation defaults, see *[OS/390 JES2 Initialization and Tuning Reference](#page-0-0)* and *[OS/390 JES3](#page-0-0) [Initialization and Tuning Reference](#page-0-0)*. For examples of OUTPUT statement processing on the JES3 hold queue and writer queue, see *[OS/390 JES3](#page-0-0) [Initialization and Tuning Guide](#page-0-0)*.

# **Description**

## **Syntax**

//name OUTPUT parameter[,parameter]... [comments]

The OUTPUT JCL statement consists of the characters // in columns 1 and 2 and four fields: name, operation (OUTPUT), parameter, and comments.

## **Name Field**

Code a name in the name field of every OUTPUT JCL statement, as follows:

- Each OUTPUT JCL name must be unique within a job.
- The name must begin in column 3.
- The name is 1 through 8 alphanumeric or national  $(\$, \#$ ,  $\textcircled{e})$  characters.
- The first character must be alphabetic or national  $(\$, \#$ ,  $\textcircled{e})$ .
- The name must be followed by at least one blank.

# **Operation Field**

The operation field consists of the characters OUTPUT and must be preceded and followed by at least one blank. It can begin in any column.

# **Parameter Field**

The OUTPUT JCL statement contains only keyword parameters. All parameters are optional; however, do not leave the parameter field blank. You can code any of the keyword parameters in any order in the parameter field.

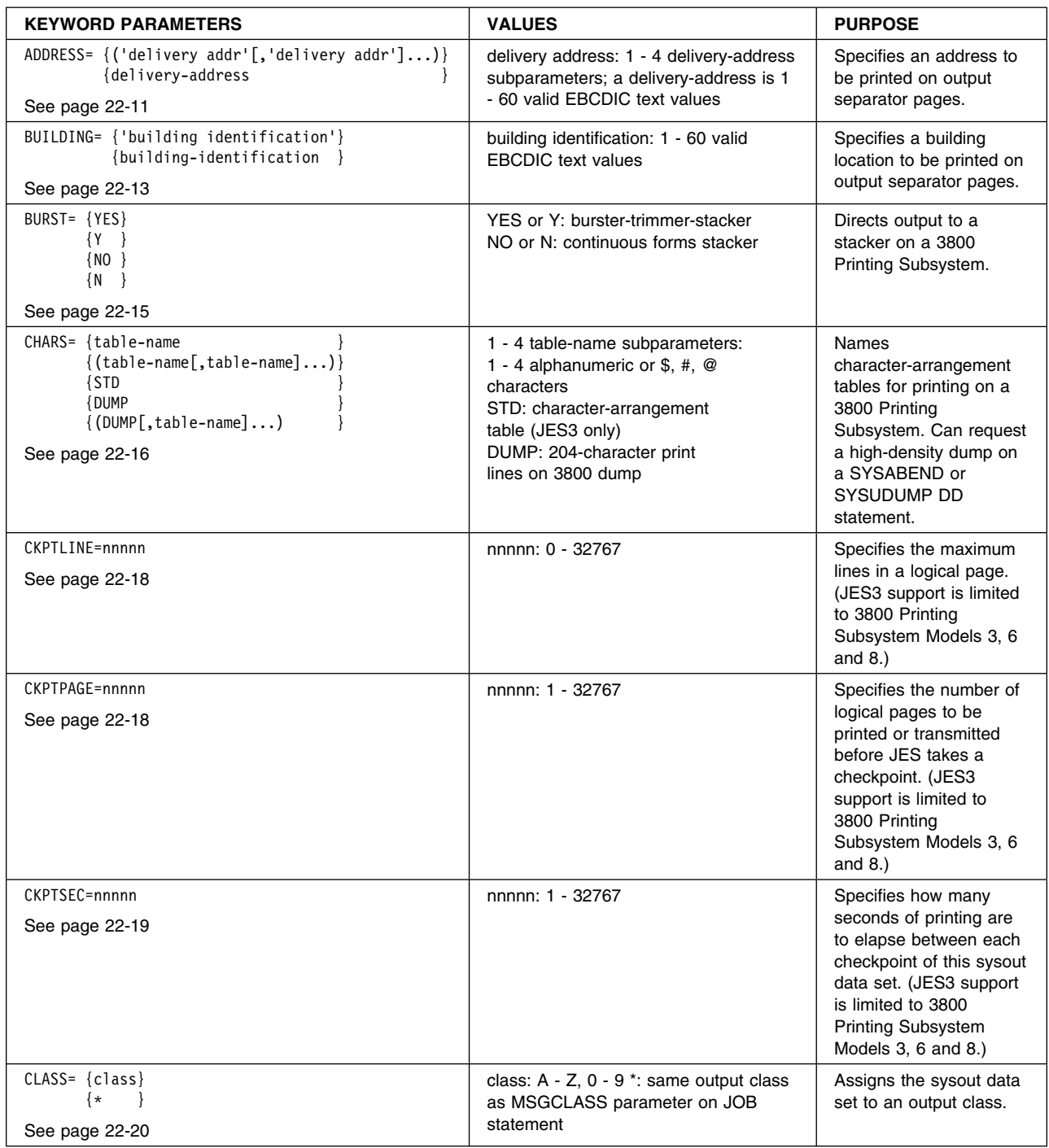

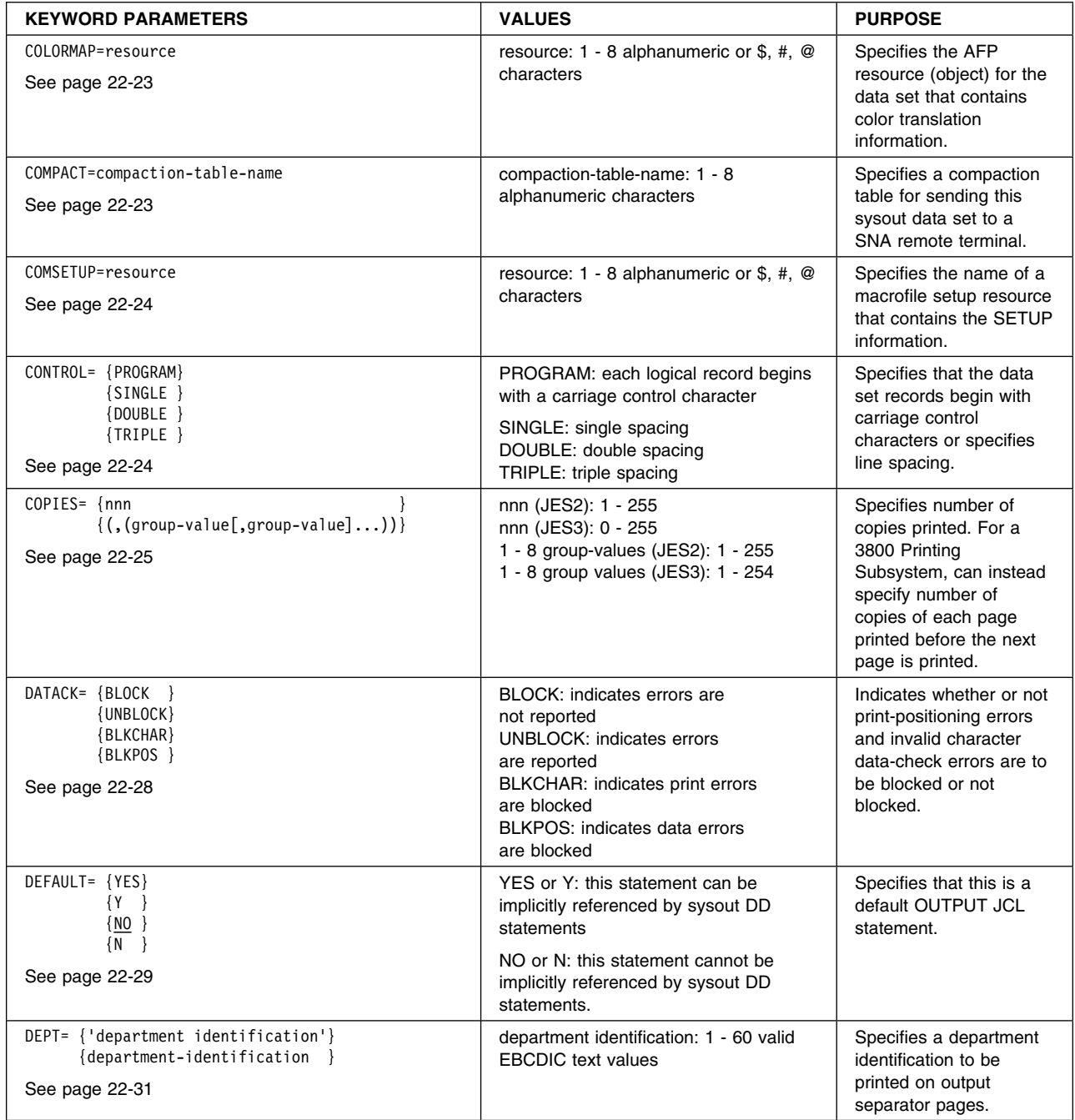

# **OUTPUT JCL**

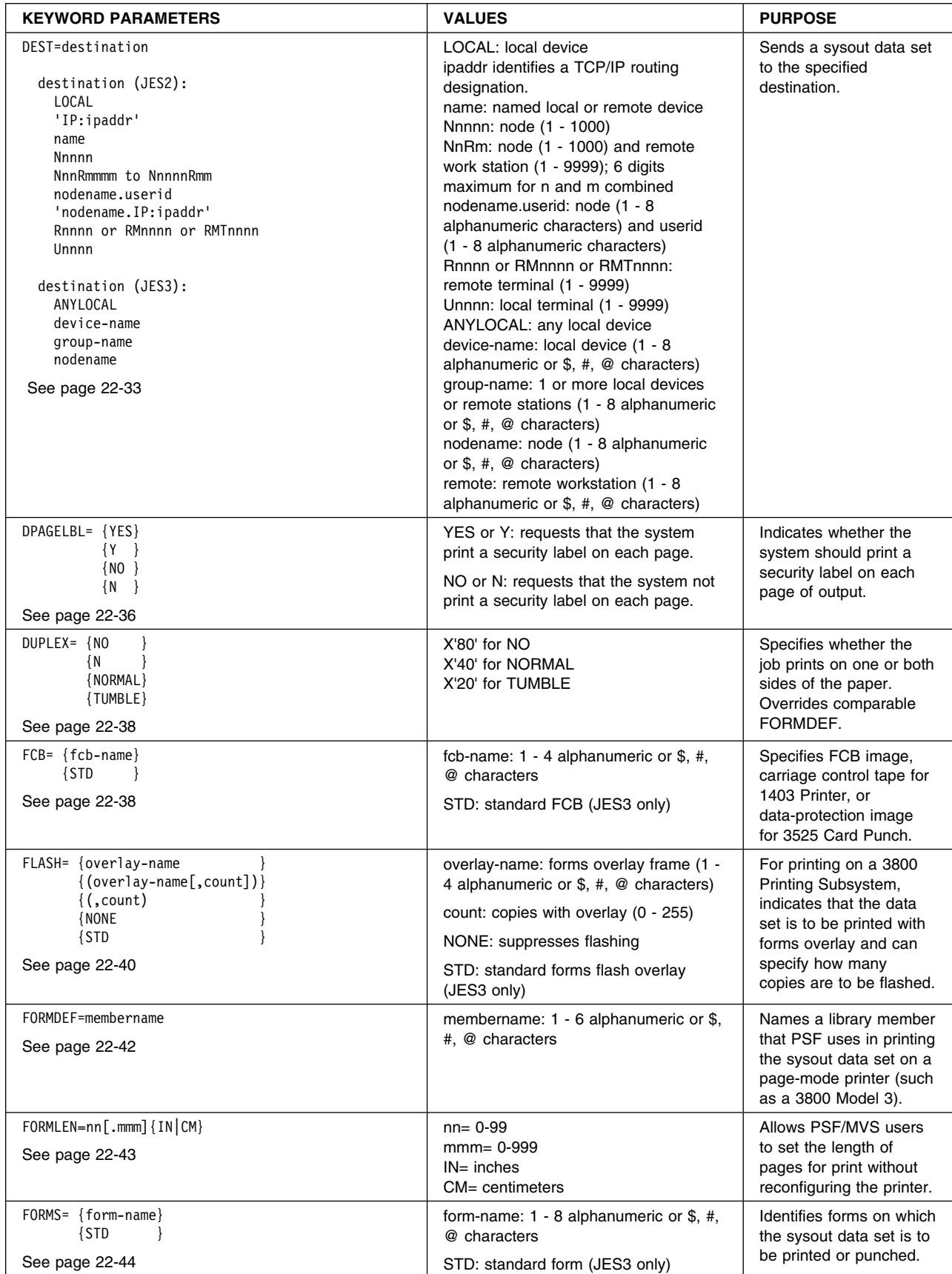

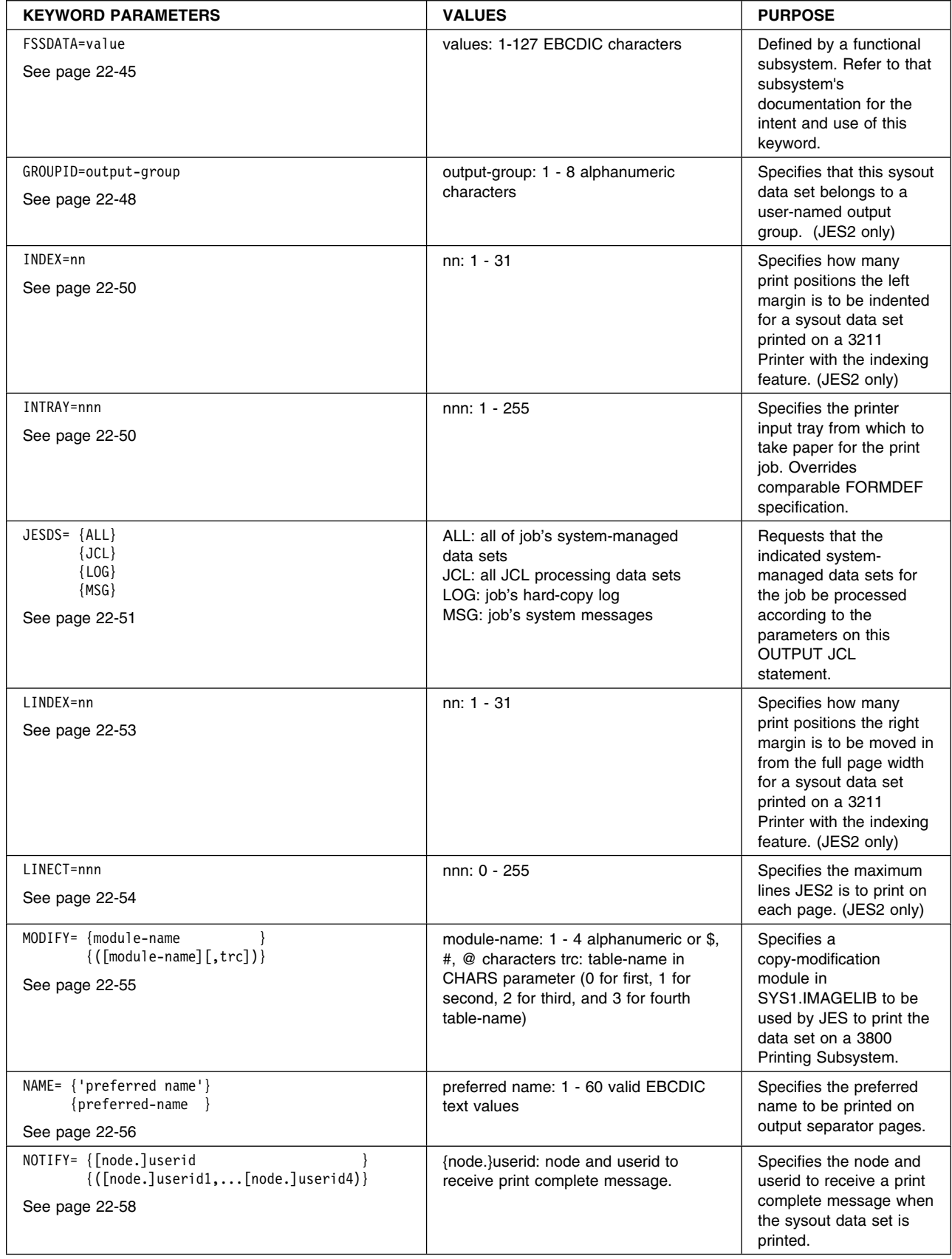

# **OUTPUT JCL**

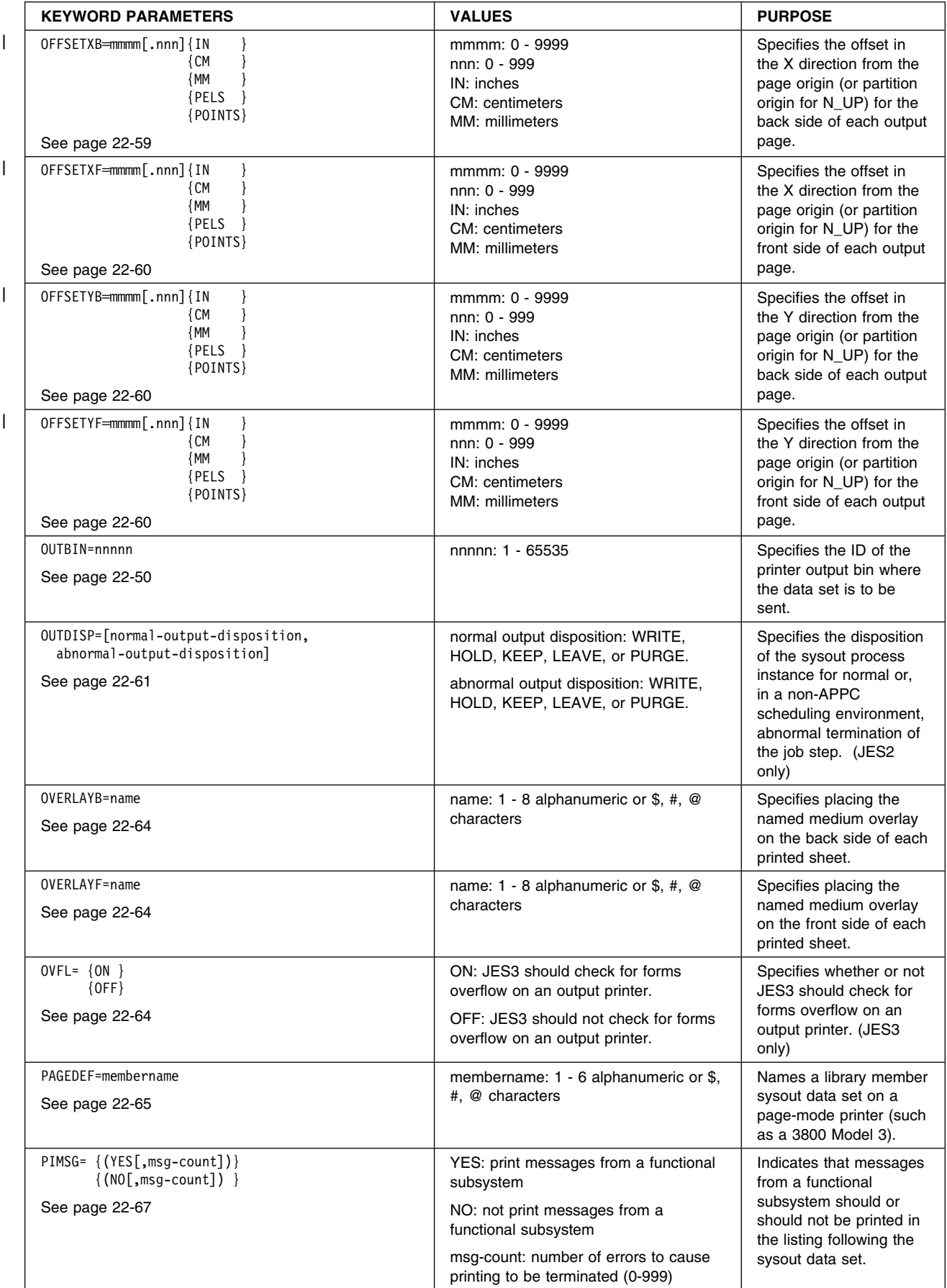

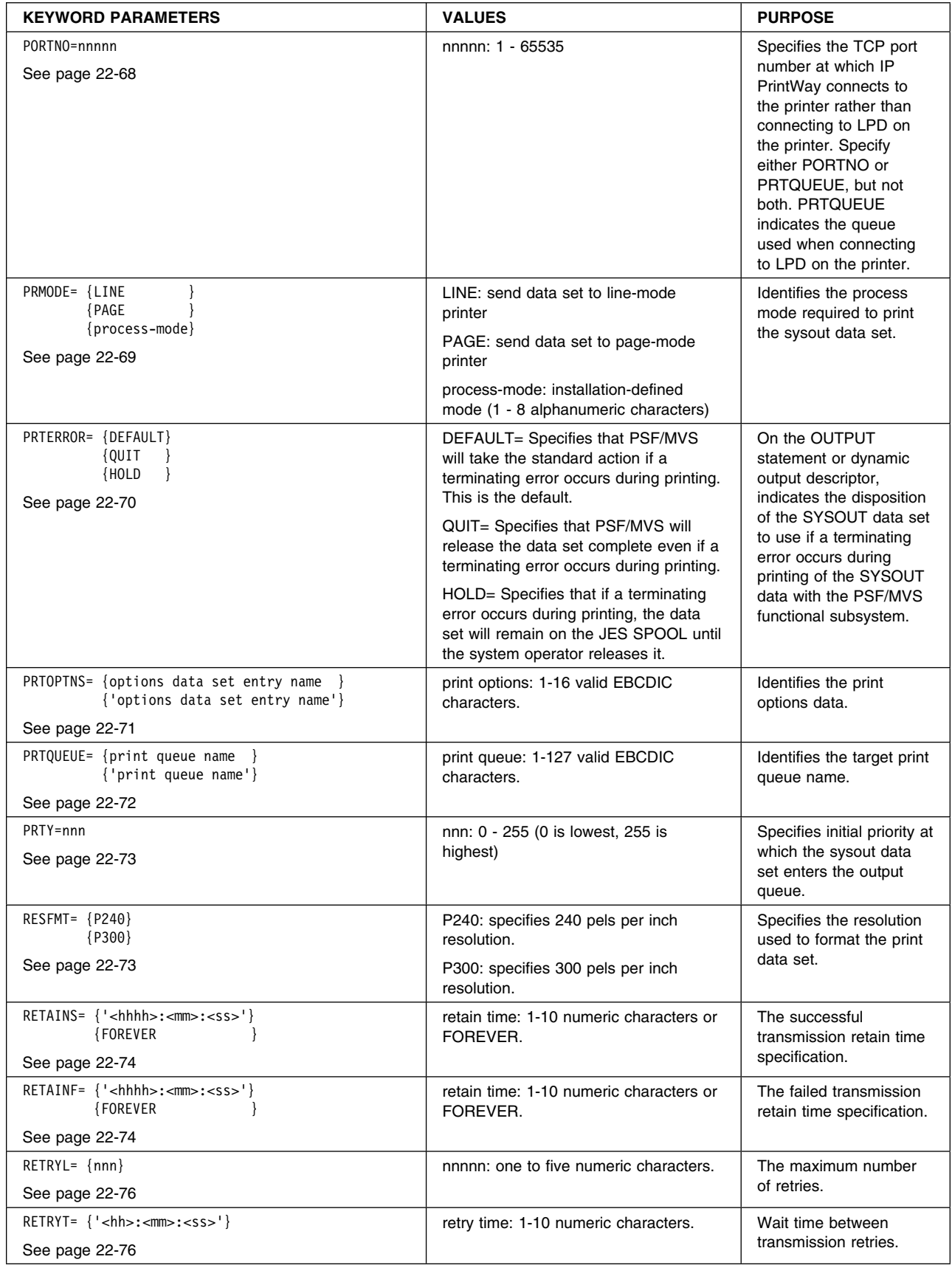

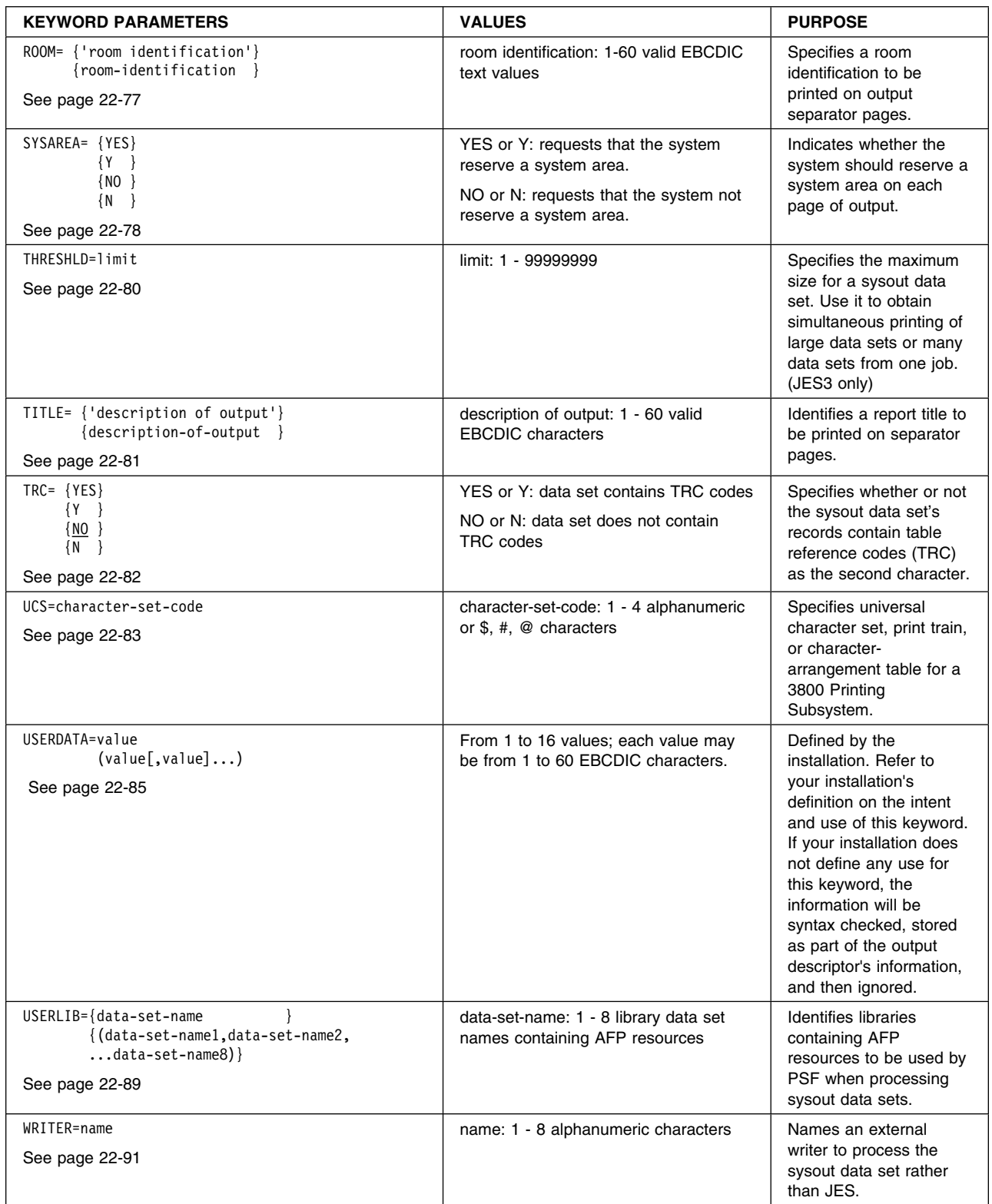

## *Default OUTPUT JCL Statement*

An OUTPUT JCL statement that contains a DEFAULT=YES parameter is called a default OUTPUT JCL statement.

# **Comments Field**

The comments field follows the parameter field after at least one intervening blank.

# **Location in the JCL**

## *References by Sysout DD Statements*

An OUTPUT JCL statement can be referenced by a sysout DD statement in two ways:

- **Explicitly.** The sysout DD statement contains an OUTPUT parameter that specifies the name of the OUTPUT JCL statement. You must place the OUTPUT JCL statement in the input stream before any sysout DD statement that refers to it.
- **Implicitly.** The sysout DD statement does not contain an OUTPUT parameter. Implicit references are to default OUTPUT JCL statements. The sysout DD statement implicitly references all step-level default OUTPUT JCL statements in the same step.
- **Note:** If the sysout DD statement does not contain an OUTPUT parameter and the job or step does not contain a default OUTPUT JCL statement, processing of the sysout data set is controlled only by the DD statement, a JES2 /\*OUTPUT statement or a JES3 //\*FORMAT statement, and appropriate installation defaults.

## *Job-Level OUTPUT JCL Statements*

This statement appears after the JOB statement and before the first EXEC statement. It cannot be used for a started procedure.

## *Step-Level OUTPUT JCL Statements*

This statement appears in a step, that is, anywhere after the first EXEC statement in a job, except within a concatenated DD statement.

### *Location of Default OUTPUT JCL Statements*

Where you place default OUTPUT JCL statements determines to which statements a sysout DD statement implicitly refers. A sysout DD statement implicitly references all job-level default OUTPUT JCL statements when the step containing the DD statement does not contain any step-level default OUTPUT JCL statements.

You can place more than one job- or step-level default OUTPUT JCL statement in a job or step.

### *OUTPUT JCL Statement with JESDS Parameter*

Place an OUTPUT JCL statement with a JESDS parameter after the JOB statement and before the first EXEC statement.

### *OUTPUT JCL Statements in Cataloged or In-Stream Procedures*

OUTPUT JCL statements can appear in procedure steps. The referencing DD statement can appear later in the procedure, in the calling job step, or in a later step in the job.

An OUTPUT JCL statement must not be placed before the first EXEC statement in a procedure; for this reason, procedures cannot contain job-level OUTPUT JCL statements or OUTPUT JCL statements with JESDS parameters.

A procedure DD statement can refer to an OUTPUT JCL statement in an earlier job step or to a job-level OUTPUT JCL statement. However, a procedure DD statement cannot refer to an OUTPUT JCL statement in the calling step.

*Figure 22-1. Job- and Step-Level OUTPUT JCL Statements in the JCL*

| Job in Input Stream | //jobname JOB | $\cdots$       |                                            |
|---------------------|---------------|----------------|--------------------------------------------|
|                     | //name        | OUTPUT         | Job-level OUTPUT JCL statement             |
| Step 1              | //STEP1       | EXEC PGM=X     |                                            |
|                     | //name        | OUTPUT         | Step-level OUTPUT JCL statement for STEP1  |
|                     | //DD1         | DD<br>.        |                                            |
|                     | //DD2         | DD<br>.        |                                            |
|                     | //DD3         | DD<br>.        |                                            |
| Step 2              | //STEP2       | EXEC PROC=A    |                                            |
|                     | //name        | OUTPUT         | Step-level OUTPUT JCL statement for STEP2  |
|                     | //DD1         | DD<br>.        |                                            |
|                     | //DD2         | DD<br>$\cdots$ |                                            |
|                     | //DD3         | DD<br>.        |                                            |
| Procedure A in      |               |                |                                            |
| SYS1.PROCLIB        | $\frac{1}{2}$ | <b>PROC</b>    |                                            |
| Procedure Step 1    | //PSTEP1      | EXEC PGM=G     | Step-level OUTPUT JCL statement for PSTEP1 |
|                     | //name        | OUTPUT         |                                            |
|                     | //DD4         | DD<br>.        |                                            |
|                     | //DD5         | DD<br>$\cdots$ |                                            |
|                     | //DD6         | DD<br>.        |                                            |
| Procedure Step 2    | //PSTEP2      | EXEC PGM=H     |                                            |
|                     | //name        | OUTPUT         | Step-level OUTPUT JCL statement for PSTEP2 |
|                     | //DD7         | DD<br>.        |                                            |
|                     | //DD8         | DD<br>$\cdots$ |                                            |
|                     | //DD9         | DD<br>$\cdots$ |                                            |

# **Overrides**

- Parameters on a sysout DD statement override corresponding parameters on an OUTPUT JCL statement.
- Parameters that appear only on the sysout DD statement or only on the OUTPUT JCL statement are used by JES in processing the data set.

# **Relationship to Sysout DD Statement**

Do not refer to an OUTPUT JCL statement in a sysout DD statement that defines a JES internal reader. Such a DD statement contains an INTRDR subparameter in the SYSOUT parameter.

# **Relationship to the JES2 /\*OUTPUT Statement**

JES2 ignores a JES2 /\*OUTPUT statement when either of the following appears in the same job or step:

- A default OUTPUT JCL statement implicitly referenced by the sysout DD statement.
- An OUTPUT JCL statement explicitly referenced by the OUTPUT parameter of the sysout DD statement.
In this case, JES2 uses the third positional subparameter of the DD SYSOUT parameter as a form name, and not as a reference to a JES2 /\*OUTPUT statement.

## **Relationship to the JES3 //\*FORMAT Statement**

- When a sysout DD statement implicitly or explicitly references an OUTPUT JCL statement, JES3 ignores any default JES3 //\*FORMAT statements in the job. A default //\*FORMAT statement contains a DDNAME=, parameter.
- When a JES3 //\*FORMAT statement contains a DDNAME parameter that explicitly references a sysout DD statement, JES3 ignores any default OUTPUT JCL statements in the job.
- JES3 uses the processing options from both a JES3 //\*FORMAT statement and an OUTPUT JCL statement in a job when (1) the //\*FORMAT statement DDNAME parameter names a sysout DD statement and (2) the sysout DD statement's OUTPUT parameter names an OUTPUT JCL statement. Two separate sets of output are created from the data set defined by the sysout DD statement:
	- One processed according to the options on the JES3 //\*FORMAT statement combined with the sysout DD statement.
	- One processed according to the options on the OUTPUT JCL statement combined with the sysout DD statement.

For more information on the use of the OUTPUT JCL statement with JES3, see *[OS/390 JES3 Initialization and Tuning Guide](#page-0-0)*.

# **ADDRESS Parameter**

### *Parameter Type*

Keyword, optional

#### *Purpose*

Use the ADDRESS parameter to print an address on the separator pages of an output data set. An installation can use the address to assist in sysout distribution.

# **Syntax**

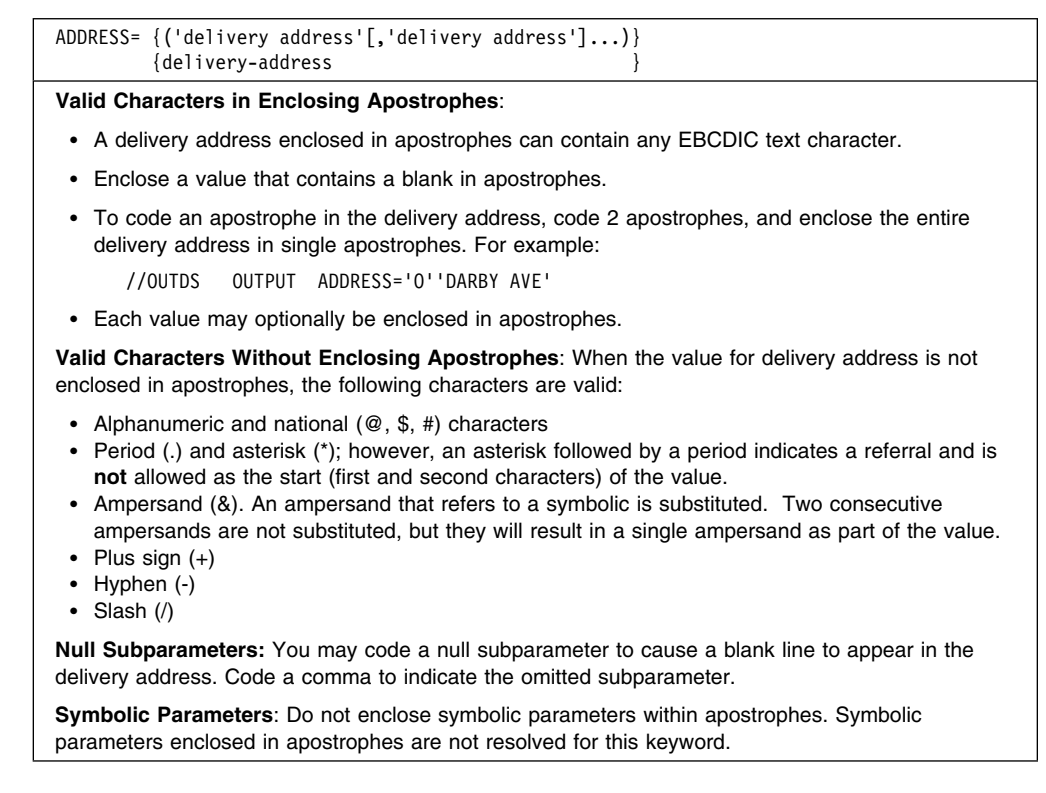

# **Subparameter Definition**

#### **delivery address**

Specifies the delivery address for the output data set. You can code up to 4 delivery addresses. Each delivery address can be 1 - 60 EBCDIC text characters. See ["Character Sets" on page 4-3](#page-42-0) for a description of EBCDIC text characters.

# **Defaults**

#### **In an APPC scheduling environment:**

In both JES2 and JES3 systems, if you do not code ADDRESS, the system uses the value defined in the transaction program (TP) user's RACF profile when:

- The user submitting the TP profile has a RACF profile defined for him, and
- The transaction program profile includes TAILOR\_SYSOUT(YES).
- **In a non-APPC scheduling environment:**

There is no default for the ADDRESS parameter on the OUTPUT JCL statement.

# **Overrides**

### **In an APPC scheduling environment:**

In both JES2 and JES3 systems, the ADDRESS parameter on the OUTPUT JCL statement overrides the address in the RACF profile.

### **In a non-APPC scheduling environment:**

In both JES2 and JES3 systems, there are no override considerations for ADDRESS.

## **Examples of the ADDRESS Parameter**

*Example 1*

//OUTDS2 OUTPUT ADDRESS=('J. Plant','1234 Main Street', // 'POUGHKEEPSIE, NY','zipcd')

In this example, the address

J. Plant 1234 Main Street POUGHKEEPSIE, NY zipcd

is printed on the separator pages of each output data set that references OUTDS2. You may code a name in the address field when the name associated with an address is not the name you want to associate with the output (coded on the OUTPUT NAME statement.) The name appears in the address field on the separator pages.

#### *Example 2*

//OUTDS3 OUTPUT ADDRESS=(,'57 FAIR LANE','OMAHA,NE',12121)

In this example, the following address is printed on the separator pages of each output data set that references OUTDS3.

57 FAIR LANE OMAHA,NE 12121

The first line reserved for the address on the separator page will be blank. Note that 12121 does not require enclosing apostrophes, because it contains only characters that are valid without them.

# **BUILDING Parameter**

#### *Parameter Type*

Keyword, optional

#### *Purpose*

Use the BUILDING parameter to print a building identification on the separator pages of an output data set. An installation can use the building location to assist in sysout distribution.

# **Syntax**

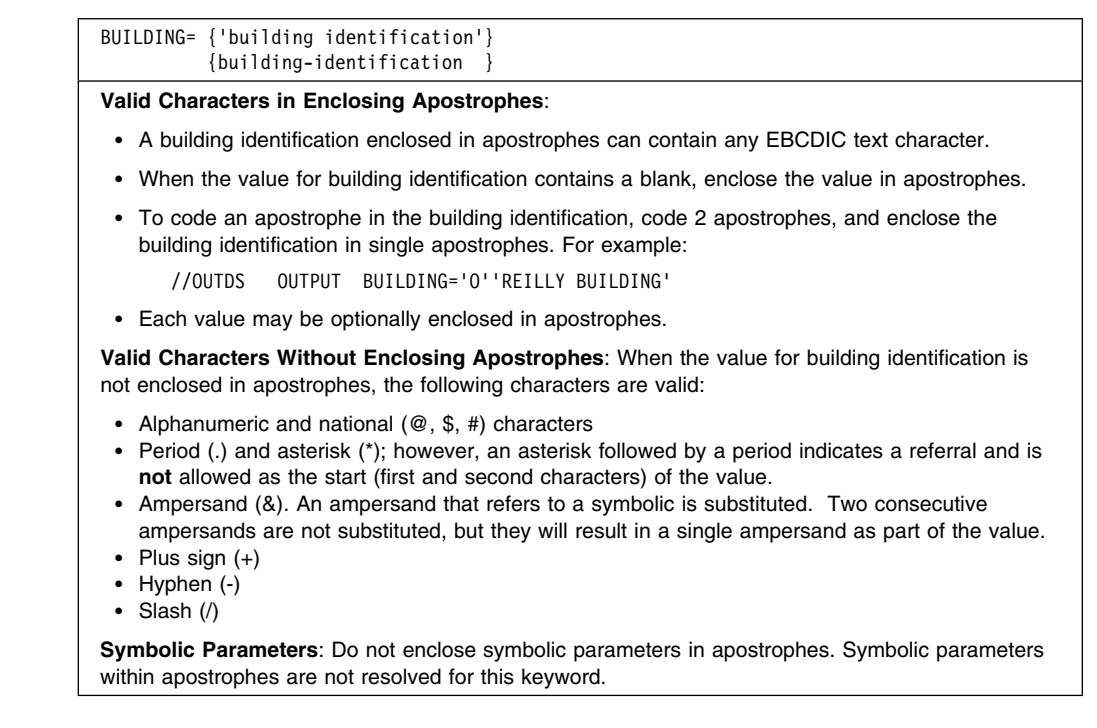

# **Subparameter Definition**

### **building identification**

Specifies the building location associated with the output data set. The value for building location is 1 - 60 EBCDIC text characters. See ["Character Sets" on](#page-42-0) [page 4-3](#page-42-0) for a description of EBCDIC text characters.

## **Defaults**

### **In an APPC scheduling environment:**

In both JES2 and JES3 systems, if you do not code BUILDING, the system uses the value defined in the transaction program (TP) user's RACF profile when:

– The user submitting the TP profile has a RACF profile defined for him, and

– The transaction program profile includes TAILOR\_SYSOUT(YES).

#### **In a non-APPC scheduling environment:**

There is no default for the BUILDING parameter on the OUTPUT JCL statement.

# **Overrides**

### **In an APPC scheduling environment:**

In both JES2 and JES3 systems, the BUILDING parameter on the OUTPUT JCL statement overrides the building in the RACF profile.

### **In a non-APPC scheduling environment:**

In both JES2 and JES3 systems, there are no override considerations for BUILDING.

## **Example of the BUILDING Parameter**

//OUTDS3 OUTPUT BUILDING='92)'

In this example, 920 will be printed on the line reserved for BUILDING on the separator pages of any output data set that references OUTDS3.

## **BURST Parameter**

### *Parameter Type*

Keyword, optional

### *Purpose*

Use the BURST parameter to specify that the output for the sysout data set printed on a 3800 Printing Subsystem is to go to:

- The burster-trimmer-stacker, to be burst into separate sheets.
- The continuous forms stacker, to be left in continuous fanfold.

If the specified stacker is different from the last stacker used, or if a stacker was not previously requested, JES issues a message to the operator to thread the paper into the required stacker.

**Note:** BURST applies only for a data set printed on a 3800 equipped with a burster-trimmer-stacker.

# **Syntax**

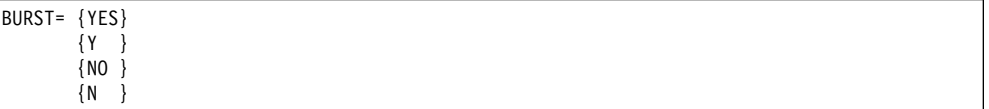

# **Subparameter Definition**

#### **YES**

Requests that the printed output is to be burst into separate sheets. This subparameter can also be coded as Y.

#### **NO**

Requests that the printed output is to be in a continuous fanfold. This subparameter can also be coded as N.

# **Defaults**

If you do not code a BURST parameter and the sysout data set is printed on a 3800 that has a burster-trimmer-stacker, JES uses an installation default specified at initialization.

## **Overrides**

A BURST parameter on the sysout DD statement overrides the OUTPUT JCL BURST parameter.

# **Example of the BURST Parameter**

//OUTDS1 OUTPUT BURST=YES

In this example, the output from the 3800 will be burst into separate sheets.

# **CHARS Parameter**

### *Parameter Type*

Keyword, optional

#### *Purpose*

Use the CHARS parameter to specify the name of one or more character-arrangement tables for printing the sysout data set on a 3800 Printing Subsystem.

#### **Note:**

- CHARS applies only for a data set printed on a 3800.
- STD applies only on a JES3 system.

#### *References*

For more information on character-arrangement tables, see the *3800 Programmer's Guide*. Refer to *[OS/390 SMP/E User's Guide](#page-0-0)* for information on choosing particular groups, other than the Basic group (which is always available), during system initialization.

## **Syntax**

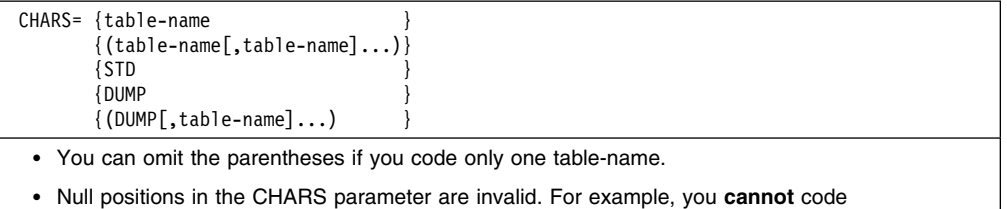

CHARS=(,table-name) or CHARS=(table-name,,table-name).

# **Subparameter Definition**

### **table-name**

Names a character-arrangement table. Each table-name is 1 through 4 alphanumeric or national (\$, #, @) characters. Code one to four names.

### **STD**

Specifies the standard character-arrangement table. JES3 uses the standard table specified at initialization.

**Note:** STD is supported only on JES3 systems.

#### **DUMP**

Requests a high-density dump of 204-character print lines from a 3800. If more than one table-name is coded, DUMP must be first.

**Note:** DUMP is valid only on the OUTPUT JCL statement referenced in a SYSABEND or SYSUDUMP DD statement that specifies a sysout data set for the dump.

## **Defaults**

If you do not code the OUTPUT JCL CHARS parameter, JES uses the following, in order:

- 1. The DD CHARS parameter.
- 2. The DD UCS parameter value, if coded.
- 3. The OUTPUT JCL UCS parameter value, if coded.

If no character-arrangement table is specified on the DD or OUTPUT JCL statements, JES uses an installation default specified at initialization.

## **Overrides**

A CHARS parameter on the sysout DD statement overrides the OUTPUT JCL CHARS parameter.

For a data set scheduled to the Print Services Facility (PSF), the PSF uses the following parameters, in override order, to select the font list:

- 1. Font list in the library member specified by an OUTPUT JCL PAGEDEF parameter.
- 2. DD CHARS parameter.
- 3. OUTPUT JCL CHARS parameter.
- 4. DD UCS parameter.
- 5. OUTPUT JCL UCS parameter.
- 6. JES installation default for the device.
- 7. Font list on the PAGEDEF parameter in the PSF cataloged procedure.

See ["PAGEDEF Parameter" on page 22-65](#page-522-0) for more information.

## **Requesting a High-Density Dump**

You can request a high-density dump on the 3800 through two parameters on the DD statement for the dump data set or on an OUTPUT JCL statement referenced by the dump DD statement:

- FCB=STD3. This parameter produces dump output at 8 lines per inch.
- CHARS=DUMP. This parameter produces 204-character print lines.

You can code one or both of these parameters. You can place both on the same statement or one on each statement.

## **Example of the CHARS Parameter**

//OUTDS2 OUTPUT CHARS=(GT12,GB12,GI12)

In this example, the output from the 3800 will be printed in three upper and lower case fonts: GT12, Gothic 12-pitch; GB12, Gothic Bold 12-pitch; and GI12, Gothic Italic 12-pitch.

# **CKPTLINE Parameter**

### *Parameter Type*

Keyword, optional

### *Purpose*

Use the CKPTLINE parameter to specify the maximum number of lines in a logical page. JES uses this value, with the CKPTPAGE parameter, to determine when to take checkpoints while printing the sysout data set or transmitting the systems network architecture (SNA) data set.

**Note:** In a JES3 system, this parameter is supported when the Print Services Facility (PSF) prints the sysout data set on a 3800 Printing Subsystem Models 3, 6 and 8.

## **Syntax**

CKPTLINE=nnnnn

# **Subparameter Definition**

### **nnnnn**

Specifies the maximum number of lines in a logical page. nnnnn is a number from 0 through 32767.

### **Defaults**

If you do not code the CKPTLINE parameter, JES2 uses an installation default specified at initialization. JES3 provides no installation default.

## **Example of the CKPTLINE Parameter**

//OUTDS3 OUTPUT CKPTLINE=4000, CKPTPAGE=5

In this example, the sysout data set will be checkpointed after every 5 logical pages. Each logical page contains 4000 lines.

# **CKPTPAGE Parameter**

#### *Parameter Type*

Keyword, optional

### *Purpose*

Use the CKPTPAGE parameter to specify the number of logical pages:

- To be printed before JES takes a checkpoint.
- To be transmitted as a single systems network architecture (SNA) chain to an SNA work station before JES takes a checkpoint.

The number of lines in these logical pages is specified in the CKPTLINE parameter.

**Note:** In a JES3 system, this parameter is supported when the Print Services Facility (PSF) prints the sysout data on a 3800 Printing Subsystem Models 3, 6 and 8.

## **Syntax**

CKPTPAGE=nnnnn

# **Subparameter Definition**

### **nnnnn**

Specifies the number of logical pages to be printed or transmitted before the next sysout data set checkpoint is taken. nnnnn is a number from 1 through 32767.

# **Defaults**

If you do not code the CKPTPAGE parameter, JES2 uses an installation default specified at initialization; the default may also indicate whether checkpoints are to be based on page count or time. JES3 provides no installation default.

# **Relationship to Other Parameters**

If you code both the CKPTPAGE and CKPTSEC parameters:

- JES2 uses the value on the CKPTSEC parameter, provided the installation did not specify at initialization that checkpoints are to be based only on page count or time.
- JES3 uses the value on the CKPTPAGE parameter.

# **Example of the CKPTPAGE Parameter**

//OUTDS4 OUTPUT CKPTPAGE=128,CKPTLINE=58

In this example, the sysout data set will be checkpointed after every 128 logical pages. Each logical page contains 58 lines.

# **CKPTSEC Parameter**

### *Parameter Type*

Keyword, optional

### *Purpose*

Use the CKPTSEC parameter to specify how many seconds are to elapse between checkpoints of the sysout data set that JES is printing.

**Note:** In a JES3 system, this parameter is supported when the Print Services Facility (PSF) prints the sysout data set on a 3800 Printing Subsystem Models 3, 6 and 8.

## **Syntax**

CKPTSEC=nnnnn

# **Subparameter Definition**

### **nnnnn**

Specifies the number of seconds that is to elapse between checkpoints. nnnnn is a number from 1 through 32767.

# **Defaults**

If you do not code the CKPTSEC parameter, JES2 uses an installation default specified at initialization; the default may also indicate whether checkpoints are to be based on page count or time. JES3 provides no installation default.

## **Relationship to Other Parameters**

If you code both the CKPTPAGE and CKPTSEC parameters:

- JES2 uses the value on the CKPTSEC parameter, provided the installation did not specify at initialization that checkpoints are to be based only on page count or time.
- JES3 uses the value on the CKPTPAGE parameter.

## **Example of the CKPTSEC Parameter**

//OUTDS5 OUTPUT CKPTSEC=12)

In this example, the sysout data set will be checkpointed after every 120 seconds, or 2 minutes.

# **CLASS Parameter**

### *Parameter Type*

Keyword, optional

### *Purpose*

Use the CLASS parameter to assign the sysout data set to an output class.

**Note:** If a sysout data set has the same class as the JOB statement MSGCLASS parameter, the job log appears on the same output listing as the sysout data set.

## **Syntax**

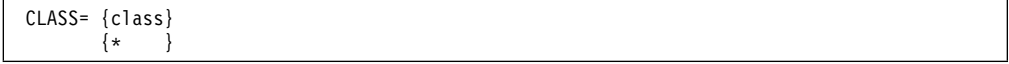

# **Subparameter Definition**

### **class**

Identifies the output class for the data set. The class is one character: A | through Z or 0 through 9, which you may optionally include in quotation marks. The attributes of each output class are defined during JES initialization; specify the class with the desired attributes.

**\*** Requests the output class in the MSGCLASS parameter on the JOB statement.

#### **null value**

Requests the output class in the MSGCLASS parameter on the JOB statement.

## **Overrides**

The class subparameter of the DD statement SYSOUT parameter overrides the OUTPUT JCL CLASS parameter. On the DD statement, you must code a null class in order to use the OUTPUT JCL CLASS parameter; for example:

//OUTDS DD SYSOUT= $(,)$ , OUTPUT= $*$ .OUT1

## **Held Classes in a JES2 System**

An installation option at JES2 initialization determines if both the class for the sysout data set and the class for the job's messages must be held in order for a sysout data set to be held.

A sysout data set is held in the following cases:

- The sysout DD statement contains HOLD=YES.
- The sysout DD statement does not contain a HOLD parameter or contains HOLD=NO but requests a class that the installation defined as held and defined as:
	- Not requiring the message class to be a held class in order for the sysout data set to be held. The JOB statement MSGCLASS parameter can specify any class.
	- Requiring the message class to be a held class in order for the sysout data set to be held. The JOB MSGCLASS parameter must also specify a held class.
- The OUTPUT JCL statement specifies OUTDISP=HOLD.

A sysout data set is not held in the following cases:

- The sysout DD statement does not contain a HOLD parameter or contains HOLD=NO and requests:
	- A class that the installation defined as not held.
	- A class that the installation defined as held and defined as requiring the message class to be a held class in order for the sysout data set to be held. The JOB MSGCLASS parameter must specify a class that is not held.

Contact the installation to find out if holding the sysout class depends on a held MSGCLASS class.

## **Held Classes in a JES3 System**

If CLASS specifies a class-name that is defined to JES3 as a held class for the output service hold queue (Q=HOLD), all of the new output characteristics might not be included in the data set on the writer queue when (1) the data set is moved from the hold queue to the output service writer queue  $(Q=WTR)$ , (2) the data set includes an OUTPUT JCL statement, and (3) the NQ= or NCL= keyword is used.

For more information, see *[OS/390 JES3 Initialization and Tuning Guide](#page-0-0)*.

## **Significance of Output Classes**

To print this sysout data set and the messages from your job on the same output listing, code one of the following:

- The same output class in the DD SYSOUT parameter as in the JOB MSGCLASS parameter.
- DD SYSOUT=\* to default to the JOB MSGCLASS output class.
- DD SYSOUT=(,) to default to one of the following:
	- 1. The CLASS parameter in an explicitly or implicitly referenced OUTPUT JCL statement. In this case, the OUTPUT JCL CLASS parameter should specify the same output class as the JOB MSGCLASS parameter.
	- 2. The JOB MSGCLASS output class, if no OUTPUT JCL statement is referenced or if the referenced OUTPUT JCL statement contains either CLASS= or CLASS=\*.

## **Examples of the CLASS Parameter**

#### *Example 1*

//OUTDS6 OUTPUT CLASS=D  $//OUT1$  DD SYSOUT= $(,)$ , OUTPUT= $*$ . OUTDS6

In this example, JES processes the sysout data set defined in DD statement OUT1 in output class D.

#### *Example 2*

//PRINTALL JOB ACCT123,MAEBIRD,MSGCLASS=H //STEP1 EXEC PGM=PRINTER //OUTDS7 OUTPUT CLASS=\* //OUTPTR DD SYSOUT=(,),OUTPUT=\*.OUTDS7

In this example, JES processes the sysout data set defined in DD statement OUTPTR in output class H, as specified in the JOB statement MSGCLASS parameter. The same result could be obtained by the following:

//PRINTALL JOB ACCT123,MAEBIRD,MSGCLASS=H //STEP1 EXEC PGM=PRINTER //OUTPTR DD SYSOUT=H

# **COLORMAP Parameter**

### *Parameter Type*

Keyword, optional

### *Purpose*

Use COLORMAP to specify the AFP Resource (object) for the data set that contains color translation information. For more information see the *PSF/MVS Application Programming Guide*.

## **Syntax**

COLORMAP=resource

# **Subparameter Definition**

### **resource**

Specifies the name of an AFP resource, where the resource name is 1 through 8 alphanumeric or national (\$, #, @) characters and the first must be alphabetic or national.

## **Example of the COLORMAP Parameter**

//OUTCOLOR OUTPUT COLORMAP=M1SETUP

In this example, M1SETUP is the name of the AFP resource.

# **COMPACT Parameter**

### *Parameter Type*

Keyword, optional

### *Purpose*

Use the COMPACT parameter to specify a compaction table for JES to use when sending the sysout data set, which is a systems network architecture (SNA) data set, to a SNA remote terminal.

# **Syntax**

COMPACT=compaction-table-name

# **Subparameter Definition**

### **compaction-table-name**

Specifies a compaction table by a symbolic name. The name is 1 through 8 alphanumeric characters. The symbolic name must be defined by the installation during JES initialization.

## **Defaults**

If you do not code the COMPACT parameter, compaction is suppressed for the data set.

## **Overrides**

This parameter overrides any compaction table value defined at the SNA remote terminal.

# **Example of the COMPACT Parameter**

//OUTDS8 OUTPUT DEST=N555R222,COMPACT=TBL77

In this example, the sysout data set will be sent to remote terminal 222 at node 555; JES will use compaction table TBL77.

## **COMSETUP Parameter**

#### *Parameter Type*

Keyword, optional

#### *Purpose*

Use the COMSETUP parameter to specify the name of a microfile setup resource that contains setup information.

#### *References*

For more information, see *PSF/MVS Application Programming Guide*.

## **Syntax**

COMSETUP=resource

## **Subparameter Definition**

#### **resource**

Specifies the name of a macrofile setup resource, where the resource name is 1 through 8 alphanumeric or national (\$, #, @) characters. (The first must be alphabetic or national.)

## **Example of the COMSETUP Parameter**

//RPTDS OUTPUT COMSETUP=H1SETUP

In this example, H1SETUP is the name of a macrofile setup resource.

# **CONTROL Parameter**

### *Parameter Type*

Keyword, optional

*Purpose*

Use the CONTROL parameter to specify either that each logical record starts with a carriage control character or that the output is to be printed with single, double, or triple spacing.

### **Syntax**

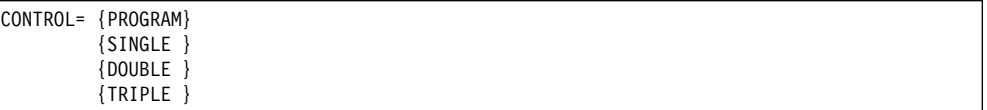

# **Subparameter Definition**

### **PROGRAM**

Indicates that each logical record in the data set begins with a carriage control character. You can specify in the DD statement, the DCB macro, or the data set label that an optional control character is part of each record in the data set. The carriage control characters are given in *[OS/390 DFSMS: Using Data](#page-0-0) [Sets](#page-0-0)*.

### **SINGLE**

Indicates forced single spacing.

### **DOUBLE**

Indicates forced double spacing.

#### **TRIPLE**

Indicates forced triple spacing.

## **Defaults**

If you do not code the CONTROL parameter, JES3 uses an installation default specified at initialization.

In a JES2 system, an installation default can be provided for each local device by an operator command.

## **Example of the CONTROL Parameter**

//OUTDS9 OUTPUT CONTROL=PROGRAM

In this example, the sysout data set is printed using the first character of each logical record for carriage control.

## **COPIES Parameter**

### *Parameter Type*

Keyword, optional

#### *Purpose*

Use the COPIES parameter to specify how many copies of the sysout data set are to be printed. The printed output is in page sequence for each copy.

For printing on a 3800 Printing Subsystem, this parameter can instead specify how many copies of each page are to be printed before the next page is printed.

# **Syntax**

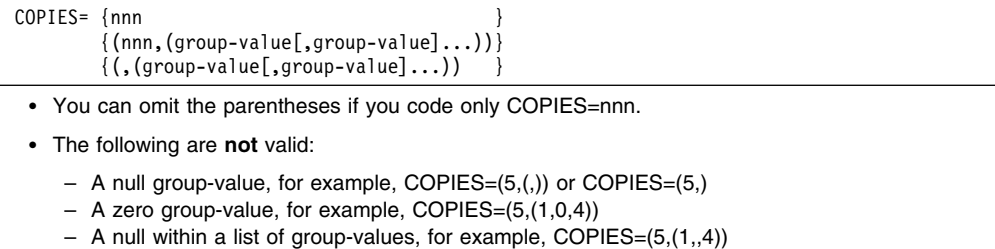

# **Subparameter Definition**

#### **nnn**

A number (from 1 through 255 in a JES2 system, from 1 through 254 in a JES3 system) that specifies how many copies of the data set are to be printed. Each copy will be in page sequence order.

For a data set printed on a 3800, JES ignores nnn if any group values are specified.

### **group-value**

Specifies how many copies of each page are to be printed before the next page is printed. Each group-value is 1 through 3 decimal numbers from 1 through 255 in a JES2 system and from 1 through 254 in a JES3 system. You can code a maximum of eight group-values. Their sum must not exceed 255 or 254. The total copies of each page equals the sum of the group-values.

#### **Note:**

- This subparameter is valid only for 3800 output.
- For 3800 output, this subparameter overrides an nnn subparameter, if coded.

# **Defaults**

**For JES2**, on the DD, OUTPUT JCL, or /\*OUTPUT statement: if you do not code a COPIES parameter, code it incorrectly, or code COPIES=0, the system uses a default of 1, which is the default for the DD COPIES parameter.

**For JES3**, on the DD, OUTPUT JCL, or //\*FORMAT statement: if you do not code a COPIES parameter, code it incorrectly, or code COPIES=0 on the DD statement, the system uses a default of 1, which is the default for the DD COPIES parameter.

# **Overrides**

A COPIES parameter on the sysout DD statement overrides the OUTPUT JCL COPIES parameter.

If the OUTPUT JCL statement contains a FORMDEF parameter, which specifies a library member, the COPYGROUP parameter on a FORMDEF statement in that member overrides any group-value subparameters on the OUTPUT JCL COPIES parameter or the sysout DD COPIES parameter. For more information, see ["FORMDEF Parameter" on page 22-42.](#page-499-0)

## **Relationship to Other Parameters**

If the OUTPUT JCL or the sysout DD statement contains a FLASH parameter, JES prints with the forms overlay the number of copies specified in one of the following:

- COPIES=nnn, if the FLASH count is larger than nnn. For example, if COPIES=10 and FLASH=(LTHD,12) JES prints 10 copies, all with the forms overlay.
- The sum of the group-values specified in the COPIES parameter, if the FLASH count is larger than the sum. For example, if COPIES=(,(2,3,4) and FLASH=(LTHD,12) JES prints nine copies in groups, all with the forms overlay.
- The count subparameter in the FLASH parameter, if the FLASH count is smaller than nnn or the sum from the COPIES parameter. For example, if COPIES=10 and FLASH=(LTHD,7) JES prints seven copies with the forms overlay and three copies without.

### **Relationship to Other Control Statements**

**For JES2**, if you request copies of the entire job on the JES2 /\*JOBPARM COPIES parameter and also copies of the data set on the DD COPIES or OUTPUT JCL COPIES parameter, JES2 prints the number of copies equal to the **product** of the two requests.

## **Examples of the COPIES Parameter**

#### *Example 1*

//RPTDS OUTPUT COPIES=4,FORMS=WKREPORT

This example asks JES to print four copies of the weekly report on forms named WKREPORT.

#### *Example 2*

//EXPLD OUTPUT COPIES=(,(3)),FORMS=ACCT

This example asks JES to print the first page three times, then the second page three times, the third page three times, etc., on forms named ACCT.

#### *Example 3*

//QUEST OUTPUT COPIES=(,(8,25,18,8))),FORMS=ANS

This example asks JES to print each page eight times before printing the next page, then 25 times before the next, then 18 times before the next, and finally 80 times before the next. The forms are named ANS.

### *Example 4*

//EXMP OUTPUT COPIES=(5,(3,2))

This example asks JES to do one of the following:

- If the data set is printed on other than a 3800, to print five copies.
- If it is printed on a 3800, to print each page three times before printing the next page and then to print each page twice before printing the next page.

# **DATACK Parameter**

### *Parameter Type*

Keyword, optional

#### *Purpose*

Use the DATACK parameter to indicate whether or not print-positioning and invalid-character data-check errors are to be blocked or unblocked for printers accessed through the functional subsystem Print Services Facility (PSF).

A print-positioning error occurs when the designated position of any kind of printable information is beyond the limits of either the physical page, or the overlay or logical page of which it is part.

An invalid-character data-check error occurs when the hexadecimal representation of a text character has no mapping in the code page to a member of the font raster patterns.

If an error type is unblocked, the printer reports the error at the end of the page in which it occurs, and PSF processes the error and generates an error message. (See the PIMSG parameter for more information on the printing of error messages.)

If an error type is blocked, the printer does not report the error to PSF. Printing continues but data may be lost on the output.

### *References*

For more information on data-check errors and their processing through PSF, see *PSF/MVS Application Programming Guide* or *PSF/MVS System Programming Guide*.

## **Syntax**

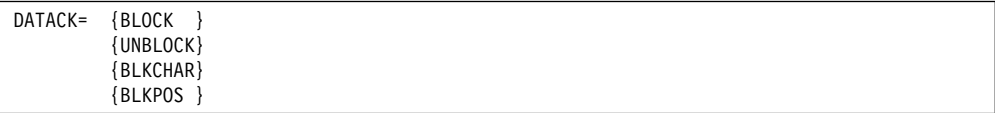

## **Subparameter Definition**

### **BLOCK**

Indicates that print-positioning errors and invalid-character errors are not reported to PSF.

### **UNBLOCK**

Indicates that print-positioning errors and invalid-character errors are reported to PSF.

### **BLKCHAR**

Indicates that invalid-character errors are blocked, and not reported to PSF. Print-positioning errors are reported normally.

#### **BLKPOS**

Indicates that print-positioning errors are blocked, and not reported to PSF. Invalid-character errors are reported normally.

# **Defaults**

If you do not code the DATACK parameter, the DATACK specification from the PSF PRINTDEV statement is used. If not specified in the PRINTDEV statement, the default is BLOCK. For information about the PRINTDEV statement, see the manual *[PSF for OS/390: Customization](#page-0-0)*.

## **Relationship to Other Parameters**

If DATACK is specified as UNBLOCK, BLKCHAR, or BLKPOS, and an unblocked error occurs, the printer reports the error to PSF which processes the error. The coding of the PIMSG parameter then determines whether or not printing of the data set continues after the page in error, and if error messages are printed at the end of the data set.

## **Example of the DATACK Parameter**

//OUTDS1 OUTPUT DATACK=BLKCHAR,PIMSG=(YES,))

In this example, when a print-position error occurs, it is reported to the user via a printed error message. If an invalid-character error occurs, it is not reported. In either case, the printing of the data set continues, and all functional subsystem messages are printed.

# **DEFAULT Parameter**

### *Parameter Type*

Keyword, optional

#### *Purpose*

Use the DEFAULT parameter to specify that this OUTPUT JCL statement can or cannot be implicitly referenced by a sysout DD statement. An OUTPUT JCL statement that contains a DEFAULT=YES parameter is called a default OUTPUT JCL statement.

## **Syntax**

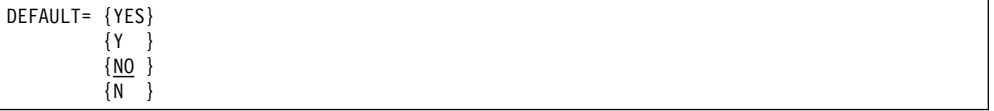

# **Subparameter Definition**

#### **YES**

Indicates that this OUTPUT JCL statement can be implicitly referenced by sysout DD statements. This subparameter can also be coded as Y.

### **NO**

Indicates that this OUTPUT JCL statement cannot be implicitly referenced by sysout DD statements. This subparameter can also be coded as N.

# **Defaults**

If you do not code DEFAULT=YES, the default is NO. In order to take effect, an OUTPUT JCL statement without DEFAULT=YES must be explicitly referenced in an OUTPUT parameter on a sysout DD statement.

# **Location in the JCL**

- A step-level OUTPUT JCL statement appears within a step, that is, anywhere after the first EXEC statement in a job.
- A job-level OUTPUT JCL statement appears after the JOB statement and before the first EXEC statement.
- You can place more than one job- or step-level default OUTPUT JCL statement in a job or step.
- You must place an OUTPUT JCL statement in the input stream **before** any sysout DD statement that explicitly or implicitly refers to it.

# **References to Default OUTPUT JCL Statements**

- A sysout DD statement makes an explicit reference in an OUTPUT parameter that specifies the name of an OUTPUT JCL statement.
- A sysout DD statement makes an implicit reference when it does not contain an OUTPUT parameter, and the job or step contains one or more default OUTPUT JCL statements.
- A sysout DD statement implicitly references all step-level default OUTPUT JCL statements in the same step.
- A sysout DD statement implicitly references all job-level default OUTPUT JCL statements when the step containing the DD statement does not contain any step-level default OUTPUT JCL statements.
- A sysout DD statement can explicitly reference a default OUTPUT JCL statement.

## **Example of the DEFAULT Parameter**

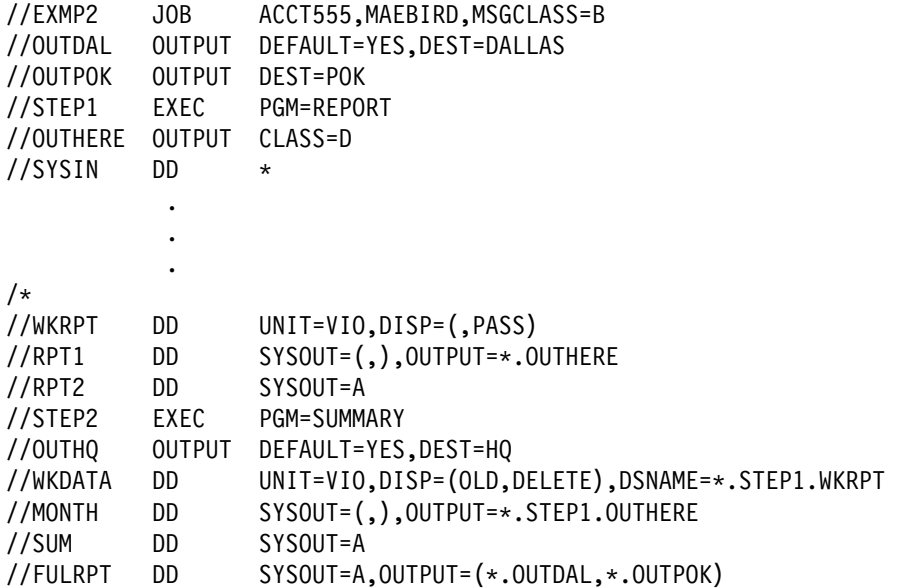

In this example, the JOB named EXMP2 contains two job-level OUTPUT JCL statements: OUTDAL and OUTPOK. OUTDAL is a default OUTPUT JCL statement because it contains DEFAULT=YES; OUTDAL can be implicitly referenced by a sysout DD statement. OUTPOK must be explicitly referenced in a sysout DD OUTPUT parameter for its processing options to be used. The purpose of both of these OUTPUT JCL statements is to specify a destination for a sysout data set.

STEP1 contains a step-level OUTPUT JCL statement: OUTHERE. The purpose of this statement is to specify that JES process the data set locally in output class D. OUTHERE can be used only if it is explicitly referenced.

STEP2 contains a step-level default OUTPUT JCL statement: OUTHQ. The purpose of this statement is to specify a destination for a sysout data set. OUTHQ can be implicitly referenced.

The references in this job are as follows:

- In STEP1 and STEP2, sysout DD statements RPT1 and MONTH explicitly reference OUTPUT JCL statement OUTHERE. These two sysout data sets are printed locally in the same output class.
	- **Note:** You can explicitly reference an OUTPUT JCL statement in a preceding job step.
- In STEP1, DD statement RPT2 implicitly references OUTPUT JCL statement OUTDAL. This implicit reference occurs because all of the following are true:
	- 1. DD statement RPT2 contains a SYSOUT parameter but does not contain an OUTPUT parameter. Thus, this DD statement is making an implicit reference.
	- 2. STEP1 does not contain a default OUTPUT JCL statement, so the implicit reference must be to job-level default OUTPUT JCL statements.
	- 3. OUTDAL is the only job-level default OUTPUT JCL statement.
- In STEP2, DD statement SUM implicitly references OUTPUT JCL OUTHQ because all of the following are true:
	- 1. DD statement SUM contains a SYSOUT parameter but does not contain an OUTPUT parameter. Thus, this DD statement is making an implicit reference.
	- 2. STEP2 contains a default OUTPUT JCL statement: OUTHQ. Therefore, the implicit reference is to OUTHQ and cannot be to any job-level default OUTPUT JCL statements.
- In STEP2, DD statement FULRPT explicitly references OUTPUT JCL statements OUTDAL and OUTPOK.

## **DEPT Parameter**

### *Parameter Type*

Keyword, optional

*Purpose*

Use the DEPT parameter to print the department identification on the separator pages of output for a sysout data set. An installation can use the department identification to assist in sysout distribution.

# **Syntax**

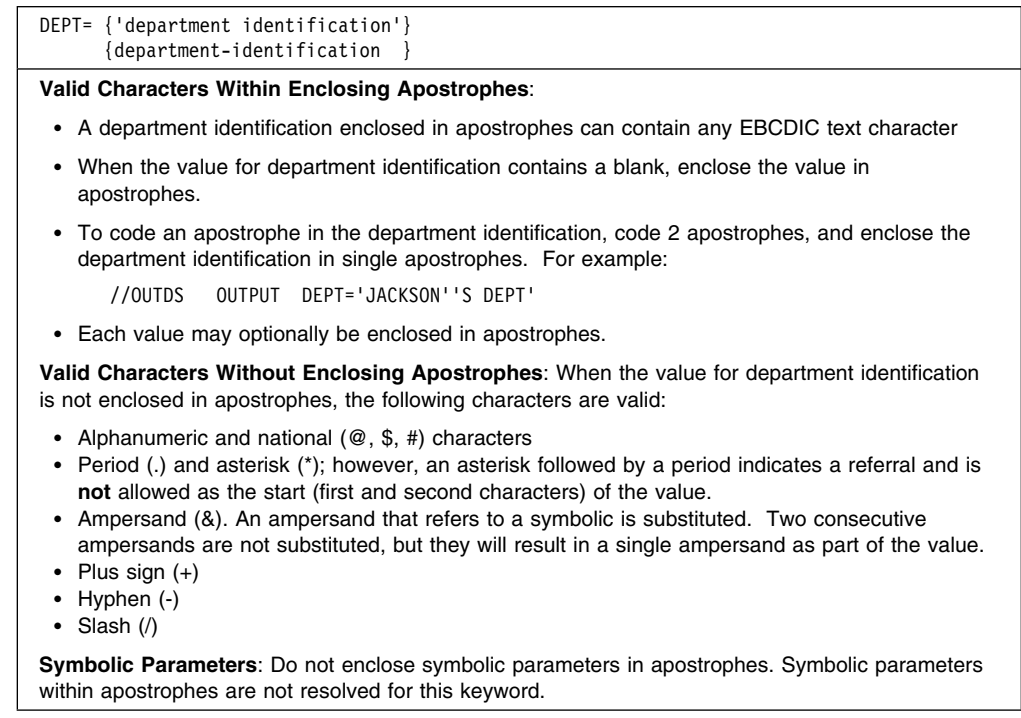

# **Subparameter Definition**

### **department identification**

Specifies the department identification associated with the sysout. The value for department identification is 1 - 60 EBCDIC text characters. See ["Character](#page-42-0) [Sets" on page 4-3](#page-42-0) for a description of EBCDIC text characters.

## **Defaults**

#### **In an APPC scheduling environment:**

In both JES2 and JES3 systems, if you do not code DEPT, the system uses the value defined in the transaction program (TP) user's RACF profile when:

- The user submitting the TP profile has a RACF profile defined for him, and
- The transaction program profile includes TAILOR\_SYSOUT(YES).

### **In a non-APPC scheduling environment:**

There is no default for the DEPT parameter on the OUTPUT JCL statement.

# **Overrides**

#### **In an APPC scheduling environment:**

In both JES2 and JES3 systems, the DEPT parameter on the OUTPUT JCL statement overrides the department in the RACF profile. **In a non-APPC scheduling environment:**

In both JES2 and JES3 systems, there are no override considerations for DEPT.

## **Example of the DEPT Parameter**

//OUTDS4 OUTPUT DEPT='PAYROLL'

In this example, PAYROLL will be printed on the line reserved for DEPT on separator pages of any sysout data set that references OUTDS4.

## **DEST Parameter**

### *Parameter Type*

Keyword, optional

#### *Purpose*

Use the DEST parameter to specify a destination for the sysout data set. The DEST parameter can send a sysout data set to a remote or local terminal, a node, a node and remote work station, a local device or group of devices, or a node and userid.

## **Syntax**

#### DEST=destination

The destination subparameter for JES2 is one of the following: LOCAL|ANYLOCAL 'IP:ipaddr' name Nnnnn NnnRmmmm NnnnRmmm NnnnnRmm nodename.userid 'nodename.IP:ipaddr' Rnnnn RMnnnn **RMTnnnn** Unnnn userid The destination subparameter for JES3 is one of the following: ANYLOCAL 'IP:ipaddr' device-name group-name nodename 'nodename.IP:ipaddr' nodename.remote

# **Subparameter Definition for JES2 Systems**

### **LOCAL|ANYLOCAL**

Indicates any local device.

#### **'IP:ipaddr' | 'nodename.IP:ipaddr'**

Identifies a TCP/IP routing designation, where *ipaddr* can be any printable character string of from 1 to 124 characters. The entire parameter list is limited to 127 characters, and it must be enclosed in single quotes. This keyword is for use only by functional subsystems (for example, IP PrintWay). See the documentation for the particular subsystem for additional information.

#### **name**

Identifies a destination by a symbolic name (for example, a local device, remote device, or a userid) which is defined by the installation during JES2 initialization. The name can be, for example, a local device, remote device, or a userid. The name is 1 through 8 alphanumeric or national  $(\text{\$}, \#, \text{\textdegree})$  characters.

#### **Nnnnn**

Identifies a node. nnnn is 1 through 4 decimal numbers from 1 through 1000. For example, N103.

#### **NnnRmmmm**

#### **NnnnRmmm**

#### **NnnnnRmm**

Identifies a node and a remote work station connected to the node. The node number, indicated in the format by n, is 1 through 4 decimal numbers from 1 through 1000. The remote work station number, indicated in the format by m, is 1 through 4 decimal numbers from 1 through 9999. Do not code leading zeros in n or m. The maximum number of digits for n and m combined cannot exceed six.

**Note:** R0 is equivalent to LOCAL specified at node Nn.

#### **nodename.userid**

Identifies a destination node and a VM or a TSO/E userid, a remote workstation, or a symbolic name defined at the destination node. The nodename is a symbolic name defined at the node of execution. nodename is 1 through 8 alphanumeric or national  $(\frac{1}{2}, \frac{1}{2})$  characters. userid is 1 through 8 alphanumeric or national  $(\$, \#$ ,  $\textcircled{e})$  characters, and must be defined at the specified node.

#### **Rnnnn**

#### **RMnnnn**

#### **RMTnnnn**

Identifies a remote workstation. nnnn is 1 through 4 decimal numbers from 1 through 9999. Note that with remote pooling, the installation may translate this route code to another route code.

If you send a job to execute at a remote node and the job has a ROUTE PRINT RMTnnnn statement, JES returns the output to RMTnnnn at the node of origin. For JES2 to print the output at RMTnnnn at the executing node, code DEST=NnnnRmmm on an OUTPUT JCL statement or sysout DD statement.

**Note:** R0 is equivalent to LOCAL.

#### **Unnnn**

Identifies a local terminal with special routing. nnnn is 1 through 4 decimal numbers from 1 through 9999.

If you send a job to execute and the job has a ROUTE PRINT Unnnn statement, JES returns the output to Unnnn at the node of origin.

#### **userid**

Identifies a userid at the local node.

**Note:** JES2 initialization statements determine whether or not the node name

is required when coding a userid. See your system programmer for information about how routings will be interpreted by JES2.

# **Subparameter Definition for JES3 Systems**

### **ANYLOCAL**

Indicates any local device.

### **'IP:ipaddr' | 'nodename.IP:ipaddr'**

Identifies a TCP/IP routing designation, where *ipaddr* can be any printable character string of from 1 to 124 characters. The entire parameter list is limited to 127 characters, and it must be enclosed in single quotes. This keyword is for use only by functional subsystems (for example, IP PrintWay). See the documentation for the particular subsystem for additional information.

### **device-name**

Identifies a local device by a symbolic name defined by the installation during JES3 initialization. device-name is 1 through 8 alphanumeric or national (\$, #, @) characters.

### **group-name**

Identifies a group of local devices, an individual remote station, or a group of remote stations by a symbolic name defined by the installation during JES3 initialization. group-name is 1 through 8 alphanumeric or national (\$, #, @) characters.

### **nodename**

Identifies a node by a symbolic name defined by the installation during JES3 initialization. The node is 1 through 8 alphanumeric or national  $(\$, \#$ ,  $\textcircled{e})$ characters. If the node you specify is the same as the node you are working on, JES3 treats the output as though you had specified ANYLOCAL.

### **nodename.remote**

Identifies a destination node and either a remote work station or VM userid at that node, as follows:

#### **nodename**

A symbolic name defined by the installation during JES3 initialization. The nodename is 1 through 8 alphanumeric or national characters.

#### **remote**

A name for a remote work station. The name is 1 through 8 alphanumeric or national characters and must be defined at the node. Enclose it in apostrophes when it contains special characters or begins with a number.

# **Defaults**

In a JES2 system, if you do not code a DEST parameter, JES directs the sysout data set to the default destination for the input device from which the job was submitted.

In a JES3 system, if you do not code a DEST parameter, the default destination is the submitting location. For jobs submitted through TSO/E and routed to NJE for execution, the default is the node from which the job was submitted, and the destination ANYLOCAL.

If a specified destination is invalid, the job fails.

**Note:** Most JCL syntax errors are detected and reported by JES or the functional subsystem that is processing the sysout data set, rather than when the system first reads in the JCL.

### **Overrides**

A DEST parameter on the sysout DD statement overrides the OUTPUT JCL DEST parameter.

## **Relationship to Other Parameters**

For JES3, you can code the DEST=nodename parameter with the OUTPUT JCL WRITER=name parameter; however, do not code DEST=nodename.userid with WRITER=name.

### **Examples of the DEST Parameter**

#### *Example 1*

//REMOT1 OUTPUT DEST=R444

In this example, JES2 sends the sysout data set to remote terminal 444.

#### *Example 2*

//REMOT2 OUTPUT DEST=STAT444

In this example, JES sends the sysout data set to an individual remote station named by the installation STAT444.

#### *Example 3*

//REMOT3 OUTPUT DEST=KOKVMBB8.DP58HHHD

In this example, JES sends the sysout data set to VM userid DP58HHHD at node KOKVMBB8.

#### *Example 4*

//REMOT4 OUTPUT DEST='NEWYORK.IP:bldprt-2'

In this example JES2 sends the sysout data set to node NEWYORK, where a functional subsystem that can process IP-distributed data sets sends the data to the bldprt-2 host system.

#### *Example 5*

//REMOT5 OUTPUT DEST='IP:9.117.84.53'

In this example the functional subsystem sends the sysout data to the host machine at IP address 9.117.84.53.

# **DPAGELBL Parameter**

### *Parameter Type*

Keyword, optional

*Purpose*

Use the DPAGELBL (data page labelling) parameter to indicate whether the system should print the security label on each page of printed output. The security label represents a security level and categories as defined to RACF.

The security label that the system prints is determined by the SECLABEL parameter of the JOB statement. If you do not specify SECLABEL on the JOB statement, the security level at which the job is executing is printed.

### *Reference*

For additional information on data page labelling, refer to the *PSF/MVS System Programming Guide*.

## **Syntax**

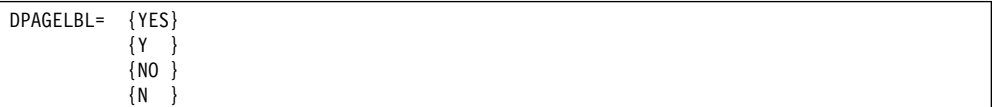

# **Subparameter Definition**

### **YES**

Requests that the system print the security label on each page of printed output. This parameter can also be coded as Y.

#### **NO**

Requests that the system print no security label on each page of printed output. This parameter can also be coded as N.

## **Defaults**

If you do not code the DPAGELBL parameter, an installation default determines if a security label is printed.

### **Relationship to Other Parameters**

Use the DPAGELBL parameter with the SYSAREA parameter on the OUTPUT JCL statement and the SECLABEL parameter on the JOB statement as instructed by your security administrator.

The DPAGELBL parameter can be coded with any other OUTPUT JCL statement parameters.

### **Example of the DPAGELBL Parameter**

 . .

//JOBA JOB 1,'JIM WOOSTER',SECLABEL=CONF

//VPRPT OUTPUT DPAGELBL=YES,FORMS=VP2)

In this example, the security label CONF (specified on the SECLABEL parameter of the JOB statement) is printed on each page of printed output. The sysout data set is printed on forms named VP20.

# **DUPLEX Parameter**

### *Parameter Type*

Keyword, optional

### *Purpose*

Use DUPLEX to specify whether or not printing is to be done on both sides of the sheet. This overrides what is specified in the FORMDEF in use.

## **Syntax**

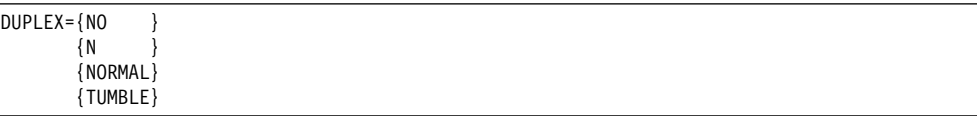

# **Subparameter Definition**

### **NO or N**

Specifies to print on one side only.

### **NORMAL**

Specifies that the physical page is rotated about the Y axis. For most page orientations (including the default orientation), the Y axis is the long edge of the sheet. This allows for binding on the long side of the sheet.

#### **TUMBLE**

Specifies that the physical page is rotated about the X axis. For most page orientations (including the default orientation), the X axis is the short edge of the sheet. This allows for binding on the short side of the sheet.

## **Relationship to Other Keywords on This Statement**

The DUPLEX keyword overrides the duplex option from the forms definition, which may be specified by the FORMDEF keyword.

## **Example of the DUPLEX Parameter**

//OUTDUP OUTPUT DUPLEX=NO

In this example, the output is to be printed in simplex (printed on only one side of the paper).

## **FCB Parameter**

### *Parameter Type*

Keyword, optional

#### *Purpose*

Use the FCB parameter to specify:

 The forms control buffer (FCB) image JES is to use to guide printing of the sysout data set by a 1403 Printer, 3211 Printer, 3203 Printer Model 5, 3800

Printing Subsystem, 4245 Printer, or 4248 Printer, or by a printer supported by systems network architecture (SNA) remote job entry (RJE).

- The page definition member to be used if the data set is line-mode and is printed on a page-mode printer and you do not code PAGEDEF.
- The carriage control tape JES is to use to control printing of the sysout data set by a 1403 Printer or by a printer supported by SNA RJE.
- The data-protection image JES is to use to control output by a 3525 Card Punch.

The FCB image specifies how many lines are to be printed per inch and the length of the form. JES loads the image into the printer's forms control buffer. The FCB image is stored in SYS1.IMAGELIB. IBM provides three standard FCB images:

- STD1, which specifies 6 lines per inch on an 8.5-inch-long form. (3211 and 3203-5 only)
- STD2, which specifies 6 lines per inch on an 11-inch-long form. (3211 and 3203-5 only)
- STD3, which specifies 8 lines per inch on an 11-inch form for a dump. (3800) only)

### *References*

For more information on the forms control buffer, see *[OS/390 DFSMSdfp Advanced](#page-0-0) [Services](#page-0-0)* or *3800 Programmer's Guide*.

### **Syntax**

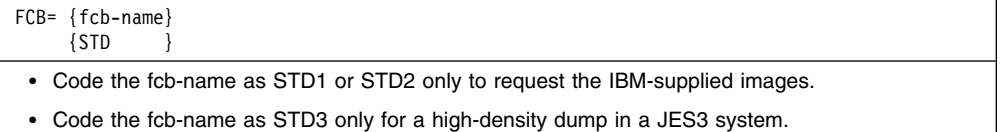

## **Subparameter Definition**

### **fcb-name**

Identifies the FCB image. The name is 1 through 4 alphanumeric or national (\$, #, @) characters and is the last characters of a SYS1.IMAGELIB member name:

- FCB2xxxx member, for a 3211, a 3203 Model 5, or a printer supported by SNA.
- FCB3xxxx member, for a 3800.
- FCB4xxxx member, for a 4248.

Identifies a PAGEDEF member in the PSF libraries.

#### **STD**

Indicates the standard FCB. JES3 uses the standard FCB specified at JES3 initialization.

**Note:** STD is supported only on JES3 systems.

## **Defaults**

If you do not code the FCB parameter for a data set on an impact printer, the system checks the FCB image that was last loaded in the printer; if it is a default image, as indicated by its first byte, JES uses it. If it is not a default image, JES loads the FCB image that is the installation default specified at JES initialization.

The FCB parameter names a default page definition to be used if the data set is line-mode, is printed on a page-mode printer and PAGEDEF is not coded on the OUTPUT or DD statements.

## **Overrides**

An FCB parameter on the sysout DD statement overrides the OUTPUT JCL FCB parameter. If the data set is line-mode and is printed on a page-mode printer and you code PAGEDEF on the DD statement or OUTPUT statement, then PAGEDEF overrides FCB.

## **Relationship to Other Parameters**

The FCB parameter is mutually exclusive with the FRID subparameter of the DD statement DCB parameter.

## **Requesting a High-Density Dump**

You can request a high-density dump on the 3800 through two parameters on the DD statement for the dump data set or on an OUTPUT JCL statement referenced by the dump DD statement:

- FCB=STD3. This parameter produces dump output at 8 lines per inch.
- CHARS=DUMP. This parameter produces 204-character print lines.

You can code one or both of these parameters. You can place both on the same statement or one on each statement.

## **Example of the FCB Parameter**

//OUTDS1 OUTPUT FCB=AA33

In this example, JES will print the sysout data set using the FCB image named AA33.

# **FLASH Parameter**

#### *Parameter Type*

Keyword, optional

#### *Purpose*

Use the FLASH parameter to identify the forms overlay to be used in printing the sysout data set on a 3800 Printing Subsystem and, optionally, to specify the number of copies on which the forms overlay is to be printed.

**Note:** FLASH applies only for a data set printed on a 3800.

#### *Reference*

For information on forms overlays, see the *Forms Design Reference Guide for the 3800*.

## **Syntax**

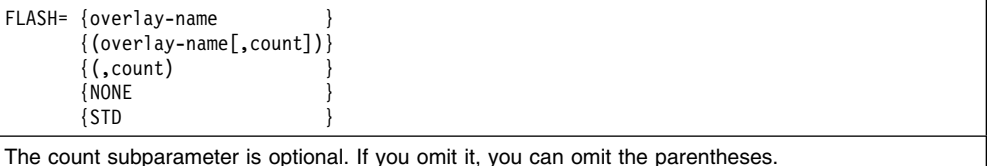

## **Subparameter Definition**

#### **overlay-name**

Identifies the forms overlay frame that the operator is to insert into the printer before printing begins. The name is 1 through 4 alphanumeric or national  $(\$\,$  #, @) characters.

#### **count**

Specifies the number, 0 through 255, of copies that JES is to flash with the overlay, beginning with the first copy printed. Code a count of 0 to flash **no** copies.

#### **NONE**

Suppresses flashing for this sysout data set.

If FLASH=NONE is on an OUTPUT JCL statement in a job to be executed at a remote node, JES3 sets the overlay-name to zero before sending the job to the node.

#### **STD**

Indicates the standard forms flash overlay. JES3 uses the standard forms overlay specified at JES3 initialization.

**Note:** STD is supported only on JES3 systems.

# **Defaults**

If you do not code a FLASH parameter and an installation default was not specified at JES2 or JES3 initialization, forms are not flashed.

If you specify an overlay-name without specifying a count, all copies are flashed. That is, the default for count is 255.

# **Overrides**

A FLASH parameter on the sysout DD statement overrides the OUTPUT JCL FLASH parameter.

## **Relationship to Other Parameters**

If the OUTPUT JCL or the sysout DD statement also contains a COPIES parameter, JES prints with the forms overlay the number of copies specified in one of the following:

• COPIES=nnn, if the FLASH count is larger than nnn. For example, if COPIES=10 and FLASH=(LTHD,12) JES prints 10 copies, all with the forms overlay.

- <span id="page-499-0"></span>• The sum of the group-values specified in the COPIES parameter, if the FLASH count is larger than the sum. For example, if COPIES=(,(2,3,4)) and FLASH=(LTHD,12) JES prints nine copies in groups, all with the forms overlay.
- The count subparameter in the FLASH parameter, if the FLASH count is smaller than nnn or the sum from the COPIES parameter. For example, if COPIES=10 and FLASH=(LTHD,7) JES prints seven copies with the forms overlay and three copies without.

# **Verification of Forms Overlay Frame**

Before printing starts, the system requests the operator to load the specified forms overlay frame in the printer. A frame must be loaded but the system cannot verify that it is the correct frame.

# **Printing without Flashing**

To print without flashing, specify one of the following:

- FLASH=NONE on the DD or OUTPUT JCL statement.
- Omit the FLASH parameter on all of the statements for the data set and on all JES initialization statements.
- FLASH=(,0) on the OUTPUT JCL statement.

## **Example of the FLASH Parameter**

//OUTDS1 OUTPUT COPIES=16,FLASH=(LTHD,7)

In this example, JES issues a message to the operator requesting that the forms overlay frame named LTHD be inserted in the printer. Then JES prints the first seven copies of the sysout data set with the forms overlay and the last nine without.

# **FORMDEF Parameter**

### *Parameter Type*

Keyword, optional

### *Purpose*

Use the FORMDEF parameter to identify a library member that contains statements to tell the Print Services Facility (PSF) how to print the sysout data set on a page-mode printer (such as the 3800 Printing Subsystem Model 3). The statements can specify the following:

- Overlay forms to be used during printing.
- Location on the page where overlays are to be placed.
- Suppressions that can be activated for specified page formats.

The member must be in the library named in the cataloged procedure that was used to initialize the PSF, or in a library specified in the USERLIB parameter.

**Note:** FORMDEF applies only for data sets printed on a page-mode printer (such as a 3800 Model 3).

#### *References*

For more information, see *PSF/MVS Application Programming Guide* and *3800 Programmer's Guide*.

# **Syntax**

FORMDEF=membername

# **Subparameter Definition**

### **membername**

Specifies the name of a library member. membername is 1 through 6 alphanumeric or national (\$, #, @) characters; the first two characters are pre-defined by the system.

## **Overrides**

The library member specified by the OUTPUT JCL FORMDEF parameter can contain:

- Statements that override the installation's FORMDEF defaults in the PSF cataloged procedure.
- A FORMDEF statement with a COPYGROUP parameter. The COPYGROUP parameter overrides any group-value subparameters on the OUTPUT JCL COPIES parameter or the sysout DD COPIES parameter.

## **Example of the FORMDEF Parameter**

//PRINT3 OUTPUT FORMDEF=JJPRT

In this example, PSF is to print the sysout data set on a 3800 Model 3 according to the parameters in the library member JJPRT.

# **FORMLEN Parameter**

### *Parameter Type*

Keyword, optional

### *Purpose*

A PSF/MVS user can use the FORMLEN parameter to set the length of pages for print without reconfiguring the printer.

## **Syntax**

FORMLEN=nn[.mmm]{IN|CM}

**Note:** The FORMDEF statement in the library member does not override a sysout DD or OUTPUT JCL COPIES=nnn parameter.

## **Subparameter Definition**

**nn** Required. A one or two digit number, which can be zero.

#### **.mmm**

Optional. A decimal point (period) followed by up to three digits.

#### **{IN|CM}**

Required. The unit the decimal digits represent. Code IN for inches or CM for centimeters.

## **Relationship to Other Control Statements**

FORMLEN is coordinated with FORMDEF (which may also be specified on the OUTPUT or PSF PRINTDEV statements).

## **Examples of the FORMLEN Parameter**

### *Example 1*

//OUTFORML OUTPUT FORMLEN=12.345CM

In this example the PSF/MVS user has requested that a specification of paper length 12.345 centimeters be sent to the printer.

### *Example 2*

//OUTFORML OUTPUT FORMLEN=2IN

In this example the PSF/MVS user has requested that a specification of 2-inch paper length be sent to the printer.

**Note:** The decimal point and fractional portion are optional.

#### *Example 3*

//OUTFORML OUTPUT FORMLEN=0.1IN

In this example the PSF/MVS user has requested that a specification of 0.1-inch paper length be sent to the printer.

**Note:** You must specify at least one digit to the left of the decimal point.

## **FORMS Parameter**

#### *Parameter Type*

Keyword, optional

#### *Purpose*

Use the FORMS parameter to identify the forms on which the sysout data set is to be printed or punched.

## **Syntax**

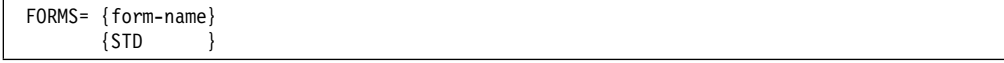

# **Subparameter Definition**

#### **form-name**

Identifies the print or punch forms. form-name is 1 through 8 alphanumeric or national (\$, #, @) characters.

### **STD**

Indicates that JES3 is to use the standard form specified at JES3 initialization.

**Note:** STD is supported only on JES3 systems.

# **Defaults**

If you do not code a form-name subparameter, JES uses an installation default specified at initialization.

# **Overrides**

The form-name subparameter of the SYSOUT parameter on the sysout DD statement overrides the OUTPUT JCL FORMS parameter. Note that the SYSOUT form-name subparameter can be only four characters maximum while both the OUTPUT JCL FORMS form-name and the JES initialization default form names can be eight characters maximum.

## **Example of the FORMS Parameter**

//OUTDS1 OUTPUT FORMS=ACCT4010

In this example, the sysout data set will be printed on forms named ACCT4010.

# **FSSDATA Parameter**

### *Parameter Type*

Keyword, optional

### *Purpose*

Use the FSSDATA parameter for the intended purpose of each functional subsystem that documents this parameter.

# **Syntax**

FSSDATA=value

# **Subparameter Definition**

#### **value**

| Required. A subsystem-defined parameter (maximum = 127) to pass from a spooling product to a functional subsystem application (FSA) or other despooler.

The following considerations apply when you supply the value a functional subsystem requires:

### **Characters Valid When Enclosed in Apostrophes**

- You may include any EBCDIC text characters in an FSSDATA parameter value if you enclose the value in apostrophes. See *Character Set* in topic 4.2 for a list and description of valid EBCDIC text characters.
- You must enclose the value in apostrophes if it contains a blank.
- The system preserves trailing blanks you include as part of a value you enclose in apostrophes. For example, if you specify

FSSDATA='SUNDAY '

the parameter value for the FSSDATA keyword is eight (8) characters, and a functional subsystem may deem it to be different from

FSSDATA='SUNDAY'

(6 characters) or

FSSDATA='SUNDAY '

(7 characters).

 To code an apostrophe as part of the value, code two apostrophes, as well as enclosing the entire value in single apostrophes. Example:

| //OUT1 OUTPUT FSSDATA='New Year''s Day'

#### **Characters Not Requiring Enclosing Apostrophes**

Apostrophes are optional when "value" consists only of:

- Uppercase alphanumeric characters
- National characters  $@$ , \$, and  $#$
- Period (.)
- Asterisk (\*). However, an asterisk followed by a period indicates a referral; \*. is NOT allowed as the first two characters of the value
- Ampersand (&). An ampersand referring to a symbolic is substituted. Two consecutive ampersands are not substituted; they will result in a single ampersand as part of the value
- Plus sign  $(+)$
- Hyphen(-)
- $\bullet$  Slash (/)

#### **Characters You May Not Enclose in Aphstrophes**

Do not enclosed **symbolic parameters** within apostrophes. The system will not resolve them.
# **Defaults**

None.

# **Overrides**

None.

# **Relationship to Other Keywords on this Statement**

None.

# **Relationship to Other System Functions**

None.

# **Examples of the FSSDATA Parameter**

A functional subsystem defines its intended content for the FSSDATA parameter value. The following are examples of the allowable syntax for the FSSDATA parameter. Parentheses enclose the resulting values (or portions thereof) to help distinguish them.

### *Example 1*

//OUTDS1 OUTPUT FSSDATA=FSSVALUE

In Example 1 the FSSDATA parameter contains a value (FSSVALUE) that does not require apostrophes around it. This is because the value contains no blanks and consists only of characters that are valid without apostrophes.

### *Example 2*

//OUTDS2 OUTPUT FSSDATA='Subsystem data'

In Example 2 the FSSDATA parameter contains a single value (Subsystem data) which you must enclose in apostrophes because of the embedded blank.

### *Example 3*

//OUTDS3 OUTPUT FSSDATA='AOPPT=CFF'

In Example 3 the FSSDATA parameter contains a value (AOPPT=CFF) within apostrophes. The parameter value consists of a string that a functional subsystem could use to identify a defined keyword (AOPPT) and its parametric value (CFF).

### *Example 4*

//PROCC PROC PARM1=FSSDATA //STEPC EXEC PGM=MYPGM //OUTDS4 OUTPUT FSSDATA=&PARM1

In Example 4 the FSSDATA parameter contains a value whose first character is an ampersand (&). "Value" consists of a string that a functional subsystem could use to identify a symbolic parameter. The system takes the procedure default for the value from the PROC statement (FSSDATA).

### *Example 5*

//PROCD PROC PARM1=FSSDATA //STEPD EXEC PGM=MYPGM | //OUTDS5 OUTPUT FSSDATA='&PARM1'

> In Example 5 the FSSDATA parameter contains a value enclosed within apostrophes, where the first character of the value is an ampersand (&). The value consists of a string that a functional subsystem could use to identify a symbolic parameter. Because the subsystem-defined parameter is enclosed within apostrophes, the system does not resolve the &PARM1 symbolic; it leaves the parameter value unchanged (&PARM1).

# **GROUPID Parameter**

### *Parameter Type*

Keyword, optional, JES2 only

#### *Purpose*

Use the GROUPID parameter to specify that the sysout data set belongs to an output group. The data sets in an output group are processed together in the same location and time. Data sets to be grouped should have similar characteristics: the same output class, destination, process mode, and external writer name.

**Note:** GROUPID is supported only on JES2 systems.

**Syntax**

GROUPID=output-group

# **Subparameter Definition**

### **output-group**

Specifies the name of an output group. The output-group is 1 through 8 alphanumeric characters and is selected by the programmer to define an output group for this job. The name is not installation-defined.

# **Relationship to Other Control Statements**

If you code FREE=CLOSE on a sysout DD statement that references an OUTPUT JCL statement containing a GROUPID parameter, JES2 will not group the data sets into one output group. Instead, JES2 produces one copy of the sysout data set for each OUTPUT JCL statement that the DD statement references.

# **Examples of the GROUPID Parameter**

*Example 1*

//EXMP5 JOB ACCT1984,MAEBIRD,MSGCLASS=A //OUTRPT OUTPUT GROUPID=RPTGP,DEFAULT=YES,DEST=TDC //STEP1 EXEC PGM=RPTWRIT  $//$ SYSIN DD  $*$  . . .  $/$ \* //RPTDLY DD SYSOUT=C //RPTWK DD SYSOUT=C

In this example, the DD statements RPTDLY and RPTWK implicitly reference the default OUTPUT JCL statement OUTRPT. JES2 creates two output groups:

- 1. Group RPTGP is created because of the GROUPID parameter in the OUTPUT JCL statement. It contains the two reports from the sysout DD statements RPTDLY and RPTWK and is printed at the destination TDC. The programmer named this group RPTGP.
- 2. The other group is named by JES2. It contains the system-managed data set for the job's messages.

#### *Example 2*

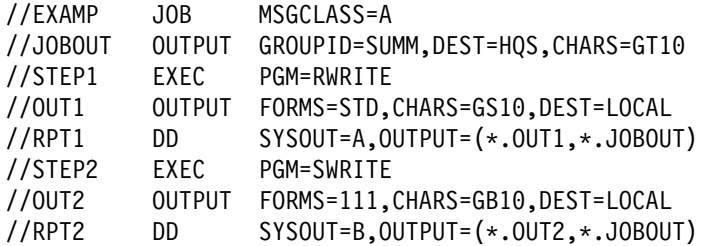

This job causes JES2 to produce five sets of output:

- 1.1.1, containing the system-managed data sets. This set is specified through the JOB statement MSGCLASS parameter.
- SUMM.1.1, containing a copy of the data set defined by DD statement RPT1. This set is specified through the second OUTPUT subparameter: \*.JOBOUT. It is for output class A.
- SUMM.2.1, containing a copy of the data set defined by DD statement RPT2. This set is specified through the second OUTPUT subparameter: \*.JOBOUT. Because it is for output class B, it is in a separate subgroup from the SUMM.1.1 subgroup.
- 4.1.1, containing a copy of the data set defined by DD statement RPT1. This set is specified through the first OUTPUT subparameter: \*.OUT1.
- 5.1.1, containing a copy of the data set defined by DD statement RPT2. This set is specified through the first OUTPUT subparameter: \*.OUT2.

# **INDEX Parameter**

### *Parameter Type*

Keyword, optional, JES2 only

#### *Purpose*

Use the INDEX parameter to set the left margin for output on a 3211 Printer with the indexing feature. The width of the print line is reduced by the INDEX parameter value.

**Note:** INDEX is supported only on JES2 systems and only for output printed on a 3211 with the indexing feature. JES2 ignores the INDEX parameter if the printer is not a 3211 with the indexing feature.

## **Syntax**

INDEX=nn

# **Subparameter Definition**

**nn** Specifies how many print positions the left margin on the 3211 output is to be indented. nn is a decimal number from 1 through 31. n=1 indicates flush-left; n=2 through n=31 indent the print line by n-1 positions.

# **Defaults**

The default is 1, which indicates flush left. Thus, if you do not code an INDEX or LINDEX parameter, JES2 prints full-width lines.

## **Relationship to Other Parameters**

INDEX and LINDEX are mutually exclusive; if you code both, JES2 uses the last one encountered. Note that you cannot index both the left and right margins.

## **Example of the INDEX Parameter**

//OUT17 OUTPUT INDEX=6

In this example, because the printed report is to be stapled, extra space is needed on the left. Assuming the data set is printed on a 3211 with the indexing feature, all lines are indented 5 print positions from the left page margin.

## **INTRAY Parameter**

#### *Parameter Type*

Keyword, optional

#### *Purpose*

Use INTRAY to specify the paper source. This overrides what is specified in the FORMDEF in use.

## **Syntax**

INTRAY=nnn

# **Subparameter Definition**

**nnn**

Specifies the paper source, where nnn is a number from 1 to 255. To determine what value to specify, see the documentation for your printer.

## **Relationship to Other Keywords on This Statement**

If OUTBIN is specified, the paper from the INTRAY must be compatible with the output bin.

## **Example of the INTRAY Parameter**

//OUTTRAY OUTPUT INTRAY=2

In this example, 2 is the paper source.

# **JESDS Parameter**

### *Parameter Type*

Keyword, optional

#### *Purpose*

Use the JESDS parameter to process the job's system-managed data sets according to the parameters on this OUTPUT JCL statement. The system-managed data sets consist of:

- The job log, which is a record of job-related information for the programmer. Printing of the job log is controlled by two JOB statement parameters: the MSGLEVEL parameter controls what is printed and the MSGCLASS parameter controls the system output class.
- The job's hard-copy log, which is a record of all message traffic for the job to and from the operator console.
- System messages for the job.
- **Note:** In a JES3 environment, a job can complete processing before all of its messages have been written to the job log. When this occurs, the job's output is incomplete. For this reason, do not use the contents of the job log as an automation or as a programming interface.

### *References*

For more information on the job log, see *[OS/390 MVS System Commands](#page-0-0)*.

## **Syntax**

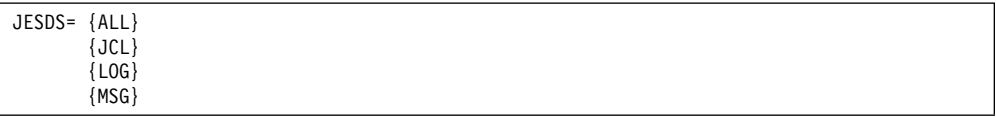

# **Subparameter Definition**

#### **ALL**

Indicates that this OUTPUT JCL statement applies to all of the job's system-managed data sets.

### **LOG**

Indicates that this OUTPUT JCL statement applies only to the JESMSGLG data set, which contains the JES and operator messages for this job.

#### **JCL**

Indicates that this OUTPUT JCL statement applies only to the JESJCL data set, which contains the JCL statements for this job.

#### **MSG**

Indicates that this OUTPUT JCL statement applies only to the JESYSMSG data set, which contains any JCL error messages and any system messages for this job.

# **Overrides**

The NOLOG parameter on a JES2 /\*JOBPARM statement overrides the OUTPUT JCL JESDS=ALL parameter.

If an OUTPUT JCL statement contains both JESDS and CLASS parameters, the CLASS parameter will override the MSGCLASS parameter on the JOB statement for the specified JES data sets.

# **Location in the JCL**

Place an OUTPUT JCL statement containing JESDS before the first EXEC statement of the job. An OUTPUT JCL statement containing JESDS placed after an EXEC statement is a JCL error.

You can place more than one OUTPUT JCL statement containing JESDS before the first EXEC statement. JES creates a copy of the job's system data sets for each.

## **Destination for the System Data Sets**

If you want the job's system data sets processed at a particular destination, code a DEST parameter on the OUTPUT JCL statement containing JESDS. Otherwise, JES routes the system data sets to a local device.

# **JES2 Processing with JESDS**

JES2 processes OUTPUT JCL statements for system-managed data sets (JESDS parameter) only if a job starts execution.

System-managed data sets are not processed for the following jobs because the jobs do not start execution:

- Jobs that specify a TYPRUN value on the JOB statement that prevents execution, such as COPY or SCAN.
- Jobs that do not execute because of a JCL error, an error in a JES2 control statement, or a system failure in JES2 input processing.

# **JES3 Processing with JESDS**

System-managed data sets are not processed by JES3 for the following jobs because the jobs do not complete execution:

- Jobs that specify a TYPRUN value on the JOB statement that prevents execution, such as SCAN.
- Jobs that do not execute because of a JCL error.

## **Example of the JESDS Parameter**

//EXMP JOB MSGCLASS=A //OUT1 OUTPUT JESDS=ALL //OUT2 OUTPUT JESDS=ALL,DEST=AUSTIN . . .

In this example, JES produces two copies of the system-managed data sets: one copy for OUTPUT JCL statement OUT1 and one copy for OUTPUT JCL statement OUT2. The copy for statement OUT2 is sent to AUSTIN.

# **LINDEX Parameter**

### *Parameter Type*

Keyword, optional, JES2 only

#### *Purpose*

Use the LINDEX parameter to set the right margin for output on a 3211 Printer with the indexing feature. The width of the print line is reduced by the LINDEX parameter value.

**Note:** LINDEX is supported only on JES2 systems and only for output printed on a 3211 with the indexing feature. JES2 ignores the LINDEX parameter if the printer is not a 3211 with the indexing feature.

# **Syntax**

LINDEX=nn

## **Subparameter Definition**

**nn** Specifies how many print positions the right margin on the 3211 output is to be moved in from the full page width. nn is a decimal number from 1 through 31. n=1 indicates flush-right; n=2 through n=31 move the right margin over by n-1 positions.

# **Defaults**

The default is 1, which indicates flush right. Thus, if you do not code an INDEX or LINDEX parameter, JES2 prints full-width lines.

## **Relationship to Other Parameters**

INDEX and LINDEX are mutually exclusive; if you code both, JES2 uses the last one encountered. Note that you cannot index both the left and right margins.

## **Example of the LINDEX Parameter**

//OUT18 OUTPUT LINDEX=21

In this example, the author of the report wanted extra space on the right side of the paper for notes. Assuming the data set is printed on a 3211 with the indexing feature, all lines are ended 20 print positions from the right page margin.

## **LINECT Parameter**

### *Parameter Type*

Keyword, optional, JES2 only

#### *Purpose*

Use the LINECT parameter to specify the maximum number of lines JES2 is to print on each output page.

**Note:** LINECT is supported only on JES2 systems.

## **Syntax**

LINECT=nnn

# **Subparameter Definition**

#### **nnn**

Specifies the maximum number of lines JES2 is to print on each page. nnn is a number from 0 through 255.

Specify LINECT=0 to keep JES2 from starting a new page when the number of lines exceeds the JES2 initialization parameter.

## **Defaults**

If you do not code the LINECT parameter, JES2 obtains the value from one of the following sources, in order:

- 1. The linect field of the accounting information parameter on the JOB statement.
- 2. The installation default specified at JES2 initialization.

# **Example of the LINECT Parameter**

//PRNTDS OUTPUT LINECT=45

In this example, JES2 will start a new page after every 45 lines.

# **MODIFY Parameter**

### *Parameter Type*

Keyword, optional

#### *Purpose*

Use the MODIFY parameter to specify a copy-modification module that tells JES how to print the sysout data set on a 3800 Printing Subsystem. The module can specify the following:

- Legends.
- Column headings.
- Where and on which copies the data is to be printed.

The module is defined and stored in SYS1.IMAGELIB using the IEBIMAGE utility program.

**Note:** MODIFY applies only for the 3800 Printing Subsystem Model 1 and 2 and the 3800 Printing Subsystem Models 3, 6 and 8 in compatibility mode. For page-mode printers (such as the 3800 Model 3), use the FORMDEF and PAGEDEF parameters to obtain the same functions.

#### *References*

For more information on the copy modification module and the IEBIMAGE utility program, see *[OS/390 DFSMSdfp Utilities](#page-0-0)*.

# **Syntax**

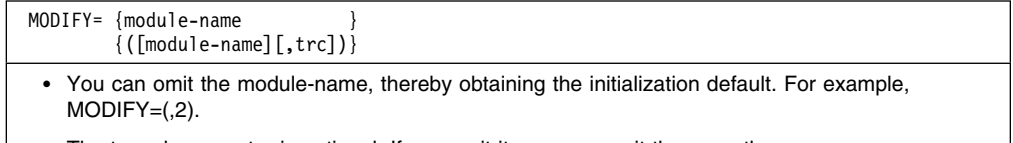

The trc subparameter is optional. If you omit it, you can omit the parentheses.

# **Subparameter Definition**

#### **module-name**

Identifies a copy-modification module in SYS1.IMAGELIB. The module-name is 1 through 4 alphanumeric or national (\$, #, @) characters.

- **trc** Identifies which character-arrangement table named in the CHARS parameter is to be used. This **table reference character** is 0 for the first table-name specified, 1 for the second, 2 for the third, or 3 for the fourth. The CHARS parameter used is on the following, in override order:
	- 1. The DD statement.
	- 2. This OUTPUT JCL statement.
- 3. A statement in the library member specified on the OUTPUT JCL PAGEDEF parameter.
- 4. A statement in the SYS1.IMAGELIB member obtained by default.
- 5. A JES3 initialization statement.

# **Defaults**

If you do not code module-name in the MODIFY parameter, JES3 uses an installation default specified at initialization. JES2 provides no installation default at initialization.

If you do not specify **trc**, the default is 0. If the trc value is greater than the number of table-names in the CHARS parameter, JES2 uses the first character-arrangement table named in the CHARS parameter and JES3 uses the last character-arrangement table named in the CHARS parameter.

# **Overrides**

A MODIFY parameter on the sysout DD statement overrides the OUTPUT JCL MODIFY parameter.

## **Relationship to Other Parameters**

The second character of each logical record can be a TRC code, so that each record can be printed in a different font. This way of specifying fonts is indicated by the OUTPUT JCL TRC parameter.

## **Example of the MODIFY Parameter**

//OUTDS1 OUTPUT CHARS=(GT12,GB12,GI12),MODIFY=(MODA,2)

In this example, JES loads the MODA module in SYS1.IMAGELIB into the 3800 and uses GI12, Gothic Italic 12-pitch font, which is the third table name specified in the CHARS parameter.

## **NAME Parameter**

### *Parameter Type*

Keyword, optional

### *Purpose*

Use the NAME parameter to print a preferred name on the separator pages of the output for a sysout data set. The preferred name is the name associated with the output. An installation can use the preferred name to assist in sysout distribution.

## **Syntax**

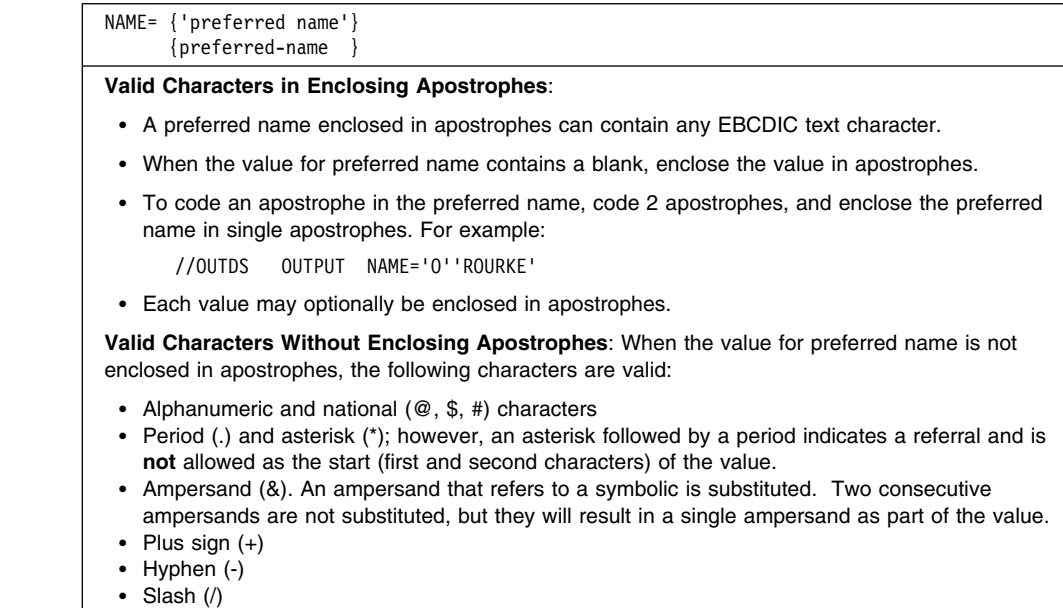

**Symbolic Parameters**: Do not enclose symbolic parameters in apostrophes. Symbolic parameters within apostrophes are not resolved for this keyword.

# **Subparameter Definition**

### **preferred name**

Specifies the preferred name that is associated with the sysout. The preferred name is 1 - 60 EBCDIC text characters. See ["Character Sets" on page 4-3](#page-42-0) for a description of EBCDIC text characters.

## **Defaults**

### **In an APPC scheduling environment:**

In both JES2 and JES3 systems, if you do not code the NAME parameter on the OUTPUT JCL statement, the system uses the value defined in the transaction program (TP) user's RACF profile when:

– The user submitting the TP profile has a RACF profile defined for him, and

– The transaction program profile includes TAILOR\_SYSOUT(YES).

Otherwise, the system uses the value defined on the transaction initiator's job statement.

### **In a non-APPC scheduling environment:**

In a JES2 system, if you do not code the NAME parameter on the OUTPUT JCL statement, the system uses the name defined on the job statement.

In a JES3 system, there is no default for the NAME parameter on the OUTPUT JCL statement.

## **Overrides**

### **In an APPC scheduling environment:**

In both JES2 and JES3 systems, the NAME parameter on the OUTPUT JCL statement overrides the name defined in the RACF profile. The name in the RACF profile overrides the name defined in the transaction initiator's JOB statement.

#### **In a non-APPC scheduling environment:**

In both JES2 and JES3 systems, the NAME parameter on the OUTPUT JCL statement overrides the name defined on the JOB statement.

### **Example of the NAME Parameter**

//OUTDS7 OUTPUT NAME='R. ROPER'

In this example, the name R. ROPER will be printed on the line reserved for NAME on separator pages of any sysout data set that references OUTDS7.

# **NOTIFY Parameter**

### *Parameter Type*

Keyword, optional - Use this parameter only for PSF printers

#### *Purpose*

Use the NOTIFY parameter to have PSF issue a print completion message to up to four users. The message identifies the output that has completed printing, and indicates whether the printing was successful. This parameter is effective for PSF devices and any FSS products that support the NOTIFY keyword; it has no effect for JES-mode devices. The print completion message is issued:

- on a JES2 system: when printing for all the sysout data sets for an output group has completed. An output group consists of the sysout data sets printed between the output header page and the output trailer page of a job.
- on a JES3 system: when the sysout data sets for the same printer and the same job have been printed.

## **Syntax**

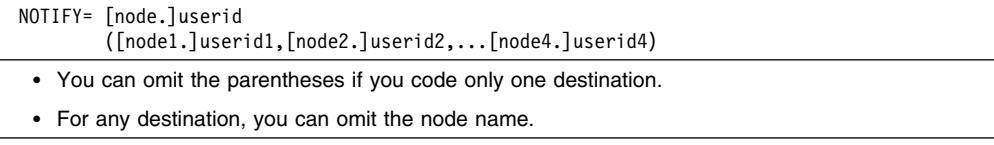

# **Subparameter Definitions**

#### **[node]userid**

Specifies the node name and userid of a recipient of the print completion message.

# **Defaults**

If you do not code the NOTIFY parameter, the system will not issue a print completion message. If you do not specify node, it will default to the node where the job was submitted.

# **Examples of the NOTIFY Parameter**

### *Example 1*

//OUT1 OUTPUT NOTIFY=BLDVM2.RICH1

In this example, the system sends a print completion message to RICH1 at BLDVM2.

#### *Example 2*

//OUT1 OUTPUT NOTIFY=(BLDVM2.RICH1,CARTER)

In this example, the system sends a print completion message to RICH1 at BLDVM2, and to the userid CARTER at the node where the job was submitted.

## **OFFSETXB Parameter**

#### *Parameter Type*

Keyword, optional

#### *Purpose*

Use OFFSETXB to specify the offset in the X direction from the page origin (or partition origin for N\_UP) for the back side of each page of output. This overrides what is specified in the FORMDEF in use. For more information on page offsets see the page "Page Position" in the *PSF/MVS Application Programming Guide*.

## **Syntax**

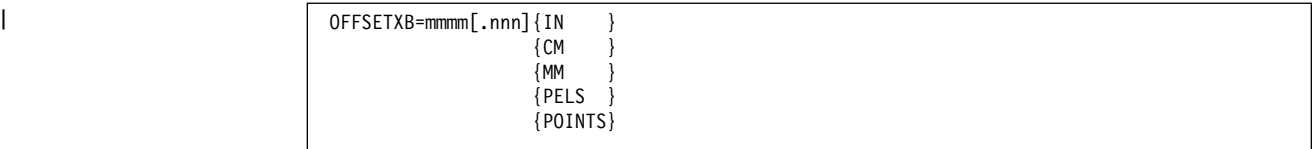

# **Subparameter Definition**

### | **mmmm[.nnn]**

| Specifies a *value*, which may be one (m), two (mm), three (mmm), or four | (mmmm) digits (and which may be zero), and which optionally may be followed | by a decimal point (a period) and up to three (nnn) digits.

### **IN | CM | MM | PELS | POINTS**

A mandatory *unit* that follows the *value*. The *unit* can be inches (IN), centimeters (CM), millimeters (MM), pels, or points. If you specify the unit as pels or points you must specify the value as a whole number with no decimal point.

# **Relationship to Other Keywords on This Statement**

The OFFSETXB parameter is used in conjunction with the OFFSETXF, OFFSETYB, and OFFSETYF parameter to define the page origin.

## **Example of the OFFSETXB Parameter**

//OUTSET OUTPUT OFFSETXB=1).5MM

In this example, the page is to be offset 10.5 millimeters in the X direction from the page origin on the back of each sheet.

# **OFFSETXF Parameter**

#### *Parameter Type*

Keyword, optional

#### *Purpose*

Similar to OFFSETXB (with the same units, values, and restrictions), OFFSETXF is used to specify the offset in the X direction from the page origin (or partition origin for N\_UP) for the front side of each page of output.

# **OFFSETYB Parameter**

### *Parameter Type*

Keyword, optional

#### *Purpose*

Similar to OFFSETXB (with the same units, values, and restrictions), OFFSETYB is used to specify the offset in the Y direction from the page origin (or partition origin for N\_UP) for the back side of each page of output.

## **OFFSETYF Parameter**

#### *Parameter Type*

Keyword, optional

#### *Purpose*

Similar to OFFSETXB (with the same units, values, and restrictions), OFFSETYF is used to specify the offset in the Y direction from the page origin (or partition origin for N\_UP) for the front side of each page of output.

# **OUTBIN Parameter**

### *Parameter Type*

Keyword, optional

#### *Purpose*

The OUTBIN keyword specifies the printer output bin identifier to be used for the sysout data set. See *PSF/MVS Application Programming Guide* for more information on multiple media destinations and OUTBIN processing.

# **Syntax**

 $OUTBIN = nnnnn$ 

# **Subparameter Definition**

### **nnnnn**

Species the ID of the printer output bin where the data set is to be sent. nnnnn is 1 through 5 decimal digits from 1 to 65535.

# **Defaults**

If the OUTBIN keyword is not specified, PSF (Print Services Facility) will stack the output in the printer default output bin. If OUTBIN specifies a value that is not one of the supported identifiers, PSF will stack the output in the printer default output bin and issue a message indicating that the requested bin is not available.

# **Overrides**

The OUTBIN value can be overridden via the JES3 \*MODIFY command.

# **Relationship to Other System Functions**

JES3 printers use OUTBIN as a grouping attribute and will print header and trailer pages around each group of data sets with unique OUTBIN specifications.

# **Example of the OUTBIN Parameter**

//OUT1 OUTPUT DATACK=UNBLOCK,OUTBIN=2,TRC=N)

In this example, the user has specified an output bin id of '2'.

# **OUTDISP Parameter**

### *Parameter Type*

Keyword, optional

### *Purpose*

In a JES2 system, use the OUTDISP parameter to indicate the disposition of a sysout data set. You can code different dispositions based on whether the job completes successfully.

### *Considerations for an APPC Scheduling Environment*

In an APPC scheduling environment, sysout data sets are treated as spin data sets. The system will process only the normal output disposition. If you code an abnormal output disposition, the system will check it for syntax and ignore it.

### **OUTPUT JCL: OUTDISP**

## **Syntax**

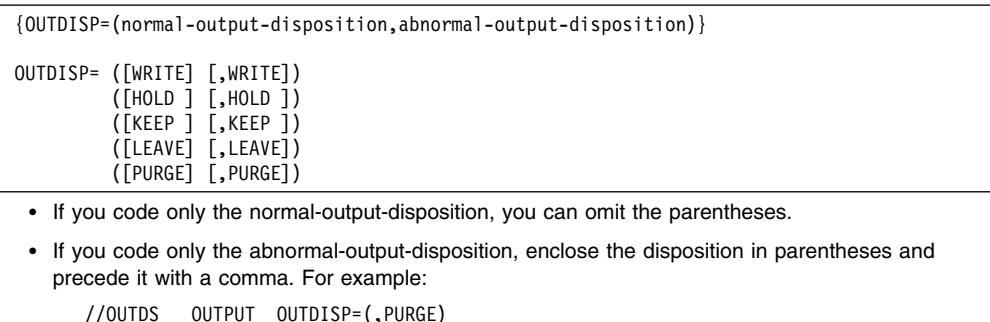

## **Subparameter Definitions**

#### **WRITE**

Indicates that the sysout data set is to be printed. After printing the data set, the system purges it.

Unless it is held by the system or operator, a sysout data set with the disposition WRITE will always print.

### **HOLD**

Indicates that the system is to hold the sysout data set until the user or operator releases it. Releasing the sysout data set changes its disposition to WRITE.

If HOLD output is not released, the system holds it until the user or operator purges it.

**NJE Note:** In an NJE environment, the system does not hold the data set until it reaches its ultimate destination node.

### **KEEP**

Indicates that the sysout data set is to be printed. After it is printed, its disposition changes to LEAVE.

### **LEAVE**

Indicates that after the user or operator releases the sysout data set, its disposition changes to KEEP.

If LEAVE output is not released, the system holds it until the user or operator purges it.

#### **PURGE**

Indicates that the sysout data set is to be deleted without printing it.

# **Defaults**

If you do not specify OUTDISP, the system uses the installation defaults for normal and abnormal disposition for the sysout class of the data set.

If you do not specify an abnormal output disposition, the system uses the normal disposition that you specified.

If you specify an abnormal disposition but do not specify a normal disposition, the normal disposition defaults to WRITE.

## **Overrides**

The DD statement HOLD=YES parameter overrides the OUTDISP parameter.

## **Relationship to Other Control Statements**

A data set defined by a sysout DD statement that contains a DSID parameter is always held. The system ignores the OUTDISP parameter on an OUTPUT JCL statement that is referenced by such a DD statement.

## **Examples of the OUTDISP parameter**

### *Example 1*

//OUTDS6 OUTPUT OUTDISP=(KEEP,PURGE)

When the job completes successfully, the disposition of the data set is KEEP. After the sysout is printed, the data set disposition changes to LEAVE, and the sysout data set is held until released by the user or operator.

If the job does not complete normally, the system purges the data set without any post-execution processing.

#### *Example 2*

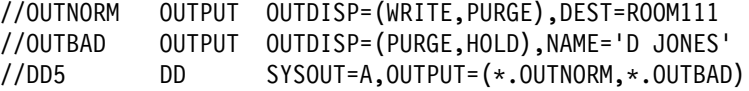

If the job completes successfully, the output for DD DD5 is to be sent to the destination ROOM111. If the job does not complete successfully, the output is to be held for a programmer named D JONES. D JONES can view the output on the screen, and then purge it or release it to be printed if further diagnosis is required.

There are two OUTPUT statements, OUTNORM and OUTBAD. In any given case, however, only one of the OUTPUT statements actually produces output. For successful completion, the WRITE option on the OUTNORM statement specifies that the output should be printed and sent to ROOM111, and the PURGE option on OUTBAD specifies that no output is produced for the OUTBAD statement. For unsuccessful completion, the HOLD option on the OUTBAD statement specifies that the output should be held for D JONES, and the PURGE option on OUTNORM specifies that no output is produced for the OUTNORM statement.

#### *Example 3*

//SYSOUTK OUTPUT OUTDISP=(WRITE,HOLD) //REPORT1 DD SYSOUT=K,OUTPUT=\*.SYSOUTK

The system processes the data set using OUTPUT statement SYSOUTK.

When the job completes successfully, the WRITE option specifies that the system should print and then purge the output.

When the job does not complete successfully, the HOLD option specifies that the system should hold the output.

# **OVERLAYB Parameter**

### *Parameter Type*

Keyword, optional

#### *Purpose*

Specifies that the named medium overlay is to be placed on the back side of each sheet to be printed.

## **Syntax**

OVERLAYB=ovlyname

## **Subparameter Definition**

#### **ovlyname**

Specifies the medium overlay name, where the overlay name is 1 though 8 alphanumeric or national (\$, #, @) characters and the first of those characters is alphabetic or national.

# **Relationship to Other Keywords on This Statement**

The overlay specified is in addition to any overlays from other sources.

# **Example of the OVERLAYB Parameter**

//OUTOVLY OUTPUT OVERLAYB=MYOVLY

In this example, the overlay named MYOVLY will be included on the back side of each sheet for this data set.

# **OVERLAYF Parameter**

### *Parameter Type*

Keyword, optional

#### *Purpose*

Similar to OVERLAYB, with the same restrictions on the name, OVERLAYF is used to specify that the named medium overlay is to be placed on the front side of each sheet to be printed.

## **OVFL Parameter**

#### *Parameter Type*

Keyword, optional

*Purpose*

Use the OVFL parameter to specify whether the printer program (JES3 output writer) should check for forms overflow (by sensing channel 12 as defined in the FCB that is used for printing the output).

**Note:** OVFL is supported only on JES3 systems. Neither JES2 nor Print Services Facility (PSF) supports OVFL.

# **Syntax**

 $OVFL = [ON|OFF]$ 

# **Subparameter Definition**

#### **ON**

Indicates that the printer program should eject (skip to channel 1) whenever the end-of-forms indicator (channel 12) is sensed.

#### **OFF**

Indicates that forms overflow control is not to be used.

# **Defaults**

If you do not code the OVFL parameter, the default is ON.

## **Example of the OVFL Parameter**

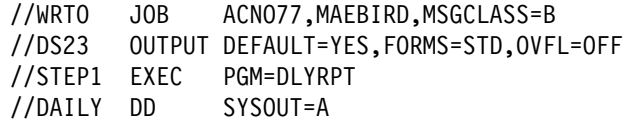

In this example, sysout DD statement DAILY implicitly references the default job-level OUTPUT JCL statement DS23. This OUTPUT JCL statement directs JES3 to print the daily report on standard forms. If no carriage control characters are used, the JES3 output writer will print the output as a continuous stream of data with no blank lines between pages.

# **PAGEDEF Parameter**

### *Parameter Type*

Keyword, optional

### *Purpose*

Use the PAGEDEF parameter to identify a library member that contains statements to tell the Print Services Facility (PSF) how to print the sysout data set on a page-mode printer (such as the 3800 Printing Subsystem Model 3). The data set may be sysout or a data set that is allocated directly to a printer. The statements can specify the following:

- Logical page length and width.
- Fonts.
- Page segments.
- Multiple page types or formats.
- Lines within a page; for example:
- Line origin.
- Carriage controls.
- Spacing.
- Multiple logical pages on a physical page.

The member must be in the library named in the cataloged procedure that was used to initialize the PSF, or in a library specified in the USERLIB parameter.

**Note:** PAGEDEF applies only for data sets printed on a page-mode printer (such as a 3800 Model 3).

#### *References*

For more information, see *PSF/MVS Application Programming Guide* and *3800 Programmer's Guide*.

### **Syntax**

PAGEDEF=membername

# **Subparameter Definition**

#### **membername**

Specifies the name of the library member. membername is 1 through 6 alphanumeric or national  $(\$, \#$ ,  $\textcircled{e})$  characters; the first two characters are pre-defined by the system.

# **Overrides**

The statements in the library member specified by the OUTPUT JCL PAGEDEF parameter override the installation's PAGEDEF defaults in the PSF cataloged procedure.

The PSF uses the following parameters, in override order, to select the font list:

- 1. Font list in the library member specified by an OUTPUT JCL PAGEDEF parameter.
- 2. DD CHARS parameter.
- 3. OUTPUT JCL CHARS parameter.
- 4. DD UCS parameter.
- 5. OUTPUT JCL UCS parameter.
- 6. JES installation default for the device.
- 7. Font list on the PAGEDEF parameter in the PSF cataloged procedure.

## **Example of the PAGEDEF Parameter**

//OUTDS1 OUTPUT PRMODE=PAGE,PAGEDEF=SSPGE

In this example, PSF is to print the sysout data set on a 3800 Model 3 operating in page mode. The printing is to be done according to the parameters in the library member SSPGE.

## **PIMSG Parameter**

### *Parameter Type*

Keyword, optional

### *Purpose*

Use the PIMSG parameter to indicate the handling of messages by Print Services Facility (PSF). PIMSG is used to specify whether all error messages are to be printed, and the number of errors sufficient to cause the printing process to be terminated and the data set to be purged.

When you code PIMSG=YES, the system prints all these messages at the end of the output data set.

When you code PIMSG=NO, no messages are printed unless there is an error that forces premature termination of the printing of the data set. If an error occurs, the system prints the set of messages (called a message group) associated with the error that caused the termination.

As errors are detected by PSF or reported to PSF by the printer, a count is kept of the associated message groups. When the count equals the number specified on the PIMSG parameter, PSF terminates the printing of the current data set. PSF interprets a count of zero as infinite, and does not terminate the printing of the data set on the basis of the number of errors detected.

**Note:** PIMSG can be specified only for data sets printed through PSF.

## **Syntax**

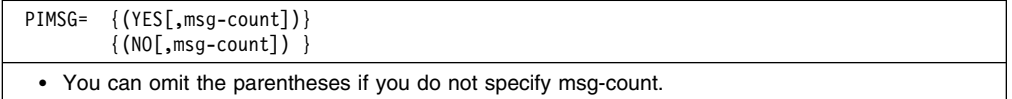

## **Subparameter Definition**

### **YES**

Requests that the system print all messages generated by PSF. This subparameter can also be coded as Y.

### **NO**

Requests that the system print no error messages, except if the printing of the data set is prematurely terminated. If a terminating error occurs, only the set of messages (called a message group) associated with the error that caused the termination is printed. This subparameter can also be coded as N.

#### **msg-count**

Requests that the system cancel the printing of the current data set after the specified number of errors (as represented by the associated message groups) have been detected by PSF or reported to PSF by the printer. In this context, errors refers to data-stream errors, and errors resulting from any malfunction that would cause the printer to halt, such as a mechanism failure, or out-of-paper condition. However, these errors do not include those caused by operator intervention.

Valid values for msg-count are 0-999, where 0 is interpreted as infinite.

The types of errors that increment the message count are those that induce a message group to be printed at the end of the data set. However, even though the printing of the message groups is inhibited by PIMSG=NO, the associated error still increments the message count. (A message group consists of a primary message and variable number of informational messages that result from a single error.)

In the case that multiple transmissions have been specified for a single data set (user-specified multiple copies), the message count would apply on a per copy basis. If the specified number of errors are discovered during the printing of any copy, the subject copy is terminated, and the remaining copies are not printed.

# **Defaults**

If you do not code the PIMSG parameter, the PIMSG specification from the PSF PRINTDEV statement applies. If not specified in the PRINTDEV statement, the default is PIMSG=(YES,16). For information about the PRINTDEV statement, see the manual *[PSF for OS/390: Customization](#page-0-0)*.

### **Examples of the PIMSG Parameter** *Example 1*

//OUTDS2 OUTPUT DATACK=UNBLOCK,PIMSG=(YES,))

In this example, regardless of how many message-generating errors are detected by PSF or reported to PSF by the printer, the printing of the current data set continues to completion or until a terminating error is encountered. All the messages are printed by the system.

### *Example 2*

//OUTDS2 OUTPUT DATACK=UNBLOCK,PIMSG=(NO,5)

In this example, after five message-generating errors are detected by PSF or reported to PSF by the printer, the printing of the current data set is terminated. Only the last message group is printed by the system.

## **PORTNO Parameter**

### *Parameter Type*

Keyword, optional

### *Purpose*

Use the PORTNO parameter to specify the TCP/IP port number at which the FSS (for example, IP Printway) connects to the printer.

### **Syntax**

PORTNO=nnnnn

### **Subparameter Definition**

**nnnnn**

Specifies the TCP/IP port number, where nnnnn is a number from 1 through 65,535.

### **Relationship to Other System Functions**

The port number must match the port number configured at the printer.

### **Example of the PORTNO Parameter**

//OUTPORT OUTPUT PORTNO=5005

In this example, 5005 is the TCP/IP port number.

## **PRMODE Parameter**

#### *Parameter Type*

Keyword, optional

#### *Purpose*

Use the PRMODE parameter to identify the process mode required to print the sysout data set. JES schedules the data set to a printer that can operate in the specified mode.

For a list of valid process modes, contact your system programmer.

### **Syntax**

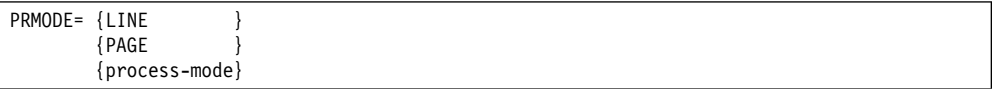

### **Subparameter Definition**

### **LINE**

Indicates that the data set is to be scheduled to a line-mode printer.

### **PAGE**

Indicates that the data set is to be scheduled to a page-mode printer.

#### **process-mode**

Specifies the required process mode. The process-mode is 1 through 8 alphanumeric characters.

For an NJE-transmitted data set, use PRMODE to request specific processing without having to obtain output classes for the node that processes the data set.

### **Defaults**

If you do not code the PRMODE parameter, JES schedules output processing as follows:

- If the sysout data set does not contain page-mode formatting controls, the process mode of line is given to the data set.
- If the sysout data set contains page-mode formatting controls, the process mode of page is given to the data set.

### **Printing a Line-Mode Data Set Using PSF**

To print a line-mode data set using the Print Services Facility (PSF) and the enhanced capabilities of the 3800 Model 3, 6 and 8, code PRMODE=PAGE. The PSF formats this line-mode data set using the installation's default values for PAGEDEF and FORMDEF defined in the PSF cataloged procedure; if these defaults are unsatisfactory, code the PAGEDEF and FORMDEF parameters on the OUTPUT JCL statement.

### **Example of the PRMODE Parameter**

//DS18 OUTPUT PRMODE=LINE

In this example, JES schedules the sysout data set to a printer with a process mode of line.

## **PRTERROR Parameter**

*Parameter Type*

Keyword, optional

### *Purpose*

Specifies the disposition of the SYSOUT data set used if a terminating error occurs during printing through the PSF/MVS functional subsystem. (A terminating error is an error that the automated recovery of PSF/MVS cannot correct.) You can specify which of the following actions PSF/MVS is to take for a terminating error:

- Use the default error disposition (DEFAULT),
- Release the SYSOUT data set back to JES as complete (QUIT), or
- Hold for operator action (HOLD).

### **Syntax**

PRTERROR=(DEFAULT|QUIT|HOLD)

# **Subparameter Definition**

### **DEFAULT**

Specifies that PSF/MVS will take the standard (default) action if a terminating error occurs during printing. When operator action is expected to correct the error, PSF/MVS releases the SYSOUT data set for hold. Otherwise, it treats the SYSOUT data as complete. For JES2, processing of the data set proceeds according to the OUTDISP keyword value that is associated with it. For JES3, the data set is deleted from the SPOOL. (See "Relationship to Other Control Statements," below.)

### **QUIT**

Specifies that PSF/MVS is to release the data set complete even if a terminating error occurs during printing. JES then disposes of the data set as if it completed printing successfully. For JES2, processing of the data set proceeds according to the OUTDISP keyword value that is associated with it. For JES3, the data set is deleted from the SPOOL. (See "Relationship to Other Control Statements," below).

### **HOLD**

Specifies that if a terminating error occurs during printing, the data set will remain on the JES SPOOL until the system operator releases it.

### **Relationship to Other Control Statements**

For the JES2 subsystem, OUTDISP affects the processing when PRTERROR=DEFAULT or PRTERROR=QUIT is performed and PSF/MVS releases the data set as complete.

An installation can control (through the PSF PRINTDEV initialization statement) whether the system honors or ignores the specification of the PRTERROR keyword on the OUTPUT JCL statement or dynamic output descriptors.

**Note:** There are conditions under which PRTERROR has no effect. See the applicable PSF/MVS book for additional information.

### **Examples of the PRTERROR Parameter** *Example 1*

//OUTPRTER OUTPUT PRTERROR=HOLD

In this example, if a terminating error occurs during printing, the data set remains on the JES SPOOL until the system operator releases it.

### *Example 2*

//OUTPRTER OUTPUT PRTERROR=QUIT

In this example, if a terminating error occurs during printing, PSF quits processing the data set and releases it as "complete," and JES applies processing appropriate for a completed data set.

## **PRTOPTNS Parameter**

#### *Parameter Type*

Keyword, optional

#### *Purpose*

PRTOPTNS defines a named entity that contains additional print options a functional subsystem can use when printing a DEST='IP:ipaddr'-routed data set. The PRTOPTNS keyword applies only to data sets processed by a functional subsystem that can perform Internet Protocol (IP) transmission. JES does not use PRTOPTNS, but passes it to the functional subsystem during data set selection. See the documentation for the particular subsystem for additional information.

#### **Syntax**

PRTOPTNS=<options data set entry name>

### **Subparameter Definition**

### <**options data set entry name**>

Identifies the print options data. The name can be 1 to 16 characters long. If the name includes any special characters (for example, a dash), enclose the entire parameter in single quotes. You can also specify this keyword by using a dynamic output descriptor.

### **Relationship to Other Control Statements**

You can specify the PRTOPTNS keyword for data sets that are transmitted using the IP protocol as specified on DEST='IP:ipaddr'.

### **Relationship to Other System Functions**

This keyword applies only to those data sets transmitted by a functional subsystem using DEST='IP:ipaddr'.

### **Example of the PRTOPTNS Parameter**

//OUTOPTNS OUTPUT PRTOPTNS='Boulder4)19Optns'

In this example *Boulder4019Optns* is the name of the entity used to reference additional print options.

## **PRTQUEUE Parameter**

### *Parameter Type*

Keyword, optional

### *Purpose*

PRTQUEUE defines the name of the target print queue on a remote host system. The PRTQUEUE keyword applies only to data sets processed by a functional subsystem that can perform Internet Protocol (IP) transmission. JES does not use PRTQUEUE, but passes it to the functional subsystem (for example, IP PrintWay), during data set selection. See the documentation for the particular subsystem for additional information.

### **Syntax**

PRTQUEUE=<print queue name>

### **Subparameter Definition**

### <**print queue name**>

Identifies the target print queue name. The name can be 1 to 127 characters long and may include any printable character. If the name includes any special character (for example, a dash or lower case letter), enclose the entire parameter in single quotes. You can also specify this keyword by using a dynamic output descriptor.

### **Relationship to Other Control Statements**

You can specify the PRTQUEUE keyword for data sets that are transmitted using the IP protocol as specified on DEST='IP:ipaddr'. In combination with the DEST='IP:ipaddr' specification, PRTQUEUE determines the target print queue on the remote host system.

### **Relationship to Other System Functions**

This keyword applies only to those data sets transmitted by a functional subsystem using the DEST='IP:ipaddr' specification.

### **Example of the PRTQUEUE Parameter**

//OUTQUEUE OUTPUT PRTQUEUE='4)19'

In this example *4019* is the name of the target print queue destination.

## **PRTY Parameter**

#### *Parameter Type*

Keyword, optional

#### *Purpose*

Use the PRTY parameter to specify the priority at which the sysout data set enters the output queue. A data set with a higher priority is printed sooner.

#### **Syntax**

PRTY=nnn

### **Subparameter Definition**

**nnn**

Specifies the initial priority. nnn is a decimal number from 0 through 255; 0 is the lowest priority while 255 is the highest.

### **Defaults**

If you do not code the PRTY parameter, JES3 uses an installation default specified at initialization. JES2 uses a priority that is calculated for all output.

### **Overrides**

**In JES2 systems**, the installation can specify at JES2 initialization that JES2 is to ignore the OUTPUT JCL PRTY parameter.

**In JES3 systems**, the OUTPUT JCL PRTY parameter is ignored for JES3 networking.

### **Example of the PRTY Parameter**

//PRESRPT OUTPUT PRTY=200, FORMS=TOPSEC

In this example, JES prints one copy of the president's report, PRESRPT, on forms named TOPSEC. Because a priority of 200 is specified, the report is probably printed immediately after entering the output queue.

# **RESFMT Parameter**

### *Parameter Type*

Keyword, optional

#### *Purpose*

Use the RESFMT parameter to specify the resolution used to format the print data set. PSF/MVS will use this value to select the resource libraries for the resolution indicated. For more information see the *PSF/MVS Application Programming Guide*.

## **Syntax**

 $RESTMT = {P240 | P300}$ 

# **Subparameter Definition**

**P240**

Indicates that the data set was formatted with resources at 240 pels per inch.

### **P300**

Indicates that the data set was formatted with resources at 300 pels per inch.

# **Relationship to Other Control Statements**

If RESFMT is the highest priority specified resolution for a data set, then PSF/MVS will use the corresponding resource libraries as defined by the system programmer on the PRINTDEV statement. For information about the PRINTDEV statement, see *[PSF for OS/390: Customization](#page-0-0)*.

# **Example of the RESFMT Parameter**

//OUTRES OUTPUT RESFMT=P24)

In this example, the print data set was formatted for printing at 240 pels per inch.

# **RETAINS | RETAINF Parameter**

### *Parameter Type*

Keyword, optional

### *Purpose*

RETAINS specifies the amount of time to retain a successfully transmitted data set. RETAINF specifies the amount of time to retain a data set that failed to be transmitted. Each of these keywords consists of a numeric value indicating hours, minutes, and seconds.

These parameters apply only to data sets processed by a functional subsystem that can perform Internet Protocol (IP) transmission. JES does not use the RETAINS or RETAINF parameters, but passes them to the functional subsystem during data set selection.

Use RETAINS= when the functional subsystem employing the IP routing (DEST='IP:ipaddr') has successfully transmitted the data set. Use RETAINF= when the functional subsystem employing the IP routing has not successfully transmitted the data set, despite performing all the indicated retries through any RETRY parameters specified. You have the option of manipulating the data set through the facilities provided by the functional subsystem before that subsystem releases the data set to JES. See the documentation for the particular subsystem for additional information.

## **Syntax**

RETAINS='<hhhh>:<mm>:<ss>' -or- RETAINS=FOREVER RETAINF='<hhhh>:<mm>:<ss>' -or- RETAINF=FOREVER

# **Subparameter Definition**

#### <**hhhh**>**:**<**mm**>**:**<**ss**>

Specifies the successful (RETAINS=) and failed (RETAINF=) time intervals to retain the data set.

One to ten characters, where <hhhh>, <mm>, and <ss> are numeric. This format requires that for either keyword you enclose the entire parameter in single quotes due to the colon as a special character.

You may specify *FOREVER* to request the system to retain the data set indefinitely.

You may specify *FOREVER* to request the system to retain the data set indefinitely.

You can also specify these keywords by using a dynamic output descriptor.

Only functional subsystems may use these keywords. See the documentation for the particular subsystem for additional information.

## **Relationship to Other Control Statements**

Use the RETAINS and RETAINF keywords for those data sets transmitted using the IP protocol as specified on DEST='IP:ipaddr'.

The *RETAIN* keywords interact with the *RETRY* keywords in determining how long the functional subsystem is to hold on to the data set after either a successful or failed transmission of the data set before releasing it back to JES.

## **Relationship to Other System Functions**

These keywords apply only to those data sets transmitted by a functional subsystem using DEST='IP:ipaddr'.

## **Examples of the RETAIN Keywords**

*Example 1: RETAINS and RETAINF*

//OUTRETRY OUTPUT RETAINS='0001:00:00',RETAINF='0002:00:00'

In this example the functional subsystem will not release the data set to JES until one hour after a successful transmission. If the data set was not successfully transmitted, the subsystem will not release the data set to JES until two hours after the last unsuccessful transmission attempt.

### *Example 2: RETAINS Only*

//OUTRETRY OUTPUT RETAINS='0003:00:00'

In this example the functional subsystem will retain the data set for three hours following a successful transmission before releasing it to JES.

# **RETRYL | RETRYT Parameter**

### *Parameter Type*

Keyword, optional

#### *Purpose*

Each of these keywords specifies a numeric value, as follows:

- *RETRYL=limit* defines the maximum number of attempts to transmit a data set before the *RETAIN* keyword options take effect.
- *RETRYT='retry time'* defines how much time to wait between each attempt to transmit the data set. It is formatted into hours, minutes, and seconds.

RETRYL and RETRYT apply only to data sets processed by a functional subsystem that can perform Internet Protocol (IP) transmission. JES does not use the RETRYL or RETRYT parameters, but passes them to the functional subsystem during data set selection. See the documentation for the particular subsystem for additional information.

## **Syntax**

RETRYL=nnnnn RETRYT='<hhhh>:<mm>:<ss>'

### **Subparameter Definition**

#### <**nnnnn**>

An integer from 0 to 32767 (decimal) that specifies the maximum number of retries to attempt before the *RETAIN* keyword options are to take effect.

#### <**hhhh**>**:**<**mm**>**:**<**ss**>

One to ten characters, where <hhhh>, <mm>, and <ss> are numeric. This format requires that you enclose this entire parameter in single quotes due to the colon as a special character.

These keywords are for use only by functional subsystems such as IP PrintWay. See the documentation for the particular subsystem for additional information.

You can also specify these keywords by using a dynamic output descriptor.

## **Relationship to Other Control Statements**

You can specify the RETRYL and RETRYT keywords for data sets that are transmitted using the IP protocol as specified on DEST='IP:ipaddr'. These keywords interact with the RETAINS and RETAINF keywords to determine the number and frequency of retry attempts to transmit the data set before the values of RETAIN for successful or failed attempts, respectively, take effect.

# **Relationship to Other System Functions**

These keywords apply only to those data sets transmitted by a functional subsystem using the DEST='IP:ipaddr' specification.

## **Examples of the RETRY Keywords**

### *Example 1: RETRYT and RETRYL*

//OUTRETRY OUTPUT RETRYT='0001:00:00', RETRYL=5

In this example a retry is attempted every hour, for a maximum of five attempts.

#### *Example 2: RETRYT Only*

//OUTRETRY OUTPUT RETRYT='0000:05:00'

In this example a retry is attempted every five minutes.

## **ROOM Parameter**

### *Parameter Type*

Keyword, optional

#### *Purpose*

Use the ROOM parameter to print a room identification on the separator pages of the output for a sysout data set. An installation can use the room identification to assist in sysout distribution.

# **Syntax**

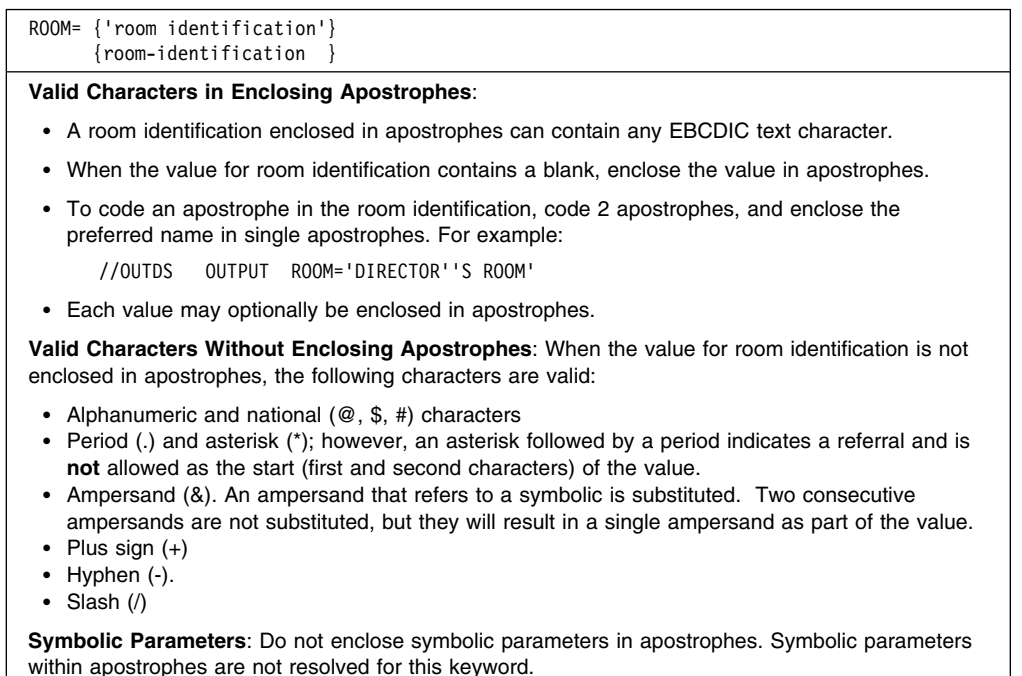

## **Subparameter Definition**

### **room identification**

Specifies the room identification to be associated with the sysout. The room identification is 1 - 60 EBCDIC text characters. See ["Character Sets" on](#page-42-0) [page 4-3](#page-42-0) for a description of EBCDIC text characters.

## **Defaults**

### **In an APPC scheduling environment:**

In both JES2 and JES3 systems, if you do not code the ROOM parameter on the OUTPUT JCL statement, the system uses the value defined in the transaction program (TP) user's RACF profile when:

– The user submitting the TP profile has a RACF profile defined for him, and – The transaction program profile includes TAILOR\_SYSOUT(YES).

Otherwise, the system uses the value defined on the transaction initiator's job statement.

#### **In a non-APPC scheduling environment:**

In a JES2 system, if you do not code the ROOM parameter on the OUTPUT JCL statement, the system uses the 4-character room field defined in the JES2 accounting parameter on the JOB statement.

In a JES3 system, there is no default for the ROOM parameter on the OUTPUT JCL statement.

# **Overrides**

#### **In an APPC scheduling environment:**

In both JES2 and JES3 systems the ROOM parameter on the OUTPUT JCL statement overrides the room defined in the RACF profile. The room in the RACF profile overrides the room defined in the transaction initiator's job statement.

#### **In a non-APPC scheduling environment:**

In both JES2 and JES3 systems, the ROOM parameter on the OUTPUT JCL statement overrides the 4-character room field defined in the JES2 accounting parameter on the JOB statement.

## **Example of the ROOM Parameter**

//OUTDS8 OUTPUT ROOM='CONFERENCE ROOM'

In this example, CONFERENCE ROOM is printed on the line reserved for ROOM on the separator pages of any sysout data set that references OUTDS8.

## **SYSAREA Parameter**

#### *Parameter Type*

Keyword, optional

*Purpose*

Use the SYSAREA (system area) parameter to indicate whether the system should reserve an area on each page of printed output for the security label. The security label represents a security level and categories as defined to RACF.

**Note:** When a system area is reserved for a security label, the system shifts the printed output on each page. You cannot print output data in the system area.

#### *Reference*

For additional information on the system area, refer to the *PSF/MVS System Programming Guide*.

## **Syntax**

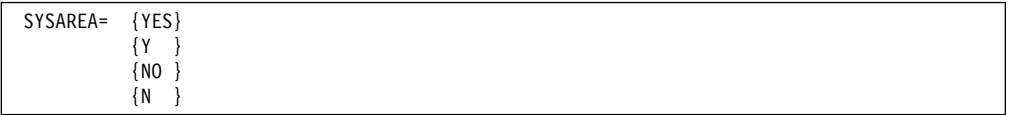

## **Subparameter Definition**

#### **YES**

Requests that a system area be reserved on each page of printed output for the security label. This parameter can also be coded as Y.

#### **NO**

Requests that a system area not be reserved on each page of printed output for the security label. This parameter can also be coded as N.

## **Defaults**

If you do not code the SYSAREA parameter, an installation default determines if a system area is reserved for a security label.

### **Relationship to Other Parameters**

Use the SYSAREA parameter with the DPAGELBL parameter on the OUTPUT JCL statement and the SECLABEL parameter on the JOB statement as instructed by your security administrator.

The SYSAREA parameter can be coded with any other OUTPUT JCL statement parameters.

## **Example of the SYSAREA Parameter**

.

//JOBB JOB 1,'JIM WOOSTER',SECLABEL=CONF .

//PRESRPT OUTPUT DPAGELBL=YES,SYSAREA=YES,FORMS=CSEC

In this example, the security label CONF (specified on the SECLABEL parameter of the JOB statement) is printed on each page of printed output in the system area. The sysout data set is printed on forms named CSEC.

# **THRESHLD Parameter**

### *Parameter Type*

Keyword, optional, JES3 only

#### *Purpose*

Use the THRESHLD parameter to specify the maximum size for the sysout data set. JES3 calculates the sysout data set size as the number of records multiplied by the number of copies requested. When this size exceeds the THRESHLD value, JES3 creates a new unit of work, on a data set boundary, and queues it for printing. Consequently, copies of the sysout data set may be printed simultaneously by different printers.

Use the THRESHLD parameter for jobs that generate many large data sets or many copies of one large data set.

**Note:** THRESHLD is supported only on JES3 systems.

### **Syntax**

THRESHLD=limit

### **Subparameter Definition**

#### **limit**

Specifies the maximum number of records for a single sysout data set. limit is a decimal number from 1 through 99999999.

## **Defaults**

If you do not code the THRESHLD parameter, JES3 uses an installation default specified at initialization.

### **Example of the THRESHLD Parameter**

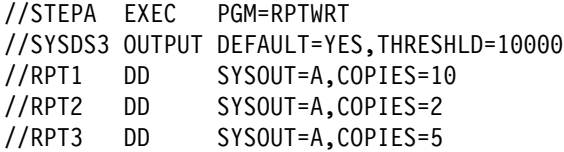

In this example, the report data sets, RPT1, RPT2, and RPT3, are processed in sysout class A. All three DD statements implicitly reference the step-level default OUTPUT JCL statement SYSDS3; therefore, the THRESHLD value specified in the OUTPUT JCL statement applies to the three reports combined. JES3 is to print the following:

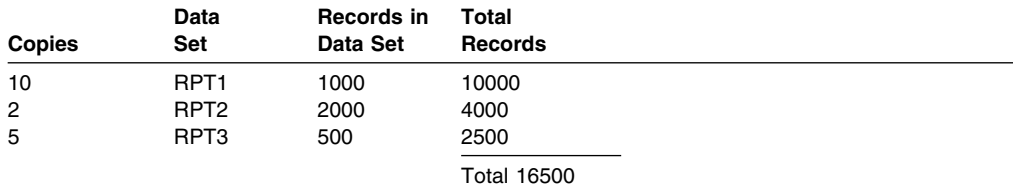

Because the total exceeds the THRESHLD limit, JES3 divides the sysout data sets into two units of work. RPT1 is printed as one unit, and the other two data sets are printed together as another unit. If the THRESHLD limit had been 20000, all three data sets would have been printed as one unit of work.

# **TITLE Parameter**

#### *Parameter Type*

Keyword, optional

#### *Purpose*

Use the TITLE parameter to print a description of the output on the separator pages of the output of a sysout data set. An installation can use the description to assist in sysout distribution.

# **Syntax**

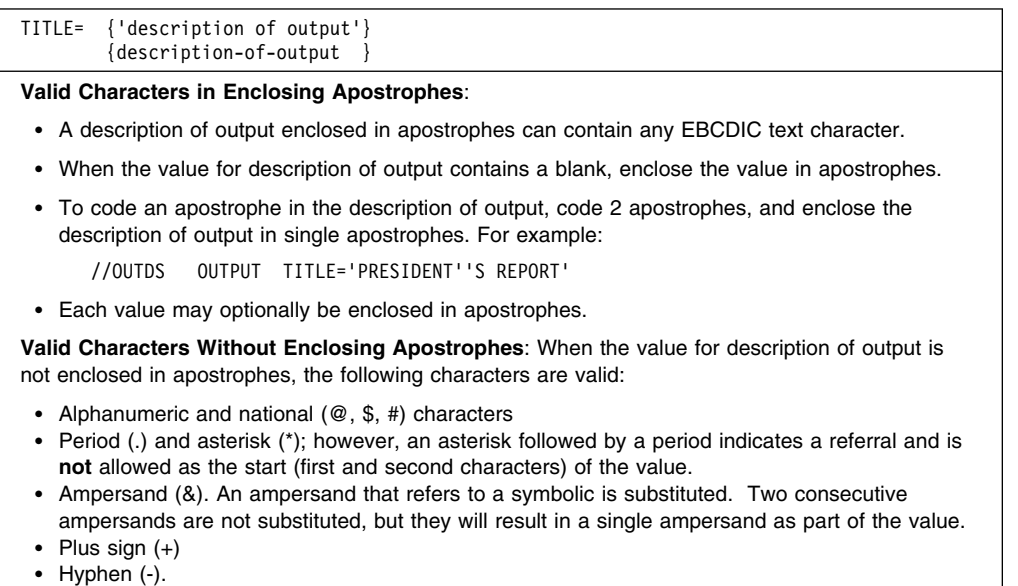

- $\bullet$  Slash  $($   $/$
- **Symbolic Parameters**: Do not enclose symbolic parameters in apostrophes. Symbolic parameters within apostrophes are not resolved for this keyword.

# **Subparameter Definition**

### **description of output**

Specifies a description of output to be associated with a sysout data set. The description of output is 1 - 60 EBCDIC text characters. See ["Character Sets" on](#page-42-0) [page 4-3](#page-42-0) for a description of EBCDIC text characters.

## **Example of the TITLE Parameter**

//OUTDS5 OUTPUT TITLE='ANNUAL REPORT'

In this example, ANNUAL REPORT is printed on the line reserved for title on the separator pages of any sysout data set referencing OUTDS5.

# **TRC Parameter**

### *Parameter Type*

Keyword, optional

#### *Purpose*

Use the TRC parameter to specify whether the logical record for each output line in the sysout data set contains table reference character (TRC) codes or not. The TRC code identifies which table-name in the CHARS parameter is to be used to print the record.

If present, a TRC code in the output line record is:

- The first byte, if a carriage control character is not used.
- The second byte, immediately following the carriage control character, if used.

### **Syntax**

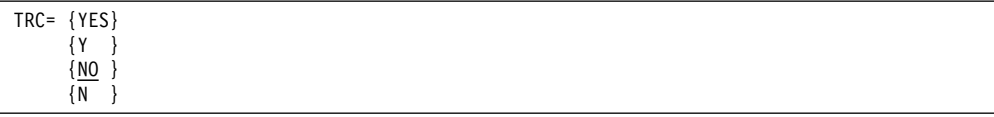

# **Subparameter Definition**

#### **YES**

Indicates that the data set contains TRC codes. This subparameter can also be coded as Y.

#### **NO**

Indicates that the data set does not contain TRC codes. This subparameter can also be coded as N.

**Note:** The data set DCB must not indicate that the data set contains TRC codes. DCB=(OPTCD=J) overrides TRC=NO when the data set is printed by PSF.

# **Defaults**

If you do not code the TRC parameter, the default is to use TRC characters only if the data set DD statement specified DCB=(OPTCD=J).

### **Relationship to Other Parameters**

A table reference character for the entire data set can be specified in the OUTPUT JCL MODIFY parameter.

### **Example of the TRC Parameter**

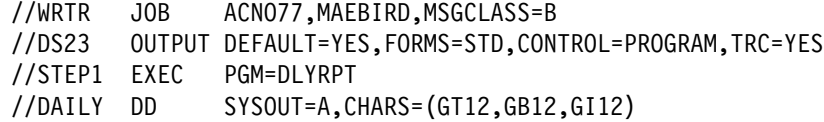

**Note:** TRC is supported only for a data set processed by the Print Services Facility (PSF).
In this example, sysout DD statement DAILY implicitly references the default job-level OUTPUT JCL statement DS23. This OUTPUT JCL statement directs PSF to print the daily report on standard forms, using table reference characters. The sysout data set defined by DD statement DAILY contains carriage control characters in the first character of each logical record and a TRC code in the second character. The TRC characters in the records are 0 to use the font GT12; 1 to use GB12; and 2 to use GI12.

# **UCS Parameter**

#### *Parameter Type*

Keyword, optional

#### *Purpose*

Use the UCS parameter to identify:

- The universal character set (UCS) image JES is to use in printing the sysout data set.
- A print train (print chain or print band) JES is to use in printing the sysout data set on an impact printer.
- A character-arrangement table for the sysout data set printed on a 3800 Printing Subsystem in a JES2 system. In this use, the UCS parameter acts like a CHARS parameter.

The UCS image specifies the special character set to be used. JES loads the image into the printer's buffer. The UCS image is stored in SYS1.IMAGELIB. IBM provides the special character set codes in Figure 22-2.

#### *References*

For more information on the UCS parameter, see *[OS/390 DFSMSdfp Advanced](#page-0-0) [Services](#page-0-0)*.

### **Syntax**

UCS=character-set-code

# **Subparameter Definition**

#### **character-set-code**

Identifies a universal character set. The character-set-code is 1 through 4 alphanumeric or national (\$, #, @) characters. See Figure 22-2 for IBM standard special character set codes.

## **Defaults**

If you do not code the UCS parameter, the system checks the UCS image in the printer's buffer; if it is a default image, as indicated by its first byte, JES uses it. If it is not a default image, JES loads the UCS image that is the installation default specified at JES initialization.

On an impact printer, if the chain or train does not contain a valid character set, JES asks the operator to specify a character set and to mount the corresponding chain or train.

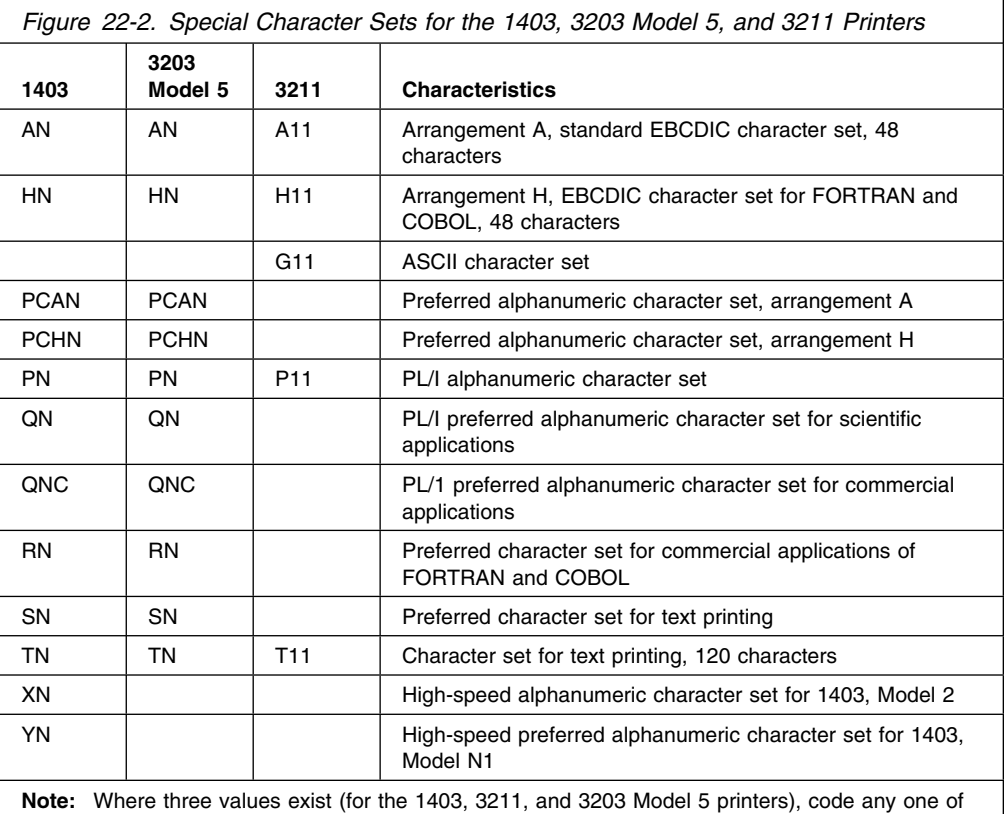

them. JES selects the set corresponding to the device on which the data set is printed.

Not all of these character sets may be available at your installation. Also, an installation can design character sets to meet special needs and assign a unique code to them. Follow installation procedures for using character sets.

# **Overrides**

For printing on a printer with the UCS feature, a UCS parameter on the sysout DD statement overrides the OUTPUT JCL UCS parameter. For printing on a 3800, a CHARS parameter on the sysout DD statement or the OUTPUT JCL statement overrides all UCS parameters.

For a data set scheduled to the Print Services Facility (PSF), the PSF uses the following parameters, in override order, to select the font list:

- 1. Font list in the library member specified by an OUTPUT JCL PAGEDEF parameter.
- 2. DD CHARS parameter.
- 3. OUTPUT JCL CHARS parameter.
- 4. DD UCS parameter.
- 5. OUTPUT JCL UCS parameter.
- 6. JES installation default for the device.
- 7. Font list on the PAGEDEF parameter in the PSF cataloged procedure.

See ["PAGEDEF Parameter" on page 22-65](#page-522-0) for more information.

# **Using Special Characters Sets**

To use a special character set, SYS1.IMAGELIB must contain an image of the character set, and the chain or train for the character set must be available. IBM provides standard special character sets, and the installation may provide user-designed special character sets.

### **Example of the UCS Parameter**

//PRTDS9 OUTPUT UCS=A11

In this example, JES uses standard EBCDIC character set arrangement A, with 48 characters, to print the sysout data set on a 3211 printer.

# **USERDATA Parameter**

#### *Parameter Type*

Keyword, optional

#### *Purpose*

The purpose and use of this keyword is defined by the installation. Refer to your installation's definition on the intent and use of this keyword.

If your installation does not define any use for this keyword, the information will be checked for syntax, stored as part of the output descriptor's information, and will then be ignored.

#### *Networking Considerations*

The use of the USERDATA keyword on one network node can be different from the use on another network node. An installation will have to coordinate any sending and receiving nodes to make use of the USERDATA keyword.

#### *References*

Refer to the *[OS/390 MVS JCL User's Guide](#page-0-0)*, section "SYSOUT Resources—USERDATA OUTPUT JCL Keyword" for more details on how this keyword may be used.

### **Syntax**

### USERDATA=value (value[,value]...) Your installation defines the intent and use of this keyword. You can omit the parentheses if you code only one value. • Null positions in the USERDATA parameter are not allowed. For example, you cannot code USERDATA=(,value) or USERDATA=(value,,value). Each value may optionally be enclosed in apostrophes. **Valid Characters in Enclosing Apostrophes:** – A USERDATA parameter value enclosed in apostrophes can contain any EBCDIC text character. – Enclose a value that contains a blank in apostrophes. Trailing blanks specified as part of a value enclosed in apostrophes are maintained. That is, if USERDATA='SUNDAY ' was specified, then the first parameter value for the USERDATA keyword is eight (8) characters and may be deemed by the installation to be different than USERDATA='SUNDAY' (6 characters) or USERDATA='SUNDAY ' (7 characters). – To code an apostrophe as part of the parameter value, code 2 apostrophes, and enclose the entire value in single apostrophes. For example: //OUTDSQ OUTPUT USERDATA='USERKEY1=User''s value' **Valid Characters Without Enclosing Apostrophes:** - Alphanumeric (upper case) and national ( $@$ ,  $$$ ,  $#$ ) characters – Period (.) and asterisk (\*); however, an asterisk followed by a period indicates a referral and is NOT allowed as the start (first and second characters) of the value. – Ampersand (&). An ampersand that refers to a symbolic is substituted. Two consecutive ampersands are not substituted; they will result in a single ampersand as part of the value.  $-$  Plus sign  $(+)$

- 
- Hyphen (-)
- $-$  Slash (/)
- **SYMBOLIC PARAMETERS:** Do not enclose symbolic parameters within apostrophes. Symbolic parameters enclosed in apostrophes are not resolved.

### **Subparameter Definition**

#### **value**

Specifies the installation defined values for the installation's prescribed processing. You can code up to 16 installation-defined values. Each value may be from 1 to 60 EBCDIC text characters. See ["Character Sets" on page 4-3](#page-42-0) for a description of EBCDIC text characters.

# **Defaults**

Determined by the installation.

# **Overrides**

Determined by the installation.

### **Relationship to Other Keywords on this Statement**

Determined by the installation.

# **Relationship to Other Control Statements**

Determined by the installation.

# **Relationship to Other System Functions**

Determined by the installation.

# **Examples of the USERDATA Parameter**

The installation defines the intended content for each of the USERDATA values. The following examples are intended to provide samples of the allowable syntax for the USERDATA keyword. The resulting value (or portions of the value) are enclosed in parentheses to help distinguish them.

#### *Example 1*

//OUTDS1 OUTPUT USERDATA=USERVALUE

In this example, the USERDATA keyword contains a single parameter value (USERVALUE). Note that the value does not require enclosing apostrophes, because it contains only characters that are valid without them.

#### *Example 2*

//OUTDS2 OUTPUT USERDATA='Installation data'

In this example, the USERDATA keyword contains a single parameter value within apostrophes (Installation data).

#### *Example 3*

//OUTDS3 OUTPUT USERDATA='LOCALKEY=Installation data'

In this example, the USERDATA keyword contains a single parameter value within the apostrophes (LOCALKEY=Installation data). The single parameter value contains a string within the apostrophes that could be used to identify an installation-defined keyword (LOCALKEY) and its parameter value (Installation data).

#### *Example 4*

//OUTDS4 OUTPUT USERDATA='USERKEY1=User''s value'

In this example, the USERDATA keyword contains a single parameter value containing a string within the apostrophes that could be used to identify an installation defined keyword (USERKEY1) and its parameter value (User's value).

#### *Example 5*

//OUTDSA OUTPUT USERDATA=('non-keyword data', // 'SOMEKEY=Some data', // 'PARM3=Parm3''s value', // LASTVALUE)

In this example, the USERDATA keyword contains four parameter values.

 The first parameter value contains a string within the apostrophes (non-keyword data). An installation can consider this type of parameter a positional

parameter. It is recommended that positional parameters be clearly indicated by the installation to allow for easier specification, recognition, and processing.

- The second parameter value contains a string within the apostrophes that could be used to identify an installation defined keyword (SOMEKEY) and its parameter value (Some data).
- The third parameter value contains a string within the apostrophes that could be used to identify an installation defined keyword (PARM3) and its parameter value (Parm3's value).
- The fourth parameter value contains a string without any enclosing apostrophes (LASTVALUE).

#### *Example 6*

```
//OUTDSB OUTPUT USERDATA=('Installation_Keyword=Installation
// defined keyword value',
// 'PARM2=Parm2''s value (second option)')
```
In this example, the USERDATA keyword contains two parameter values.

- The first parameter value contains a string within the apostrophes that could be used to identify an installation defined keyword (Installation\_Keyword) and its parameter value (Installation defined keyword value), assuming the 'd' was specified in column 71 on the first statement.
- The second parameter value contains a string within the apostrophes that could be used to identify an installation defined keyword (PARM2) and its parameter value (Parm2's value (second option)).

#### *Example 7*

```
//PROCC PROC PARM1=POSITIONAL,SOMEDATA=SOMETHING
//STEPC EXEC PGM=MYPGM
//OUTDSC OUTPUT USERDATA=(&PARM1,
// SOMEKEY-&SOMEDATA)
```
In this example, the USERDATA keyword contains two parameter values. If the installation allows a format of keyword-value, where the hyphen (-) is interpreted as an equal sign (=), then the parameter values do not need to be enclosed within apostrophes. Symbolic substitution of the parameter values is more straightforward.

- The first parameter value contains a string that could be used to identify an installation defined parameter value that is defined as a symbolic parameter. The procedure default for the value is taken from the PROC statement (POSITIONAL).
- The second parameter value contains a string that could be used to identify an installation defined keyword (SOMEKEY), the hyphen is considered an equal sign (by the installation), and the parameter value that is defined as a symbolic parameter. The procedure default for the value is taken from the PROC statement (SOMETHING).

#### *Example 8*

```
//PROCD PROC PARM1=POSITIONAL,SOMEDATA=SOMETHING
//STEPD EXEC PGM=MYPGM
//OUTDSD OUTPUT USERDATA=('&PARM1',
// 'SOMEKEY-&SOMEDATA')
```
In this example, the USERDATA keyword contains two parameter values. If the installation allows a format where an installation-defined keyword=value format requires the entire parameter value to be enclosed within apostrophes, symbolic substitution of the parameter values is less straightforward than in the previous example.

- The first parameter value contains a string within the apostrophes that could be used to identify an installation defined parameter value that is defined as a symbolic parameter. Since the parameter is enclosed within apostrophes, the &PARM1 symbolic is not resolved so the parameter value is left unchanged (&PARM1).
- The second parameter value contains a string that could be used to identify an installation defined keyword (SOMEKEY), and the parameter value that is defined as a symbolic parameter. However, since the entire parameter is enclosed within apostrophes, the &SOMEDATA symbolic is not resolved so the entire parameter is left unchanged (SOMEKEY=&SOMEDATA).

# **USERLIB Parameter**

#### *Parameter Type*

Keyword, optional

#### *Purpose*

Use the USERLIB parameter to identify libraries containing AFP resources to be used by Print Services Facility (PSF) when processing sysout data sets. The system searches libraries specified on the USERLIB parameter before using any system-defined resources. The resources specify how PSF is to print the sysout data set. They include:

- Fonts
- Page segments
- Overlays
- Page definitions

To have PSF search the libraries specified on the USERLIB parameter for page definitions, you must code the membername on the PAGEDEF parameter of the OUTPUT JCL statement. If you do not code the PAGEDEF parameter, the system searches the system libraries.

• Form definitions

To have PSF search the libraries specified on the USERLIB parameter for form definitions, you must code the membername on the FORMDEF parameter of the OUTPUT JCL statement. If you do not code the FORMDEF parameter, the system searches the system libraries.

# **Syntax**

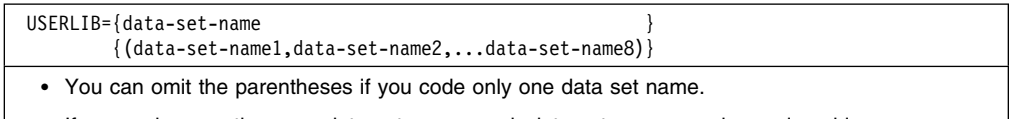

 If you code more than one data set name, each data set name *may* be enclosed in apostrophes. However, apostrophes around each data set name are not required.

# **Subparameter Definitions**

#### **data-set-name**

Specifies from 1 to 8 library data set names containing AFP resources. The data set name must be a cataloged MVS data set. The library can contain any AFP resources. The libraries are searched in the order in which they are specified on the USERLIB statement.

## **Defaults**

If you do not code USERLIB, only the system and installation print resources are available. These resources include those available in the system libraries, and those specified inline in the print data set.

# **Overrides**

PSF obtains the system and installation resources in the following order:

- 1. Inline print data set resources
- 2. Libraries specified on the USERLIB statement
- 3. System libraries

# **Requirements for USERLIB Libraries**

Data sets specified by USERLIB are concatenated to the system resource libraries, and are checked before the system libraries for requested resources. Unique member names should be defined for concatenated libraries. If the member names are not unique, the system uses the first member that it encounters.

### **Examples of the USERLIB Parameter**

#### *Example 1*

//OUT1 OUTPUT PAGEDEF=STNDRD,FORMDEF=CENTER, // USERLIB=(USER.PRIVATE.RESOURCE,GROUP.PRIVATE.RESOURCE)

In this example, PSF is to print the sysout data set using PAGEDEF=STNDRD and FORMDEF=CENTER.

When processing the sysout data set, PSF will search the user libraries before searching the system libraries for the specified PAGEDEF and FORMDEF. When searching the user libraries, PSF will search USER.PRIVATE.RESOURCE before searching GROUP.PRIVATE.RESOURCE.

#### *Example 2*

//OUT1 OUTPUT PAGEDEF=STNDRD,FORMDEF=CENTER, // USERLIB=('USER.PRIVATE.RESOURCE','GROUP.PRIVATE.RESOURCE') You may code apostrophes around the data set names, but apostrophes are not required. The system will process this example the same way it processes Example 1.

# **WRITER Parameter**

#### *Parameter Type*

Keyword, optional

#### *Purpose*

Use the WRITER parameter to name an external writer to process the sysout data set rather than JES. An external writer is an IBM- or installation-written program.

#### *References*

For information about external writers, see *[OS/390 JES2 Initialization and Tuning](#page-0-0) [Guide](#page-0-0)* or *[OS/390 JES3 Initialization and Tuning Guide](#page-0-0)*.

# **Syntax**

WRITER=name

# **Subparameter Definition**

#### **name**

Identifies the member name (1 to 8 alphanumeric characters) of an installation-written program in the system library that the external writer loads to write the output data set.

Do not code INTRDR or STDWTR (and for JES3, NJERDR) as the writer name. These names are reserved for JES.

# **Defaults**

If you do not code the WRITER parameter, the installation's job entry subsystem processes the sysout data set.

### **Overrides**

The writer-name subparameter of the SYSOUT parameter on the sysout DD statement overrides the OUTPUT JCL WRITER parameter.

### **Relationship to Other Parameters**

For JES3, you can code the OUTPUT JCL DEST=nodename parameter with the WRITER=name parameter; however, do not code DEST=nodename.userid with WRITER=name.

### **Starting an External Writer**

When a statement supplying processing options for a sysout data set specifies an external writer, the writer must be started before it can print or punch the data set. The writer is started by a system command from the operator or in the input stream. If the writer is not started before the job produces the sysout data set, the data set is retained until the writer is started.

## **Examples of the WRITER Parameter**

#### *Example 1*

//MYOUT JOB ACCT928,MAEBIRD,MSGCLASS=B // START XWTR //MYDS OUTPUT WRITER=MYPGM //STEP1 EXEC PGM=REPORT //RPT1 DD SYSOUT=A,OUTPUT=\*.MYDS

The second statement is a JCL command statement to start the IBM-supplied external writer. This writer is a cataloged procedure in SYS1.PROCLIB. The sysout DD statement RPT1 explicitly references OUTPUT JCL statement MYDS, which specifies that the program MYPGM is to be loaded by XWTR and process the sysout data set.

#### *Example 2*

//@@START XWTR //MYOUT JOB ACCT928,MAEBIRD,MSGCLASS=B //MYDS OUTPUT WRITER=MYPGM //STEP1 EXEC PGM=REPORT //RPT1 DD SYSOUT=A,OUTPUT=\*.MYDS

This example is for a JES3 system.

# **Chapter 23. PEND Statement**

#### *Purpose*

Use the PEND statement to mark the end of an in-stream procedure. You may end a cataloged procedure with a PEND statement, but it is not required.

# **Description**

### **Syntax**

//[name] PEND [comments]

The PEND statement consists of the characters // in columns 1 and 2 and three fields: name, operation (PEND), and comments. Do not continue a PEND statement.

# **Name Field**

A name is optional on the PEND statement. If used, code it as follows:

- When coded for an in-stream procedure, each name must be unique within the job. When coded for a cataloged procedure, the name need not be unique.
- The name must begin in column 3.
- The name is 1 through 8 alphanumeric or national  $(\$, \#$ ,  $\textcircled{e})$  characters.
- The first character must be alphabetic or national  $(\$, \#$ ,  $\textcircled{e})$ .
- The name must be followed by at least one blank.

If a name is not coded, column 3 must be blank.

### **Operation Field**

The operation field consists of the characters PEND and must be preceded and followed by at least one blank. It can begin in any column.

### **Comments Field**

The comments field follows PEND after at least one intervening blank.

### **Location in the JCL**

A PEND statement follows the statements of an in-stream procedure, and may follow the statements of a cataloged procedure.

### **Examples of the PEND Statement**

#### *Example 1*

//PROCEND1 PEND THIS STATEMENT IS REQUIRED FOR IN-STREAM PROCEDURES

This PEND statement contains a comment.

#### *Example 2*

// PEND

This PEND statement contains only // and the operation field with the necessary blanks.

# **Chapter 24. PROC Statement**

#### *Purpose*

The PROC statement marks the beginning of a procedure. The PROC statement can assign default values to symbolic parameters, if coded, in the procedure.

### **Description**

### **Syntax**

For a cataloged procedure: //[name] PROC [parameter [comments]] //[name] PROC For an in-stream procedure: //name PROC [parameter [comments]] //name PROC

A PROC statement consists of the characters // in columns 1 and 2 and four fields: name, operation (PROC), parameter, and comments.

**Multiple Parameters**: When more than one parameter is coded, separate parameters by commas. For example, //P1 PROC PARM1=OLD,PARM2=222001.

**Special Characters**: When a parameter value contains special characters, enclose the value in apostrophes. The enclosing apostrophes are not considered part of the value. For example, //P2 PROC PARM3='3400-6'.

Code each apostrophe that is part of a value as two consecutive apostrophes. For example, //P3 PROC PARM4='O''DAY'.

However, if the symbolic parameter is enclosed within a matched pair of parentheses, you do not need to enclose the parentheses in apostrophes.

**Continuation onto Another Statement**: End each statement with a comma after a complete parameter. For example:

//P4 PROC PARM5=OLD,PARM6='SYS1.LINKLIB(P4))', // PARM7=SYSDA, PARM8=(CYL, (10,1))

# **Name Field**

A name is required on a PROC statement in an in-stream procedure and is optional on a PROC statement in a cataloged procedure. Code it as follows:

- When coded for an in-stream procedure, each name must be unique within the job. When coded for a cataloged procedure, the name need not be unique.
- The name must begin in column 3.
- The name is 1 through 8 alphanumeric or national  $(\$, \#$ ,  $\textcircled{e})$  characters.
- The first character must be alphabetic or national  $(\$, \#$ ,  $\textcircled{e})$ .
- The name must be followed by at least one blank.

If a name is not coded, column 3 must be blank.

# **Operation Field**

The operation field consists of the characters PROC and must be preceded and followed by at least one blank. It can begin in any column.

# **Parameter Field**

The parameters on a PROC statement assign default values to symbolic parameters on procedure statements. An in-stream PROC statement requires parameters only if the procedure contains symbolic parameters. See ["Using System](#page-60-0) [Symbols and JCL Symbols" on page 5-13](#page-60-0) for details on symbolic parameters and on how to assign values to them.

If coded, the parameter field must be preceded and followed by at least one blank.

## **Comments Field**

The comments field follows the parameter field after at least one intervening blank. Do not code comments unless you code the parameter field.

# **Overrides**

To override a default parameter value on a PROC statement, code the same parameter on the EXEC statement that calls the procedure.

# **Location in the JCL**

A PROC statement must be the first statement in a procedure. An in-stream procedure must appear in the same job before the EXEC statement that calls it. A cataloged procedure appears in a procedure library, usually SYS1.PROCLIB.

# **Examples of the PROC Statement**

#### *Example 1*

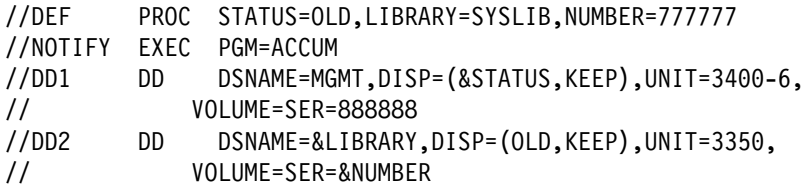

Three symbolic parameters are defined in this cataloged procedure: &STATUS, &LIBRARY, and &NUMBER. Values are assigned to the symbolic parameters on the PROC statement. These values are used when the procedure is called and values are not assigned to the symbolic parameters on the calling EXEC statement.

#### *Example 2*

//CARDS PROC

This PROC statement can be used to mark the beginning of an in-stream procedure named CARDS.

# **Chapter 25. SET Statement**

#### *Purpose*

Use the SET statement to:

- Define and assign initial values to symbolic parameters that are to be used when processing JCL statements.
- Change or nullify the values of defined symbolic parameters (those that are defined on previous SET statements) by assigning new values or nullifying current values.

The values that you assign to symbolic parameters on a SET statement are used in

- Subsequent JCL statements in the JCL stream, and
- Statements in subsequent procedures and nested procedures, when you:
	- Do not assign the values for the symbolic parameters on any PROC statements, or on any EXEC statements that call the procedures
	- Do not nullify the values for the symbolic parameters on any PROC statements, or on any EXEC statements that call the procedures.

Symbolic parameter values that are assigned or nullified by calling EXEC or PROC statements override the values you assign or nullify with the SET statement.

The rules for symbolic parameters apply to the symbolic parameters you specify on the SET statement. See the topics ["Using System Symbols and JCL Symbols" on](#page-60-0) [page 5-13](#page-60-0) and ["Using Symbols in Nested Procedures" on page 5-28.](#page-75-0)

See also the EXEC and PROC statements, which also define and assign values to symbolic parameters.

# **Description**

### **Syntax**

//[name] SET symbolic-parameter=value // [,symbolic-parameter=value]... [comments] The SET statement consists of the characters // in columns 1 and 2 and four fields: name, operation (SET), parameter(s), and comments. **Multiple Parameters**: When more than one parameter is coded, separate parameters by commas. For example: //SP1 SET PARM1=OLD,PARM2=222))1 **Special Characters and Blanks**: When a parameter value contains special characters or blanks, enclose the value in apostrophes. The enclosing apostrophes are not considered part of the value. For example: //SP2 SET PARM3='3400-6' Code each apostrophe that is part of a value as two consecutive apostrophes. For example: //SP3 SET PARM4='O''DAY' However, if the symbolic parameter is enclosed within a matched pair of parentheses, you do not need to enclose the parentheses in apostrophes. For example: //SET1 SET DSP=(NEW,KEEP) **Continuation onto Another Statement**: End each statement with a comma after a complete parameter and continue the parameter field on the next statement between columns 4 and 16. For example: //SP4 SET PARM5=OLD, PARM6='SYS1.LINKLIB(P40)', // PARM7=SYSDA, PARM8='(CYL, (10,1))'

# **Name Field**

A name is optional on a SET statement. If used, code it as follows:

- The name should be unique within the job.
- The name must begin in column 3.
- The name is 1 through 8 alphanumeric or national  $(\$, \#$ ,  $\textcircled{e})$  characters.
- The first character must be alphabetic or national  $(\$, \#$ ,  $\textcircled{e})$ .
- The name must be followed by at least one blank.

If a name is not coded, column 3 must be blank.

### **Operation Field**

The operation field consists of the characters SET and must be preceded and followed by at least one blank. It can begin in any column.

### **Parameter Field**

The SET statement contains one or more parameters:

#### **symbolic-parameter=value[,symbolic parameter=value]...**

Defines a symbolic parameter and specifies the initial value to be assigned to the symbolic parameter appearing in subsequent JCL statements. Separate each assignment of a value to a symbolic parameter by commas.

To nullify a symbolic parameter, specify:

symbolic-parameter=

# **Comments Field**

The comments field follows the parameter field after at least one intervening blank.

## **Overrides**

A value you assign to a symbolic parameter on a SET statement is overridden by:

- A subsequent SET statement
- Any default value assigned or nullified on a subsequent PROC statement for a procedure
- Any value assigned or nullified on a subsequent EXEC statement that calls a procedure.

When the target of an MVS START command contains a JOB statement, and the MVS START command specifies symbolic parameters, the system inserts a SET statement into the job to define those symbolic values. In contrast to the normal behavior of SET statements, values defined on this SET statement override:

- Other SET statements that occur before the first IF or EXEC statement in the job
- An EXEC statement that invokes an outer (non-nested) procedure
- A PROC statement in an outer procedure.

See ["Defining and Nullifying JCL Symbols" on page 5-15](#page-62-0) and ["Using Symbols in](#page-75-0) [Nested Procedures" on page 5-28](#page-75-0) for the complete set of rules for assigning values to symbolic parameters.

# **Location in the JCL**

A SET statement can appear anywhere in the job after the JOB statement. The SET statement must follow a complete JCL statement, and it cannot appear within a concatenated DD statement.

Place a SET statement in the job's JCL before the intended use of the symbolic parameter.

# **Relationship to Other Control Statements**

Symbolic parameters are also assigned values or nullified on PROC statements and EXEC statements that call procedures.

# **Considerations for Using the SET Statement**

• The symbolic parameters you define on the SET statement are assigned the specified values at the location in which the SET statement is encountered in processing the JCL.

If you use SET to define a value for a symbolic parameter that does not appear in the JCL, the system does not issue message IEFC657I, and there is no JCL error.

 The SET statement is not executed conditionally. For example, if the SET statement appears in an IF/THEN/ELSE/ENDIF statement construct, the value is assigned to the symbolic parameter regardless of the logic of the construct.

#### *Example 1*

.

The symbolic parameter DSP is defined and initialized to the value NEW.

//SET1 SET DSP=NEW

DSP is referenced by coding &DSP in the JCL, for example:

 . //DD1 DD DSNAME=ALPHA.PGM1,DISP=(&DSP,KEEP)

In the example, &DSP is assigned the value NEW for execution:

```
//DD1 DD DSNAME=ALPHA.PGM1,DISP=(NEW,KEEP)
```
#### *Example 2*

The symbolic parameter DSP is defined and initialized to the value (NEW,DELETE,KEEP).

//SETA SET DSP=(NEW,DELETE,KEEP)

DSP is referenced by coding &DSP in the JCL, for example:

//PR2 PROC DSP=(NEW,KEEP) . . //DD6 DD DSNAME=ALPHA.PGM2,DISP=&DSP

&DSP is assigned the value (NEW,KEEP) from PROC statement PR2 for execution:

```
//DD6 DD DSNAME=ALPHA.PGM2,DISP=(NEW,KEEP)
```
In the example, the definition of DSP on SET statement SETA **does not** override the default definition of DSP on PROC statement PR2.

#### *Example 3*

.

This example shows the SET statement spanning two records. The symbolic parameters are defined and initialized to the values shown on SET statement SETB. They are referenced by coding &AA, &BB, and &CC in the JCL, for example:

```
//SETB SET AA=BETA.PGM.RATE,BB=DCLAS03,
  // CC=(NEW,KEEP)
 .
 .
 //PR3 PROC ...
  //S3 EXEC PGM=...
  //DD7 DD DSNAME=&AA,DATACLAS=&BB,DISP=&CC
 .
  // PEND
 .
  //S1 EXEC PROC=PR3,BB=DCLAS)X
```
In the example, the values assigned on DD statement DD7 for execution are:

//DD7 DD DSNAME=BETA.PGM.RATE,DATACLAS=DCLAS0X,DISP=(NEW,KEEP)

The values defined for the symbolic parameters on SET statement SETB are assigned to the AA and CC symbolic parameters in procedure PR3 for execution. However, the value defined for symbolic parameter BB on EXEC statement S1 overrides the value defined on SET statement SETB.

#### *Example 4*

The following example shows the use of the SET statement assigning values to symbolic parameters in an INCLUDE group.

 $1/$ \* THIS INCLUDE GROUP IS CATALOGED AS... //@ PUCHKOFF.SYSOUT.JCL(SYSOUT2) //SYSOUT2 DD SYSOUT=A //OUT1 OUTPUT DEST=POK,COPIES=3 //OUT2 OUTPUT DEST=&AA,COPIES=&NC OUTPUT DEST=&BB,COPIES=10 //@ END OF INCLUDE GROUP... //@ PUCHKOFF.SYSOUT.JCL(SYSOUT2)

The following program is executed.

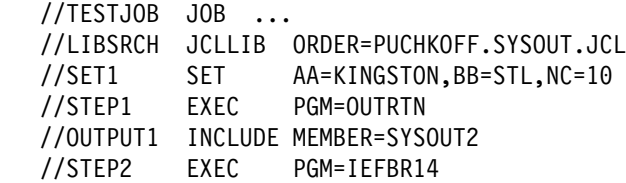

The SET statement, which can be easily changed for different jobs, assigns values to the symbolic parameters in INCLUDE group SYSOUT2.

After the INCLUDE statement is processed, the JCL stream would be executed as:

//TESTJOB JOB ... //LIBSRCH JCLLIB ORDER=PUCHKOFF.SYSOUT.JCL //STEP1 EXEC PGM=OUTRTN  $//*$  THIS INCLUDE GROUP IS CATALOGED AS... //@ PUCHKOFF.SYSOUT.JCL(SYSOUT2) //SYSOUT2 DD SYSOUT=A //OUT1 OUTPUT DEST=POK,COPIES=3 //OUT2 OUTPUT DEST=KINGSTON,COPIES=1) //OUT3 OUTPUT DEST=STL,COPIES=1)  $//*$  END OF INCLUDE GROUP... //@ PUCHKOFF.SYSOUT.JCL(SYSOUT2) //STEP2 EXEC PGM=IEFBR14

The INCLUDE group has been imbedded in the JCL stream (replacing the INCLUDE statement) and values assigned to the symbolic parameters in the INCLUDE group.

**SET**

# **Chapter 26. XMIT JCL Statement**

#### *Support for the XMIT JCL Statement*

- The XMIT JCL statement has no function in an APPC scheduling environment. If you code XMIT, the system will check it for syntax and ignore it.
- The XMIT JCL statement is supported only on JES3 systems.
- For JES2, the XMIT JCL statement is not supported. Use the JES2 /\*XMIT statement to transmit records.

#### *Purpose*

Use the XMIT JCL statement to transmit records from an MVS JES3 node to a JES3 node, a JES2 node, a VSE/POWER node, or a VM/RSCS node.

The sending system does not process or check the records for validity except when the JCL is processed by an internal reader (such as with TSO/E submit processing). In this case, the system recognizes /\*EOF and /\*DEL as internal reader control statements and errors can occur on the sending system if /\*EOF or /\*DEL are included in the XMIT JCL stream.

To transmit /\*EOF and /\*DEL statements as part of the XMIT JCL stream, replace /\* with two substitute characters and identify the substitute characters on the SUBCHARS parameter. Prior to transmission, the sending system converts the two substitute characters to /\*. The receiving (execution) system can then process the /\*EOF and /\*DEL statements as internal reader control statements.

Do not nest XMIT JCL statements. That is, do not include an XMIT JCL statement between an XMIT JCL statement and its delimiter.

The system builds network job header and trailer records from information on the JOB statement and any //\*NETACCT statements, if included, preceding the XMIT JCL statement. Then the system transmits all the records between the XMIT JCL statement and a delimiter statement.

The records can consist of a job input stream, an in-stream DD \* or DD DATA data set, or any job definition statements recognized by the destination node. If the records are a job input stream, and the destination node can process the JCL, the transmitted input stream is executed at the destination node. The records must be 80 characters long.

The records end when the system finds one of the following delimiters:

- /\* in the input stream, if a DLM parameter is not coded on this XMIT JCL statement. (Refer to Chapter 12. Delimiter Statement for an explanation of /\*.) From TSO/E only, TSO/E inserts /\* at the end-of-file if the default delimiter is not supplied.
- The two-character delimiter specified by a DLM parameter on this XMIT JCL statement.

# **Description**

## **Syntax**

//[name] XMIT parameter[,parameter]... [comments]

The XMIT JCL statement consists of the characters // in columns 1 and 2 and four fields: name, operation (XMIT), parameter, and comments.

# **Name Field**

A name is optional on the XMIT JCL statement. If used, code it as follows:

- Each name must be unique within the job.
- The name must begin in column 3.
- The name is 1 through 8 alphanumeric or national  $(\$, \#$ ,  $\textcircled{e})$  characters.
- The first character must be alphabetic or national  $(\$, \#$ ,  $\textcircled{e})$ .
- The name must be followed by at least one blank.

## **Operation Field**

The operation field consists of the characters XMIT and must be preceded and followed by at least one blank. It can begin in any column.

# **Parameter Field**

The XMIT JCL statement contains only keyword parameters. A DEST parameter is required; the DLM and SUBCHARS parameters are optional. If your JCL is to be processed by an internal reader and /\*EOF or /\*DEL is part of the XMIT JCL stream, you must code the SUBCHARS parameter.

You can code the keyword parameters in any order in the parameter field.

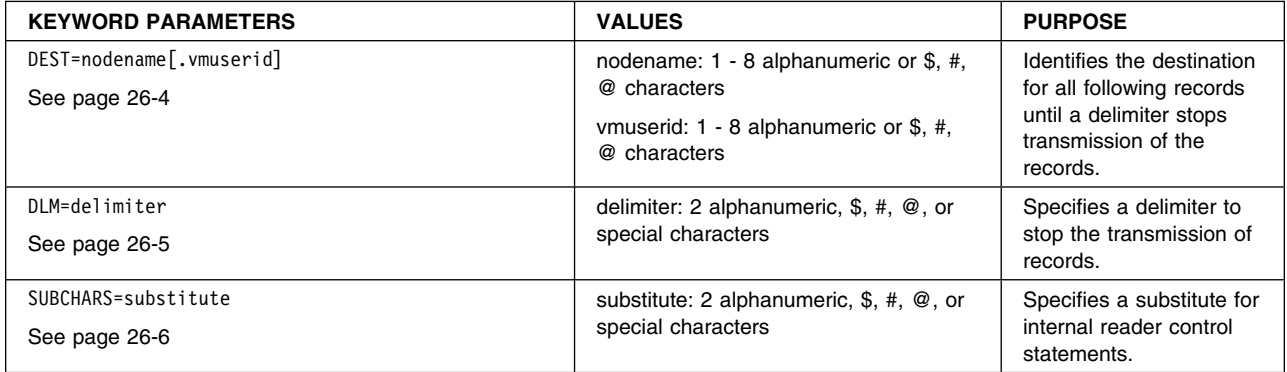

# **Comments Field**

The comments field follows the parameter field after at least one intervening blank.

### **Location in the JCL**

Place the XMIT JCL statement after a JOB statement and any //\*NETACCT statements. (Other JES3 JCL statements between the JOB and XMIT JCL statements are not supported and can cause unpredictable results.) The JOB statement must be valid for the submitting location.

Do not place any other MVS JCL statements between the JOB statement and the XMIT JCL statement. If any of these statements intervene, the system terminates the job.

# **Error on XMIT JCL Statement**

If the system finds an error on the XMIT JCL statement before a specified DLM parameter, all jobs in the batch are flushed.

If the system finds an error on the XMIT JCL statement after a specified DLM parameter, the network job is flushed and local processing starts at the statement following the specified delimiter.

# **Examples of the XMIT JCL Statement**

#### *Example 1*

//JOBA JOB 25FA64,'KEN KAHN' //X1 XMIT DEST=KGNMVS45 . . (records to be transmitted) .  $/$ \* //JOBB JOB ... .

In this example, the records between the XMIT JCL statement and the delimiter statement ( $t$ <sup>\*</sup> in columns 1 and 2) are transmitted to the node named KGNMVS45.

#### *Example 2*

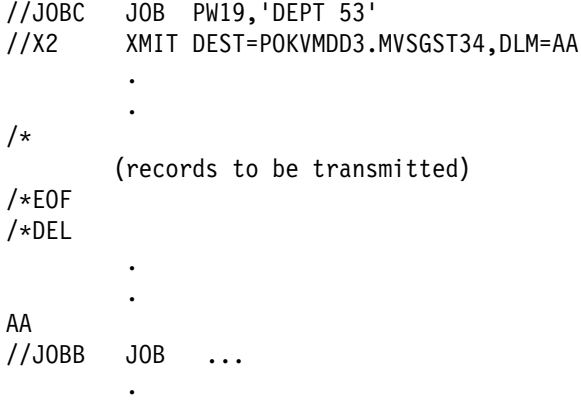

In this example, processing is **not** through an internal reader on the sending system. The records between the XMIT JCL statement and the delimiter statement, which must contain AA in columns 1 and 2 as specified in the DLM parameter, are transmitted to the system, MVSGST34, running on the VM system at the node named POKVMDD3.

#### <span id="page-563-0"></span>*Example 3*

```
//JOBE JOB NS37,'NYC BX'
//X3 XMIT DEST=SANFRAN,DLM=AA,SUBCHARS='/+'
 .
 .
     (records to be transmitted)
 .
 .
/+EOF
 .
 .
/+DEL
AA
//JOBF JOB ...
 .
```
In this example, the JCL is processed through an internal reader on the sending system. The records between the XMIT JCL statement and the delimiter statement, which must contain AA in columns 1 and 2 as specified in the DLM parameter, are transmitted to the node named SANFRAN.

To transmit the /\*EOF and /\*DEL internal reader control statements, /\* is replaced by /+ in columns 1 and 2 on both statements in the XMIT JCL stream and SUBCHARS='/+' is coded on the XMIT statement. The sending system does not recognize /+EOF and /+DEL as internal reader statements. Then prior to transmission, the sending system converts  $/$ + to  $/$ \* and sends  $/$ \*EOF and  $/$ \*DEL to the receiving node, which can then process the internal reader control statements.

### **DEST Parameter**

#### *Parameter Type*

Keyword, required

#### *Purpose*

Use the DEST parameter to specify a destination for the following input stream records. The DEST parameter can send the records to a node or, for a node that is a VM system, to a guest system running on the virtual machine.

### **Syntax**

DEST=nodename

DEST=nodename.vmuserid

# **Subparameter Definition**

#### **nodename**

Identifies the destination node. The nodename identifies a JES2 system, a JES3 system, a VSE/POWER node, or a VM system. The nodename is 1 through 8 alphanumeric or national (\$, #, @) characters specified during JES initialization. If the requested node is the same as the submitting node, the records following the XMIT JCL statement are processed by the local system.

#### **userid**

Identifies a destination guest system. The userid is 1 through 8 alphanumeric or national (\$, #, @) characters.

#### <span id="page-564-0"></span>**Examples of the DEST Parameter**

#### *Example 1*

//TRANS XMIT DEST=LAXSYS

This example sends the following records to a node named LAXSYS.

#### *Example 2*

//SEND XMIT DEST=VMSYS3.GUEST7

This example sends the following records to a guest system, named GUEST7, running in the VM system at the node named VMSYS3.

### **DLM Parameter**

#### *Parameter Type*

Keyword, optional

#### *Purpose*

Use the DLM parameter to specify a delimiter to stop transmission of input stream records. When the DLM parameter assigns a delimiter other than the standard delimiter (/\* in columns 1 and 2), the records can include the standard delimiter.

If you use the DLM delimiter to define a delimiter, be sure to terminate the records with the specified DLM characters. Otherwise, all jobs between the XMIT JCL statement and the end-of-file will be transmitted, and processed at the node to which they are sent.

From TSO/E only, TSO/E inserts /\* at the end-of-file if the default delimiter is not supplied.

### **Syntax**

DLM=delimiter

- If the specified delimiter contains any special characters, enclose the delimiter in apostrophes. In this case, a special character is any character that is neither alphanumeric nor national (\$, #, @).
- If the delimiter contains an ampersand or an apostrophe, code each ampersand or apostrophe as two consecutive ampersands or apostrophes and enclose the delimiter in apostrophes. Each pair of consecutive ampersands or apostrophes counts as one character.

### **Subparameter Definition**

#### **delimiter**

Specifies two characters that indicate the end of this data set in the input stream.

### <span id="page-565-0"></span>**Default**

If you do not specify a DLM parameter, the default is the standard /\* delimiter statement.

### **Invalid Delimiters**

If the delimiter is not two characters, the system terminates the job and does not transmit any records.

### **Examples of the DLM Parameter**

#### *Example 1*

//XX XMIT DEST=NYCNODE,DLM=AA . . (records to be transmitted) . AA

The DLM parameter assigns the characters AA as the delimiter for the in-stream records to be transmitted.

#### *Example 2*

//XY XMIT DEST=ATL,DLM='A+' //XZ XMIT DEST=BOST,DLM='&&7' //XW XMIT DEST=CHI,DLM='B'''

These examples specify delimiters of A+, &7, and B'.

### **SUBCHARS Parameter**

#### *Parameter Type*

Keyword, optional

#### *Purpose*

Use the SUBCHARS parameter to specify a substitute (consisting of two characters) for the first two characters of /\*EOF and /\*DEL internal reader control statements. The substitute characters on the internal reader control statements must be in columns 1 and 2.

You can use the SUBCHARS parameter for any XMIT JCL job. However, SUBCHARS is required if you want to transmit internal reader control statements (/\*EOF and /\*DEL) and the job is processed by an internal reader on the sending system. Note that the system recognizes /\*EOF and /\*DEL as internal reader control statements and errors can occur on the sending system if /\*EOF or /\*DEL are included in the XMIT JCL stream.

To transmit internal reader control statements, replace /\* on the /\*EOF and /\*DEL statements in the records to be transmitted with two substitute characters and identify the substitute characters on the SUBCHARS parameter. Prior to transmission, the system converts the substitute characters to /\* and sends /\*EOF and /\*DEL to the receiving node for processing.

#### *Reference*

The internal reader is described in *[OS/390 MVS Programming: Assembler Services](#page-0-0) [Guide](#page-0-0)*.

### **Syntax**

SUBCHARS=substitute

- If the specified substitute contains any special characters, enclose the substitute in apostrophes. In this case, a special character is any character that is neither alphanumeric nor national  $(\$, \#$ ,  $\textcircled{e})$ .
- If the substitute contains an ampersand or an apostrophe, code each ampersand or apostrophe as two consecutive ampersands or apostrophes and enclose the substitute in apostrophes. Each pair of consecutive ampersands or apostrophes counts as one character.

# **Subparameter Definition**

#### **substitute**

Specifies two characters that indicate the substitute characters for the first two characters of internal reader control statements. The substitute characters apply only to internal reader statements.

## **Default**

There is no default for SUBCHARS.

### **Invalid Substitute**

If the substitute is not two characters, the system terminates the job and does not transmit any records.

### **Examples of the SUBCHARS Parameter**

#### *Example 1*

//XX XMIT DEST=NYCNODE,SUBCHARS=MV . . (records to be transmitted) MVEOF .

The SUBCHARS parameter identifies the characters MV as the substitute for the first two characters of the internal reader control statement to be transmitted. Prior to transmission, the system converts the MV substitute characters to /\* and sends /\*EOF to the receiving node for processing.

#### *Example 2*

//XY XMIT DEST=ATL,SUBCHARS='A+' //XZ XMIT DEST=BOST,SUBCHARS='&&7' //XW XMIT DEST=CHI,SUBCHARS='B'''

These examples specify substitutes of A+, &7, and B'.

**XMIT JCL: SUBCHARS**

# **Chapter 27. JES2 Control Statements**

Code JES2 control statements with JCL statements to control the input and output processing of jobs. The rules for coding in [Chapter 3, Format of Statements,](#page-32-0) and [Chapter 4, Syntax of Parameters,](#page-40-0) apply to the JES2 control statements.

# **Description**

# **Considerations for Started Tasks**

The following statements are not supported for a started task:

- /\*PRIORITY
- /\*ROUTE XEQ
- /\*SETUP
- $\cdot$  /\*XFQ
- /\*XMIT
- $\bullet$  /\*\$xxx

The /\*PRIORITY statement is ignored. All other statements cause JES2 to fail the job.

# **Considerations for an APPC Scheduling Environment**

JES2 control statements have no function in an APPC scheduling environment. If you code them, the system will detect them as JCL errors.

# **Location in the JCL**

Place JES2 control statements, except the command and /\*PRIORITY statements, after the JOB statement and its continuations. JES2 ignores JES2 control statements, except the command and /\*PRIORITY statements, that appear before the JOB statement or between continued JOB statements.

Do not include JES2 control statements in a cataloged or in-stream procedure. JES2 ignores JES2 control statements in a procedure.

# **Internal Reader**

Use the following control statements when submitting jobs to the internal reader. The internal reader is described in *[OS/390 MVS Programming: Assembler Services](#page-0-0) [Guide](#page-0-0)*.

 /\*DEL /\*EOF /\*PURGE /\*SCAN

# **JES2 Command Statement**

#### *Purpose*

Use the command statement to enter a JES2 operator command through the input stream, the internal reader, or the system console.

**Note:** Do not specify this statement for a started task; if /\*\$xxx is specified, JES2 fails the job.

JES2 usually executes an in-stream command as soon as it is read. Therefore, the command will **not** be synchronized with the execution of any job or step in the input stream. To synchronize a command with the job processing, tell the operator the commands you want and when they should be issued, and let the operator enter them from the console.

Examples in this book illustrate the format for commands entered through the input stream. Commands entered through an operator console should not have /\* in columns 1 and 2.

#### *References*

For more information on the command statement and the JES2 verbs and operands, see *[OS/390 JES2 Commands](#page-0-0)*.

### **Syntax**

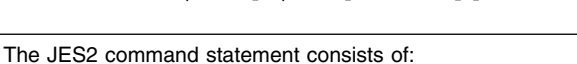

- 
- The characters /\* in columns 1 and 2.
- \$ or a character chosen by the installation in column 3. For more information, see JES2 initialization statement CONDEF, RDRCHAR=.
- The command verb beginning in column 4.

/@\$command-verb,operand[,operand]... [N]

- A comma.
- Operands up through column 71.
- N in column 72 if JES2 is **not** to write the command on the operator console.
- Blanks in columns 73 through 80. JES2 ignores these columns.

Do not continue command statements from one statement to the next, instead code as many command statements as you need.

### **Parameter Definition**

#### **command-verb**

Specifies the operator command that JES2 is to perform. You can enter the following JES2 commands in the input stream.

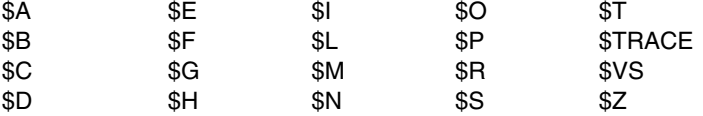

#### **operand**

Specifies options for the command.

#### **N in column 72**

Indicates that JES2 is not to repeat the command on the operator console.

### **Location in the JCL**

Place JES2 command statements before jobs being entered through the input stream. JES2 ignores any JES2 command statements within a job.

Do not code JES2 commands in an NJE job stream. If you code JES2 commands in an NJE job stream, the system will not process them and will issue an error message.

If a job contains a JES2 /\*XMIT statement, and you want JES2 to process and display the command at the input node only, place the command statement before the /\*XMIT statement.

### **Examples of the Command Statement**

*Example 1*

 $/*$ \$SI3-5

This command statement starts initiators three through five. The command is \$S and the operand is I3-5. JES2 executes the command immediately and repeats the command on the operator console.

#### *Example 2*

 $/*$TRDR1, H=Y$ 

In response to this command, JES2 places all jobs being read by reader 1 in a hold status. If a job contains a JES2 /\*ROUTE XEQ or /\*XEQ statement that specifies an execution node different from the input node, JES2 holds the job at the execution node, not the input node.

# **/\*JOBPARM Statement**

#### *Purpose*

Use the /\*JOBPARM statement to specify job-related parameters for JES2.

**Note:** For started tasks:

- The TIME parameter is ignored
- If RESTART=N, the parameter is ignored
- If RESTART=Y, JES2 fails the job
- For SYSAFF, the system on which the job is being started must be in the list of systems implied or specified, or JES2 will fail the job.

### **Syntax**

```
/*JOBPARM parameter[,parameter]...
The parameters are:
       {BURST} = {Y}{B} {N}{BYTES} = nnnnnn{M \qquad }{CARDS} = nnnnnnnnn{C} }
       {COPIES} = nnn{N} }
       {FORMS} = {xxxxxxxx}{F } {STD }
       {LINECT} = nnn
       \{K \}{LINES} = nnnnnn{L \t} {NOLOG}
       \{J \qquad \}{PAGES} = nnnnnnnnn
       \{G \qquad \}{PROCLIB} = ddname
       {P \t }{RESTART} = {Y}{E} } {N}{ROOM} = xxxx{R}}
       \{SYSAFF\} = \{\star\}\{S \} \{(*[,IND]\}{ANY} {(ANY[,IND]) }
                   {cccc} {(cccc[,IND]) }
                   {(\text{cccc}[\text{cccc}]\dots)}\{((\text{cccc}[\text{cccc}]\dots)[\text{in}]\})\}{TIME} = nnnn\{T\}
```
The /\*JOBPARM statement consists of the characters /\* in columns 1 and 2, JOBPARM in columns 3 through 9, a blank in column 10, and parameters in columns 11 through 71. JES2 ignores columns 72 through 80.

Do not continue a /\*JOBPARM statement. Instead, code as many /\*JOBPARM statements as necessary in an input stream.

Code any number of the above parameters on a single /\*JOBPARM statement.

# **Parameter Definition**

#### **BURST=Y BURST=N**

Specifies the default burst characteristic of all sysout data sets that JES2 produces for this job. BURST applies only when the data set is directed to a 3800 Printing Subsystem equipped with a burster-trimmer-stacker.

- **Y** Requests that the 3800 output is to be burst into separate sheets.
- **N** Requests that the 3800 output is to be in a continuous fanfold.

#### **BYTES=nnnnnn**

Specifies the maximum output, in thousands of bytes, the system is to produce from this job. The nnnnnn is 1 through 6 decimal numbers from 0 through 999999. When nnnnnn bytes are reached, JES2 gives control to an installation exit routine and the job might or might not be terminated.

#### **CARDS=nnnnnnnn**

Specifies the maximum number of output cards to be punched for this job's sysout data sets. The value is 1 through 8 decimal numbers from 0 through 99999999. When the specified number of cards is reached, JES2 gives control to an installation exit routine and the job might or might not be terminated.

#### **COPIES=nnn**

Specifies how many copies of the spool lines or bytes for this job's sysout data sets are to be printed or punched. The nnn is 1 through 3 decimal numbers from 1 through 255. An installation can reduce the upper limit of this value during JES2 initialization.

The COPIES parameter is ignored and only one copy is produced if any of the following is true:

- FREE=CLOSE is coded on the DD statement for the output data set.
- HOLD=YES is coded on any sysout DD statement in the job.
- The output class of the sysout data set is a held class, and the message class is also a held class. The message class is specified in the JOB statement MSGCLASS parameter.

#### **FORMS=xxxxxxxx FORMS=STD**

Specifies the print and/or punch forms JES2 is to use for sysout data sets for which FORMS is not specified on the DD statement or on a JES2 /\*OUTPUT statement.

#### **xxxxxxxx**

Identifies the print or punch forms. The xxxxxxxx is 1 through 8 alphanumeric or national (\$, #, @) characters.

#### **STD**

Indicates that JES2 is to use the default specified at JES2 initialization.

#### **LINECT=nnn**

Specifies the maximum number of lines that JES2 is to print on each output page for this job's sysout data sets. The nnn is 1 through 3 numbers from 0 through 254.

If you code LINECT=0, JES2 does not eject to a new page when the number of output lines exceeds the page limit that the installation specified during JES2 initialization.

The LINECT parameter on the /\*OUTPUT statement overrides LINECT on the /\*JOBPARM statement and the linect value in the accounting information parameter of the JOB statement.

#### **LINES=nnnnnn**

Specifies the maximum output, in thousands of lines, that JES2 is to place in the spool data sets for this job's sysout data sets. The number is 1 through 6 decimal numbers from 0 through 999999. When the specified number of lines is reached, JES2 gives control to an installation exit routine and the job might or might not be terminated.

The LINES parameter applies only to line-mode data. (See also the PAGES parameter.) If the sysout data set contains both line-mode and page-mode data, the lines and pages are counted separately and checked separately against the limit.

#### **NOLOG**

Requests that JES2 not print the job's hard-copy log. The job's hard-copy log contains the JES2 and operator messages about the job's processing.

#### **PAGES=nnnnnnnn**

Specifies the maximum number of output pages to be printed for this job's sysout data sets. The number is 1 through 8 decimal numbers from 0 through 99999999. When the specified number of pages is reached, JES2 gives control to an installation exit routine and the job might or might not be terminated.

The PAGES parameter applies only to page-mode data. (See also the LINES parameter.) If the sysout data set contains both page-mode and line-mode data, the pages and lines are counted separately and checked separately against the limit.

#### **PROCLIB=ddname**

Requests a JES2 procedure library by its ddname, as defined in the JES2 procedure used to initialize JES2. Typically, JES2 procedure library ddnames are in the format PROCnn, where nn is either 00 or 1 or 2 decimal numbers from 1 through 99. You can, however, use any valid ddname as long as the name matches the ddname in the JES2 procedure. The system retrieves called cataloged procedures from the requested JES2 procedure library.

If you omit the PROCLIB parameter, or the ddname cannot be found in the procedure used to start JES2, JES2 uses the procedure library specified on the PROC=nn parameter on one of the following JES2 initialization statements:

- JOBCLASS(v) for each job class
- STCCLASS for all started tasks
- TSUCLASS for all time-sharing tasks

If the PROC=nn parameter is not defined on the appropriate initialization statement, or if it is not valid, JES2 uses the default library, PROC00. See *[OS/390 JES2 Initialization and Tuning Guide](#page-0-0)* for information about creating the JES2 cataloged procedure and *[OS/390 JES2 Initialization and Tuning](#page-0-0) [Reference](#page-0-0)* for information about defining JES2 initialization statements.

#### **RESTART=Y RESTART=N**

Requests one of the following, if this job is executing before a re-IPL and JES2 warm start, and the job cannot restart from a step or checkpoint.

**Y** Requests that JES2 queue the job for re-execution from the beginning of the job.

- **N** Requests that JES2 take no special action.
- **Note:** If you do not specify RESTART, JES2 assumes N. However, the installation may override this default in JES2 initialization parameters.

If the job is registered with automatic restart management at the time of the IPL, automatic restart management determines whether the job is restarted, regardless of whether RESTART=YES or NO is specified.

#### **ROOM=xxxx**

Indicates the programmer's room number. The xxxx is 1 through 4 alphanumeric characters. JES2 places the room number on the job's separators so that the installation can deliver the job's sysout data sets to the programmer.

```
SYSAFF=*
SYSAFF=(*[,IND])
SYSAFF=ANY
SYSAFF=(ANY[,IND])
SYSAFF=cccc
SYSAFF=(cccc[,IND])
SYSAFF=(cccc[,cccc]...)
SYSAFF=((cccc[,cccc]...)[,IND])
```
Indicates the systems that are eligible to process the job. The parameter indicates from 1 through 7 system affinities.

#### **Note:**

Use the SYSAFF parameter to ensure the conversion and execution of the job will be done on a specific system. If you code SYSAFF, both processes are done on the specified system.

For TSO-submitted jobs that specify NOTIFY in the JOB statement: after a job has completed execution, JES2 may change the SYSAFF specification for the job if the job executed on a processor other than the processor that the user is logged on. This is done by JES2 during output processing to allow NOTIFY processing to take place on the user's processor.

**\*** Indicates the system that read the job.

#### **ANY**

Indicates any system in the JES2 multi-access spool configuration.

#### **cccc**

Identifies a specific system, where cccc is the 1-4 alphanumeric character system ID of one of the systems in the JES2 multi-access spool configuration. To specify more than one system, separate the system identifiers with commas and enclose the system ID list in parentheses; for example, SYSAFF=(cccc,cccc,cccc). Repeat cccc up to the number of processors in the configuration.

**Note:** If you specify SYSAFF=*cccc* on the /\*JOBPARM statement and also have a /\*ROUTE XEQ or /\*XEQ statement, the latter statement must appear before the /\*JOBPARM statement.

#### **IND**

After any of the other SYSAFF specifications, indicates that JES2 is to use system scheduling in independent mode. When IND is coded, the subparameters must be enclosed in parentheses.

#### **TIME=nnnn**

Estimates the job execution time, in minutes of real time. The nnnn is 1 through 4 decimal numbers from 0 through 9999. If you omit a TIME parameter and a time subparameter in the JOB statement accounting information parameter, JES2 uses an installation default specified at initialization. If job execution exceeds the time, JES2 sends a message to the operator.

# **Overrides**

- The /\*JOBPARM statement parameters override the installation defaults specified at JES2 initialization.
	- **Note:** The /\*JOBPARM statement parameters cannot override JES2 installation defaults when it is placed in a catalogued procedure for an STC.
- An OUTPUT JCL statement can override parameters on a /\*JOBPARM statement.
- A JES2 /\*OUTPUT statement can override parameters on a /\*JOBPARM statement.
- Any /\*JOBPARM statement parameter value overrides the equivalent parameter value from the JES2 accounting information on the JOB statement or from any preceding /\*JOBPARM statement in this job.
- The JOB statement parameters BYTES, CARDS, LINES, and PAGES override the /\*JOBPARM parameters BYTES, CARDS, LINES, and PAGES.

### **Location in the JCL**

Place the /\*JOBPARM statement after the JOB statement.

# **Execution Node**

JES2 normally processes /\*JOBPARM statements at the node of execution.

When you place a /\*JOBPARM statement **before** a /\*ROUTE XEQ or /\*XEQ statement, JES2 at the input node checks the /\*JOBPARM statement for syntax and parameter validity. After processing the /\*ROUTE XEQ or /\*XEQ statement, JES2 then passes the /\*JOBPARM statement to the execution node, where syntax and parameter validity are again checked.

When you place a /\*JOBPARM statement **after** a /\*ROUTE XEQ or /\*XEQ statement, JES2 passes the /\*JOBPARM to the execution node and performs all syntax and parameter validity processing at the execution node only.

#### *COPIES Parameter in Remote Processing*

In remote processing, the COPIES parameter on the /\*JOBPARM statement determines the number of output copies only when the execution node is a JES2 node. The /\*JOBPARM COPIES parameter is not supported by RSCS, DOS/VSE POWER, or JES3.
## **Examples of the /\*JOBPARM Statement**

/\*JOBPARM LINES=60,ROOM=4222,TIME=50,PROCLIB=PROC03,COPIES=5 /@JOBPARM L=6),R=4222,T=5),P=PROC)3,N=5

The two statements specify the same parameters and values. The parameter specifications mean the following:

#### **LINES=60 or L=60**

The job's estimated output will be 60,000 lines.

#### **ROOM=4222 or R=4222**

The programmer's room is 4222. JES2 places this information in the separators for both printed and punched data sets.

#### **TIME=50 or T=50**

The job's estimated execution time is 50 minutes.

#### **PROCLIB=PROC03 or P=PROC03**

The procedure library that JES2 is to use to convert the JCL for this job is PROC03.

#### **COPIES=5 or N=5**

The estimated 60,000 lines of output will be printed five times.

# **/\*MESSAGE Statement**

## *Purpose*

Use the /\*MESSAGE statement to send messages to the operator console when JES2 reads in the job.

## **Syntax**

/\*MESSAGE message

The /\*MESSAGE statement consists of the characters /\* in columns 1 and 2, MESSAGE in columns 3 through 9, a blank in column 10, and the message starting in any column from 11 through 71. JES2 ignores columns 72 through 80.

## **Relationship to the /\*ROUTE XEQ Statement**

If the /\*MESSAGE statement is in a job that also contains a JES2 /\*ROUTE XEQ statement:

- Placing the /\*MESSAGE statement before the /\*ROUTE XEQ statement directs JES2 to send the message to the operators at the input node and the execution node.
- Placing the /\*MESSAGE statement after the /\*ROUTE XEQ statement directs JES2 to send the message only to the operator at the execution node.

# **Location in the JCL**

If the /\*MESSAGE statement is after the JOB statement, JES2 appends the job number to the beginning of the message.

If the /\*MESSAGE statement is not within a job, JES2 appends the input device name to the beginning of the message.

## **Example of the /\*MESSAGE Statement**

/\*MESSAGE CALL DEPT 58 WHEN PAYROLL JOB IS FINISHED--EX.1946

JES2 sends this message to the operator console when the job is read in.

# **/\*NETACCT Statement**

## *Purpose*

Use the /\*NETACCT statement to specify an account number that is available to all the nodes in a network. JES2 uses the account number as is or translates it to local account numbers.

## **Syntax**

/\*NETACCT network-account-number

The /\*NETACCT statement consists of the characters /\* in columns 1 and 2, NETACCT in columns 3 through 9, a blank in column 10, and the network account number starting in any column from 11 through 71. JES2 ignores columns 72 through 80.

## **Parameter Definition**

#### **network-account-number**

Specifies the job's accounting number. The network-account-number is 1 through 8 alphanumeric characters.

## **Defaults**

If no /\*NETACCT statement is specified, JES2 uses the local account number to search a table for the network account number.

# **Overrides**

If you supply both a /\*NETACCT and a local account number, JES2 uses the local account number on the input node.

## **Location in the JCL**

Place the /\*NETACCT statement after the JOB statement.

If a job contains more than one /\*NETACCT statement, JES2 uses the network account number from the last statement.

JES2 ignores the /\*NETACCT statement on any node other than the input node.

# **Example of the /\*NETACCT Statement**

/\*NFTACCT NFTNUM10

JES2 transmits the network account number, NETNUM10, with the job to the destination node.

# **/\*NOTIFY Statement**

### *Purpose*

Use the /\*NOTIFY statement to direct a job's notification messages to a user.

**Note:** The /\*NOTIFY statement does not affect where the job is executed or where output is printed or punched.

## **Syntax**

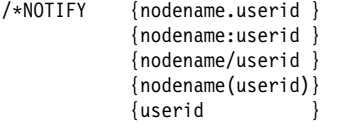

The /\*NOTIFY statement consists of the characters /\* in columns 1 and 2, NOTIFY in columns 3 through 8, a blank in column 9, and a parameter starting in any column from 10 through 71. JES2 ignores columns 72 through 80.

Do not code a comma, a right parenthesis, or a blank character in the nodename or userid.

# **Parameter Definition**

**nodename.userid nodename:userid nodename/userid nodename(userid)**

> Identifies a node and a TSO/E or VM userid at that node. The nodename is a symbolic name defined by the installation during initialization; nodename is 1 through 8 alphanumeric or national (\$, #, @) characters. The userid must be defined at the node; userid for TSO/E is 1 through 7 alphanumeric or national (\$, #, @) characters and for VM is 1 through 8 alphanumeric or national (\$, #, @) characters.

#### **userid**

Identifies a TSO/E or VM user. The userid for TSO/E is 1 through 7 alphanumeric or national  $(\$, \#$ ,  $\textcircled{e})$  characters and for VM is 1 through 8 alphanumeric or national (\$, #, @) characters. When you specify only a userid, JES2 assumes that the userid is at the origin node.

The userid may also be a valid remote ID in the form Rnnnn or a destid for a remote. If the userid is specified as R1-R9999, JES2 assumes the notify message is intended for a remote and not a userid. If the remote is defined to the system or is less than the highest defined remote for your system, the notify message is queued to the remote. If the remote value is greater than the highest defined remote but less than the maximum allowed remote, the notify message is discarded. If the Rxxxx value specified is greater than R9999, JES2 considers that a TSO/E userid and not a remote ID.

A valid remote ID is only found when the node specification is for the local node. A valid specification can be in the form of NxRy.

## **Overrides**

The JES2 /\*NOTIFY statement overrides the NOTIFY parameter on the JOB statement.

## **Location in the JCL**

The /\*NOTIFY statement directs the notification messages of the job in which it appears; place the /\*NOTIFY statement after the JOB statement. Do not include the /\*NOTIFY statement in an in-stream procedure.

## **Examples of the NOTIFY Statement**

### *Example 1*

/@NOTIFY VMNODE.VMUSER

JES2 sends notification messages to user VMUSER on node VMNODE.

#### *Example 2*

/@NOTIFY TSOUSER

JES2 sends notification messages to user TSOUSER on the job's origin node.

# **/\*OUTPUT Statement**

#### *Purpose*

Use the /\*OUTPUT statement to specify characteristics and options for one or more sysout data sets. This statement supplies processing options in addition to and in place of the options specified on the sysout DD statement.

**Note: You should use the OUTPUT JCL statement instead of the JES2 /\*OUTPUT statement because of the OUTPUT JCL statement's enhanced output processing capabilities**.

**Syntax**

```
/*OUTPUT code parameter[, parameter]...
The parameters are:
\{BURST\} = \{Y\}{B} {N}{CHARS} = \{xxxx\{X \} {(xxxx[,xxxx]...)}
{CKPTLNS} =nnnnn
{E} }
{CKPTPGS} =nnnnn
{P \t }{COMPACT} =nn
{Z} }
{COPIES} = {nnn}\{N \} {(nnn[,(group-value[,group-value]...)])}
{COPYG} = {group-value}\{G \quad \} \quad \{(group-value[,group-value].{DEST} = {destination } destination is:
{D } {(destination[,destination]...)}
                                          {ANYLOCAL }
\{ LOCAL \}{FCB} =xxxx {name}\{C_-\} {Nnnnn }
                                          {NnnRmmmm }
{FLSH} = {overlay-name} } {NnnnRmmm
\{0\} \{(overlaw-name[,count])\} \{NnnnnRmm<br>\{modn\} \{modn\} {NONE } {nodename.userid }
{| nodename:userid }}<br>{| nodename:userid }}<br>{| nodename/userid }}
                                         {nodename}/userid\{Q\} {nodename(userid)}
\{Rnnnnn \}{FORMS} = {xxxx} {RMnnnnn<br>{F} {STD} {RMTnnnnn}{F} } {STD }
\{Unnnn \} {Userid }
\{ \{ \text{INDEX} \mid I \} =nn \}\{[LINDEX|L} =nn}
{LINECT} =nnn
\{K \}{MODIFY} = {model<sub>e</sub> - name}\{Y \} \{ (module-name[, trc] ) \}{MODTRC} =trc
{M \qquad \}{UCS} =xxxx
\{T\}The /*OUTPUT statement consists of the characters /* in columns 1 and 2, OUTPUT in columns 3
through 8, a blank in column 9, a code beginning in column 10, followed by a blank and the
keyword parameters. JES2 ignores columns 72 through 80.
An * in column 10 indicates that this /*OUTPUT statement is a continuation of the previous
/*OUTPUT statement: JES2 treats it as a continuation, even through the previous /*OUTPUT
statement does not immediately precede the continuation.
```
Do not specify \* in column 10 on the first /\*OUTPUT statement in a job.

# **Parameter Definition**

## **code**

Identifies the /\*OUTPUT statement. The code is 1 through 4 alphanumeric characters. To refer to a /\*OUTPUT statement, the DD statement SYSOUT parameter must specify this code in its code-name subparameter. The referenced /\*OUTPUT statement specifies processing options for the sysout data set defined in the referencing DD statement.

A code of \* indicates that this /\*OUTPUT statement is a continuation of the previous /\*OUTPUT statement.

**Note:** If you specify the code-name subparameter on a DD statement SYSOUT parameter in a job or job step that contains a default OUTPUT JCL statement, JES2 uses the default OUTPUT JCL statement instead of the reference to the /\*OUTPUT statement.

If more than one /\*OUTPUT statement has the same code starting in column 10, JES2 uses the parameters from only the first /\*OUTPUT statement.

## **BURST=Y**

#### **BURST=N**

Indicates the default burst characteristic of all sysout data sets that JES2 produces for this job. BURST applies only when the data set is directed to a 3800 Printing Subsystem equipped with a burster-trimmer-stacker.

- **Y** Requests that the 3800 output is to be burst into separate sheets.
- **N** Requests that the 3800 output is to be in a continuous fanfold.

### **CHARS=xxxx**

#### **CHARS=(xxxx[,xxxx]...)**

Names a character-arrangement table for all output that JES2 prints on a 3800 Printing Subsystem in this job. The xxxx is 1 through 4 alphanumeric or national (\$, #, @) characters. Code one to four names.

### **CKPTLNS=nnnnn**

Specifies the maximum number of lines or cards contained in a logical page. The nnnnn is 1 through 5 decimal numbers from 0 through 32767 for printers and 1 through 32767 for punches. The default is specified in the JES2 initialization parameter for the device.

## **CKPTPGS=nnnnn**

Specifies the number of logical pages to be printed before the next checkpoint is taken. The nnnnn is 1 through 5 decimal numbers from 1 through 32767. The default is specified in the JES2 initialization parameter for the device.

### **COMPACT=nn**

Specifies a compaction table for JES2 to use when sending this sysout data set, which must be a systems network architecture (SNA) data set, to a SNA remote terminal.

**Note:** The COMPACT parameter has no effect on compaction for NJE sessions; it applies only to SNA RJE sessions.

### **COPIES=nnn**

## **COPIES=(nnn[,(group-value[,group-value]...)])**

Specifies how many copies of the sysout data set are to be printed in page sequence order, or from a 3800 Printing Subsystem, grouped by page.

If you route a job that has a COPIES parameter, the parameter will be used only if the receiving node is a JES2 node.

#### **nnn**

Specifies how many copies of the sysout data set are to be printed; each copy will be in page sequence order. The nnn is 1 through 3 decimal numbers from 1 through 255, subject to an installation-specified limit. For a data set printed on a 3800, JES2 ignores nnn if any group values are specified.

If you omit or incorrectly code the nnn parameter of COPIES, it defaults to 1 and a warning message is issued.

#### **group-value**

Specifies how many copies of each page are to be printed before the next page is printed. Each group-value is 1 through 3 decimal numbers from 1 through 255. You can code a maximum of eight group-values. Their sum must not exceed 255 or the installation-specified limit. The total copies of each page equals the sum of the group-values.

**Note:** This subparameter is valid only for 3800 output. For 3800 output, this subparameter overrides the nnn subparameter. The group-value subparameter of the COPIES parameter overrides the group-value subparameter of the COPYG parameter.

The following are not valid:

- A null group-value, for example, COPIES= $(5, )$ ) or COPIES= $(5, )$
- A zero group-value, for example, COPIES= $(5, (1, 0, 4))$
- A null within a list of group-values, for example, COPIES= $(5,(1,4))$

### **COPYG=group-value**

#### **COPYG=(group-value[,group-value]...)**

Specifies how many copies of each page are to be printed before the next page is printed. Each group-value is 1 through 3 decimal numbers from 1 through 255. You can code a maximum of eight group-values. Their sum must not exceed 255. The total copies of each page equals the sum of the group-values.

**Note:** This parameter applies only for 3800 output. If you code COPYG and JES2 prints the data set on an impact printer, JES2 ignores COPYG. The group-value subparameter of the COPIES parameter overrides the group-value subparameter of the COPYG parameter.

#### **DEST=destination**

### **DEST=(destination[,destination]...)**

**Note:** JES2 initialization statements determine whether or not the node name is required when coding a userid. See your system programmer for information regarding how routings will be interpreted by JES2.

Specifies one to four different destinations for the sysout data set. The destination subparameters follow:

### **ANYLOCAL**

### **LOCAL**

Indicates a local node on a local device.

#### **name**

Identifies a local or remote device by a symbolic name defined by the installation during JES2 initialization. The name is 1 through 8 alphanumeric or national (\$, #, @) characters.

#### **Nnnnn**

Identifies a node. nnnn is 1 through 4 decimal numbers from 1 through 1000. For example, N0103.

#### **NnnRmmmm**

### **NnnnRmmm**

#### **NnnnnRmm**

Identifies a node and a remote work station connected to the node. The node number, indicated in the format by n, is 1 through 4 decimal numbers from 1 through 1000. The remote work station number, indicated in the format by m, is 1 through 4 decimal numbers from 1 through 9999. Do not code leading zeros in n or m. The maximum number of digits for n and m combined cannot exceed six.

**Note:** NnnR0 is equivalent to LOCAL specified at node Nn.

### **nodename.userid nodename:userid nodename/userid nodename(userid)**

Identifies a destination node and a TSO/E or VM userid at that node. Use this parameter to route a sysout data set between JES2 nodes and non-JES2 nodes. The nodename is a symbolic name defined by the installation during initialization; nodename is 1 through 8 alphanumeric or national (\$, #, @) characters. The userid must be defined at the node; userid for TSO/E is 1 through 7 alphanumeric or national  $(\$, \#$ ,  $\textcircled{e})$ characters and for VM is 1 through 8 alphanumeric or national (\$, #, @) characters.

Use the form **nodename.userid** to specify up to four destinations using continuation statements. The continuation statement must contain the characters /\* in columns 1 and 2, OUTPUT in columns 3 through 8, a blank in column 9, an \* in or following column 10, followed by one or more blanks, and the characters DEST= with the specified destinations. For example:

```
/@OUTPUT ABCD DEST=(POK.USER27,NYC.USER31)
 /@OUTPUT @ DEST=(BOCA.USER58,STL.USER22)
```
Use the form **nodename.userid** to send the output to the VM user's virtual reader.

#### **Rnnnn RMnnnn RMTnnnn**

Identifies a remote terminal. nnnn is 1 through 4 decimal numbers from 1 through 9999. Note that with remote pooling, the installation may translate this route code to another route code.

If you send a job to execute at a remote node and the job has a ROUTE PRINT RMTnnnn statement, JES2 returns the output to RMTnnnn at the node of origin. For JES2 to print the output at RMTnnnn at the executing node, code DEST=NnnnRmmm on an OUTPUT JCL statement or sysout DD statement.

**Note:** R0 indicates any local device.

#### **Unnnn**

Identifies a local terminal with special routing. nnnn is 1 through 4 decimal numbers from 1 through 9999.

If you send a job to execute and the job has a ROUTE PRINT Unnnn statement, JES2 returns the output to Unnnn at the node of origin.

### **Userid**

Identifies a userid at the local node.

### **FCB=xxxx**

Identifies the forms control buffer (FCB) image JES2 is to use to guide printing of the sysout data set. The xxxx is 1 through 4 alphanumeric or national  $(\$, \#,$ @) characters and is the last characters of a SYS1.IMAGELIB member name:

- FCB2xxxx member, for a 3211 Printer, a 3203 Printer Model 5, or a printer supported by systems network architecture (SNA).
- FCB3xxxx member, for a 3800 Printing Subsystem.
- FCB4xxxx member, for a 4248 Printer.

IBM provides two standard FCB images. Code STD1 or STD2 only to request them.

- STD1, which specifies 6 lines per inch on an 8.5-inch-long form. (3211 and 3203-5 only)
- STD2, which specifies 6 lines per inch on an 11-inch-long form. (3211 and 3203-5 only)

If the printer on which JES2 is to print the data set does not have the forms control buffer feature, JES2 sends the operator a message to mount the proper carriage control tape.

### **FLASH=overlay-name**

## **FLASH=(overlay-name[,count])**

## **FLASH=NONE**

Identifies the forms overlay to be used in printing the sysout data set on a 3800 Printing Subsystem and, optionally, specifies the number of copies on which the forms overlay is to be printed.

#### **overlay-name**

Identifies the forms overlay frame that the operator is to insert into the printer before printing begins. The name is 1 through 4 alphanumeric or national (\$, #, @) characters.

Do not omit the overlay-name. The count subparameter is optional. If you omit it, you can omit the parentheses. However, if you omit it, you must not code it as a null; for example, FLASH=(ABCD,) is invalid.

Before printing starts, JES2 does not verify that the operator inserted the correct forms overlay frame for flashing.

#### **count**

Specifies the number, 1 through 255, of copies that JES2 is to flash with the overlay, beginning with the first copy printed.

JES2 determines the maximum number of copies to flash with the forms overlay by the value of nnn or the group-value total on the COPIES parameter. If the FLASH count value is greater than the value from the COPIES parameter, JES2 prints with the forms overlay the lower value.

The count subparameter of the FLASH parameter overrides the count value of the FLASHC parameter.

#### **NONE**

Suppresses flashing for this sysout data set.

**Defaults**: If you omit this parameter and did not specify FLASH on the DD statement or FLASHC on the /\*OUTPUT statement, JES2 uses the default specified at JES2 initialization.

If you specify an overlay-name without specifying a count, JES2 flashes all copies. That is, the default for count is 255. If you specify 0 for count, JES2 also flashes all copies.

#### **FLASHC=count**

Specifies the number, 0 through 255, of copies that JES2 is to flash with the overlay, beginning with the first copy printed.

**Note:** For the 3800 printer, if you specify FLASH and omit FLASHC, JES2 flashes all copies.

The count subparameter of the FLASH parameter overrides the count value of the FLASHC parameter.

## **FORMS=xxxx**

#### **FORMS=STD**

Identifies the forms on which JES2 is to print or punch the sysout data set.

#### **xxxx**

Identifies the print or punch forms. form-name is 1 through 4 alphanumeric or national (\$, #, @) characters.

### **STD**

Indicates that JES2 is to use the default specified at JES2 initialization.

#### **INDEX=nn**

Sets the left margin for output on a 3211 Printer with the indexing feature. The width of the print line is reduced by the INDEX parameter value. The nn specifies how many print positions the left margin on the 3211 output is to be indented. nn is a decimal number from 1 through 31. n=1 indicates flush-left; n=2 through n=31 indent the print line by n-1 positions.

JES2 ignores the INDEX parameter if the printer is not a 3211 with the indexing feature.

**Note:** INDEX and LINDEX are mutually exclusive; if you code both, JES2 uses the value you specified in INDEX.

### **LINDEX=nn**

Sets the right margin for output on a 3211 Printer with the indexing feature. The width of the print line is reduced by the LINDEX parameter value. The nn specifies how many print positions the right margin on 3211 output is to be

moved in from the full page width. nn is a decimal number from 1 through 31. n=1 indicates flush-right; n=2 through n=31 move the right margin over by n-1 positions.

JES2 ignores the LINDEX parameter on all printers except the 3211 with the indexing feature.

**Note:** INDEX and LINDEX are mutually exclusive; if you code both, JES2 uses the value you specified in INDEX.

### **LINECT=nnn**

Specifies the maximum number of lines JES2 is to print on each output page. The nnn is a number from 0 through 255.

Specify LINECT=0 to keep JES2 from starting a new page when the number of lines exceeds the JES2 initialization parameter.

If you code LINECT on the /\*OUTPUT statement, it overrides the LINECT value on the /\*JOBPARM statement and the linect value in the accounting information parameter of the JOB statement.

If the LINECT parameter is omitted from the /\*OUTPUT statement, JES2 obtains the value from one of the following sources, in order:

- 1. The LINECT parameter on the /\*JOBPARM statement.
- 2. The linect field of the accounting information parameter on the JOB statement.
- 3. The installation default specified at JES2 initialization.

#### **MODIFY=module-name**

#### **MODIFY=(module-name[,trc])**

Specifies a copy-modification module that tells JES2 how to print the sysout data set on a 3800 Printing Subsystem. The module can specify legends, column headings, blanks, and where and on which copies the data is to be printed. The module is defined and stored in SYS1.IMAGELIB using the IEBIMAGE utility program.

#### **module-name**

Identifies a copy-modification module in SYS1.IMAGELIB. The module-name is 1 through 4 alphanumeric or national (\$, #, @) characters.

Do not omit the module-name.

**trc** Identifies which table-name in the CHARS parameter is to be used. This **table reference character** is 0 for the first table-name specified, 1 for the second, 2 for the third, or 3 for the fourth.

If you do not specify **trc**, the default is 0. If the trc value is greater than the number of table-names in the CHARS parameter, JES2 uses the first table named in the CHARS parameter.

The trc subparameter is optional. If you omit it, you can omit the parentheses. However, if you omit it, you must not code it as a null; for example, MODIFY=(TAB1,) is invalid. If you omit the trc subparameter, JES2 uses the first table-name.

The trc subparameter of the MODIFY parameter overrides the trc subparameter of the MODTRC parameter.

## **MODTRC=trc**

Identifies which table-name in the CHARS parameter is to be used. This **table reference character** is 0 for the first table-name specified, 1 for the second, 2 for the third, or 3 for the fourth.

If you do not specify **trc**, the default is 0. If the trc value is greater than the number of table-names in the CHARS parameter, JES2 uses the first table named in the CHARS parameter.

The trc subparameter of the MODIFY parameter overrides the trc subparameter of the MODTRC parameter.

#### **UCS=xxxx**

Identifies the universal character set (UCS) image JES2 is to use in printing the sysout data set. The xxxx is 1 through 4 alphanumeric or national  $(\$, \#$ ,  $\textcircled{e})$ characters. See [Figure 12-2 on page 12-200](#page-303-0) for IBM standard special character set codes.

# **Overrides**

- /\*OUTPUT statement parameters override all equivalent DD statement parameters.
- If a /\*OUTPUT statement contains duplicate parameters, the last parameter overrides all preceding duplicates, except for the DEST parameter.
- Any parameter coded on subsequent /\*OUTPUT statements overrides the same parameter on previous /\*OUTPUT statements.
- JES2 adds any parameter you code on subsequent /\*OUTPUT statements that you did not code on previous /\*OUTPUT statements to the previous /\*OUTPUT statement.
- If you code LINECT on the /\*OUTPUT statement, it overrides the LINECT value on the /\*JOBPARM statement and the linect value in the accounting information parameter of the JOB statement.

## **Relationship to Other Control Statements**

- JES2 processes /\*OUTPUT statements placed after a /\*ROUTE XEQ statement at the execution node only.
- JES2 processes /\*OUTPUT statements placed before a /\*ROUTE XEQ statement at both the input node and the execution node.

# **Location in the JCL**

Place the /\*OUTPUT statement after the JOB statement. Do not include the /\*OUTPUT statement in an instream procedure.

## **Example of the /\*OUTPUT Statement**

/@OUTPUT ABCD COPIES=6,COPYG=(1,2,3),DEST=RMT23

This statement refers to all sysout data sets defined by a DD statement that specifies SYSOUT=(c,,ABCD). Six copies of each page of output are printed. If the printer is a 3800, first one copy of each page is printed, then two copies of each page, and finally, three copies of each page. If the printer is not a 3800, COPYG is ignored and six copies of the entire data set are printed. The output is sent to remote terminal 23.

# **/\*PRIORITY Statement**

#### *Purpose*

Use the /\*PRIORITY statement to assign a selection priority for your job. Within a job class, a job with a higher priority is selected for execution sooner.

**Note:** The /\*PRIORITY statement is ignored for a started task.

In a JES2 system, there are a number of factors that determine the order in which a particular job is selected for execution. Therefore, you cannot be assured that job priority (based on the PRTY you assign a job), job class, or the order of job submission will guarantee that the jobs will execute in a particular order. If you need to submit jobs in a specific order, contact your JES2 system programmer for advice based on how your system honors such requests. (*[OS/390 JES2](#page-0-0) [Initialization and Tuning Guide](#page-0-0)* provides JES2 system programmer procedures concerning job queuing and how to control job execution sequence.)

## **Syntax**

/\*PRIORITY p

The /\*PRIORITY statement consists of the characters /\* in columns 1 and 2, PRIORITY in columns 3 through 10, a blank in column 11, and the priority starting in any column from 12 through 71. JES2 ignores columns 72 through 80.

# **Parameter Definition**

**p** Requests a priority. The p is 1 or 2 decimal numbers from 0 through 15. The highest priority is 15.

Follow your installation's rules in coding a priority.

# **Overrides**

A priority specified on a /\*PRIORITY statement overrides a priority specified in the PRTY parameter on a JOB statement.

## **Relationship to Other Control Statements**

The system derives the priority from the following, in override order:

- 1. JES2 /\*PRIORITY statement.
- 2. The PRTY parameter on the JOB statement.
- 3. The accounting information on a /\*JOBPARM statement.
- 4. The accounting information on the JOB statement.
- 5. An installation default specified at JES2 initialization.

# **Location in the JCL**

The /\*PRIORITY statement must immediately precede the JOB statement. If not, or if **p** is not a number from 0 through 15, JES2 ignores the /\*PRIORITY statement and flushes the input stream until the next JOB statement or another /\*PRIORITY statement.

In a JES2 network, IBM recommends that the /\*PRIORITY statement immediately follow the /\*XMIT statement. If you code any other statement between /\*XMIT and JOB, JES2 will ignore the statement and issue an error message.

# **Example of the PRIORITY Statement**

/\*PRIORITY 7

This statement assigns a job queue selection priority of 7. This value has meaning only in relation to other jobs in the system.

# **/\*ROUTE Statement**

## *Purpose*

Use the /\*ROUTE statement to specify the destination of sysout data sets that are not routed by a DEST parameter or to identify the network node where the job is to execute.

**Note:** Do not specify the /\*ROUTE XEQ statement for a started task; if /\*ROUTE XEQ is specified, JES2 fails the job.

# **Syntax**

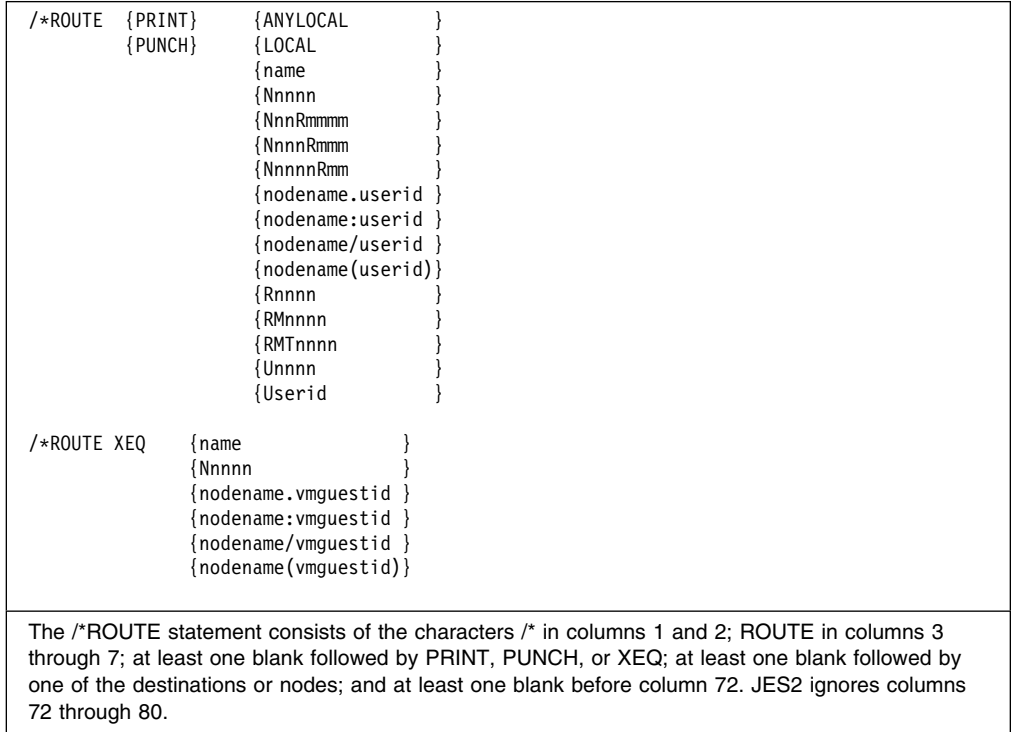

Code only one destination or node on each /\*ROUTE statement.

## **Parameter Definition**

## **PRINT**

Requests that JES2 route the job's sysout data sets that are printed.

### **PUNCH**

Requests that JES2 route the job's sysout data sets that are punched.

#### **XEQ**

Requests that JES2 route the job to a network node for execution.

## **ANYLOCAL**

#### **LOCAL**

Indicates a local node on a local device.

#### **name**

Identifies a local or remote device or node by a symbolic name defined by the installation with the JES2 DESTID initialization statement. The name is 1 through 8 alphanumeric or national (\$, #, @) characters.

#### **Nnnnn**

Identifies a node. nnnn is 1 through 4 decimal numbers from 1 through 1000. For example, N0103.

#### **NnnRmmmm**

#### **NnnnRmmm**

#### **NnnnnRmm**

Identifies a node and a remote work station connected to the node. The node number, indicated in the format by n, is 1 through 4 decimal numbers from 1 through 1000. The remote work station number, indicated in the format by m, is 1 through 4 decimal numbers from 1 through 9999. Do not code leading zeros in n or m. The maximum number of digits for n and m combined cannot exceed six.

**Note:** NnnR0 is equivalent to LOCAL specified at node Nn.

### **nodename.userid nodename:userid nodename/userid nodename(userid)**

Identifies a node and a VM or TSO/E userid, a remote workstation, or a symbolic name defined at the destination node. The node is a symbolic name defined by the installation during initialization; nodename is 1 through 8 alphanumeric or national  $(\$, \#$ ,  $\textcircled{e})$  characters. The userid must be defined at the node; userid is 1 through 8 alphanumeric or national (\$, #, @) characters.

A userid requires a node; therefore, code nodename.userid. You **cannot** code a userid without a nodename.

If you specify a TSO/E userid, do not specify a nodename that is the same as the origin node.

**Note:** If a data set is queued for transmission and an operator changes its destination, the userid portion of the routing is lost.

#### **Rnnnn**

#### **RMnnnn**

#### **RMTnnnn**

Identifies a remote terminal. nnnn is 1 through 4 decimal numbers from 1 through 9999. Note that with remote pooling, the installation may translate this route code to another route code.

If you send a job to execute at a remote node and the job has a ROUTE PRINT RMTnnnn statement, JES2 returns the output to RMTnnnn at the node of origin. For JES2 to print the output at RMTnnnn at the executing node, code DEST=NnnnRmmm on an OUTPUT JCL statement or sysout DD statement.

**Note:** R0 indicates any local device.

#### **Unnnn**

Identifies a local terminal with special routing. nnnn is 1 through 4 decimal numbers from 1 through 9999.

If you send a job to execute and the job has a ROUTE PRINT Unnnn statement, JES2 returns the output to Unnnn at the node of origin.

#### **Userid**

Identifies a userid at the local node.

**Note:** JES2 initialization statements determine whether or not the node name is required when coding a userid. See your System Programmer for information regarding how routings will be interpreted by JES2.

## **nodename.vmguestid nodename:vmguestid nodename/vmguestid nodename(vmguestid)**

Identifies the network node where the job is to execute. The nodename identifies an MVS JES2 system, an MVS JES3 system, a VSE POWER node, or a VM system. If nodename specifies the local node, the job executes locally. The nodename is 1 through 8 alphanumeric, national  $(\$, \#$ ,  $\textcircled{e})$ , or special characters specified during JES2 initialization.

The vmguestid identifies a guest system running in a virtual machine (VM), for example, an MVS system running under VM. Do not specify a work station or terminal in this parameter.

## **Location in the JCL**

Place the /\*ROUTE statement after the JOB statement and either before or after the EXEC statements. Place a /\*ROUTE XEQ statement before all DD \* or DD DATA statements in the job.

## **Processing of /\*ROUTE Statements**

- The system ignores the /\*ROUTE XEQ statement for NJE devices.
- If you do not specify a node on the /\*ROUTE PRINT or PUNCH statement, printing or punching occurs at the input node.
- JES2 processes /\*ROUTE XEQ statements on the input node only.
- When a /\*ROUTE PRINT or PUNCH statement follows a /\*ROUTE XEQ statement, JES2 processes the /\*ROUTE PRINT or PUNCH statement on the execution node only. However, printing or punching occurs at the node specified on the /\*ROUTE PRINT or PUNCH statement.
- When a /\*ROUTE PRINT or PUNCH statement precedes a /\*ROUTE XEQ statement, JES2 processes the /\*ROUTE PRINT or PUNCH statement on both the input and execution nodes. However, printing or punching occurs at the node specified on the /\*ROUTE PRINT or PUNCH statement.

## **Multiple /\*ROUTE Statements**

JES2 uses the last /\*ROUTE statement of each category, if a job contains more than one /\*ROUTE PRINT or PUNCH or XEQ statement.

## **Examples of the ROUTE Statement**

## *Example 1*

/@ROUTE PRINT RMT6

This statement sends the printed output to remote terminal 6.

#### *Example 2*

/\*ROUTE PUNCH PUN2

This statement sends the punched output to device PUN2, which was identified to the system during initialization.

#### *Example 3*

//JOBB JOB ... /\*ROUTE XEQ DENVER //STEP1 EXEC ... . .

This statement sends the job to the node named DENVER for execution. The entire job is scanned for JCL errors on the input system before it is transmitted to the target system. The entire job is transmitted, which includes the JOBB JOB statement. Options on the JOBB JOB statement apply to both the input and target system.

# **/\*SETUP Statement**

#### *Purpose*

Use the /\*SETUP statement to identify volumes that the operator should mount before the job is executed. When the job enters the system, JES2 issues a message to the operator console, asking the operator to mount the identified volumes. JES2 then places the job in hold status until the operator mounts the volumes and releases the job.

**Note:** Do not specify this statement for a started task; if /\*SETUP is specified, JES2 fails the job.

# **Syntax**

/@SETUP serial-number[,serial-number]...

The /\*SETUP statement consists of the characters /\* in columns 1 and 2, SETUP in columns 3 through 7, a blank in column 10, and the volume serial number(s) starting in any column from 11 through 71. JES2 ignores columns 72 through 80.

Do not continue the /\*SETUP statement; code as many /\*SETUP statements as necessary.

## **Parameter Definition**

#### **serial-number**

Identifies by serial number the volume(s). A volume serial number is 1 through 6 alphanumeric, national (\$, #, @), or special characters; enclose a serial number that contains special characters, other than hyphens, in apostrophes. If the number is shorter than 6 characters, it is padded with trailing blanks.

## **Location in the JCL**

Place all /\*SETUP statements after the JOB statement and before the first EXEC statement.

To prevent JES2 from requesting mounting of volumes on a node other than the node of execution, the /\*SETUP statement should follow any /\*ROUTE XEQ or /\*XEQ statement. If JES2 processes the /\*SETUP statement before processing a /\*ROUTE XEQ or /\*XEQ statement, JES2 requests the setup on both the input and execution nodes.

# **Example of the /\*SETUP Statement**

/@SETUP 666321,149658

This statement requests that volumes 666321 and 149658 be mounted for the job.

# **/\*SIGNOFF Statement**

### *Purpose*

Use the /\*SIGNOFF statement to tell JES2 to end a remote job stream processing session. At the completion of the current print and/or punch streams, JES2 disconnects the remote work station from the system. If JES2 is reading jobs from the station when the output completes, JES2 disconnects the remote station when the input is completed.

**Note:** The remote terminal access processor processes the /\*SIGNOFF statement if it appears in a job stream.

Both systems network architecture (SNA) and binary synchronous communication (BSC) remote work stations can use the /\*SIGNOFF statement. SNA remote stations can also use the LOGOFF command to end a session with JES2. The LOGOFF command has some options that the /\*SIGNOFF statement does not provide.

- /\*SIGNOFF# = LOGOFF TYPE(COND) Conditional Disconnect
- LOGOFF = LOGOFF TYPE(UNCOND) Unconditional Disconnect

#### *References*

For information on the LOGOFF command, see *[OS/390 IBM Communications](#page-0-0) [Server: SNA Programming](#page-0-0)*.

## **Syntax**

/@SIGNOFF

The /\*SIGNOFF statement consists of the characters /\* in columns 1 and 2, SIGNOFF in columns 3 through 9, and blanks in columns 10 through 80.

# **Location in the JCL**

The /\*SIGNOFF statement can appear anywhere in a local input stream or an input stream from a SNA or BSC remote work station.

# **Example of the /\*SIGNOFF Statement**

/@SIGNOFF

This statement requests that JES2 terminate a remote job stream processing session.

# **/\*SIGNON Statement**

## *Purpose*

Use the /\*SIGNON statement to tell JES2 to begin a remote job stream processing session. For non-multi-leaving remote stations, the terminal transmits the /\*SIGNON statement alone as part of the initial connection process.

**Note:** The remote terminal access processor processes the /\*SIGNON statement if it appears in a job stream. When the terminal access processor processes the /\*SIGNON statement, the line being processed is restarted.

Systems network architecture (SNA) remote work stations must use the LOGON command instead of the /\*SIGNON statement to notify JES2 of a connection request.

### *References*

For information on the LOGON command, see *[OS/390 IBM Communications](#page-0-0) [Server: SNA Programming](#page-0-0)*.

# **Syntax**

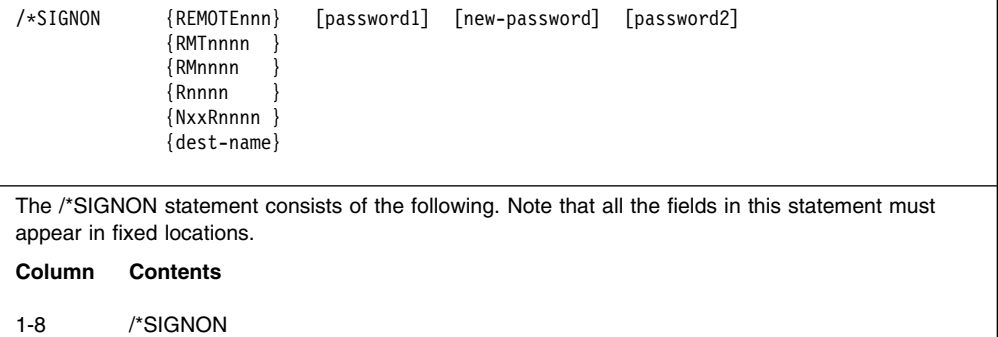

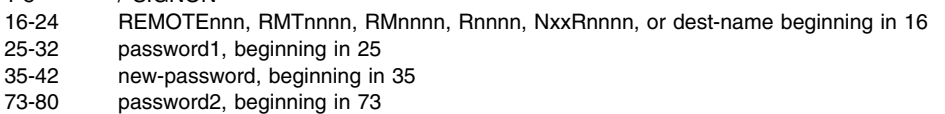

# **Parameter Definition**

### **REMOTEnnn**

Specifies the identification number assigned to the remote station asking to sign on. The nnn is 1 through 3 decimal numbers.

Code REMOTEnnn with the same characters as RMTnnn on the /\*ROUTE statement. If you code REMOTEnnn on the /\*SIGNON statement, you are restricted to coding RMTnnn with only three numbers on the /\*ROUTE statement.

### **RMTnnnn**

## **RMnnnn**

### **Rnnnn**

Specifies the identification number assigned to the remote station. nnnn is one through four decimal numbers.

### **NxxRnnnn**

Specifies the node number in the NJE network and the identification number assigned to the remote station. Nxx must specify the node to which the remote work station is connected. xx is 1 through 1000. nnnn is 1 through 4 decimal numbers. xx plus nnnn cannot exceed 6 numbers.

### **dest-name**

Specifies the name (one through eight characters) that you use to refer to the JES2-defined destination. The dest-name must be defined as a remote work station on the system to which the terminal is connected.

### **password1**

Specifies the password assigned to a nondedicated connection that allows the remote station access to JES2 for remote job stream processing. The installation assigns this password during system initialization. The operator can change or delete this password with the \$T command.

### **new-password**

Specifies a new password for the remote job entry (RJE) station that is signing on. If the installation is controlling the sign on with JES2 password support instead of RACF, the new password is ignored.

## **password2**

Specifies the current password for the remote station that is signing on; this password identifies the remote station as a valid remote job entry (RJE) station. This parameter is assigned by either RACF, a JES2 initialization parameter (if JES2 password support is used), or the \$T command.

# **Location in the JCL**

Place the /\*SIGNON statement at the start of an input stream to be transmitted from a remote work station. The terminal transmits the /\*SIGNON statement alone as part of the initial connection process.

Place the /\*SIGNON statement at the end of the JES2/RTP input stream for multi-leaving remote stations.

# **Examples of the /\*SIGNON Statement**

### *Example 1*

/@SIGNON REMOTE123LINEPSWD

This statement requests that remote station 123 begin a remote job stream processing session. LINEPSWD, beginning in column 25, is the password assigned to the nondedicated connection.

## *Example 2*

/\*SIGNON RMT1000 LINEPSWD

This statement requests that remote station 1000 begin a remote job stream processing session. LINEPSWD, beginning in column 25, is the password assigned to the non-dedicated connection.

### *Example 3*

/@SIGNON RMT1))) LINEPSWD PSWDNEW PSWD2

This statement requests that remote station 1000 begin a remote job stream processing session. LINEPSWD, beginning in column 25, is the password assigned to the nondedicated connection. PSWD2, beginning in column 73, is the password assigned to the remote station 1000. PSWDNEW, beginning in column 35, is the new password to be assigned to remote station 1000.

### *Example 4*

/\*SIGNON N11R123 LINEPSWD

This statement requests that remote station 123 at node 11 begin a remote job stream processing session. LINEPSWD, beginning in column 25, is the password assigned to the switched connection.

# **/\*XEQ Statement**

### *Purpose*

Use the /\*XEQ statement to identify the network node where the job is to execute. It performs the same function as the /\*ROUTE XEQ statement.

### **Notes:**

- 1. Do not specify this statement for a started task; if /\*XEQ is specified, JES2 fails the job.
- 2. The XEQ statement is ignored for NJE devices.

# **Syntax**

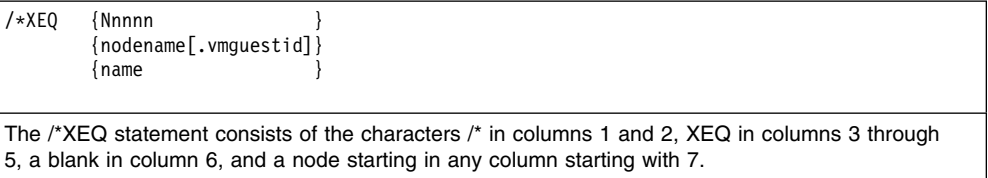

# **Parameter Definition**

### **Nnnnn**

Identifies a node. nnnn is 1 through 4 decimal numbers from 1 through 1000. For example, N0103.

#### **nodename**

Identifies the network node where the job is to execute. The nodename identifies an MVS JES2 system, an MVS JES3 system, a VSE POWER node, or a VM system. If nodename specifies the local node, the job executes locally. The nodename is 1 through 8 alphanumeric, national  $(\$, \#$ ,  $\textcircled{e})$ , or special characters specified during JES2 initialization.

### **vmguestid**

Identifies a guest system running in a virtual machine (VM), for example, an MVS system running under VM. Do not specify a work station or terminal in this parameter.

#### **name**

Specifies the name (1 through 8 characters) that you use to refer to the JES2-defined destination. The name must be defined as a node and userid at the destination node.

# **Location in the JCL**

Place the /\*XEQ statement after the JOB statement and either before or after the EXEC statements. Place a /\*XEQ statement before all DD \* or DD DATA statements in the job.

## **Multiple /\*XEQ Statements**

JES2 uses the last /\*XEQ statement, if a job contains more than one /\*XEQ statement.

## **Example of the XEQ Statement**

//JOBB JOB ... /\*XEO ATLANTA //STEP1 EXEC ... .

.

JES2 routes and executes this job on the node defined as ATLANTA. The entire job is transmitted, which includes the JOBB JOB statement. Options on the JOBB JOB statement apply to both the input and target system.

# **/\*XMIT Statement**

## *Purpose*

Use the /\*XMIT statement to transmit records from a JES2 node to either another JES2 node or an eligible non-JES2 node, for example, a VM or JES3 node. JES2 does not process or check the records for JES2 validity. JES2 builds header and trailer records from information on the JOB statement immediately preceding the /\*XMIT statement. Then JES2 transmits all records after the /\*XMIT statement.

The records may consist of a job input stream or an in-stream DD \* or DD DATA data set. If the records are in a job input stream and the destination node can process JCL (which means it is the ultimate node, not a store-and-forward node), the system will execute the transmitted input stream provided that: (a) the record immediately following the /\*XMIT statement is a JOB statement valid at that node, and (b) the input stream consists only of the JCL and data for the one job headed by that JOB statement. The system will flush ALL jobs if an NJE (network job entry) receiver finds multiple JOB statements in the input stream.

The records end when JES2 finds one of the following:

- $\bullet$  /\* in the input stream
- The two-character delimiter specified by a DLM parameter on this /\*XMIT statement
- The input stream runs out of card images
- If the records are being read from an internal reader, the internal reader is closed
- **Note:** Do not specify this statement for a started task; if /\*XMIT is specified, JES2 fails the job.

# **Syntax**

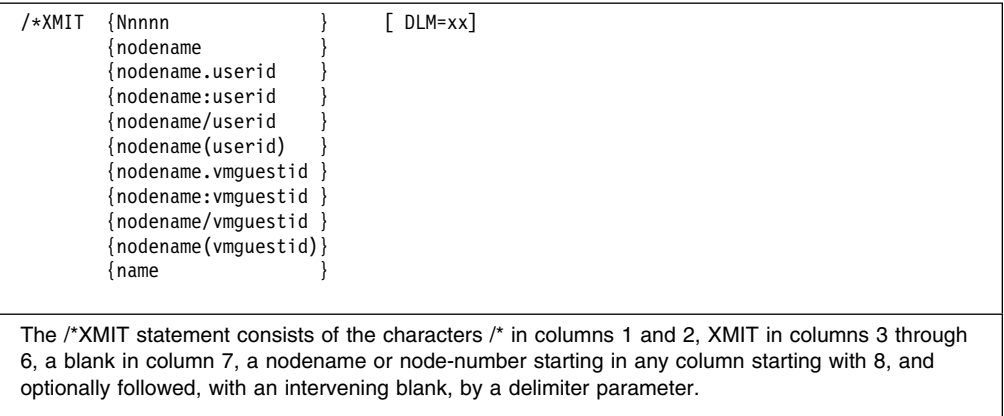

Do not continue an /\*XMIT statement.

# **Parameter Definition**

## **Nnnnn**

Identifies the destination node. nnnn is 1 through 4 decimal numbers from 1 through 1000. For example, N0103.

#### **nodename**

Identifies the destination node. The nodename identifies an MVS JES2 system, an MVS JES3 system, a VSE POWER node, or a VM system. The nodename is 1 through 8 alphanumeric, national  $(\$, \#$ ,  $(\%)$ , or special characters specified during JES2 initialization.

#### **userid**

Identifies a destination terminal or work station at the node. The userid must be defined at the node; userid for TSO/E is 1 through 7 alphanumeric or national  $(\$, \#$ ,  $\textcircled{a})$  characters and for VM is 1 through 8 alphanumeric or national  $(\$, \#$ , @) characters.

### **vmguestid**

Identifies a destination guest system running in a virtual machine (VM), for example, an MVS system running under VM. Do not specify a work station or terminal in this parameter.

#### **name**

Specifies the name (1 through 8 characters) that you use to refer to the JES2-defined destination. The name must be defined as a node and userid at the destination node.

### **DLM=xx**

Specifies a two-character delimiter to terminate the data being transmitted.

Code any two characters for the delimiter. If the specified delimiter contains any special characters, enclose it in apostrophes. In this case, a special character is any character that is neither alphanumeric nor national (\$, #, @).

Failing to code enclosing apostrophes produces unpredictable results.

If the delimiter contains an ampersand or an apostrophe, code each ampersand or apostrophe as two consecutive ampersands or apostrophes. Each pair of consecutive ampersands or apostrophes counts as one character.

If you specify a DLM parameter, you must terminate the transmitted records with the characters in the DLM parameter. The characters you assign as delimiters override any delimiter implied by the defaults.

The characters // are not valid delimiters unless specifically indicated by  $DLM=$ //.

## **Defaults**

For the end of the records to be transmitted, the default is /\* in the input stream.

If you specify for DLM only one character or more than two characters, JES2 uses  $/$ \*.

# **Location in the JCL**

Place the /\*XMIT statement immediately after a JOB statement. If the records being transmitted are a job input stream, another JOB statement must follow the /\*XMIT statement.

You can code only the /\*PRIORITY statement between an /\*XMIT statement and a JOB statement. If you code any other statement between /\*XMIT and JOB, JES2 will ignore the statement and issue an error message.

Code only one /\*XMIT statement in a job.

## **Examples of the XMIT Statement**

### *Example 1*

 $\frac{1}{30B}$  ... /@XMIT ATLANTA DLM=AA . records to be transmitted . AA

JES2 transmits to the node ATLANTA all records following the /\*XMIT statement up to the specified delimiter, AA.

### *Example 2*

//JOBX JOB ... /@XMIT VMSYS1.MVS223 //JOBB JOB ... . job to be transmitted .  $/$ \*

JES2 transmits the JOBB job stream to the VM guest system, MVS223, running on node VMSYS1, which is a VM system. The job stream will be executed by the MVS223 system.

The information specified on the JOBX statement is processed on the submitting system and transmitted in the networking headers to the target system. The target system, if it is a JES2 node, uses the default routing in the network job header unless it is specifically overridden in the JCL for the transmitted job.

**JES2: /\*XMIT**

# **Chapter 28. JES3 Control Statements**

Code JES3 control statements with JCL statements to control the input and output processing of jobs. The rules for coding in [Chapter 3, Format of Statements,](#page-32-0) and [Chapter 4, Syntax of Parameters,](#page-40-0) apply to the JES3 control statements.

# **Description**

# **Considerations for an APPC Scheduling Environment**

JES3 control statements have no function in an APPC scheduling environment. If you code them, the system will ignore them, and they will appear as comments in the job listing.

# **Considerations for Started Tasks**

JES3 JECL statements are not supported for started tasks. Use of JECL statements will result in JES3 failing the job.

# **Location in the JCL**

Place JES3 control statements, except the command and //\*\*PAUSE statements, after the JOB statement and its continuations. JES3 ignores JES3 control statements, except the command and //\*\*PAUSE statements, that appear before the JOB statement or between continued JOB statements.

Do not include JES3 control statements in a cataloged or in-stream procedure. JES3 ignores JES3 control statements in a procedure.

# **Internal Reader**

Use the following control statements when submitting jobs to the internal reader. The internal reader is described in *[OS/390 MVS Programming: Assembler Services](#page-0-0) [Guide](#page-0-0)*.

 /\*DEL /\*EOF

# **Examples of JES3 Control Statements**

The first example shows JES3 control statements in relation to each other and to JCL statements for a job entered from a remote work station. No actual job should require all of these statements.

The second example shows an ordinary job entered through the local input stream.

The remainder of this chapter shows the recommended syntax for each control statement, with examples. Note, however, that for some JES3 control statements (such as the MAIN statement) a single slash followed by an asterisk, rather than two slashes and an asterisk, will be processed as syntactically acceptable.

## *Example 1*

```
//**MESSAGE, CN1, ENTER A START COMMAND FOR THIS JOB
//**PAUSE
//TEST1 JOB ,,MSGCLASS=A
//@NETACCT PNAME=MAEBIRD,ACCT=2K1492)
//*NET NETID=N1,NHOLD=0
//@PROCESS CI
//@PROCESS MAIN
//@PROCESS OUTSERV
//@DATASET DDNAME=STEP1.DD1
 .
 .
         data
 .
//@ENDDATASET
//@ENDPROCESS
//@OPERATOR THIS IS TEST JOB TEST1.
//@MAIN CLASS=C
//@FORMAT PR,DDNAME=STEP1.DD2,DEST=ANYLOCAL,COPIES=2
//@ROUTE XEQ NODE1
//FARJOB1 JOB ,,MSGCLASS=A
//STEP1 EXEC PGM=CHECKER
//DD1 DD DSNAME=INPUT
//DD2 DD SYSOUT=A
/\star
```
### *Example 2*

```
//RUN2 JOB ,,MSGCLASS=A
//@MAIN CLASS=B
//@FORMAT PR,DDNAME=STEPA.DD2,DEST=ANYLOCAL,COPIES=5
//STEPA EXEC PGM=WRITER
//DD1 DD DSNAME=IN1,DISP=OLD,UNIT=3350,VOLUME=SER=MH2244
//DD2 DD SYSOUT=A
/*
```
# **JES3 Command Statement**

### *Purpose*

Use the command statement to enter a JES3 operator command through the input stream.

JES3 usually executes an in-stream command as soon as it is read. Therefore, the command will **not** be synchronized with the execution of any job or step in the input stream. To synchronize a command with job processing, tell the operator the commands you want and when they should be issued, then let the operator enter them from the console.

### *References*

For more information on the command statement and the JES3 verbs and operands, see the section "Entering Commands through the Input Stream" in *[OS/390 JES3 Commands](#page-0-0)*.

# **Syntax**

//\*\*command-verb[,operand]...

The JES3 command statement consists of the characters //\*\* in columns 1 through 4, the command verb beginning in column 5, and, if the command requires operands, a comma followed by the operands up through column 72. JES3 ignores columns 73 through 80.

Do not continue command statements from one card image to the next.

# **Parameter Definition**

### **\*command-verb**

Indicates one of the following JES3 commands. **Do not** specify a \*DUMP or \*RETURN command on a JES3 command statement.

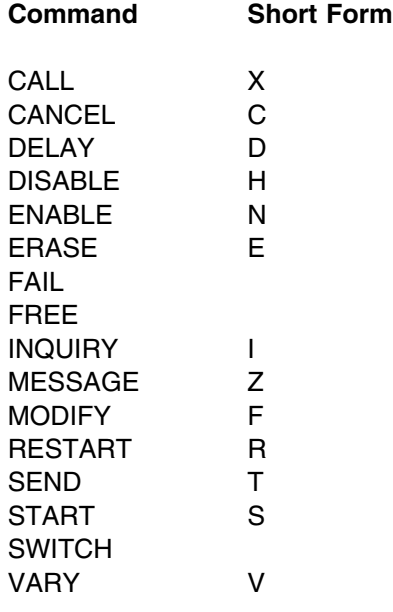

#### **operand**

Specifies an operand that pertains to the command-verb.

# **Location in the JCL**

- Place JES3 command statements before the first JOB statement in the input stream, if you are also submitting jobs. JES3 treats any JES3 command statements that follow the JOB statement as comment statements.
- You may enter several command statements at one time.
- You may enter command statements through card, tape, or disk readers.
- You may place command statements as the first statements in an active card reader that you are restarting.
- You **may not** enter command statements through an internal reader (by issuing a TSO/E Submit command) or from another node.

## **Examples of the Command Statement**

### *Example 1*

//\*\*VARY,280,OFFLINE //\*\*V,281,0FFLINE //@@VARY,282,OFF

 $1/*$ v,280-282,0FF

In this example, the first three statements each vary one device offline. Alternatively, the fourth statement varies all three devices offline. If you place these statements in card reader 01C, for example, and that card reader is currently not in use, the operator would enter through the operator console:

 $\star$ X CR, IN=01C

#### *Example 2*

//\*\*MESSAGE, CN1, OUTPUT FROM JOB X REQUIRES SPECIAL CONTROLS

This statement instructs the operator from a remote location. Place this statement before the first job in the input stream.

# **//\*DATASET Statement**

#### *Purpose*

Use the //\*DATASET statement to identify the beginning of an in-stream data set, which can contain JCL statements or data. (The //\*ENDDATASET statement ends the in-stream data set.) The data set can be used as input to a dynamic support program (DSP), such as OUTSERV.

**Note:** Make sure the operator includes a **C** operand on the \*CALL command for the reader that reads a job containing this statement if it contains a MODE=C parameter.

## **Syntax**

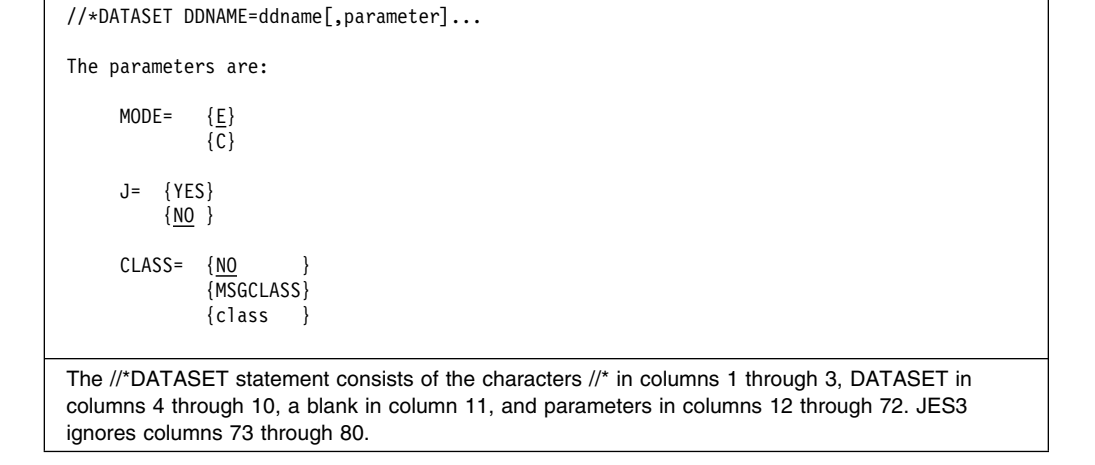

## **Parameter Definition**

### **DDNAME=ddname**

Specifies the name of the in-stream data set that follows the //\*DATASET statement.

# **MODE=E**

## **MODE=C**

Defines the card-reading mode.

- **E** Indicates that JES3 is to read the statements as EBCDIC with validity checking. E is the default if the MODE parameter is omitted.
- **C** Indicates that JES3 is to read the statements in card image form, that is, in column binary or data mode 2.

MODE=C is not valid for jobs read from disk or tape, or for jobs submitted from remote work stations.

### **J=YES**

## **J=NO**

Indicates how JES3 is to recognize the end of the data set.

If you specify MODE=C, JES3 ignores the J parameter; therefore, use a //\*ENDDATASET statement to end the data set.

## **YES**

Indicates that a //\*ENDDATASET statement ends the data set. Specify YES when JOB statements appear in the data set.

#### **NO**

Indicates that a JOB statement ends the data set. NO is the default if the J parameter is omitted, unless MODE=C is specified.

# **CLASS=NO CLASS=MSGCLASS**

## **CLASS=class**

Identifies the output class JES3 is to use for the data set.

#### **NO**

Indicates that the system is to assign an output class. If you omit the CLASS parameter, the default is NO.

#### **MSGCLASS**

Requests the output class in the MSGCLASS parameter on the JOB statement.

### **class**

Specifies the output class.

# **Location in the JCL**

Place a //\*DATASET statement immediately before the first record of an in-stream data set.

# **Example of the //\*DATASET Statement**

```
//@PROCESS OUTSERV
//@DATASET DDNAME=MYPRINT,J=YES
 .
 .
        data
 .
 .
//@ENDDATASET
//@FORMAT PR,DDNAME=MYPRINT,COPIES=5
//STEP1 EXEC ...
 .
 .
```
In this example, the //\*DATASET statement marks the beginning of the in-stream data set MYPRINT. The //\*FORMAT PR statement requests five copies of it. The //\*ENDDATASET statement marks the end of the data set.

# **//\*ENDDATASET Statement**

## *Purpose*

Use the //\*ENDDATASET statement to indicate the end of an in-stream data set that was begun with a //\*DATASET statement.

# **Syntax**

//@ENDDATASET

The //\*ENDDATASET statement consists of the characters //\* in columns 1 through 3 and ENDDATASET in columns 4 through 13. Columns 14 through 80 must be blank.

# **Location in the JCL**

Place a //\*ENDDATASET statement immediately after the last record of an in-stream data set that was begun with a //\*DATASET statement.

# **Example of the //\*ENDDATASET Statement**

//@DATASET DDNAME=INFO,J=YES

```
 .
 .
      data
 .
 .
//@ENDDATASET
```
In this example, the //\*ENDDATASET statement marks the end of the in-stream data set INFO.

# **//\*ENDPROCESS Statement**

### *Purpose*

Use the //\*ENDPROCESS statement to indicate the end of a series of //\*PROCESS statements in a job.

## **Syntax**

//@ENDPROCESS [comments]

The //\*ENDPROCESS statement consists of the characters //\* in columns 1 through 3, ENDPROCESS in columns 4 through 13, a blank in column 14, and, optionally, comments starting in any column beginning with 15. JES3 ignores columns 73 through 80.

# **Location in the JCL**

Place a //\*ENDPROCESS statement immediately after the last //\*PROCESS statement in a job. The //\*ENDPROCESS statement is optional if a JCL statement follows the last //\*PROCESS statement.

Do not place any //\*PROCESS statements after the //\*ENDPROCESS statement.

# **Example of the //\*ENDPROCESS Statement**

//@ENDPROCESS END OF PROCESS STATEMENTS

# **//\*FORMAT PR Statement**

## *Purpose*

Use the //\*FORMAT PR statement to specify to JES3 processing instructions for sysout data sets that are printed. These instructions permit special processing of sysout data sets, such as:

- Multiple destinations.
- Multiple copies of output with different attributes.
- Forced single or double space control.
- Printer overflow checking.

//\*FORMAT PR statements can be either specific or nonspecific. A specific //\*FORMAT PR statement contains a DDNAME parameter that specifies something other than a null value, such as DDNAME=ddname or DDNAME=JESYSMSG. A nonspecific //\*FORMAT PR statement contains DDNAME= , with no value (null) specified for the DDNAME parameter.

You can code multiple specific //\*FORMAT PR statements for a particular sysout data set to specify special requirements for different copies of the data set. In addition, you can code a //\*FORMAT PU statement for the same sysout data set, thereby both printing and punching it.

You can also code multiple nonspecific //\*FORMAT PR statements. In this case, the system produces only one copy of each data set, combining any parameter values specified on the statements. If you specify a given parameter on more than one of these statements, the system uses the parameter value specified on the last //\*FORMAT PR statement containing that parameter.

**Note:** The //\*FORMAT PR statement applies only to sysout data sets printed by JES3. The statement is ignored for data sets sent to a TSO/E userid or processed by an external writer.

## *Reference*

For examples of //\*FORMAT statement processing on the JES3 hold queue and writer queue, see *[OS/390 JES3 Initialization and Tuning Guide](#page-0-0)*.

# **Syntax**

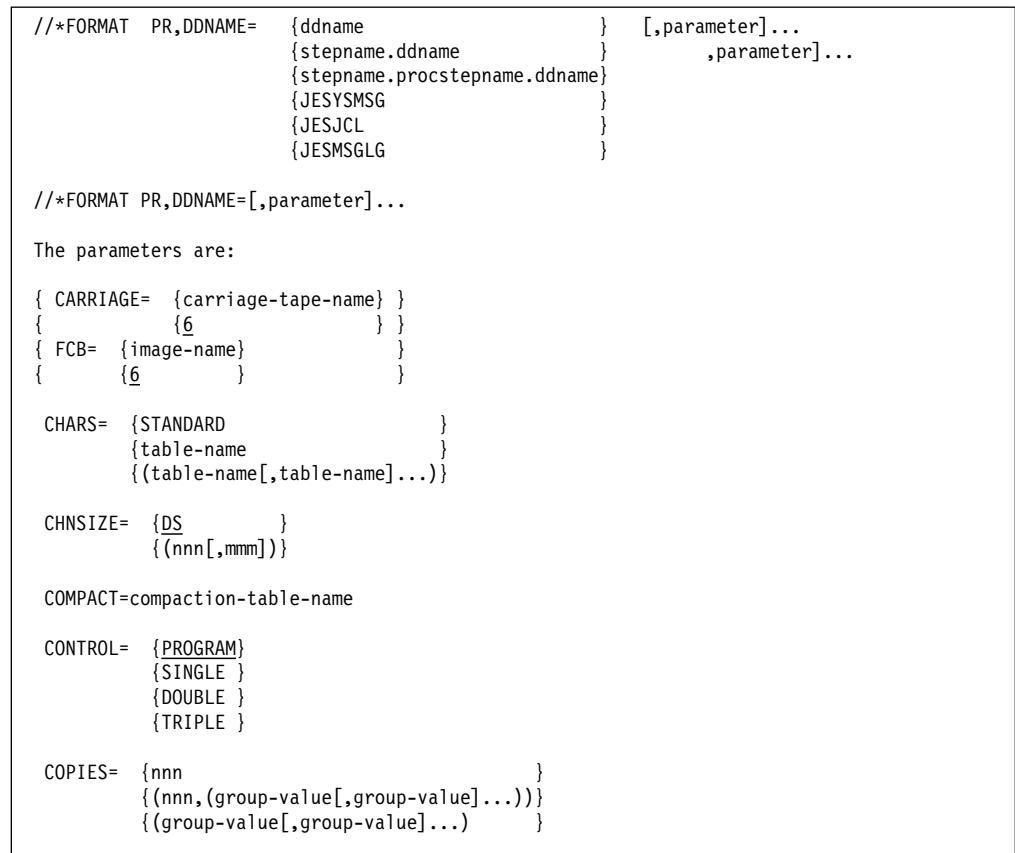

```
DEST= {ANYLOCAL
         {device-name }
         {device-number }
         {group-name }
         {nodename[.remote] }
         {(type[,device-name]) }
         {(type[,device-number])}
         {(type[,group-name]) }
 EXTWTR=name
FLASH= {STANDARD
        \sqrt{\text{overlaw}}-name
         {(overlay-name[,count])}
 FORMS= {STANDARD }
         {form-name}
MODIFY= {module-name
           {(module-name[,trc])}
OVFL = \{ON\} {OFF}
 PRTY=nnn
 STACKER= {STANDARD}
\{S\}{C} }
 THRESHLD=limit
TRAIN= {STANDARD
          {train-name}
The //*FORMAT PR statement consists of the characters //* in columns 1 through 3, FORMAT in
columns 4 through 9, and a blank in column 10. PR begins in column 11 or beyond, followed by a
comma, and parameters start after the command and can continue through column 72. JES3
ignores columns 73 through 80.
```
# **Parameter Definition**

**PR**

Indicates that this statement is associated with a sysout data set that is printed.

#### **DDNAME=**

**DDNAME=ddname DDNAME=stepname.ddname DDNAME=stepname.procstepname.ddname DDNAME=procstepname.ddname DDNAME=JESYSMSG DDNAME=JESJCL DDNAME=JESMSGLG**

#### **(null)**

Specifies that the parameters on this //\*FORMAT PR statement are the defaults for the job. These parameters then apply to all of the job's sysout data sets that are printed, except those covered by a //\*FORMAT PR statement with a value other than (null) for DDNAME.

**Overrides**: Parameters coded on a nonspecific //\*FORMAT PR statement are overridden by parameters coded on sysout DD statements or by parameters in the JES3 SYSOUT initialization statement.

## **ddname**

## **stepname.ddname stepname.procstepname.ddname procstepname.ddname**

Identifies the DD statement that defines the sysout data set to be printed; for example, **ddname** indicates all DD statements with the name, ddname, in this job. **Stepname.ddname** indicates DD statement, ddname, in step, stepname, in this job. **Stepname.procstepname.ddname** indicates DD statement, ddname, in procedure step, procstepname, of a procedure that is called by a step, stepname, in this job. The ddname must match exactly the ddname on the DD statement. (See the example for the //\*DATASET statement.) If the identified DD statement does not contain a SYSOUT parameter, JES3 ignores the //\*FORMAT PR statement.

**Note:** If a ddname matches more than one //\*FORMAT PR statement, the //\*FORMAT PR statement that has more qualifiers for the ddname will override the others. See page [28-17.](#page-618-0)

### **JESYSMSG**

Requests printing of system messages for this job.

### **JESJCL**

Requests printing of JCL statements and messages for this job.

### **JESMSGLG**

Requests printing of JES3 and operator messages for this job.

# **CARRIAGE=carriage-tape-name**

## **CARRIAGE=6**

Specifies the carriage tape for the 3211, 3203 Model 5, or 1403 Printer for printing this output class.

#### **carriage-tape-name**

Identifies the name of the carriage tape. The name is 1 through 8 characters. For the 3211 and 3203-5, SYS1.IMAGELIB must contain a module for each carriage tape name.

- **6** Indicates the installation standard carriage tape.
- **Note:** You cannot code both the CARRIAGE and FCB parameters on the same //\*FORMAT PR statement.

### **CHARS=STANDARD**

#### **CHARS=table-name**

### **CHARS=(table-name[,table-name]...)**

Requests one or more character-arrangement tables for printing the sysout data set on a 3800 Printing Subsystem.

#### **STANDARD**

Indicates the standard character-arrangement table, which was specified at JES3 initialization.

### **table-name**

Identifies a character-arrangement table. Each table-name is 1 through 4 alphanumeric or national (\$, #, @) characters. When coding more than one table-name, parentheses are required around the list and null positions are invalid in the list.
## **CHNSIZE=DS CHNSIZE=(nnn[,mmm])**

Gives the number of logical records to be transmitted to a work station as a systems network architecture (SNA) chain and indicates whether normal output checkpoints are to be taken for this sysout data set.

**Note:** This parameter is valid only when transmitting to a SNA work station.

Be careful in selecting subparameters, because each affects performance differently. Sending the data set as a SNA chain provides the best performance, but can cause duplicate data to be written to the output device if operator intervention is required. The remote operator can eliminate duplicate data by issuing commands to reposition and restart the output writers.

When an end-of-chain indicator is sent in the data set, JES3 takes an output checkpoint. You can provide additional checkpoints for critical data by sending an end-of-chain indicator. For example, when printing bank checks, you can have an output checkpoint taken for each check by specifying each check as a SNA chain.

### **DS**

Indicates that the sysout data set is to be sent as a single SNA chain and that JES3 is not to take normal output checkpoints. DS is the default if the CHNSIZE parameter is omitted.

#### **nnn**

Specifies the SNA chain size in pages. nnn is a decimal number from 1 through 255. The size of a page is determined by:

- The value of mmm.
- The carriage control characters in the data that skip to channel 1.

### **mmm**

Specifies the number of logical records in a page, when the data contains no carriage control characters. mmm is a decimal number from 1 through 255.

### **COMPACT=compaction-table-name**

Specifies the compaction table for JES3 to use when sending a systems network architecture (SNA) data set to a SNA remote terminal. The compaction-table-name is a symbolic name defined by the installation during JES3 initialization. The name is 1 through 8 alphanumeric characters.

In the following cases, JES3 performs compaction using an installation default table, if defined, or sends the data without compacting it, if no table was defined. In all cases, JES3 writes a message to the console.

- No compaction table is specified.
- The specified compaction table is invalid.
- JES3 cannot find the specified compaction table.

If the remote printer does not support compaction, JES3 ignores the COMPACT parameter and sends the data without compacting it.

## **CONTROL=PROGRAM CONTROL=SINGLE CONTROL=DOUBLE CONTROL=TRIPLE**

Indicates either that the data records control printing or that the output is to be printed with single, double, or triple spacing.

### **PROGRAM**

Indicates that each logical record in the data set begins with a carriage control character. You can specify in the DD statement, the DCB macro, or the data set label that an optional control character is part of each record in the data set. The carriage control characters can be in either the extended USASCII code or can be the actual channel command code. The carriage control characters are given in *[OS/390 DFSMS: Using Data Sets](#page-0-0)*.

#### **SINGLE**

Requests single spacing.

## **DOUBLE**

Requests double spacing.

## **TRIPLE**

Requests triple spacing.

## **COPIES=nnn**

# **COPIES=(nnn,(group-value[,group-value]...))**

# **COPIES=(group-value[,group-value]...)**

Indicates how many copies of the sysout data set are to be printed. If you do not specify a COPIES parameter, the default is 1.

#### **nnn**

A number from 1 through 254 that specifies how many copies of the data set are to be printed. Each copy will be in page sequence order.

If you code COPIES=0 on the DD statement, the system uses a default of 1, which is the default for the DD COPIES parameter.

You can omit the parentheses if you code only nnn.

JES3 ignores nnn if any group-values are specified.

#### **group-value**

Specifies how many copies of each page are to be printed before the next page is printed. Each group-value is a number from 1 through 255. You can code a maximum of eight group-values. Their sum must not exceed 255. The total copies of each page equals the sum of the group-values.

This subparameter is valid only for output on a 3800 Printing Subsystem. Group values override an nnn subparameter.

## **DEST=destination**

Routes the output from the sysout data set to a printer. This parameter overrides the //\*MAIN statement ORG parameter.

If you omit DEST, JES3 assigns the first available printer that is in the origin group and that fulfills all processing requirements. The origin group is the group of printers defined for the local or remote submitting location. If the job originated at a remote job processing (RJP) terminal, JES3 returns the output to the originating terminal group.

If the job was submitted through TSO/E to the NJE network for execution, the default is the node from which the job was submitted, and the destination ANYLOCAL.

## **ANYLOCAL**

Indicates any local printer that is being used for the output class specified in the SYSOUT parameter on the DD statement and that is attached to the global processor.

## **device-name**

Requests a local device by a symbolic name defined by the installation during JES3 initialization. device-name is 1 through 8 alphanumeric or national (\$, #, @) characters.

### **device-number**

Identifies a specific device by a 3-digit or 4-digit hexadecimal number. Precede a 4-digit number with a slash (/). A 3-digit number can be specified with or without a slash.

#### **group-name**

Identifies a group of local devices, an individual remote station, or a group of remote stations by a symbolic name defined by the installation during JES3 initialization. group-name is 1 through 8 alphanumeric or national (\$, #, @) characters.

## **nodename**

Identifies a node by a symbolic name defined by the installation during JES3 initialization. nodename is 1 through 8 alphanumeric or national (\$, #, @) characters.

#### **remote**

Identifies a remote work station or VM userid to which the receiving node directs output. remote is 1 through 8 characters.

### **(type)**

Indicates a device classification. type is in the form **(gggssss)** where **ggg** is the general device classification and **ssss** is the specific device classification. The type must be enclosed in parentheses. The type must be defined by the installation during JES3 initialization. For example, type for a 3800 is (PRT3800).

### **EXTWTR=name**

Identifies the external writer that is to process the sysout data set at the destination node. name is 1 through 8 alphanumeric characters and must identify a module defined to the remote JES3 node that is to execute the job. (Do not code NJERDR, it is reserved for JES3.)

## **FCB=image-name**

### **FCB=6**

Specifies the forms control buffer (FCB) image JES3 is to use to guide printing of the sysout data set by a 1403 Printer, 3211 Printer, 3203 Printer Model 5, 4245 Printer, 4248 Printer, or 3800 Printing Subsystem, or by a printer supported by systems network architecture (SNA) remote job processing (RJP).

If the data set is to be produced on some other device, JES3 ignores the FCB parameter.

## **image-name**

Identifies the FCB image. The name is 1 through 4 alphanumeric or national (\$, #, @) characters and is the last characters of a SYS1.IMAGELIB member name:

- FCB2xxxx member for a 3211, 3203 model 5, or printer supported by SNA.
- FCB3xxxx member for a 3800.
- FCB4xxxx member for a 4248.
- **6** Indicates the standard FCB. JES3 uses the standard FCB specified at JES3 initialization.
- **Note:** You cannot code both the CARRIAGE and FCB parameters on the same //\*FORMAT PR statement.

## **FLASH=STANDARD**

## **FLASH=overlay-name**

### **FLASH=(overlay-name[,count])**

Identifies the forms overlay to be used in printing the sysout data set on a 3800 Printing Subsystem and, optionally, to specify the number of copies on which the forms overlay is to be printed.

You can omit the parentheses if you code only an overlay-name. If you omit the count subparameter or specify a count of 0, JES3 flashes all copies with the specified overlay.

## **STANDARD**

Indicates the standard forms flash overlay. JES3 uses the standard forms overlay specified at JES3 initialization.

#### **overlay-name**

Identifies the forms overlay frame that the operator is to insert into the printer before printing begins. The name is 1 through 4 alphanumeric or national (\$, #, @) characters.

#### **count**

Specifies the number, 0 through 255, of copies that JES3 is to flash with the overlay, beginning with the first copy printed. Code a count of 0 to flash **all** copies.

**Note:** See the *Forms Design Reference Guide for the 3800* for information on designing and making forms overlays.

## **FORMS=STANDARD**

## **FORMS=form-name**

Indicates the forms on which the sysout data set is to be printed.

#### **STANDARD**

Indicates the standard form. JES3 uses the standard form specified at JES3 initialization.

#### **form-name**

Names the print forms. form-name is 1 through 8 alphanumeric characters.

## **MODIFY=module-name MODIFY=(module-name[,trc])**

Specifies a copy modification module that tells JES3 how to print the sysout data set on a 3800 Printing Subsystem. The module can specify how to replace blanks or data in the data set. You can omit the parentheses if you code only a module-name.

The module is defined and stored in SYS1.IMAGELIB using the IEBIMAGE utility program. See *[OS/390 DFSMSdfp Utilities](#page-0-0)* for more information.

If you omit the trc subparameter, JES3 prints the data set with the first character-arrangement table coded in the CHARS parameter.

## **module-name**

Identifies a copy modification module in SYS1.IMAGELIB. module-name is 1 through 4 alphanumeric or national (\$, #, @) characters.

**trc** Identifies which table-name in the CHARS parameter is to be used. This table reference character is 0 for the first table-name specified, 1 for the second, 2 for the third, or 3 for the fourth.

## **OVFL=ON**

## **OVFL=OFF**

Indicates whether or not the printer program should test for forms overflow.

Because the overflow test is a responsibility of the terminal package for the remote RJP terminal, JES3 ignores OVFL for remote job processing.

## **ON**

Indicates that the printer program should eject whenever the end-of-forms indicator (channel 12) is sensed. ON is the default if the OVFL parameter is omitted.

## **OFF**

Indicates that forms overflow control is not to be used.

## **PRTY=nnn**

Specifies the priority at which the sysout data set enters the output queue. nnn is a decimal number from 0 through 255; 0 is the lowest priority while 255 is the highest.

## **STACKER=STANDARD**

## **STACKER=S**

## **STACKER=C**

Requests a stacker for 3800 Printing Subsystem output.

## **STANDARD**

Indicates the standard installation default. This default is specified at JES3 initialization.

- **S** Indicates the burster-trimmer-stacker, in which the output is burst into separate sheets.
- **C** Indicates the continuous forms stacker, in which the output is left in continuous fanfold.

## **THRESHLD=limit**

Specifies the maximum size for the sysout data set. JES3 calculates the sysout data set size as the number of records multiplied by the number of copies requested. When this size exceeds the THRESHLD value, JES3 creates a new

unit of work, on a data set boundary, and queues it for printing. Consequently, copies of the sysout data set may be printed simultaneously by different printers.

Use the THRESHLD parameter for jobs that generate many large sysout data sets. Grouping data sets as a single unit of work for an output service writer may decrease the time required for the output service writer to process the data sets.

The value specified in this parameter overrides the value specified during JES3 initialization.

**limit**

Specifies the maximum records for a single sysout data set. limit is a decimal number from 1 through 99999999. The default is 99999999.

## **TRAIN=STANDARD**

## **TRAIN=train-name**

Indicates the printer train to be used in printing the sysout data set. See [Figure 12-2 on page 12-200](#page-303-0) for the IBM-supplied trains. Because these trains are not standard machine features, verify that the installation has the required printer train before specifying it.

Do not code the TRAIN parameter for output destined for a remote job processing (RJP) terminal.

## **STANDARD**

Indicates the standard installation default. This default is specified at JES3 initialization.

## **train-name**

Specifies an installation-supplied printer train. Check with your installation for the names of trains.

# **Relationship to Sysout DD and OUTPUT JCL Statements**

- JES3 ignores the processing options specified on a default //\*FORMAT statement when a sysout DD statement explicitly or implicitly references an OUTPUT JCL statement.
- JES3 ignores the processing options specified on a default OUTPUT JCL statement when a //\*FORMAT statement explicitly references a sysout DD statement.
- When a sysout DD statement explicitly references an OUTPUT JCL statement and a //\*FORMAT statement explicitly references the same DD statement, the processing options from both the OUTPUT JCL and //\*FORMAT statements apply. Two separate sets of output are created from the data set defined by the sysout DD statement; one according to the processing options on the OUTPUT JCL and DD statements, and the other according to the processing options on the //\*FORMAT and DD statements.

# **Relationship to //\*PROCESS Statement**

JES3 accumulates //\*FORMAT PR statements within a job and applies them to any JES3 //\*PROCESS statement that is normally affected by a //\*FORMAT PR statement.

# **Location in the JCL**

Place all //\*FORMAT PR statements for the job after the JOB statement and before the first EXEC statement.

# **Examples of the //\*FORMAT PR Statement**

## *Example 1*

//@FORMAT PR,DDNAME=STEP1.REPORT,COPIES=2

This statement requests two copies of the data set defined by sysout DD statement REPORT, which appears in STEP1 of this job. Any printer with standard forms, train, and carriage tape can be used.

### *Example 2*

//@FORMAT PR,DDNAME=,DEST=ANYLOCAL

This statement specifies that all sysout data sets not referenced by //\*FORMAT PR statements are to be printed on any local printer.

### *Example 3*

//@FORMAT PR,DDNAME=STEP1.REPORT,DEST=A //@FORMAT PR,DDNAME=REPORT,DEST=B

This statement requests one copy of the data set defined by sysout DD statement REPORT, which appears in STEP1 of this job, to be sent to destination A and one copy of the data set defined by sysout DD statement REPORT to be sent to destination B. The REPORT data set for STEP1 is sent to destination A because the //\*FORMAT PR statement with more qualifiers for the same ddname overrides the other. The REPORT data set for any other step is sent to destination B.

# **//\*FORMAT PU Statement**

### *Purpose*

Use the //\*FORMAT PU statement to specify to JES3 processing instructions for sysout data sets that are punched. These instructions permit special processing of sysout data sets, such as:

- Multiple destinations.
- Multiple copies of output with different attributes.

Use the //\*FORMAT PU statement to specify to JES3 processing instructions for sysout data sets that are punched. These instructions permit special processing of sysout data sets, such as:

- Multiple destinations.
- Multiple copies of output with different attributes.

//\*FORMAT PU statements can be either specific or nonspecific. A specific //\*FORMAT PU statement contains a DDNAME parameter that specifies something other than a null value, such as DDNAME=ddname or DDNAME=JESYSMSG. A nonspecific //\*FORMAT PU statement contains DDNAME= , with no value (null) specified for the DDNAME parameter.

You can code multiple specific //\*FORMAT PU statements for a particular sysout data set to specify special requirements for different copies of the data set. In addition, you can code a //\*FORMAT PR statement for the same sysout data set, thereby both printing and punching it.

You can also code multiple nonspecific //\*FORMAT PU statements. In this case, the system produces only one copy of each data set, combining any parameter values specified on the statements. If you specify a given parameter on more than one of these statements, the system uses the parameter value specified on the last //\*FORMAT PU statement containing that parameter.

**Note:** The //\*FORMAT PU statement applies only to sysout data sets punched by JES3. The statement is ignored for data sets sent to a TSO/E userid or processed by an external writer.

### *Reference*

For examples of //\*FORMAT statement processing on the JES3 hold queue and writer queue, see *[OS/390 JES3 Initialization and Tuning Guide](#page-0-0)*.

# **Syntax**

```
//*FORMAT PU,DDNAME= {ddname } [,parameter]...
                        {stepname.ddname } parameter]...
                         {stepname.procstepname.ddname}
//@FORMAT PU,DDNAME=[,parameter]...
The parameters are:
CHNSIZE= {DS
            \{\overline{\text{(nnn}}, \text{mmm}\}\ COMPACT=compaction-table-name
 COPIES=nnn
 DEST= {ANYLOCAL }
          {device-name }
          {device-number }
          {group-name }
          {nodename[.remote] }
          {(type[,device-name]) }
          {(type[,device-number])}
          {(type[,group-name]) }
 EXTWTR=name
FORMS= {STANDARD}
         {form-name}
 INT= {YES}
      {M<sub>0</sub>}The //*FORMAT PU statement consists of the characters //* in columns 1 through 3, FORMAT in
columns 4 through 9, and a blank in column 10. PU begins in column 11 or beyond, followed by a
comma, and parameters start after the comma and continue through column 72. JES3 ignores
columns 73 through 80.
```
# **Parameter Definition**

#### **PU**

Indicates that this statement is associated with a sysout data set that is punched.

**DDNAME= DDNAME=ddname DDNAME=stepname.ddname DDNAME=stepname.procstepname.ddname**

### **(null)**

Specifies that the parameters on this //\*FORMAT PU statement are the defaults for the job. These parameters then apply to all of the job's sysout data sets that are punched except those covered by a //\*FORMAT PU statement with a value other than (null) for DDNAME.

**Overrides**: Parameters coded on a nonspecific //\*FORMAT PU statement are overridden by parameters coded on sysout DD statements or by parameters in the JES3 SYSOUT initialization statement.

### **ddname**

### **stepname.ddname**

## **stepname.procstepname.ddname**

Identifies the DD statement that defines the sysout data set to be punched. Use form **ddname** to indicate all DD statements with the name, ddname, in this job. Use form **stepname.ddname** to indicate DD statement, ddname, in step, stepname, in this job. Use form **stepname.procstepname.ddname** to indicate DD statement, ddname, in procedure step, procstepname, of a procedure that is called by a step, stepname, in this job. The ddname must match exactly the ddname on the DD statement. (See the example for the //\*DATASET statement.) If the identified DD statement does not contain a SYSOUT parameter, JES3 ignores the //\*FORMAT PU statement.

**Note:** If a ddname matches more than one //\*FORMAT PU statement, the //\*FORMAT PU statement that has more qualifiers for the ddname will override the others. See page [28-22.](#page-623-0)

## **CHNSIZE=DS**

#### **CHNSIZE=(nnn[,mmm])**

Gives the number of logical records to be transmitted to a work station as a systems network architecture (SNA) chain and indicates whether normal output checkpoints are to be taken for this sysout data set.

**Note:** This parameter is valid only when transmitting to a SNA work station.

Be careful in selecting subparameters, because each affects performance differently. Sending the data set as a SNA chain provides the best performance, but can cause duplicate data to be written to the output device if an operator intervention is required. The remote operator can eliminate duplicate data by issuing commands to reposition and restart the output writers.

When an end-of-chain indicator is sent in the data set, JES3 takes an output checkpoint. You can provide additional checkpoints for critical data by sending an end-of-chain indicator. For example, when punching bank checks, you can have an output checkpoint taken for each check by specifying each check as a SNA chain.

#### **DS**

Indicates that the sysout data set is to be sent as a single SNA chain and that JES3 is not to take normal output checkpoints. DS is the default if the CHNSIZE parameter is omitted.

#### **nnn**

Specifies the SNA chain size in pages. nnn is a decimal number from 1 through 255. The size of a page is determined by the value you assign to mmm.

#### **mmm**

Specifies the number of logical records in a page. mmm is a decimal number from 1 through 255.

## **COMPACT=compaction-table-name**

Specifies the compaction table for JES3 to use when sending a systems network architecture (SNA) data set to a SNA remote terminal. The compaction-table-name is a symbolic name defined by the installation during JES3 initialization. The name is 1 through 8 alphanumeric characters.

In the following cases, JES3 performs compaction using an installation default table, if defined, or sends the data without compacting it, if no table was defined. In all cases, JES3 writes a message to the console.

- No compaction table is specified.
- The specified compaction table is invalid.
- JES3 cannot find the specified compaction table.

If the remote punch does not support compaction, JES3 ignores the COMPACT parameter and sends the data without compacting it.

## **COPIES=nnn**

Indicates how many copies of the sysout data set are to be punched. nnn is a number from 0 through 255. If you code COPIES=0, JES3 does not punch this data set. If a COPIES parameter is not specified, the default is 1.

## **DEST=destination**

Routes the output from the sysout data set to a punch. This parameter overrides the //\*MAIN statement ORG parameter.

If you omit DEST, JES3 assigns the first available punch that is in the origin group and that fulfills all processing requirements. The origin group is the group of punches defined for the local or remote submitting location. If the job originated at a remote job processing (RJP) terminal, JES3 returns the output to the originating terminal group.

If the job was submitted through TSO/E to the NJE network for execution, the default is the node from which the job was submitted, and the destination ANYLOCAL.

## **ANYLOCAL**

Indicates any local punch that is being used for the output class specified in the SYSOUT parameter on the DD statement and that is attached to the global processor.

#### **device-name**

Requests a local device by a symbolic name defined by the installation during JES3 initialization. device-name is 1 through 8 alphanumeric or national (\$, #, @) characters.

## **device-number**

Specifies the 3-digit or 4-digit hexadecimal device number. Precede a 4-digit number with a slash (/). A 3-digit number can be specified with or without a slash.

## **group-name**

Identifies a group of local devices, an individual remote station, or a group of remote stations by a symbolic name defined by the installation during JES3 initialization. group-name is 1 through 8 alphanumeric or national (\$, #, @) characters.

### **nodename**

Identifies node by a symbolic name defined by the installation during JES3 initialization. nodename is 1 through 8 alphanumeric or national (\$, #, @) characters.

### **remote**

Identifies a remote work station or VM userid to which the receiving node directs output. remote is 1 through 8 characters.

## **(type)**

Indicates a device classification. type is in the form **(gggssss)** where **ggg** is the general device classification and **ssss** is the specific device classification. The type must be enclosed in parentheses. The type must be defined by the installation during JES3 initialization. For example, type for a 3525 is (PUN3525).

## **EXTWTR=name**

Identifies the external writer that is to process the sysout data set at the destination node. name is 1 through 8 alphanumeric characters and must identify a module defined to the remote JES3 node that is to execute the job.

## **FORMS=STANDARD**

### **FORMS=form-name**

Indicates the forms on which the sysout data set is to be punched.

### **STANDARD**

Indicates the standard form. JES3 uses the standard form specified at JES3 initialization.

## **form-name**

Names the punch forms. form-name is 1 through 8 alphanumeric characters.

## **INT=YES**

## **INT=NO**

Specifies whether or not the output is to be interpreted. If the INT parameter is omitted, the default is NO.

### **YES**

Requests that JES3 try to punch the sysout data set on a 3525 Card Punch (PUN3525I) with a Multiline Card Print feature.

**Note:** If the DEST parameter does not send output to a 3525I, JES3 ignores INT=YES, if specified.

### **NO**

Requests that the cards not be interpreted.

# <span id="page-623-0"></span>**Relationship to Sysout DD and OUTPUT JCL Statements**

- JES3 ignores the processing options specified on a default //\*FORMAT statement when a sysout DD statement explicitly or implicitly references an OUTPUT JCL statement.
- JES3 ignores the processing options specified on a default OUTPUT JCL statement when a //\*FORMAT statement explicitly references a sysout DD statement.
- When a sysout DD statement explicitly references an OUTPUT JCL statement and a //\*FORMAT statement explicitly references the same DD statement, the processing options from both the OUTPUT JCL and //\*FORMAT statements apply. Two separate sets of output are created from the data set defined by the sysout DD statement; one according to the processing options on the OUTPUT JCL and DD statements, and the other according to the processing options on the //\*FORMAT and DD statements.

# **Relationship to //\*PROCESS Statement**

JES3 accumulates //\*FORMAT PU statements within a job and applies them to any JES3 //\*PROCESS statement that is normally affected by a //\*FORMAT PU statement.

# **Location in the JCL**

Place all //\*FORMAT PU statements for the job after the JOB statement and before the first EXEC statement.

# **Examples of the //\*FORMAT PU Statement**

## *Example 1*

//@FORMAT PU,DDNAME=STEP2.PUNCHOUT,DEST=PU1,FORMS=RED-STRP

This statement requests that one copy of the data set defined by sysout DD statement PUNCHOUT in STEP2 of this job be punched on device PU1. Before processing, the operator is requested to insert **RED-STRP** cards into the punch.

## *Example 2*

//@FORMAT PU,DDNAME=STEP1.PUNCHOUT,DEST=DEVA //@FORMAT PU,DDNAME=PUNCHOUT,DEST=DEVB

This statement requests one copy of the data set defined by sysout DD statement PUNCHOUT in STEP1 of this job to be punched on device DEVA and one copy of the data set defined by sysout DD statement PUNCHOUT to be punched on device DEVB. The PUNCHOUT data set for STEP1 is sent to DEVA because the //\*FORMAT PU statement with more qualifiers for the same ddname overrides the other. The PUNCHOUT data set for any other step is sent to DEVB.

# **//\*MAIN Statement**

## *Purpose*

Use the //\*MAIN statement to define the processor requirements for the current job. Many of the parameters are used to override parameters on the JES3 STANDARDS initialization statement.

**Note:** If any parameter is misspelled or contains an invalid value, JES3 writes the following to the JESMSG data set: the //\*MAIN statement, the relative error position on the statement, and an error message. Then JES3 abnormally terminates the job.

# **Syntax**

```
//*MAIN parameter[,parameter]...
The parameters are:
ACMAIN=processor-id
BYTES= {([nnnnnn][,WARNING][,mmm])}
       {({[nnnnnn]},W][,mm]} {([nnnnnn][,CANCEL]) }
       \{([nnnnnn][,C]) {([nnnnnn][,DUMP]) }
       \{([\text{nnnnnn}][,D])\}CARDS= {([nnnn][,WARNING][,mmm])}
       \{([nnnn],[W],[mm])\} {([nnnn][,CANCEL]) }
       \{([nnnn],[C])\} {([nnnn][,DUMP]) }
       \{([nnnn],[,D])\}CLASS=class-name
DEADLINE= { (time, type[, date])
            {(time,type[,rel,cycle])}
EXPDTCHK= {YES}
            {NO }
FAILURE= {RESTART}
           {CANCEL }
          {HOLD} {PRINT }
FETCH= {ALL }
        {NONE} }
         {SETUP }
         {(ddname[,ddname]...) }
         {/(ddname[,ddname]...)}
HOLD= {YES}
       {NO}}
IORATE= {MED }
          {HIGH}
          {LOW }
JOURNAL= {YES}
           {NO }
```

```
LINES= {([nnnn][,WARNING][,mmm])}
       {([nnnn][,W][,mmm]) }
       {([nnnn][,CANCEL]) }
      \{([nnnn],[C])\} {([nnnn][,DUMP]) }
      \{([nnnn],[,D])\}LREGION=nnnnK
ORG= {group-name }
     {nodename[.remote]}
PAGES= {([nnnnnnnn][,WARNING][,mmm])}
      \{([\text{nnnnnnnn}]\,,\texttt{W}]\,,\texttt{mmm}]\}) {([nnnnnnnn][,CANCEL]) }
      \{ ([nnnnnnnn][,C])
       {([nnnnnnnn][,DUMP]) }
      \{([nnnnnnnn][,D]\}PROC= {ST}
       {xx}
RINGCHK= {YES}
          {NO }
SETUP= {JOB }
{HWS} }
\{THWS\}\{DHWS\} {(stepname.ddname[,stepname.ddname]...) }
       {(stepname.procstepname.ddname[,stepname.procstepname.ddname]...) }
       {/(stepname.ddname[,stepname.ddname]...) }
       {/(stepname.procstepname.ddname[,stepname.procstepname.ddname]...)}
SPART=partition-name
SYSTEM= {ANY
         {JGLOBAL }
         {JLOCAL }
         {(main-name[,main-name]...) }
         {/(main-name[,main-name]...)}
THWSSEP= {IGNORE }
          {PREFER }
          {REQUIRE}
TRKGRPS=(primary-qty,second-qty)
TYPE= {ANY}
      \{\overline{V}S2}
UPDATE=(dsname[,dsname]...)
USER=userid
The //*MAIN statement consists of the characters //* in columns 1 through 3, MAIN in columns 4
through 7, a blank in column 8, and parameters in columns 9 through 72. JES3 ignores columns 73
through 80.
```
# **Parameter Definition**

## **ACMAIN=processor-id**

Identifies the job with the specified processor, even though the job was not submitted from or run on that processor. ACMAIN allows:

• Sysout data sets to be sent to a userid attached to the specified processor. The userid must be named in the USER parameter. The ACMAIN parameter applies to all sysout data sets for the job.

• Receipt of notification that a job you submitted through batch processing has completed by coding the ACMAIN parameter on a JES3 //\*MAIN statement in addition to the JOB statement NOTIFY parameter. The ACMAIN parameter names the processor that you, the TSO/E user, are logged onto.

#### **processor-id**

Requests a processor in the complex.

**BYTES=([nnnnnn][,WARNING][,mmm]) BYTES=([nnnnnn][,W][,mmm]) BYTES=([nnnnnn][,CANCEL]) BYTES=([nnnnnn][,C]) BYTES=([nnnnnn][.DUMP]) BYTES=([nnnnnn][,D])**

Specifies the maximum number of bytes of data to be spooled from this job's sysout data sets and the action to be taken if the maximum is exceeded.

If BYTES is not specified, the installation default for this job class applies.

#### **nnnnnn**

Specifies the number of bytes in thousands. nnnnnn is 1 through 6 decimal numbers from 1 through 999999.

#### **WARNING or W**

If the maximum is exceeded, requests that JES3 issue an operator warning message and continue processing.

Any messages about this parameter following the warning message will reflect the number specified on the STANDARD initialization statement or the system default, **not** the specified maximum.

#### **mmm**

Specifies the frequency that an operator warning message is to be issued after the maximum specified by nnnnnn is exceeded. mmm is a multiple of 10 in the range 10 to 100. mmm is a percentage of nnnnnn that is used to calculate the number of additional bytes between warning messages. For example, if BYTES=(100,W,20) is specified, the first warning message is sent to the operator when 100,000 bytes of sysout data is reached. Subsequent warning messages are sent when each additional 20 percent of 100,000 is reached (at 120,000 bytes, 140,000 bytes, and so on). Messages are sent until the job ends or the operator cancels the job.

## **CANCEL or C**

If the maximum is exceeded, requests that JES3 cancel the job.

## **DUMP or D**

If the maximum is exceeded, requests that JES3 cancel the job and ask for a storage dump.

## **CARDS=([nnnn][,WARNING][,mmm]) CARDS=([nnnn][,W][,mmm]) CARDS=([nnnn][,CANCEL]) CARDS=([nnnn][,C]) CARDS=([nnnn][,DUMP]) CARDS=([nnnn][,D])**

Specifies the maximum number of cards to be punched from this job's sysout data sets and the action to be taken if the maximum is exceeded.

If you specify CARDS=0 the zero applies only to the quantity of punched output; it does **not** cancel the action to be taken if the maximum is exceeded. If a record is then sent to a punch, JES3 will warn, cancel, or dump, depending on the second parameter.

**Note:** When punching dump output, JES3 ignores CARDS=0.

If CARDS is not specified, the installation default for this job class is used.

#### **nnnn**

Specifies the number of cards in hundreds. nnnn is 1 through 4 decimal numbers from 1 through 9999.

### **WARNING or W**

If the maximum is exceeded, requests that JES3 issue an operator warning message and continue processing.

Any subsequent messages about this parameter will reflect the number specified on the STANDARD initialization statement or the system default, **not** the maximum specified in the CARDS parameter.

#### **mmm**

Specifies the frequency that an operator warning message is to be issued after the maximum specified by nnnn is exceeded. mmm is a multiple of 10 in the range 10 to 100. mmm is a percentage of nnnn that is used to calculate the number of additional cards between warning messages. For example, if CARDS=(100, W, 20) is specified, the first warning message is sent to the operator when 10,000 cards of sysout data is reached. Subsequent warning messages are sent when each additional 20 percent of 10,000 is reached (at 12,000 cards, 14,000 cards, and so on). Messages are sent until the job ends or the operator cancels the job.

### **CANCEL or C**

If the maximum is exceeded, requests that JES3 cancel the job.

### **DUMP or D**

If the maximum is exceeded, requests that JES3 cancel the job and ask for a storage dump.

#### **CLASS=class-name**

Specifies the job class for this job. class-name is 1 through 8 characters.

If the desired class-name is a single-character, you can specify it on the //\*MAIN statement or the JOB statement.

JES3 uses the following, in override order, to assign the job to a class:

- 1. //\*MAIN statement CLASS parameter
- 2. JOB statement CLASS parameter
- 3. The default class, which is defined during JES3 initialization.

If neither CLASS nor LREGION is specified, JES3 determines the logical region size based on initialization parameters.

## **DEADLINE=(time,type[,date]) DEADLINE=(time,type[,rel,cycle])**

Specifies when the job is required.

When you specify the current date but submit the job after the specified time, JES3 changes the priorities to make the job the same priority level it would have if it had been submitted before the deadline but not completed.

**Attention**: Deadline scheduling can interfere with dumping a portion of the job queue. For example, if JOB A is waiting to be scheduled, has a priority of 7, and, in one minute, is due to have its priority increased to 9, JOB A could be missed by dump job processing, if the dump job facility is dumping the entire job queue and currently dumping priority 8 jobs. The dump job facility processes the jobs with the highest priority first. If the dump job facility does not finish processing priority 8 jobs before JOB A becomes priority 9, JOB A will not be dumped.

Deadline scheduling information is not sent with a job when the job is transferred via NJE to another node; the destination node may use different deadline scheduling algorithms, if any.

#### **time**

Specifies the deadline time, expressed as one of the following:

#### **nM**

The job is to be scheduled within n minutes. n is 1 through 4 numbers from 0 through 1440.

#### **nH**

The job is to be scheduled within n hours. n is 1 or 2 numbers from 0 through 24.

#### **hhhh**

The job is to be scheduled by the time of day, hhhh, in 24-hour clock time (0800 is 8:00 a.m.). hhhh is from 0000 (start of the day) through 2400 (end of the day).

## **type**

Identifies the deadline algorithm. The deadline algorithm is defined by the installation, controls how the job's priority is increased, and is one character: A through Z or 0 through 9. If the specified algorithm is not defined, JES3 abnormally terminates the job.

#### **date**

Specifies the date, in one of the following formats, when the time parameter takes effect.

### **mmddyy**

where mm is the month (01-12), dd the day (01-31), and yy the 2-digit year (01-99).

### **mm/dd/yyyy**

where mm is the month (01-12), dd the day (01-31), and yyyy the 4-digit year (for example, 1999). Leading zeroes are required in the day and month fields.

## **Notes:**

- 1. For dates in the format of mmddyy, a century of '19' is assumed.
- 2. For dates in the format of mmddyy, a date of '00' is not allowed.
- 3. For dates of January 1, 2000 and later, you must use the form mm/dd/yyyy.
- 4. If both date and rel,cycle are omitted, JES3 assumes (1) the current date, if the deadline time is later in the day, or (2) the next day's date, if the deadline time has already past today.
- **rel** Specifies on which day within a cycle the deadline falls. rel is 1 through 3 numbers from 1 through 366. The value of rel depends on the specified cycle, as follows:
	- WEEKLY: Sunday is day 1; Saturday is day 7. If rel is greater than 7, it defaults to 7.
	- MONTHLY: Day 1 is the first day of the month. Days 29, 30, and 31 are treated as the last day of the month. If rel is greater than 31, it defaults to 31.
	- YEARLY: Day 1 is January 1; day 365 is December 31, for non-leap years, and day 366 is December 31, for leap years. If rel is greater than 365, it defaults to 365 for non-leap years or 366 for leap years.

#### **cycle**

Specifies the length of a cycle. cycle is coded as WEEKLY, MONTHLY, or YEARLY.

For example, DEADLINE=(1200,B,1,WEEKLY) indicates that the job reaches its deadline at 12 noon on Sunday. This job would be submitted once a week for it to be processed every Sunday.

# **EXPDTCHK=YES**

## **EXPDTCHK=NO**

Indicates whether or not JES3 is to perform expiration date checking for scratch output tape volumes with IBM standard labels (SL).

## **YES**

Requests expiration date checking. Tape volumes premounted for SL scratch requests must have expired dates.

### **NO**

Requests that expiration dates not be checked.

## **FAILURE=RESTART FAILURE=CANCEL FAILURE=HOLD FAILURE=PRINT**

Indicates the job recovery option to be used if the system fails. If you do not code a FAILURE parameter on the //\*MAIN statement, JES3 assigns the job the default failure option, which is defined during JES3 initialization for each job class. (See also the RD parameter on the JOB statement.)

**Note:** If the job is registered with automatic restart management at the time of a system failure, automatic restart management determines whether the job is restarted, regardless of the value specified on the FAILURE keyword.

If automatic restart management decides to start the job, all non-spin sysout datasets created during the previous execution will be deleted.

#### **RESTART**

Requests that JES3 restart the job when the failing processor is restarted. Do not specify RESTART for jobs that use the DEQ at DEMOUNT facility for tape volumes.

## **CANCEL**

Requests that JES3 print the job and then cancel the job.

## **HOLD**

Requests that JES3 hold the job for restart.

## **PRINT**

Requests that JES3 print the job and then hold the job for restart.

## **FETCH=ALL FETCH=NONE FETCH=SETUP FETCH=(ddname[,ddname]...) FETCH=/(ddname[,ddname]...)**

Determines the fetch messages that will be issued to the operator for disk and tape volumes for this job.

If FETCH is not specified, the installation default for this job class applies.

## **ALL**

Requests that JES3 issue fetch messages to the operator for all removable volumes specified in DD statements that request JES3-setup devices. This subparameter does not apply to permanently resident volumes.

#### **NONE**

Requests that JES3 not issue fetch messages.

#### **SETUP**

Requests that JES3 issue fetch messages to the operator for the volumes specified in all DD statements identified in the //\*MAIN SETUP parameter. If you code FETCH=SETUP without also coding the //\*MAIN SETUP parameter, JES3 will issue fetch message as though you had specified FETCH=ALL.

### **ddname**

Requests that JES3 issue fetch messages for only the volumes specified in DD statement ddname.

If you code a list of ddnames and the list cannot be contained on a single statement, FETCH= must be repeated on the continuation statement.

#### **/ddname**

Requests that JES3 **not** issue fetch messages for any volumes specified in DD statement ddname.

## **HOLD=YES HOLD=NO**

### **YES**

Indicates that the job is to enter the system in operator-hold status and be withheld from processing until the operator requests its release. However, if an error occurs during input service processing, the job is not held for operator intervention.

This parameter has the same function as TYPRUN=HOLD on the JOB statement.

**NO**

Indicates that the job is to enter the system normally. Processing does not require operator intervention. If the HOLD parameter is omitted, NO is the default.

# **IORATE=MED**

# **IORATE=HIGH**

## **IORATE=LOW**

Indicates the I/O-to-processor ratio for a job. Use this parameter to balance the mixture of jobs selected for execution on the processor.

If you do not code an IORATE parameter on the //\*MAIN statement, JES3 assigns the job the default I/O-to-processor ratio, which is defined during JES3 initialization for each job class.

# **JOURNAL=YES**

## **JOURNAL=NO**

Indicates whether or not JES3 is to create a job journal for the job.

If JOURNAL is omitted, JES3 uses an installation default specified at initialization. If you use automatic restart management to restart a job, you do not need to save the journal because automatic restart management does not use the job journal when restarting jobs.

## **YES**

Indicates that the job is to have a job journal.

### **NO**

Indicates that the job is not to have a job journal.

```
LINES=([nnnn][,WARNING][,mmm])
LINES=([nnnn][,W][,mmm])
LINES=([nnnn][,CANCEL)
LINES=([nnnn][,C])
LINES=([nnnn][,DUMP])
```
## **LINES=([nnnn][,D])**

Indicates the maximum number of lines of data to be printed from this job's sysout data sets and the action to be taken if the maximum is exceeded.

If you specify LINES=0 the zero applies only to the number of lines; it does **not** cancel the action to be taken if the maximum is exceeded. If a record is sent to be printed, JES3 will warn, cancel, or dump, depending on the second parameter.

**Note:** JES3 ignores any line count specification when printing the output for a SYSABEND or SYSUDUMP sysout data set.

If LINES is not specified, the installation default for this job class applies. The installation default is specified on the OUTLIM parameter of the OUTSERV JES3 initialization statement.

### **nnnn**

Specifies the number of lines, in thousands. nnnn is 1 through 4 decimal numbers from 1 through 9999.

## **WARNING or W**

If the maximum is exceeded, requests that JES3 issue an operator warning and continue processing.

Any messages about this parameter following the warning message will reflect the number specified on the STANDARD initialization statement or the system default, **not** the maximum specified in the LINES parameter.

#### **mmm**

Specifies the frequency that an operator warning message is to be issued after the maximum specified by nnnn is exceeded. mmm is a multiple of 10 in the range 10 to 100. mmm is a percentage of nnnn that is used to calculate the number of additional lines between warning messages. For example, if LINES=(100,W,20) is specified, the first warning message is sent to the operator when 100,000 lines of sysout data is reached. Subsequent warning messages are sent when each additional 20 percent of 100,000 is reached (at 120,000 lines, 140,000 lines, and so on). Messages are sent until the job ends or the operator cancels the job.

#### **CANCEL or C**

If the maximum is exceeded, requests that JES3 cancel the job.

#### **DUMP or D**

If the maximum is exceeded, requests that JES3 cancel the job and ask for a storage dump.

## **LREGION=nnnnK**

Specifies the approximate size of the largest step's working set in real storage during execution. LREGION (logical region) is used by JES3 to improve scheduling on the processor. The nnnn is 1 through 4 decimal numbers that indicate the size in kilobytes  $(1 \text{ kilobyte} = 1024 \text{ bytes})$ .

If neither CLASS nor LREGION is coded, JES3 determines the logical region size based on initialization parameters.

Use the LREGION parameter carefully. If the values selected for LREGION are too small, the job may take longer to run.

#### **ORG=group-name**

#### **ORG=nodename[.remote]**

Indicates that the job's sysout data sets are to be directed to the named group or network node. Otherwise, the job's sysout data sets are directed to the group of devices or node from which the job originated.

#### **group-name**

Specifies an origin group.

#### **nodename**

Specifies a network node. nodename is 1 through 8 characters.

### **remote**

Specifies a remote work station or VM userid. remote is 1 through 8 characters and must be separated from the nodename by a period.

**Overriding an ORG Parameter**: If you do not want a particular data set in the job to go to the destination on the ORG parameter, change its destination in one of the following ways:

- If the sysout data set is not scheduled to a **held** class, you can override the ORG parameter destination with the DEST parameter on a //\*FORMAT, OUTPUT JCL, or DD statement.
- If the sysout data set is scheduled to a **held** class, you can override the ORG parameter destination with the DEST parameter on an OUTPUT JCL, or DD statement.

JES3 ignores the ORG parameter for a dynamically-allocated SYSOUT data set.

## **PAGES=([nnnnnnnn][,WARNING][,mmm]) PAGES=([nnnnnnnn][,W][,mmm]) PAGES=([nnnnnnnn][,CANCEL]) PAGES=([nnnnnnnn][,C]) PAGES=([nnnnnnnn][,DUMP]) PAGES=([nnnnnnnn][,D])**

Indicates the maximum number of pages to be printed for this job's sysout data sets and the action to be taken if the maximum is exceeded.

If PAGES is not specified, the installation default for this job class applies.

## **nnnnnnnn**

Specifies the number of pages. nnnnnnnn is 1 through 8 decimal numbers from 1 through 16777215.

### **WARNING or W**

If the maximum is exceeded, requests that JES3 issue an operator warning message and continue processing.

Any messages about this parameter following the warning message will reflect the number specified on the STANDARD initialization statement or the system default value, **not** the maximum specified in the PAGES parameter.

### **mmm**

Specifies the frequency that an operator warning message is to be issued after the maximum specified by nnnnnnnn is exceeded. mmm is a multiple of 10 in the range 10 to 100. mmm is a percentage of nnnnnnnn that is used to calculate the number of additional pages between warning messages. For example, if PAGES=(1000,W,20) is specified, the first warning message is sent to the operator when 1,000 pages of sysout data is reached. Subsequent warning messages are sent when each additional 20 percent of 1,000 is reached (at 1,200 pages, 1,400 pages, and so on). Messages are sent until the job ends or the operator cancels the job.

## **CANCEL or C**

If the maximum is exceeded, requests that JES3 cancel the job.

## **DUMP or D**

If the maximum is exceeded, requests that JES3 cancel the job and ask for a storage dump.

#### **PROC=ST PROC=xx**

Names the procedure library that the system is to search for cataloged procedures called by EXEC statements in the job. If a procedure cannot be found in the named library, JES3 abnormally terminates the job.

If this parameter is omitted, the default depends on the source of the job. If the job is submitted as a batch job, the default is ST. If the job is submitted from an internal reader, the default can be another procedure library, as specified by the installation on the STANDARDS initialization statement (the INTPROC, STCPROC, or TSOPROC parameters).

- **ST** Indicates the standard procedure library: SYS1.PROCLIB.
- **xx** Identifies the last 2 characters of the ddname of a procedure library. xx is defined by the installation (IATPLBxx) in the procedure used to start JES3. If this parameter is coded, only the specified library is searched; SYS1.PROCLIB is not searched.

## **RINGCHK=YES RINGCHK=NO**

Indicates whether or not JES3 is to check the status of the tape reel ring for tape devices set up by JES3.

## **YES**

Indicates that a validation check is to be made. If the RINGCHK parameter is omitted, YES is the default.

**NO**

Indicates that ring checking is to be by-passed for this job.

**SETUP=JOB SETUP=HWS SETUP=THWS SETUP=DHWS SETUP=(stepname.ddname[,stepname.ddname]...) SETUP= (stepname.procstepname.ddname[,stepname.procstepname.ddname]...) SETUP=/(stepname.ddname[,stepname.ddname]...) SETUP=**

**/(stepname.procstepname.ddname[,stepname.procstepname.ddname]...)**

Modifies the standard setup algorithm used in assigning devices to a job before its execution.

If SETUP is omitted, JES3 assigns mountable tape and disk volumes based on an installation default defined at initialization.

### **JOB**

Requests job setup, which is allocation of all JES3-managed devices required in the job before the job executes. JES3 mounts the initial volumes necessary to run all steps before the job executes. JOB overrides the SETUP parameter on the JES3 STANDARDS initialization statement.

### **HWS**

Requests high watermark setup, which is allocation of the minimum number of devices required to run the job. The minimum number is equal to the

greatest number of devices of each type needed for any one job step. High watermark setup does not cause premounting of all mountable volumes.

### **THWS**

Requests high watermark setup for tapes but job setup for disks.

### **DHWS**

Requests high watermark setup for disks but job setup for tapes.

### **stepname.ddname**

#### **stepname.procstepname.ddname**

Specifies explicit setup, which is allocation of the volumes needed for a DD statement before the job executes. JES3 premounts the indicated volumes. When requesting explicit setup, specify enough devices so that JES3 can allocate all the required devices at any one time. If too few devices are specified, JES3 cancels the job.

Use form **stepname.ddname** to indicate DD statement, ddname, in step, stepname, in this job. Use form **stepname.procstepname.ddname** to indicate DD statement, ddname, in procedure step, procstepname, of a procedure that is called by a step, stepname, in this job. The ddname must match exactly the ddname on the DD statement. (See the example for the //\*DATASET statement.)

If you code a list of ddnames and the list cannot be contained on a single statement, SETUP= must be repeated on the continuation statement.

#### **/stepname.ddname**

#### **/stepname.procstepname.ddname**

Requests that JES3 **not** explicitly set up any volumes specified in DD statement ddname.

## **SPART=partition-name**

Indicates the spool partition in which JES3 is to allocate spool space to this job.

#### **partition-name**

Specifies the name of the spool partition. **partition-name** is 1 through 8 characters and must match a partition name specified during JES3 initialization. If the name does not match, JES3 ignores the SPART parameter and uses the installation default.

The SPART parameter does not affect allocation for the sysout data sets for the job; these data sets always go to the spool partitions specified during JES3 initialization for the output classes.

If SPART is not specified, JES3 allocates spool data sets to a partition, as follows, in override order:

- 1. The spool partition for the job's class.
- 2. The spool partition for the processor executing the job.
- 3. The default spool partition.

## **SYSTEM=ANY SYSTEM=JGLOBAL SYSTEM=JLOCAL SYSTEM=(main-name[,main-name]...) SYSTEM=/(main-name[,main-name]...)**

Indicates the processor that is to execute this job. If a specific processor is named, the processor name must also be specified on the CLASS initialization statement for the job class.

## **ANY**

Indicates any global or local system that satisfies the job's requirements.

## **JGLOBAL**

Indicates that the job is to run on the global processor only.

### **JLOCAL**

Indicates that the job is to run on a local processor only.

#### **main-name**

Indicates that the job is to run on the named processor or processors.

#### **/main-name**

Indicates that the job is not to run on the named processor or processors.

**Need for SYSTEM Parameter:** If you omit a SYSTEM parameter, the job runs on the processor used for the job's class. Usually a SYSTEM parameter is not needed. However, if any DD statement UNIT parameter in the job specifies a device-number, a SYSTEM parameter must be coded.

**Parameter Agreements:** The following parameters must be consistent with the SYSTEM parameter or JES3 will terminate the job:

- CLASS parameter on the JOB or //\*MAIN statement. The requested processor must be assigned to execute jobs in the specified class.
- All devices specified on DD statement UNIT parameters must be available to the requested processor.
- TYPE parameter on the //\*MAIN statement must specify the system running on the requested processor.
- Dynamic support programs requested on //\*PROCESS statements must be able to be executed on the requested processor.

## **THWSSEP=IGNORE THWSSEP=PREFER THWSSEP=REQUIRE**

Indicates whether or not you want scratch tape requests and specific tape requests separated and whether you want scratch tapes of different media types separated during high watermark processing. This parameter is valid only if high watermark setup (HWS or THWS) is specified on the SETUP parameter or defined at JES3 initialization.

Use this parameter to direct scratch and specific tape requests to different tape drives (for example, you may want JES3 to allocate only scratch tape requests to an IBM 3480 that is equipped with an automatic cartridge loader).

If you omit THWSSEP, JES3 uses an installation default defined at initialization.

## **IGNORE**

Specifies that JES3 is not to separate scratch and specific tape requests and not separate scratch tape requests of different media types during high watermark processing. Both scratch and specific tape requests and scratch requests of different media types can be allocated on the same tape drive.

### **PREFER**

Specifies that JES3 attempt to allocate scratch and specific tape requests on separate tape drives and attempt to allocate scratch tape requests of different media types on separate tape drives without allocating additional devices. If JES3 cannot separate the requests, scratch and specific tape requests and scratch tape requests of different media types are allocated on the same tape drive.

#### **REQUIRE**

Specifies that JES3 should not allocate scratch and specific tape requests on the same tape drive and not allocate scratch tape requests of different media types on the same tape drive, even if JES3 must allocate additional tape drives to satisfy the request.

## **TRKGRPS=(primary-qty,second-qty)**

Specifies the number of track groups to be assigned to the job. A track group is a number of spool space allocation units. The size of the track group is defined in the GRPSZ parameter on the JES3 BUFFER or SPART initialization statement.

## **primary-qty**

Specifies the number of track groups to be initially allocated. This quantity is one decimal number from 1 through 9.

#### **second-qty**

Specifies the number of track groups to be allocated when the currently allocated groups are filled and more space is needed. This quantity is one decimal number from 1 through 9.

The //\*MAIN TRKGRPS parameter overrides a TRKGRPS parameter on the CLASS or MAINPROC initialization statement. However, when a sysout DD statement specifies an output class, the TRKGRPS parameter for that output class overrides the //\*MAIN TRKGRPS parameter.

## **TYPE=ANY**

## **TYPE=VS2**

Indicates the control program that is to execute this job. If you omit a TYPE parameter, the job runs under the control program used for the job's class.

## **ANY**

Indicates that JES3 is to use any control program that satisfies the job's requirements. In present systems, JES3 schedules the job on MVS.

#### **VS2**

Indicates that JES3 is to schedule the job on MVS.

#### **UPDATE=(dsname[,dsname]...)**

Identifies the procedure library data set(s) that this job is to update. This parameter causes all jobs using the identified data set and any concatenated data sets to be held until the update is complete. See *[OS/390 JES3](#page-0-0) [Initialization and Tuning Guide](#page-0-0)* for information about updating procedure libraries.

### **dsname**

Specifies the data set name. The identified data set cannot be concatenated to another data set.

**Note:** If a data set is dynamically allocated as both a JES3 DISKRDR data set and a JES3 PROCLIB data set, the UPDATE  $=$  parameter (JES3 procedure library update facility) cannot be used to move the data set.

## **USER=userid**

Identifies the job with the specified TSO/E user, even though the job was not submitted via TSO/E by that user. USER allows:

- The TSO/E userid, interacting with a global or local processor, to issue the TSO/E OUTPUT command to access sysout data sets from the job. If the job executes on one processor and the TSO/E userid is attached to another processor, the ACMAIN parameter must identify the processor for the TSO/E userid.
- The TSO/E userid, interacting with any processor, to inquire about the status of the job or to cancel the job.

#### **userid**

Identifies a TSO/E user. userid is 1 through 7 alphanumeric or national (\$, #, @) characters.

# **Location in the JCL**

When you specify **ORG** on a //\*MAIN statement, place the //\*MAIN statement before all //\*FORMAT statements that do not contain a DEST parameter. If JES3 does not process the ORG parameter before the //\*FORMAT statements, JES3 uses the default destination for the //\*FORMAT statements; their output is sent to the node where the job entered the system.

When you specify **ORG** on a //\*MAIN statement that is part of a remote job, place the //\*MAIN statement immediately after the second JOB statement.

# **Examples of the //\*MAIN Statement**

### *Example 1*

//@MAIN SYSTEM=SY1,LINES=(5,C),SETUP=HWS, //\*FAILURE=RESTART,DEADLINE=(0800,A,3,WEEKLY)

The job executes on processor SY1. It is estimated to produce not more than 5000 lines of printed output; if the output exceeds 5000 lines, JES3 is to cancel the job. HWS specifies high watermark setup, so JES3 is to allocate the minimum number of devices required for this job. If the system fails, JES3 is to restart the job on the processor SY1. JES3 is to complete this job by 8 a.m. on Tuesday (Tuesday is day number 3) by adjusting the job's scheduling priority using the installation-defined A-type deadline scheduling parameters.

#### *Example 2*

//@MAIN ACMAIN=2,USER=GARYHIL

If this statement appears in a job entered from any TSO/E userid on any processor in the complex, then the job's sysout data sets would go to TSO/E userid GARYHIL on processor 2.

# **//\*NET Statement**

## *Purpose*

Use the //\*NET statement to define the dependencies between jobs in a dependent job control (DJC) network. JES3 sets up a network of dependent jobs and executes them in a specific order. (Once set up, the structure of a DJC network cannot be changed unless all of the jobs in the network are resubmitted.) Jobs belonging to a DJC network cannot be registered with automatic restart management.

# **Syntax**

```
//*NET {NETID} =name[,parameter]...
         {ID}}
The parameters are:
  {ABAMP} = {NOKP}<br>{AC} {KEEP}\{KEEP\}{ABNORMAL|AB} = {D}{F}}
                     {R}} }
   {NORMAL|NC} = {D}{F}}
                    {R}}
 DEVPOOL=( {ANY} [,device-name,n]...
             {NET}
 DEVRELSE= {YES}
             {NO }
   {NETREL} =(netid,jobname)
  \{NR \}\{NHOLD\} =n
  {HC} }
  \{NRCMP\} = \{\underline{HOLD}\} {PC } {NOHO}
              {FLSH}
  {OPHOLD} = {NO}{OH } {YES}
   {RELEASE} =(jobname[,jobname]...)
  \{RL \} {RELSCHCT} =n
  \{RS \}The //*NET statement consists of the characters //* in columns 1 through 3, NET in columns 4
through 6, a blank in column 7, and parameters in columns 8 through 72. JES3 ignores columns 73
```
through 80.

# **Parameter Definition**

## **NETID=name**

Specifies the name of the DJC network for this job. name is 1 through 8 characters; the first character must be alphabetic.

All jobs put into the system with the same NETID name form a DJC network. To add a job to an existing DJC network, specify the NETID name for that job.

# **ABCMP=NOKP**

## **ABCMP=KEEP**

Indicates what action JES3 is to take if the job abnormally terminates.

## **NOKP**

Indicates that JES3 is to purge the DJC network if the job abnormally terminates and has not been resubmitted by the time the other jobs in the network have completed. JES3 purges the network unless successor jobs or subnetworks are missing. If the ABCMP parameter is omitted, NOKP is the default.

## **KEEP**

Indicates that the DJC network is to be kept in the system until (1) the job is resubmitted and completes normally or (2) the operator forces the network from the system. Use KEEP to make sure that the network is not purged until the operator takes proper action.

**Note:** If the job abnormally terminates, you can resubmit it to the DJC network, and the network will be retained until the job completes.

## **ABNORMAL=D ABNORMAL=F ABNORMAL=R NORMAL=D NORMAL=F NORMAL=R**

Indicates the action JES3 is to take for this job when any predecessor job completes execution normally or abnormally. If the ABNORMAL parameter is omitted, the default is R, and, if the NORMAL parameter is omitted, the default is D.

- **D** Requests that JES3 decrease this job's NHOLD count, which indicates the number of predecessors for this job. When the NHOLD count becomes zero, JES3 can schedule this job.
- **F** Requests that JES3 flush this job and its successor jobs from the system. JES3 cancels the job, prints any output, and cancels all successor jobs presently in the system, regardless of their normal or abnormal specifications. However, JES3 admits into the system all successor jobs that enter after the DJC network has been flushed. To flush those jobs, the operator must cancel the jobs or the network.
- **R** Requests that JES3 retain this job in the system and not decrease the NHOLD count. R suspends the job and its successor jobs from scheduling until either the predecessor job is resubmitted or the operator decreases the NHOLD count.

## **DEVPOOL=(ANY[,device-name,n]...) DEVPOOL=(NET[,device-name,n]...)**

Identifies devices to be dedicated to this DJC network. The system allocates these devices only to jobs in the network. The DEVPOOL parameter should be coded on the //\*NET statement that establishes the network; it is ignored on other //\*NET statements.

## **ANY**

Indicates that jobs in the network can use any dedicated or undedicated device. JES3 tries to allocate from the dedicated pool before allocating any undedicated devices.

#### **NET**

Indicates that jobs can use only devices dedicated to the network.

## **device-name,n**

Identifies a dedicated device. Code as many device-names with numbers as will fit on one statement. **device-name** specifies (1) a device name defined to JES3 by the installation during initialization or (2) a device-type specified in the UNIT parameter of an IODEVICE system generation macro instruction. See *[OS/390 SMP/E User's Guide](#page-0-0)* for a list of IBM device types. **n** is the number of named devices. n is a number from 1 through 32767.

## **DEVRELSE=YES**

## **DEVRELSE=NO**

Indicates when devices dedicated to the DJC network are to be released. The DEVRELSE parameter can be coded in several jobs in the network, but must not be coded in the first job. If no network job containing DEVRELSE=YES completes, the system releases the devices when it purges the network.

#### **YES**

Requests that JES3 release all devices at the end of this job. Completion of any job that specified DEVRELSE=YES causes the devices dedicated to the network to be released.

#### **NO**

Requests that JES3 release all devices only when the last job in the network ends.

### **NETREL=(netid,jobname)**

Indicates that this job must be executed before the named job in another DJC network can be executed. The NETREL parameter can be specified only once for each job of a DJC network.

### **netid**

Identifies the NETID for the successor job.

### **jobname**

Names the JOB statement for the successor job.

### **NHOLD=n**

Indicates the number of predecessor job completions required before this job can be released for scheduling. The predecessor number can include jobs from another DJC network. **n** is a number from 0 through 32767.

When the predecessor number reaches 0, the job is scheduled for execution. The system reduces this number:

- When each predecessor job completes execution.
- By operator command.
- When a program in a predecessor job issues an assembler DJC WTO macro.

If you specify NHOLD=0 or omit the NHOLD parameter, this job has no predecessor jobs. JES3 can schedule it for immediate execution.

If the NHOLD count is incorrect, the following can occur:

- If n is greater than the actual number of predecessor jobs, JES3 does not release this job for execution when all of its predecessor jobs complete execution.
- If n is less than the actual number of predecessor jobs, JES3 prematurely releases the job for execution.

## **NRCMP=HOLD NRCMP=NOHO NRCMP=FLSH**

Indicates that a network job that completed normally is being resubmitted and that JES3 must erase all references to the job before the job reenters the network.

## **HOLD**

Indicates that JES3 is to hold the job until it is released by the operator.

## **NOHO**

Indicates that JES3 is to allow the job to be scheduled as system resources become available.

## **FLSH**

Indicates that JES3 is to flush the job from the system.

## **OPHOLD=NO OPHOLD=YES**

## **NO**

Indicates that the job is to be processed normally without operator intervention. If OPHOLD is omitted, NO is the default.

### **YES**

Indicates that JES3 is to hold the job until it is released by the operator.

## **RELEASE=(jobname[,jobname]...)**

Indicates that this job must be executed before the named job(s) in this DJC network can be executed.

### **jobname**

Names the JOB statement for a successor job. You can specify from 1 through 50 successor jobnames.

RELEASE is the only parameter on the //\*NET statement that can be split and continued on the next statement. To continue the RELEASE parameter, end the statement with the comma following a jobname and continue the next statement with the next jobname. The left parenthesis appears at the beginning of the jobname list and the right parenthesis appears at the end of the list. For example:

 //@NET NETID=EXP1,RELEASE=(JOB35,JOB27Z,MYJOB, //@WRITJB,JOBABC)

### **RELSCHCT=n**

Controls early set up of a dependent job's resources. Set up begins when the NHOLD count becomes less than or equal to n. n is a number from 1 through 32767.

If you specify RELSCHCT=0 or omit the RELSCHCT parameter, JES3 does not set up dependent jobs early.

- **Note:** Use this parameter carefully; RELSCHCT can tie up devices and data sets for long times. Do not specify the RELSCHCT parameter:
- For a job that may have catalog dependencies.
- For a job that contains one or more //\*PROCESS statements.

# **Location in the JCL**

Place the //\*NET statement for a job after the JOB statement and before the first EXEC statement. Code only one //\*NET statement for each job in a DJC network.

The //\*NET statement must precede any //\*PROCESS statements.

## **Examples of the //\*NET Statement**

### *Example 1*

//\*NET NETID=NET01,NHOLD=0,DEVPOOL=(,3330,2)

This statement defines a DJC network named NET01. The network contains no predecessor jobs. The DEVPOOL parameter, which must be coded in the first job in the network, requests that JES3 establish a device pool of two 3330s for network NET01.

## *Example 2*

//@NET NETID=N1,RELEASE=B,NETREL=(N2,B2)

This statement adds a job to the DJC network named N1. This job must be executed before job B, which is in N1, and before job B2, which is in the DJC network named N2.

# **//\*NETACCT Statement**

## *Purpose*

Use the //\*NETACCT statement to specify accounting information that JES3 is to transmit with a job to another node in the network.

# **Syntax**

//\*NETACCT parameter[,parameter]... The parameters are: PNAME=programmer's-name ACCT=number BLDG=address

- DEPT=dept ROOM=room USERID=userid
- The //\*NETACCT statement consists of the characters //\* in columns 1 through 3, NETACCT in columns 4 through 10, a blank in column 11, and parameters in columns 9 through 72. JES3 ignores columns 73 through 80.
- Do not continue a //\*NETACCT statement. If the parameters cannot fit on one statement, code more than one //\*NETACCT statement.
- Enclose any parameter value that contains special characters, including embedded blanks, in apostrophes.

# **Parameter Definition**

## **PNAME=programmer's-name**

Identifies the programmer. programmer's-name is 1 through 20 characters.

## **ACCT=number**

Gives the network account number. number is 1 through 8 characters.

## **BLDG=address**

Gives the programmer's building address. address is 1 through 8 characters.

## **DEPT=dept**

Gives the programmer's department number. dept is 1 through 8 characters.

### **ROOM=room**

Gives the programmer's room number. room is 1 through 8 characters.

### **USERID=userid**

Gives the programmer's network userid. userid is 1 through 8 characters.

# **Defaults**

For any //\*NETACCT parameter that is omitted, JES3 uses an installation default specified at JES3 initialization.

# **Location in the JCL**

Place the //\*NETACCT statement(s) for a job stream to be transmitted immediately after the first JOB statement and before any //\*ROUTE XEQ or // XMIT statements.

Place the //\*NETACCT statement(s) for a SYSOUT stream to be transmitted immediately after the first JOB statement and before any //\*MAIN statements specifying ORG=nodename.

For jobs running at the submitting system and potentially having the destination changed to a network destination via an output service modify command (\*MODIFY,U ...), place the //\*NETACCT statement(s) for the SYSOUT immediately after the JOB statement.

# **Example of the //\*NETACCT Statement**

//@NETACCT PNAME=COLLINS,ACCT=D58D921,USERID=NXT

# **//\*OPERATOR Statement**

## *Purpose*

Use the //\*OPERATOR statement to issue a message to the operator. Columns 1 through 80 are written on the operator console and in the job's hard-copy log when JES3 reads in the job.

# **Syntax**

//@OPERATOR message

The //\*OPERATOR statement consists of the characters //\* in columns 1 through 3, OPERATOR in columns 4 through 11, a blank in column 12, and the message for the operator in columns 13 through 80.

# **Location in the JCL**

Place the //\*OPERATOR statement anywhere after the JOB statement.

# **Example of the //\*OPERATOR Statement**

//@OPERATOR CALL EXT. 55523 WHEN THIS JOB STARTS

# **//\*\*PAUSE Statement**

## *Purpose*

Use the //\*\*PAUSE statement to halt an input reader temporarily. When you enter a //\*\*PAUSE statement through an input reader, JES3 issues a message and waits for the operator to reply. To start the input reader, the system operator must issue a \*START command or a remote work station with console level 15 must send a start message.

The //\*\*PAUSE statement is intended primarily for system checkout and test. It should be issued only by remote work stations.

# **Syntax**

//\*\*PAUSE [comments]

The //\*\*PAUSE statement consists of the characters //\*\* in columns 1 through 4, PAUSE in columns 5 through 9, a blank in column 10, and, optionally, comments starting in any column beginning with 11. JES3 ignores columns 73 through 80.

# **Location in the JCL**

Place the //\*\*PAUSE statement before the first JOB statement in an input stream. If it appears after the first JOB statement, JES3 ignores it.

# **Example of the //\*\*PAUSE Statement**

//\*\*PAUSE THIS IS A TEST.

# **//\*PROCESS Statement**

## *Purpose*

Use the //\*PROCESS statement to control how JES3 processes a job. A job that contains //\*PROCESS statements receives only the JES3 processing specified on the //\*PROCESS statements plus certain required processing.

Specifically, the //\*PROCESS statement calls a dynamic support program (DSP) in the DSP dictionary. JES3 must be able to process the called DSP.

### *Standard Job Processing*

JES3 uses a series of processing functions to process a job. Standard processing consists of only the standard scheduler functions:

 Converter/interpreter service Main service Output service Purge service

### *Nonstandard Job Processing*

A nonstandard job uses one or more special processing functions in place of or in addition to standard processing or skips one or more of the standard functions. Specify a nonstandard job by following the JOB statement with a JES3 //\*PROCESS statement for each processing function.

## *Use of Nonstandard Job Processing*

Nonstandard job processing is useful in testing. For example, a //\*PROCESS statement can make JES3 bypass program execution so that the job's JCL can be checked. Another //\*PROCESS statement can make JES3 bypass output processing; then the operator can check by inquiry command whether the job reached execution.

If the job generates spin data sets during main execution, the next scheduler element will not be processed until the spin data sets have been processed. To avoid long waits or system hangs, make sure that the OUTSERV scheduler element is the next scheduler element after main processing.

# **Syntax**

```
//@PROCESS dsp
[parameter[,parameter]...]
```
The //\*PROCESS statement consists of the characters //\* in columns 1 through 3, PROCESS in columns 4 through 10, a blank in column 11, and the DSP name beginning in column 12. The rest of the columns must be blank.

If the requested DSP requires parameters, code them on the following statement. The parameter statement consists of parameters in columns 1 through 72, separated by commas. Columns 73 through 80 must be blank. Only one parameter statement after a //\*PROCESS statement is allowed, any others are ignored by JES3.

# **Parameter Definition**

### **dsp**

Identifies the DSP that JES3 is to use in processing the job. Figure 28-1 lists the valid DSP names and whether parameters can follow.

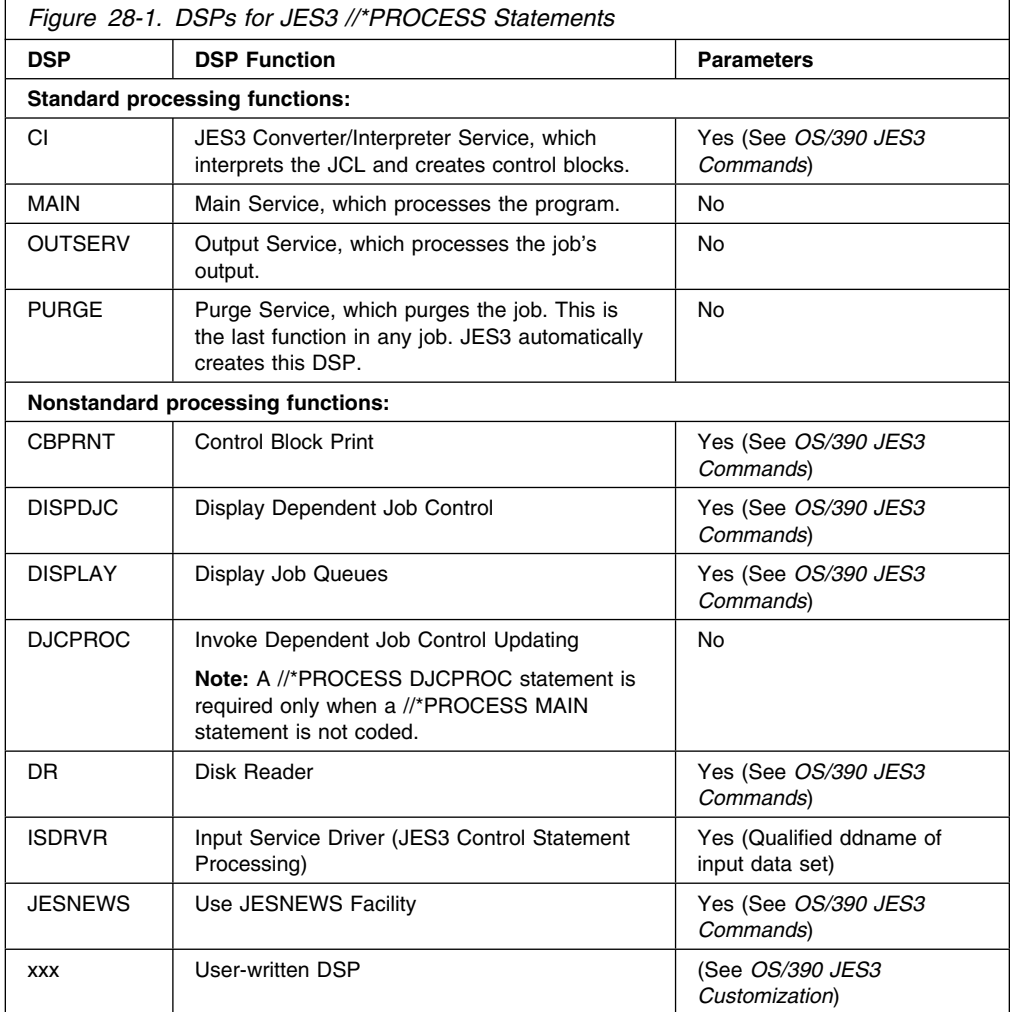
### <span id="page-648-0"></span>**Location in the JCL**

- Place all //\*PROCESS statements for a job immediately after the JOB statement and before the first EXEC statement. If the job includes a //\*NET statement, the //\*NET statement must appear between the JOB statement and the first //\*PROCESS statement.
- The //\*PROCESS statements can be separated only by their parameter statements.
- JES3 processes the //\*PROCESS statements in the order in which they appear in the input stream.
- The first //\*PROCESS statement must request an interpreter DSP if you want input service error messages, which indicate that a job is to be scheduled for interpreter processing before being purged.

# **Examples of the //\*PROCESS Statement**

*Example 1*

```
//EXAM1 JOB
//@PROCESS CI
//*PROCESS MAIN
//@PROCESS OUTSERV
//S1 EXEC PGM=ANY
 .
 .
        JCL statements
 .
```
This example shows how to submit a simple job via //\*PROCESS statements. It is processed like a standard job. The four standard scheduler functions are used for the job: CI, MAIN, OUTSERV, and PURGE. Note that PURGE is not specified; JES3 automatically creates this DSP.

#### *Example 2*

```
//EXAM2 JOB
//@PROCESS CI
//*PROCESS MAIN
//@PROCESS OUTSERV
//@PROCESS PLOT
//@ENDPROCESS
//S1 EXEC PGM=ANY
//DD1 DD ...
 .
 .
        JCL statements
 .
```
This example shows how to request a user-written DSP: PLOT. PLOT is to be executed after output service has completed. Note that PURGE is again not specified but is automatically created.

#### *Example 3*

```
//EXAM3 JOB
//@PROCESS OUTSERV
//@FORMAT PR,DDNAME=S1.DS1,COPIES=5
//@DATASET DDNAME=S1.DS1
 .
 .
      data
 .
 .
//@ENDDATASET
//S1 EXEC PGM=ANY
//DS1 DD DSNAME=DATA1
 .
 .
```
This example uses JES3 output service and the //\*DATASET statement. Five copies of data set DS1 are printed on any local printer.

### **//\*ROUTE XEQ Statement**

#### *Purpose*

Use the //\*ROUTE XEQ statement to send the following input stream to a network node where the job is then executed. JES3 stops transmitting input stream records when it finds one of the following:

- The second JOB statement after the //\*ROUTE XEQ statement.
- The input stream runs out of card images.

All output from the job is assumed to print/punch at the originating node unless otherwise specified on a DEST parameter.

The //\*ROUTE XEQ statement must be given 80 character records.

### **Syntax**

//\*ROUTE XEQ nodename[.vmguestid]

The //\*ROUTE XEQ statement consists of the characters //\* in columns 1 through 3, ROUTE in columns 4 through 8, a blank in column 9, and, starting in any column from 10 through 72: XEQ, followed by at least one blank and then parameters. JES3 ignores columns 73 through 80.

Do not imbed blanks in the nodename or vmguestid parameters.

### **Parameter Definition**

#### **nodename**

Indicates the node. The nodename identifies an MVS JES2 system, an MVS JES3 (global) system, a VSE POWER node, or a VM system.

If nodename specifies a local node:

- The job executes locally if the job begins with a JOB statement.
- The job is terminated if the job begins with an NJE statement.

#### **.vmguestid**

Identifies a guest system running in a virtual machine (VM), for example, an MVS system running under VM.

**Note:** Do not specify a work station or terminal in this parameter.

# <span id="page-650-0"></span>**Location in the JCL**

- Place the //\*ROUTE XEQ statement after a JOB statement that is valid for the submitting location and any //\*NETACCT statements.
- JES3 requires a MVS JOB statement immediately after the //\*ROUTE XEQ statement.
- If the destination node is not a MVS system, any statement immediately following the MVS JOB statement must be a valid JOB statement for the executing node.

## **JOB Statement after //\*ROUTE XEQ**

An error in the //\*ROUTE XEQ statement can cause the JOB statement following the //\*ROUTE XEQ to be processed at the submitting node. To prevent this, code NJB instead of JOB on the second JOB statement; JES3 changes the NJB to JOB before transmitting the job.

#### **Notes:**

- 1. TSO/E users must code NJB instead of JOB on the second JOB statement.
- 2. If an MVS JOB statement is not immediately following the //\*ROUTE XEQ statement, the XMIT JCL statement must be used instead of //\*ROUTE XEQ.

### **Example of the //\*ROUTE XEQ Statement**

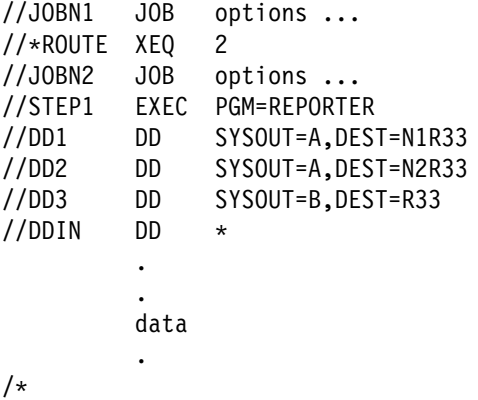

In this example, JOB statement JOBN1 is entered through the JES3 system at node 1. The //\*ROUTE XEQ statement tells JES3 to send the following input stream to node 2. Transmission of the input stream is stopped by the /\* delimiter statement. JOB statement JOBN2 and all following statements until the delimiter are read and executed by the system at node 2.

The sysout data sets are sent to two work stations:

- Sysout data set DD1 is produced at work station 33 attached to node 1.
- Sysout data set DD2 is produced at work station 33 attached to node 2.
- Sysout data set DD3 is produced at work station 33 attached to node 1. Because no node is specified, the originating node is assumed.

<span id="page-651-0"></span>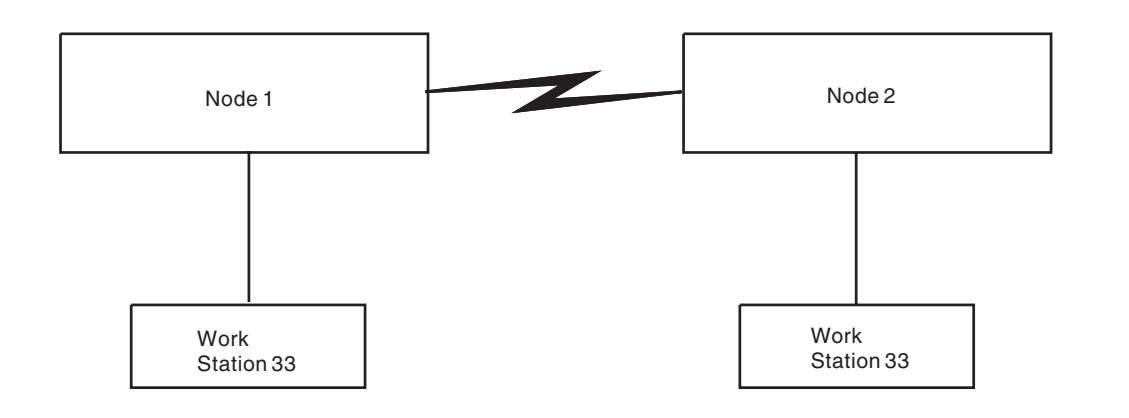

### **/\*SIGNOFF Statement**

### *Purpose*

Use the /\*SIGNOFF statement to tell JES3 to end a remote job stream processing session. At the completion of the current print and/or punch streams, JES3 disconnects the remote work station from the system. If JES3 is reading jobs from the station when the output completes, JES3 disconnects the station when the input is completed.

Both systems network architecture (SNA) and binary synchronous communication (BSC) remote work stations use the /\*SIGNOFF statement.

#### *References*

For more information on the /\*SIGNOFF command, see *[OS/390 JES3 Initialization](#page-0-0) [and Tuning Reference](#page-0-0)*.

### **Syntax**

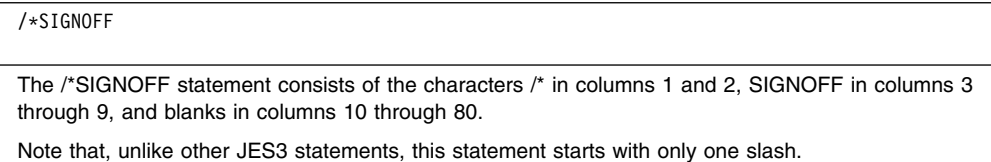

## **Location in the JCL**

The /\*SIGNOFF statement can appear anywhere in a local input stream or an input stream from a SNA or BSC remote work station.

# **Example of the /\*SIGNOFF Statement**

/@SIGNOFF

This statement requests that JES3 terminate a remote job stream processing session.

# <span id="page-652-0"></span>**/\*SIGNON Statement**

#### *Purpose*

Use the /\*SIGNON statement to tell JES3 to begin a remote job stream processing session. The /\*SIGNON statement can override the remote identification number normally assigned to the remote work station. This statement is optional for all work stations except non-multi-leaving remote stations on a switched line.

Systems network architecture (SNA) remote work stations must use the LOGON command instead of the /\*SIGNON statement to notify JES3 of a connection request.

#### *References*

For information on the LOGON command, see *[OS/390 JES3 Initialization and](#page-0-0) [Tuning Reference](#page-0-0)* and *[OS/390 IBM Communications Server: SNA Programming](#page-0-0)*.

# **Syntax**

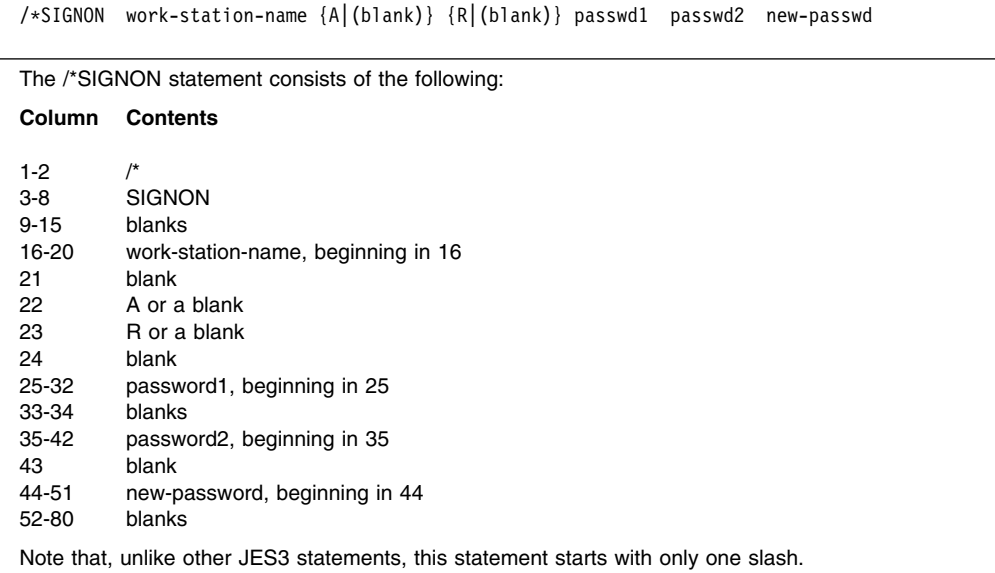

### **Parameter Definition**

#### **work-station-name**

Specifies the name of the remote work station. The work-station-name is 1 through 5 characters and must have been defined on a JES3 RJPTERM initialization statement.

- **A** Indicates an automatic reader. A can be coded only when the work station is a programmable terminal. Leave this column blank if you do not want to specify an automatic reader.
- **R** Indicates that print or punch output will be rescheduled if the needed device is not ready. R can be coded only when the work station is a nonprogrammable terminal. Leave this column blank if you do not want to specify the R option.

#### <span id="page-653-0"></span>**password1**

Specifies the password for the remote job processing (RJP) line. This parameter is one through eight characters and must have been initially defined at system initialization.

#### **password2**

Specifies the current password for the work station. This parameter is one through eight characters and must have been initially defined at system initialization.

#### **new-password**

Specifies a new password for the work station. This parameter is one through eight characters.

### **Location in the JCL**

Place the /\*SIGNON statement at the start of an input stream to be transmitted from a remote work station.

### **Example of the /\*SIGNON Statement**

/@SIGNON QUIN A PSWD1 PSWD2

This statement requests that remote work station QUIN begin a remote job stream processing session. The value **A** in column 22 specifies an automatic reader for the programmable terminal. PSWD1, beginning in column 25, is the password assigned to a dial line. PSWD2, beginning in column 35, is the password assigned to the remote work station.

To change the current password PSWD2 for the remote work station, the preceding /\*SIGNON statement can be specified as:

/@SIGNON QUIN A PSWD1 PSWD2 PSWDNEW

This statement assigns PSWDNEW, beginning in column 44, as the new password for the remote work station QUIN.

# <span id="page-654-0"></span>**Appendix A. Notices**

This information was developed for products and services offered in the USA.

IBM may not offer the products, services, or features discussed in this document in other countries. Consult your local IBM representative for information on the products and services currently available in your area. Any reference to an IBM product, program, or service is not intended to state or imply that only that IBM product, program, or service may be used. Any functionally equivalent product, program, or service that does not infringe any IBM intellectual property right may be used instead. However, it is the user's responsibility to evaluate and verify the operation of any non-IBM product, program, or service.

IBM may have patents or pending patent applications covering subject matter described in this document. The furnishing of this document does not give you any license to these patents. You can send license inquiries, in writing, to:

IBM Director of Licensing IBM Corporation North Castle Drive Armonk, NY 10504-1785 USA

For license inquiries regarding double-byte (DBCS) information, contact the IBM Intellectual Property Department in your country or send inquiries, in writing, to:

IBM World Trade Asia Corporation Licensing 2-31 Roppongi 3-chome, Minato-ku Tokyo 106, Japan

**The following paragraph does not apply to the United Kingdom or any other country where such provisions are inconsistent with local law:** INTERNATIONAL BUSINESS MACHINES CORPORATION PROVIDES THIS PUBLICATION "AS IS" WITHOUT WARRANTY OF ANY KIND, EITHER EXPRESS OR IMPLIED, INCLUDING, BUT NOT LIMITED TO, THE IMPLIED WARRANTIES OF NON-INFRINGEMENT, MERCHANTABILITY OR FITNESS FOR A PARTICULAR PURPOSE. Some states do not allow disclaimer of express or implied warranties in certain transactions, therefore, this statement may not apply to you.

This information could include technical inaccuracies or typographical errors. Changes are periodically made to the information herein; these changes will be incorporated in new editions of the publication. IBM may make improvements and/or changes in the product(s) and/or the program(s) described in this publication at any time without notice.

Any references in this information to non-IBM Web sites are provided for convenience only and do not in any manner serve as an endorsement of those Web sites. The materials at those Web sites are not part of the materials for this IBM product and use of those Web sites is at your own risk.

IBM may use or distribute any of the information you supply in any way it believes appropriate without incurring any obligation to you.

Licensees of this program who wish to have information about it for the purpose of enabling: (i) the exchange of information between independently created programs and other programs (including this one) and (ii) the mutual use of the information which has been exchanged, should contact:

IBM Corporation Mail Station P300 2455 South Road Poughkeepsie, NY 12601-5400 USA

Such information may be available, subject to appropriate terms and conditions, including in some cases, payment of a fee.

The licensed program described in this information and all licensed material available for it are provided by IBM under terms of the IBM Customer Agreement, IBM International Program License Agreement, or any equivalent agreement between us.

If you are viewing this information softcopy, the photographs and color illustrations may not appear.

# **Trademarks**

The following terms are trademarks of the IBM Corporation in the United States or other countries or both:

- $-AFP$
- C/370
- CICS
- DFSMS
- DFSMSdfp
- DFSMShsm
- DFSMS/MVS
- eNetwork
- $\cdot$  IBM
- IBMLink
- IP Printway
- MVS/ESA
- MVS/SP
- OpenEdition
- OS/390
- Print Services Facility
- $\cdot$  RACF
- $\cdot$  SP
- VTAM

UNIX is a registered trademark of The Open Group in the United States and other countries.

# **Index**

# **Special Characters**

**' (apostrophe)** [use to enclose special character 4-3](#page-42-0) [use with special character 4-4](#page-43-0) [when not needed to enclose special character 4-4](#page-43-0) **, (comma)** [in syntax 4-2](#page-41-0) [use of in parameter field 3-3](#page-34-0) [when coded in bracket or brace 4-2](#page-41-0) **/ (slash)** [in syntax 4-2](#page-41-0) **/ (slash) subparameter** [of //\\*MAIN FETCH parameter 28-29](#page-630-0) [of //\\*MAIN SETUP parameter 28-33](#page-634-0) [of //\\*MAIN SYSTEM parameter 28-35](#page-636-0) **//\*\*PAUSE control statement** [in JES3 28-44](#page-645-0) [description 28-44](#page-645-0) [example 28-45](#page-646-0) [location in JCL 28-44](#page-645-0) **//\*DATASET control statement** [in JES3 28-4](#page-605-0) [description 28-4](#page-605-0) [example 28-6](#page-607-0) [location in JCL 28-5](#page-606-0) [parameter 28-5](#page-606-0) **//\*ENDDATASET control statement** [in JES3 28-6](#page-607-0) [description 28-6](#page-607-0) [example 28-6](#page-607-0) [location in JCL 28-6](#page-607-0) **//\*ENDPROCESS control statement** [in JES3 28-7](#page-608-0) [description 28-7](#page-608-0) [example 28-7](#page-608-0) [location in JCL 28-7](#page-608-0) **//\*FORMAT PR control statement** [in JES3 28-7](#page-608-0) [description 28-7](#page-608-0) [example 28-17](#page-618-0) [location in JCL 28-17](#page-618-0) [parameter 28-9](#page-610-0) [relationship to //\\*PROCESS statement 28-16](#page-617-0) [relationship to sysout DD and OUTPUT JCL](#page-617-0) [statement 28-16](#page-617-0) **//\*FORMAT PU control statement** [in JES3 28-17](#page-618-0) [description 28-17](#page-618-0) [example 28-22](#page-623-0) [location in JCL 28-22](#page-623-0) [parameter 28-19](#page-620-0) [relationship to //\\*PROCESS statement 28-22](#page-623-0)

**//\*FORMAT PU control statement** *(continued)* in JES3 *(continued)* [relationship to sysout DD and OUTPUT JCL](#page-623-0) [statement 28-22](#page-623-0) **//\*MAIN control statement** [in JES3 28-22](#page-623-0) [description 28-22](#page-623-0) [example 28-37](#page-638-0) [location in JCL 28-37](#page-638-0) [parameter 28-24](#page-625-0) **//\*NET control statement** [in JES3 28-38](#page-639-0) [description 28-38](#page-639-0) [DJC \(dependent job control\) network 28-38](#page-639-0) [example 28-42](#page-643-0) [location in JCL 28-42](#page-643-0) [parameter 28-38](#page-639-0) **//\*NETACCT control statement** [in JES3 28-42](#page-643-0) [default 28-43](#page-644-0) [description 28-42](#page-643-0) [location in JCL 28-43,](#page-644-0) [28-44](#page-645-0) [parameter 28-43](#page-644-0) **//\*OPERATOR control statement** [in JES3 28-44](#page-645-0) [description 28-44](#page-645-0) [example 28-44](#page-645-0) [location in JCL 28-44](#page-645-0) **//\*PROCESS control statement** in JES3 [description 28-45](#page-646-0) [ending 28-7](#page-608-0) [example 28-47](#page-648-0) [location in JCL 28-47](#page-648-0) [parameter 28-46](#page-647-0) **//\*ROUTE XEQ control statement** [in JES3 28-48](#page-649-0) [description 28-48](#page-649-0) [example 28-49](#page-650-0) [location in JCL 28-49](#page-650-0) [parameter 28-48](#page-649-0) **/\* (slash asterisk)** [as delimiter statement 14-1](#page-342-0) **/\*DEL control statement** [submitting jobs to internal reader 27-1,](#page-568-0) [28-1](#page-602-0) [with XMIT JCL statement 26-1,](#page-560-0) [26-6](#page-565-0) **/\*EOF control statement** [submitting jobs to internal reader 27-1,](#page-568-0) [28-1](#page-602-0) [with XMIT JCL statement 26-1,](#page-560-0) [26-6](#page-565-0) **/\*JOBPARM control statement** [in JES2 27-3](#page-570-0) [description 27-3](#page-570-0) [example 27-9](#page-576-0)

**/\*JOBPARM control statement** *(continued)* in JES2 *(continued)* [location in JCL 27-8](#page-575-0) [override 27-8](#page-575-0) [parameter 27-4](#page-571-0) **/\*MESSAGE control statement** [in JES2 27-9](#page-576-0) [description 27-9](#page-576-0) [example 27-10](#page-577-0) [location in JCL 27-10](#page-577-0) [relationship to /\\*ROUTE XEQ statement 27-9](#page-576-0) **/\*NETACCT control statement** [in JES2 27-10](#page-577-0) [default 27-10](#page-577-0) [description 27-10](#page-577-0) [example 27-11](#page-578-0) [location in JCL 27-10](#page-577-0) [override 27-10](#page-577-0) [parameter 27-10](#page-577-0) **/\*NOTIFY control statement** [in JES2 27-11](#page-578-0) [description 27-11](#page-578-0) [example 27-12](#page-579-0) [location in JCL 27-12](#page-579-0) [override 27-12](#page-579-0) [parameter 27-11](#page-578-0) **/\*OUTPUT control statement** [in JES2 27-12](#page-579-0) [description 27-12](#page-579-0) [example 27-20](#page-587-0) [location in JCL 27-20](#page-587-0) [override 27-20](#page-587-0) [parameter 27-14](#page-581-0) [relationship to other control statement 27-20](#page-587-0) **/\*PRIORITY control statement** [in JES2 27-21](#page-588-0) [description 27-21](#page-588-0) [example 27-22](#page-589-0) [location in JCL 27-21](#page-588-0) [override 27-21](#page-588-0) [parameter 27-21](#page-588-0) [relationship to other control statement 27-21](#page-588-0) **/\*PURGE control statement** [submitting jobs to internal reader 27-1](#page-568-0) **/\*ROUTE control statement** /\*ROUTE PRINT [description 27-22](#page-589-0) /\*ROUTE PUNCH [description 27-22](#page-589-0) /\*ROUTE XEQ [description 27-22](#page-589-0) [relationship to /\\*MESSAGE statement 27-9](#page-576-0) [in JES2 27-22](#page-589-0) [description 27-22](#page-589-0) [example 27-25](#page-592-0) [location in JCL 27-24](#page-591-0) [multiple statement 27-25](#page-592-0)

**/\*ROUTE control statement** *(continued)* in JES2 *(continued)* [parameter 27-22](#page-589-0) [processing 27-24](#page-591-0) **/\*SCAN control statement** [submitting jobs to internal reader 27-1](#page-568-0) **/\*SETUP control statement** [in JES2 27-25](#page-592-0) [description 27-25](#page-592-0) [example 27-26](#page-593-0) [location in JCL 27-26](#page-593-0) [parameter 27-26](#page-593-0) **/\*SIGNOFF control statement** [in JES2 27-26](#page-593-0) [description 27-26](#page-593-0) [example 27-27](#page-594-0) [location in JCL 27-27](#page-594-0) [in JES3 28-50](#page-651-0) [description 28-50](#page-651-0) [example 28-50](#page-651-0) [location in JCL 28-50](#page-651-0) **/\*SIGNON control statement** [in JES2 27-27](#page-594-0) [description 27-27](#page-594-0) [example 27-29](#page-596-0) [location in JCL 27-28](#page-595-0) [parameter 27-28](#page-595-0) [in JES3 28-51](#page-652-0) [description 28-51](#page-652-0) [example 28-52](#page-653-0) [location in JCL 28-52](#page-653-0) [parameter 28-51](#page-652-0) **/\*XEQ control statement** [in JES2 27-29](#page-596-0) [description 27-29](#page-596-0) [example 27-30](#page-597-0) [location in JCL 27-30](#page-597-0) [multiple statement 27-30](#page-597-0) [parameter 27-30](#page-597-0) **/\*XMIT control statement** [in JES2 27-30](#page-597-0) [default 27-32](#page-599-0) [description 27-30](#page-597-0) [example 27-32](#page-599-0) [location in JCL 27-32](#page-599-0) [parameter 27-31](#page-598-0) **. (period)** [in syntax 4-2](#page-41-0) **.. (two consecutive periods)** [in syntax 4-2](#page-41-0) **... (ellipsis)** [in syntax 4-2](#page-41-0) **[ ] (brackets)** [in syntax 4-2](#page-41-0) **( ) (parentheses)** [in syntax 4-2](#page-41-0)

**{ } (braces)** [in syntax 4-1](#page-40-0) **\* (asterisk)** [as code parameter of JES2 /\\*OUTPUT](#page-581-0) [statement 27-14](#page-581-0) [in syntax 4-2](#page-41-0) [relationship to DD DATA parameter 12-45](#page-148-0) **\* parameter** [of DD statement 12-16](#page-119-0) [default 12-17](#page-120-0) [description 12-16](#page-119-0) [example 12-18](#page-121-0) [location in JCL 12-18](#page-121-0) [relationship to other control statement 12-18](#page-121-0) [relationship to other parameter 12-17](#page-120-0) [unread record 12-18](#page-121-0) **\* subparameter** [of /\\*JOBPARM SYSAFF parameter 27-7](#page-574-0) [of DD SYSOUT parameter 12-193](#page-296-0) [of JOB RESTART parameter 20-42](#page-445-0) [of OUTPUT JCL CLASS parameter 22-21](#page-478-0) **\*.ddname subparameter** [description 4-5,](#page-44-0) [12-74](#page-177-0) [of DD DCB parameter 12-53](#page-156-0) [of DD DSNAME parameter 12-101](#page-204-0) [of DD REFDD parameter 12-170](#page-273-0) [of VOLUME=REF subparameter 12-214](#page-317-0) **\*.label subparameter** [of DD CNTL parameter 12-41](#page-144-0) **\*.name subparameter** [description 4-5](#page-44-0) [of DD OUTPUT parameter 12-144](#page-247-0) **\*.procstepname.ddname subparameter** [description 4-5](#page-44-0) [of VOLUME=REF subparameter 12-214](#page-317-0) **\*.stepname.ddname subparameter** [description 4-5,](#page-44-0) [12-74](#page-177-0) [of DD DCB parameter 12-53](#page-156-0) [of DD DSNAME parameter 12-102](#page-205-0) [of DD REFDD parameter 12-170](#page-273-0) [of EXEC PGM parameter 16-22](#page-367-0) [of VOLUME=REF subparameter 12-214](#page-317-0) **\*.stepname.label subparameter** [of DD CNTL parameter 12-41](#page-144-0) **\*.stepname.name subparameter** [description 4-5](#page-44-0) [of DD OUTPUT parameter 12-144](#page-247-0) **\*.stepname.procstepname.ddname subparameter** [description 4-5,](#page-44-0) [12-74](#page-177-0) [of DD DCB parameter 12-53](#page-156-0) [of DD DSNAME parameter 12-102](#page-205-0) [of DD REFDD parameter 12-170](#page-273-0) [of EXEC PGM parameter 16-22](#page-367-0) [of VOLUME=REF subparameter 12-214](#page-317-0) **\*.stepname.procstepname.label subparameter** [of DD CNTL parameter 12-41](#page-144-0)

**\*.stepname.procstepname.name subparameter** [description 4-5](#page-44-0) [of DD OUTPUT parameter 12-145](#page-248-0) **& (ampersand)** [in syntax 4-2](#page-41-0) **& (AND) operator** [of IF/THEN/ELSE/ENDIF statement construct 17-4](#page-383-0) **&&dsname subparameter** [of DD DSNAME parameter 12-100](#page-203-0) **&SYSUID system symbolic parameter** *See* SYSUID system symbolic parameter **= (equal sign)** [in syntax 4-2](#page-41-0) **| (logical or)** [in syntax 4-1](#page-40-0) **| (OR) operator**

[of IF/THEN/ELSE/ENDIF statement construct 17-4](#page-383-0)

# **Numerics**

**1440 subparameter** [of EXEC TIME parameter 16-31](#page-376-0) [of JOB TIME parameter 20-47](#page-450-0) **3211 Printer with indexing feature** [specifying indexing of left margin 22-50](#page-507-0) [specifying indexing of right margin 22-53](#page-510-0) **3480 Magnetic Tape Subsystem** [specifying in UNIT parameter 12-204](#page-307-0) **3540 diskette input/output unit** with DD<sup>\*</sup> statement 12-17 [with DD DATA parameter 12-46](#page-149-0) [with DD DCB parameter 12-54](#page-157-0) [with DD DSID parameter 12-94](#page-197-0) [with VOLUME=SER subparameter 12-217](#page-320-0) **3800 Printing Subsystem** [DD BURST parameter 12-33](#page-136-0) [DD CCSID parameter 12-34](#page-137-0) [DD CHARS parameter 12-37](#page-140-0) [OUTPUT JCL BURST parameter 22-15](#page-472-0) [OUTPUT JCL CHARS parameter 22-16](#page-473-0) [specifying copy group 12-42,](#page-145-0) [22-26,](#page-483-0) [28-12](#page-613-0)

# **A**

**A parameter** [of JES3 /\\*SIGNON statement 28-51](#page-652-0) **A subparameter** [of DCB BFTEK subparameter 12-55](#page-158-0) [of DCB OPTCD subparameter 12-63](#page-166-0) [of DCB PCI subparameter 12-66](#page-169-0) [of RECFM parameter 12-165,](#page-268-0) [12-166](#page-269-0) **A11 character set** [for 3211 printer 12-201,](#page-304-0) [22-84](#page-541-0) **AB parameter** *See also* ABNORMAL parameter [of JES3 //\\*NET statement 28-38](#page-639-0)

**ABCMP parameter** [of JES3 //\\*NET statement 28-39](#page-640-0) **ABE subparameter** [of DCB EROPT subparameter 12-60](#page-163-0) **abend condition** [with IF/THEN/ELSE/ENDIF statement](#page-383-0) [construct 17-4](#page-383-0) **ABEND keyword** [of IF/THEN/ELSE/ENDIF statement construct 17-4](#page-383-0) **ABENDCC keyword** [of IF/THEN/ELSE/ENDIF statement construct 17-4](#page-383-0) **ABNORMAL parameter** [of JES3 //\\*NET statement 28-39](#page-640-0) **abnormal termination** *See* termination, abnormal **ABSTR subparameter** [of DD SPACE parameter 12-184](#page-287-0) **AC parameter** *See also* ABCMP parameter [of JES3 //\\*NET statement 28-38](#page-639-0) **[ACB \(access method control block\) 12-21](#page-124-0) ACC subparameter** [of DCB EROPT subparameter 12-60](#page-163-0) **access method** *See also* BDAM, BISAM, BPAM, BSAM, BTAM, EXCP, GAM, QISAM, QSAM, TCAM [for dummy data set 12-109](#page-212-0) **[access method control block 12-21](#page-124-0)** *See also* ACB **access-code subparameter** [of DD ACCODE parameter 12-20](#page-123-0) **ACCODE parameter** [of DD statement parameter 12-19](#page-122-0) [default 12-20](#page-123-0) [description 12-19](#page-122-0) [example 12-20](#page-123-0) [override 12-20](#page-123-0) [subparameter 12-20](#page-123-0) **account-number subparameter** [of JOB accounting information parameter 20-7](#page-410-0) **[accounting information 7-3](#page-82-0) accounting-information parameter** [of JOB statement 20-6](#page-409-0) [description 20-6](#page-409-0) [example 20-9](#page-412-0) [JES2 format 20-7](#page-410-0) [JES2 processing of invalid subparameter 20-8](#page-411-0) [overrides of subparameters in JES2 format 20-8](#page-411-0) [relationship to other control statement 20-7](#page-410-0) [subparameter 20-7](#page-410-0) [subparameters for JES2 format 20-7](#page-410-0) [specified on JES3 //\\*NETACCT statement 28-42](#page-643-0) **accounting-information subparameter** [of EXEC ACCT parameter 16-6](#page-351-0) [of JOB accounting information parameter 20-7](#page-410-0)

**ACCT parameter** [of EXEC statement 16-5](#page-350-0) [description 16-5](#page-350-0) [example 16-6](#page-351-0) [subparameter 16-6](#page-351-0) [of JES3 //\\*NETACCT statement 28-43](#page-644-0) **ACMAIN parameter** [of JES3 //\\*MAIN statement 28-24](#page-625-0) **ACS routine** [with DD DATACLAS parameter 12-49](#page-152-0) [with DD MGMTCLAS parameter 12-140](#page-243-0) [with DD STORCLAS parameter 12-189](#page-292-0) **ADDRESS parameter** [of OUTPUT JCL statement 22-11](#page-468-0) [description 22-11](#page-468-0) [subparameter 22-12](#page-469-0) **address subparameter** [of //\\*NETACCT BLDG parameter 28-43](#page-644-0) [of DD SPACE parameter 12-184](#page-287-0) **ADDRSPC parameter** [of EXEC statement 16-7](#page-352-0) [default 16-7](#page-352-0) [description 16-7](#page-352-0) [example 16-8](#page-353-0) [override 16-7](#page-352-0) [relationship to REGION parameter 16-8](#page-353-0) [subparameter 16-7](#page-352-0) [of JOB statement 20-9](#page-412-0) [default 20-9](#page-412-0) [description 20-9](#page-412-0) [example 20-10](#page-413-0) [override 20-10](#page-413-0) [relationship to REGION parameter 20-10](#page-413-0) [subparameter 20-9](#page-412-0) **AFF subparameter** [of DD UNIT parameter 12-205](#page-308-0) **affinity** *See* unit affinity **AL subparameter** [of DD LABEL parameter 12-129](#page-232-0) **ALIGN subparameter** [of DD FCB parameter 12-114](#page-217-0) **alignment** [of printing form 12-114](#page-217-0) **ALL subparameter** [of JES3 //\\*MAIN FETCH parameter 28-29](#page-630-0) [of OUTPUT JCL JESDS parameter 22-52](#page-509-0) **allocation** attribute [on DD LIKE parameter 12-135](#page-238-0) [on DD REFDD parameter 12-169](#page-272-0) of data set [holding for reuse 16-17](#page-362-0) of device [from group 12-204](#page-307-0) [number 12-204](#page-307-0) [when unit affinity is specified 12-205](#page-308-0)

**ALX subparameter** [of DD SPACE parameter 12-183](#page-286-0) **AMORG subparameter** [of DD AMP parameter 12-23](#page-126-0) **AMP parameter** [of DD statement 12-21](#page-124-0) [description 12-21](#page-124-0) [example 12-28](#page-131-0) [relationship to other parameter 12-28](#page-131-0) [subparameter 12-23](#page-126-0) [with DSNAME parameter 12-102](#page-205-0) **AN character set** [for 1403 printer 12-201,](#page-304-0) [22-84](#page-541-0) [for 3203 Model 5 printer 12-201,](#page-304-0) [22-84](#page-541-0) **AND (&) operator** [of IF/THEN/ELSE/ENDIF statement construct 17-4](#page-383-0) **ANY subparameter** [of //\\*MAIN SYSTEM parameter 28-35](#page-636-0) [of //\\*MAIN TYPE parameter 28-36](#page-637-0) [of //\\*NET DEVPOOL parameter 28-39](#page-640-0) [of /\\*JOBPARM SYSAFF parameter 27-7](#page-574-0) **ANYLOCAL subparameter** [of //\\*FORMAT DEST parameter 28-13,](#page-614-0) [28-20](#page-621-0) [of DD DEST parameter 12-78](#page-181-0) [of OUTPUT JCL DEST parameter 22-35](#page-492-0) **area subparameter** [of DD DSNAME parameter 12-99,](#page-202-0) [12-100](#page-203-0) **ASCII tape record** [converting to EBCDIC 12-65](#page-168-0) **asterisk** *See* \* (asterisk) **attribute** [of data set 12-48,](#page-151-0) [12-51,](#page-154-0) [12-135,](#page-238-0) [12-169](#page-272-0) [specifying on DD LIKE parameter 12-135](#page-238-0) [specifying on DD REFDD parameter 12-169](#page-272-0) [specifying with DD DATACLAS parameter 12-48](#page-151-0) [specifying with DD DCB parameter 12-51](#page-154-0) **AUL subparameter** [of DD LABEL parameter 12-129](#page-232-0) **automatic cartridge loader** [use with THWSSEP subparameter of //\\*MAIN](#page-636-0) [statement 28-35](#page-636-0) **automatic class selection routine** *See* ACS routine **average record length** [specifying in DD SPACE parameter 12-179](#page-282-0) **AVGREC parameter** of DD statement [description 12-29](#page-132-0) [example 12-30](#page-133-0) [override 12-30](#page-133-0) [relationship to other parameter 12-30](#page-133-0) [subparameter 12-29](#page-132-0) [with DD SPACE reclgth subparameter 12-179](#page-282-0)

# **B**

**B subparameter** [of DCB OPTCD subparameter 12-65](#page-168-0) [of RECFM parameter 12-164,](#page-267-0) [12-165,](#page-268-0) [12-166,](#page-269-0) [12-167](#page-270-0) **backward reference** *See* reference **BCP (base control program)** [in relation to JCL statement 2-1](#page-22-0) **BDAM (basic direct access method)** [subparameters of DD DCB parameter 12-55,](#page-158-0) [12-70](#page-173-0) **BFALN subparameter** [of DD DCB parameter 12-55](#page-158-0) **BFTEK subparameter** [of DD DCB parameter 12-55](#page-158-0) **BINARY subparameter** [of DD FILEDATA parameter 12-117](#page-220-0) **BISAM (basic indexed sequential access method)** [subparameters of DD DCB parameter 12-55,](#page-158-0) [12-70](#page-173-0) **blank** [use in parameter 4-3](#page-42-0) **BLDG parameter** [of JES3 //\\*NETACCT statement 28-43](#page-644-0) **BLKCHAR subparameter** [of OUTPUT JCL DATACK parameter 22-28](#page-485-0) **blklgth subparameter** [of DD SPACE parameter 12-179](#page-282-0) **BLKPOS subparameter** [of OUTPUT JCL DATACK parameter 22-28](#page-485-0) **BLKSIZE parameter** [of DD statement 12-30](#page-133-0) [default 12-31](#page-134-0) [description 12-30](#page-133-0) [override 12-31](#page-134-0) [relationship to other control statement 12-31](#page-134-0) [subparameter 12-31](#page-134-0) **BLKSIZE subparameter** [coded with DATA parameter 12-46](#page-149-0) [of DD DCB parameter 12-55](#page-158-0) **BLKSZLIM parameter** [of DD statement 12-32](#page-135-0) [default 12-32](#page-135-0) [description 12-32](#page-135-0) [example 12-33](#page-136-0) [override 12-32](#page-135-0) [relationship to other parameter 12-33](#page-136-0) [subparameter 12-32](#page-135-0) **block length** [specifying in the DD SPACE parameter 12-179](#page-282-0) **block size** *See* BLKSIZE subparameter **BLOCK subparameter** [of OUTPUT JCL DATACK parameter 22-28](#page-485-0) **blocks subparameter** [of DCB LIMCT subparameter 12-61](#page-164-0)

**BLP subparameter** [of DD LABEL parameter 12-130](#page-233-0) **BPAM (basic partitioned access method)** [subparameters of DD DCB parameter 12-55,](#page-158-0) [12-70](#page-173-0) **BS subparameter** [of DD RECFM parameter 12-166](#page-269-0) **BSAM (basic sequential access method)** [subparameters of DD DCB parameter 12-55,](#page-158-0) [12-70](#page-173-0) [with DD CHKPT parameter 12-39](#page-142-0) **BST subparameter** [of DD RECFM parameter 12-166](#page-269-0) **BT subparameter** [of DD RECFM parameter 12-165,](#page-268-0) [12-166](#page-269-0) **BTAM (basic telecommunications access method)** [subparameters of DD DCB parameter 12-55,](#page-158-0) [12-70](#page-173-0) **buffer** [requirements with DD AMP parameter 12-28](#page-131-0) **buffer subparameter** [of DCB BLKSIZE subparameter 12-57](#page-160-0) [of DCB BUFIN parameter 12-55](#page-158-0) [of DCB BUFNO subparameter 12-59](#page-162-0) [of DCB BUFOUT subparameter 12-59](#page-162-0) **BUFIN subparameter** [of DD DCB parameter 12-55](#page-158-0) **BUFL subparameter** [of DD DCB parameter 12-55](#page-158-0) **BUFMAX subparameter** [of DD DCB parameter 12-57](#page-160-0) **BUFND subparameter** [of DD AMP parameter 12-23](#page-126-0) **BUFNI subparameter** [of DD AMP parameter 12-23](#page-126-0) **BUFNO subparameter** [coded with DATA parameter 12-46](#page-149-0) [of DD DCB parameter 12-59](#page-162-0) **BUFOFF subparameter** [of DD DCB parameter 12-59](#page-162-0) **BUFOUT subparameter** [of DD DCB parameter 12-59](#page-162-0) **BUFSIZE subparameter** [of DD DCB parameter 12-59](#page-162-0) **BUFSP subparameter** [of DD AMP parameter 12-23](#page-126-0) **BUILDING parameter** [of OUTPUT JCL statement 22-13](#page-470-0) [description 22-13](#page-470-0) [subparameter 22-14](#page-471-0) **BURST parameter** [of DD statement 12-33](#page-136-0) [default 12-34](#page-137-0) [description 12-33](#page-136-0) [example 12-34](#page-137-0) [override 12-34](#page-137-0) [relationship to other control statement 12-34](#page-137-0) [relationship to other parameter 12-34,](#page-137-0) [12-35,](#page-138-0) [16-9,](#page-354-0) [20-15](#page-418-0) [subparameter 12-33](#page-136-0)

**BURST parameter** *(continued)* [of JES2 /\\*JOBPARM statement 27-4](#page-571-0) [of JES2 /\\*OUTPUT statement 27-14](#page-581-0) [of OUTPUT JCL statement 22-15](#page-472-0) [default 22-15](#page-472-0) [description 22-15](#page-472-0) [example 22-16](#page-473-0) [override 22-15](#page-472-0) [subparameter 22-15](#page-472-0) **burster-trimmer-stacker** *See* BURST parameter **BYTES parameter** [of JES2 /\\*JOBPARM statement 27-5](#page-572-0) [of JES3 //\\*MAIN statement 28-25](#page-626-0) [of JOB statement 20-10](#page-413-0) **bytes subparameter** [of AMP BUFSP parameter 12-23](#page-126-0) [of DD DCB BLKSIZE subparameter 12-55](#page-158-0) [of DD DCB BUFL subparameter 12-55](#page-158-0) [of DD DCB BUFSIZE subparameter 12-59](#page-162-0) [of DD DCB KEYLEN subparameter 12-61](#page-164-0) [of DD DCB LRECL subparameter 12-61](#page-164-0) [of DD DCB RESERVE subparameter 12-67](#page-170-0) [of DD KEYLEN parameter 12-125](#page-228-0) [of DD LRECL parameter 12-138](#page-241-0)

# **C**

**C subparameter** [of //\\*DATASET DDNAME parameter 28-5](#page-606-0) [of //\\*FORMAT STACKER parameter 28-15](#page-616-0) [of //\\*MAIN BYTES parameter 28-25](#page-626-0) [of //\\*MAIN CARDS parameter 28-26](#page-627-0) [of //\\*MAIN LINES parameter 28-30](#page-631-0) [of //\\*MAIN PAGES parameter 28-32](#page-633-0) [of DCB MODE subparameter 12-61](#page-164-0) [of DCB OPTCD subparameter 12-63,](#page-166-0) [12-65,](#page-168-0) [12-66](#page-169-0) [of DCB TRTCH subparameter 12-69](#page-172-0) **CANCEL subparameter** [of //\\*MAIN BYTES parameter 28-25](#page-626-0) [of //\\*MAIN CARDS parameter 28-26](#page-627-0) [of //\\*MAIN FAILURE parameter 28-28](#page-629-0) [of //\\*MAIN LINES parameter 28-30](#page-631-0) [of //\\*MAIN PAGES parameter 28-32](#page-633-0) [of JOB BYTES parameter 20-11](#page-414-0) [of JOB CARDS parameter 20-13](#page-416-0) [of JOB LINES parameter 20-21](#page-424-0) [of JOB PAGES parameter 20-28](#page-431-0) **CARDS parameter** [of JES2 /\\*JOBPARM statement 27-5](#page-572-0) [of JES3 //\\*MAIN statement 28-26](#page-627-0) [of JOB statement 20-12](#page-415-0) **cards subparameter** [JES2 format of JOB accounting information 20-8](#page-411-0) **carriage control character** [specifying 22-24](#page-481-0)

**CARRIAGE parameter** [of JES3 //\\*FORMAT PR statement 28-10](#page-611-0) **carriage-tape-name subparameter** [of //\\*FORMAT CARRIAGE parameter 28-10](#page-611-0) **catalog** private or user [specification for job 13-1](#page-324-0) [specification for step 13-6](#page-329-0) **cataloged procedures** *See* procedure, cataloged and in-stream **CATLG subparameter** [of DD DISP parameter 12-84,](#page-187-0) [12-85](#page-188-0) **cccc subparameter** [of /\\*JOBPARM SYSAFF parameter 27-7](#page-574-0) **CCSID parameter** [of DD statement 12-34](#page-137-0) [description 12-34](#page-137-0) [examples 12-35](#page-138-0) [subparameter 12-35,](#page-138-0) [16-9,](#page-354-0) [20-15](#page-418-0) [of EXEC statement 16-8](#page-353-0) [of JOB statement 20-14](#page-417-0) **[character set 22-46](#page-503-0)** [chart 4-3](#page-42-0) special character set [specifying 12-200,](#page-303-0) [22-84](#page-541-0) [use 12-202,](#page-305-0) [22-85](#page-542-0) [use in parameter 4-3](#page-42-0) [use in syntax 4-3](#page-42-0) universal character set (UCS) [specifying 12-199,](#page-302-0) [22-83](#page-540-0) [use in statement 4-3](#page-42-0) **character-arrangement table** [specifying on DD CHARS parameter 12-37](#page-140-0) [specifying on OUTPUT JCL CHARS](#page-473-0) [parameter 22-16](#page-473-0) **character-set-code subparameter** [of DD UCS parameter 12-200](#page-303-0) [of OUTPUT JCL UCS parameter 22-83](#page-540-0) **CHARS parameter** [affect of DD MODIFY parameter 12-141](#page-244-0) [affect of OUTPUT JCL MODIFY parameter 22-55](#page-512-0) [affect of OUTPUT JCL TRC parameter 22-82](#page-539-0) [of DD statement 12-37](#page-140-0) [default 12-38](#page-141-0) [description 12-37](#page-140-0) [example 12-39](#page-142-0) [override 12-38](#page-141-0) [printer reassignment 12-39](#page-142-0) [relationship to other control statement 12-39](#page-142-0) [relationship to other parameter 12-38](#page-141-0) [subparameter 12-38](#page-141-0) [of JES2 /\\*OUTPUT statement 27-14](#page-581-0) [of JES3 //\\*FORMAT PR statement 28-10](#page-611-0) [of OUTPUT JCL statement 22-16](#page-473-0) [default 22-17](#page-474-0) [description 22-16](#page-473-0) [example 22-17](#page-474-0)

**CHARS parameter** *(continued)* of OUTPUT JCL statement *(continued)* [override 22-17](#page-474-0) [subparameter 22-16](#page-473-0) **checkid subparameter** [of JOB RESTART parameter 20-42](#page-445-0) **checkpoint** [allowing and suppressing 16-24,](#page-369-0) [20-36](#page-439-0) [logical page size 22-18](#page-475-0) [of data set 13-17](#page-340-0) [of program 13-14](#page-337-0) [restart 20-41](#page-444-0) [written after specified number of logical](#page-475-0) [pages 22-18](#page-475-0) [written after specified number of seconds 22-19](#page-476-0) **checkpoint data set** *See* data set, checkpoint **CHKPT parameter** [of DD statement 12-39](#page-142-0) [description 12-39](#page-142-0) [example 12-40](#page-143-0) [for concatenated data set 12-40](#page-143-0) [override 12-40](#page-143-0) [relationship to other parameter 12-40](#page-143-0) [relationship to SYSCKEOV DD statement 12-40,](#page-143-0) [13-17](#page-340-0) [subparameter 12-40](#page-143-0) **CHNSIZE parameter** [of JES3 //\\*FORMAT PR statement 28-11](#page-612-0) [of JES3 //\\*FORMAT PU statement 28-19](#page-620-0) **CKPTLINE parameter** [of OUTPUT JCL statement 22-18](#page-475-0) [default 22-18](#page-475-0) [description 22-18](#page-475-0) [example 22-18](#page-475-0) **CKPTLNS parameter** [of JES2 /\\*OUTPUT statement 27-14](#page-581-0) **CKPTPAGE parameter** [of OUTPUT JCL statement 22-18](#page-475-0) [default 22-19](#page-476-0) [description 22-18](#page-475-0) [example 22-19](#page-476-0) [relationship to other parameter 22-19](#page-476-0) [subparameter 22-19](#page-476-0) **CKPTPGS parameter** [of JES2 /\\*OUTPUT statement 27-14](#page-581-0) **CKPTSEC parameter** [of OUTPUT JCL statement 22-19](#page-476-0) [default 22-20](#page-477-0) [description 22-19](#page-476-0) [example 22-20](#page-477-0) [relationship to other parameter 22-20](#page-477-0) [subparameter 22-20](#page-477-0) **class** *See* job, class *See* output, class

**class** *(continued) See* STORCLAS parameter **CLASS parameter** [of JES3 //\\*DATASET statement 28-5](#page-606-0) [of JES3 //\\*MAIN statement 28-26](#page-627-0) [of JOB statement 20-16](#page-419-0) [assigning 20-16](#page-419-0) [default 20-17](#page-420-0) [description 20-16](#page-419-0) [example 20-17](#page-420-0) [override 20-17](#page-420-0) [relationship to other control statement 20-17](#page-420-0) [subparameter 20-17](#page-420-0) [of OUTPUT JCL statement 22-20](#page-477-0) [description 22-20](#page-477-0) [example 22-22](#page-479-0) [override 22-21](#page-478-0) [subparameter 22-21](#page-478-0) **class subparameter** [of //\\*DATASET DDNAME parameter 28-5](#page-606-0) [of DD SYSOUT parameter 12-193](#page-296-0) [of JOB MSGCLASS parameter 20-23](#page-426-0) [of OUTPUT JCL CLASS parameter 22-21](#page-478-0) **class-name subparameter** [of //\\*MAIN CLASS parameter 28-26](#page-627-0) **CLOSE macro instruction** [with DD SPACE parameter 12-182](#page-285-0) [with the DD FREE parameter 12-121](#page-224-0) **CLOSE subparameter** [of DD FREE parameter 12-120](#page-223-0) **CNTL statement** [in JCL 11-1](#page-102-0) [comments field 11-2](#page-103-0) [description 11-1](#page-102-0) [example 11-2](#page-103-0) [label field 11-1](#page-102-0) [location in JCL 11-2](#page-103-0) [operation field 11-1](#page-102-0) [parameter field 11-1](#page-102-0) [of DD statement 12-41](#page-144-0) [description 12-41](#page-144-0) [example 12-41](#page-144-0) [subparameter 12-41](#page-144-0) **code parameter** [parameter of JES2 /\\*OUTPUT statement 27-14](#page-581-0) **code subparameter** [of EXEC COND parameter 16-11](#page-356-0) [of JOB COND parameter 20-18](#page-421-0) **code-name subparameter** [of DD SYSOUT parameter 12-194](#page-297-0) **COLORMAP parameter** [of OUTPUT JCL statement 22-23](#page-480-0) [description 22-23](#page-480-0) [example 22-23](#page-480-0) [subparameter 22-23](#page-480-0)

[comments field 8-2,](#page-95-0) [9-2](#page-97-0) [description 8-1,](#page-94-0) [9-1](#page-96-0) [example 8-2,](#page-95-0) [9-3](#page-98-0) [location in JCL 8-2,](#page-95-0) [9-2](#page-97-0) [name field 9-2](#page-97-0) [operation field 8-1,](#page-94-0) [9-2](#page-97-0) [parameter field 8-2,](#page-95-0) [9-2](#page-97-0) [in JES2 27-2](#page-569-0) [description 27-2](#page-569-0) [example 27-3](#page-570-0) [location in JCL 27-3](#page-570-0) [operand 27-2](#page-569-0) [parameter 27-2](#page-569-0) [in JES3 28-2](#page-603-0) [description 28-2](#page-603-0) [example 28-4](#page-605-0) [location in JCL 28-3](#page-604-0) [operand 28-3](#page-604-0) [parameter 28-3](#page-604-0) **command-verb parameter** [of JES2 command statement 27-2](#page-569-0) [of JES3 command statement 28-3](#page-604-0) **comment statement** [in JCL 10-1](#page-100-0) [description 10-1](#page-100-0) [example 10-1](#page-100-0) [location in JCL 10-1](#page-100-0) [relationship to MSGLEVEL parameter 10-1](#page-100-0) **comments field** [on JCL statement 3-1](#page-32-0) [continuing 3-6](#page-37-0) **COMP subparameter** [of DCB TRTCH subparameter 12-69](#page-172-0) **COMPACT parameter** [of JES2 /\\*OUTPUT statement 27-14](#page-581-0) [of JES3 //\\*FORMAT PR statement 28-11](#page-612-0) [of JES3 //\\*FORMAT PU statement 28-20](#page-621-0) [of OUTPUT JCL statement 22-23](#page-480-0) [default 22-24](#page-481-0) [description 22-23](#page-480-0) [example 22-24](#page-481-0) [override 22-24](#page-481-0) [subparameter 22-23](#page-480-0) **compaction** [of data 12-69](#page-172-0) **compaction table** [specifying 22-23](#page-480-0) **compaction-table-name subparameter** [of //\\*FORMAT COMPACT parameter 28-11,](#page-612-0) [28-20](#page-621-0) [of OUTPUT JCL COMPACT parameter 22-23](#page-480-0) **comparison operator** [on IF/THEN/ELSE/ENDIF statement construct 17-3](#page-382-0) **completion code** [with IF/THEN/ELSE/ENDIF statement](#page-383-0) [construct 17-4](#page-383-0)

**COMMAND statement** [in JCL 8-1](#page-94-0)

**COMSETUP parameter** [of OUTPUT JCL statement 22-24](#page-481-0) [description 22-24](#page-481-0) [example 22-24](#page-481-0) [subparameter 22-24](#page-481-0) **concatenation** of data [block size 12-13](#page-116-0) [checkpointing 12-40](#page-143-0) [coding concatenation 12-13](#page-116-0) [description 12-13](#page-116-0) [device 12-13](#page-116-0) [logical record length 12-13](#page-116-0) [of job catalog 13-2](#page-325-0) [of job library 13-4](#page-327-0) [of step catalog 13-7](#page-330-0) [of step library 13-9](#page-332-0) [reference 12-14](#page-117-0) [with dummy data set 12-15](#page-118-0) [with dummy data set 12-109](#page-212-0) **COND parameter** [of EXEC statement 16-9](#page-354-0) [caution 16-13](#page-358-0) [description 16-9](#page-354-0) [example 16-15](#page-360-0) [override 16-12](#page-357-0) [subparameter 16-11](#page-356-0) [of JOB statement 20-17](#page-420-0) [description 20-17](#page-420-0) [example 20-19](#page-422-0) [override 20-18](#page-421-0) [subparameter 20-18](#page-421-0) [summary chart 20-19](#page-422-0) [on EXEC statement 13-4](#page-327-0) [effect on private job library specification 13-4](#page-327-0) **CONTIG subparameter** [of DD SPACE parameter 12-183](#page-286-0) **continuing statement** [example 3-6](#page-37-0) [JCL statement 3-5](#page-36-0) [JES2 control statement 3-7](#page-38-0) [JES3 control statement 3-7](#page-38-0) **CONTROL parameter** [of JES3 //\\*FORMAT PR statement 28-12](#page-613-0) [of OUTPUT JCL statement 22-24](#page-481-0) [default 22-25](#page-482-0) [description 22-24](#page-481-0) [example 22-25](#page-482-0) [subparameter 22-25](#page-482-0) **converter/interpreter service** [in job processing 28-45](#page-646-0) **COPIES parameter** [of DD statement 12-42](#page-145-0) [default 12-43](#page-146-0) [description 12-42](#page-145-0) [example 12-45](#page-148-0) [override 12-43](#page-146-0)

**COPIES parameter** *(continued)* of DD statement *(continued)* [relationship to other control statement 12-44](#page-147-0) [relationship to other parameter 12-43](#page-146-0) [relationship to OUTPUT JCL COPIES](#page-147-0) [parameter 12-44](#page-147-0) [subparameter 12-42](#page-145-0) [of JES2 /\\*JOBPARM statement 27-5](#page-572-0) [of JES2 /\\*OUTPUT statement 27-14](#page-581-0) [of JES3 //\\*FORMAT PR statement 28-12](#page-613-0) [of JES3 //\\*FORMAT PU statement 28-20](#page-621-0) [of OUTPUT JCL statement 22-25](#page-482-0) [default 22-26](#page-483-0) [description 22-25](#page-482-0) [example 22-27](#page-484-0) [override 22-26](#page-483-0) [relationship to other control statement 22-27](#page-484-0) [relationship to other parameter 22-27](#page-484-0) [subparameter 22-26](#page-483-0) [relationship to DD FLASH parameter 12-118](#page-221-0) **copies subparameter** [JES2 format of JOB accounting information 20-8](#page-411-0) **copy** [attributes from a model data set 12-135](#page-238-0) [jobstream to sysout 20-49](#page-452-0) **COPY subparameter** [of JOB TYPRUN parameter 20-50](#page-453-0) **copy-modification module** *See* modification **COPYG parameter** [of JES2 /\\*OUTPUT statement 27-15](#page-582-0) **count subparameter** [of //\\*FORMAT FLASH parameter 28-14](#page-615-0) [of /\\*OUTPUT FLASH parameter 27-17](#page-584-0) [of /\\*OUTPUT FLASHC parameter 27-18](#page-585-0) [of DD FLASH parameter 12-118](#page-221-0) [of OUTPUT JCL FLASH parameter 22-41](#page-498-0) **CPRI subparameter** [of DD DCB parameter 12-59](#page-162-0) **CROPS subparameter** [of DD AMP parameter 12-24](#page-127-0) **CX subparameter** [of DCB DSORG subparameter 12-59](#page-162-0) **cycle subparameter** [of //\\*MAIN DEADLINE parameter 28-27](#page-628-0) **CYL subparameter** [of DD SPACE parameter 12-179](#page-282-0) **cylinders** [specifying in DD SPACE parameter 12-179](#page-282-0) **CYLOFL subparameter** [of DD DCB parameter 12-59](#page-162-0)

# **D**

**D subparameter** [of //\\*MAIN BYTES parameter 28-25](#page-626-0) **D subparameter** *(continued)* [of //\\*MAIN CARDS parameter 28-26](#page-627-0) [of //\\*MAIN LINES parameter 28-30](#page-631-0) [of //\\*MAIN PAGES parameter 28-32](#page-633-0) [of //\\*NET ABNORMAL parameter 28-39](#page-640-0) [of //\\*NET NORMAL parameter 28-39](#page-640-0) [of DCB BFALN subparameter 12-55](#page-158-0) [of DCB BFTEK subparameter 12-55](#page-158-0) [of DCB FUNC subparameter 12-60](#page-163-0) [of RECFM parameter 12-166](#page-269-0) **DA subparameter** [of DCB DSORG subparameter 12-59](#page-162-0) **data class** *See* DATACLAS parameter **data control block** *See also* DCB parameter [completing 12-53](#page-156-0) [completion during execution 12-51](#page-154-0) [copying attribute 12-52](#page-155-0) **data definition** *See* DD statement **DATA parameter** [of DD statement 12-45](#page-148-0) [default 12-46](#page-149-0) [description 12-45](#page-148-0) [example 12-47](#page-150-0) [location in JCL 12-47](#page-150-0) [relationship to other control statement 12-47](#page-150-0) [relationship to other parameter 12-46](#page-149-0) [unread record 12-47](#page-150-0) **data set** *See also* sysout attribute [specifying on DD LIKE parameter 12-135](#page-238-0) [specifying on DD REFDD parameter 12-169](#page-272-0) [specifying with DD DATACLAS parameter 12-48](#page-151-0) [specifying with DD DCB parameter 12-51](#page-154-0) [backup 12-139](#page-242-0) checkpoint [for checkpointing data set 13-17](#page-340-0) [for checkpointing program 13-14](#page-337-0) in generation group [in restarted job 20-43](#page-446-0) [labels for 12-129](#page-232-0) [naming 12-98](#page-201-0) indexed sequential [naming 12-99,](#page-202-0) [12-100](#page-203-0) [migration 12-139](#page-242-0) multivolume [referenced in VOLUME=REF](#page-318-0) [subparameter 12-215](#page-318-0) [specifying volume 12-212](#page-315-0) organization [with DSORG subparameter 12-59](#page-162-0) partitioned (PDS) [naming 12-98,](#page-201-0) [12-100](#page-203-0)

**data set** *(continued)* partitioned data set extended(PDSE) [naming 12-98,](#page-201-0) [12-100](#page-203-0) passed [unit count 12-205](#page-308-0) permanent [naming 12-98](#page-201-0) [record-level sharing, VSAM 12-173](#page-276-0) [requesting resource 2-2](#page-23-0) sequence number [specifying in DD LABEL parameter 12-128](#page-231-0) system-managed [sending to other destination 22-52](#page-509-0) [specifying processing 22-51](#page-508-0) temporary [naming 12-100](#page-203-0) **data-class-name subparameter** [of DD DATACLAS parameter 12-49](#page-152-0) **data-set-name subparameter** [of DD LGSTREAM parameter 12-134](#page-237-0) [of DD LIKE parameter 12-136](#page-239-0) **data-set-sequence-number subparameter** [of DD LABEL parameter 12-128](#page-231-0) **DATACK parameter** [of OUTPUT JCL statement 22-28](#page-485-0) [default 22-29](#page-486-0) [description 22-28](#page-485-0) [example 22-29](#page-486-0) [relationship to other parameter 22-29](#page-486-0) [subparameter 22-28](#page-485-0) **DATACLAS parameter** [of DD statement 12-48](#page-151-0) [default 12-49](#page-152-0) [description 12-48](#page-151-0) [example 12-50](#page-153-0) [override 12-50](#page-153-0) [relationship to other parameter 12-50](#page-153-0) [subparameter 12-49](#page-152-0) **date subparameter** [of //\\*MAIN DEADLINE parameter 28-27](#page-628-0) **DAU subparameter** [of DCB DSORG subparameter 12-59](#page-162-0) **[DCB macro 12-51](#page-154-0) DCB parameter** [macro instruction 12-51](#page-154-0) [of DD statement 12-51](#page-154-0) [description 12-51](#page-154-0) [example 12-54](#page-157-0) [relationship to other parameter 12-54](#page-157-0) [subparameter 12-52,](#page-155-0) [12-55](#page-158-0) **DD statement** [in JCL 12-1](#page-104-0) [comments field 12-12](#page-115-0) [ddname 12-1](#page-104-0) [description 12-1](#page-104-0) [example 12-15](#page-118-0) [location in JCL 12-12](#page-115-0)

**DD statement** *(continued)* in JCL *(continued)* [name field 12-1](#page-104-0) [operation field 12-3](#page-106-0) [parameter field 12-3](#page-106-0) [maximum statements per job 12-1](#page-104-0) special DD statement [description 13-1](#page-324-0) **ddname field** [example 12-15](#page-118-0) [invalid with DD AMP parameter 12-28](#page-131-0) [on DD statement 12-1](#page-104-0) [reserved for special use 13-1](#page-324-0) [special ddname 12-3](#page-106-0) **DDNAME parameter** [of DD statement 12-70](#page-173-0) [description 12-70](#page-173-0) [example 12-74](#page-177-0) [location in JCL 12-71](#page-174-0) [location of referenced statement 12-71](#page-174-0) [override 12-71](#page-174-0) [parameters not permitted on referenced DD](#page-175-0) [statement 12-72](#page-175-0) [referenced DD statement 12-72](#page-175-0) [relationship to other parameter 12-71](#page-174-0) [subparameter 12-71](#page-174-0) [of JES3 //\\*DATASET statement 28-5](#page-606-0) [of JES3 //\\*FORMAT PR statement 28-9](#page-610-0) [of JES3 //\\*FORMAT PU statement 28-19](#page-620-0) **ddname subparameter** [of //\\*MAIN FETCH parameter 28-29](#page-630-0) [of /\\*JOBPARM PROCLIB parameter 27-6](#page-573-0) [of DD DDNAME parameter 12-71](#page-174-0) **DEADLINE parameter** [of JES3 //\\*MAIN statement 28-27](#page-628-0) **default** [location of default OUTPUT JCL statement 22-9](#page-466-0) [OUTPUT JCL statement 22-8](#page-465-0) [specifying statement 22-29](#page-486-0) **DEFAULT parameter** [of OUTPUT JCL statement 22-29](#page-486-0) [default 22-30](#page-487-0) [description 22-29](#page-486-0) [example 22-30](#page-487-0) [location in JCL 22-30](#page-487-0) [references to default OUTPUT JCL](#page-487-0) [statement 22-30](#page-487-0) [subparameter 22-29](#page-486-0) **DEFER subparameter** [of DD UNIT parameter 12-205](#page-308-0) **DELETE subparameter** [of DD DISP parameter 12-83,](#page-186-0) [12-84](#page-187-0) **delimiter** [for JES3 in-stream data set 28-6](#page-607-0) [for transmission of input stream 26-1](#page-560-0) [processing when invalid 12-93,](#page-196-0) [26-6](#page-565-0)

**delimiter** *(continued)* [with DD \\* statement 12-16](#page-119-0) [with DD DATA statement 12-45](#page-148-0) [with XMIT JCL statement 26-5](#page-564-0) **delimiter statement** [in JCL 14-1](#page-342-0) [comments field 14-1](#page-342-0) [description 14-1](#page-342-0) [example 14-2](#page-343-0) [location in JCL 14-2](#page-343-0) [relationship to DLM parameter 14-1](#page-342-0) **delimiter subparameter** [of DD DLM parameter 12-93](#page-196-0) [subparameter of XMIT JCL DLM parameter 26-5](#page-564-0) **DEN subparameter** [of DD DCB parameter 12-59](#page-162-0) **density** magnetic [specification for tape data set 12-59](#page-162-0) **DEPT parameter** [of JES3 //\\*NETACCT statement 28-43](#page-644-0) [OUTPUT JCL statement parameter 22-31](#page-488-0) [description 22-31](#page-488-0) [subparameter 22-32](#page-489-0) **dept subparameter** [of //\\*NETACCT DEPT parameter 28-43](#page-644-0) **DEST parameter** [of DD statement 12-76](#page-179-0) [default 12-79](#page-182-0) [description 12-76](#page-179-0) [example 12-80](#page-183-0) [override 12-79](#page-182-0) [relationship to other control statement 12-80](#page-183-0) [relationship to other parameter 12-80](#page-183-0) [subparameters for JES2 12-77](#page-180-0) [subparameters for JES3 12-78](#page-181-0) [of JES2 /\\*OUTPUT statement 27-15](#page-582-0) [of JES3 //\\*FORMAT PR statement 28-12](#page-613-0) [of JES3 //\\*FORMAT PU statement 28-20](#page-621-0) [of OUTPUT JCL statement 22-33](#page-490-0) [default 22-35](#page-492-0) [description 22-33](#page-490-0) [example 22-36](#page-493-0) [override 22-36](#page-493-0) [relationship to other parameter 22-36](#page-493-0) [subparameter for JES2 22-33](#page-490-0) [subparameters for JES3 22-35](#page-492-0) [of XMIT JCL statement 26-4](#page-563-0) [description 26-4](#page-563-0) [example 26-5](#page-564-0) [subparameter 26-4](#page-563-0) **dest-name parameter** [of JES2 /\\*SIGNON statement 27-28](#page-595-0) **destination** for data set [specifying on OUTPUT JCL statement 22-33](#page-490-0) [specifying on XMIT JCL statement 26-4](#page-563-0)

**destination** *(continued)* [specifying on OUTPUT JCL statement 12-76](#page-179-0) **device** [sharing through unit affinity 12-205](#page-308-0) [specifying in DD UNIT parameter 12-202](#page-305-0) **device-name subparameter** [of //\\*FORMAT DEST parameter 28-13,](#page-614-0) [28-20](#page-621-0) [of DD DEST parameter 12-78](#page-181-0) [of OUTPUT JCL DEST parameter 22-35](#page-492-0) [subparameter of //\\*NET DEVPOOL](#page-640-0) [parameter 28-39](#page-640-0) **device-number subparameter** [of //\\*FORMAT DEST parameter 28-13,](#page-614-0) [28-21](#page-622-0) [of DD DEST parameter 12-78](#page-181-0) [of DD UNIT parameter 12-203](#page-306-0) **device-type subparameter** [of DD UNIT parameter 12-203](#page-306-0) **DEVPOOL parameter** [of JES3 //\\*NET statement 28-39](#page-640-0) **DEVRELSE parameter** [of JES3 //\\*NET statement 28-40](#page-641-0) **DHWS subparameter** [of //\\*MAIN SETUP parameter 28-33](#page-634-0) **DIAGNS subparameter** [of DD DCB parameter 12-59](#page-162-0) **directory subparameter** [of DD SPACE parameter 12-181](#page-284-0) [for system assignment 12-181](#page-284-0) **diskette input/output** *See* 3540 diskette input/output unit **DISP parameter** [of DD statement 12-80](#page-183-0) [default 12-86](#page-189-0) [description 12-80](#page-183-0) [example 12-91](#page-194-0) [relationship to other parameter 12-86](#page-189-0) [subparameter 12-81](#page-184-0) [with DSNAME parameter 12-102](#page-205-0) **dispatching priority** *See* priority **disposition** [DISP=MOD for multivolume data set 12-88](#page-191-0) of data set [at abnormal termination 12-84](#page-187-0) [at normal termination 12-83](#page-186-0) [of generation data set 12-86](#page-189-0) [of partitioned data set 12-86](#page-189-0) [of QSAM data set 12-86](#page-189-0) of sysout data set [at abnormal termination 22-61](#page-518-0) [at normal termination 22-61](#page-518-0) [of temporary data set 12-86](#page-189-0) **[DJC \(dependent job control\) network 28-38](#page-639-0) DLM parameter** [of DD statement 12-92](#page-195-0) [default 12-93](#page-196-0) [description 12-92](#page-195-0)

**DLM parameter** *(continued)* of DD statement *(continued)* [example 12-93](#page-196-0) [relationship to other parameter 12-93](#page-196-0) [subparameter 12-93](#page-196-0) [of JES2 /\\*XMIT statement 27-32](#page-599-0) [of XMIT JCL statement 26-5](#page-564-0) [default 26-6](#page-565-0) [description 26-5](#page-564-0) [example 26-6](#page-565-0) [subparameter 26-5](#page-564-0) **DOUBLE subparameter** [of //\\*FORMAT CONTROL parameter 28-12](#page-613-0) [of OUTPUT JCL CONTROL parameter 22-25](#page-482-0) **DPAGELBL parameter** [of OUTPUT JCL statement 22-36](#page-493-0) [default 22-37](#page-494-0) [description 22-36](#page-493-0) [example 22-37](#page-494-0) [relationship to other parameter 22-37](#page-494-0) [subparameter definition 22-37](#page-494-0) **DS subparameter** [of //\\*FORMAT CHNSIZE parameter 28-11,](#page-612-0) [28-19](#page-620-0) **DSID parameter** [of DD statement 12-94](#page-197-0) [description 12-94](#page-197-0) [example 12-95](#page-198-0) [relationship to other parameter 12-95](#page-198-0) [subparameter 12-95](#page-198-0) **DSN** *See* DSNAME parameter **DSNAME parameter** [invalid with DD AMP parameter 12-28](#page-131-0) [of DD statement 12-95](#page-198-0) [description 12-95](#page-198-0) [example 12-103](#page-206-0) [relationship to other parameter 12-102](#page-205-0) [subparameter 12-97](#page-200-0) [subparameter for dummy data set 12-102](#page-205-0) [subparameters for permanent data set 12-97](#page-200-0) [subparameters for temporary data set 12-99](#page-202-0) [subparameters when copying data set](#page-204-0) [name 12-101](#page-204-0) **dsname subparameter** [of //\\*MAIN UPDATE parameter 28-36](#page-637-0) [of DD DCB parameter 12-52](#page-155-0) [of DD DSNAME parameter 12-98](#page-201-0) [of VOLUME=REF subparameter 12-214](#page-317-0) **DSNTYPE parameter** [of DD statement 12-104](#page-207-0) [description 12-104](#page-207-0) [example 12-106](#page-209-0) [override 12-106](#page-209-0) [relationship to other parameter 12-106](#page-209-0) [subparameter 12-105](#page-208-0)

**DSORG subparameter** [of DD DCB parameter 12-59](#page-162-0) **DSP (dynamic support program)** [calling 28-45](#page-646-0) **dsp parameter** [of JES3 //\\*PROCESS statement 28-46](#page-647-0) **dummy file** [for OS/390 UNIX System Services 12-150](#page-253-0) **DUMMY parameter** [for HFS file 12-150](#page-253-0) [in concatenation 12-15](#page-118-0) [of DD statement 12-107](#page-210-0) [description 12-107](#page-210-0) [example 12-109](#page-212-0) [parameter 12-108](#page-211-0) [relationship to other control statement 12-108](#page-211-0) [relationship to other parameter 12-108](#page-211-0) [referenced in VOLUME=REF subparameter 12-217](#page-320-0) [same effect with NULLFILE 12-102](#page-205-0) **dump** [duplicate request 13-13](#page-336-0) [high-density 12-38,](#page-141-0) [12-115,](#page-218-0) [22-16,](#page-473-0) [22-40](#page-497-0) [printing 13-12](#page-335-0) [request on DD statement 12-39,](#page-142-0) [12-115](#page-218-0) [request on OUTPUT JCL statement 22-17,](#page-474-0) [22-40](#page-497-0) [specification by SYSABEND, SYSMDUMP, and](#page-334-0) [SYSUDUMP DD statement 13-11](#page-334-0) [storage 13-12](#page-335-0) **DUMP subparameter** [of //\\*MAIN BYTES parameter 28-25](#page-626-0) [of //\\*MAIN CARDS parameter 28-26](#page-627-0) [of //\\*MAIN LINES parameter 28-30](#page-631-0) [of //\\*MAIN PAGES parameter 28-32](#page-633-0) [of JOB BYTES parameter 20-11](#page-414-0) [of JOB CARDS parameter 20-13](#page-416-0) [of JOB LINES parameter 20-21](#page-424-0) [of JOB PAGES parameter 20-28](#page-431-0) [on DD CHARS parameter 12-38](#page-141-0) [on OUTPUT JCL CHARS parameter 22-16](#page-473-0) **DUPLEX parameter** [of OUTPUT JCL statement 22-38](#page-495-0) [description 22-38](#page-495-0) [example 22-38](#page-495-0) [relationship to other parameter 22-38](#page-495-0) [subparameter definition 22-38](#page-495-0) **DYNAM parameter** [of DD statement 12-110](#page-213-0) [description 12-110](#page-213-0) [example 12-110](#page-213-0) [relationship to other control statement 12-110](#page-213-0) [relationship to other parameter 12-110](#page-213-0) **[dynamic system symbol 5-14](#page-61-0) DYNAMNBR parameter** [of EXEC statement 16-17](#page-362-0) [default 16-18](#page-363-0) [description 16-17](#page-362-0) [example 16-18](#page-363-0)

of EXEC statement *(continued)* [subparameter 16-17](#page-362-0) **E E subparameter** [of //\\*DATASET DDNAME parameter 28-5](#page-606-0) [of DCB BFTEK subparameter 12-55](#page-158-0) [of DCB CPRI subparameter 12-59](#page-162-0) [of DCB MODE subparameter 12-61](#page-164-0) [of DCB OPTCD subparameter 12-63](#page-166-0) [of DCB TRTCH subparameter 12-69](#page-172-0) **EBCDIC character** [converting to ASCII code 12-65](#page-168-0) **EBCDIC text** [description 4-3](#page-42-0) **END subparameter** [of DD FREE parameter 12-120](#page-223-0) **ENDCNTL statement** [in JCL 15-1](#page-344-0) [comments field 15-1](#page-344-0) [description 15-1](#page-344-0) [example 15-1](#page-344-0) [label field 15-1](#page-344-0) [location in JCL 15-1](#page-344-0) [operation field 15-1](#page-344-0) **EOV subparameter** [of DD CHKPT parameter 12-40](#page-143-0) **EQ subparameter** [of EXEC COND parameter 16-11](#page-356-0) [of JOB COND parameter 20-18](#page-421-0) **EROPT subparameter** [of DD DCB parameter 12-60](#page-163-0) **error** [coding DD OUTPUT parameter 12-146](#page-249-0) in reading or writing a data set [specifying options for 12-60](#page-163-0) **error messages** [printing with PSF 22-28](#page-485-0) **ES subparameter** [of DD RECORG parameter 12-168](#page-271-0) **ET subparameter** [of DCB TRTCH subparameter 12-69](#page-172-0) **EVEN subparameter** [of EXEC COND parameter 16-12](#page-357-0) **EXCP (execute channel program)** [subparameters of DD DCB parameter 12-55,](#page-158-0) [12-70](#page-173-0) **EXEC statement** [in JCL 16-1](#page-346-0) [comments field 16-5](#page-350-0) [description 16-1](#page-346-0) [example 16-5](#page-350-0) [location in JCL 16-5](#page-350-0) [name field 16-1](#page-346-0) [operation field 16-2](#page-347-0) [parameter field 16-2](#page-347-0)

**DYNAMNBR parameter** *(continued)*

**execute statement** *See* EXEC statement **execution** [bypassing 16-9,](#page-354-0) [20-17](#page-420-0) [holding 20-49](#page-452-0) [of job at network node 28-48](#page-649-0) [restarting step 16-24,](#page-369-0) [20-36](#page-439-0) [specifying program 16-22](#page-367-0) [timing 16-30,](#page-375-0) [20-46](#page-449-0) **EXPDT parameter** [of DD statement 12-111](#page-214-0) [description 12-111](#page-214-0) [example 12-113](#page-216-0) [override 12-112](#page-215-0) [relationship to other parameter 12-112](#page-215-0) [subparameter 12-111](#page-214-0) **EXPDTCHK parameter** [of JES3 //\\*MAIN statement 28-28](#page-629-0) **expiration** of data set [deleting before 12-112,](#page-215-0) [12-172](#page-275-0) [specifying in DD EXPDT parameter 12-111](#page-214-0) [specifying in DD LABEL parameter 12-131](#page-234-0) **extents** [allocation 12-181](#page-284-0) **external writer** *See* writer, external **EXTWTR parameter** [of JES3 //\\*FORMAT PR statement 28-13](#page-614-0) [of JES3 //\\*FORMAT PU statement 28-21](#page-622-0)

# **F**

**F subparameter** [of //\\*NET ABNORMAL parameter 28-39](#page-640-0) [of //\\*NET NORMAL parameter 28-39](#page-640-0) [of AMP RECFM subparameter 12-25](#page-128-0) [of DCB BFALN subparameter 12-55](#page-158-0) [of DCB OPTCD subparameter 12-63](#page-166-0) [of RECFM parameter 12-165,](#page-268-0) [12-166,](#page-269-0) [12-167](#page-270-0) **FAILURE parameter** [of JES3 //\\*MAIN statement 28-28](#page-629-0) **FB subparameter** [of AMP RECFM subparameter 12-25](#page-128-0) **FCB parameter** [of DD statement 12-113](#page-216-0) [default 12-114](#page-217-0) [defining for work station 12-115](#page-218-0) [description 12-113](#page-216-0) [example 12-115](#page-218-0) [override 12-114](#page-217-0) [relationship to other control statement 12-115](#page-218-0) [relationship to other parameter 12-115](#page-218-0) [subparameter 12-114](#page-217-0) [of JES2 /\\*OUTPUT statement 27-17](#page-584-0) [of JES3 //\\*FORMAT PR statement 28-13](#page-614-0)

**FCB parameter** *(continued)* [of OUTPUT JCL statement 22-38](#page-495-0) [default 22-40](#page-497-0) [description 22-38](#page-495-0) [example 22-40](#page-497-0) [override 22-40](#page-497-0) [relationship to other parameter 22-40](#page-497-0) [subparameter 22-39](#page-496-0) **fcb-name subparameter** [of DD FCB parameter 12-114](#page-217-0) [of OUTPUT JCL FCB parameter 22-39](#page-496-0) **FETCH parameter** [of JES3 //\\*MAIN statement 28-29](#page-630-0) **fields** *See* statement fields **file HFS** [dummy 12-150](#page-253-0) **[file definition statement 12-51](#page-154-0) FILEDATA parameter** [of DD statement 12-116](#page-219-0) [default 12-117](#page-220-0) [description 12-116](#page-219-0) [example 12-117](#page-220-0) [override 12-117](#page-220-0) [relationship to other parameter 12-117](#page-220-0) [subparameter 12-117](#page-220-0) [syntax 12-117](#page-220-0) **FLASH parameter** [of DD statement 12-117](#page-220-0) [default 12-118](#page-221-0) [description 12-117](#page-220-0) [example 12-119](#page-222-0) [override 12-118](#page-221-0) [relationship to other control statement 12-119](#page-222-0) [relationship to other parameter 12-118](#page-221-0) [subparameter 12-118](#page-221-0) [of JES2 /\\*OUTPUT statement 27-17](#page-584-0) [of JES3 //\\*FORMAT PR statement 28-14](#page-615-0) [of OUTPUT JCL statement 22-40](#page-497-0) [default 22-41](#page-498-0) [description 22-40](#page-497-0) [example 22-42](#page-499-0) [override 22-41](#page-498-0) [relationship to other parameter 22-41](#page-498-0) [subparameter 22-41](#page-498-0) **FLASHC** [of JES2 /\\*OUTPUT statement 27-18](#page-585-0) **flashing** [printing with 12-117,](#page-220-0) [22-40](#page-497-0) [printing without 12-119,](#page-222-0) [22-42](#page-499-0) [relationship to DD COPIES parameter 12-43](#page-146-0) [relationship to OUTPUT JCL COPIES](#page-484-0) [parameter 22-27](#page-484-0) **FLSH subparameter** [of //\\*NET NRCMP parameter 28-41](#page-642-0)

**FOLD subparameter** [of DD UCS parameter 12-200](#page-303-0) **form** [for printing or punching 12-113,](#page-216-0) [22-38](#page-495-0) [JES2 format subparameter of JOB accounting](#page-411-0) [information 20-8](#page-411-0) [specifying on OUTPUT JCL FORMS](#page-501-0) [parameter 22-44](#page-501-0) [specifying on sysout DD statement 12-192](#page-295-0) **form-name subparameter** [of //\\*FORMAT FORMS parameter 28-14,](#page-615-0) [28-21](#page-622-0) [of DD SYSOUT parameter 12-194](#page-297-0) [of OUTPUT JCL FORMS parameter 22-45](#page-502-0) **format** of statement [field 3-1](#page-32-0) **FORMDEF parameter** [of OUTPUT JCL statement 22-42](#page-499-0) [description 22-42](#page-499-0) [example 22-43](#page-500-0) [override 22-43](#page-500-0) [subparameter 22-43](#page-500-0) **FORMLEN parameter** [of OUTPUT JCL statement 22-43](#page-500-0) [description 22-43](#page-500-0) **forms control (FCB)** *See* FCB parameter **forms control buffer** *See* FCB parameter **FORMS parameter** [of JES2 /\\*JOBPARM statement 27-5](#page-572-0) [of JES2 /\\*OUTPUT statement 27-18](#page-585-0) [of JES3 //\\*FORMAT PR statement 28-14](#page-615-0) [of JES3 //\\*FORMAT PU statement 28-21](#page-622-0) [of OUTPUT JCL statement 22-44](#page-501-0) [default 22-45](#page-502-0) [description 22-44](#page-501-0) [example 22-45](#page-502-0) [override 22-45](#page-502-0) [subparameter 22-45](#page-502-0) **forward reference** *See* reference **FREE parameter** [affect on JES2 /\\*JOBPARM COPIES](#page-572-0) [parameter 27-5](#page-572-0) [of DD statement 12-119](#page-222-0) [default 12-120](#page-223-0) [description 12-119](#page-222-0) [example 12-121](#page-224-0) [override 12-120](#page-223-0) [relationship to other control statement 12-121](#page-224-0) [relationship to other parameter 12-120](#page-223-0) [subparameter 12-120](#page-223-0) **FSSDATA parameter** [of OUTPUT JCL statement 22-45](#page-502-0) [description 22-45](#page-502-0)

[of DD DCB parameter 12-60](#page-163-0) [with LABEL parameter 12-132](#page-235-0) **G G11 character set** [for 3211 printer 12-201,](#page-304-0) [22-84](#page-541-0) **GAM (graphics access method)** [subparameters of DD DCB parameter 12-55,](#page-158-0) [12-70](#page-173-0) **GE subparameter** [of EXEC COND parameter 16-11](#page-356-0) [of JOB COND parameter 20-18](#page-421-0) **generation subparameter** [of DD DSNAME parameter 12-98](#page-201-0) **GENERIC subparameter** [of DD SECMODEL parameter 12-175](#page-278-0) **GNCP subparameter** [of DD DCB parameter 12-60](#page-163-0) **group** output [specifying on the OUTPUT JCL statement 22-48](#page-505-0) **GROUP parameter** [of JOB statement 20-19](#page-422-0) [default 20-20](#page-423-0) [description 20-19](#page-422-0) [example 20-20](#page-423-0) [subparameter 20-20](#page-423-0) **group-name parameter** *See also* name [of //\\*FORMAT DEST parameter 28-13,](#page-614-0) [28-21](#page-622-0) [of //\\*MAIN ORG parameter 28-31](#page-632-0) [of DD DEST parameter 12-78](#page-181-0) [of DD UNIT parameter 12-204](#page-307-0) [of JOB GROUP parameter 20-20](#page-423-0) [of OUTPUT JCL DEST parameter 22-35](#page-492-0) **group-value subparameter** [of //\\*FORMAT COPIES parameter 28-12](#page-613-0) [of /\\*OUTPUT COPIES parameter 27-14](#page-581-0) [of /\\*OUTPUT COPYG parameter 27-15](#page-582-0) [of DD COPIES parameter 12-42](#page-145-0) [of OUTPUT JCL COPIES parameter 22-26](#page-483-0) **GROUPID parameter** [of OUTPUT JCL statement 22-48](#page-505-0) [description 22-48](#page-505-0) [example 22-48](#page-505-0) [relationship to other control statement 22-48](#page-505-0) [subparameter 22-48](#page-505-0) **GS subparameter** [of DCB DSORG subparameter 12-59](#page-162-0) **GT subparameter** [of EXEC COND parameter 16-11](#page-356-0) [of JOB COND parameter 20-18](#page-421-0) **GTF (generalized trace facility)** [use 12-59](#page-162-0)

**FUNC subparameter**

# **H**

**H subparameter** [of DCB OPTCD subparameter 12-63,](#page-166-0) [12-65](#page-168-0) **H11 character set code** [for 3211 printer 12-201,](#page-304-0) [22-84](#page-541-0) **hard-copy log** job [request to not print 27-6](#page-573-0) [send messages to in JES3 system 28-44](#page-645-0) [specifying processing 22-51](#page-508-0) **HC parameter** [abbreviation of NHOLD parameter of JES3 //\\*NET](#page-639-0) [statement 28-38](#page-639-0) **held class** *See* job, class *See* output, class **HFS subparameter** [of DD DSNTYPE parameter 12-105](#page-208-0) **HIGH subparameter** [of //\\*MAIN IORATE parameter 28-30](#page-631-0) **high-density** *See* dump **HN character set code** [for 1403 and 3203 Model 5 printer 12-201,](#page-304-0) [22-84](#page-541-0) **HOLD parameter** [affect on JES2 /\\*JOBPARM COPIES](#page-572-0) [parameter 27-5](#page-572-0) [of DD statement 12-122](#page-225-0) [default 12-124](#page-227-0) [description 12-122](#page-225-0) [examples 12-124](#page-227-0) [override 12-124](#page-227-0) [relationship to other control statement 12-124](#page-227-0) [relationship to other parameter 12-124](#page-227-0) [subparameter 12-123](#page-226-0) [of JES3 //\\*MAIN statement 28-29](#page-630-0) **HOLD subparameter** [of //\\*MAIN FAILURE parameter 28-28](#page-629-0) [of //\\*NET NRCMP parameter 28-41](#page-642-0) [of JOB TYPRUN parameter 20-50](#page-453-0) **holding** job [specifying 20-49](#page-452-0) **HWS subparameter** [of //\\*MAIN SETUP parameter 28-33](#page-634-0) **I I subparameter** [of AMP OPTCD subparameter 12-24](#page-127-0)

[of DCB FUNC subparameter 12-60](#page-163-0) [of DCB OPTCD subparameter 12-66](#page-169-0) **IBM standard label** *See* SL subparameter

**ID parameter** [abbreviation of NETID parameter of JES3 //\\*NET](#page-639-0) [statement 28-38](#page-639-0) **id subparameter** [of DD DSID parameter 12-95](#page-198-0) **IF/THEN/ELSE/ENDIF statement construct** in JCL [comments field 17-7](#page-386-0) [comparison operator 17-3](#page-382-0) [considerations 17-9](#page-388-0) [description 17-1](#page-380-0) [ELSE clause 17-8](#page-387-0) [location in the JCL 17-7](#page-386-0) [logical operator 17-3,](#page-382-0) [17-4](#page-383-0) [name field 17-2](#page-381-0) [NOT operator 17-4](#page-383-0) [operation field 17-2](#page-381-0) [relational-expression 17-2](#page-381-0) [relationship to other parameter 17-7](#page-386-0) [THEN clause 17-8](#page-387-0) [use of parenthesis 17-7](#page-386-0) **IGNORE subparameter** [of //\\*MAIN THWSSEP parameter 28-35](#page-636-0) **IL subparameter** [of AMP OPTCD subparameter 12-24](#page-127-0) **image-name subparameter** [of //\\*FORMAT FCB parameter 28-13](#page-614-0) **IN subparameter** [of DD LABEL parameter 12-131](#page-234-0) [of OUTPUT JCL OFFSETXB parameter 22-59](#page-516-0) **in-stream data** [for procedure 12-18](#page-121-0) [multiple in-stream data sets in a step 12-18](#page-121-0) [with DD \\* statement 12-16](#page-119-0) [with DD DATA statement 12-47](#page-150-0) [with DSNAME parameter 12-100](#page-203-0) [with JES3 //\\*DATASET statement 28-4](#page-605-0) [with SYSIN DD statement 13-18](#page-341-0) **in-stream procedure** *See* procedure, cataloged and in-stream **INCLUDE group** [considerations for using 18-2](#page-397-0) [description 18-1](#page-396-0) **INCLUDE statement** in JCL [comments field 18-2](#page-397-0) [considerations for using 18-2](#page-397-0) [description 18-1](#page-396-0) [example 18-3](#page-398-0) [location in the JCL 18-2](#page-397-0) [name field 18-1](#page-396-0) [operation field 18-1](#page-396-0) [parameter field 18-1](#page-396-0) **IND subparameter** [of /\\*JOBPARM SYSAFF parameter 27-7](#page-574-0)

**INDEX parameter** [of OUTPUT JCL statement 22-50](#page-507-0) [default 22-50](#page-507-0) [description 22-50](#page-507-0) [example 22-50](#page-507-0) [relationship to other parameter 22-50](#page-507-0) [subparameter 22-50](#page-507-0) [parameter of JES2 /\\*OUTPUT statement 27-18](#page-585-0) **index subparameter** of DD SPACE parameter [for specific request 12-184](#page-287-0) [for system assignment 12-182](#page-285-0) **indexing** of print margins [specifying on OUTPUT JCL statement 22-50,](#page-507-0) [22-53](#page-510-0) **information subparameter** [of EXEC PARM parameter 16-19](#page-364-0) **input stream** [description 2-1](#page-22-0) halt reading [in JES3 system 28-44](#page-645-0) **INT parameter** [of JES3 //\\*FORMAT PU statement 28-21](#page-622-0) **internal reader** *See* reader, internal **INTRAY parameter** [of OUTPUT JCL statement 22-50](#page-507-0) [description 22-50](#page-507-0) [example 22-51](#page-508-0) [relationship to other parameter 22-51](#page-508-0) [subparameter 22-51](#page-508-0) **INTRDR subparameter** *See also* reader, internal [of OUTPUT JCL WRITER parameter 22-91](#page-548-0) **INTVL subparameter** [of DD DCB parameter 12-60](#page-163-0) **IORATE parameter** [of JES3 //\\*MAIN statement 28-30](#page-631-0) **IPCS (interactive problem control system)** [to print dump 13-12](#page-335-0) **IPLTXID subparameter** [of DD DCB parameter 12-60](#page-163-0) **IS subparameter** [of DCB DSORG subparameter 12-59](#page-162-0) **ISO/ANSI/FIPS Version 1 or 3 tape data set** [indicating in DD LABEL parameter 12-129](#page-232-0) [restriction on DD DISP parameter 12-82](#page-185-0) [with DD ACCODE parameter 12-19](#page-122-0) **ISU subparameter** [of DCB DSORG subparameter 12-59](#page-162-0)

### **J**

**J parameter** [of JES3 //\\*DATASET statement 28-5](#page-606-0)

**J subparameter** [of DCB OPTCD subparameter 12-65](#page-168-0) **JCL (job control language)** [format 3-1](#page-32-0) [statement 1-1](#page-18-0) **JCL subparameter** [of OUTPUT JCL JESDS parameter 22-52](#page-509-0) **[JCL symbol 5-13](#page-60-0)** *See also* parameter, symbolic **JCLHOLD subparameter** [of JOB TYPRUN parameter 20-50](#page-453-0) **JCLLIB statement** in JCL [comments field 19-3](#page-402-0) [consideration 19-3](#page-402-0) [description 19-1](#page-400-0) [example 19-3](#page-402-0) [location in the JCL 19-3](#page-402-0) [name field 19-2](#page-401-0) [operation field 19-2](#page-401-0) [parameter field 19-2](#page-401-0) **JCLTEST subparameter** [of EXEC PGM parameter 16-23](#page-368-0) **JES (job entry subsystem)** [running a started task 7-6](#page-85-0) **JES2** [statement 1-1,](#page-18-0) [3-4,](#page-35-0) [27-1](#page-568-0) [format 3-4](#page-35-0) [location in JCL 27-1](#page-568-0) **JES3** [statement 1-1,](#page-18-0) [3-4,](#page-35-0) [28-1](#page-602-0) [example 28-1](#page-602-0) [format 3-4](#page-35-0) [location in JCL 28-1](#page-602-0) **JESDS parameter** [location of statement containing 22-9](#page-466-0) [of OUTPUT JCL statement 22-51](#page-508-0) [description 22-51](#page-508-0) [example 22-53](#page-510-0) [location in JCL 22-52](#page-509-0) [override 22-52](#page-509-0) [subparameter 22-52](#page-509-0) **JESJCL subparameter** [of //\\*FORMAT DDNAME parameter 28-9](#page-610-0) **JESMSGLG subparameter** [of //\\*FORMAT DDNAME parameter 28-9](#page-610-0) **JESYSMSG** [of //\\*FORMAT DDNAME parameter 28-9](#page-610-0) **JGLOBAL subparameter** [of //\\*MAIN SYSTEM parameter 28-35](#page-636-0) **JLOCAL subparameter** [of //\\*MAIN SYSTEM parameter 28-35](#page-636-0) **job** background or batch jobs [affect on DD TERM parameter 12-198](#page-301-0) [beginning 20-1](#page-404-0)

**job** *(continued)* class [assigning 20-16](#page-419-0) [held 22-21,](#page-478-0) [27-5](#page-572-0) dependent [specifying in JES3 system 28-38](#page-639-0) [description 2-1](#page-22-0) [entering 2-1](#page-22-0) foreground jobs [affect on DD TERM parameter 12-198](#page-301-0) nonstandard processing [description 28-45](#page-646-0) [processing 2-2](#page-23-0) [controlling in JES3 system 28-45](#page-646-0) [specifying control 20-1](#page-404-0) [specifying control in JES3 system 28-22](#page-623-0) restarting [with EXEC COND parameter 16-14](#page-359-0) standard processing [description 28-45](#page-646-0) **job log** [assigning to an output class 20-22](#page-425-0) [cataloged procedure statement 6-2](#page-79-0) [controlling listing 20-24](#page-427-0) [in-stream procedure statement 6-2](#page-79-0) [job control statement 6-2](#page-79-0) [listing 6-1](#page-78-0) [specifying processing 22-51](#page-508-0) [statements in listing 6-1](#page-78-0) [symbolic parameter 6-1](#page-78-0) **JOB statement** [in JCL 20-1](#page-404-0) [comments field 20-5](#page-408-0) [description 20-1](#page-404-0) [example 20-6](#page-409-0) [location in JCL 20-5](#page-408-0) [name field 20-1](#page-404-0) [operation field 20-2](#page-405-0) [parameter field 20-2](#page-405-0) [started tasks 20-2](#page-405-0) **JOB subparameter** [of //\\*MAIN SETUP parameter 28-33](#page-634-0) **job-level** [OUTPUT JCL statement level 22-9](#page-466-0) **job-level output** [control of 7-3](#page-82-0) **JOBCAT DD statement** [description 13-1](#page-324-0) [example 13-2](#page-325-0) [location in JCL 13-2](#page-325-0) [overriding with STEPCAT DD statement 13-7](#page-330-0) [parameter 13-2](#page-325-0) [relationship to other control statement 13-2](#page-325-0) [relationship to STEPCAT 13-2](#page-325-0) **jobclass subparameter** [of JOB CLASS parameter 20-17](#page-420-0)

**JOBLIB DD statement** [description 13-2](#page-325-0) [example 13-5](#page-328-0) [location in JCL 13-4](#page-327-0) [overriding for a step 13-4,](#page-327-0) [13-9](#page-332-0) [parameter 13-3](#page-326-0) [relationship to other control statement 13-4](#page-327-0) [relationship to STEPLIB 13-5](#page-328-0) [with COND=ONLY parameter 16-14](#page-359-0) **jobname** [coding 20-1](#page-404-0) **jobname subparameter** [of //\\*NET NETREL parameter 28-40](#page-641-0) [of //\\*NET RELEASE parameter 28-41](#page-642-0) **JOURNAL parameter** [of JES3 //\\*MAIN statement 28-30](#page-631-0) **JSTTEST subparameter** [of EXEC PGM parameter 16-23](#page-368-0)

# **K**

**K subparameter** [of DD AVGREC parameter 12-29](#page-132-0) **KEEP subparameter** [of //\\*NET ABCMP parameter 28-39](#page-640-0) [of DD DISP parameter 12-83,](#page-186-0) [12-85](#page-188-0) **KEYLEN parameter** [of DD statement 12-125](#page-228-0) [description 12-125](#page-228-0) [example 12-126](#page-229-0) [override 12-125](#page-228-0) [relationship to other parameter 12-126](#page-229-0) [subparameter 12-125](#page-228-0) **KEYLEN subparameter** [of DD DCB parameter 12-61](#page-164-0) **KEYOFF parameter** [of DD statement 12-126](#page-229-0) [description 12-126](#page-229-0) [example 12-127](#page-230-0) [override 12-127](#page-230-0) [relationship to other parameter 12-127](#page-230-0) [subparameter 12-127](#page-230-0) **keys** data set [specifying on DCB KEYLEN](#page-164-0) [subparameter 12-61](#page-164-0) [specifying on DD KEYLEN parameter 12-125](#page-228-0) [specifying on DD KEYOFF parameter 12-126](#page-229-0) **keyword** *See* parameter, keyword **KS subparameter** [of DD RECORG parameter 12-168](#page-271-0)

# **L**

**L subparameter** [of AMP OPTCD subparameter 12-24](#page-127-0) [of DCB BUFOFF subparameter 12-59](#page-162-0) [of DCB OPTCD subparameter 12-63,](#page-166-0) [12-66](#page-169-0) **label** data set [copying attribute 12-52](#page-155-0) [specifying in DD LABEL parameter 12-129](#page-232-0) [type copied when DD statement](#page-320-0) [referenced 12-217](#page-320-0) **LABEL parameter** [of DD statement 12-127](#page-230-0) [default 12-131](#page-234-0) [description 12-127](#page-230-0) [example 12-132](#page-235-0) [relationship to other control statement 12-132](#page-235-0) [relationship to other parameter 12-132](#page-235-0) [subparameter 12-128](#page-231-0) **LE subparameter** [of EXEC COND parameter 16-11](#page-356-0) [of JOB COND parameter 20-18](#page-421-0) **LGSTREAM parameter** [of DD statement 12-134](#page-237-0) [defaults 12-134](#page-237-0) [description 12-134](#page-237-0) [example 12-135](#page-238-0) [override 12-134](#page-237-0) [relationship to other parameter 12-135](#page-238-0) [subparameter 12-134](#page-237-0) **library** private [cataloging procedure 5-1](#page-48-0) [retrieving procedure 5-2](#page-49-0) [specifying for job 13-2,](#page-325-0) [19-1](#page-400-0) [specifying for step 13-7](#page-330-0) procedure [adding 5-1](#page-48-0) [use for procedure 2-1](#page-22-0) **LIBRARY subparameter** [of DD DSNTYPE parameter 12-105](#page-208-0) **LIKE parameter** [of DD statement 12-135](#page-238-0) [description 12-135](#page-238-0) [example 12-137](#page-240-0) [override 12-136](#page-239-0) [relationship to other parameter 12-137](#page-240-0) [subparameter 12-136](#page-239-0) **LIMCT subparameter** [of DD DCB parameter 12-61](#page-164-0) **limit subparameter** [of //\\*FORMAT THRESHLD parameter 28-15](#page-616-0) [of OUTPUT JCL THRESHLD parameter 22-80](#page-537-0) **limiting** [of lines per printed page 20-8](#page-411-0)

**limiting** *(continued)* output [by specifying DD OUTLIM parameter 12-142](#page-245-0) [maximum size of sysout data set 22-80](#page-537-0) [of lines per printed page 22-54](#page-511-0) [with JOB statement BYTES parameter 20-10](#page-413-0) [with JOB statement CARDS parameter 20-12](#page-415-0) [with JOB statement LINES parameter 20-20](#page-423-0) [with JOB statement PAGES parameter 20-28](#page-431-0) **LINDEX parameter** [of JES2 /\\*OUTPUT statement 27-18](#page-585-0) [of OUTPUT JCL statement 22-53](#page-510-0) [default 22-54](#page-511-0) [description 22-53](#page-510-0) [example 22-54](#page-511-0) [relationship to other parameter 22-54](#page-511-0) [subparameter 22-53](#page-510-0) **LINE subparameter** [of OUTPUT JCL PRMODE parameter 22-69](#page-526-0) **LINECT parameter** [of JES2 /\\*JOBPARM statement 27-5](#page-572-0) [of JES2 /\\*OUTPUT statement 27-19](#page-586-0) **linect subparameter** [JES2 format of JOB accounting information 20-8](#page-411-0) [of OUTPUT JCL statement 22-54](#page-511-0) [default 22-54](#page-511-0) [description 22-54](#page-511-0) [example 22-55](#page-512-0) [subparameter 22-54](#page-511-0) **LINES parameter** [of JES2 /\\*JOBPARM statement 27-6](#page-573-0) [of JES3 //\\*MAIN statement 28-30](#page-631-0) [of JOB statement 20-20](#page-423-0) **lines subparameter** [JES2 format of JOB accounting information 20-7](#page-410-0) **LOCAL parameter** [of JES2 /\\*ROUTE statement 27-23](#page-590-0) **LOCAL subparameter** [of /\\*OUTPUT DEST parameter 27-15](#page-582-0) [of DD DEST parameter 12-77](#page-180-0) [of OUTPUT JCL DEST parameter 22-33](#page-490-0) **log** *See* job log **log subparameter** [JES2 format of JOB accounting information 20-8](#page-411-0) [of OUTPUT JCL JESDS parameter 22-52](#page-509-0) **logical operator** [on IF/THEN/ELSE/ENDIF statement construct 17-3,](#page-382-0) [17-4](#page-383-0) **LOW subparameter** [of //\\*MAIN IORATE parameter 28-30](#page-631-0) **lowercase** [in syntax 4-1](#page-40-0) **LRECL parameter** [of DD statement 12-137](#page-240-0) [description 12-137](#page-240-0) [example 12-139](#page-242-0)

**LRECL parameter** *(continued)* of DD statement *(continued)* [override 12-138](#page-241-0) [relationship to other parameter 12-138](#page-241-0) [subparameter 12-138](#page-241-0) **LRECL subparameter** [of DD DCB parameter 12-61](#page-164-0) **LREGION parameter** [of JES3 //\\*MAIN statement 28-31](#page-632-0) **LS subparameter** [of DD RECORG parameter 12-168](#page-271-0) **LT subparameter** [of EXEC COND parameter 16-11](#page-356-0) [of JOB COND parameter 20-18](#page-421-0) **LTM subparameter** [of DD LABEL parameter 12-130](#page-233-0)

# **M**

**M subparameter** [of //\\*FORMAT CHNSIZE parameter 28-11,](#page-612-0) [28-19](#page-620-0) [of DCB OPTCD subparameter 12-66](#page-169-0) [of DD AVGREC parameter 12-29](#page-132-0) [of DD RECFM parameter 12-165,](#page-268-0) [12-166](#page-269-0) **MACRF operand** of DCB macro instruction [when coding DUMMY 12-109](#page-212-0) **main service** [in job processing 28-45](#page-646-0) **main-name subparameter** [of //\\*MAIN SYSTEM parameter 28-35](#page-636-0) **management class** *See* MGMTCLAS parameter **management-class-name subparameter** [of DD MGMTCLAS parameter 12-140](#page-243-0) **margin** *See* indexing **Master subsystem** [JCL restrictions with START SUB=MSTR 7-6](#page-85-0) [restrictions with a started task 7-6](#page-85-0) [running a started task 7-6](#page-85-0) **MAXIMUM subparameter** [of the JOB TIME parameter 20-47](#page-450-0) [on the EXEC TIME parameter 16-31](#page-376-0) **MED subparameter** [of //\\*MAIN IORATE parameter 28-30](#page-631-0) **member subparameter** [of DCB INTVL subparameter 12-60](#page-163-0) [of DD DSNAME parameter 12-98,](#page-201-0) [12-100](#page-203-0) **membername subparameter** [of OUTPUT JCL FORMDEF parameter 22-43](#page-500-0) [of OUTPUT JCL PAGEDEF parameter 22-66](#page-523-0) **message** [from functional subsystem 22-67](#page-524-0) [specifying processing 22-51](#page-508-0) [to operator in JES3 system 28-44](#page-645-0)

**messages subparameter** [of JOB MSGLEVEL parameter 20-25](#page-428-0) **MGMTCLAS parameter** [of DD statement 12-139](#page-242-0) [default 12-140](#page-243-0) [description 12-139](#page-242-0) [example 12-140](#page-243-0) [override 12-140](#page-243-0) [relationship to other parameter 12-140](#page-243-0) [subparameter 12-140](#page-243-0) **minutes subparameter** [of EXEC TIME parameter 16-31](#page-376-0) [of JOB TIME parameter 20-47](#page-450-0) **mmm subparameter** [of //\\*MAIN BYTES parameter 28-25](#page-626-0) [of //\\*MAIN CARDS parameter 28-26](#page-627-0) [of //\\*MAIN LINES parameter 28-30](#page-631-0) [of //\\*MAIN PAGES parameter 28-32](#page-633-0) [of OUTPUT JCL OFFSETXB parameter 22-59](#page-516-0) **MOD subparameter** [of DD DISP parameter 12-82](#page-185-0) **mode** printing [specifying on OUTPUT JCL statement 22-69](#page-526-0) **MODE parameter** [of JES3 //\\*DATASET statement 28-5](#page-606-0) **MODE subparameter** [of DD DCB parameter 12-61](#page-164-0) **modification** [by specifying copy-modification module 12-141,](#page-244-0) [22-55](#page-512-0) [of procedure DD statement 5-4](#page-51-0) [coding 5-4](#page-51-0) **MODIFY parameter** [of DD statement 12-141](#page-244-0) [default 12-142](#page-245-0) [description 12-141](#page-244-0) [example 12-142](#page-245-0) [override 12-142](#page-245-0) [relationship to other control statement 12-142](#page-245-0) [relationship to other parameter 12-142](#page-245-0) [subparameter 12-141](#page-244-0) [of JES2 /\\*OUTPUT statement 27-19](#page-586-0) [of JES3 //\\*FORMAT PR statement 28-15](#page-616-0) [of OUTPUT JCL statement 22-55](#page-512-0) [default 22-56](#page-513-0) [description 22-55](#page-512-0) [example 22-56](#page-513-0) [override 22-56](#page-513-0) [relationship to other parameter 22-56](#page-513-0) [subparameter 22-55](#page-512-0) **MODTRC parameter** [of JES2 /\\*OUTPUT statement 27-20](#page-587-0) **module subparameter** [of AMP SYNAD subparameter 12-25](#page-128-0)

**module-name subparameter** [of //\\*FORMAT MODIFY parameter 28-15](#page-616-0) [of /\\*OUTPUT MODIFY parameter 27-19](#page-586-0) [of DD MODIFY parameter 12-141](#page-244-0) [of OUTPUT JCL MODIFY parameter 22-55](#page-512-0) **mounting** of volumes [deferred 12-205](#page-308-0) [parallel 12-205](#page-308-0) **MSG subparameter** [of OUTPUT JCL JESDS parameter 22-52](#page-509-0) **msg-count subparameter** [of OUTPUT JCL PIMSG parameter 22-67](#page-524-0) **MSGCLASS parameter** [of JOB statement 20-22](#page-425-0) [default 20-23](#page-426-0) [description 20-22](#page-425-0) [example 20-24](#page-427-0) [subparameter 20-23](#page-426-0) **MSGCLASS subparameter** [of //\\*DATASET DDNAME parameter 28-5](#page-606-0) **MSGLEVEL parameter** [of JOB statement 20-24](#page-427-0) [default 20-25](#page-428-0) [description 20-24](#page-427-0) [example 20-26](#page-429-0) [subparameter 20-25](#page-428-0) **multivolume data set** *See* data set, multivolume **MXIG subparameter** [of DD SPACE parameter 12-183](#page-286-0)

# **N**

**N**

*See* NO subparameter **n or number subparameter** [of //\\*FORMAT CHNSIZE parameter 28-11,](#page-612-0) [28-19](#page-620-0) [of //\\*FORMAT COPIES parameter 28-12,](#page-613-0) [28-20](#page-621-0) [of //\\*FORMAT PRTY parameter 28-15](#page-616-0) [of //\\*MAIN BYTES parameter 28-25](#page-626-0) [of //\\*MAIN CARDS parameter 28-26](#page-627-0) [of //\\*MAIN LINES parameter 28-30](#page-631-0) [of //\\*MAIN PAGES parameter 28-32](#page-633-0) [of //\\*NET DEVPOOL parameter 28-39](#page-640-0) [of //\\*NET NHOLD parameter 28-40](#page-641-0) [of //\\*NET RELSCHCT parameter 28-41](#page-642-0) [of //\\*NETACCT ACCT parameter 28-43](#page-644-0) [of /\\*JOBPARM BYTES parameter 27-5](#page-572-0) [of /\\*JOBPARM CARDS parameter 27-5](#page-572-0) [of /\\*JOBPARM COPIES parameter 27-5](#page-572-0) [of /\\*JOBPARM LINECT parameter 27-5](#page-572-0) [of /\\*JOBPARM LINES parameter 27-6](#page-573-0) [of /\\*JOBPARM PAGES parameter 27-6](#page-573-0) [of /\\*JOBPARM TIME parameter 27-8](#page-575-0) [of /\\*OUTPUT CKPTLNS parameter 27-14](#page-581-0)

**n or number subparameter** *(continued)* [of /\\*OUTPUT CKPTPGS parameter 27-14](#page-581-0) [of /\\*OUTPUT COMPACT parameter 27-14](#page-581-0) [of /\\*OUTPUT COPIES parameter 27-14](#page-581-0) [of /\\*OUTPUT INDEX parameter 27-18](#page-585-0) [of /\\*OUTPUT LINDEX parameter 27-18](#page-585-0) [of /\\*OUTPUT LINECT parameter 27-19](#page-586-0) [of AMP BUFND parameter 12-23](#page-126-0) [of AMP BUFNI parameter 12-23](#page-126-0) [of AMP STRNO parameter 12-25](#page-128-0) [of DCB BUFOFF subparameter 12-59](#page-162-0) [of DCB GNCP subparameter 12-60](#page-163-0) [of DCB INTVL subparameter 12-60](#page-163-0) [of DCB NCP parameter 12-61](#page-164-0) [of DCB RKP subparameter 12-67](#page-170-0) [of DCB THRESH subparameter 12-68](#page-171-0) [of DD COPIES parameter 12-42](#page-145-0) [of DD OUTLIM parameter 12-143](#page-246-0) [of DD RETPD parameter 12-172](#page-275-0) [of EXEC DYNAMNBR parameter 16-17](#page-362-0) [of EXEC PERFORM parameter 16-21](#page-366-0) [of JOB PERFORM parameter 20-32](#page-435-0) [of OUTPUT JCL CKPTPAGE parameter 22-19](#page-476-0) [of OUTPUT JCL CKPTSEC parameter 22-20](#page-477-0) [of OUTPUT JCL COPIES parameter 22-26](#page-483-0) [of OUTPUT JCL INDEX parameter 22-50](#page-507-0) [of OUTPUT JCL INTRAY parameter 22-51](#page-508-0) [of OUTPUT JCL LINDEX parameter 22-53](#page-510-0) [of OUTPUT JCL LINECT parameter 22-54](#page-511-0) [of OUTPUT JCL PRTY parameter 22-73](#page-530-0) **N subparameter** [of /\\*JOBPARM BURST parameter 27-5](#page-572-0) [of /\\*JOBPARM RESTART parameter 27-6](#page-573-0) [of /\\*OUTPUT BURST parameter 27-14](#page-581-0) [of DCB PCI subparameter 12-66](#page-169-0) **name** [in name field of OUTPUT JCL statement 22-1](#page-458-0) qualified [for data set 12-98](#page-201-0) unqualified [for data set 12-97](#page-200-0) **name parameter** [of JES2 /\\*ROUTE statement 27-23](#page-590-0) [of OUTPUT JCL statement 22-56](#page-513-0) [description 22-56](#page-513-0) [subparameter 22-57](#page-514-0) **name subparameter** [of //\\*FORMAT EXTWTR parameter 28-13,](#page-614-0) [28-21](#page-622-0) [of //\\*NET NETID parameter 28-38](#page-639-0) [of /\\*OUTPUT DEST parameter 27-16](#page-583-0) [of DD DEST parameter 12-77](#page-180-0) [of OUTPUT JCL DEST parameter 22-34](#page-491-0) [of OUTPUT JCL WRITER parameter 22-91](#page-548-0) **NC parameter** [abbreviation of NORMAL parameter of JES3 //\\*NET](#page-639-0) [statement 28-38](#page-639-0)

**NC subparameter** [of EXEC RD parameter 16-26](#page-371-0) [of JOB RD parameter 20-38](#page-441-0) **NCK subparameter** [of AMP CROPS subparameter 12-24](#page-127-0) **NCP subparameter** [of DD DCB parameter 12-61](#page-164-0) **NE subparameter** [of EXEC COND parameter 16-11](#page-356-0) [of JOB COND parameter 20-18](#page-421-0) **nested procedure** *See* procedure, nested **NET subparameter** [of //\\*NET DEVPOOL parameter 28-39](#page-640-0) **NETID parameter** [of JES3 //\\*NET statement 28-38](#page-639-0) **netid subparameter** [of //\\*NET NETREL parameter 28-40](#page-641-0) **NETREL parameter** [of JES3 //\\*NET statement 28-40](#page-641-0) **network-account-number parameter** [of JES2 /\\*NETACCT statement 27-10](#page-577-0) **NEW subparameter** [of DD DISP parameter 12-81](#page-184-0) **new-password subparameter** [of JOB PASSWORD parameter 20-31](#page-434-0) [parameter of JES2 /\\*SIGNON statement 27-28](#page-595-0) [parameter of JES3 /\\*SIGNON statement 28-52](#page-653-0) **NHOLD parameter** [of JES3 //\\*NET statement 28-40](#page-641-0) **NL subparameter** [of DD LABEL parameter 12-129](#page-232-0) **Nn parameter** [of JES2 /\\*ROUTE statement 27-23](#page-590-0) [of JES2 /\\*XEQ statement 27-30](#page-597-0) [of JES2 /\\*XMIT statement 27-31](#page-598-0) **Nn subparameter** [of /\\*OUTPUT DEST parameter 27-16](#page-583-0) [of DD DEST parameter 12-77](#page-180-0) [of OUTPUT JCL DEST parameter 22-34](#page-491-0) **nnnnK subparameter** [of //\\*MAIN LREGION parameter 28-31](#page-632-0) **NO subparameter** [of //\\*DATASET DDNAME parameter 28-5](#page-606-0) [of //\\*FORMAT FORMS parameter 28-21](#page-622-0) [of //\\*MAIN EXPDTCHK parameter 28-28](#page-629-0) [of //\\*MAIN HOLD parameter 28-29](#page-630-0) [of //\\*MAIN JOURNAL parameter 28-30](#page-631-0) [of //\\*MAIN RINGCHK parameter 28-33](#page-634-0) [of //\\*NET DEVRELSE parameter 28-40](#page-641-0) [of //\\*NET OPHOLD parameter 28-41](#page-642-0) [of DD BURST parameter 12-33](#page-136-0) [of DD HOLD parameter 12-123](#page-226-0) [of OUTPUT JCL BURST parameter 22-15](#page-472-0) [of OUTPUT JCL DEFAULT parameter 22-29](#page-486-0) [of OUTPUT JCL DPAGELBL parameter 22-37](#page-494-0)

**NO subparameter** *(continued)* [of OUTPUT JCL DUPLEX parameter 22-38](#page-495-0) [of OUTPUT JCL PIMSG parameter 22-67](#page-524-0) [of OUTPUT JCL SYSAREA parameter 22-79](#page-536-0) [of OUTPUT JCL TRC parameter 22-82](#page-539-0) **NOCOMP subparameter** [of DCB TRTCH subparameter 12-69](#page-172-0) **node** [affect on JES2 /\\*JOBPARM COPIES](#page-575-0) [parameter 27-8](#page-575-0) [of execution 27-8](#page-575-0) **node subparameter** [of DD DEST parameter 12-78,](#page-181-0) [12-79](#page-182-0) **nodename parameter** [of JES2 /\\*NOTIFY statement 27-11](#page-578-0) [of JES2 /\\*ROUTE statement 27-23,](#page-590-0) [27-24](#page-591-0) [of JES2 /\\*XEQ statement 27-30](#page-597-0) [of JES2 /\\*XMIT statement 27-31](#page-598-0) [of JES3 //\\*ROUTE XEQ 28-48](#page-649-0) **nodename subparameter** [of //\\*FORMAT DEST parameter 28-13,](#page-614-0) [28-21](#page-622-0) [of //\\*MAIN ORG parameter 28-31](#page-632-0) [of /\\*OUTPUT DEST parameter 27-16](#page-583-0) [of DD DEST parameter 12-79](#page-182-0) [of OUTPUT JCL DEST parameter 22-35](#page-492-0) [of OUTPUT JCL DEST parameter 22-34,](#page-491-0) [22-35](#page-492-0) [of XMIT JCL DEST parameter 26-4](#page-563-0) **NOHO subparameter** [of //\\*NET NRCMP parameter 28-41](#page-642-0) **NOKP subparameter** [of //\\*NET ABCMP parameter 28-39](#page-640-0) **NOLIMIT subparameter** [of the JOB TIME parameter 20-47](#page-450-0) [on the EXEC TIME parameter 16-31](#page-376-0) **NOLOG parameter** [of JES2 /\\*JOBPARM statement 27-6](#page-573-0) **non-SMS-managed data set** [with DD VOLUME=REF subparameter 12-216](#page-319-0) **NONE subparameter** [of //\\*MAIN FETCH parameter 28-29](#page-630-0) [of /\\*OUTPUT FLASH parameter 27-17](#page-584-0) [of DD FLASH parameter 12-118](#page-221-0) [of OUTPUT JCL FLASH parameter 22-41](#page-498-0) **nonpageable storage** *See* storage, real **nonspecific volumes** *See* volume, nonspecific request **nonstandard label** *See* NSL subparameter **NOPWREAD subparameter** [of DD LABEL parameter 12-131](#page-234-0) **NORMAL parameter** [of JES3 //\\*NET statement 28-39](#page-640-0) **NORMAL subparameter** [of OUTPUT JCL DUPLEX parameter 22-38](#page-495-0)

**normal termination** *See* termination, normal **NOT (**¬**) operator** [of IF/THEN/ELSE/ENDIF statement construct 17-4](#page-383-0) **notation** [for syntax 4-1](#page-40-0) **[Notices A-1](#page-654-0) notification** [of job completion 20-26](#page-429-0) [receiving 20-27](#page-430-0) **NOTIFY parameter** [of JOB statement 20-26](#page-429-0) [description 20-26](#page-429-0) [example 20-28](#page-431-0) [subparameter for JES2 20-27](#page-430-0) [subparameter for JES3 20-27](#page-430-0) [of OUTPUT JCL statement 22-58](#page-515-0) [description 22-58](#page-515-0) [subparameter 22-58](#page-515-0) **NR parameter** [abbreviation of NETREL parameter of JES3 //\\*NET](#page-639-0) [statement 28-38](#page-639-0) **NR subparameter** [of EXEC RD parameter 16-26](#page-371-0) [of JOB RD parameter 20-38](#page-441-0) **NRC subparameter** [of AMP CROPS subparameter 12-24](#page-127-0) **NRCMP parameter** [of JES3 //\\*NET statement 28-41](#page-642-0) **NRE parameter** [of AMP CROPS subparameter 12-24](#page-127-0) **NSL subparameter** [of DD LABEL parameter 12-129](#page-232-0) **NTM subparameter** [of DD DCB parameter 12-63](#page-166-0) **null statement** in JCL [description 21-1](#page-456-0) [example 21-1](#page-456-0) [location in JCL 21-1](#page-456-0) **null subparameter** [of //\\*FORMAT DDNAME parameter 28-9,](#page-610-0) [28-19](#page-620-0) **NULLFILE subparameter** [of DD DSNAME parameter 12-102](#page-205-0) **number parameter** *See* n or number subparameter **NxxRnnnn** [parameter of JES2 /\\*SIGNON statement 27-28](#page-595-0)

# **O**

**O subparameter** [of DCB MODE subparameter 12-61](#page-164-0) **OFF subparameter** [of //\\*FORMAT OVFL parameter 28-15](#page-616-0)

**offset-to-key subparameter** [of DD KEYOFF parameter 12-127](#page-230-0) **OFFSETXB parameter** [of OUTPUT JCL statement 22-59](#page-516-0) [description 22-59](#page-516-0) [example 22-60](#page-517-0) [subparameter 22-59](#page-516-0) **OFFSETXF parameter** [of OUTPUT JCL statement 22-60](#page-517-0) [description 22-60](#page-517-0) **OFFSETYB parameter** [of OUTPUT JCL statement 22-60](#page-517-0) [description 22-60](#page-517-0) **OFFSETYF parameter** [of OUTPUT JCL statement 22-60](#page-517-0) [description 22-60](#page-517-0) **OH parameter** [abbreviation of OPHOLD parameter of JES3 //\\*NET](#page-639-0) [statement 28-38](#page-639-0) **OLD subparameter** [of DD DISP parameter 12-81](#page-184-0) **omission** [of ddname from DD statement 12-2](#page-105-0) **ON subparameter** [of //\\*FORMAT OVFL parameter 28-15](#page-616-0) **ONLY subparameter** [of EXEC COND parameter 16-12](#page-357-0) **[Open/Close/EOV trace option 12-60](#page-163-0) operating system** [content 2-1](#page-22-0) **operator** [messages to in JES3 system 28-44](#page-645-0) [on IF/THEN/ELSE/ENDIF statement construct 17-3](#page-382-0) **operator commands** [entered with JCL COMMAND statement 9-1](#page-96-0) [entering through JCL command statement 8-1](#page-94-0) [entering through JES2 command statement 27-2](#page-569-0) [entering through JES3 command statement 28-2](#page-603-0) **operator subparameter** [of EXEC COND parameter 16-11](#page-356-0) [of JOB COND parameter 20-18](#page-421-0) **OPHOLD parameter** [of JES3 //\\*NET statement 28-41](#page-642-0) **OPTCD subparameter** [of DD AMP parameter 12-24](#page-127-0) [of DD DCB parameter 12-63](#page-166-0) **OR (|) operator** [of IF/THEN/ELSE/ENDIF statement construct 17-4](#page-383-0) **ORG parameter** [of JES3 //\\*MAIN statement 28-31](#page-632-0) **organization subparameter** [of DCB DSORG subparameter 12-59](#page-162-0) **OUT subparameter** [of DD LABEL parameter 12-131](#page-234-0) **OUTBIN parameter** [of OUTPUT JCL statement 22-60](#page-517-0)

**OUTDISP parameter** [of OUTPUT JCL statement 22-61](#page-518-0) [description 22-61](#page-518-0) [subparameter 22-62](#page-519-0) **OUTLIM parameter** [of DD statement 12-142](#page-245-0) [default 12-143](#page-246-0) [description 12-142](#page-245-0) [example 12-144](#page-247-0) [relationship to other control statement 12-143](#page-246-0) [relationship to other parameter 12-143](#page-246-0) [subparameter 12-143](#page-246-0) **output** class [assigning job log 20-22](#page-425-0) [held in JES2 system 12-196](#page-299-0) [relationship to DD SYSOUT parameter 12-196](#page-299-0) [significance 12-197,](#page-300-0) [20-23,](#page-426-0) [22-22](#page-479-0) [specifying on OUTPUT JCL statement 22-20](#page-477-0) [specifying on sysout DD statement 12-192](#page-295-0) [limiting from job 20-7](#page-410-0) [specifying copy number 12-42,](#page-145-0) [22-25,](#page-482-0) [28-12](#page-613-0) **OUTPUT parameter** [of DD statement 12-144](#page-247-0) [default 12-145](#page-248-0) [description 12-144](#page-247-0) [example 12-147](#page-250-0) [location in JCL 12-146](#page-249-0) [override 12-145](#page-248-0) [relationship to other parameter 12-145](#page-248-0) [subparameter 12-144](#page-247-0) **output service** [in job processing 28-45](#page-646-0) **OUTPUT statement** in JCL [comments field 22-9](#page-466-0) [default definition 22-8](#page-465-0) [description 22-1](#page-458-0) [example of job and step-level statement 22-10](#page-467-0) [job-level statement 22-9](#page-466-0) [location in JCL 22-9](#page-466-0) [location in procedure 22-9](#page-466-0) [location of default statement 22-9](#page-466-0) [name field 22-1](#page-458-0) [operation field 22-2](#page-459-0) [override 22-10](#page-467-0) [parameter field 22-2](#page-459-0) [relationship to DD statement COPIES](#page-147-0) [parameter 12-44](#page-147-0) [relationship to JES2 /\\*OUTPUT statement 22-10](#page-467-0) [relationship to JES3 //\\*FORMAT](#page-468-0) [statement 22-11](#page-468-0) [relationship to sysout DD statement 22-10](#page-467-0) [step-level statement 22-9](#page-466-0) **output-group subparameter** [of OUTPUT JCL GROUPID parameter 22-48](#page-505-0)

**overflow** [holding 12-59](#page-162-0) **overlay-name subparameter** [of //\\*FORMAT FLASH parameter 28-14](#page-615-0) [of /\\*OUTPUT FLASH parameter 27-17](#page-584-0) [of DD FLASH parameter 12-118](#page-221-0) [of OUTPUT JCL FLASH parameter 22-41](#page-498-0) **OVERLAYB parameter** [of OUTPUT JCL statement 22-64](#page-521-0) **OVERLAYF parameter** [of OUTPUT JCL statement 22-64](#page-521-0) **overrides** of cataloged and in-stream procedures [of DD statement 5-4](#page-51-0) [of EXEC statement parameter 5-3](#page-50-0) [of OUTPUT JCL statement 5-4](#page-51-0) [with DD DUMMY statement 12-108](#page-211-0) **OVFL parameter** [of JES3 //\\*FORMAT PR statement 28-15](#page-616-0) [of OUTPUT JCL statement 22-64](#page-521-0)

# **P**

**p parameter** [of /\\*PRIORITY statement 27-21](#page-588-0) **P subparameter** [of DCB FUNC subparameter 12-60](#page-163-0) [of DD UNIT parameter 12-205](#page-308-0) **P11 character set** [for 3211 printer 12-201,](#page-304-0) [22-84](#page-541-0) **PAGE subparameter** [of OUTPUT JCL PRMODE parameter 22-69](#page-526-0) **page-mode printer** [on OUTPUT JCL FORMDEF parameter 22-42](#page-499-0) [on OUTPUT JCL PAGEDEF parameter 22-65](#page-522-0) [on OUTPUT JCL PRMODE parameter 22-69](#page-526-0) **pageable storage** *See* storage, virtual **PAGEDEF parameter** [of OUTPUT JCL statement 22-65](#page-522-0) [description 22-65](#page-522-0) [example 22-66](#page-523-0) [override 22-66](#page-523-0) [subparameter 22-66](#page-523-0) **pages** in printed output [limiting length 20-8,](#page-411-0) [22-54](#page-511-0) **PAGES parameter** [of JES2 /\\*JOBPARM statement 27-6](#page-573-0) [of JES3 //\\*MAIN statement 28-32](#page-633-0) [of JOB statement 20-28](#page-431-0) **pano subparameter** [JES2 format of JOB accounting information 20-7](#page-410-0) **parameter** keyword [on DD statement 12-4](#page-107-0) [on EXEC statement 16-2](#page-347-0)

**parameter** *(continued)* keyword *(continued)* [on EXEC statement that calls procedure 16-4](#page-349-0) [on JOB statement 20-2](#page-405-0) [on OUTPUT JCL statement 22-2](#page-459-0) [syntax 3-3](#page-34-0) [usage warning 3-3](#page-34-0) positional [on DD statement 12-3](#page-106-0) [on EXEC statement 16-2](#page-347-0) [on JOB statement 20-2](#page-405-0) [optionally required by installation 20-6,](#page-409-0) [20-33](#page-436-0) [syntax 3-3](#page-34-0) symbolic [coding 5-13,](#page-60-0) [5-19](#page-66-0) [default substitution text 5-17](#page-64-0) [defining 5-15](#page-62-0) [example 5-26](#page-73-0) [in nested procedure 5-28](#page-75-0) [location 5-19](#page-66-0) [nullifying 5-15,](#page-62-0) [5-18](#page-65-0) [overriding a system symbol 5-17](#page-64-0) [purpose 5-13](#page-60-0) [syntax 5-16](#page-63-0) **parentheses** *See also* ( ) (parentheses) [with relational-expression 17-7](#page-386-0) **PARM parameter** [of EXEC statement 16-18](#page-363-0) [description 16-18](#page-363-0) [example 16-20](#page-365-0) [subparameter 16-19](#page-364-0) **partition-name subparameter** [of //\\*MAIN SPART parameter 28-34](#page-635-0) **partitioned data set (PDS)** *See* data set **partitioned data set extended (PDSE)** *See* data set **PASS subparameter** [of DD DISP parameter 12-84](#page-187-0) **passed data set** *See* data set, passed **password** [for protection of data set 12-130](#page-233-0) **PASSWORD parameter** [of JOB statement 20-30](#page-433-0) [description 20-30](#page-433-0) [example 20-31](#page-434-0) [relationship to other parameter 20-31](#page-434-0) [subparameter 20-31](#page-434-0) **PASSWORD subparameter** [of DD LABEL parameter 12-131](#page-234-0) [of JOB PASSWORD parameter 20-31](#page-434-0) **password1 parameter** [of JES2 /\\*SIGNON statement 27-28](#page-595-0) [of JES3 /\\*SIGNON statement 28-52](#page-653-0)

**password2 parameter** [of JES2 /\\*SIGNON statement 27-28](#page-595-0) [of JES3 /\\*SIGNON statement 28-52](#page-653-0) **PATH parameter** [of DD statement 12-148](#page-251-0) [defaults 12-149](#page-252-0) [description 12-148](#page-251-0) [dummy HFS file 12-150](#page-253-0) [example 12-151](#page-254-0) [relationship to other parameter 12-149](#page-252-0) [relationship to other statements 12-150](#page-253-0) [subparameter 12-148](#page-251-0) **PATHDISP parameter** [of DD statement 12-151](#page-254-0) [defaults 12-152](#page-255-0) [description 12-151](#page-254-0) [example 12-152](#page-255-0) [relationship to other parameter 12-152](#page-255-0) [subparameter 12-152](#page-255-0) **PATHMODE parameter** [of DD statement 12-153](#page-256-0) [defaults 12-155](#page-258-0) [description 12-153](#page-256-0) [example 12-156](#page-259-0) [relationship to other parameter 12-155](#page-258-0) [subparameter 12-153](#page-256-0) **PATHOPTS parameter** [of DD statement 12-156](#page-259-0) [defaults 12-159](#page-262-0) [description 12-156](#page-259-0) [example 12-160](#page-263-0) [file status 12-160](#page-263-0) [relationship to other parameter 12-159](#page-262-0) [subparameter 12-157](#page-260-0) **PC parameter** [abbreviation of NRCMP parameter of JES3 //\\*NET](#page-639-0) [statement 28-38](#page-639-0) **PCAN character set** [for 1403 and 3203 Model 5 printer 12-201,](#page-304-0) [22-84](#page-541-0) **PCHN character set** [for 1403 and 3203 Model 5 printer 12-201,](#page-304-0) [22-84](#page-541-0) **PCI subparameter** [of DD DCB parameter 12-66](#page-169-0) **PDS subparameter** [of DD DSNTYPE parameter 12-105](#page-208-0) **PEND statement** [in JCL 23-1](#page-550-0) [comments field 23-1](#page-550-0) [description 23-1](#page-550-0) [example 23-1](#page-550-0) [location in JCL 23-1](#page-550-0) [name field 23-1](#page-550-0) [operation field 23-1](#page-550-0) **PERFORM parameter** [of EXEC statement 16-20](#page-365-0) [default 16-21](#page-366-0) [description 16-20](#page-365-0)

**PERFORM parameter** *(continued)* of EXEC statement *(continued)* [example 16-21](#page-366-0) [override 16-21](#page-366-0) [subparameter 16-21](#page-366-0) [of JOB statement 20-31](#page-434-0) [default 20-32](#page-435-0) [description 20-31](#page-434-0) [example 20-33](#page-436-0) [override 20-32](#page-435-0) [subparameter 20-32](#page-435-0) **performance group** specifying [on the EXEC statement 16-20](#page-365-0) [on the JOB statement 20-31](#page-434-0) **PGM parameter** [of EXEC statement 16-22](#page-367-0) [description 16-22](#page-367-0) [example 16-23](#page-368-0) [subparameter 16-22](#page-367-0) **PIMSG parameter** [of OUTPUT JCL statement 22-67](#page-524-0) [default 22-68](#page-525-0) [description 22-67](#page-524-0) [example 22-68](#page-525-0) [subparameter 22-67](#page-524-0) **PIPE subparameter** [of DD DSNTYPE parameter 12-105](#page-208-0) **PN character set** [for 1403 and 3203 Model 5 printer 12-201,](#page-304-0) [22-84](#page-541-0) **PNAME parameter** [of JES3 //\\*NETACCT statement 28-43](#page-644-0) **PO subparameter** [of DCB DSORG subparameter 12-59](#page-162-0) **PORTNO parameter** [of OUTPUT JCL statement 22-68](#page-525-0) **position of tape data set** *See* data-set-sequence-number subparameter **positional** *See* parameter, positional **POU subparameter** [of DCB DSORG subparameter 12-59](#page-162-0) **PR parameter** [of JES3 //\\*FORMAT PR statement 28-9](#page-610-0) **PREFER subparameter** [of //\\*MAIN THWSSEP parameter 28-35](#page-636-0) **primary-qty subparameter** [of //\\*MAIN TRKGRPS parameter 28-36](#page-637-0) of DD SPACE parameter [for specific request 12-184](#page-287-0) [for system assignment 12-180](#page-283-0) **PRINT parameter** [of JES2 /\\*ROUTE statement 27-22](#page-589-0) **PRINT subparameter** [of //\\*MAIN FAILURE parameter 28-28](#page-629-0)

**PRINTDEV statement** [for information about 22-74](#page-531-0) **printing** output data set [controlling spacing in output 22-24,](#page-481-0) [28-12](#page-613-0) [processing instructions in JES3 system 28-7](#page-608-0) protection [with OUTPUT JCL DPAGELBL parameter 22-36](#page-493-0) [with OUTPUT JCL DUPLEX parameter 22-38](#page-495-0) [with OUTPUT JCL SYSAREA parameter 22-78](#page-535-0) **priority** initiation or selection [specifying 20-35](#page-438-0) [of lines for transmission 12-59](#page-162-0) of operator [of operator 17-3](#page-382-0) output queue [for sysout data set 22-73](#page-530-0) queue selection [requested on JES2 /\\*PRIORITY statement 27-21](#page-588-0) [specifying 20-35](#page-438-0) **priority subparameter** [of JOB PRTY parameter 20-35](#page-438-0) **private library** *See* library, private **PRIVATE subparameter** [of DD VOLUME parameter 12-211](#page-314-0) **PRMODE parameter** [of OUTPUT JCL statement 22-69](#page-526-0) [default 22-69](#page-526-0) [description 22-69](#page-526-0) [example 22-70](#page-527-0) [subparameter 22-69](#page-526-0) **PROC parameter** [of EXEC statement 16-23](#page-368-0) [description 16-23](#page-368-0) [example 16-24](#page-369-0) [subparameter 16-24](#page-369-0) [of JES3 //\\*MAIN statement 28-33](#page-634-0) **PROC statement** [in JCL 24-1](#page-552-0) [comments field 24-2](#page-553-0) [description 24-1](#page-552-0) [example 24-2](#page-553-0) [location in JCL 24-2](#page-553-0) [name field 24-1](#page-552-0) [operation field 24-2](#page-553-0) [override 24-2](#page-553-0) [parameter field 24-2](#page-553-0) **procedure** [calling search order 5-2](#page-49-0) cataloged and in-stream [affect of parameters on calling EXEC](#page-349-0) [statement 16-4](#page-349-0) [calling 16-23](#page-368-0) [cataloging 5-1](#page-48-0) [description 2-1,](#page-22-0) [5-1](#page-48-0)

**procedure** *(continued)* cataloged and in-stream *(continued)* [effect of PROC parameter on other parameters](#page-369-0) [and following statement 16-24](#page-369-0) [example 5-7](#page-54-0) [example of symbols 5-26](#page-73-0) [in-stream data 12-18](#page-121-0) [indicating beginning 24-1](#page-552-0) [indicating end 23-1](#page-550-0) [JCL symbol 5-13](#page-60-0) [location of DD statements when overriding or](#page-115-0) [adding to procedure 12-12](#page-115-0) [maximum per job 5-1](#page-48-0) [modifying DD statement 5-4](#page-51-0) [modifying OUTPUT JCL statement 5-4](#page-51-0) [overriding ACCT parameter 16-6](#page-351-0) [overriding ADDRSPC parameter 16-8](#page-353-0) [overriding COND parameter 16-12](#page-357-0) [overriding DYNAMNBR parameter 16-18](#page-363-0) [overriding EXEC statement parameter 5-3](#page-50-0) [overriding PARM parameter 16-19](#page-364-0) [overriding PERFORM parameter 16-21](#page-366-0) [overriding RD parameter 16-27](#page-372-0) [overriding REGION parameter 16-30](#page-375-0) [overriding TIME parameter 16-32](#page-377-0) [statements as listed in job log 6-2](#page-79-0) [system symbol 5-13](#page-60-0) [testing 2-1,](#page-22-0) [5-2](#page-49-0) [using 5-2](#page-49-0) nested [description 5-10](#page-57-0) [example 5-10](#page-57-0) [modifying procedure statement 5-11](#page-58-0) [symbolic parameter 5-28](#page-75-0) [private library 5-1](#page-48-0) [search order 5-2](#page-49-0) **procedure-name subparameter** [of EXEC PROC parameter 16-24](#page-369-0) **process-mode subparameter** [of OUTPUT JCL PRMODE parameter 22-69](#page-526-0) **processing** of data set [for input or output 12-131](#page-234-0) [with multiple references in DD OUTPUT](#page-249-0) [parameter 12-146](#page-249-0) **processor-id subparameter** [of //\\*MAIN ACMAIN parameter 28-24](#page-625-0) **PROCLIB parameter** [of JES2 /\\*JOBPARM statement 27-6](#page-573-0) **[PROCLIB, ordering searches with JCLLIB](#page-400-0) [statement 19-1](#page-400-0) procname subparameter** [of DD QNAME parameter 12-163](#page-266-0) **procstepname subparameter** [of EXEC ACCT parameter 16-6](#page-351-0) [of EXEC ADDRSPC parameter 16-8](#page-353-0)

**procstepname subparameter** *(continued)* [of EXEC COND parameter 16-12](#page-357-0) [of EXEC DYNAMNBR parameter 16-18](#page-363-0) [of EXEC PARM parameter 16-19](#page-364-0) [of EXEC PERFORM parameter 16-21](#page-366-0) [of EXEC RD parameter 16-27](#page-372-0) [of EXEC TIME parameter 16-32](#page-377-0) [subparameter of EXEC REGION parameter 16-30](#page-375-0) **profile-name subparameter** [of DD SECMODEL parameter 12-175](#page-278-0) **program** [control 11-1](#page-102-0) [end 15-1](#page-344-0) [statement 11-2](#page-103-0) [execution 16-22](#page-367-0) [location of executable program 13-2,](#page-325-0) [13-7](#page-330-0) **PROGRAM subparameter** [of //\\*FORMAT CONTROL parameter 28-12](#page-613-0) [of OUTPUT JCL CONTROL parameter 22-25](#page-482-0) **program-name subparameter** [of EXEC PGM parameter 16-22](#page-367-0) **programmer's-name parameter** [of JOB statement 20-33](#page-436-0) [description 20-33](#page-436-0) [example 20-34](#page-437-0) [parameter 20-34](#page-437-0) **programmer's-name subparameter** [of //\\*NETACCT PNAME parameter 28-43](#page-644-0) **PROTECT parameter** [of DD statement 12-160](#page-263-0) [description 12-160](#page-263-0) [example 12-162](#page-265-0) [override 12-161](#page-264-0) [relationship to other parameter 12-161](#page-264-0) [requirements for protecting direct access data](#page-265-0) [set 12-162](#page-265-0) [requirements for protecting tape data set 12-161](#page-264-0) [requirements for protecting tape volume 12-162](#page-265-0) [subparameter 12-161](#page-264-0) **protection** data set [by password 12-130](#page-233-0) [through DD PROTECT parameter 12-160](#page-263-0) [through DD SECMODEL parameter 12-174](#page-277-0) printed output [with OUTPUT JCL DPAGELBL parameter 22-36](#page-493-0) [with OUTPUT JCL DUPLEX parameter 22-38](#page-495-0) [with OUTPUT JCL SYSAREA parameter 22-78](#page-535-0) **PRTOPTNS parameter** [of OUTPUT JCL statement 22-71](#page-528-0) [description 22-71](#page-528-0) [subparameter 22-72](#page-529-0) **PRTQUEUE parameter** [of OUTPUT JCL statement 22-72](#page-529-0) [description 22-72](#page-529-0) [subparameter 22-72](#page-529-0)

**PRTSP subparameter** [of DD DCB parameter 12-67](#page-170-0) **PRTY parameter** [of JES3 //\\*FORMAT PR statement 28-15](#page-616-0) [of JOB statement 20-35](#page-438-0) [default 20-35](#page-438-0) [description 20-35](#page-438-0) [example 20-36](#page-439-0) [subparameter 20-35](#page-438-0) [of OUTPUT JCL statement 22-73](#page-530-0) [default 22-73](#page-530-0) [description 22-73](#page-530-0) [example 22-73](#page-530-0) [override 22-73](#page-530-0) [subparameter 22-73](#page-530-0) **PS subparameter** [of DCB DSORG subparameter 12-59](#page-162-0) **PSF (Print Services Facility)** [printing data set 22-42,](#page-499-0) [22-43,](#page-500-0) [22-65](#page-522-0) [printing line-mode data 22-70](#page-527-0) [table reference character codes in JES2](#page-539-0) [system 22-82](#page-539-0) [with DD CHARS parameter 12-38](#page-141-0) [with DD UCS parameter 12-201](#page-304-0) [with OUTPUT JCL CHARS parameter 22-17](#page-474-0) [with OUTPUT JCL DATACK parameter 22-28](#page-485-0) [with OUTPUT JCL PIMSG parameter 22-67](#page-524-0) [with OUTPUT JCL UCS parameter 22-84](#page-541-0) **PSU subparameter** [of DCB DSORG subparameter 12-59](#page-162-0) **PU parameter** [of JES3 //\\*FORMAT PU statement 28-19](#page-620-0) **punch** output data set [processing options in JES3 system 28-17](#page-618-0) **PUNCH parameter** [of JES2 /\\*ROUTE statement 27-22](#page-589-0) **purge service** [in job processing 28-45](#page-646-0) **Q**

**Q subparameter** [of DCB OPTCD subparameter 12-65](#page-168-0) **QISAM (queued indexed sequential access method)** [subparameters of DD DCB parameter 12-55,](#page-158-0) [12-70](#page-173-0) **QN character set** [for 1403 and 3203 Model 5 printer 12-201,](#page-304-0) [22-84](#page-541-0) **QNAME parameter** [of DD statement 12-163](#page-266-0) [description 12-163](#page-266-0) [example 12-163](#page-266-0) [relationship to other parameter 12-163](#page-266-0) [subparameter 12-163](#page-266-0) **QNC character set**

[for 1403 and 3203 Model 5 printer 12-201,](#page-304-0) [22-84](#page-541-0)

**QSAM (queued sequential access method)** [subparameters of DD DCB parameter 12-55,](#page-158-0) [12-94](#page-197-0) [with DD CHKPT parameter 12-39](#page-142-0) **qualified** *See* name

# **R**

**R parameter** [of JES3 /\\*SIGNON statement 28-51](#page-652-0) **R subparameter** [of //\\*NET ABNORMAL parameter 28-39](#page-640-0) [of //\\*NET NORMAL parameter 28-39](#page-640-0) [of DCB BFTEK subparameter 12-55](#page-158-0) [of DCB CPRI subparameter 12-59](#page-162-0) [of DCB FUNC subparameter 12-60](#page-163-0) [of DCB MODE subparameter 12-61](#page-164-0) [of DCB OPTCD subparameter 12-63,](#page-166-0) [12-66](#page-169-0) [of DCB PCI subparameter 12-66](#page-169-0) [of EXEC RD parameter 16-26](#page-371-0) [of JOB RD parameter 20-37](#page-440-0) **RACF (Resource Access Control Facility)** [discrete profile 12-160](#page-263-0) [new password 20-30](#page-433-0) protection [through DD PROTECT parameter 12-160](#page-263-0) [through DD SECMODEL parameter 12-174](#page-277-0) [RACF-defined group 20-19](#page-422-0) [RACF-defined password 20-30](#page-433-0) [RACF-defined user 20-51](#page-454-0) [with in-stream data set 12-100](#page-203-0) [with JOB SECLABEL parameter 20-44](#page-447-0) [with OUTPUT JCL DPAGELBL parameter 22-36](#page-493-0) [with OUTPUT JCL DUPLEX parameter 22-38](#page-495-0) [with OUTPUT JCL SYSAREA parameter 22-78](#page-535-0) [with sysout data set 12-100](#page-203-0) [with temporary data set 12-99](#page-202-0) **RC keyword** [of IF/THEN/ELSE/ENDIF statement construct 17-4](#page-383-0) **RCK subparameter** [of AMP CROPS subparameter 12-24](#page-127-0) **RD parameter** [of EXEC statement 16-24](#page-369-0) [default 16-27](#page-372-0) [description 16-24](#page-369-0) [example 16-27](#page-372-0) [override 16-27](#page-372-0) [relationship to other control statement 16-27](#page-372-0) [subparameter 16-26](#page-371-0) [of JOB statement 20-36](#page-439-0) [default 20-38](#page-441-0) [description 20-36](#page-439-0) [example 20-38](#page-441-0) [override 20-38](#page-441-0) [relationship to other control statement 20-38](#page-441-0) [subparameter 20-37](#page-440-0)
**reader** internal [description 2-1](#page-22-0) [submitting job 27-1,](#page-568-0) [28-1](#page-602-0) [with JES3 XMIT JCL statement 26-1,](#page-560-0) [26-6](#page-565-0) **real storage** *See* storage, real **REAL subparameter** [of EXEC ADDRSPC parameter 16-7](#page-352-0) [of JOB ADDRSPC parameter 20-9](#page-412-0) **reassignment** [of printer 12-39](#page-142-0) **RECFM parameter** [of DD statement 12-164](#page-267-0) [description 12-164](#page-267-0) [example 12-167](#page-270-0) [override 12-167](#page-270-0) [relationship to other parameter 12-167](#page-270-0) **RECFM subparameter** [of DD AMP parameter 12-25](#page-128-0) [of DD DCB parameter 12-67](#page-170-0) **reclgth subparameter** [of DD SPACE parameter 12-179](#page-282-0) **record** [specifying length 12-29,](#page-132-0) [12-61,](#page-164-0) [12-137](#page-240-0) [specifying organization 12-167](#page-270-0) **record format** *See* RECFM subparameter **record length** [of new data set 12-137](#page-240-0) [specifying in the DD SPACE parameter 12-179](#page-282-0) **[record-level sharing, VSAM 12-173](#page-276-0) RECORG parameter** [of DD statement 12-167](#page-270-0) [default 12-168](#page-271-0) [description 12-167](#page-270-0) [example 12-169](#page-272-0) [override 12-168](#page-271-0) [relationship to other parameter 12-168](#page-271-0) [subparameter 12-168](#page-271-0) **REF subparameter** [of DD VOLUME parameter 12-214](#page-317-0) **REFDD parameter** [of DD statement 12-169](#page-272-0) [description 12-169](#page-272-0) [example 12-171](#page-274-0) [override 12-170](#page-273-0) [relationship to other parameter 12-170](#page-273-0) [subparameter 12-170](#page-273-0) **reference** backward [coding 4-5,](#page-44-0) [12-74](#page-177-0) [example 4-6](#page-45-0) [to concatenated data set 12-14](#page-117-0) [with DD DUMMY statement 12-108](#page-211-0) [with EXEC COND parameter 16-13](#page-358-0)

**reference** *(continued)* explicit [to OUTPUT JCL statement 22-9,](#page-466-0) [22-30](#page-487-0) forward [to concatenated data set 12-14](#page-117-0) implicit [to OUTPUT JCL statement 22-9,](#page-466-0) [22-30](#page-487-0) [using OUTPUT JCL DEFAULT parameter 22-29](#page-486-0) **region** [default 16-29,](#page-374-0) [20-40](#page-443-0) size [specifying 16-28,](#page-373-0) [20-39](#page-442-0) **REGION parameter** [of EXEC statement 16-28](#page-373-0) [default 16-29](#page-374-0) [description 16-28](#page-373-0) [example 16-30](#page-375-0) [override 16-29](#page-374-0) [relationship to the EXEC ADDRSPC](#page-375-0) [parameter 16-30](#page-375-0) [subparameter 16-28](#page-373-0) [of JOB statement 20-39](#page-442-0) [default 20-40](#page-443-0) [description 20-39](#page-442-0) [example 20-41](#page-444-0) [override 20-40](#page-443-0) [relationship to the JOB ADDRSPC](#page-443-0) [parameter 20-40](#page-443-0) [subparameter 20-39](#page-442-0) **rel subparameter** [of //\\*MAIN DEADLINE parameter 28-27](#page-628-0) **relational-expression** on IF/THEN/ELSE/ENDIF statement construct [continuing 17-2](#page-381-0) [description 17-2](#page-381-0) [keyword 17-4](#page-383-0) [operator 17-3](#page-382-0) **RELEASE parameter** [of JES3 //\\*NET statement 28-41](#page-642-0) **RELSCHCT parameter** [of JES3 //\\*NET statement 28-41](#page-642-0) **remote subparameter** [of //\\*FORMAT DEST parameter 28-13,](#page-614-0) [28-21](#page-622-0) [of //\\*MAIN ORG parameter 28-31](#page-632-0) **REMOTEnnn parameter** [of JES2 /\\*SIGNON statement 27-28](#page-595-0) **[requesting resources 2-6](#page-27-0)** [tasks 2-6](#page-27-0) [task chart 2-6](#page-27-0) **REQUIRE subparameter** [of //\\*MAIN THWSSEP parameter 28-35](#page-636-0) **RESERVE subparameter** [of DD DCB parameter 12-67](#page-170-0) **reserved name** [on DSNAME parameter 12-102](#page-205-0)

**RESFMT parameter** [of OUTPUT JCL statement 22-73](#page-530-0) [description 22-73](#page-530-0) [example 22-74](#page-531-0) [subparameter 22-74](#page-531-0) **restart** execution [at checkpoint 20-41](#page-444-0) [at step 20-41](#page-444-0) [requesting for all steps in job 20-36](#page-439-0) [requesting for step 16-24](#page-369-0) [specifying 20-41](#page-444-0) [with EXEC COND parameter 16-14](#page-359-0) **restart definition** *See* RD parameter **RESTART parameter** [of JES2 /\\*JOBPARM statement 27-6](#page-573-0) [of JOB statement 20-41](#page-444-0) [cautions with coding 20-42](#page-445-0) [description 20-41](#page-444-0) [example 20-43](#page-446-0) [relationship to other control statement 20-42](#page-445-0) [subparameter 20-42](#page-445-0) **RESTART subparameter** [subparameter of //\\*MAIN FAILURE](#page-629-0) [parameter 28-28](#page-629-0) **RETAIN subparameter** [of DD VOLUME parameter 12-212](#page-315-0) **RETAINS|RETAINF parameter** [of OUTPUT JCL statement 22-74](#page-531-0) [description 22-74](#page-531-0) **retention** data set [deleting before 12-172](#page-275-0) [specifying in DD RETPD parameter 12-171](#page-274-0) volume [specifying by RETAIN subparameter 12-212](#page-315-0) **RETPD parameter** [of DD statement 12-171](#page-274-0) [description 12-171](#page-274-0) [example 12-172](#page-275-0) [override 12-172](#page-275-0) [relationship to other parameter 12-172](#page-275-0) [subparameter 12-172](#page-275-0) **RETRYL|RETRYT parameter** [of OUTPUT JCL statement 22-76](#page-533-0) [description 22-76](#page-533-0) **return code** [with IF/THEN/ELSE/ENDIF statement](#page-383-0) [construct 17-4](#page-383-0) **RINGCHK parameter** [of JES3 //\\*MAIN statement 28-33](#page-634-0) **RJE (remote job entry)** *See* SNA (systems network architecture) **RJP (remote job processing)** *See* SNA (systems network architecture)

**RKP subparameter** [of DD DCB parameter 12-67](#page-170-0) **RL parameter** [abbreviation of RELEASE parameter of JES3 //\\*NET](#page-639-0) [statement 28-38](#page-639-0) **RLS parameter** [of DD statement 12-173](#page-276-0) [description 12-173](#page-276-0) [example 12-174](#page-277-0) [override 12-174](#page-277-0) [relationship to other parameters 12-174](#page-277-0) [subparameter 12-173](#page-276-0) [syntax 12-173](#page-276-0) **RLSE subparameter** [of DD SPACE parameter 12-182](#page-285-0) **Rm parameter** [of JES2 /\\*ROUTE statement 27-23](#page-590-0) **Rm subparameter** [of /\\*OUTPUT DEST parameter 27-16](#page-583-0) [of DD DEST parameter 12-77](#page-180-0) [of OUTPUT JCL DEST parameter 22-34](#page-491-0) **RMn parameter** [of JES2 /\\*ROUTE statement 27-23](#page-590-0) [of JES2 /\\*SIGNON statement 27-28](#page-595-0) **RMn subparameter** [of /\\*OUTPUT DEST parameter 27-16](#page-583-0) [of DD DEST parameter 12-77](#page-180-0) [of OUTPUT JCL DEST parameter 22-34](#page-491-0) **RMTn parameter** [of JES2 /\\*ROUTE statement 27-23](#page-590-0) [of JES2 /\\*SIGNON statement 27-28](#page-595-0) **RMTn subparameter** [of /\\*OUTPUT DEST parameter 27-16](#page-583-0) [of DD DEST parameter 12-77](#page-180-0) [of OUTPUT JCL DEST parameter 22-34](#page-491-0) **RN character set** [for 1403 and 3203 Model 5 printer 12-201,](#page-304-0) [22-84](#page-541-0) **Rn parameter** [of JES2 /\\*ROUTE statement 27-23](#page-590-0) **Rn subparameter** [of /\\*OUTPUT DEST parameter 27-16](#page-583-0) [of DD DEST parameter 12-77](#page-180-0) [of OUTPUT JCL DEST parameter 22-34](#page-491-0) **RNC subparameter** [of EXEC RD parameter 16-26](#page-371-0) [of JOB RD parameter 20-37](#page-440-0) **Rnnnn parameter** [of JES2 /\\*SIGNON statement 27-28](#page-595-0) **ROOM parameter** [of JES2 /\\*JOBPARM statement 27-7](#page-574-0) [of JES3 //\\*NETACCT statement 28-43](#page-644-0) [of OUTPUT JCL statement 22-77](#page-534-0) [description 22-77](#page-534-0) [subparameter 22-78](#page-535-0) **room subparameter** [JES2 format of JOB accounting information 20-7](#page-410-0)

**room subparameter** *(continued)* [of //\\*NETACCT ROOM parameter 28-43](#page-644-0) **ROUND subparameter** [of DD SPACE parameter 12-183](#page-286-0) **RR subparameter** [of DD RECORG parameter 12-168](#page-271-0) **RS parameter** [abbreviation of RELSCHCT parameter of JES3](#page-639-0) [//\\*NET statement 28-38](#page-639-0) **RUN keyword** [of IF/THEN/ELSE/ENDIF statement construct 17-4](#page-383-0)

### **S**

**S subparameter** [of //\\*FORMAT STACKER parameter 28-15](#page-616-0) [of DCB BFTEK subparameter 12-55](#page-158-0) [of DCB CPRI subparameter 12-59](#page-162-0) [of RECFM parameter 12-164,](#page-267-0) [12-166](#page-269-0) **SCAN subparameter** [of JOB TYPRUN parameter 20-50](#page-453-0) **[scheduling environment, WLM 20-45](#page-448-0) SCHENV parameter** [of JOB statement 20-45](#page-448-0) [default 20-46](#page-449-0) [description 20-45](#page-448-0) [example 20-46](#page-449-0) [relationship to other control statements 20-46](#page-449-0) [subparameter definition 20-45](#page-448-0) **search order** [calling a procedure 5-2](#page-49-0) **SECLABEL parameter** [of JOB statement 20-44](#page-447-0) [default 20-44](#page-447-0) [description 20-44](#page-447-0) [example 20-45](#page-448-0) [relationship to other parameter 20-45](#page-448-0) [subparameter definition 20-44](#page-447-0) **seclabel-name subparameter** [of JOB SECLABEL parameter 20-44](#page-447-0) **SECMODEL parameter** [of DD statement 12-174](#page-277-0) [description 12-174](#page-277-0) [example 12-176](#page-279-0) [override 12-176](#page-279-0) [relationship to other parameter 12-176](#page-279-0) [subparameter 12-175](#page-278-0) **second-qty subparameter** [of //\\*MAIN TRKGRPS parameter 28-36](#page-637-0) [of DD SPACE parameter 12-180](#page-283-0) **seconds subparameter** [of EXEC TIME parameter 16-31](#page-376-0) [of JOB TIME parameter 20-47](#page-450-0) **security label** [on DPAGELBL parameter 22-37](#page-494-0) [on DUPLEX parameter 22-38](#page-495-0)

**security label** *(continued)* [on SECLABEL parameter 20-44](#page-447-0) [on SYSAREA parameter 22-79](#page-536-0) **SEGMENT parameter** [of DD statement 12-176](#page-279-0) [description 12-176](#page-279-0) [override 12-177](#page-280-0) [relationship to other parameter 12-177](#page-280-0) [subparameter 12-177](#page-280-0) **sending** to remote node [input stream for execution 28-48](#page-649-0) **SER subparameter** [of DD VOLUME parameter 12-213](#page-316-0) **serial number for volume** *See* volume, serial numbers **serial-number parameter** [of JES2 /\\*SETUP statement 27-26](#page-593-0) **serial-number subparameter** [of VOLUME=SER subparameter 12-213](#page-316-0) **SET statement** in JCL [comments field 25-3](#page-556-0) [consideration 25-3](#page-556-0) [description 25-1](#page-554-0) [example 25-4](#page-557-0) [location in the JCL 25-3](#page-556-0) [name field 25-2](#page-555-0) [operation field 25-2](#page-555-0) [override 25-3](#page-556-0) [parameter field 25-2](#page-555-0) [relationship to other control statement 25-3](#page-556-0) **SETUP parameter** [of JES3 //\\*MAIN statement 28-33](#page-634-0) **SETUP subparameter** [of //\\*MAIN FETCH parameter 28-29](#page-630-0) **SHR subparameter** [of DD DISP parameter 12-81](#page-184-0) **SINGLE subparameter** [of //\\*FORMAT CONTROL parameter 28-12](#page-613-0) [of OUTPUT JCL CONTROL parameter 22-25](#page-482-0) **SKP subparameter** [of DCB EROPT subparameter 12-60](#page-163-0) **SL subparameter** [of DD LABEL parameter 12-129](#page-232-0) **slash** *See* / (slash) **slash asterisk** *See* /\* (slash asterisk) **SMS (Storage Management Subsystem)** *See also* SMS-managed data set [with data set password protection 12-130](#page-233-0) [with DD AMP parameter 12-21](#page-124-0) [with DD AVGREC parameter 12-29](#page-132-0) [with DD DATACLAS parameter 12-48](#page-151-0) [with DD DCB parameter 12-51](#page-154-0)

**SMS (Storage Management Subsystem)** *(continued)* [with DD DSNTYPE parameter 12-104](#page-207-0) [with DD EXPDT parameter 12-111](#page-214-0) [with DD KEYLEN parameter 12-125](#page-228-0) [with DD KEYOFF parameter 12-126](#page-229-0) [with DD LIKE parameter 12-135](#page-238-0) [with DD LRECL parameter 12-137](#page-240-0) [with DD MGMTCLAS parameter 12-139](#page-242-0) [with DD RECFM parameter 12-164](#page-267-0) [with DD RECORG parameter 12-167](#page-270-0) [with DD REFDD parameter 12-169](#page-272-0) [with DD RETPD parameter 12-171](#page-274-0) [with DD SECMODEL parameter 12-174](#page-277-0) [with DD SPACE parameter 12-185](#page-288-0) [with DD SPACE reclgth subparameter 12-179](#page-282-0) [with DD STORCLAS parameter 12-188](#page-291-0) [with DD UNIT parameter 12-202](#page-305-0) [with DD VOLUME=REF subparameter 12-216](#page-319-0) [with JOBCAT DD statement 13-1](#page-324-0) [with STEPCAT DD statement 13-6](#page-329-0) **SMS-managed data set** *See also* SMS (Storage Management Subsystem) [definition 12-188](#page-291-0) [with data set password protection 12-130](#page-233-0) [with DD MGMTCLAS parameter 12-139](#page-242-0) [with DD STORCLAS parameter 12-188](#page-291-0) [with DD VOLUME=REF subparameter 12-216](#page-319-0) [with JOBCAT DD statement 13-1](#page-324-0) [with STEPCAT DD statement 13-6](#page-329-0) [with temporary data set 12-99](#page-202-0) **SN character set** [for 1403 and 3203 Model 5 printer 12-201,](#page-304-0) [22-84](#page-541-0) **SNA (systems network architecture)** RJE (remote job entry) [DD \\* statement 12-17](#page-120-0) RJP (remote job processing) [DD \\* statement 12-17](#page-120-0) **space** in printed output [specification 28-12](#page-613-0) [specifying 22-24](#page-481-0) on direct access [request for specific track 12-184](#page-287-0) [system assignment 12-179](#page-282-0) **SPACE parameter** [of DD statement 12-177](#page-280-0) [description 12-177](#page-280-0) [example 12-185](#page-288-0) [override 12-184](#page-287-0) [relationship to other parameter 12-184](#page-287-0) [specifying for data sets with SMS 12-185](#page-288-0) [subparameter 12-179](#page-282-0) [with DD AVGREC parameter 12-29](#page-132-0) **SPART parameter** [of JES3 //\\*MAIN statement 28-34](#page-635-0)

**special DD statement** *See* DD statement, special DD statement **SPIN parameter** [of DD statement 12-186](#page-289-0) [default 12-186](#page-289-0) [description 12-186](#page-289-0) [override 12-187](#page-290-0) [relationship to other parameter 12-187](#page-290-0) [subparameter 12-186](#page-289-0) **ST subparameter** [of //\\*MAIN PROC parameter 28-33](#page-634-0) **STACK subparameter** [of DD DCB parameter 12-68](#page-171-0) **STACKER parameter** [of JES3 //\\*FORMAT PR statement 28-15](#page-616-0) **standard label** *See* SL subparameter *See* SUL subparameter **STANDARD subparameter** [of //\\*FORMAT CHARS parameter 28-10](#page-611-0) [of //\\*FORMAT FLASH parameter 28-14](#page-615-0) [of //\\*FORMAT FORMS parameter 28-14,](#page-615-0) [28-21](#page-622-0) [of //\\*FORMAT STACKER parameter 28-15](#page-616-0) [of //\\*FORMAT TRAIN parameter 28-16](#page-617-0) **START command** processing [when member is job 7-3](#page-82-0) [when member is procedure 7-2](#page-81-0) **started task** [determining source JCL 7-1](#page-80-0) [determining when to use 7-1](#page-80-0) START command processing [when member is job 7-3](#page-82-0) [when member is procedure 7-2](#page-81-0) **started tasks** [JES2 considerations 27-1](#page-568-0) [JES3 considerations 28-1](#page-602-0) [JOB statement 20-2](#page-405-0) **statement fields** [chart 3-2](#page-33-0) comments [format 3-1](#page-32-0) [rules for continuation 3-6](#page-37-0) [continuation to following statement 3-5](#page-36-0) identifier [format 3-1](#page-32-0) [location in statement 3-2](#page-33-0) name [format 3-1](#page-32-0) operation [format 3-1](#page-32-0) parameter [detailed syntax 3-3](#page-34-0) [format 3-1](#page-32-0)

[rules for continuation 3-5](#page-36-0)

**statements subparameter** [of JOB MSGLEVEL parameter 20-25](#page-428-0) **[static system symbol 5-14,](#page-61-0) [7-1](#page-80-0)** *See also* system symbol **status** [coded in DD DISP parameter 12-81](#page-184-0) **STD subparameter** [of /\\*JOBPARM FORMS parameter 27-5](#page-572-0) [of /\\*OUTPUT FORMS parameter 27-18](#page-585-0) [of OUTPUT JCL FCB parameter 22-39](#page-496-0) [of OUTPUT JCL FLASH parameter 22-41](#page-498-0) [of OUTPUT JCL FORMS parameter 22-45](#page-502-0) [on OUTPUT JCL CHARS parameter 22-16](#page-473-0) **STD1 forms control buffer image** [on DD FCB parameter 12-113](#page-216-0) [on OUTPUT JCL FCB parameter 22-39](#page-496-0) **STD2 forms control buffer image** [on DD FCB parameter 12-113](#page-216-0) [on OUTPUT JCL FCB parameter 22-39](#page-496-0) **STD3 forms control buffer image** [on DD FCB parameter 12-113](#page-216-0) [on OUTPUT JCL FCB parameter 22-39](#page-496-0) **step** [beginning 16-1](#page-346-0) [description 2-1](#page-22-0) [maximum number 2-2](#page-23-0) **step-level** [OUTPUT JCL statement 22-9](#page-466-0) **STEPCAT DD statement** [description 13-6](#page-329-0) [example 13-7](#page-330-0) [location in JCL 13-7](#page-330-0) [overriding JOBCAT DD statement 13-7](#page-330-0) [parameter 13-6](#page-329-0) [relationship to other control statement 13-7](#page-330-0) **STEPLIB DD statement** [description 13-7](#page-330-0) [example 13-10](#page-333-0) [location in JCL 13-9](#page-332-0) [parameter 13-8](#page-331-0) [relationship to JOBLIB 13-9](#page-332-0) [relationship to other control statement 13-9](#page-332-0) **stepname** [coding 16-1](#page-346-0) **stepname subparameter** [of EXEC COND parameter 16-11](#page-356-0) [of JOB RESTART parameter 20-42](#page-445-0) **stepname.ddname** [on DD statement referenced by DD DDNAME](#page-175-0) [parameter 12-72](#page-175-0) **stepname.ddname subparameter** [of //\\*FORMAT DDNAME parameter 28-9,](#page-610-0) [28-19](#page-620-0) [of //\\*MAIN SETUP parameter 28-33](#page-634-0) **stepname.procstepname subparameter** [of JOB RESTART parameter 20-42](#page-445-0)

**stepname.procstepname.ddname subparameter** [of //\\*FORMAT DDNAME parameter 28-9,](#page-610-0) [28-19](#page-620-0) [of //\\*MAIN SETUP parameter 28-33](#page-634-0) **storage** administrator [with DD DATACLAS parameter 12-48](#page-151-0) [with DD MGMTCLAS parameter 12-139](#page-242-0) [with DD STORCLAS parameter 12-188](#page-291-0) [with DD UNIT parameter 12-203](#page-306-0) [with DD VOLUME=SER subparameter 12-214](#page-317-0) real [requesting for job 20-9](#page-412-0) [requesting for step 16-7](#page-352-0) virtual [requesting for job 20-9](#page-412-0) [requesting for step 16-7](#page-352-0) **storage-class-name subparameter** [of DD STORCLAS parameter 12-188](#page-291-0) **STORCLAS parameter** [of DD statement 12-188](#page-291-0) [default 12-189](#page-292-0) [description 12-188](#page-291-0) [example 12-189](#page-292-0) [override 12-189](#page-292-0) [relationship to other parameter 12-189](#page-292-0) [subparameter 12-188](#page-291-0) [with DD UNIT parameter 12-202](#page-305-0) **STRNO subparameter** [of DD AMP parameter 12-25](#page-128-0) **SUB=MSTR option** [started task 7-6](#page-85-0) **[SUBCHARS parameter 26-6](#page-565-0)** [processing when invalid 26-7](#page-566-0) [XMIT JCL statement parameter 26-6](#page-565-0) [default 26-7](#page-566-0) [description 26-6](#page-565-0) [example 26-7](#page-566-0) [subparameter 26-7](#page-566-0) **subparameter** [coding when multiple 3-3](#page-34-0) [syntax 3-3](#page-34-0) **subparameter subparameter** [of DD DCB parameter 12-52](#page-155-0) **substitute** character [with XMIT JCL statement 26-6](#page-565-0) **substitute subparameter** [of XMIT JCL SUBCHARS parameter 26-7](#page-566-0) **SUBSYS parameter** [of DD statement 12-190](#page-293-0) [description 12-190](#page-293-0) [example 12-192](#page-295-0) [relationship to other parameter 12-191](#page-294-0) [subparameter 12-191](#page-294-0) [running under the master subsystem 7-6](#page-85-0)

**subsystem-name subparameter** [of DD SUBSYS parameter 12-191](#page-294-0) **subsystem-subparameter subparameter** [of DD SUBSYS parameter 12-191](#page-294-0) **SUL subparameter** [of DD LABEL parameter 12-129](#page-232-0) **symbol** [JCL symbol 5-13](#page-60-0) *See also* parameter, symbolic [system symbol 5-13](#page-60-0) *See also* system symbol **symbolic parameter** *See* parameter, symbolic **SYNAD subparameter** [of DD AMP parameter 12-25](#page-128-0) **syntax** [for continuing statement 3-5](#page-36-0) [format of statement 3-1](#page-32-0) [notation 4-1](#page-40-0) [of parameter 4-1](#page-40-0) [scanning for error 20-49](#page-452-0) scanning for errors [without execution 16-23](#page-368-0) **SYS1.PROCLIB system procedure library** [use for procedure 2-1](#page-22-0) **SYSABEND DD statement** [description 13-11](#page-334-0) [example 13-13](#page-336-0) [location in JCL 13-12](#page-335-0) [overriding 13-13](#page-336-0) **SYSAFF parameter** [of JES2 /\\*JOBPARM statement 27-7](#page-574-0) **SYSALLDA group name** [assumed when in-stream data set](#page-320-0) [referenced 12-217](#page-320-0) **SYSAREA parameter** [of OUTPUT JCL statement 22-78](#page-535-0) [default 22-79](#page-536-0) [description 22-78](#page-535-0) [example 22-79](#page-536-0) [relationship to other parameter 22-79](#page-536-0) [subparameter definition 22-79](#page-536-0) **SYSCHK DD statement** [description 13-14](#page-337-0) [example 13-16](#page-339-0) [location in JCL 13-16](#page-339-0) [parameter 13-15](#page-338-0) [relationship to other control statement 13-16](#page-339-0) **SYSCKEOV DD statement** [description 13-17](#page-340-0) [example 13-18](#page-341-0) [location in JCL 13-18](#page-341-0) [parameter 13-17](#page-340-0) [relationship to DD CHKPT parameter 12-40](#page-143-0) **SYSIN DD statement** [description 13-18](#page-341-0)

**SYSIN DD statement** *(continued)* [example 13-18](#page-341-0) [location in JCL 13-18](#page-341-0) [parameter 13-18](#page-341-0) **SYSMDUMP DD statement** [description 13-11](#page-334-0) [example 13-13](#page-336-0) [location in JCL 13-12](#page-335-0) [overriding 13-13](#page-336-0) **sysout (system output data set)** [associating with an OUTPUT JCL statement 12-144](#page-247-0) [references to OUTPUT JCL statement 22-9](#page-466-0) [specifying through DD SYSOUT parameter 12-192](#page-295-0) [with DSNAME parameter 12-100](#page-203-0) **SYSOUT parameter** *See also* sysout [of DD statement 12-192](#page-295-0) [default 12-194](#page-297-0) [description 12-192](#page-295-0) [example 12-197](#page-300-0) [override 12-195](#page-298-0) [relationship to other control statement 12-196](#page-299-0) [relationship to other parameter 12-195](#page-298-0) [subparameter 12-193](#page-296-0) [relationship to DD COPIES parameter 12-43](#page-146-0) [with DEST=\(node\) subparameter 12-79](#page-182-0) **system completion code** [with IF/THEN/ELSE/ENDIF statement](#page-383-0) [construct 17-4](#page-383-0) **SYSTEM parameter** [of JES3 //\\*MAIN statement 28-35](#page-636-0) **system symbol** [coding 5-14,](#page-61-0) [5-19](#page-66-0) [in started task 7-1,](#page-80-0) [7-8,](#page-87-0) [7-11](#page-90-0) [overridden by JCL symbol 5-17](#page-64-0) [using in JCL 5-14](#page-61-0) **system symbolic parameter** *See* SYSUID system symbolic parameter **SYSUDUMP DD statement** [description 13-11](#page-334-0) [example 13-13](#page-336-0) [location in JCL 13-12](#page-335-0) [overriding 13-13](#page-336-0) **SYSUID system symbolic parameter** [description 5-25](#page-72-0) [restriction 5-26](#page-73-0) [use in transaction program profile 5-25](#page-72-0)

### **T**

**T subparameter** [of DCB EROPT parameter 12-60](#page-163-0) [of DCB FUNC subparameter 12-60](#page-163-0) [of DCB OPTCD subparameter 12-65](#page-168-0) [of DCB TRTCH subparameter 12-69](#page-172-0) [of RECFM parameter 12-164,](#page-267-0) [12-165,](#page-268-0) [12-166](#page-269-0) **T11 character set** [for 3211 printer 12-201,](#page-304-0) [22-84](#page-541-0) **table reference character** *See* trc subparameter **table-name subparameter** [of //\\*FORMAT CHARS parameter 28-10](#page-611-0) [on DD CHARS parameter 12-38](#page-141-0) [on OUTPUT JCL CHARS parameter 22-16](#page-473-0) **task** [chart 2-2](#page-23-0) [description 2-1](#page-22-0) for entering jobs [chart 2-3](#page-24-0) for processing jobs [chart 2-5](#page-26-0) for requesting sysout data set resources [chart 2-8](#page-29-0) **TCAM (telecommunications access method)** [subparameters of DD DCB parameter 12-55,](#page-158-0) [12-70](#page-173-0) [with DD statement QNAME parameter 12-163](#page-266-0) **tcamname subparameter** [of DD QNAME parameter 12-163](#page-266-0) **telecommunications access method** *See* TCAM (telecommunications access method) **[temporary data set 12-99](#page-202-0) TERM parameter** [of DD statement 12-198](#page-301-0) [description 12-198](#page-301-0) [example 12-199](#page-302-0) [location in JCL 12-199](#page-302-0) [relationship to other parameter 12-199](#page-302-0) [subparameter 12-198](#page-301-0) **terminal** [data coming from or going to a terminal 12-198](#page-301-0) **termination** abnormal [dump 13-11](#page-334-0) [evaluating 17-5](#page-384-0) normal [dump 13-11](#page-334-0) [notification 20-26](#page-429-0) [testing return code 16-9,](#page-354-0) [17-5,](#page-384-0) [20-17](#page-420-0) **test** [of on-line terminal 12-60](#page-163-0) return code [specifying 16-9,](#page-354-0) [17-5,](#page-384-0) [20-17](#page-420-0) **TEXT subparameter** [of DD FILEDATA parameter 12-117](#page-220-0) **THRESH subparameter** [of DD DCB parameter 12-68](#page-171-0) **THRESHLD parameter** [of JES3 //\\*FORMAT PR statement 28-15](#page-616-0) [of OUTPUT JCL statement 22-80](#page-537-0) [default 22-80](#page-537-0) [description 22-80](#page-537-0) [example 22-80](#page-537-0) [subparameter 22-80](#page-537-0)

**THWS subparameter** [of //\\*MAIN SETUP parameter 28-33](#page-634-0) **THWSSEP parameter** [of JES3 //\\*MAIN statement 28-35](#page-636-0) **time** [use by job 20-46](#page-449-0) [use by job step 16-30](#page-375-0) **TIME parameter** [of EXEC statement 16-30](#page-375-0) [default 16-31](#page-376-0) [description 16-30](#page-375-0) [example 16-32](#page-377-0) [override 16-32](#page-377-0) [subparameter 16-31](#page-376-0) [of JES2 /\\*JOBPARM statement 27-8](#page-575-0) [of JOB statement 20-46](#page-449-0) [default 20-47](#page-450-0) [description 20-46](#page-449-0) [example 20-48](#page-451-0) [override 20-48](#page-451-0) [subparameter 20-47](#page-450-0) **TIME subparameter** [JES2 format of JOB accounting information 20-7](#page-410-0) [of //\\*MAIN DEADLINE parameter 28-27](#page-628-0) **TITLE parameter** [of OUTPUT JCL statement 22-81](#page-538-0) [description 22-81](#page-538-0) [subparameter 22-81](#page-538-0) **TN character set** [for 1403 and 3203 Model 5 printer 12-201,](#page-304-0) [22-84](#page-541-0) **TPROCESS macro instruction** [accessing TCAM message 12-163](#page-266-0) **trace**  [of OPEN/CLOSE/EOV 12-59](#page-162-0) **TRACE subparameter** [of DCB DIAGNS subparameter 12-59](#page-162-0) [of DD AMP parameter 12-25](#page-128-0) **track** [specifying in DD SPACE parameter 12-179](#page-282-0) **track subparameter** [of DCB CYLOFL subparameter 12-59](#page-162-0) [of DCB LIMCT subparameter 12-61](#page-164-0) [of DCB NCP parameter 12-63](#page-166-0) **TRAIN parameter** [of JES3 //\\*FORMAT PR statement 28-16](#page-617-0) **train-name subparameter** [of //\\*FORMAT TRAIN parameter 28-16](#page-617-0) **translation** of label [specified by DD LABEL parameter 12-132](#page-235-0) **transmission** [of input stream to network node 28-48](#page-649-0) [of input stream using XMIT JCL statement 26-1](#page-560-0) **TRC parameter** [of OUTPUT JCL statement 22-82](#page-539-0) [default 22-82](#page-539-0) [description 22-82](#page-539-0)

**TRC parameter** *(continued)* of OUTPUT JCL statement *(continued)* [example 22-82](#page-539-0) [relationship to other parameter 22-82](#page-539-0) [subparameter 22-82](#page-539-0) **trc subparameter** [of //\\*FORMAT FORMS parameter 28-15](#page-616-0) [of /\\*OUTPUT MODIFY parameter 27-19](#page-586-0) [of /\\*OUTPUT MODTRC parameter 27-20](#page-587-0) [of DD MODIFY parameter 12-141](#page-244-0) [of OUTPUT JCL MODIFY parameter 22-55](#page-512-0) **TRIPLE subparameter** [of //\\*FORMAT CONTROL parameter 28-12](#page-613-0) [of OUTPUT JCL CONTROL parameter 22-25](#page-482-0) **TRK subparameter** [of DD SPACE parameter 12-179](#page-282-0) **TRKGRPS parameter** [of JES3 //\\*MAIN statement 28-36](#page-637-0) **TRTCH subparameter** [of DD DCB parameter 12-69](#page-172-0) **TS subparameter** [of DD TERM parameter 12-198](#page-301-0) **TUMBLE subparameter** [of OUTPUT JCL DUPLEX parameter 22-38](#page-495-0) **TYPE parameter** [of JES3 //\\*MAIN statement 28-36](#page-637-0) **type subparameter** [of //\\*FORMAT DEST parameter 28-13,](#page-614-0) [28-21](#page-622-0) [of //\\*MAIN DEADLINE parameter 28-27](#page-628-0) **TYPRUN parameter** [of JOB statement 20-49](#page-452-0) [description 20-49](#page-452-0) [example 20-51](#page-454-0) [relationship to other control statement 20-51](#page-454-0) [subparameter 20-50](#page-453-0)

# **U**

**U subparameter** [of DCB OPTCD subparameter 12-65,](#page-168-0) [12-66](#page-169-0) [of DD AVGREC parameter 12-29](#page-132-0) [of DD RECFM parameter 12-164,](#page-267-0) [12-165,](#page-268-0) [12-166,](#page-269-0) [12-167](#page-270-0) **UCS parameter** [of DD statement 12-199](#page-302-0) [default 12-201](#page-304-0) [description 12-199](#page-302-0) [example 12-202](#page-305-0) [override 12-201](#page-304-0) [relationship to other parameter 12-202](#page-305-0) [subparameter 12-200](#page-303-0) [of JES2 /\\*OUTPUT statement 27-20](#page-587-0) [of OUTPUT JCL statement 22-83](#page-540-0) [default 22-83](#page-540-0) [description 22-83](#page-540-0) [example 22-85](#page-542-0) [override 22-84](#page-541-0)

**UCS parameter** *(continued)* of OUTPUT JCL statement *(continued)* [subparameter 22-83](#page-540-0) **Un parameter** [of JES2 /\\*ROUTE statement 27-24](#page-591-0) **Un subparameter** [of /\\*OUTPUT DEST parameter 27-17](#page-584-0) [of DD DEST parameter 12-78](#page-181-0) [of OUTPUT JCL DEST parameter 22-34](#page-491-0) **UNBLOCK subparameter** [of OUTPUT JCL DATACK parameter 22-28](#page-485-0) **UNCATLG subparameter** [of DD DISP parameter 12-84,](#page-187-0) [12-85](#page-188-0) **unit affinity** [specifying in AFF subparameter 12-205](#page-308-0) [when DDNAME parameter is also coded 12-72](#page-175-0) **UNIT parameter** [of DD statement 12-202](#page-305-0) [description 12-202](#page-305-0) [example 12-208](#page-311-0) [location in JCL 12-207](#page-310-0) [override 12-206](#page-309-0) [relationship to other parameter 12-207](#page-310-0) [subparameter 12-203](#page-306-0) [relationship to DD COPIES parameter 12-43](#page-146-0) **unit-count subparameter** [of DD UNIT parameter 12-204](#page-307-0) **unqualified** *See* name **UPDATE parameter** [of JES3 //\\*MAIN statement 28-36](#page-637-0) **uppercase** [in syntax 4-1](#page-40-0) **user completion code** [with IF/THEN/ELSE/ENDIF statement](#page-383-0) [construct 17-4](#page-383-0) **user label** *See* SUL subparameter **user labels** *See* AUL subparameter **USER parameter** [of JES3 //\\*MAIN statement 28-37](#page-638-0) [of JOB statement 20-51](#page-454-0) [default 20-52](#page-455-0) [description 20-51](#page-454-0) [example 20-52](#page-455-0) [relationship to other parameter 20-52](#page-455-0) [subparameter 20-52](#page-455-0) **userid** [data coming from or going to a user 12-198](#page-301-0) **userid parameter** [of JES2 /\\*NOTIFY statement 27-11](#page-578-0) [of JES2 /\\*ROUTE statement 27-23](#page-590-0) [of JES2 /\\*XMIT statement 27-31](#page-598-0) **userid subparameter** [of //\\*MAIN USER parameter 28-37](#page-638-0)

**userid subparameter** *(continued)* [of //\\*NETACCT USERID parameter 28-43](#page-644-0) [of /\\*OUTPUT DEST parameter 27-16](#page-583-0) [of DD DEST parameter 12-78,](#page-181-0) [12-79](#page-182-0) [of JES3 //\\*NETACCT statement 28-43](#page-644-0) [of JOB NOTIFY parameter 20-27](#page-430-0) [of JOB USER parameter 20-52](#page-455-0) [of OUTPUT JCL DEST parameter 22-34](#page-491-0) **USERLIB parameter** [of OUTPUT JCL statement 22-89](#page-546-0)

# **V**

**V subparameter** [of AMP RECFM subparameter 12-25](#page-128-0) [of DD DSID parameter 12-95](#page-198-0) [of DD RECFM parameter 12-164,](#page-267-0) [12-165,](#page-268-0) [12-166,](#page-269-0) [12-167](#page-270-0) **valueK subparameter** [subparameter of EXEC REGION parameter 16-28](#page-373-0) [subparameter of JOB REGION parameter 20-39](#page-442-0) **valueM subparameter** [subparameter of EXEC REGION parameter 16-29](#page-374-0) [subparameter of JOB REGION parameter 20-40](#page-443-0) **VB subparameter** [of AMP RECFM subparameter 12-25](#page-128-0) **verification** [of FCB image 12-114](#page-217-0) [of forms overlay frame 12-119,](#page-222-0) [22-42](#page-499-0) **VERIFY subparameter** [of DD FCB parameter 12-114](#page-217-0) [of DD UCS parameter 12-200](#page-303-0) **VIRT subparameter** [of EXEC ADDRSPC parameter 16-7](#page-352-0) [of JOB ADDRSPC parameter 20-9](#page-412-0) **virtual storage** *See* storage, virtual **vmguestid parameter** [of JES2 /\\*ROUTE statement 27-24](#page-591-0) [of JES2 /\\*XEQ statement 27-30](#page-597-0) [of JES2 /\\*XMIT statement 27-32](#page-599-0) [of JES3 //\\*ROUTE XEQ 28-48](#page-649-0) **vmguestid subparameter** [of XMIT JCL DEST parameter 26-5](#page-564-0) **volume** nonspecific request [allocation 12-181](#page-284-0) [specifying 12-217](#page-320-0) [volume count 12-213](#page-316-0) number [affect on number of devices allocated 12-205](#page-308-0) [specifying by volume-count](#page-315-0) [subparameter 12-212](#page-315-0) private [specifying in PRIVATE subparameter 12-211](#page-314-0) retention [specifying by RETAIN subparameter 12-212](#page-315-0)

**volume** *(continued)* serial numbers [specifying by SER subparameter 12-213](#page-316-0) **VOLUME parameter** [of DD statement 12-209](#page-312-0) [description 12-209](#page-312-0) [example 12-218](#page-321-0) [in JES3 system 12-217](#page-320-0) [override 12-217](#page-320-0) [relationship to other parameter 12-217](#page-320-0) [subparameter 12-211](#page-314-0) **volume-count subparameter** [of DD VOLUME parameter 12-212](#page-315-0) **volume-sequence-number subparameter** [of DD VOLUME parameter 12-212](#page-315-0) **VS2 subparameter** [of //\\*MAIN TYPE parameter 28-36](#page-637-0) **VSAM (virtual storage access method)** [record-level sharing 12-173](#page-276-0) [referenced in VOLUME=REF subparameter 12-216](#page-319-0) [with DD AMP parameter 12-21](#page-124-0) [with DD DATACLAS parameter 12-48](#page-151-0) [with DD RECORG parameter 12-168](#page-271-0) [with DD RLS parameter 12-173](#page-276-0)

### **W**

**W subparameter** [of //\\*MAIN BYTES parameter 28-25](#page-626-0) [of //\\*MAIN CARDS parameter 28-26](#page-627-0) [of //\\*MAIN LINES parameter 28-30](#page-631-0) [of //\\*MAIN PAGES parameter 28-32](#page-633-0) [of DCB FUNC subparameter 12-60](#page-163-0) [of DCB OPTCD subparameter 12-63,](#page-166-0) [12-65,](#page-168-0) [12-66](#page-169-0) **WARNING subparameter** [of //\\*MAIN BYTES parameter 28-25](#page-626-0) [of //\\*MAIN CARDS parameter 28-26](#page-627-0) [of //\\*MAIN LINES parameter 28-30](#page-631-0) [of //\\*MAIN PAGES parameter 28-32](#page-633-0) [of JOB BYTES parameter 20-11](#page-414-0) [of JOB CARDS parameter 20-13](#page-416-0) [of JOB LINES parameter 20-21](#page-424-0) [of JOB PAGES parameter 20-29](#page-432-0) **[WLM scheduling environment 20-45](#page-448-0) work-station-name parameter** [of JES3 /\\*SIGNON statement 28-51](#page-652-0) **writer** external [specifying on OUTPUT JCL statement 22-91](#page-548-0) [specifying on sysout DD statement 12-192](#page-295-0) [starting 12-196,](#page-299-0) [22-92](#page-549-0) [with OUTPUT JCL WRITER parameter 22-92](#page-549-0) [with SYSOUT writer-name parameter 12-196](#page-299-0) **WRITER parameter** [of OUTPUT JCL statement 22-91](#page-548-0) [default 22-91](#page-548-0) [description 22-91](#page-548-0)

```
WRITER parameter (continued)
  of OUTPUT JCL statement (continued)
     example 22-92
     override 22-91
     relationship to other parameter 22-91
     subparameter 22-91
writer-name subparameter
  of DD SYSOUT parameter 12-194
  with DEST=(node) subparameter 12-79
```
# **X**

**x subparameter** [of //\\*MAIN PROC parameter 28-33](#page-634-0) [of /\\*JOBPARM FORMS parameter 27-5](#page-572-0) [of /\\*JOBPARM ROOM parameter 27-7](#page-574-0) [of /\\*OUTPUT CHARS parameter 27-14](#page-581-0) [of /\\*OUTPUT FCB parameter 27-17](#page-584-0) [of /\\*OUTPUT FORMS parameter 27-18](#page-585-0) [of /\\*OUTPUT UCS parameter 27-20](#page-587-0) [of /\\*XMIT DLM parameter 27-32](#page-599-0) [of DCB EROPT subparameter 12-60](#page-163-0) [of DCB FUNC subparameter 12-60](#page-163-0) [of DCB PCI subparameter 12-66](#page-169-0) [of LRECL parameter 12-138](#page-241-0) **XEQ parameter** [of JES2 /\\*ROUTE statement 27-22](#page-589-0) **XMIT statement** [in JCL 26-1](#page-560-0) [comments field 26-2](#page-561-0) [description 26-1](#page-560-0) [error on statement 26-3](#page-562-0) [example 26-3](#page-562-0) [location in JCL 26-3](#page-562-0) [name field 26-2](#page-561-0) [operation field 26-2](#page-561-0) [parameter field 26-2](#page-561-0) [support 26-1](#page-560-0) **XN character set** [for 1403 and 3203 Model 5 printer 12-201,](#page-304-0) [22-84](#page-541-0)

```
Y
Y
  See YES subparameter
Y subparameter
  of /*JOBPARM BURST parameter 27-5
  of /*JOBPARM RESTART parameter 27-6
  of /*OUTPUT BURST parameter 27-14
  of DCB OPTCD subparameter 12-66
  of DD PROTECT parameter 12-161
YES subparameter
  of //*DATASET DDNAME parameter 28-5
  of //*FORMAT FORMS parameter 28-21
  of //*MAIN EXPDTCHK parameter 28-28
  of //*MAIN HOLD parameter 28-29
```
**YES subparameter** *(continued)* [of //\\*MAIN JOURNAL parameter 28-30](#page-631-0) [of //\\*MAIN RINGCHK parameter 28-33](#page-634-0) [of //\\*NET DEVRELSE parameter 28-40](#page-641-0) [of //\\*NET OPHOLD parameter 28-41](#page-642-0) [of DD BURST parameter 12-33](#page-136-0) [of DD HOLD parameter 12-123](#page-226-0) [of DD PROTECT parameter 12-161](#page-264-0) [of OUTPUT JCL BURST parameter 22-15](#page-472-0) [of OUTPUT JCL DEFAULT parameter 22-29](#page-486-0) [of OUTPUT JCL DPAGELBL parameter 22-37](#page-494-0) [of OUTPUT JCL PIMSG parameter 22-67](#page-524-0) [of OUTPUT JCL SYSAREA parameter 22-79](#page-536-0) [of OUTPUT JCL TRC parameter 22-82](#page-539-0) **YN character set** [for 1403 and 3203 Model 5 printer 12-201,](#page-304-0) [22-84](#page-541-0) **yyddd subparameter** [of DD EXPDT parameter 12-111](#page-214-0) **yyyy/ddd subparameter** [of DD EXPDT parameter 12-111](#page-214-0)

# **Z**

```
Z subparameter
```

```
of DCB OPTCD subparameter 12-65
```
### **Communicating Your Comments to IBM**

OS/390 MVS JCL Reference Publication No. GC28-1757-09

If you especially like or dislike anything about this book, please use one of the methods listed below to send your comments to IBM. Whichever method you choose, make sure you send your name, address, and telephone number if you would like a reply.

Feel free to comment on specific errors or omissions, accuracy, organization, subject matter, or completeness of this book. However, the comments you send should pertain to only the information in this manual and the way in which the information is presented. To request additional publications, or to ask questions or make comments about the functions of IBM products or systems, you should talk to your IBM representative or to your IBM authorized remarketer.

When you send comments to IBM, you grant IBM a nonexclusive right to use or distribute your comments in any way it believes appropriate without incurring any obligation to you.

If you are mailing a reader's comment form (RCF) from a country other than the United States, you can give the RCF to the local IBM branch office or IBM representative for postage-paid mailing.

- If you prefer to send comments by mail, use the RCF at the back of this book.
- If you prefer to send comments by FAX, use this number:
	- FAX: (International Access Code)+1+845+432-9405
- If you prefer to send comments electronically, use one of these network IDs:
	- Internet e-mail: mhvrcfs@us.ibm.com
	- World Wide Web: http://www.ibm.com/s390/os390/webqs.html

Make sure to include the following in your note:

- Title and publication number of this book
- Page number or topic to which your comment applies

Optionally, if you include your telephone number, we will be able to respond to your comments by phone.

## **Reader's Comments — We'd Like to Hear from You**

### **OS/390 MVS JCL Reference Publication No. GC28-1757-09**

You may use this form to communicate your comments about this publication, its organization, or subject matter, with the understanding that IBM may use or distribute whatever information you supply in any way it believes appropriate without incurring any obligation to you. Your comments will be sent to the author's department for whatever review and action, if any, are deemed appropriate.

**Note:** Copies of IBM publications are not stocked at the location to which this form is addressed. Please direct any requests for copies of publications, or for assistance in using your IBM system, to your IBM representative or to the IBM branch office serving your locality.

Today's date:

What is your occupation?

Newsletter number of latest Technical Newsletter (if any) concerning this publication:

How did you use this publication?

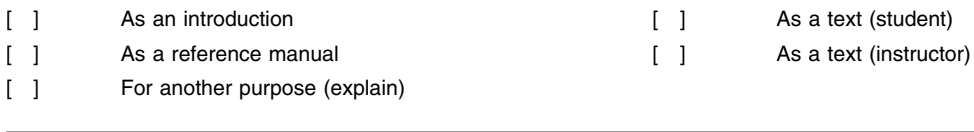

Is there anything you especially like or dislike about the organization, presentation, or writing in this manual? Helpful comments include general usefulness of the book; possible additions, deletions, and clarifications; specific errors and omissions.

Page Number: Comment:

Name Address and Address and Address and Address and Address and Address and Address and Address and Address and A

Company or Organization

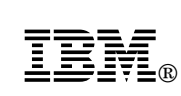

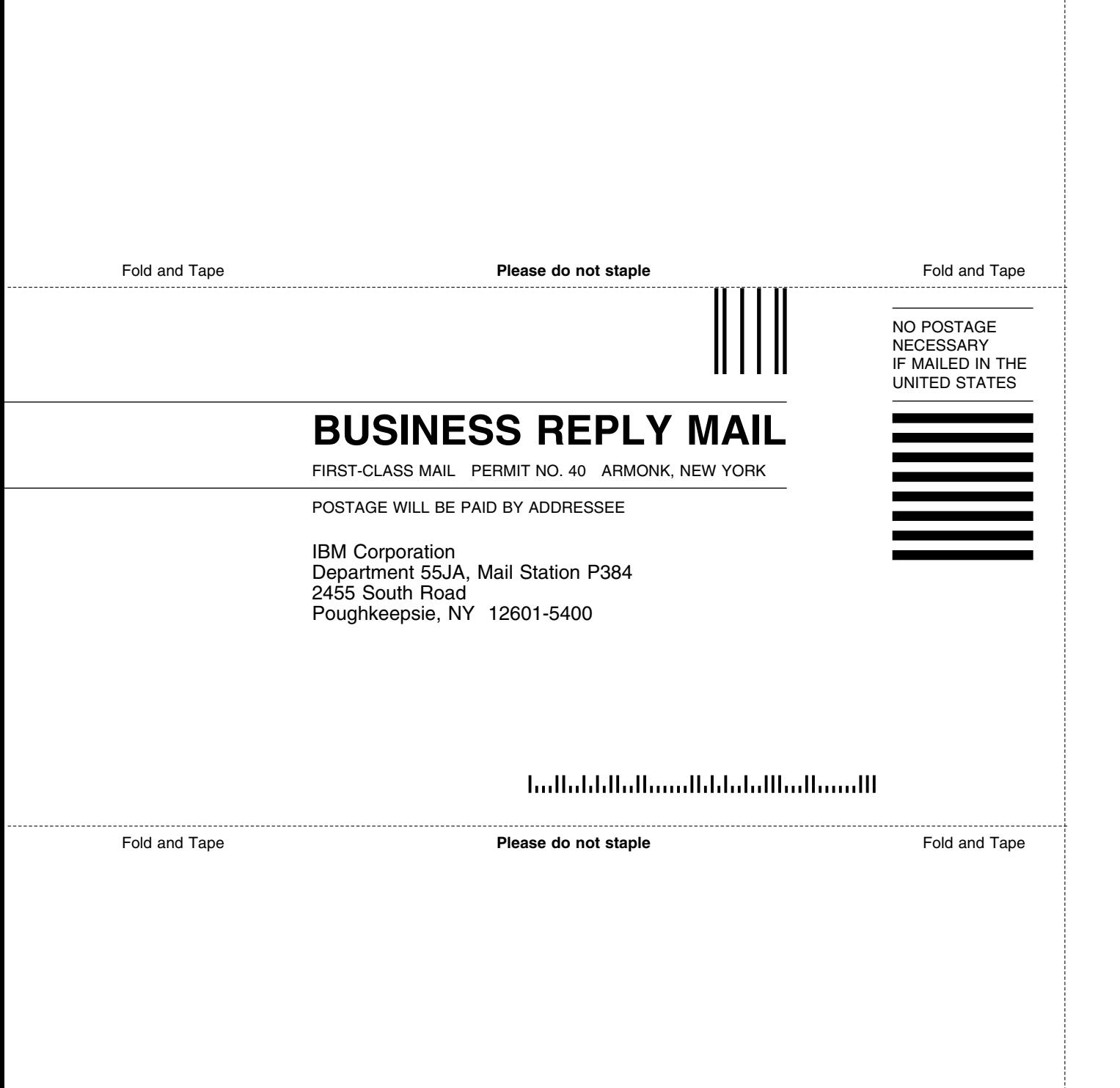

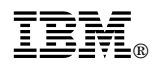

Program Number: 5647-A01

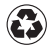

Printed in the United States of America Printed in the United States of Am<br>
on recycled paper containing 10% recovered post-consumer fiber.

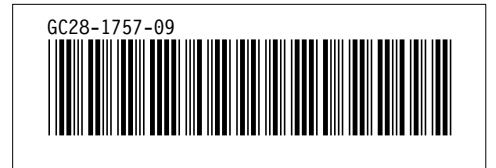